# Analyses based on the reconstructed Danish Diabetes Register

SDC May 2019 <http://bendixcarstensen.com/DMreg/NewAna.pdf> Draft version 15

Compiled Monday 27th May, 2019, 17:15 from: /home/bendix/sdc/DMreg/NewReg/nyr/NewAna.tex

Bendix Carstensen Senior statistician, Clinical Epidemiology Steno Diabetes Center Copenhagen, Gentofte, Denmark & Department of Biostatistics, University of Copenhagen <bcar0029@regionh.dk> <b@bxc.dk> <http://BendixCarstensen.com>

# **Contents**

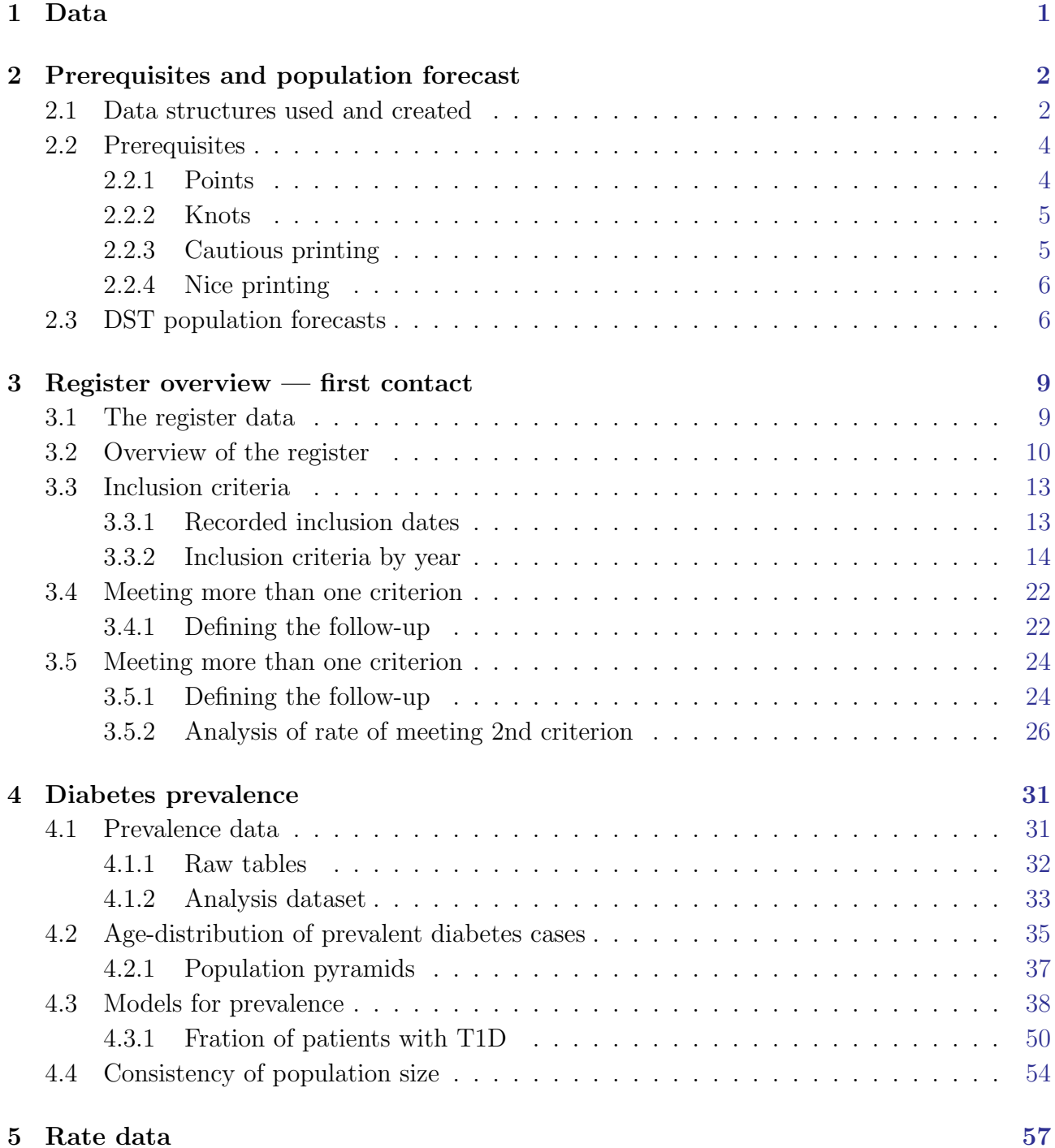

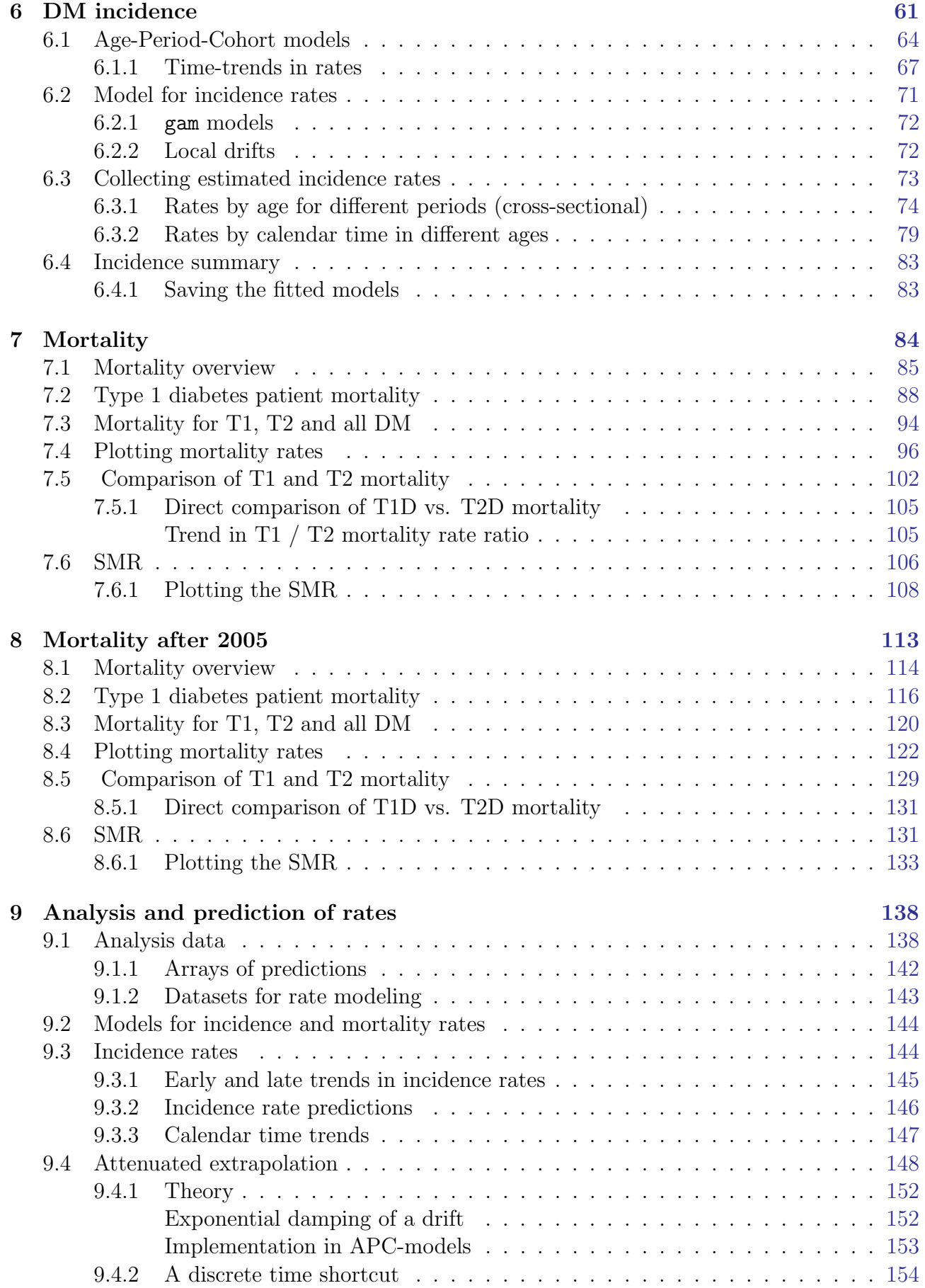

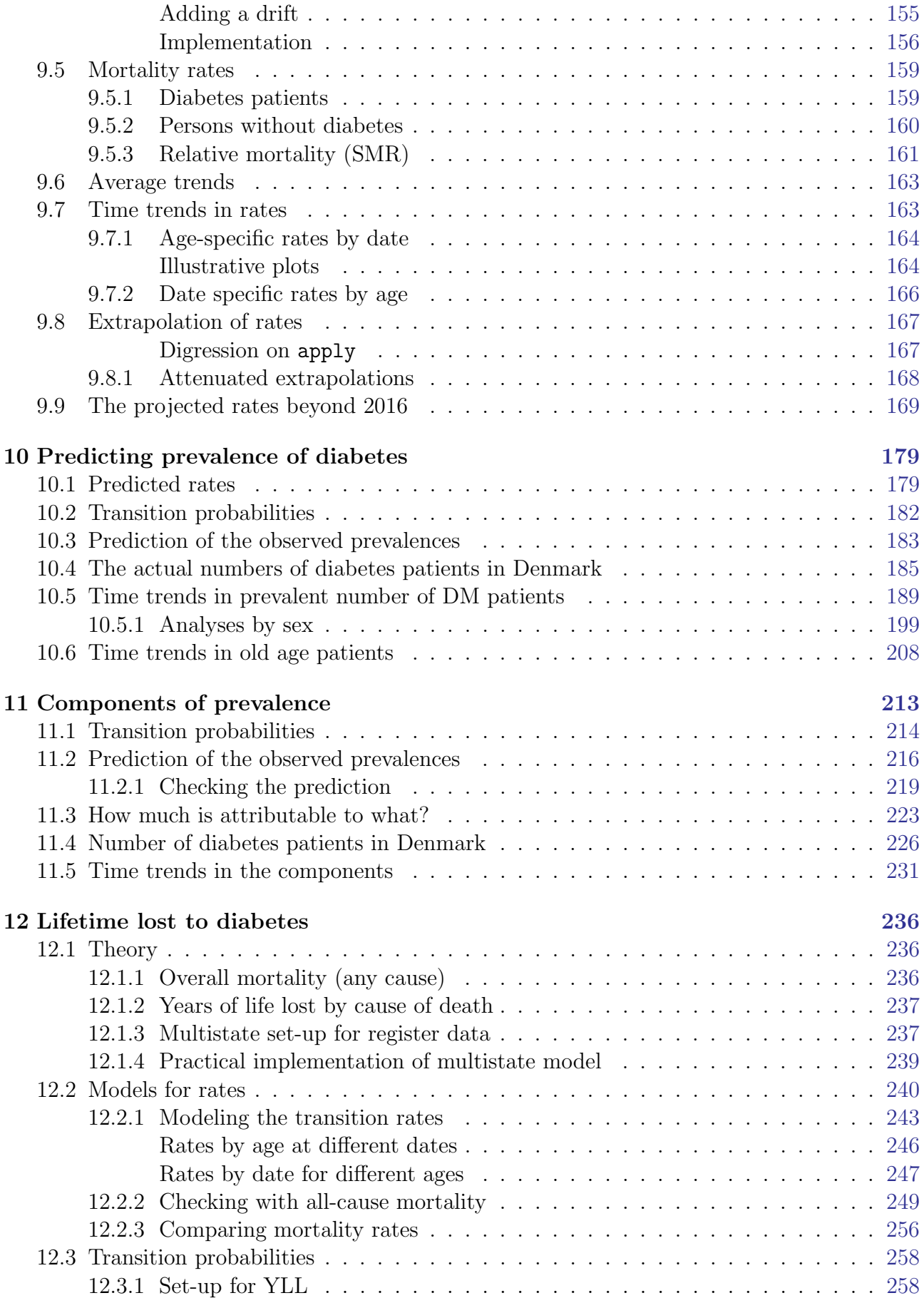

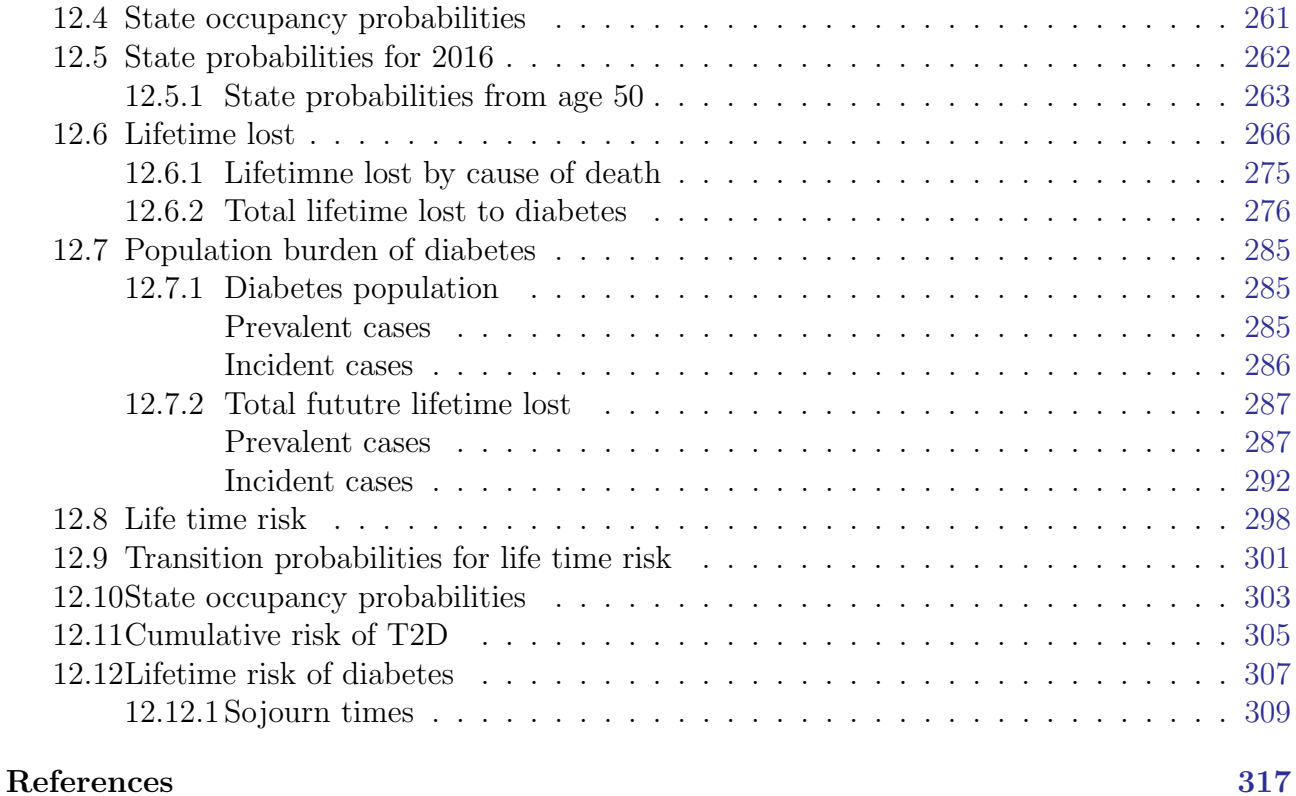

vi

# <span id="page-6-0"></span>Chapter 1

# Data

The maintenance of the National Diabetes Register (NDR) has been discontinued by the Health Data Authority (Sundhedsdatastyrelsen). It has been replaced by the Register of Selected Chronic Diseases (RUKS — Register for Udvalgte Kroniske Sygdomme) which however does not encompass precisely the same persons.

A replacement of the NDR with greater precision than both RUKS and NDR has therefore beeen constructed; it is documented in the report

<http://BendixCarstensen.com/DMreg/NewReg.pdf>, which also documents the construction of the follow-up and prevalence data used in the analyses done here.

. . . now input from init.tex

```
> library( Epi )
> library( splines )
> start()
Home folder E:/workdata/705093/BXC/demoDM/nyr
Time: 2019-01-01 12:10:51
R version 3.5.0 (2018-04-23)
Platform: x86_64-w64-mingw32/x64 (64-bit)
Running under: Windows Server 2012 R2 x64 (build 9600)
Matrix products: default
attached base packages:
[1] splines stats graphics grDevices utils datasets methods base
other attached packages:
[1] Epi_2.30
loaded via a namespace (and not attached):<br>
[1] cmprsk 2.2-7 zoo 1.8-1 MASS 7.3-49
 [1] cmprsk_2.2-7 zoo_1.8-1 MASS_7.3-49 compiler_3.5.0
 [5] Matrix_1.2-14 plyr_1.8.4 parallel_3.5.0 tools_3.5.0
 [9] survival_2.41-3 etm_0.6-2 Rcpp_0.12.16 grid_3.5.0
[13] numDeriv_2016.8-1 lattice_0.20-35
```
# <span id="page-7-0"></span>Chapter 2

# Prerequisites and population forecast

This document contains a number of different analyses, all based on either the register file itself, the prevalence dataset or the rates dataset derived from the SAS-files underlying the register construction.

Some of the analyses produce results in the form of estimated prevalences or rates that are used in subsequent analyses. Below is a list of .Rda files produced in each chapter, their content and later use, which can be used as a quick look-up of what is loaded and the content of the data structures.

### <span id="page-7-1"></span>2.1 Data structures used and created

All data files are put in the folder ..\data.

Prerequisites saves the R-files:

inits.Rda , with the objects:

- qn function to return equally spaced probabilities
- fc, fCp, fCtable functions to print numbers and  $(f)$ tables with comma separator of numbers
- cstr abbreviated versions of str that does not list single items
- int Scalar, interval length ti be used for prediction calculations in predictions and components of prevalence
- $-$  a.pt, t.pt, p.pt, d.pt vectors; midpoints of age (a.pt,  $0-100$ ), period  $(p.pt, 1996-2040)$  and duration  $(d.pt, 0-20)$  intervals, while  $t.pt$  is the endpoints of intervals from 1996 through 2040.
- nk.a, nk.p, nk.c, nk.d, scalars; number of knots to be used for the natural splines for age, period, cohort and duration of DM.
- pop objects with projected population size (from Statistics Denmark) at 1 January 2017–2040:
	- beff data frame with variables sex  $(M,W)$ , A  $(0-100)$ , P  $(2017-2040)$  and N, population size
	- befr the same but subdivided by region of residence (5 levels).

Prevalence saves two R-files:

prevN with object

– prN data frame classified by reg (region) sex  $(M/W)$  A (0–99) P (1996–2017) with variables T1, T2, DM (all diabetes), nD (non-diabetes) and N (total population)

prevalences with objects

- parr array of predicted prevalences ( $\in [0,1]$ ) classified by mod model (glm, gam), typ outcome  $(T1, T2, DM)$ , sex  $(M,W)$ , A age  $(0 \text{ to } 100 \text{ by } 0.5)$  T date (1996–2017) Est, lo, hi.
- mod: List of glm models for prevalence at  $2017-01-01$  with dimensions typ (T1, T2, DM) and sex (M, W)
- $-$  akn, as mod but with the knots used in the natural splines in mod  $-$  this is needed if models is to be used for predictions
- $-$  pr.obs array of observed *number* of prevalent cases as of 1996-01-01 2017-01-01 classified by  $\tt typ$  (T1, T2, DM) and  $\tt sex$  (M, W), and 1-year classes of age.
- pr.ini, pr.fin, arrays of predicted prevalences at 1996-01-01, resp. 2017-01-01 classified by typ  $(T1, T2, DM)$  and sex  $(M, W)$ , and evaluated at the midpoint of 1200 one-month age-intervals from age 0–100.

Rates reads the SAS-file FUtot and saves the R-file:

rt with objects

– rt, rtL data frames of follow-up in the entire population in 1-year Lexis triangles by age (Ax) and calendar time (Px) classified also by diabetes duration (dur, (0 for noDM, midpoint of interval for T1 and T2), state  $(noDM, T1, T2)$  and sex  $(M,W)$ .

rt has all follow-up time, rtL excludes follow-up among T1 and T2 with date of diagnosis before 1996-01-01, so the dataset with reliable duration information.

Incidence saves no files of interest; loads the files inits and  $rt$  saved in chapters init resp rates.

Mortality saves two files:

- mort-res with three objects of similar structure
	- rT1, rT2 and rDM; referring to mortality rates of T1, T2 and all DM; each one a list of 5 objects:
		- ∗ rt Matrix classified by sex (M,W) and test-p-values for linearity, slope and estimate of slope with c.i. from age-period models with splines, resp.linear effects of period.
		- ∗ A0 Data frame with ages (5–90), mortality rates for M, W and M/W RR at 2015-01-01 from an age-period model; 9 columns based on patients diagnosed after 1996-01-01 followed by 9 columns based on all patients — a total of  $1+9+9=19$  columns
- $*$  Ad Data frame with age at diagnosis  $(10, 15, \ldots, 75)$ , duration  $(0.1, \ldots, 75)$  $(0.2,\ldots,20)$  and current age, and mortality for M, W and M/W RR as of  $2015-01-01$  — a total of  $3+9=12$  columns. Based on a model with age at diagnosis, current age, duration and period for patients diagnosed after 1996-01-01.
- ∗ Pr Data frame of period (1996,1996.2,. . . ,2017) and RR relative to 2015 for M, W from the above model.
- ∗ Cr Data frame of cohort (1910,1911,. . . ,1990) and residual RR from the above model fitted cohort effects from from a cohort-only model using log-fitted values as offset.
- smr-res contains the same as mort-res, except that the components are called xT1, xT2 and xDM, and contain analyses of SMR instead of mortality rates.

Analysis and prediction Saves two R-files:

rate-dat holds data frames

- incdat (incidence of all DM),
- mnDdat (mortality in non-DM persons) and
- mDMdat (mortality among all DM patients, all with variables A (age) P (period) C (cohort) D (events) Y (person-time), each record representing a Lexis-triangle in the grid 0–100 by 1996–2017 Lexis diagram.

allrates holds 3 arrays:

- Lambda (incidence rates of DM),
- Mu.nD (mortality rates for non-DM) and
- Mu.DM (mortality among DM patients. Classified by age (a) (midpoints of 1-month intervals 0-100 years), period (p) (midpoints of 1-month intervals 1996–2040), sex and model used for prediction beyond 2017 (ap, apc, gam, LCa, att, fix, p20, p40, p60). To be used in future prediction of prevalent cases and prediction of components of DM prevalence.

### <span id="page-9-0"></span>2.2 Prerequisites

#### <span id="page-9-1"></span>2.2.1 Points

We will make models for the rates as observed in small intervals of age and calendar time, so we start by specifying the interval length, and then the points at which we want to predict. The transition rates are labeled by the midpoints of the Lexis squares (of width int) where we predict them  $(a, pt, and p, pt)$ , and the prevalences by the midpoints of the age-classes  $(a.$  pt and the time-points  $t.$  pt — note that we shall make predictions of rates all the way to 2040, although actual reporting will only be till 2030 — mainly with the purpose of predicting the total number of DM persons in the population:

```
> int < -1/12> a.pt \leq seq(0,100, int)[-1] - int/2
> t.pt <- seq(1996,2040,int)
> p.pt < - t.pt[-1] - int/2> d. pt \leq seq(0, 20, int) [-1] - int/2
```
We shall model all the rates by age-period-cohort models separately for men and women, both on a multiplicative and an additive scale. As a sensitivity analysis we will also model the rates only by an age-period model.

### <span id="page-10-0"></span>2.2.2 Knots

We will use natural splines to model the effects of age, period, cohort and for mortality rates also duration, and for all analyses we will use the same number of knots for these three effects, but of course place them differently based on the location of information, i.e. the events:

```
> nk.a < -8> nk. p < -6> nk.c < -8> nk.d < -6
```
For the practical location of the spline knots we define a small function which from the number of knots derives reasonable quantiles:

```
> qn \le function( nk, bd=2 ) seq( from = 1/(bd*nk),
+ to = 1-1/(bd*nk),
+ length = nk )
> qn(10, 1)[1] 0.1000000 0.1888889 0.2777778 0.3666667 0.4555556 0.5444444 0.6333333 0.7222222
 [9] 0.8111111 0.9000000
> qn(10, 2)[1] 0.05 0.15 0.25 0.35 0.45 0.55 0.65 0.75 0.85 0.95
> qn(10, 4)[1] 0.0250000 0.1305556 0.2361111 0.3416667 0.4472222 0.5527778 0.6583333 0.7638889
 [9] 0.8694444 0.9750000
```
This function generates nk equidistant points in the interval  $(0,1)$  where the outer points are  $1/(2 \times nk)$  from the end. The second parameter, bd, is for modifying the multiplier 2, so that the outer intervals are  $1/(\mathbf{nk} \times \mathbf{bd})$ 

We will however also use gam from the mgcv package to model the non-linear effects.

### <span id="page-10-1"></span>2.2.3 Cautious printing

A small feature to avoid printing individual data in output:

```
> cstr <- function( reg )
+ {
+ if( !inherits( reg, "data.frame" ) ) stop( "Argument must be a data.frame" )
+ df \leftarrow data frame(no = 1:ncol(reg)),class = sapply( lapply( reg, class ), paste, collapse…, " ) )+ colnames( df ) <- NULL
+ cat( class(reg), paste( dim( reg ), collapse=" by " ) )
+ print( df )
+ }
```
#### <span id="page-11-0"></span>2.2.4 Nice printing

Finally, we define a couple of functions to enhance readability of large numbers ( $> 5$  digits):

```
> fC <- function( x, d=0, w=9, z=NULL ) formatC( x,
+ format = "f",
+ big.mark = ", "+ digits = d,
+ width = w,
                           zero.print = z)
> fCp <- function( x, d=0, w=9, z=".", ... ) noquote( fC(x, d=d, w=w, z=z), ... )
> fCtable <- function(x, d=0, w=9, z=".", ...) ftable(fC(x, d=d, w=w, z=z), ...)
> save( qn, fC, fCp, fCtable, cstr,
+ int, a.pt, t.pt, p.pt, d.pt,
+ nk.a, nk.c, nk.p, nk.d,
+ file="../nydata/inits.Rda" )
```
# <span id="page-11-1"></span>2.3 DST population forecasts

A prerequisite of the prediction of the prevalent *number* of persons is that we have some knowledge or assumptions about the future total population size of Denmark, so we acquired population forecasts from the data bank of DST, and put it in an edited .csv-file:

```
> bef <- read.csv2( "../data/bef2040.csv", header=FALSE )
> names( bef )[1:3] <- c("sex", "reg", "A")> bef$sex <- Relevel( bef$sex, 2:1 )
> str( bef )
'data.frame': 1010 obs. of 27 variables:
 $ sex: Factor w/ 2 levels "W", "M": 2 2 2 2 2 2 2 2 2 2 ...
 $ reg: Factor w/ 5 levels "Midt","Nord",..: 3 3 3 3 3 3 3 3 3 3 ...
 $ A : int 0 1 2 3 4 5 6 7 8 9 ...
 $ V4 : int 11398 10678 10364 10022 10297 10127 10856 10546 10868 10640 ...
$ V5 : int 11680 11277 10586 10258 9963 10245 10099 10843 10544 10870 ...
 $ V6 : int 11930 11540 11157 10463 10184 9905 10200 10076 10825 10539 ...
 $ V7 : int 12174 11800 11428 11042 10408 10145 9888 10188 10077 10828 ...
 $ V8 : int 12431 12032 11673 11302 10972 10358 10116 9867 10174 10073 ...
$ V9 : int 12704 12276 11889 11531 11220 10906 10319 10085 9846 10159 ...
$ V10: int 12989 12538 12123 11739 11443 11146 10858 10283 10059 9831 ...
$ V11: int 13251 12811 12372 11963 11644 11363 11091 10815 10254 10042 ...
 $ V12: int 13453 13063 12637 12207 11864 11562 11307 11048 10784 10237 ...
 $ V13: int 13594 13258 12880 12464 12102 11778 11502 11261 11015 10767 ...<br>\n$ V14: int 13686 13393 13068 12700 12354 12012 11716 11455 11226 10999 ...13686 13393 13068 12700 12354 12012 11716 11455 11226 10999 ...
$ V15: int 13741 13481 13200 12884 12586 12261 11948 11666 11419 11209 ...
$ V16: int 13768 13534 13285 13011 12766 12490 12193 11896 11628 11401 ...
 $ V17: int 13774 13559 13336 13095 12891 12667 12420 12139 11856 11609 ...
 $ V18: int 13765 13564 13360 13144 12973 12791 12596 12363 12097 11835 ...
 $ V19: int 13745 13554 13362 13164 13017 12868 12715 12536 12319 12074 ...
 $ V20: int 13718 13534 13352 13167 13039 12912 12792 12655 12492 12297 ...
$ V21: int 13686 13506 13329 13156 13041 12932 12835 12731 12609 12468 ...
$ V22: int 13649 13473 13301 13132 13028 12934 12854 12773 12684 12585 ...
 $ V23: int 13607 13438 13269 13105 13006 12921 12856 12793 12726 12659 ...
$ V24: int 13559 13395 13233 13073 12978 12898 12842 12793 12744 12699 ...
$ V25: int 13503 13346 13190 13035 12944 12870 12819 12779 12744 12717 ...
 $ V26: int 13439 13291 13142 12995 12910 12838 12791 12756 12731 12717 ...
 $ V27: int 13369 13227 13087 12946 12866 12801 12758 12728 12707 12702 ...
```

```
> befr <- reshape( bef, direction = "long",
varying = 4:27,
+ \times times = 2017:2040,
+ timevar = "P",
                    v.names = "N" )[, 1:5]> rownames( befr ) <- NULL
> beff <- aggregate( befr$N, befr[,c("sex","A","P")], FUN = sum )
> names( beff )[4] <- "N"
```
Omit persons over 100:

```
> beff <- subset( beff, A<100 )
> attr( beff, "Label" ) \leq "DK population forecasts as of 2017 - 2040-01-01"
> str( beff )
'data.frame': 4800 obs. of 4 variables:
 $ sex: Factor w/ 2 levels "W","M": 1 2 1 2 1 2 1 2 1 2 ...
 $ A : int 0 0 1 1 2 2 3 3 4 4 ...
 $ P : int 2017 2017 2017 2017 2017 2017 2017 2017 2017 2017 ...
 $ N : int 30054 31970 28889 30364 28451 30069 28302 29674 29187 31101 ...
 - attr(*, "Label")= chr "DK population forecasts as of 2017 - 2040-01-01"
> summary( beff )
 sex A P N
 W:2400 Min. : 0.00 Min. :2017 Min. : 106
 M:2400 1st Qu.:24.75 1st Qu.:2023 1st Qu.:29379
         Median :49.50 Median :2028 Median :34293
         Mean :49.50 Mean :2028 Mean :30193
         3rd Qu.:74.25 3rd Qu.:2034 3rd Qu.:37461
         Max. :99.00 Max. :2040 Max. :45246
> fCtable( <i>addmargins(xtabs( N<sup></sup> P + sex, data=bef 1), 2), w=10 )</i>sex W M Sum
P<br>2017
         2,887,581 2,859,967 5,747,548
2018 2,903,785 2,879,674 5,783,459
2019 2,918,257 2,896,601 5,814,858
2020 2,931,826 2,911,734 5,843,560
2021 2,944,824 2,925,660 5,870,484
2022 2,957,649 2,938,924 5,896,573
2023 2,970,556 2,951,933 5,922,489
2024 2,983,488 2,964,768 5,948,256<br>2025 2,996,356 2,977,487 5,973,843
2025 2,996,356 2,977,487 5,973,843<br>2026 3,009,043 2,989,922 5,998,965
2026 3,009,043 2,989,922 5,998,965<br>2027 3,021,447 3,002,017 6,023,464
                   3,002,017
2028 3,033,430 3,013,728 6,047,158
2029 3,044,924 3,024,967 6,069,891
2030 3,055,949 3,035,725 6,091,674
2031 3,066,384 3,046,018 6,112,402<br>2032 3,076,292 3,055,782 6,132,074
2032 3,076,292 3,055,782 6,132,074
2033 3,085,635 3,065,093 6,150,728
2034 3,094,437 3,073,984 6,168,421
2035 3,102,691 3,082,439 6,185,130
2036 3,110,390 3,090,527 6,200,917
2037 3,117,511 3,098,191 6,215,702
2038 3,124,114 3,105,499 6,229,613
2039 3,130,243 3,112,513 6,242,756
2040 3,135,975 3,119,202 6,255,177
```
Finally, we save the population predictions for future use:

> save( beff, befr, file="../nydata/pop.Rda" )

---------------------- 2019-01-01 at 12:10:52 Time elapsed: 00:00:01 ----------------------

. . . now input from reg.tex

```
---------------------------------------
Home: E:/workdata/705093/BXC/demoDM/nyr
Time: 2019-01-06 11:55:03
---------------------------------------
```
# <span id="page-14-0"></span>Chapter 3

# Register overview — first contact

### <span id="page-14-1"></span>3.1 The register data

First we read the register file and define the relevant variabels as factors.

```
> system.time( rg <- read_sas("../nydata/DMreg.sas7bdat") )
   user system elapsed<br>5.50 0.13 11.21
            0.13> reg <- as.data.frame( rg )
```
Here we use the definition of inclusion criterion and -date based on the second contact in NPR / RMPS. The inclusion criterion consists of two letters according to which were the first 2 criteria met between prescriptions (detailed as OAD or Insulin) and entry in NPR. Here we make a coarsere clssification based on the second criterion met, logically the one met on the day of inclusion:

```
> reg <- transform( reg, inCx = factor(inCr),
+ inCr = Relevel( factor(inCr),
+ list( "DVD"="DVD",<br>+ pia"="Dia", "Dia"="Dia", "
+ "Dia"="Dia",
                                            "Ins''=c("O-I", "I-I", "N-I"),
+ "OAD" = c("O-O", "I-O", "N-O"),<br>+ "Pod" = "Pod""Pod" = "Pod".
^{+} ^{+} ^{+} ^{+} ^{+} ^{+} ^{+} ^{+} ^{+} ^{+} ^{+} ^{+} ^{+} ^{+} ^{+} ^{+} ^{+} ^{+} ^{+} ^{+} ^{+} ^{+} ^{+} ^{+} ^{+} ^{+} ^{+} ^{+} ^{+} ^{+} ^{+} ^{+} ^{+} ^{+} ^{+} ^{+} ^{+}+ sex = factor( sex, labels=c("M","W") ),
+ DMtp = factor( DMtp ) )
> reg <- cal.yr( reg )
> cstr( reg )
data.frame 448445 by 22
pnr 1 character
nprtyp 2 character
doNPR 3 cal.yr, numeric
doNPR2 4 cal.yr, numeric
dvdtyp 5 character
doOAD 6 cal.yr, numeric
doIns 7 cal.yr, numeric
doOAD2 8 cal.yr, numeric
doIns2 9 cal.yr, numeric
doPod 10 cal.yr, numeric
doDiaB 11 cal.yr, numeric
sex 12 factor
```

```
doBth 13 cal.yr, numeric
doDth 14 cal.yr, numeric
doDM 15 cal.yr, numeric
doDVD 16 cal.yr, numeric
do2nd 17 cal.yr, numeric
inCr 18 factor
only1 19 numeric
hasdvd 20 numeric
DMtp 21 factor
inCx 22 factor
> clr <- rainbow(7) [-4] [c(1,2,4,5,3,6)]> save( reg, clr, file = "../nydata/dmreg.rda" )
```
A tabulation shows how the detailed state-inclusion in inCx is transformed (grouped) to inCr, and how the original classification based on  $1<sup>st</sup> NPR / OAD / Ins$  relates to that:

```
> system.time( load( file = "../nydata/dmreg.rda" ) )
  user system elapsed<br>1.17 0.07 1.24
  1.17 0.07
> fCtable( addmargins( with( reg, table( inCx, inCr ) ) ), w=7 )
   inCr DVD Dia Ins OAD Pod NPR Sum
inCx
Dia       . 11,468    . . . . . . . . 11,468
DVD 5,397 . . . . . 5,397
I-I . . 8,247 . . 8,247
I-N . . . . . . . 1,020 1,020
I-0 . . . . 450 . . 450
N-I . . . 10,176 . . . 10,176
N-N . . . . . . . . . 62,313 62,313
N-O . . . 23,702 . 23,702
0-I . . . 1,237 . . . 1,237
0-N . . . . . . . 11,850 11,850 0-0 . . . . . . 231,353 . . . . 231,353
0-0 . . . 231,353 . . 231,353<br>Pod . . . . . 81,232 . 81,232
Pod . . . . . 81,232 . 81,232
Sum 5,397 11,468 19,660 255,505 81,232 75,183 448,445
```
We see that for the **OAD** and NPR criteria by far the most common inclusion sequence is two occurrences of the same. Not so for Ins where the most common sequence is NPR-Insulin.

### <span id="page-15-0"></span>3.2 Overview of the register

Here are details on sex, type of diabetes and prevalent at the inception of the register.

```
> # Note the rounding dur to the cal.yr class
> cal.yr(c("1995-12-31", "1996-01-01"))[1] 1995.996 1995.999
attr(,"class")
[1] "cal.yr" "numeric"
> fCtable( addmargins( tt <- with( reg, table('>1995'=doDM>1995.998, DMtp, sex ) ),
+ 1:3),<br>+ row.vars=1:2)
          rowvars=1:2)
```
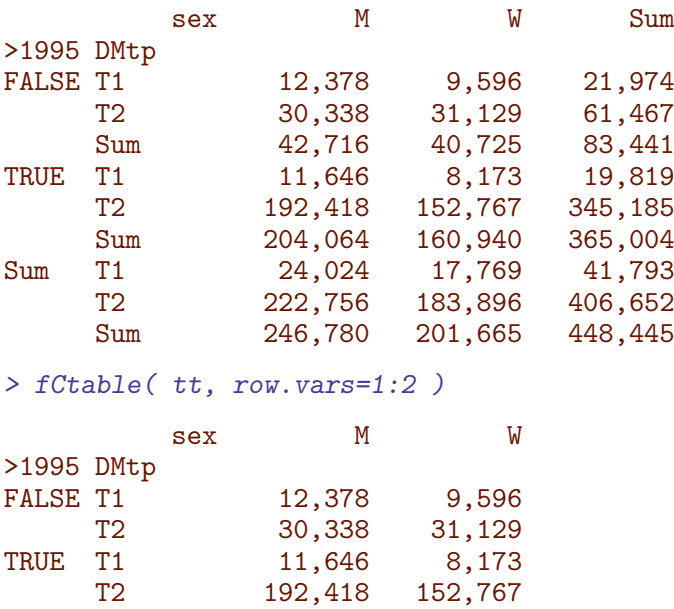

We now compute arrays holding the median and IQR for different variables for table 1, classified by diabetes type and sex:

```
> # date of diagnosis
> dd <- with( reg, tapply( doDM,
                        list( '>1995'=doDM>1995.998, DMtp, sex ),
+ quantile, 1:3/4 ) )
> # age at diagnosis
> ad <- with( reg, tapply( doDM-doBth,
+ list( '>1995'=doDM>1995.998, DMtp, sex ),
                        quantile, 1:3/4 ) )
> # FU time
> fu <- with( reg, tapply( pmin(doDth,2017,na.rm=TRUE)-pmax(doDM,1996),
                        + list( '>1995'=doDM>1995.998, DMtp, sex ),
                        quantile, 1:3/4 ) )
> # mean date of FU
> df <- with( reg, tapply( (pmin(doDth,2017,na.rm=TRUE)+pmax(doDM,1996))/2,
+ list( '>1995'=doDM>1995.998, DMtp, sex ),
+ quantile, 1:3/4 ) )
> # mean age at FU
> af <- with( reg, tapply( (pmin(doDth,2017,na.rm=TRUE)+pmax(doDM,1996))/2-doBth,
                        list( '>1995'=doDM>1995.998, DMtp, sex ),
                        quantile, 1:3/4 ) )
> qq <- ZArray( c( list( c(<sup>n</sup>N", "Pdx", "Adx", "Tfu", "Pfu", "Afu"),
+ 1:3/4 ),
+ dimnames(ad) ) )
> names( dimnames(qq) )[3] <- ""
> dimnames(qq) [[3]] <- c("<1996","1996+")
> str( qq )num [1:6, 1:3, 1:2, 1:2, 1:2] 0 0 0 0 0 0 0 0 0 0 ...
 - attr(*, "dimnames")=List of 5
 ..$ : chr [1:6] "N" "Pdx" "Adx" "Tfu" ...
 ..$ : chr [1:3] "0.25" "0.5" "0.75"
 ..$ : chr [1:2] "<1996" "1996+"
  ..$ : chr [1:2] "T1" "T2"
  ..$ : chr [1:2] "M" "W"
```

```
> qq[''N'', 2, , , ] \leq t> qq["Pdx",,,,] <- unlist( dd ) ; qq["Pdx",,'<1996',,] <- 0
> qq["Adx",,,,] <- unlist( ad ) ; q\bar{q}["Adx",,'<1996',,] <- 0
> qq["Tfu",,,,] <- unlist(fu)
> qq["Pfu",,,,] <- unlist( df)
> qq['Atu", , , , ] \leftarrow unlist( af )> fCtable(qq[ 1, 2,,,,drop=FALSE],
+ row.vars=c(1,3,5), col.vars=c(4,2), d=0 )
             T1 T2<br>0.5 0.5
                     0.5 0.5
N <1996 M 12,378 30,338
      W 9,596 31,129
 1996+ M 11,646 192,418
      W 8,173 152,767
> round( ftable( qq[-1,c(2,1,3),,,], row.vars=c(1,3,5), col.vars=c(4,2) ), 1 )
              T1 T2
             0.5 0.25 0.75 0.5 0.25 0.75
Pdx <1996 M 0.0 0.0 0.0 0.0 0.0 0.0
        W 0.0 0.0 0.0 0.0 0.0 0.0
   1996+ M 2005.7 2000.5 2010.9 2008.5 2003.1 2012.4
        W 2005.6 2000.4 2011.0 2008.3 2002.8 2012.3
Adx <1996 M 0.0 0.0 0.0 0.0 0.0 0.0
        W 0.0 0.0 0.0 0.0 0.0 0.0
   1996+ M 30.7 15.7 47.6 62.1 53.0 70.6
W 26.8 12.4 48.5 64.6 54.1 74.2<br>Tfu <1996 M 21.0 9.5 21.0 8.9 3.6 18.2
           Tfu <1996 M 21.0 9.5 21.0 8.9 3.6 18.2
        W 21.0 9.3 21.0 9.1 3.8 18.9
   1996+ M 8.9 4.3 14.5 6.0 3.0 10.5
        W 9.3 4.4 14.9 6.1 3.1 10.9
Pfu <1996 M 2006.5 2000.7 2006.5 2000.4 1997.8 2005.1
        W 2006.5 2000.6 2006.5 2000.6 1997.9 2005.5
   1996+ M 2011.0 2008.0 2013.9 2012.5 2008.8 2014.6
        W 2011.0 2008.1 2014.0 2012.3 2008.7 2014.6
Afu <1996 M 53.5 41.3 65.3 70.9 62.5 78.2
   W 55.5 41.3 71.0 76.0 66.6 82.7<br>1996+ M 36.5 20.6 52.4 65.9 57.1 73.9
                      1996+ M 36.5 20.6 52.4 65.9 57.1 73.9
        W 32.4 17.4 53.8 68.4 58.2 77.7
> fCtable(qq[-1, c(2,1,3),,,], row.vars=c(1,3,5), col.vars=c(4,2), w=7, d=1 )
              T1 T2
              0.5 0.25 0.75 0.5 0.25 0.75
Pdx <1996 M . . . . . .
        W . . . . . .
   1996+ M 2,005.7 2,000.5 2,010.9 2,008.5 2,003.1 2,012.4
        W 2,005.6 2,000.4 2,011.0 2,008.3 2,002.8 2,012.3
Adx <1996 M . . . . . .
        W . . . . . .
   1996+ M 30.7 15.7 47.6 62.1 53.0 70.6
        W 26.8 12.4 48.5 64.6 54.1 74.2
Tfu <1996 M 21.0 9.5 21.0 8.9 3.6 18.2
        W 21.0 9.3 21.0 9.1 3.8 18.9
   1996+ M 8.9 4.3 14.5 6.0 3.0 10.5
       W 9.3 4.4 14.9 6.1 3.1 10.9
Pfu <1996 M 2,006.5 2,000.7 2,006.5 2,000.4 1,997.8 2,005.1
```
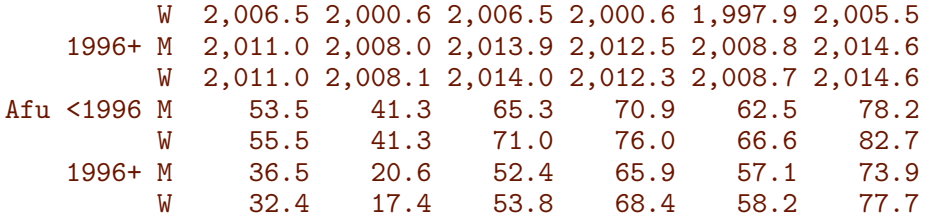

# <span id="page-18-0"></span>3.3 Inclusion criteria

#### <span id="page-18-1"></span>3.3.1 Recorded inclusion dates

While we know that inclusion dates before 1996-01-01 are not usable as proxy for date of diabetes diagnosis, it is illustrative to show how inclusion dates vary by time and criterion.

```
> moi <- with( reg, table( inCr, floor(pmax(doDM,1985.05)*12)/12 ) )
> str( moi )
 'table' int [1:6, 1:384] 7 0 0 0 0 7759 0 0 0 0 ...
 - attr(*, "dimnames")=List of 2
  ..$ inCr: chr [1:6] "DVD" "Dia" "Ins" "OAD" ...
  ..$ : chr [1:384] "1985" "1985.08333333333" "1985.16666666667" "1985.25" ...
> perm \leq c(6,4,3,2,1,5)> plx <- function(ym,leg){
+ barplot( moi[perm,]/1000, beside=FALSE, col=clr[perm],
           border="transparent", space=0, xaxt="n",
+ ylim=c(0,ym) )
+ mtext( "Monthly no. included (1000s)", las=0, side=2, line=2 )
+ axis( side=1, at=seq(0,(2015-1985)*12,60), labels=seq(1985,2015,5) )
+ axis( side=1, at=seq(0,(2017-1985)*12,12), labels=NA, tcl=-0.3 )
+ abline( v=0:(2017-1985)*12, col=gray(0.7) )
+ abline( v=(1996-1985)*12 )
+ if( leg ) {
+ rect( 2*12,ym,6*12,ym*(13/20), col="white", border="transparent" )
+ text( 3*12, seq(ym*0.95,by=-ym/20,length=6), levels(reg$inCr)[rev(perm)],
           col=clr[rev(perm)], font=2, adj=0 ) }
+ }
> par( mfrow=c(2,1), mar=c(3,3,1,0), mgp=c(3,1,0), bty="n", las=1)
> plx(7,TRUE)
> p1x(2.5, FALSE)> par(\text{mar}=c(3,3,1,0), \text{mgp}=c(3,1,0), \text{bty}="n", \text{las}=1)> plx(7,TRUE)
> set.seed( 1952 )
> # smooting out the date preference for 1 January
> reg$doDMr <- reg$doDM + runif(nrow(reg),-1,1)/120
> yoi <- with( reg, table( inCr, floor(pmax(doDMr,1985)) ) )
> str( yoi )
 'table' int [1:6, 1:33] 10 0 0 0 0 9003 0 0 0 0 ...
 - attr(*, "dimnames")=List of 2
  ..$ inCr: chr [1:6] "DVD" "Dia" "Ins" "OAD" ...
  ..$ : chr [1:33] "1985" "1986" "1987" "1988" ...
```

```
> par( mar=c(3,3,1,0), mgp=c(3,1,0), bty="n", las=1 )
> plx <- function(ym,leg){
+ barplot( yoi[perm,]/1000, beside=FALSE, col=clr[perm],
          border="transparent", space=0, xaxt="n",
          ylim=c(0, ym))
+ mtext( "Annual no. included (1000s)", las=0, side=2, line=2 )
+ axis( side=1, at=seq(0,(2015-1985),5), labels=seq(1985,2015,5) )
+ axis( side=1, at=seq(0,(2017-1977),1), labels=NA, tcl=-0.3 )
+ abline( v=0:(2017-1977), col=gray(0.7) )
+ abline( v=(1996-1985) )
+ rect( 0,ym,6,ym*(13/20), col="white", border="transparent" )
+ if( leg ) text( 1, seq(ym*0.95,by=-ym/20,length=6),
                    levels(reg$inCr)[rev(perm)],
+ col=clr[rev(perm)], font=2, adj=0)+ }
> plx(40,TRUE)
```
From figures [3.1](#page-20-0) and [3.3](#page-22-0) we see the inception of the health services register at 1990-01-02 and the prescription register 1995-01-01. It is clear from the distribution of first dates of OAD and Ins that a substantial fraction of these dates refer to persons with diabetes prior to 1995-01-01, but also that this wears off during 1995, and hence that inclusion dates after 1996-01-01 are reasonably reliable.

It is also pretty clear that inclusion dates from the DADD are largely confined to January and July, so analysis of seasonal patterns of date of diagnosis will be meaningless with the relatively large measurement error in date of diagnosis obtained from DADD.

Finally we see the administrative problems in relation to podiatrists, giving sudden jumps in number of patients included between mid-2002 and mid 2005, as well as the later half of 2012.

#### <span id="page-19-0"></span>3.3.2 Inclusion criteria by year

Next, we make a table of inclusion criteria by sex and calendar year:

```
> crtab <- with( reg, addmargins( table( sex,
+ P=pmax(1995,floor(doDM)),
+\qquad \qquad \qquad \qquad \text{inCr }\; )+ margin = c(1,3) ) \#[,,rev(c(5,3,4,6,1,2)]
> dimnames( crtab )[[2]][1] <- "<1996"
> dimnames( crtab )[[2]][-1] <- paste( "", dimnames( crtab )[[2]][-1] )
> str( crtab )
'table' num [1:3, 1:22, 1:7] 37 27 64 6 5 11 7 2 9 5 ...
- attr(*, "dimnames")=List of 3
 ..$ sex : chr [1:3] "M" "W" "Sum"
 ..$ P : chr [1:22] "<1996" " 1996" " 1997" " 1998" ...
 ..$ inCr: chr [1:7] "DVD" "Dia" "Ins" "OAD" ...
> fCtable( crtab, row.vars=1:2, w=7 )
       inCr DVD Dia Ins OAD Pod NPR Sum
sex P
M <1996 37 . 2,759 14,116 10,379 15,426 42,717
   1996 6 . 403 4,172 1,009 1,250 6,840
   1997 7 . 385 3,832 1,119 1,208 6,551
   1998 5 . 345 4,237 1,235 1,397 7,219
   1999 6 . 364 4,281 1,332 1,347 7,330
   2000 28 . 351 4,281 1,133 1,420 7,213
   2001 29 . 360 4,816 728 1,454 7,387
```
<span id="page-20-0"></span>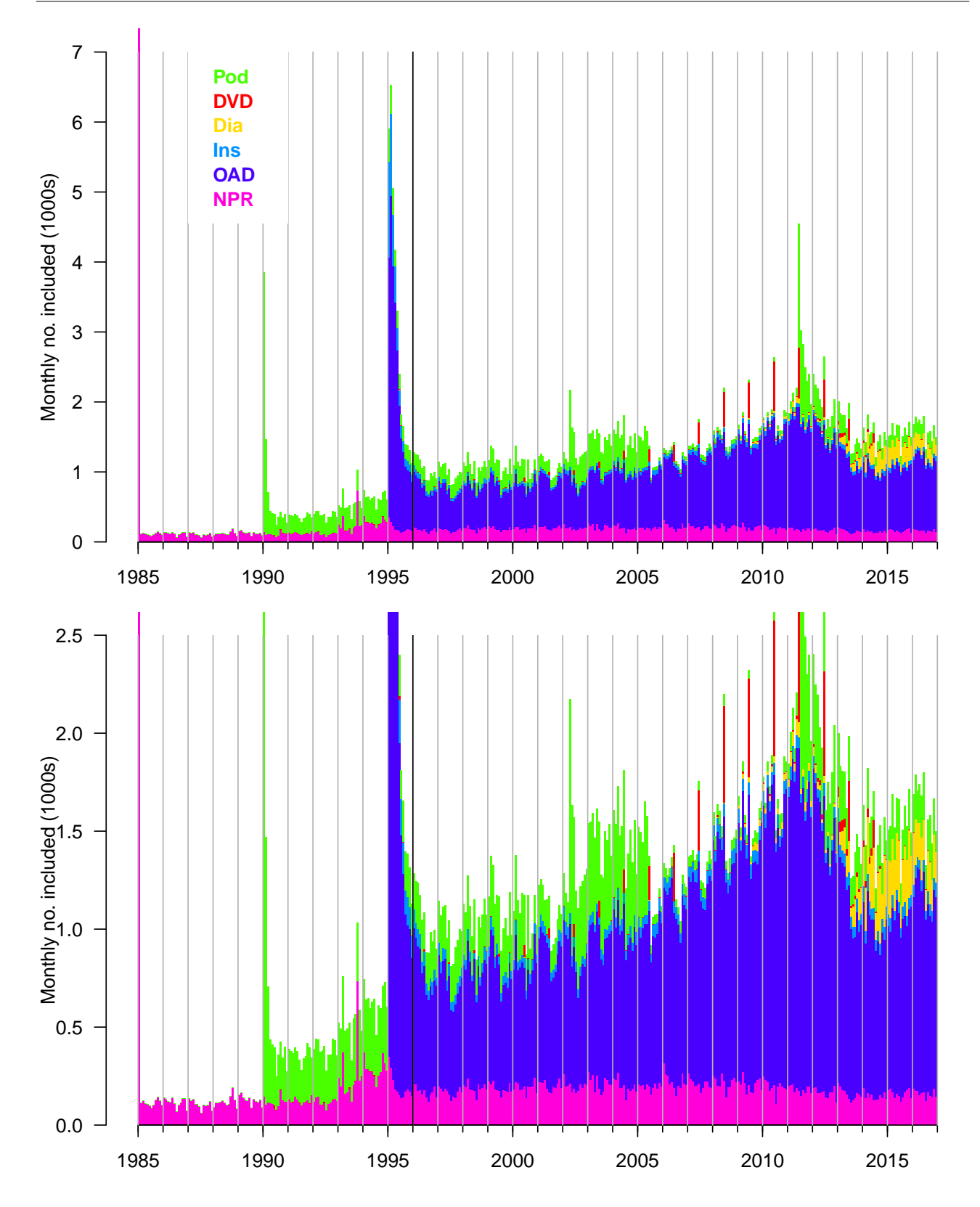

Figure 3.1: Inclusion in the DMreg by month of inclusion, tick-marks and x-axis labels refer to 1 January each year. The bottom panel is merely a blow-up of the lower quarter of the top one to clarify the patterns. The gray vertical lines indicate 1 January each year, the black vertical line indicates 1996-01-01, wherefrom the register is considered reliable. All dates prior to 1977 are mapped to 1977-01-01 in this plot.  $\blacksquare$ 

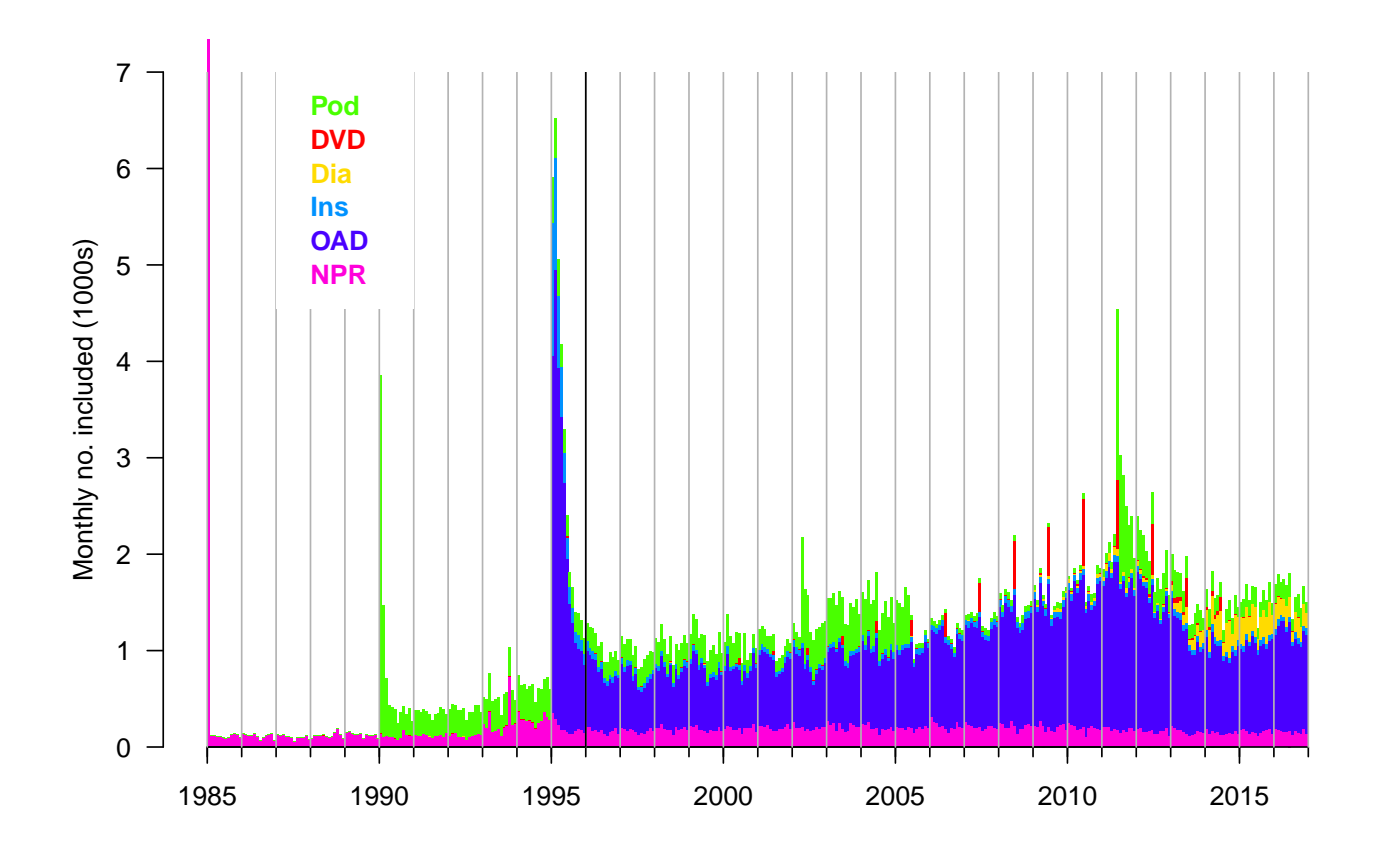

Figure 3.2: Inclusion in the DMreg by month of inclusion, tick-marks and x-axis labels refer to 1 January each year. The gray vertical lines indicate 1 January each year, the black vertical line indicates 1996-01-01, wherefrom the register is considered reliable. All dates prior to 1985 are mapped to  $1985-01-01$  in this plot.  $\blacksquare$ 

<span id="page-22-0"></span>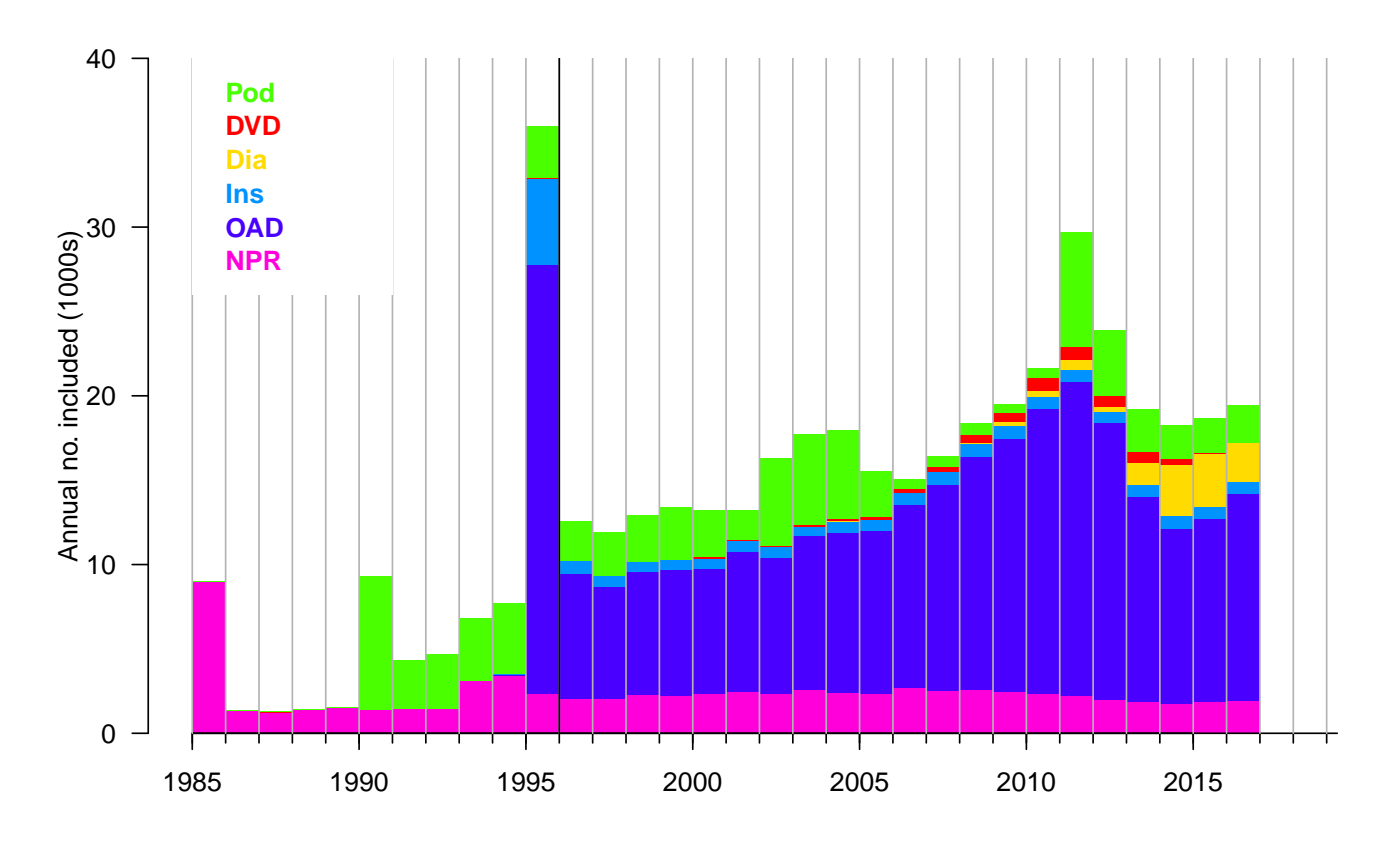

Figure 3.3: Inclusion in the DMreg by year of inclusion, tick-marks and x-axis labels refer to 1 January each year. The black vertical line indicates 1996-01-01, wherefrom the register is considered reliable. All dates prior to 1977 are mapped to 1977 in this plot. ./graph/reg-hist-y

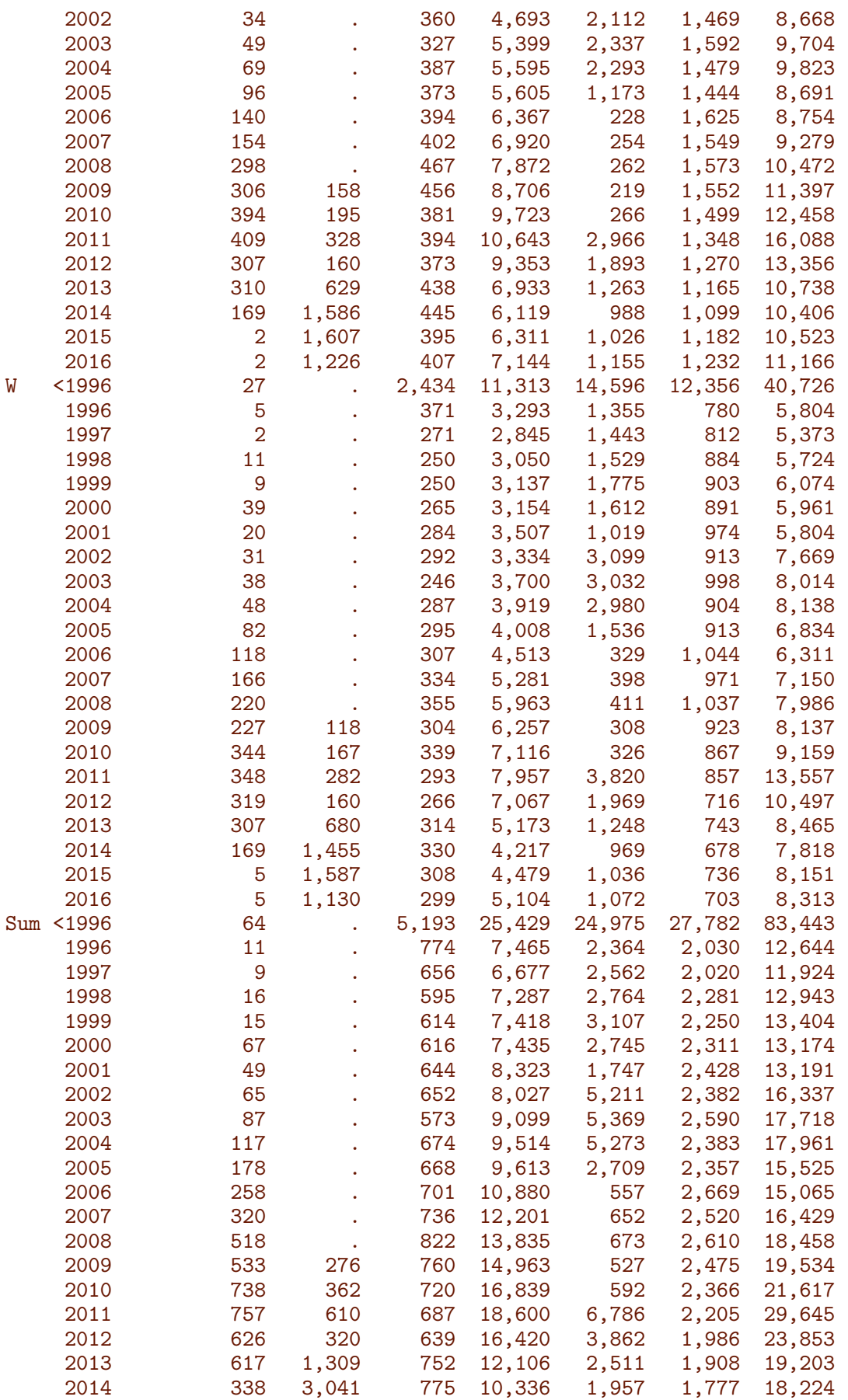

2015 7 3,194 703 10,790 2,062 1,918 18,674 1,935 19,479 > ( inTp <- dimnames(crtab)[[3]] ) [1] "DVD" "Dia" "Ins" "OAD" "Pod" "NPR" "Sum"

Note that the first date category are the persons that are prevalent diabetes cases as of 1 January 1996.

The relative percentages in each year is also of interest:

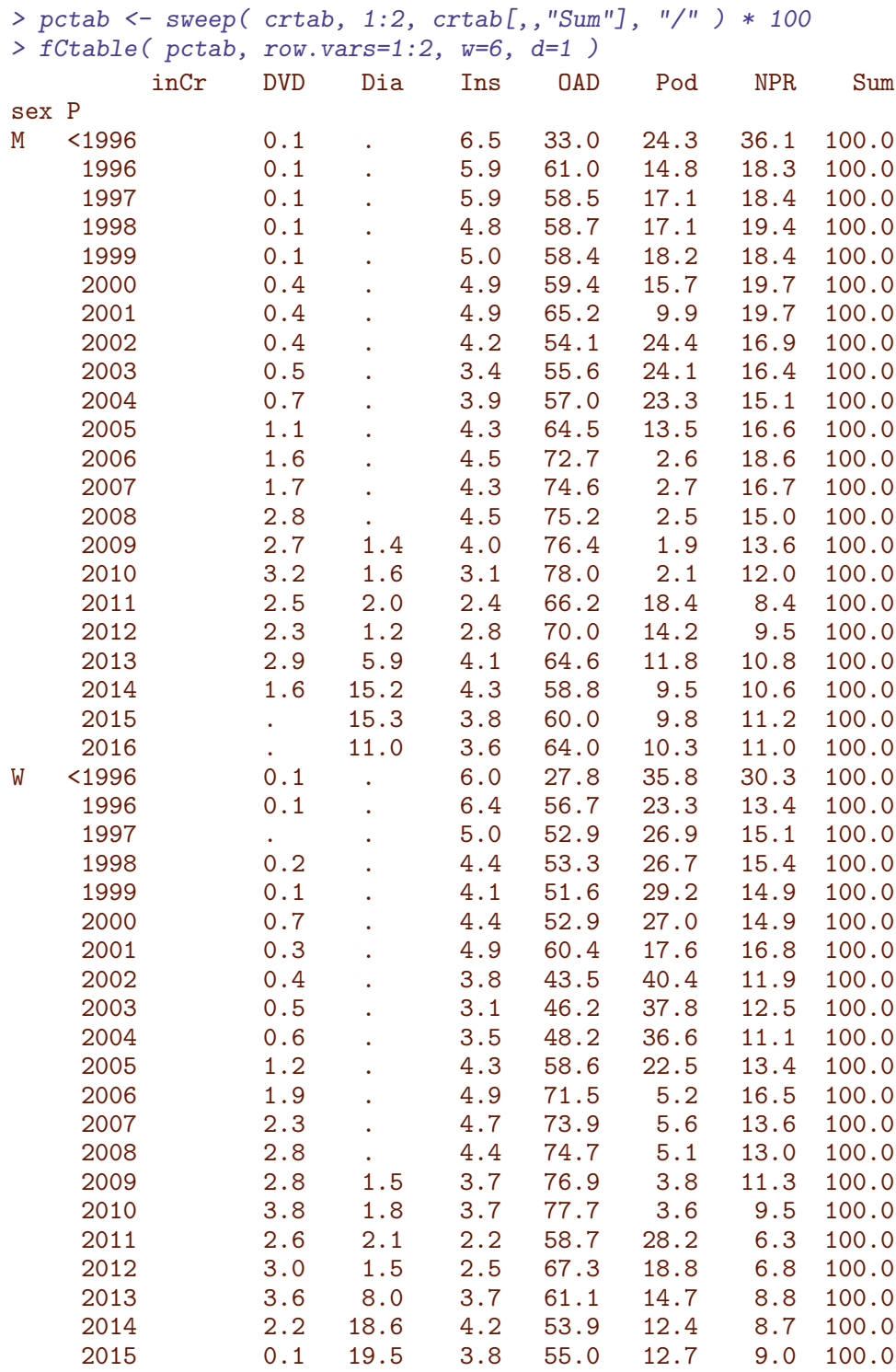

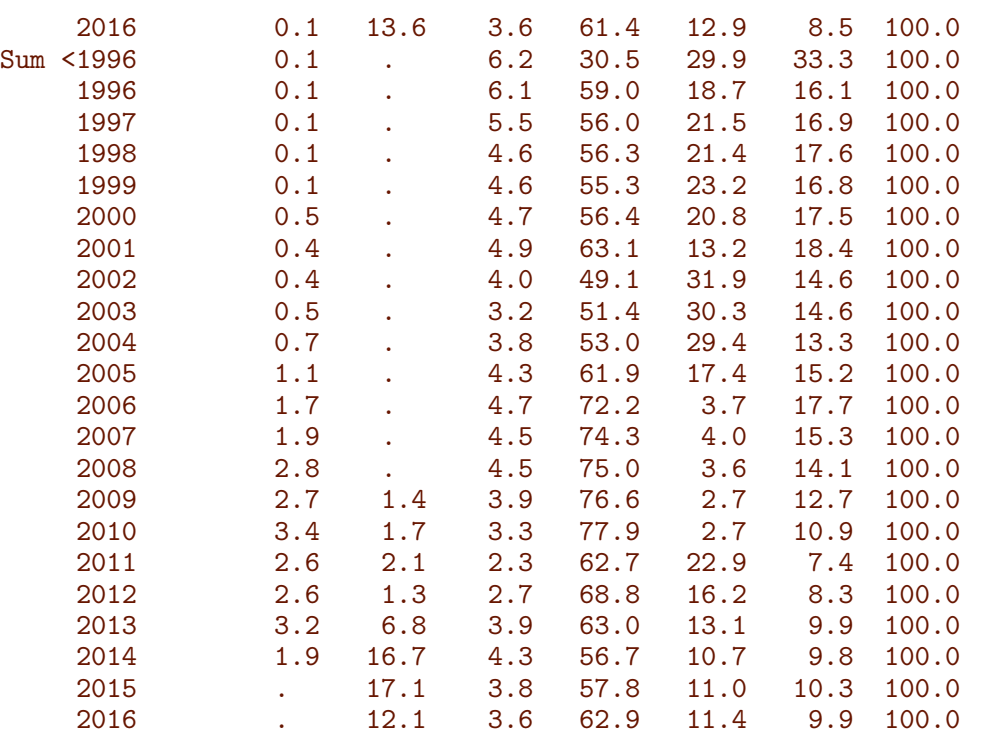

We can get a graphical overview of the numbers, but first a groom of the labels to get a nice display:

```
> crt <- crtab
> dimnames( crt ) [[2]] [c(3,4,5,6,
+ 8,9,10,11,
+ 13,14,15,16,
+ 18,19,20,21)] <- ""
> crS <- crt["Sum",,-7]
> crM <- crt["M",,-7]
> crF < - crt["W",,-7]
> names( dimnames(crS) ) <-
+ names( dimnames(crM) ) <-
+ names( dimnames(crF) ) <- NULL
> layout( rbind(c(1,1),2:3), heights=2:1 )
> par(\text{mar}=c(1,0,0,0))> zz <- mosaicplot( crS, off=0, col=clr, main="", las=1, cex.axis=0.9, border=gray(0.0))
> par( mar=c(1,1,0,0) )
> mosaicplot( crM, off=0, col=clr, main="", las=1, cex.axis=0.9, border=gray(0.0))
> text( 0.95, 0.5, "Men", font=2, col="white", adj=c(1,0), cex=1.5 )
> par( mar=c(1,0,0,1) )
> mosaicplot( crF, off=0, col=clr, main="", las=1, cex.axis=0.9, border=gray(0.0))
> text(0.95, 0.5, "Women", font=2, col="white", adj=c(1,0), cex=1.5)
```
The fraction of persons included by each of the criteria varies over time, particularly the fraction included on use of OAD has increased from about half to about 3 quarters, presumably reflecting the increasing intensity of early pharmacological intervention.

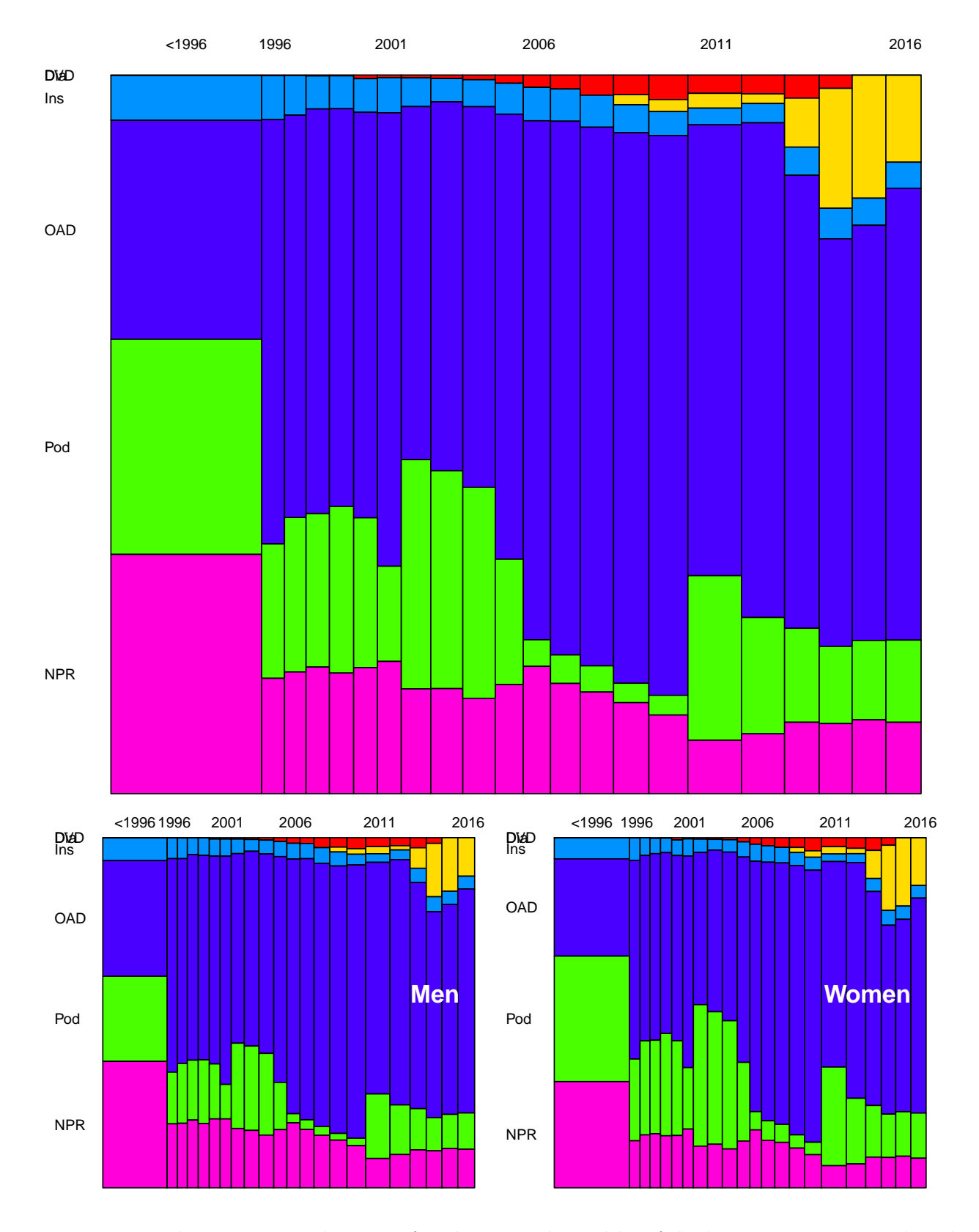

Figure 3.4: Inclusion criteria by year of inclusion. The widths of the bars are proportional to the number of persons included each year, so the area of each rectangle is proportional to the number of persons in it. Colouring of the rectangles is the same as in figure [3.1.](#page-20-0)  $\ldots$ /graph/reg-mosaic

### <span id="page-27-0"></span>3.4 Meeting more than one criterion

It is of interest to see how quickly persons meet the second criterion for inclusion in the register; this will give a hint of possible over-inclusion of persons without diabetes. If there is a very long time to second inclusion for certain persons, this will be an indication of inclusion of more persons that are not diabetes patients.

#### <span id="page-27-1"></span>3.4.1 Defining the follow-up

The analysis will be a survival analysis: How long will persons included in the register "survive" without meeting a  $2<sup>nd</sup>$  criterion? In the first instance we consider meeting any other than the inclusion criterion as the possible event.

We set up a Lexis object to handle this, but first we find the date of meeting the first, resp. 2nd criterion. Here we add a small random quantity  $(\pm 3 \text{ days})$  to all dates so that no two citeria are met in the same day.

```
> set.seed( 1952 )
> dats <- as.matrix( reg[,c("doIns","doOAD","doDVD","doPod","doDiaB","doNPR")] )
> dats \le dats + runif( dats, -1, 1 )/120
> system.time( idats <- t(apply( dats, 1, sort, na.last=TRUE )) )
  user system elapsed
 35.08 0.05 35.12
> table( idats[,1] == idats[,2], useNA="ifany")
FALSE <NA>
338474 109971
> apply( idats, 2, function(x) sum( is.na(x) ))
[1] 0 109971 223143 336172 417018 448445
> reg$doDMr <- idats[,1] # revised date of DM
> \text{reg}\do2nd \leq - \text{idats}[0, 2]> table( reg$do2nd \le 1996 |
+ reg$doDMr <= reg$doBth |
+ reg$doDMr >= 2017 |
+ reg$doDth <= 1996, useNA="ifany" )
FALSE TRUE <NA>
82783 54766 310896
```
Nort first that we are not changing the criterion met first, so for those where two criteria are Note that this definition only is admissible because we only are interested in the probability of meeting the 2nd criterion and not which one it is. In those cases where the second criterion is met close to the first, we will still have the two first dates close to each other.

We have now defined the date of meeting the second criterion, so we can set up a Lexis object to hold the follow-up to either 2nd criterion or death.

```
> rL <- Lexis( entry = list( age = pmax(doDMr,1996)-doBth,
+ per = pmax(doDMr,1996),
                      tfi = 0),
+ exit = list( per = pmin( do2nd, doDth, 2017, na.rm=TRUE ) ),
+ exit.status = factor( 1*(!is.na(do2nd)) +
+ 2*(!is.na(doDth) &
+ is.na(do2nd)),<br>+ labels=c("One"."2+
                        1abels=c("One", "2+", "Dead") ),
+ data = reg )
```

```
NOTE: entry.status has been set to "One" for all.
> nrow(reg) - nrow(rl)[1] 54837
> summary( rL )
Transitions:
    To
From One 2+ Dead Records: Events: Risk time: Persons:
 One 65710 283717 44181 393608 327898 1250762 393608
```
We note that there are some 55,000 persons not in rL, these are the ones that met the second criterion before 1996

> summary( rL, by="inCr" ) \$DVD Transitions: To From One 2+ Dead Records: Events: Risk time: Persons: One 4493 0 904 5397 904 36646.61 5397 \$Dia Transitions: To From One 2+ Dead Records: Events: Risk time: Persons: One 4570 6733 165 11468 6898 15286.66 11468 \$Ins Transitions: To From One 2+ Dead Records: Events: Risk time: Persons: One 1687 13296 1700 16683 14996 41717.59 16683 \$OAD Transitions: To From One 2+ Dead Records: Events: Risk time: Persons: One 46404 172468 29122 247994 \$Pod Transitions: To From One 2+ Dead Records: Events: Risk time: Persons: One 7500 43679 10996 62175 54675 208580.6 62175 \$NPR Transitions: To From One 2+ Dead Records: Events: Risk time: Persons: One 1056 47541 1294 49891 48835 48742.28 49891

---------------------- 2019-01-06 at 11:56:05 Time elapsed: 00:01:02 ----------------------

. . . now input from 2nd.tex

--------------------------------------- Home: E:/workdata/705093/BXC/demoDM/nyr Time: 2019-01-06 10:50:40 ---------------------------------------

### <span id="page-29-0"></span>3.5 Meeting more than one criterion

It is of interest to see how quickly persons meet the second criterion for inclusion in the register; this will give a hint of possible over-inclusion of persons without diabetes. If there is a very long time to second inclusion for certain persons, this will be an indication of inclusion of more persons that are not diabetes patients.

#### <span id="page-29-1"></span>3.5.1 Defining the follow-up

The analysis will be a survival analysis: How long will persons included in the register "survive" without meeting a  $2<sup>nd</sup>$  criterion? In the first instance we consider meeting any other than the inclusion criterion as the possible event.

So we load the groomed register:

```
> load( file = "../nydata/dmreg.rda" )
```
We set up a Lexis object to handle this, but first we find the date of meeting the first, resp. 2nd criterion. Here we add a small random quantity  $(\pm 3 \text{ days})$  to all dates so that no two citeria are met in the same day.

```
> set.seed( 1952 )
> dats <- as.matrix( reg[,c("doIns","doOAD","doDVD","doPod","doDiaB","doNPR")] )
> dats \leftarrow dats + runif( dats, -1, 1 )/120
> system.time( idats <- t(apply( dats, 1, sort, na.last=TRUE )) )
  user system elapsed
 40.43 0.12 40.54
> table( idats[,1] == idats[,2], useNA="ifany")
FALSE <NA>
338474 109971
> apply( idats, 2, function(x) sum( is.na(x)))
[1] 0 109971 223143 336172 417018 448445
> reg$doDMr <- idats[,1] # revised date of DM
> reg$do2nd <- idats[,2]
> table( reg$do2nd <= 1996 |
+ reg$doDMr <= reg$doBth |
+ reg$doDMr >= 2017 |
+ reg$doDth <= 1996, useNA="ifany" )
```
FALSE TRUE <NA> 82783 54766 310896

Note that this definition only is admissible because we only are interested in the probability of meeting the 2nd criterion and not which one it is. In those cases where the second criterion is met close to the first, we will still have the two first dates close to each other.

We have now defined the date of meeting the second criterion, so we can set up a Lexis object to hold the follow-up to either 2nd criterion or death.

```
> with( reg, table( D=doDth<=doDMr, '2'=do2nd<=1996, exclude=NULL ) )
      2
D FALSE TRUE <NA>
 FALSE 82783 37145 44188
 TRUE 0 0 72
 <NA> 200934 17612 65711
> rL \leq Lexis(entry = list(age = pmax(doDMr, 1996) - doBth,+ per = pmax(doDMr, 1996),<br>+ tfi = 0),tfi = 0),
+ exit = list( per = pmin( do2nd, doDth, 2017, na.rm=TRUE ) ),
+ exit.status = factor( 1*(!is.na(do2nd)) +
+ 2*(!is.na(doDth) &
+<br>
\frac{1}{1} is.na(do2nd)),<br>
\frac{1}{2} is.na(do2nd)),
                           1abels=c("One", "2+", "Dead") ),
+ data = subset(reg,doDMr>=1996) )
NOTE: entry.status has been set to "One" for all.
> nrow( reg ) - nrow( rL )
[1] 88223
> summary( rL )
Transitions:
    To
From One 2+ Dead Records: Events: Risk time: Persons:
 One 64022 260201 35999 360222 296200 1085104 360222
```
We note that there are some  $88,000$  persons not in rL, these are the ones that met the second criterion before 1996

```
> zz <- summary( rL, by="inCr" )
> gT <- function( lst ) lst$Transitions
> ll <- do.call( rbind, lapply( zz, gT ) )
> rownames( ll ) <- paste( names(zz), ': ', rownames(ll), sep='' )
> ll
          One 2+ Dead Records: Events: Risk time: Persons:
DVD: One 4448 0 885 5333 885 35369.43 5333
Dia: One 4570 6723 165 11458 6888 15098.95 11458
Ins: One 799 12037 1400 14236 13437 15937.52 14236
OAD: One 46176 156272 24252 226700 180524 807231.62 226700
Pod: One 7095 40244 8399 55738 48643 173845.57 55738<br>NPR: One 934 44925 898 46757 45823 37620.43 46757
NPR: One 934 44925 898 46757 45823 37620.43 46757
```
There are no transitions to state 2+ from DVD because teh DVD data is only used if no other criterion is met, hence DVD will always be the only criterion met.

#### <span id="page-31-0"></span>3.5.2 Analysis of rate of meeting 2nd criterion

The relevant analysis is of occurrence rates of 2+, using tfi as the primary timescale and age (at inclusion ) and date of diagnosis as explanatory variables. The analysis will be conducted separately for each level of inCr and sex. However since want the cumulative probability of meeting a second criterion we need to take mortality into account when doing so.

In the next section we also consider the combined endpoint of 2<sup>nd</sup> criterion and death. First we split data in first 1 month then 6 month intervals:

```
> system.time( sL \leftarrow splitMulti( rL, tfi=c(0.11/12, seq(1, 30, 1/2)) ))
  user system elapsed
  21.86 10.04 27.68
> sL <- transform( sL, ain = age-tfi, pin = per-tfi )
> summary( sL )
Transitions:
    To
From One 2+ Dead Records: Events: Risk time: Persons:
  One 4540972 260201 35999 4837172 296200 1085104 360222
> range( sL$tfi )
[1] 0.0 20.5
> ( inTp \leq c( "All", levels(reg$inCr)[-1] ) )
[1] "All" "Dia" "Ins" "OAD" "Pod" "NPR"
```
We can then fit models for transition rates to 2+ resp. Dead separately for the two sexes and also for each inclusion criterion as well as overall:

```
> lmod <- NULL
> system.time(
+ for( sx in c("M", "W") )
+ for( dd in c("2+","Dead") )
+ for( ic in inTp )
+ {
+ cat( ic, dd, sx, "running", format(Sys.time(), "%H:%M:%S"), "\n" )
+ lmod <- c( lmod, list(
+ glm( (lex.Xst==dd) ~ Ns( tfi, knots=c(0,0.5,1,2,5,10) ) +
+ Ns( ain, knots=c(4:8*10) ) +
+ Ns( pin, knots=seq(1997,2015,,4) ) +
+ offset( log(lex.dur) ),
      family = poisson,+ data = if( ic=="All" ) subset( sL, sex==sx ) else
                            subset( sL, sex==sx & inCr==ic ) ) )+ names( lmod )[length(lmod)] <- paste( ic, dd, sx, sep="-")
+ \text{gc}()+ } )
> names( lmod )
> save( lmod, file="../nydata/lmod.Rda" )
> system.time( load( file="../nydata/lmod.Rda" ) )
  user system elapsed
 134.89 4.12 150.42
```
What we want next is to show the cumulative probability of meeting a second criterion separately for men and women and for each first entry criterion. This will be done for a person entering the register at age 60 at 1.1.2010 (close to the median age at entry), and additionally to this we will show the RR relative to age 60 and date of inclusion both for 2nd inclusion and death.

So we set up arrays for cumulative risk of a second registration and death without this, as well as the corresponding RRs for the two relative to the reference:

```
> lname <- list( inCr = inTp,
+ Xst = c("2+", "Dead"),
+ sex = c("M","W") )
> t. tfi \leq seq(0, 12, 0.1)> t.ain < -seq(40, 80, 0.2)> t.pin <- seq(1996,2017,0.2)
> Rsk <- NArray( c( lname, list( tfi=t.tfi ) ) )
> CHz \lt-
+ Haz <- NArray( c( lname, list( tfi=t.tfi, cont=c("Est","up","lo") ) ) )
> RRa <- NArray( c( lname, list( age=t.ain, cont=c("Est","up","lo") ) ) )
> RRp <- NArray( c( lname, list( per=t.pin, cont=c("Est","up","lo") ) ) )
> str( CHz )
logi [1:6, 1:2, 1:2, 1:121, 1:3] NA NA NA NA NA NA ...
- attr(*, "dimnames")=List of 5
 ..$ inCr: chr [1:6] "All" "Dia" "Ins" "OAD" ...
  ..$ Xst : chr [1:2] "2+" "Dead"
  ..$ sex : chr [1:2] "M" "W"
  ..$ tfi : chr [1:121] "0" "0.1" "0.2" "0.3" ...
  ..$ cont: chr [1:3] "Est" "up" "lo"
```
We need a little extension of the ci.cum function in the Epi package, allowing a prediction data frame as input to  $ci.cum$ , so we call it  $ci.Cum<sup>1</sup>$  $ci.Cum<sup>1</sup>$  $ci.Cum<sup>1</sup>$  and also tailor it to exploit the Lexis structure::

```
> ci.Cum <+ function( obj, nd, ... )
+ \{+ ci.cum( obj, Epi:::df2ctr(obj,nd),
+ ci.Exp=TRUE, int=mean(nd$lex.dur), ... )[,1:3]
+ }
```
We can now fill in values in these arrays:

```
> for( ic in inTp )
+ for( dd in c("2+","Dead") )
+ for( sx in c("M", "W") )
+ {
+ mnam <- paste( ic, dd, sx, sep="-")
+ # cat( mnam, ''\n\cdot" )
+ Hzd <- data.frame( tfi = t.tfi,
+ ain = 60,
+ pin = 2010,
+ lex.dur = 0.1 ) # result is cumulative incidence over interval
+ Haz[ic,dd,sx,,] <- ci.pred( lmod[[mnam]], Hzd )
+ CHz[ic,dd,sx,,] <- ci.Cum( lmod[[mnam]], Hzd )
+ Ref \leq data.frame( \text{tfi} = 1,
```
<span id="page-32-0"></span><sup>1</sup>Ultimately to be incorporated in the Epi package.

```
+ \begin{array}{r} \n \text{ain} = 60, \\
 \text{nin} = 201\n \end{array}pin = 2010,+ lex.dur = 1 )
+ aRR \leq data.frame( \text{tfi} = 1,
+ ain = t.ain,
+ pin = 2010,
+ lex.dur = 1 )
+ pRR \leq data.frame( \text{tfi} = 1,
+ ain = 60,
+ pin = t.pin,
+ lex.dur = 1 )
+ RRa[ic,dd,sx,,] <- ci.exp( lmod[[mnam]], list(aRR,Ref) )
+ RRp[ic,dd,sx,,] <- ci.exp( lmod[[mnam]], list(pRR,Ref) )
+ }
```
We have the cumulative hazards over small intervals in Haz and the cumulative hazards in Chz. From the latter we can construct the so-called "cause-specific risks" of death and 2nd registration with confidence intervals. But we would also like to see the "true risks" taking the competing cause (death) into account:

```
> for( ic in dimnames(Rsk)[[1]] )
+ for( dd in dimnames(Rsk)[[2]] )
+ for( sx in dimnames(Rsk)[[3]] )
+ Rsk[ic,dd,sx,] <- cumsum(Haz[ic,dd,sx,,1]*exp(-CHz[ic,"2+" ,sx,,1]
+ -CHz[ic, "Dead", sx, , 1])
```
We have however not bothered to compute the confidence limits of the latter; the main purpose being to see the discrepancy between the cause-specific and the true probabilities.

We now have the quantities we are interested in; three plots for each combination of sex and event type, death being the secondary one. The plots are the cumulative risk of a second registration for a 60 year old in 2010, and then the cause-specific HRs relative to this.

```
> xclr <- c("black",clr)
> par(nfcol=c(3,2), mar=c(3,1,0.2,0.1), oma=c(0,2,0,0),
+ mgp=c(3,1,0)/1.6, bty="n", las=1 )
> for( sx in c("M", "W") )
+ {
+ Rs < - Ch < - NULL+ for( ic in inTp[-3] ) Ch <- cbind(Ch,CHz[ic,"2+",sx,,])
+ for( ic in inTp[-3] ) Rs <- cbind(Rs,Rsk[ic,"2+",sx, ])
+ matshade( t.tfi, 1-exp(-Ch), col=xclr[-3], lwd=2, plot=TRUE, yaxt="n",
+ ylim=c(0,1), yaxs="i", xlab="Time since inclusion (years)", ylab="" )
+ matlines( t.tfi, Rs, col=xclr[-3], lwd=2, lty="11", lend="butt" )
+ axis( side=2)
+ if( sx=="M") text( 0, seq(0.97,0.70,,6), inTp[-3], font=2, col=xclr[-3], adj=0 )
+ text( 12, 0.03, paste(sx," included at age 60 on 2010/01/01", sep=""), adj=c(1,0))
+ abline( h=0.5, v=2, col="gray" )
+ axis( side=1, at=0:12, labels=NA, tcl=-0.3 )
+
+ Rs<- NULL
+ for( ic in inTp[-3] ) Rs <- cbind(Rs,RRa[ic,"2+",sx,,])
+ matshade( t.ain, Rs, col=xclr[-3], lwd=2, plot=TRUE,
+ ylim=c(0.2,5), log="y", xlab="Age at inclusion (years)", ylab="" )
+ abline( h=1, v=60, col="gray" )
+ axis( side=1, at=seq(40,80,5), labels=NA, tcl=-0.3 )
+
+ Rs<- NULL
```

```
+ for( ic in inTp[-3] ) Rs <- cbind(Rs,RRp[ic,"2+",sx,,])
+ matshade( t.pin, Rs, col=xclr[-3], lwd=2, plot=TRUE,
+ ylim=c(0.2,5), log="y", xlab="Date of inclusion", ylab="" )
+ abline( h=1, v=2010, col="gray" )
+ axis( side=1, at=1996:2017, labels=NA, tcl=-0.3 )
+ }
> mtext( "Probability of meeting 2nd criterion",
+ side=2, line=1, las=0, outer=TRUE, at=5/6, cex=0.66 )
> mtext( "RR of meeting 2nd criterion",
+ side=2, line=1, las=0, outer=TRUE, at=3/6, cex=0.66 )
> mtext( "RR of meeting 2nd criterion",
        side=2, line=1, las=0, outer=TRUE, at=1/6, cex=0.66 )
```
From figure [3.5](#page-35-0) we see that with the exception of podiatry and insulin, persons included on other criteria as the first have at least 50% probability of meeting a second criterion within two years from meeting the first.

We also see that insulin purchase is the criterion where the difference between the wrongly computed probability and the corretly computed one is largest, simply because the mortality is largest among these.

---------------------- 2019-01-06 at 10:54:56 Time elapsed: 00:04:16 ----------------------

. . . now input from prev.tex

Home: E:/workdata/705093/BXC/demoDM/nyr Time: 2019-01-06 11:02:23 ---------------------------------------

---------------------------------------

<span id="page-35-0"></span>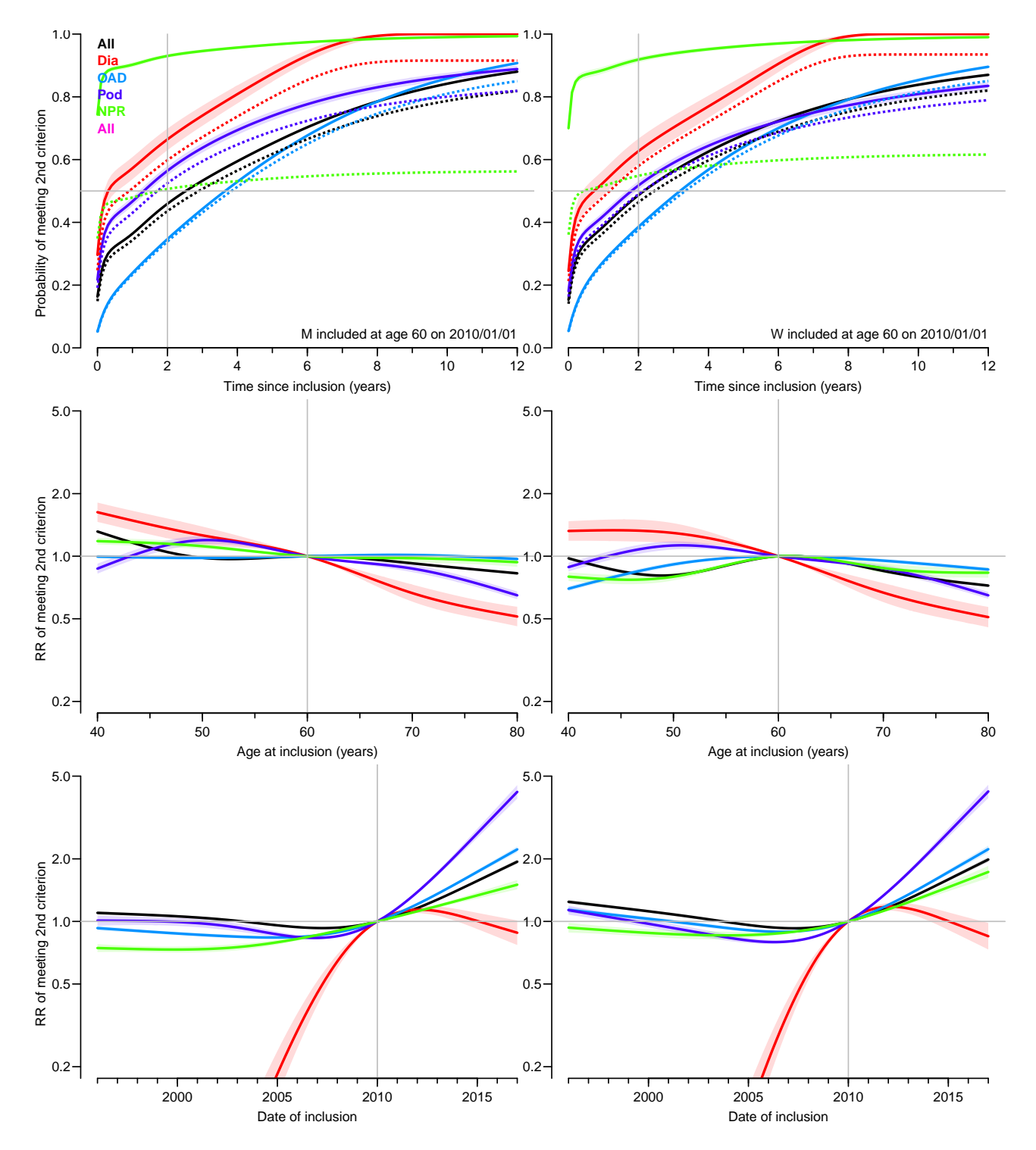

Figure 3.5: Models for meeting a second criterion after inclusion. This was modeled by a proportional hazards model with effects of time since inclusion and age and calendar time at inclusion. The full lines are from the model for the occurrence of a second criterion met; in the top panels these represent an over-estimate of the probabilities because death as a competing risk has not been accounted for. The broken lines in the top panels are the probabilities corrected for death, albeit without confidence intervals. The DiaB criterion was so scarce and with limited time that we omitted this from the plot.  $\blacksquare$  ./graph/2nd-Cprob
# Chapter 4

# Diabetes prevalence

## 4.1 Prevalence data

Prevalence data as of 1 January each year 1996–2017 are available from the prevalence tabulation of the diabetes register in the SAS-file prv:

```
> prN <- read_sas("../nydata/prv.sas7bdat")
> table( prN$sex )
   1 2
31142 31950
> head( prN )
# A tibble: 6 x 7
  pdat REG state sex age n a5
  <dbl> <dbl> <chr> <dbl> <dbl> <dbl> <dbl>
1 1996 81 T1 1 2 2 0<br>2 1996 81 T1 1 3 3 0
2 1996 81 T1 1 3 3 0
3 1996 81 T1 1 4 2 0
4 1996 81 T1 1 6 3 5<br>5 1996 81 T1 1 7 6 5
5 1996 81 T1 1 7 6 5
6 1996 81 T1 1 8 1 5
> prN$sex <- factor( prN$sex, labels=c("M","W") )
> fCtable( addmargins( xtabs( n \degree pdat + sex + state, data=prN )[,,-1],<br>+
                  2:3),
+ row.vars=1, w=7 )
    sex M W Sum
    state T1 T2 Sum T1 T2 Sum T1 T2 Sum
pdat
1996 12,328 30,269 42,597 9,549 31,313 40,862 21,877 61,582 83,459
1997 12,677 33,790 46,467 9,776 34,110 43,886 22,453 67,900 90,353
1998 12,958 36,952 49,910 9,986 36,433 46,419 22,944 73,385 96,329
1999 13,222 40,711 53,933 10,113 39,166 49,279 23,335 79,877 103,212
2000 13,386 44,398 57,784 10,235 42,132 52,367 23,621 86,530 110,151
2001 13,560 47,960 61,520 10,295 44,905 55,200 23,855 92,865 116,720
2002 13,729 51,627 65,356 10,371 47,480 57,851 24,100 99,107 123,207
2003 13,845 56,329 70,174 10,452 51,822 62,274 24,297 108,151 132,448
2004 13,948 61,908 75,856 10,479 56,419 66,898 24,427 118,327 142,754
2005 14,012 67,642 81,654 10,567 61,118 71,685 24,579 128,760 153,339
2006 14,072 72,161 86,233 10,644 64,348 74,992 24,716 136,509 161,225
2007 14,209 76,556 90,765 10,715 66,962 77,677 24,924 143,518 168,442
2008 14,339 81,389 95,728 10,801 70,320 81,121 25,140 151,709 176,849
```
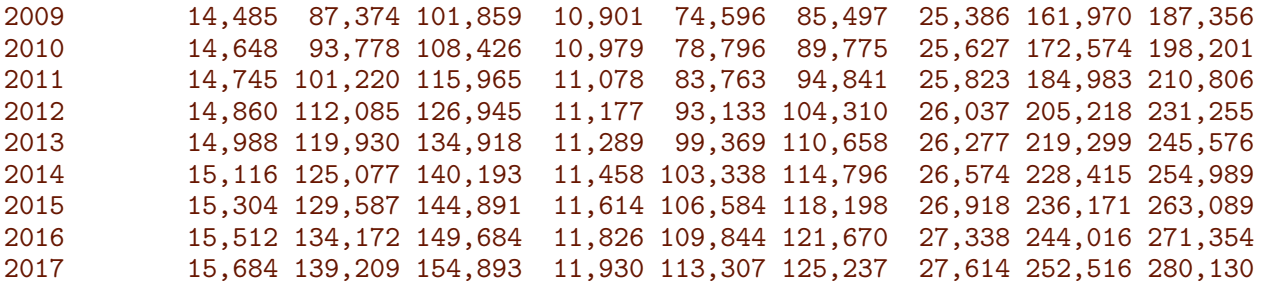

#### 4.1.1 Raw tables

Here we produce the prevalence tables needed in the paper:

```
> tt <- xtabs( n ~ pdat + sex + state, data=prN )
> fCtable( mm \leq addmargins( tt[,,-1], margin=2:3 ), col.vars=3:2, w=7 )
    state T1 T2 Sum
    sex M W Sum M W Sum M W Sum
pdat
1996 12,328 9,549 21,877 30,269 31,313 61,582 42,597 40,862 83,459
1997 12,677 9,776 22,453 33,790 34,110 67,900 46,467 43,886 90,353
1998 12,958 9,986 22,944 36,952 36,433 73,385 49,910 46,419 96,329
1999 13,222 10,113 23,335 40,711 39,166 79,877 53,933 49,279 103,212
2000 13,386 10,235 23,621 44,398 42,132 86,530 57,784 52,367 110,151
2001 13,560 10,295 23,855 47,960 44,905 92,865 61,520 55,200 116,720
2002 13,729 10,371 24,100 51,627 47,480 99,107 65,356 57,851 123,207
2003 13,845 10,452 24,297 56,329 51,822 108,151 70,174 62,274 132,448
2004 13,948 10,479 24,427 61,908 56,419 118,327 75,856 66,898 142,754
2005 14,012 10,567 24,579 67,642 61,118 128,760 81,654 71,685 153,339
2006 14,072 10,644 24,716 72,161 64,348 136,509 86,233 74,992 161,225
2007 14,209 10,715 24,924 76,556 66,962 143,518 90,765 77,677 168,442
2008 14,339 10,801 25,140 81,389 70,320 151,709 95,728 81,121 176,849
2009 14,485 10,901 25,386 87,374 74,596 161,970 101,859 85,497 187,356
2010 14,648 10,979 25,627 93,778 78,796 172,574 108,426 89,775 198,201
2011 14,745 11,078 25,823 101,220 83,763 184,983 115,965 94,841 210,806
2012 14,860 11,177 26,037 112,085 93,133 205,218 126,945 104,310 231,255
2013 14,988 11,289 26,277 119,930 99,369 219,299 134,918 110,658 245,576
2014 15,116 11,458 26,574 125,077 103,338 228,415 140,193 114,796 254,989
2015 15,304 11,614 26,918 129,587 106,584 236,171 144,891 118,198 263,089
2016 15,512 11,826 27,338 134,172 109,844 244,016 149,684 121,670 271,354
2017 15,684 11,930 27,614 139,209 113,307 252,516 154,893 125,237 280,130
> str( mm )
```
'table' num [1:22, 1:3, 1:3] 12328 12677 12958 13222 13386 ... - attr(\*, "dimnames")=List of 3 ..\$ pdat : chr [1:22] "1996" "1997" "1998" "1999" ... ..\$ sex : chr [1:3] "M" "W" "Sum" ..\$ state: chr [1:3] "T1" "T2" "Sum"

T1 as percentage of all DM:

 $>$  fCtable( mm[,,1]/mm[,,3]\*100, d=1, w=5 ) sex M W Sum pdat 1996 28.9 23.4 26.2 1997 27.3 22.3 24.9

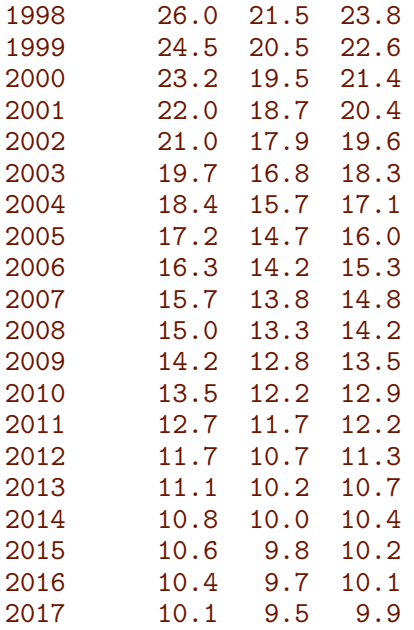

Here is the crude prevalence of diabetes by type and sex:

```
> xx <- addmargins( tt, margin=2:3 )
> fCtable(mm/xx[,, c(4,4,4)]*100, col.vars=c(3:2), d=2, w=5)
    state T1 T2 Sum
    sex M W Sum M W Sum M W Sum
pdat
1996 0.47 0.36 0.42 1.16 1.17 1.17 1.64 1.53 1.58
1997 0.48 0.37 0.42 1.29 1.27 1.28 1.78 1.64 1.71
1998 0.49 0.37 0.43 1.41 1.36 1.38 1.90 1.73 1.81
1999 0.50 0.38 0.44 1.54 1.45 1.50 2.05 1.83 1.94
2000 0.51 0.38 0.44 1.68 1.56 1.62 2.19 1.94 2.06
2001 0.51 0.38 0.44 1.81 1.66 1.73 2.32 2.04 2.17
2002 0.52 0.38 0.45 1.94 1.74 1.84 2.45 2.13 2.29
2003 0.52 0.38 0.45 2.11 1.90 2.00 2.62 2.28 2.45
2004 0.52 0.38 0.45 2.31 2.06 2.18 2.83 2.45 2.64
2005 0.52 0.39 0.45 2.52 2.23 2.37 3.04 2.61 2.82
2006 0.52 0.39 0.45 2.68 2.34 2.51 3.20 2.73 2.96
2007 0.52 0.39 0.46 2.83 2.43 2.63 3.35 2.82 3.08
2008 0.53 0.39 0.46 2.99 2.54 2.76 3.52 2.93 3.22
2009 0.53 0.39 0.46 3.19 2.68 2.93 3.72 3.07 3.39
2010 0.53 0.39 0.46 3.41 2.82 3.11 3.94 3.21 3.57
2011 0.53 0.39 0.46 3.66 2.98 3.32 4.19 3.38 3.78
2012 0.54 0.40 0.47 4.04 3.30 3.67 4.57 3.70 4.13
2013 0.54 0.40 0.47 4.30 3.51 3.90 4.84 3.91 4.37
2014 0.54 0.40 0.47 4.46 3.64 4.04 5.00 4.04 4.52
2015 0.54 0.41 0.47 4.59 3.73 4.15 5.13 4.13 4.63
```
2016 0.54 0.41 0.48 4.70 3.81 4.26 5.24 4.22 4.73 2017 0.54 0.41 0.48 4.83 3.90 4.37 5.38 4.31 4.84

## 4.1.2 Analysis dataset

For analysis we need to turn the analysis dataset side-ways, so that the state-variable becomes three variables:

```
> pt1 <- subset( prN, state=="T1" , select=c(1,2,4,5,6) ) ; names(pt1)[5]<-"T1"
> pt2 <- subset( prN, state=="T2" , select=c(1,2,4,5,6) ) ; names(pt2)[5]<-"T2"
> pnd <- subset( prN, state=="noDM", select=c(1,2,4,5,6)); names(pnd)[5]<-"nD"
> prN <- merge( pt1, merge( pt2, pnd, all=TRUE ), all=TRUE )
> prN[is.na(prN)] <- 0
> names( prN)[1:4] <- c("P", "reg", "sex", "A")> prN <- subset( prN, P>1995.5 & A<99.5 )
> prN <- transform( prN, N = T1+T2+nD,
                   DM = T1+T2)
> str( prN )
'data.frame': 22000 obs. of 9 variables:
$ P : num 1996 1996 1996 1996 1996 ...
$ reg: num 81 81 81 81 81 81 81 81 81 81 ...
$ sex: Factor w/ 2 levels "M", "W": 1 1 1 1 1 1 1 1 1 1 ...
$ A : num 0 1 2 3 4 5 6 7 8 9 ...
$ T1 : num  0 0 2 3 2 0 3 6 1 3 ...
$ T2 : num  0 0 0 0 0 0 0 0 0 0 ...
$ nD : num 3822 3939 3930 3872 3685 ...
$ N : num 3822 3939 3932 3875 3687 ...
$ DM : num  0 0 2 3 2 0 3 6 1 3 ...
> fCtable( addmargins(
+ xtabs( cbind(T1,T2,DM,nD,N) ~ P + sex, data=prN ),
+ margin=2 ),
+ row.vars=2:1, w=11 )
                T1 T2 DM nD N
sex P
M 1996 12,328 30,266 42,594 2,561,212 2,603,806
   1997 12,677 33,788 46,465 2,569,308 2,615,773
   1998 12,958 36,950 49,908 2,576,079 2,625,987
   1999 13,222 40,709 53,931 2,581,500 2,635,431
   2000 13,386 44,394 57,780 2,586,118 2,643,898
   2001 13,560 47,954 61,514 2,593,059 2,654,573
   2002 13,729 51,621 65,350 2,599,442 2,664,792
   2003 13,845 56,322 70,167 2,603,544 2,673,711
   2004 13,948 61,903 75,851 2,605,319 2,681,170
   2005 14,011 67,635 81,646 2,607,109 2,688,755
   2006 14,072 72,155 86,227 2,611,183 2,697,410
   2007 14,208 76,551 90,759 2,617,327 2,708,086
   2008 14,339 81,384 95,723 2,626,711 2,722,434
   2009 14,485 87,369 101,854 2,638,394 2,740,248
   2010 14,648 93,772 108,420 2,643,350 2,751,770
   2011 14,745 101,215 115,960 2,648,687 2,764,647
   2012 14,860 112,076 126,936 2,649,831<br>2013 14,988 119,920 134,908 2,654,598
   2013 14,988 119,920 134,908 2,654,598 2,789,506
   2014 15,116 125,068 140,184 2,664,058 2,804,242
   2015 15,304 129,576 144,880 2,680,672 2,825,552
   2016 15,512 134,157 149,669 2,704,151 2,853,820
   2017 15,684 139,192 154,876 2,726,059 2,880,935
W 1996 9,549 31,303 40,852 2,626,243 2,667,095
   1997 9,776 34,100 43,876 2,634,002 2,677,878
   1998 9,986 36,423 46,409 2,640,111 2,686,520<br>1999 10,113 39,148 49,261 2,645,846 2,695,107
   1999 10,113 39,148 49,261 2,645,846 2,695,107<br>2000 10,235 42,118 52,353 2,650,150 2,702,503
   2000 10,235 42,118 52,353 2,650,150 2,702,503
   2001 10,295 44,890 55,185 2,656,675 2,711,860
   2002 10,371 47,461 57,832 2,663,147 2,720,979
   2003 10,450 51,802 62,252 2,665,820 2,728,072
   2004 10,477 56,391 66,868 2,667,471 2,734,339
```
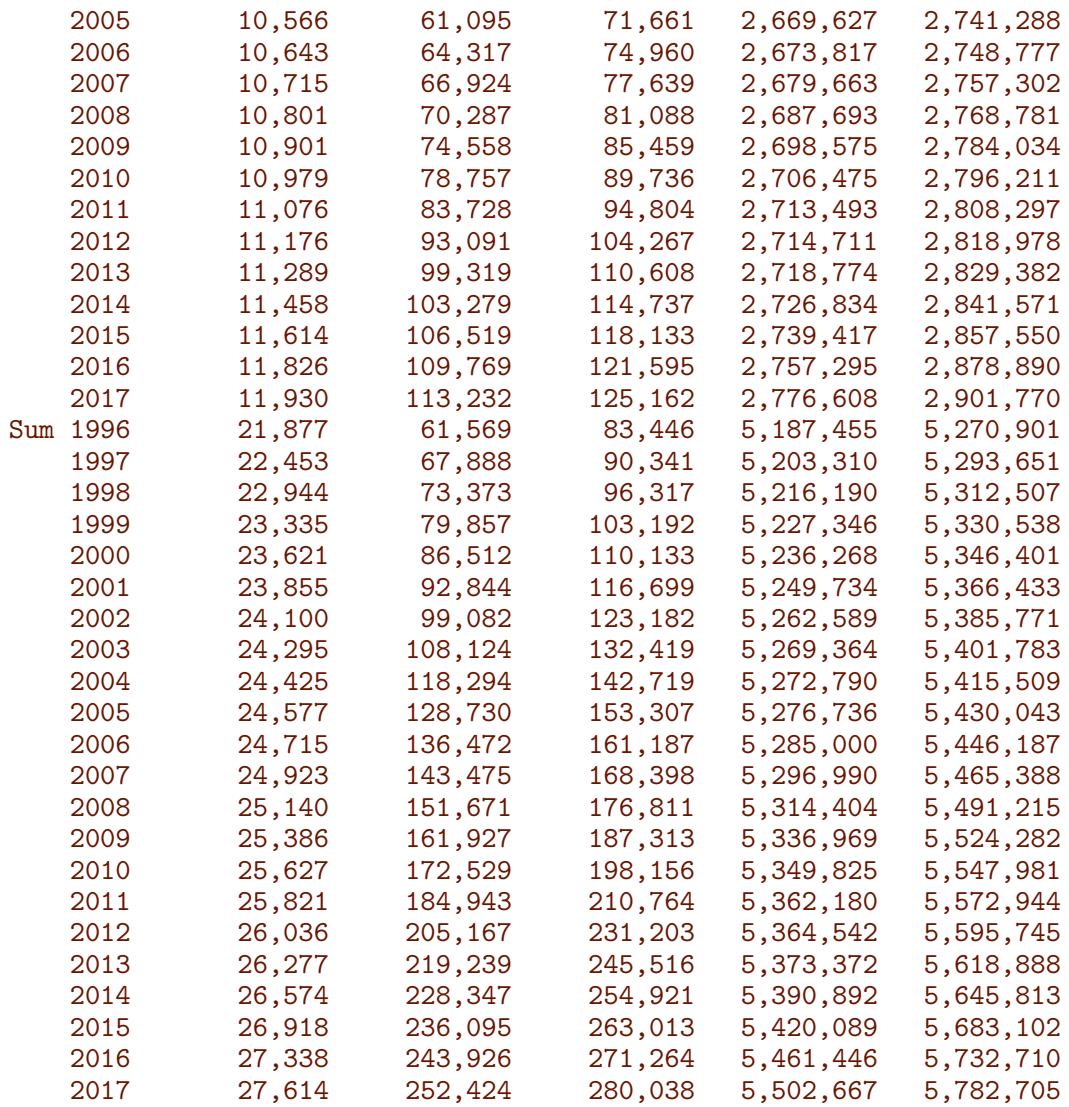

We now have the data in the format we will use for analysis of the prevalences:

```
> save( prN, file="../nydata/prevN.Rda" )
            file="../nydata/prevN.Rda" )
```
# 4.2 Age-distribution of prevalent diabetes cases

For illustration we show the age-distribution of the diabetes patients:

```
> head( prN )
    P reg sex A T1 T2 nD N DM
1 1996 81 M 0 0 0 3822 3822 0
2 1996 81 M 1 0 0 3939 3939 0
3 1996 81 M 2 2 0 3930 3932 2
              4 1996 81 M 3 3 0 3872 3875 3
5 1996 81 M 4 2 0 3685 3687 2
          M 5 0 0 3784 3784 0
> tt <- addmargins( xtabs( cbind(T1,T2,DM) ~ sex + A,
+ data = subset( prN, P==2017 & A < 100 ) ),
+ margin = 1:2 )
> str(t t)
```

```
'table' num [1:3, 1:101, 1:3] 0 0 0 1 2 3 9 4 13 14 ...
 - attr(*, "dimnames")=List of 3
  ..$ sex: chr [1:3] "M" "W" "Sum"
  ..$ A : chr [1:101] "0" "1" "2" "3" ...
  ..$ : chr [1:3] "T1" "T2" "DM"
> par( mar=c(3,3,1,0), mgp=c(3,1,0)/1.6, bty='n', las=1 )
> barplot( t(tt["Sum",-101,1:2])/1000, space=0, names.arg=rep("",100),
+ ylim=c(0,10), ylab="No. persons with DM, 1 Jan. 2017 (1000s)",
+ col=cl<-gray(c(2,5)/10), border='transparent', beside=FALSE )
> abline(v=1:9*10, lty="15" )
> axis( side=1, at=1:9*10, col="transparent" )
> text( 27, 10-3:1*0.4, paste( c("T1: "," "T2:", "All:"), fC(tt["Sum", 101,])),
       col=c(cl,gray(0.3)), font=2, adj=1)
```
<span id="page-41-0"></span>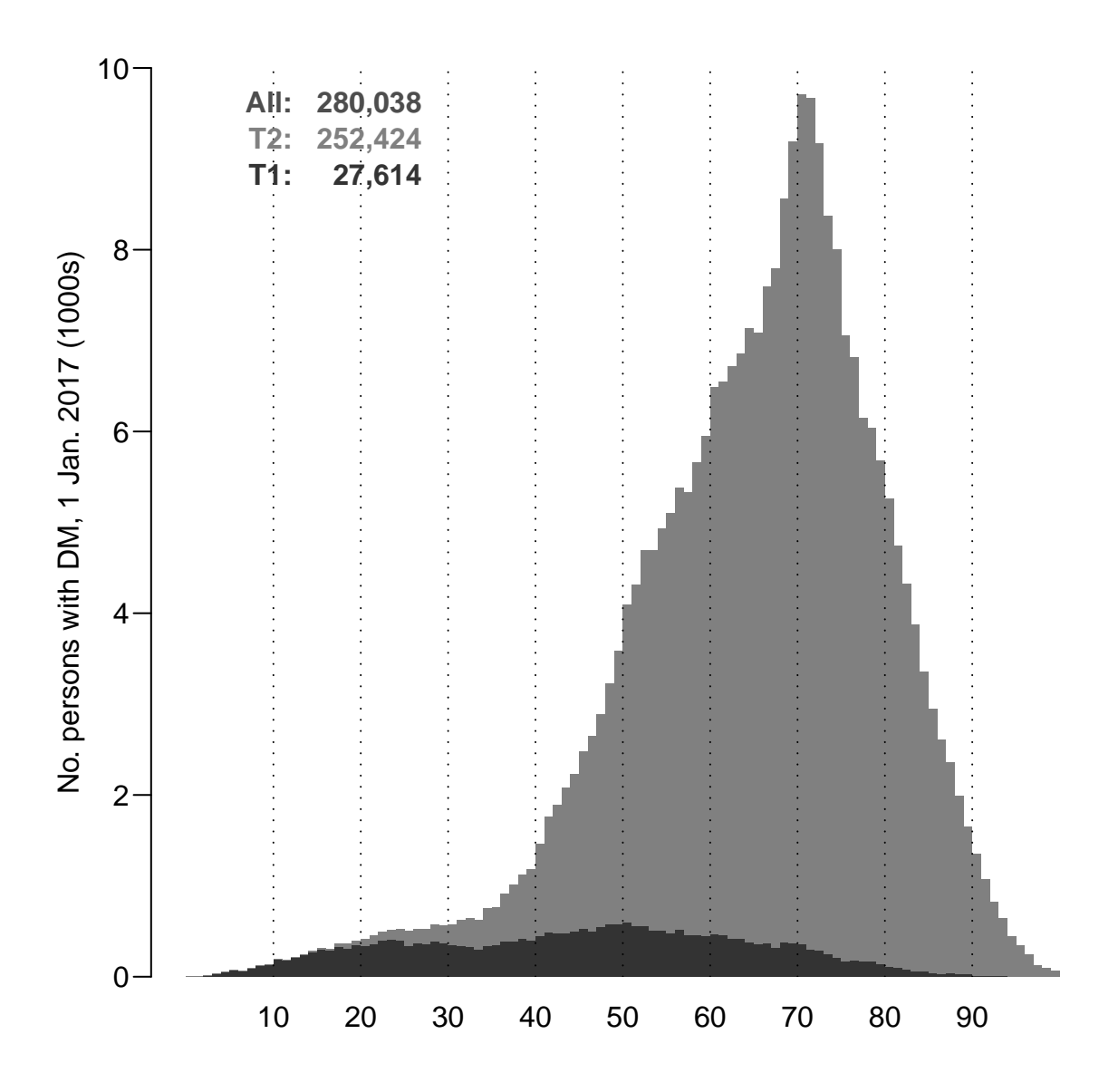

Figure 4.1: Prevalent number of persons with diabetes in 1-year classes. Dark color is T1, light  $T2$  ./graph/prev-allprev

<span id="page-42-0"></span>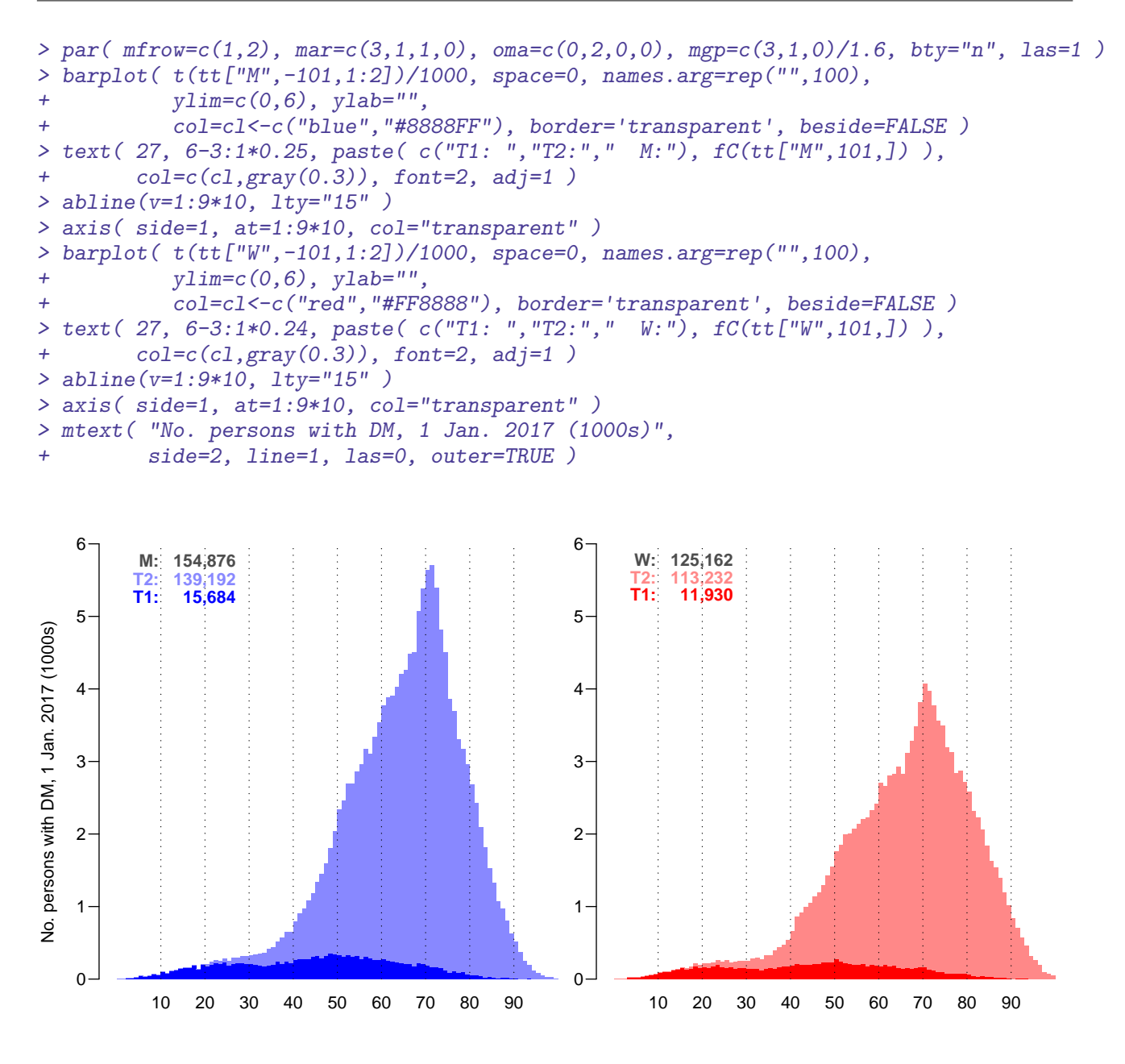

Figure 4.2: Prevalent number of persons with diabetes at 2017-01-01 in 1-year classes by sex. Men: blue, women: red; dark color is T1, light color T2 ./graph/prev-MFprev

Note that the peak numbers in figures [4.1](#page-41-0) and [4.2](#page-42-0) (age 70 at 2017-01-01) correspond to persons born in 1946 — the largest birth cohort ever in Denmark.

## 4.2.1 Population pyramids

The previous graphs can be put back-to-back to from a population pyramid of obesrved number of cases:

```
> pr.obs \leq xtabs( cbind(T1, T2, DM) \degree sex + A + P, data = prN)
> str( pr.obs )
 'xtabs' num [1:2, 1:100, 1:22, 1:3] 0 0 2 3 10 3 8 8 9 8 ...
 - attr(*, "dimnames")=List of 4
```

```
..$ sex: chr [1:2] "M" "W"
 ..$ A : chr [1:100] "0" "1" "2" "3" ...
 ..$ P : chr [1:22] "1996" "1997" "1998" "1999" ...
 ..$ : chr [1:3] "T1" "T2" "DM"
- attr(*, "call")= language xtabs(formula = cbind(T1, T2, DM) \tilde{ } sex + A + P, data = prN)
```
With this we can now make a population pyramid for each date 1996-01-01 through 2017-01-01

```
> clr <- c("#7777FF","#0000FF","#FF0000","#FF7777")
> ppyr <-
+ function( pp, lim )
+ {
+ par( mar=c(3,3,3,0), mgp=c(3,1,0)/1.6, las=1 )
+ barplot( height=t( cbind( -pr.obs["M",,pp,"DM"],
+<br>+<br>+<br>+ pr.obs["M",,pp,"T2"],
+<br>
\frac{1}{p} pr.obs["M",,pp,"T1"],<br>
pr.obs["W",,pp,"T1"],
                           pr.obs['W'',,pp,'T1''],
+ pr.obs["W",,pp,"T2"] ) )/ 1000,
+ horiz=TRUE, col=c(NA,clr),
+ border="transparent",space=0,axes=FALSE,
+ names.arg=rep("",dim(pr.obs)[2]),
+ xlim=c(-1,1)*lim*1.05, yaxs="i",
+ xlab="Persons in 1 year class (1000s)",ylab="Age")
+ abline(h=seq(0,100,5),
+ v=seq(-lim,lim,1/2),
+ col=gray(0.9), lty="14", lend="butt" )
+ axis( side=1, at=seq(-lim,lim,2), labels=abs(seq(-lim,lim,2)) )
+ axis( side=1, at=seq(-lim,lim,1), labels=NA, tcl=-0.3 )
+ axis( side=2, at=seq(0,100,20) )
+ axis( side=2, at=seq(0,100,5), labels=NA, tcl=-0.3)
+ mtext( pp, at=-lim, adj=1.4, cex=1.3, font=1, line=1 )
+ mtext( formatC(sum(pr.obs["M",,pp,"DM"]), 0, format="f", big.mark=","),
        at=-1, col=clr[2], line=0, cex=0.99, adj=1, font=2)
+ mtext( formatC(sum(pr.obs["W",,pp,"DM"]),0,format="f",big.mark=","),
+ at= 1, col=clr[3], line=0, cex=0.99, adj=0, font=2 )
+ mtext( "N", at=0, line=0, cex=0.99 )
+ }
> pdf( "./graph/prev-obs-film.pdf", width=8, height=6 )
> for( pp in paste(1996:2017) ) ppyr( pp, lim=6 )
> dev.off()
null device
         1
```
## 4.3 Models for prevalence

We model the prevalences as of 1 January each of the years 1996–2017, as a smooth function of age, and use the predicted prevalences to produce the prevalence of diabetes in each of the smaller age-classes that we use for the simulation. We use a log-link binomial model with a smooth spline with 12 knots, using different knots for T1, T2 and DM:

 $kn1 \leftarrow c(10, 20, 40, 60)$ > ( kn2 <- c( 15, with( prN, quantile( rep(A,T2),  $qn(10)$  ) ) ) ) 5% 15% 25% 35% 45% 55% 65% 75% 85% 95% 15 43 52 57 61 65 68 71 75 79 86

```
> ( knd \leq c( 15, with( prN, quantile( rep(A,DM), qn(10) ) ) )
    5% 15% 25% 35% 45% 55% 65% 75% 85% 95%
15 33 47 54 59 63 66 70 74 78 85
```
We fit a model for the prevalence of T1 and T2 and T1+T2 (DM) for each date of interest, and store the resulting fitted age-specific prevalences (for each 0.5 year) in an array, we set up — note that we also make room for the gam fitting:

```
> # predictins at midpoints of months used in components
> m.pt <- seq(0,100,1/12)[-1]-1/24
> pr. ini \leq+ pr.fin <- Marray( list( typ = c("T1", "T2", "DM"),
+<br>sex = c("M","W","B"), #levels( prN$sex ),<br>4 = m nt
                         A = m.p.t,+ c("Est","lo","hi") ) )
> A.pt < -seq(0,100,0.5)> T.pt <- 1996:2017
> parr <- NArray( list( mod = c("glm","gam"),
                      typ = c("T1", "T2", "DM"),
+ sex = c("M","W","B"), #levels( prN$sex ),
A = A.pt,+ T = T.pt,+ c("Est","lo","hi") ) )
> tarr <- NArray( dimnames(parr)[c(1:3,6)] )
> str( parr )
logi [1:2, 1:3, 1:3, 1:201, 1:22, 1:3] NA NA NA NA NA NA ...
- attr(*, "dimnames")=List of 6
 ..$ mod: chr [1:2] "glm" "gam"
 ..$ typ: chr [1:3] "T1" "T2" "DM"
 ..$ sex: chr [1:3] "M" "W" "B"
  . $ A : chr [1:201] "0" "0.5" "1" "1.5"
  ..$ T : chr [1:22] "1996" "1997" "1998" "1999" ...
  ..$ : chr [1:3] "Est" "lo" "hi"
> str( tarr )
logi [1:2, 1:3, 1:3, 1:3] NA NA NA NA NA NA ...
 - attr(*, "dimnames")=List of 4
 ..$ mod: chr [1:2] "glm" "gam"
  ..$ typ: chr [1:3] "T1" "T2" "DM"
  ..$ sex: chr [1:3] "M" "W" "B"
  ..$ : chr [1:3] "Est" "lo" "hi"
> mod \le list()
> length(mod) <- 9
> dim ( mod ) <- dim ( parr )[2:3]
> dimnames( mod ) \le dimnames( parr )[2:3]
> akn <- mod
> str( mod )
List of 9
$ : NULL
$ : NULL
$ : NULL
$ : NULL
$ : NULL
$ : NULL
$ : NULL
 $ : NULL
```

```
$ : NULL
- attr(*, "dim")= Named int [1:2] 3 3
 \ldots attr(*, "names")= chr [1:2] "typ" "sex"
- attr(*, "dimnames")=List of 2
 ..$ typ: chr [1:3] "T1" "T2" "DM"
 ..$ sex: chr [1:3] "M" "W" "B"
```
The tarr array is for storing the overall time trend in prevalence, as estimated in a model with log-linear trend.

The following loop fits models and fill estimates and predictions in them:

```
> system.time(
+ for( tp in dimnames(parr)[["typ"]] )
+ {
     prN$X < - prN[, tp]+ a.kn \leftarrow switch(\text{tp}, T1 = kn1,+ T2 = kn2,
+ DM = knd )
+ for( sx in dimnames(parr)[["sex"]] )
++ for( it in T.pt )
+ + + + +# separate models for each year
+ mp <- glm( cbind(X,N-X) ~ Ns(A, knots=a.kn),
+ family = binomial( link=log ),<br>
data = subset( prN. (if(sx!=
                  data = subset( prN, (if(sx!="B") sex==sx else TRUE) & P==it ) )+ parr["glm",tp,sx,,paste(it),] <- ci.pred( mp, newdata=data.frame(A=A.pt) )
+ if( it == 1996 ) pr.ini[tp,sx,,] <- ci.pred( mp, newdata=data.frame(A=m.pt) )
+ if( it == 2017 )
+ {
+ pr.fin[tp,sx,,] <- ci.pred( mp, newdata=data.frame(A=m.pt) )
+ mod[tp,sx] \leftarrow list(mp)<br>+ akn[tp,sx] \leftarrow list(a.k)+ akn[tp,sx] \leftarrow list(a,kn)<br>+ }
+ \frac{1}{2} + \frac{1}{2} mp
+ mp <- gam( cbind(X,N-X) ~ s(A),<br>+ family = binomial( 1
                family = binomial( 1ink = log  ),
+ data = subset( prN,(if(sx!="B") sex==sx else TRUE) & P==it ) )
+ parr["gam",tp,sx,,paste(it),] <- ci.pred(mp, newdata=data.frame(A=A.pt))
+<sub>+</sub>
     # model for all years
+ mt < -glm(cbind(X,N-X) N_S(A, knots=a,kn) + P,
+ family = binomial( link=log ),
+ data = subset( prN, (if(sx!="B") sex==sx else TRUE) ) )
+ tarr["glm",tp,sx,] <- ci.exp( mt, subset="P" )
+ mt <- gam( cbind(X,N-X) \sim s(A) + P,
+ family = binomial( link=log ),
+ data = subset( prN, (if(sx!="B") sex==sx else TRUE) ) )<br>+ tarr["gam".tp.sx.] <- ci.exp( mt. subset="P" )
     \text{tarr}['gamma", tp, sx, ] \leftarrow ci. exp( mt, subset="P" )+ }
     + } )
   user system elapsed
 237.91 3.62 241.55
```
We then save the observed  $(pr \cdot obs)$  and predicted prevalences  $(parr, pr.ini, pr.fin)$ 

> round( range( parr, na.rm=T ), 4 ) [1] 0.0000 0.1933

> save( parr, mod, akn, pr.obs, pr.ini, pr.fin, file='../nydata/prevalences.Rda' )

Here are the average annual changes in prevalence by sex, type and model:

```
> round( ftable( (tarr-1)*100, col.vars=c(1,4)), 2)
        mod glm gam
             Est lo hi Est lo hi
typ sex
T1 M 0.51 0.46 0.57 0.46 0.40 0.51
    W 0.52 0.46 0.59 0.47 0.41 0.54
B 0.53 0.48 0.57 0.47 0.43 0.51<br>5.64 5.64 5.64 5.66 5.64 5.66 5.64 5.66
    M 5.64 5.61 5.66 5.64 5.61 5.66<br>W 5.22 5.19 5.24 5.22 5.19 5.24
            W 5.22 5.19 5.24 5.22 5.19 5.24
    B 5.47 5.45 5.49 5.47 5.45 5.49
DM M 4.82 4.80 4.84 4.81 4.79 4.83
    W 4.55 4.53 4.58 4.55 4.52 4.57
    B 4.72 4.71 4.74 4.72 4.70 4.73
```
Thus we see that the overall trend in T1D prevalence is very modest, (about 0.47%/year) as compared to the change in T2 prevalence (about  $5.5\%$ /year).

We want to be able to show only every 7<sup>th</sup> date of prevalence so we need:

```
> ( wh <- paste(seq(1996,2017,7)) )
[1] "1996" "2003" "2010" "2017"
```
The prevalences of all diabetes for each of the 22 dates 1 Jan 1996–2017 are shown in figures [4.3](#page-47-0) and [4.4:](#page-48-0)

```
> plpr <- function( mod ){
+ par( mfrow=c(1,2), mar=c(3,0,0,0), oma=c(0,3,1,0), mgp=c(3,1,0)/1.6, las=1, bty="n" )
+ for( sx in dimnames(parr)[["sex"]][1:2] )
+ {
+ matplot( A.pt, parr[mod, "DM", sx,,,1]*100,
+ type="l", lwd=c(1,2), lty=1,
+ col=if(sx=="M") "blue" else "red",
+ xlab="", ylab="", xlim=c(5,95), ylim=c(0,if(tp=="T1") 1 else 20),<br>+ vaxs="i". xaxt="n". vaxt="n" )
             yaxs="ii", xaxt="n", yaxt="n")+ axis( side=1, at=seq(10,90,20) )
+ axis( side=1, at=1:9*10, tcl=-0.4, labels=NA )
+ axis( side=1, at=1:19*5, tcl=-0.3, labels=NA )
+ if( sx=="M" ) { axis( side=2 )
+ axis( side=2, at=0:20, labels=NA, tcl=-0.3 ) }
+ abline( v=80, col=gray(0.9) )
+ mtext( "Age", side=1, line=3/1.6 )
     + }
+ mtext( "Prevalence of diabetes (%)", side=2, line=3/1.6, outer=TRUE, las=0 )
+ }
> plpr( "glm" )
```

```
> plpr( "gam" )
```
<span id="page-47-0"></span>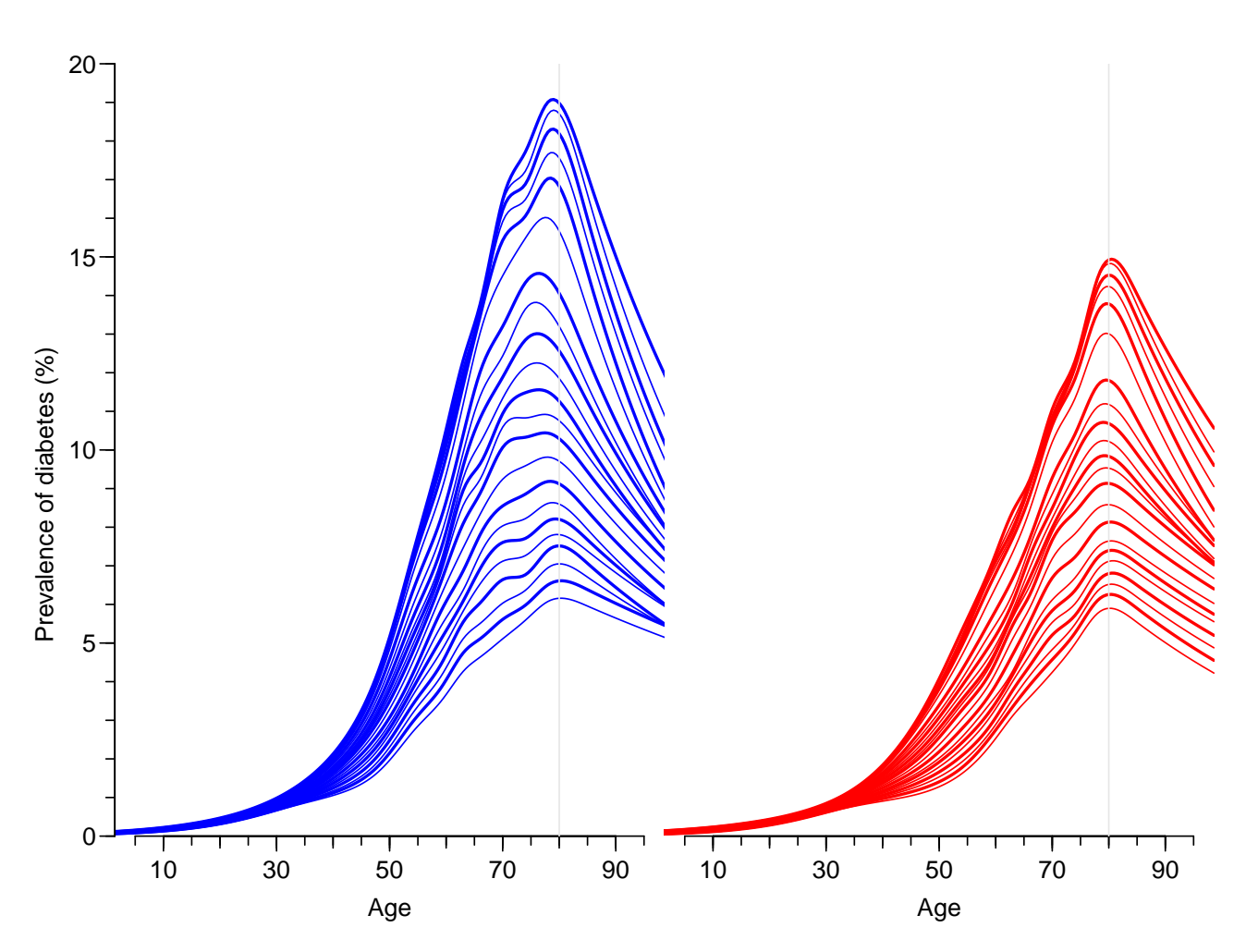

Figure 4.3: Age-specific prevalences for each of the dates 1996-01-01, 1997-01-01, . . . 2017-01- 01 for T1 and T2 combined, using glm models with explicit knots. Blue curves are men, red women. Thin curves are even years, thick curves are odd years. . /graph/prev-dm2sx-glm

<span id="page-48-0"></span>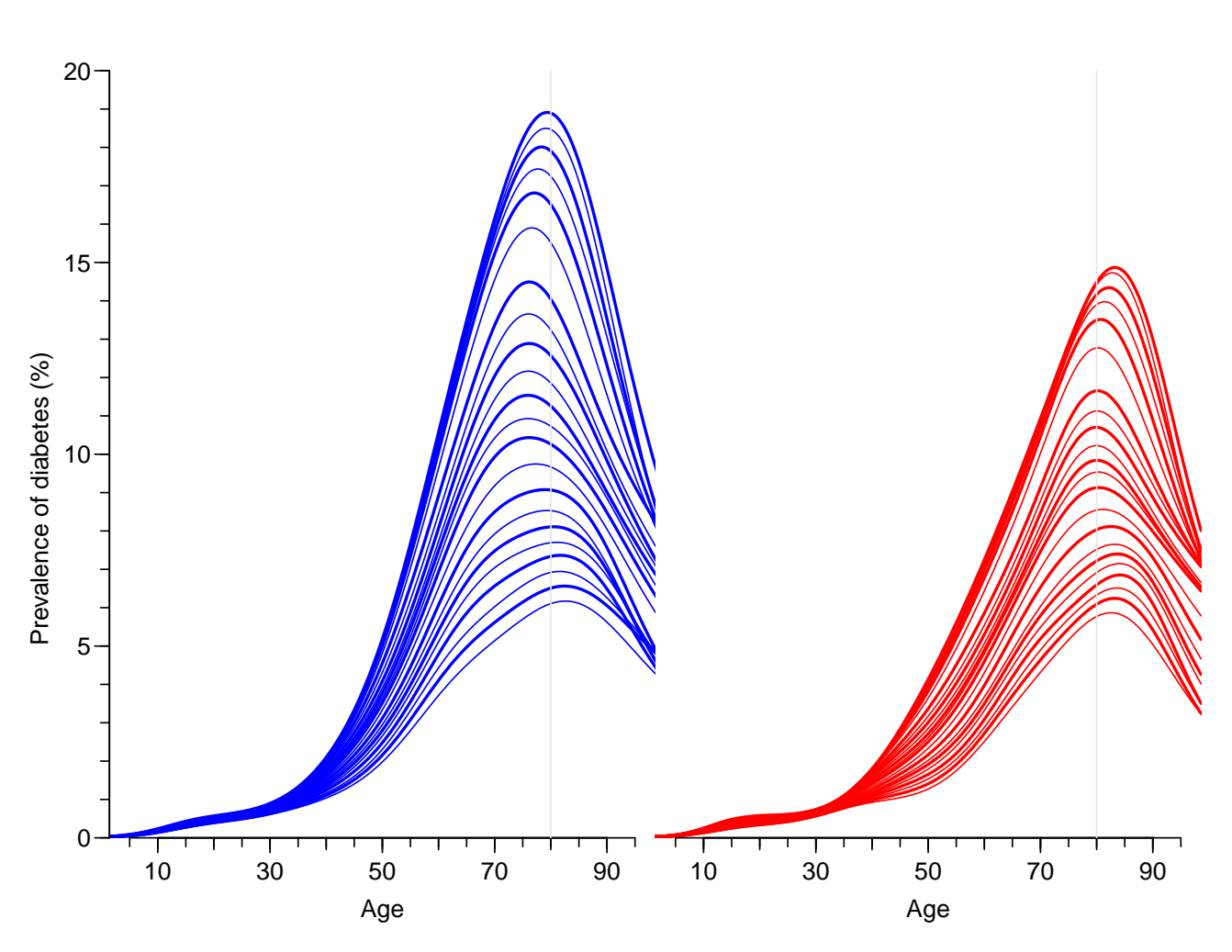

Figure 4.4: Age-specific prevalences for each of the dates 1996-01-01, 1997-01-01, . . . 2017-01- 01 for T1 and T2 combined, using gam models. Blue curves are men, red women. Thin curves are even years, thick curves are odd years. ./graph/prev-dm2sx-gam

The prevalences subdivided by type of diabetes are shown for the same 22 dates in figures [4.5](#page-51-0) and [4.6.](#page-52-0)

```
> plpr <- function(mod){
+ par( mfrow=c(2,2), mar=c(3,0,0,0), oma=c(0,3,1,0), mgp=c(3,1,0)/1.6, las=1, bty="n" )
+ for( tp in dimnames(parr)[["typ"]][1:2] )
+ for( sx in dimnames(parr)[["sex"]][1:2] )
+ {
+ matplot( A.pt, parr[mod,tp,sx,,,1]*100,
+ type="1", lwd=c(1,2), lty=1,
+ col=if(sx=="M") "blue" else "red",
+ xlab="", ylab="", xlim=c(5,95), ylim=c(0,if(tp=="T1") 1 else 20),
+ yaxs="i", xaxt="n", yaxt="n"+ axis( side=1, at=1:9*10 )
+ axis( side=1, at=1:19*5, tc1=-0.3, labels=NA)<br>+ if(sx=="M")
     if( sx=="M")
+ {
+ axis(side=2)
+ axis( side=2, at=if( tp=="T1" ) 1:9/10 else 1:19, labels=NA, tcl=-0.3 )<br>+ mtext( paste( tp. "diabetes prevalence (%)"), side=2, line=2, las=0 )
      mtext( paste( tp, "diabetes prevalence (%)"), side=2, line=2, las=0 )
+ }
+ }
+ mtext( c("Men", "Women"), at=c(1,3)/4, side=3, line=0, outer=TRUE)
+ mtext( c("Age", "Age"), at=c(1,3)/4, side=1, line=-1, outer=TRUE)
+ }
> plpr( "glm" )
```
#### > plpr( "gam" )

Simplified versions with only 4 dates, but with confidence limits are shown in figures [4.7](#page-53-0) and [4.8.](#page-54-0)

```
> p22 \le function(wh.mod){
+ par( mfrow=c(2,2), mar=c(3,0,0,0), oma=c(0,3,1,0), mgpc(3,1,0)/1.6, las=1, bty="n" )
+ whl <- 0
+ for( tp in dimnames(parr)[["typ"]][1:2] )
+ for( sx in dimnames(parr)[["sex"]][1:2] )
+ {
+ whl \leftarrow whl +1+ matplot( A.pt, parr[mod,tp,sx,,wh,1]*100,
+ type="1", lwd=2, lty=1,
+ col=if(sx=="M") "blue" else "red",
+ xlab="", ylab="", xlim=c(5,95), ylim=c(0,if(tp=="T1") 1 else 20),<br>+ vaxs="i", xaxt="n", vaxt="n" )
+ yaxs="i", xaxt="n", yaxt="n" )<br>+ text( 5. if(tp=="T1") 0.95 else 19.5. l
     text( 5, if(tp=="T1") 0.95 else 19.5, letters[whl], font=2, adj=0, cex=1.3)
+ for( i in wh )
+ polygon( c(A.pt,rev(A.pt)), c(parr[mod,tp,sx,,i,2],<br>+ rev(parr[mod_tp_sx_i_3])
+ rev(parr[mod,tp,sx,,i,3]))*100,
                 col=if(sx=="M") "#0000FF33" else "#FF000033", border="transparent")
+ axis( side=1, at=1:9*10 )
+ axis( side=1, at=1:19*5, tcl=-0.3, labels=NA )
+ if ( tp == "T1" ) {
+ text( rep(61,length(wh)), txpos <- seq(0.55,0.25,,length(wh))-0.2*(sx=="W"), wh, adj=0 )
+ segments( rep(40,5), parr[mod,tp,sx,"40",wh,1]*100,
+ rep(60,5), txpos )
+ segments( rep(85,5), parr[mod,tp,sx,"85",wh,1]*100,
              rep(70,5), txpos ) } else {
```

```
+ text( rep(90,5), parr[mod,tp,sx,"90",wh,1]*100, wh, cex=0.9, adj=c(1,1) ) }<br>+ if( sx == "M")
      if( sx=="M")
+ \frac{1}{2}+ axis( side=2)<br>+ axis( side=2,
+ axis( side=2, at=if( tp=="T1" ) 1:9/10 else 1:19, labels=NA, tcl=-0.3 )<br>+ mtext( paste( tp, "diabetes prevalence (%)"), side=2, line=2, las=0 )
        mtext( paste( tp, "diabetes prevalence (%)"), side=2, line=2, las=0 )
+ }
      \mathcal{F}+ mtext( c("Men","Women"), at=c(1,3)/4, side=3, line=0, outer=TRUE )
+ mtext( c("Age","Age"), at=c(1,3)/4, side=1, line=-1, outer=TRUE )
+ }
> p22( paste(seq(2017,1996,-7)), "glm" )
```

```
> p22( paste(seq(2017,1996,-7)), "gam" )
```
<span id="page-51-0"></span>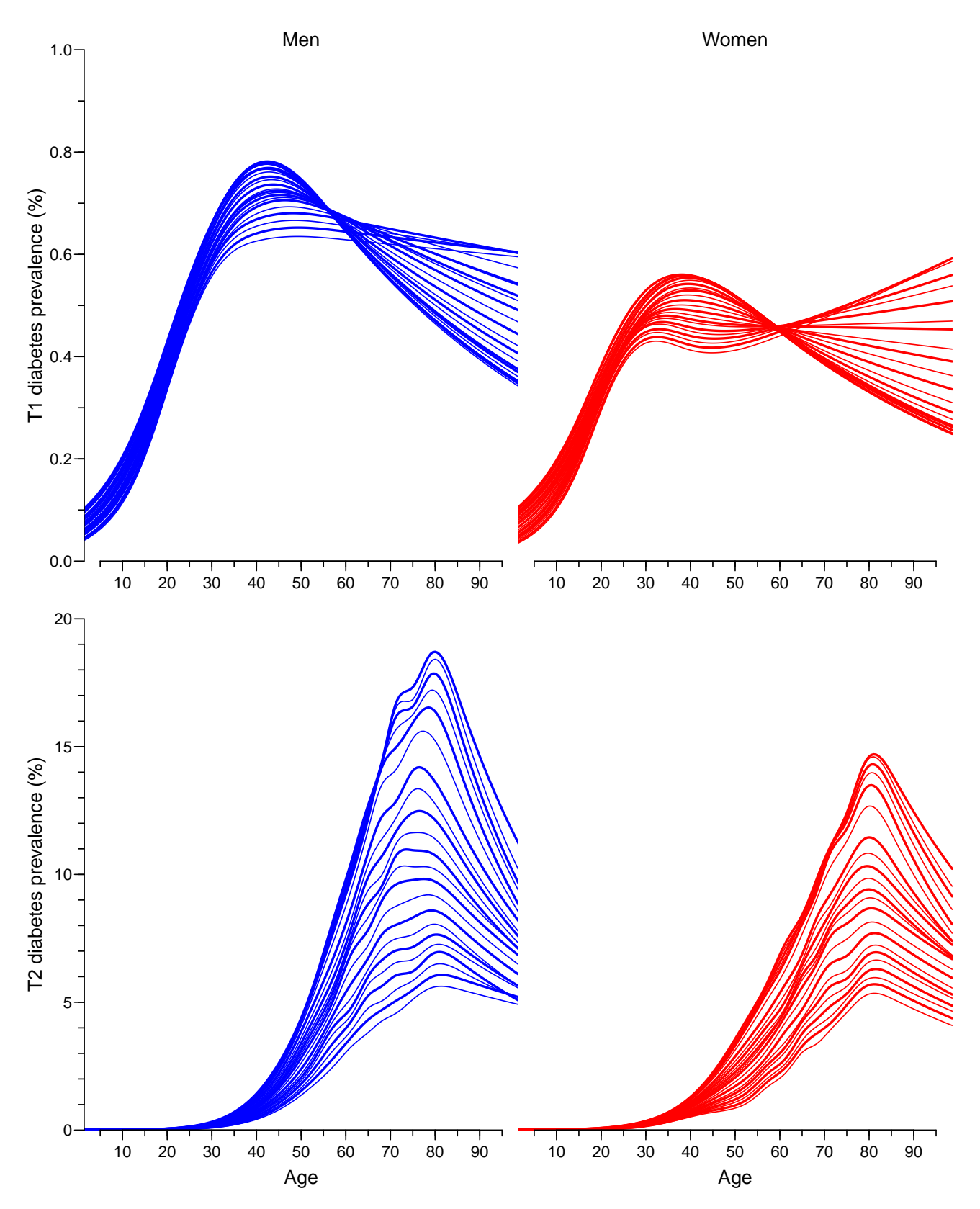

Figure 4.5: Age-specific prevalences for each of the dates 1996-01-01, 1997-01-01, . . . 2016-01-01 for T1 and T2, using  $\text{glm}$  models with  $\frac{1}{4}$  (T1) and 11 (T2) (slightly arbitrary) knots for age. Blue curves are men, red women. Thin curves are even years, thick odd years../graph/prev-2tp2sx-glm

<span id="page-52-0"></span>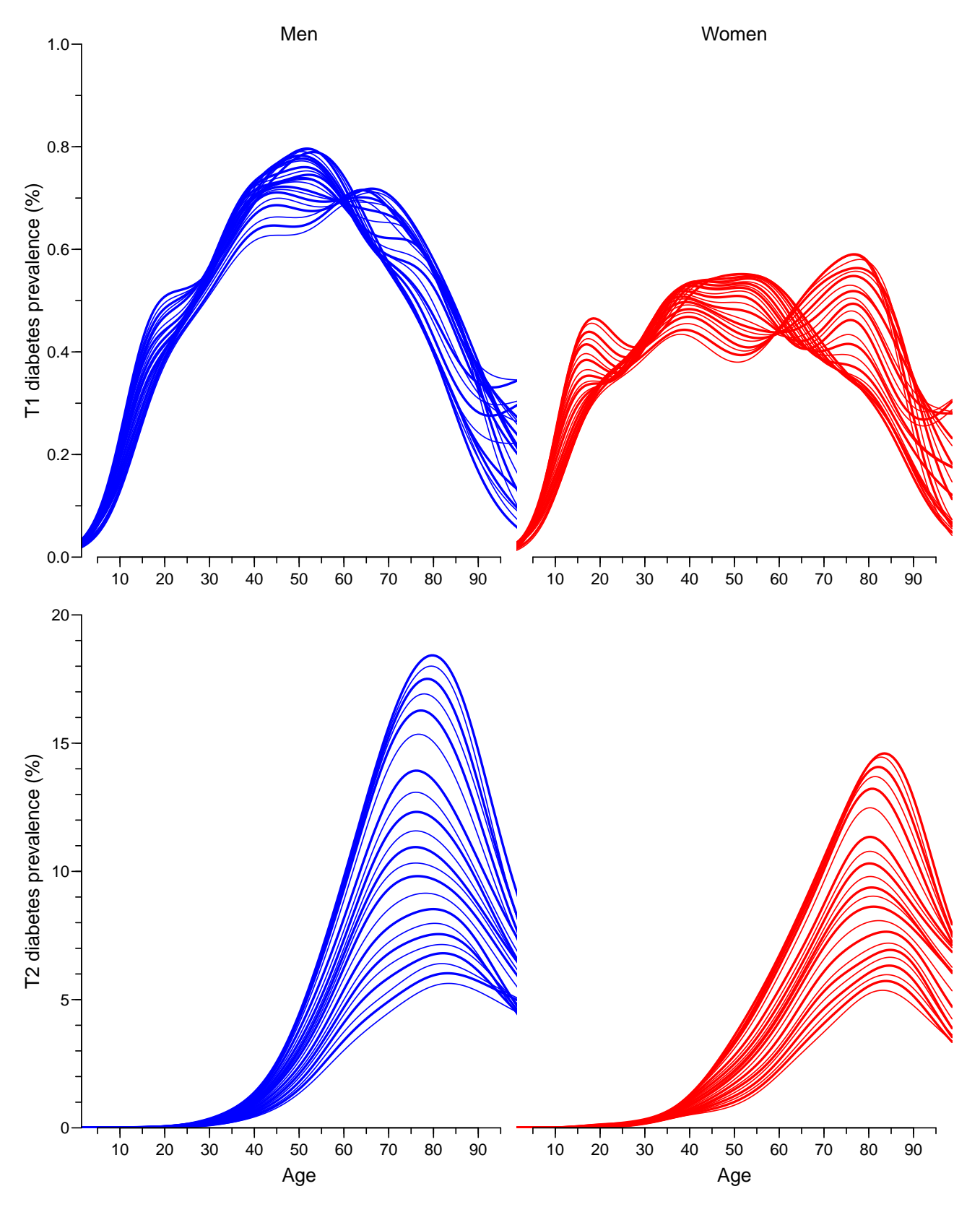

Figure 4.6: Age-specific prevalences for each of the dates 1996-01-01, 1997-01-01, . . . 2016-01- 01 for T1 and T2, using gam models. Blue curves are men, red women. Thin curves are even  $years, thick odd years.$  ./graph/prev-2tp2sx-gam

<span id="page-53-0"></span>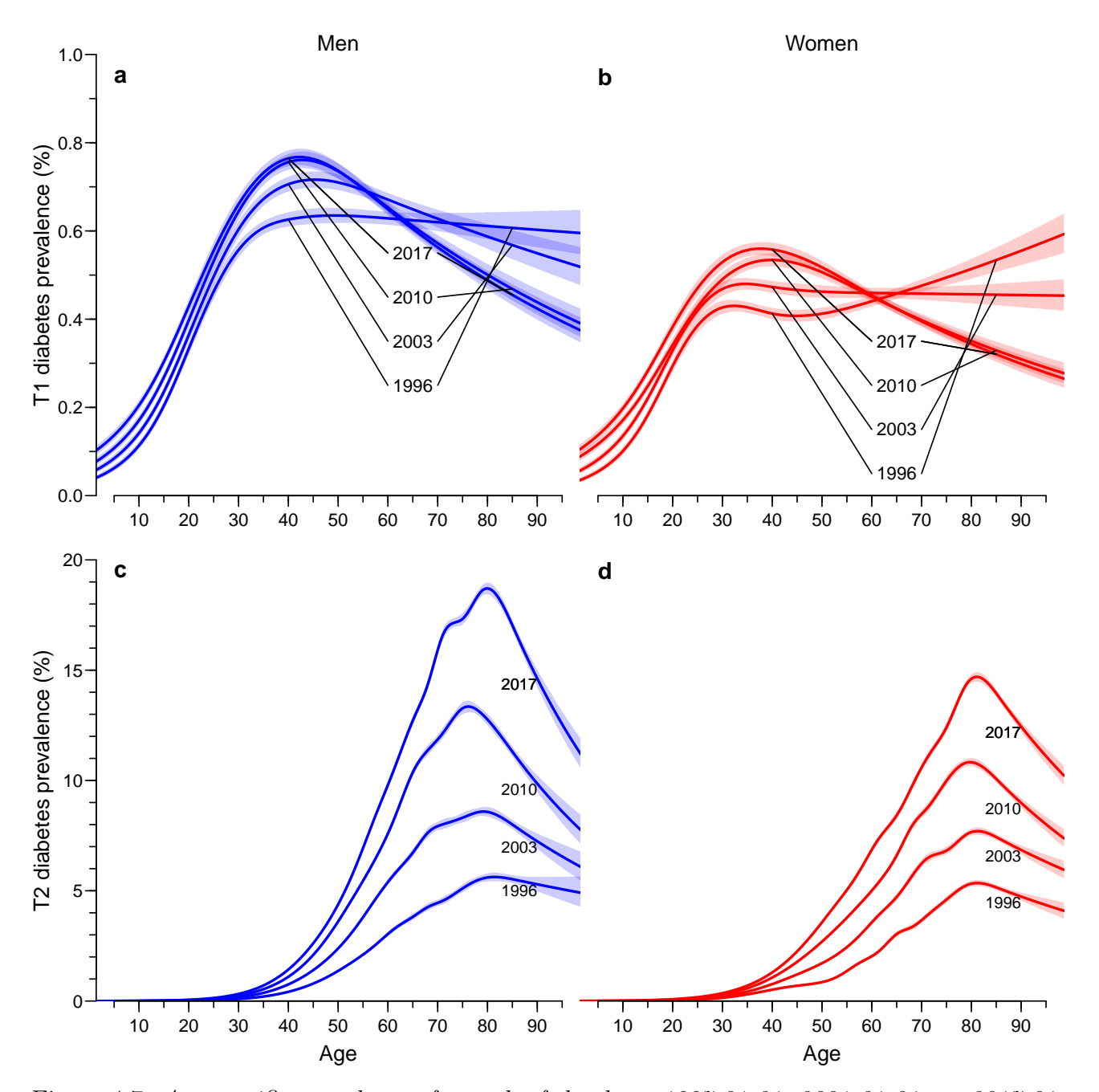

Figure 4.7: Age-specific prevalences for each of the dates 1997-01-01, 2001-01-01, . . . 2017-01- 01 for T1 and T2 diabetes, using glm models with explicit knots. Blue curves are men, red women, shaded areas are  $95\%$  confidence intervals.  $/$ graph/prev-2tp2sxci-glm

<span id="page-54-0"></span>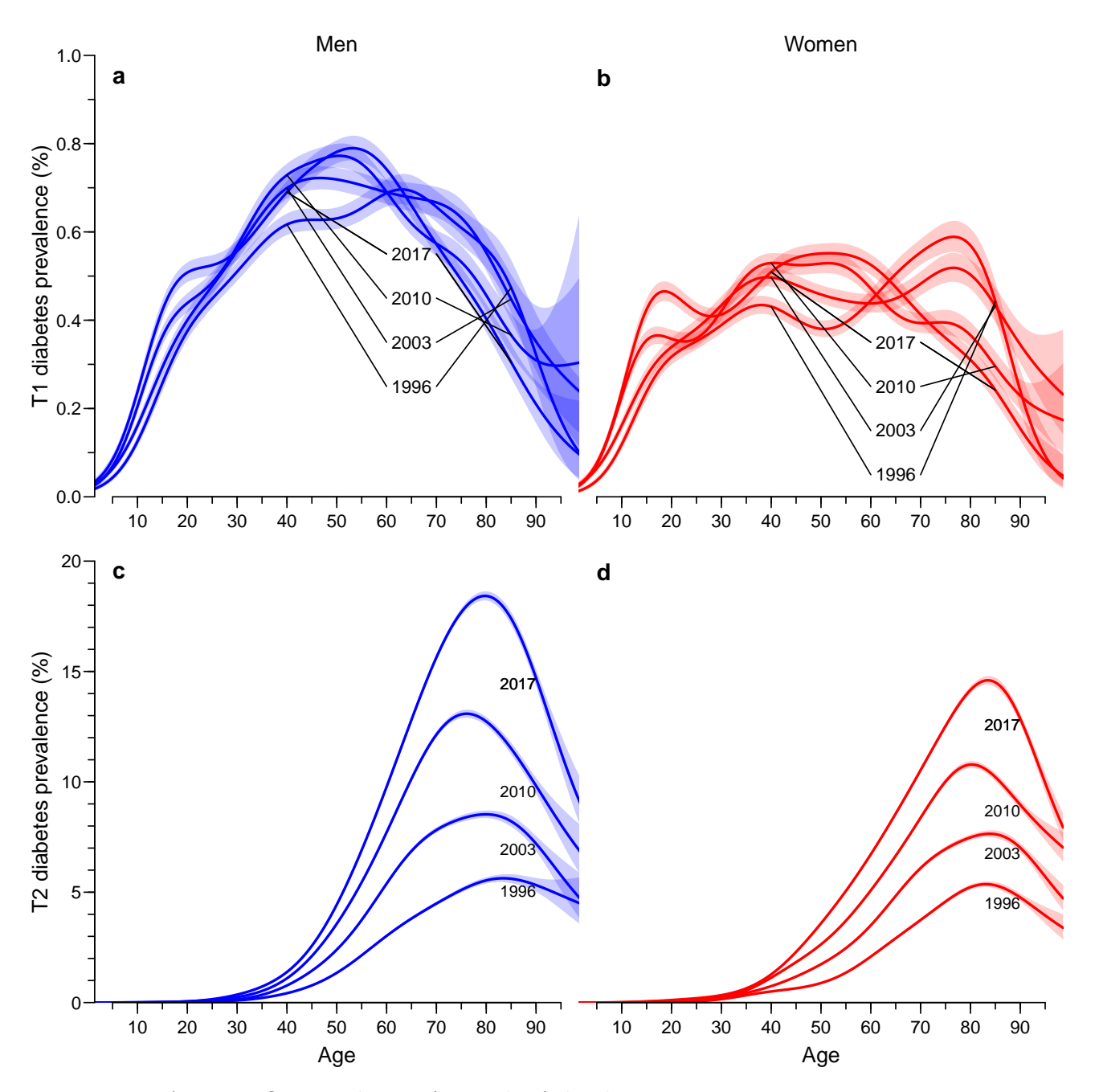

Figure 4.8: Age-specific prevalences for each of the dates 1997-01-01, 2001-01-01, . . . 2017-01- 01 for T1 and T2 diabetes, using gam models. Blue curves are men, red women, shaded areas  $are~95\%$  confidence intervals.  $\qquad \qquad$  ./graph/prev-2tp2sxci-gam

#### 4.3.1 Fration of patients with T1D

Finally, we present the relative fraction of all diabetes that is T1 as a function of age:

```
> prfr <- function( mod ){
+ par( mfrow=c(1,2), mar=c(3,0,0,0), oma=c(0,3,1,0), mgp=c(3,1,0)/1.6, las=1, bty="n" )
+ for( sx in dimnames(parr)[["sex"]] )
+ {
+ matplot( A.pt, parr[mod,"T1",sx,,,1]/
                  (parr[mod, "T1", sx, , , 1]++ parr[mod,"T2",sx,,,1])*100,
+ type="1", lwd=c(1,2), lty=1,<br>+ col=if(sx=="M") "blue" else
+ col=if(sx=="M") "blue" else "red",
             xlab="", ylab="", xlim=c(5, 95), ylim=c(0, 100),+ yaxs="i", xaxt="n", yaxt="n"+ axis( side=1, at=1:9*10 )
+ axis( side=1, at=1:19*5, tcl=-0.3, labels=NA )
+ if( sx=="M" ) axis(side=2)
+ abline( h=50, v=35, col=gray(0.7) )
+ }
+ mtext( "Age", side=1, line=2, outer=TRUE )
+ }
> prfr( "glm" )
```
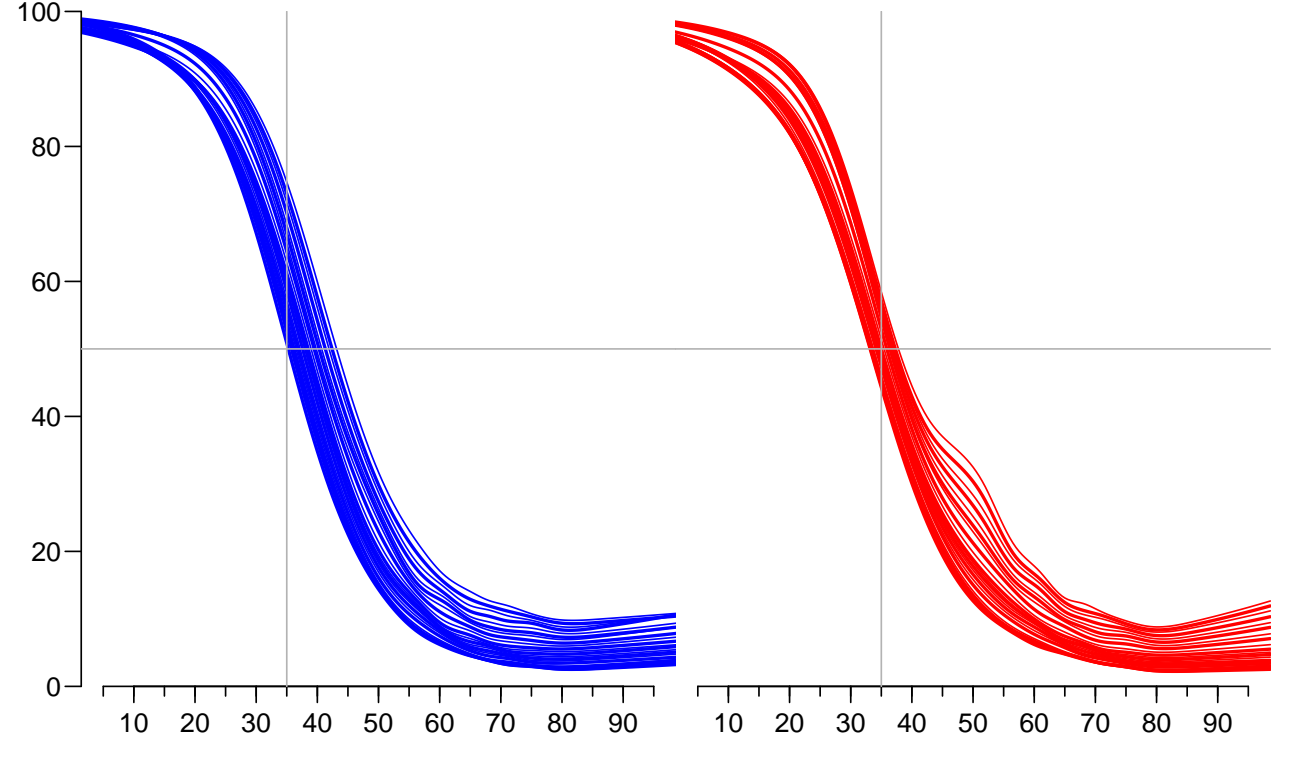

Figure 4.9: Fraction of T1D among all diabetes patients for dates 1996-01-01, 1997-01-01 etc., based on glm models.  $\blacksquare$ 

```
> prfr( "gam" )
```
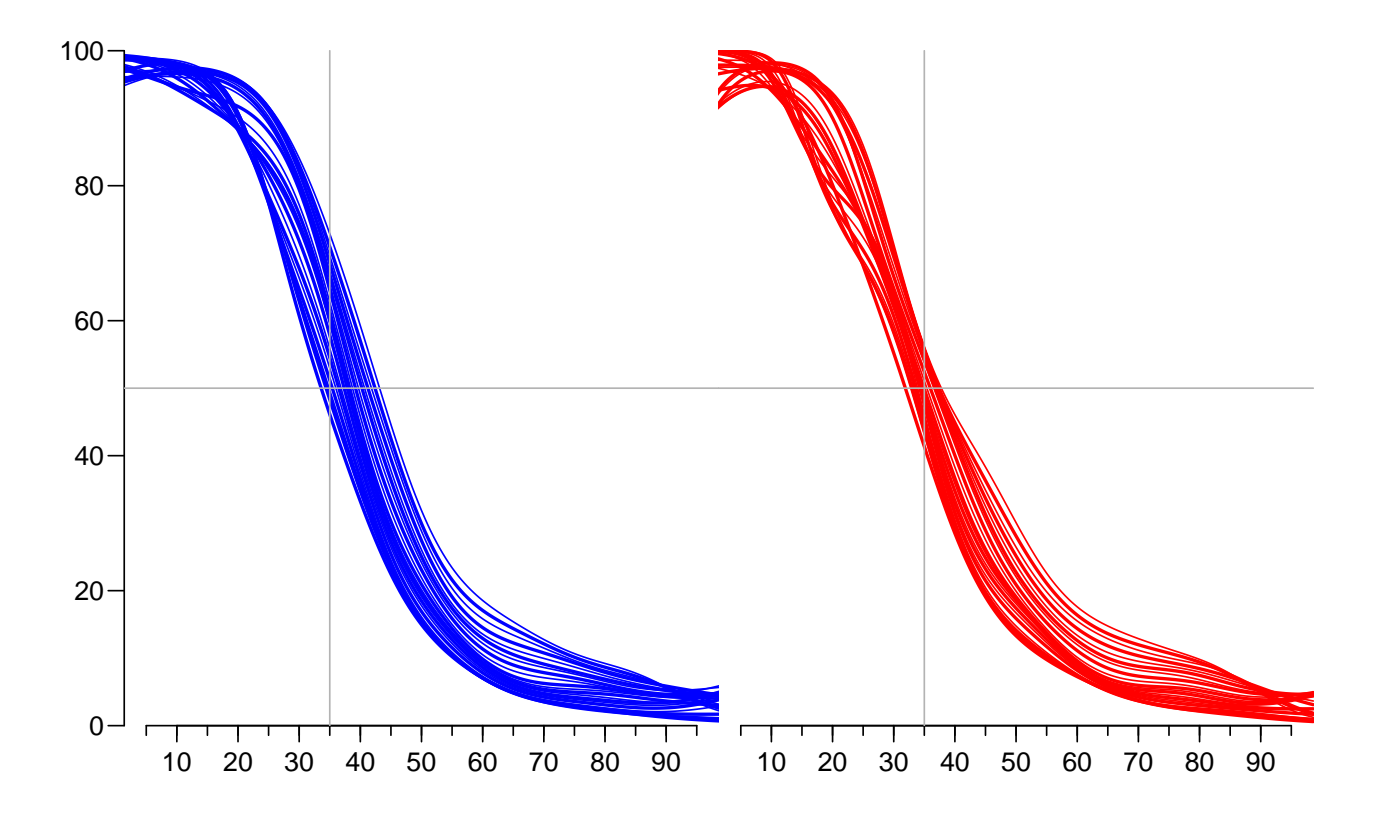

Figure 4.10: Fraction of T1D among all diabetes patients for dates 1996-01-01, 1997-01-01 etc., based on gam models.  $\blacksquare$ 

```
> prfr <- function( mod ){
+ par( mfrow=c(1,2), mar=c(3,0,0,0), oma=c(0,3,1,0), mgp=c(3,1,0)/1.6, las=1, bty="n" )
+ for( sx in dimnames(parr)[["sex"]] )
+ {
+ matplot( A.pt, crv <- parr[mod, "T1", sx,, wh, 1]/<br>+ (parr[mod. "T1". sx,, wh, 1]+
                           (parr[mod, "T1", sx, ,wh, 1]++ parr[mod, "T2", sx,, wh, 1]) *100,<br>+ type="1" lwd=c(1 2) ltv=1
+ type="l", lwd=c(1,2), lty=1,<br>+ col=if(sx=="M") "blue" else
              + col=if(sx=="M") "blue" else "red",
+ xlab="", ylab="", xlim=c(5,95), ylim=c(0,100),
+ yaxs="i", xaxt="n", yaxt="n"+ axis( side=1, at=1:9*10 )
+ axis( side=1, at=1:19*5, tcl=-0.3, labels=NA )
+ if( sx=="M" ) axis(side=2)
+ abline( h=50, v=35, col=gray(0.7) )
+ text( rep(50,5), crv['50", j], wh, cex=0.5, adj=1)
+ }
+ mtext( "Age", side=1, line=2, outer=TRUE )
+ }
> prfr( "glm" )
```
> prfr( "gam" )

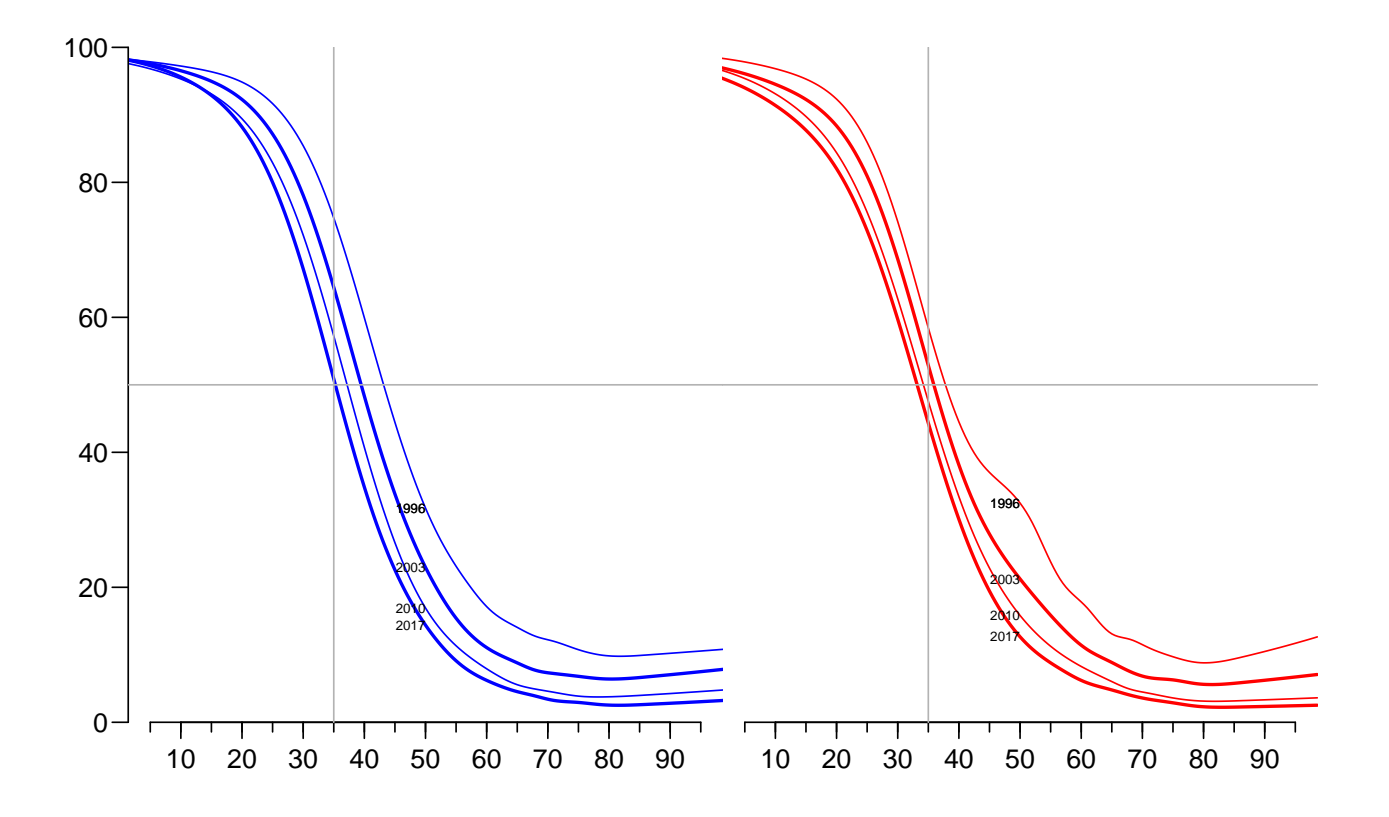

Figure 4.11: Fraction of T1D among all diabetes patients for dates 1996-01-01,2003-01-01 etc., based on glm models. In both panels, at age 50 the upper curve is for 1997, and the lower for 2017, reflecting the steeper increase in T2D.  $\blacksquare$  ./graph/prev-p5-ratio-glm

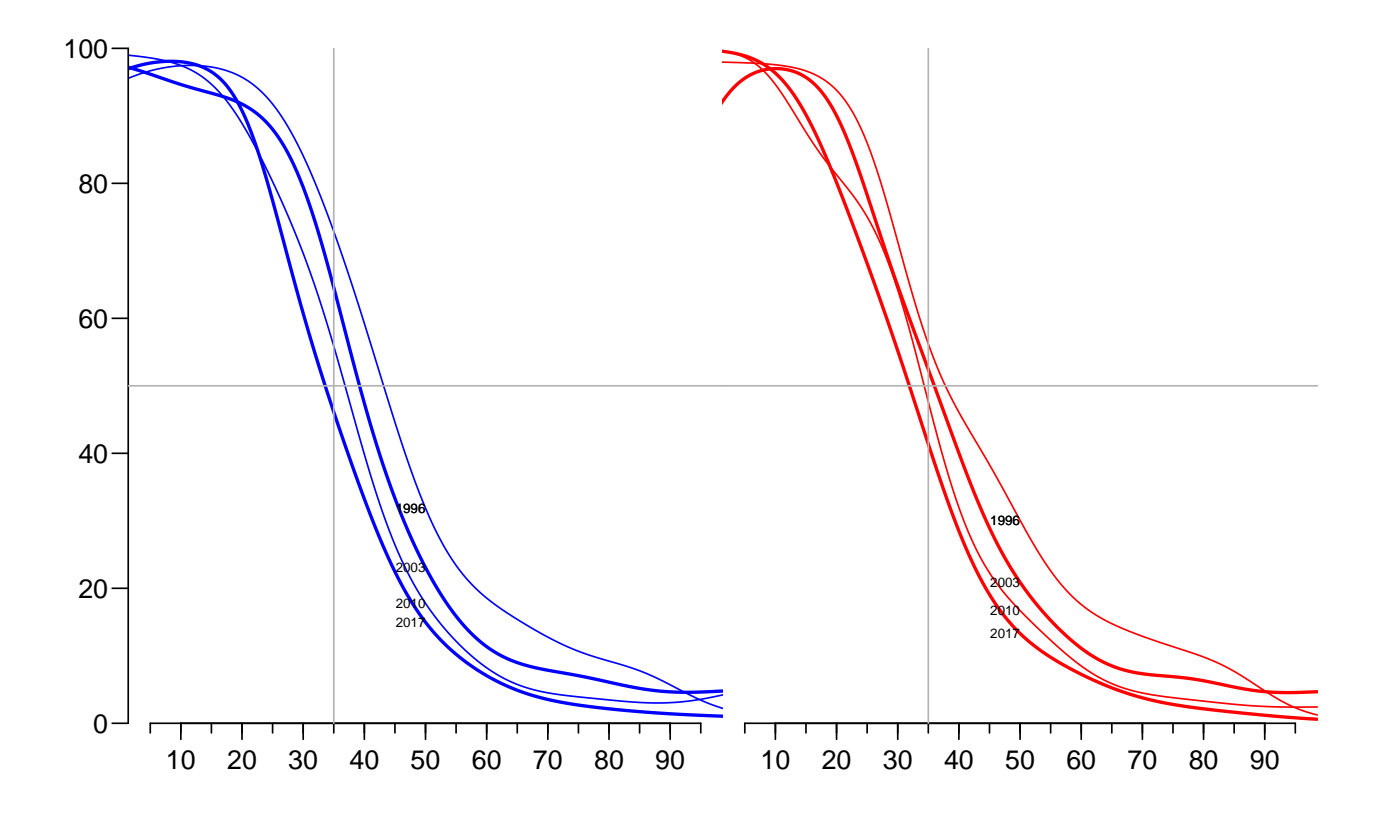

Figure 4.12: Fraction of T1D among all diabetes patients for dates 1996-01-01,2003-01-01 etc., based on gam models. In both panels, at age 50 the upper curve is for 1997, and the lower for 2016, reflecting the steeper increase in T2D.  $\blacksquare$  ./graph/prev-p5-ratio-gam

## 4.4 Consistency of population size

For the prediction of future prevalent *number* of diabetes patients, we would like to see how the derived numbers from the registers match with the forecast numbers from DST:

```
> str( prN )
'data.frame': 22000 obs. of 10 variables:
$ P : num 1996 1996 1996 1996 1996 ...
$ reg: num 81 81 81 81 81 81 81 81 81 81 ...
$ sex: Factor w/ 2 levels "M", "W": 1 1 1 1 1 1 1 1 1 1 ...
 $ A : num  0 1 2 3 4 5 6 7 8 9 ...
$ T1 : num  0 0 2 3 2 0 3 6 1 3 ...
$ T2 : num  0 0 0 0 0 0 0 0 0 0 0 ...
 $ nD : num 3822 3939 3930 3872 3685.$ N : num 3822 3939 3932 3875 3687 ...
 $ DM : num  0 0 2 3 2 0 3 6 1 3 ...
 $ X : num  0 0 2 3 2 0 3 6 1 3 ...
> rbef \leq aggregate( prN$N, prN[,c("sex","A","P")], FUN=sum )
> names(rbef)[4] <- "N"
> str( rbef )
'data.frame': 4400 obs. of 4 variables:
$ sex: Factor w/ 2 levels "M", "W": 1 2 1 2 1 2 1 2 1 2 ...
$ A : num  0 0 1 1 2 2 3 3 4 4 ...
 $ P : num 1996 1996 1996 1996 1996 ...
 $ N : num 36271 34214 36169 34567 35124 ...
> load( "../nydata/pop.Rda" )
> beff$sex <- Relevel( beff$sex, 2:1 )
> str( beff )
'data.frame': 4800 obs. of 4 variables:
 $ sex: Factor w/ 2 levels "M","W": 2 1 2 1 2 1 2 1 2 1 ...
$ A : int 0 0 1 1 2 2 3 3 4 4 ...
$ P : int 2017 2017 2017 2017 2017 2017 2017 2017 2017 2017 ...
 $ N : int 30054 31970 28889 30364 28451 30069 28302 29674 29187 31101 ...
 - attr(*, "Label")= chr "DK population forecasts as of 2017 - 2040-01-01"
```
We then plot the cumulative number of persons to a given age as a function of calendar time, and observe if there are substantial jumps at 2017:

```
> rdat <- xtabs( N \tilde{ } sex + P + A, data=subset(rbef, A<100))
> fdat \le xtabs( N \sim sex + P + A, data=beff )
> rdat <- apply( rdat, 2:1, cumsum )
> fdat <- apply( fdat, 2:1, cumsum )
> fCtable( fdat[c(1, 11, 21)+70, ,], col.vars=c(1,3) )A 70 80 90
    sex M W M W M W
P
2017 2,555,878 2,501,585 2,778,083 2,752,516 2,851,241 2,863,055
2018 2,558,874 2,502,291 2,794,506 2,766,317 2,870,579 2,878,896
2019 2,560,821 2,502,383 2,807,749 2,777,491 2,887,283 2,893,184
2020 2,563,475 2,503,978 2,818,662 2,787,456 2,902,065 2,906,534
2021 2,567,258 2,506,856 2,828,368 2,796,885 2,915,671 2,919,545
2022 2,570,680 2,509,624 2,836,943 2,805,211 2,928,639 2,932,238
2023 2,574,862 2,514,078 2,845,028 2,813,316 2,941,290 2,944,920
2024 2,579,071 2,518,306 2,851,115 2,819,365 2,953,745 2,957,489
2025 2,583,050 2,522,302 2,856,448 2,824,171 2,965,993 2,969,950
```
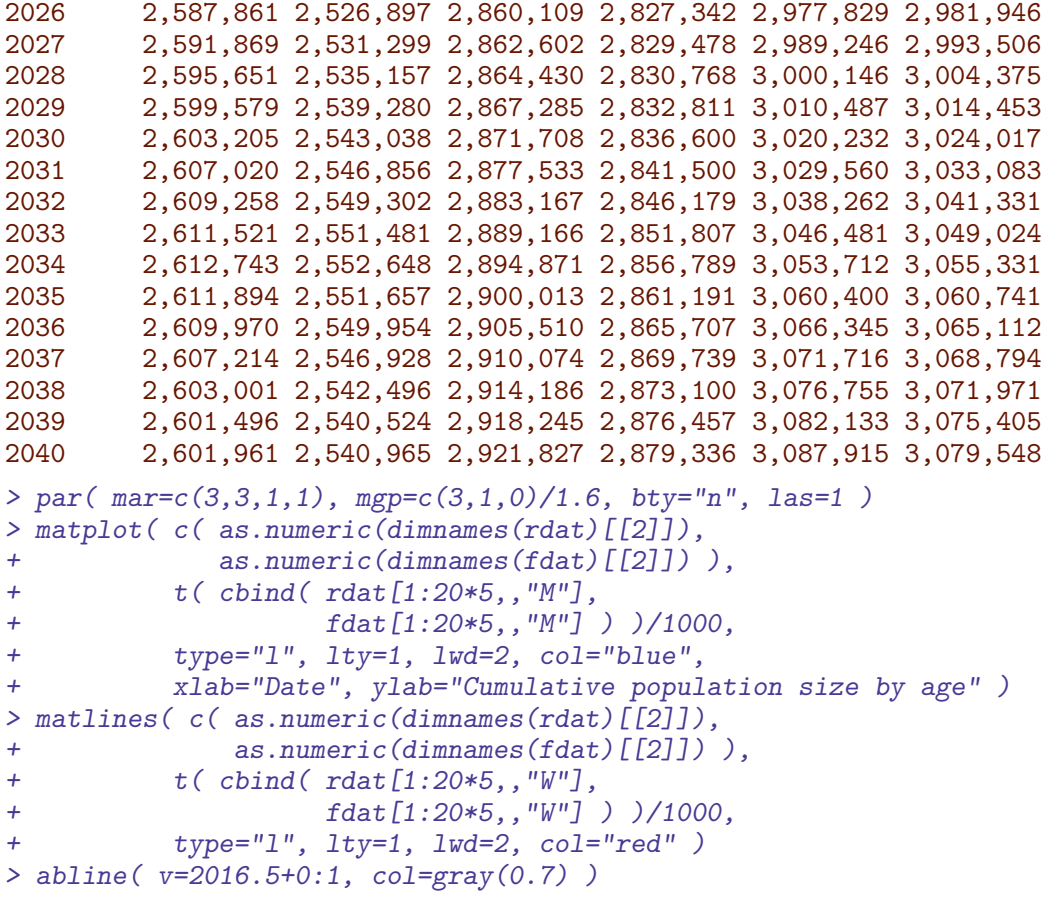

---------------------- 2019-01-06 at 11:06:30 Time elapsed: 00:04:07 ----------------------

. . . now input from rates.tex

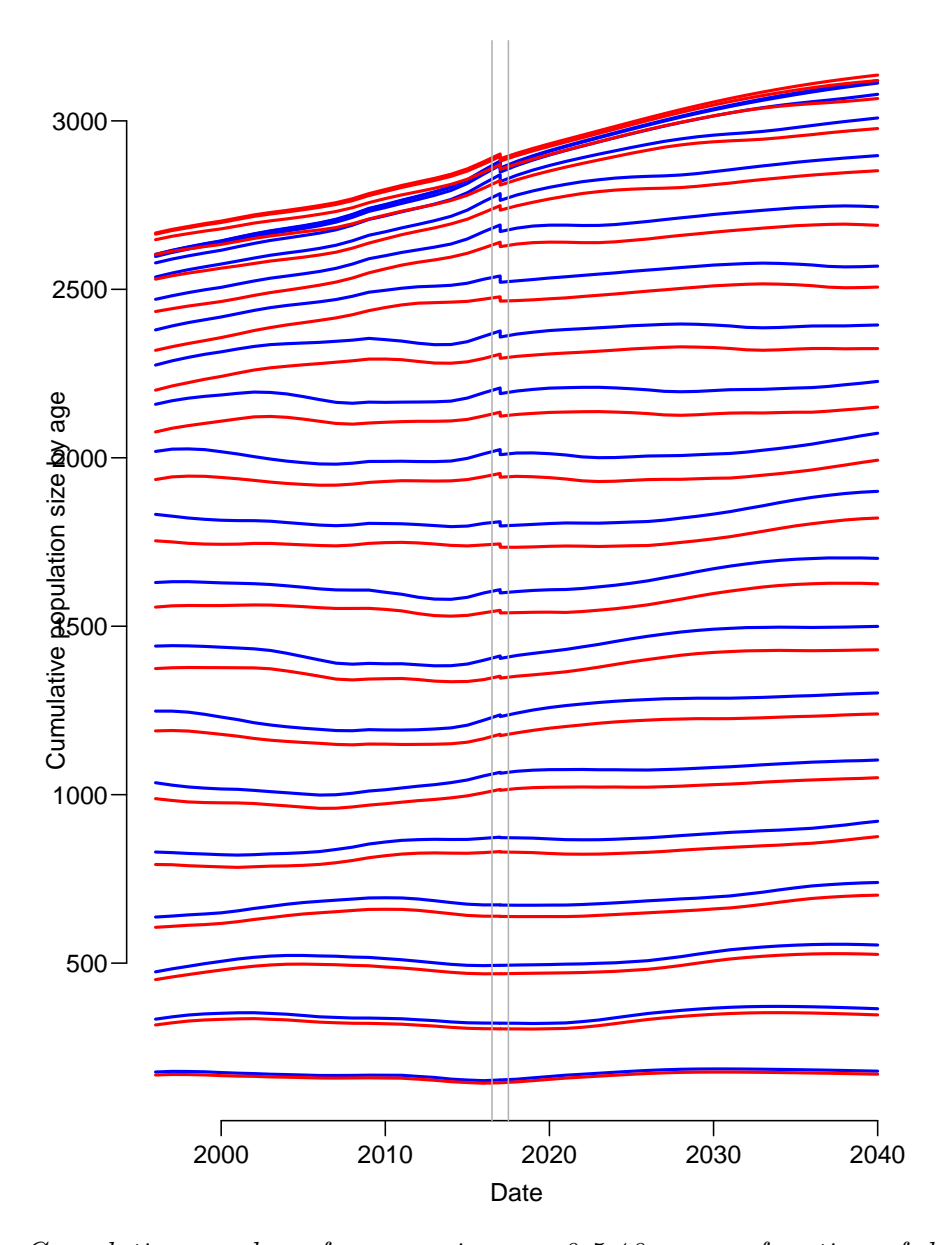

Figure 4.13: Cumulative number of persons in ages  $0, 5, 10...$  as a function of date. Note that up till quite late, the cumulative number of men is larger than that of women. This is partly due to the natural birth surplus of men, but mainly because the immigrants are predominantly men.  $\blacksquare$ 

# Chapter 5

# Rate data

We read the register-derived datasets — the rtL is the dataset with only Late diagnoses of DM, that is from 1996-01-01, so the part of the follow-up where we are reasonably sure about the date of diagnosis (even in the absence of the DADD information).

```
> rt <- read_sas("../nydata/FUtot.sas7bdat") ; str(rt)
Classes 'tbl_df', 'tbl' and 'data.frame': 360946 obs. of 14 variables:
$ sex : num 1 1 1 1 1 1 1 1 1 1 ...
$ state: chr "T1" "T1" "T1" "T1" ...
 $ A : num  0 0 0 0 0 0 0 0 0 0 ...
  \ldots attr(*, "label")= chr "Age at FU"
 $ P : num 1997 1999 1999 2000 2000 ...
  ..- attr(*, "label")= chr "Date of FU"
 $ C : num 1996 1998 1999 1999 1999 ...
 ..- attr(*, "label")= chr "Date of birth"
 $ dur : num 0 0 0 0 0.2 0 0 0.2 0 ...
  ..- attr(*, "label")= chr "DMdur at FU"
$ Dcvd : num  0 0 0 0 0 0 0 0 0 0 ...
$ Dcan : num  0 0 0 0 0 0 0 0 0 0 ...
$ Dres : num  0 0 0 0 0 0 0 0 0 0 ...
 $ Doth : num 0 0 0 0 0 0 0 0 0 0 ...
$ Y : num 1.43e-04 2.26e-05 7.67e-05 3.79e-04 1.76e-04 ...
  ..- attr(*, "label")= chr "PY (1000s)"
 $ T1 : num  0 0 0 0 0 0 0 0 0 0 ...
 $T2 : num  0 0 0 0 0 0 0 0 0 0 ...
 $ D : num  0 0 0 0 0 0 0 0 0 0 ...
 - attr(*, "label")= chr "FUTOT"
> rtL <- read_sas("../nydata/FUtotL.sas7bdat") ; str(rtL)
Classes 'tbl_df', 'tbl' and 'data.frame': 184079 obs. of 14 variables:
$ sex : num 1 1 1 1 1 1 1 1 1 1 ...
$ state: chr "T1" "T1" "T1" "T1" ...
 $ A : num  0 0 0 0 0 0 0 0 0 0 ...
 ..- attr(*, "label")= chr "Age at FU"<br>$ P : num 1997 1999 1999 2000 2000
     : num 1997 1999 1999 2000 2000 \ldots..- attr(*, "label")= chr "Date of FU"<br>$ C : num 1996 1998 1999 1999 1999
     : num 1996 1998 1999 1999 1999 ...
 ..- attr(*, "label")= chr "Date of birth"
 $ dur : num 0 0 0 0 0.2 0 0 0.2 0 ...
 ..- attr(*, "label")= chr "DMdur at FU"
$ Dcvd : num  0 0 0 0 0 0 0 0 0 0 ...
 $ Dcan : num  0 0 0 0 0 0 0 0 0 0 ...
 $ Dres : num  0 0 0 0 0 0 0 0 0 0 ...
```

```
$ Doth : num  0 0 0 0 0 0 0 0 0 0 ...
$ Y : num 1.43e-04 2.26e-05 7.67e-05 3.79e-04 1.76e-04 ...
 ..- attr(*, "label")= chr "PY (1000s)"
$ T1 : num  0 0 0 0 0 0 0 0 0 0 ...
$T2 : num  0 0 0 0 0 0 0 0 0 0 ...
$ D : num  0 0 0 0 0 0 0 0 0 0 ...
- attr(*, "label")= chr "FUTOTL"
```
The datasets are primarily classified by state, the state from which events (T1, T2 or D) may occur. Since the age-period-cohort classification is in Lexis triangles so we must devise the proper age- and period-midpoints (and consequently cohort-midpoints). Moreover, we also recode the dur (duration of diabetes) to the midpoints of the duration intervals, but only for teh states T1 and T2 — the variable has no quantitative meaning for noDM, so for theres it is kept as 0:

```
> rt <- transform( as.data.frame(subset( rt, P>1995.5 & Y>1e-6 )),
+ Ax = A + (1+ P-A-C)/3,<br>Px = P + (2-(P-A-C))/3.
            Px = P + (2-(P-A-C))/3,
+ sex = factor( sex, labels=c("M","W") ),
+ state = factor( state ) )
> rt <- transform( rt, Cx = Px - Ax,<br>+ dur = ifelse
              dur = ifelse( state=="noDM", 0,+ dur + 0.5 - 0.25*(dur<0.9)<br>+ dur + 0.5 - 0.10*(dur<0.4)
                              - 0.10*(dur<0.4)+ - 0.05*(dur<0.1) )
> with( subset(rt, Ax<5 & Px<1999), print( table(round(Ax,2), round(Px,2)), z="." ) )
    1996.33 1996.67 1997.33 1997.67 1998.33 1998.67
 0.33 . 5 . 2 . 2
 0.67 5 . 6 . 2 .
 1.33 . 8 . 11 . 7
 1.67 11 . 9 . 12 .
 2.33 . 13 . 10 . 13
 2.67 11 . 13 . 11 .
 3.33 . 16 . 15 . 11
 3.67 15 . 14 . 17 .
 4.33 . 16 . 17 . 19
 4.67 14 . 15 . 19 .
```
Note that this recoding means that dur is never 0 for T1 and T2 persons, only for noDM.

```
> tt <- addmargins( xtabs( cbind( T1, T2, D, Y ) ~ state + dur, data=rt ), 2 )
> fCtable(tt[,c(dim(tt)[2],1:4),J,row.vars=1:2, w=7)T1 T2 D Y
state dur
noDM Sum 19,712 343,952 988,569 111,456
   0 19,712 343,952 988,569 111,456
   0.1 . . . .
   0.35 . . . . . . . .
   0.75 . . . . . . .
T1 Sum . . 12,762 501
   0 . . . .
   0.1 . . 159 4
   0.35 . . 197 6
   0.75 . . 260 10
T2 Sum . . 149,000 3,096
   0 . . . .
```
 $0.1$  . . 4,088 68<br>0.35 . . 4,527 101  $0.35$  . . 4,527<br>0.75 . . 6,690 168 . . . . . 6,690 . 168 > with( rt, table(P-A-C) ) 0 1 177522 176828

We do the same with the Late data frame:

```
> rtL <- transform( as.data.frame(subset( rtL, P>1995.5 & Y>1e-6 )),
+ Ax = A + (1+ P-A-C)/3,<br>+ Px = P + (2-(P-A-C))/3.
+ Px = P + (2-(P-A-C))/3,<br>
sex = factor(s) and A = 2P + (2-P-A-C)/3sex = factor( sex, labels=c("M", "W") ),+ state = factor( state ) )
> rtL \leq transform( rtL, Cx = Px - Ax,
+ dur = ifelse( state == "noDM", 0, 0)<br>dur = dir + 0.5 - 0.25*dur + 0.5 - 0.25*(dur < 0.9)+ - 0.10*(dur<0.4)
+ - 0.05*(dur<0.1) ) )
> with( subset(rtL, Ax<5 & Px<1999), print( table(round(Ax, 2), round(Px, 2)), z = " " " ) )
    1996.33 1996.67 1997.33 1997.67 1998.33 1998.67
 0.33 . 5 . 2 . 2
 0.67 5 . 6 . 2 .
 1.33 . 8 . 11 . 7
 1.67 7 . 9 . 12 .
 2.33 . 8 . 10 . 13
 2.67 5 . 10 . 11 .
 3.33 . 10 . 10 . 11
 3.67 7 . 10 . 14 .
 4.33 . 8 . 12 . 14
 4.67 6 . 10 . 15 .
```

```
> tt <- addmargins( xtabs( cbind( T1, T2, D, Y ) ~ state + dur, data=rtL ), 2 )
> fCtable( tt[,c(dim(tt)[2],1:4),],row.vars=1:2, w=7)
```
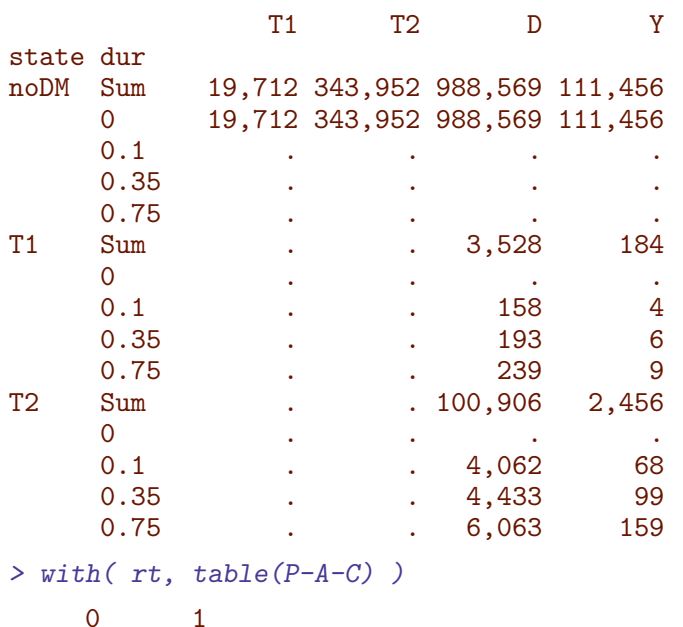

177522 176828

Finally we save the groomed dataframes for analysis:

> save( rt, rtL, file="../nydata/rt.Rda" )

---------------------- 2019-01-06 at 11:58:54 Time elapsed: 00:00:06 ----------------------

. . . now input from inc.tex

# Chapter 6 DM incidence

In this chapter we use the constructed follow-up datasets for the entire population:

```
> library( Epi )
> library( mgcv )
> start()
Home: E:/workdata/705093/BXC/demoDM/nyr
Time: 2019-01-10 11:22:06
---------------------------------------
> load( file="../nydata/inits.Rda" )
> load( file="../nydata/rt.Rda" )
```
Modeling incidence rates of diabetes will involve only persons in the noDM state, which is the same in the two datasets.

Hence, we restrict data to the noDM state, and show the number of cases and person-years in slightly different guises:

```
> str( st <- subset( rt , state=="noDM" ) )
'data.frame': 8400 obs. of 17 variables:
$ sex : Factor w/ 2 levels "M", "W": 1 1 1 1 1 1 1 1 1 1 ...
$ state: Factor w/ 3 levels "noDM", "T1", "T2": 1 1 1 1 1 1 1 1 1 1 1 ...
$ A : num  0 0 0 0 0 0 0 0 0 0 ...
$ P : num 1996 1996 1997 1997 1998
 $ C : num 1995 1996 1996 1997 1997 ...
 $ dur : num 0000000000...
$ Dcvd : num  0 0 0 0 1 0 1 0 0 0 ...
$ Dcan : num  0 0 1 0 1 0 1 0 1 0 ...
$ Dres : num 3 0 0 0 1 1 0 0 1 0 ...
$ Doth : num 25 0 17 1 15 1 9 0 19 0 ...
\text{\$ Y} : num 17.9 17.6 17.3 17.7 17.1 ...
$T1 : num  0 0 1 0 0 0 1 1 2 0 ...
$T2 : num  0 0 0 0 0 0 0 0 2 0 ...
$ D : num 28 0 18 1 18 2 11 0 21 0 ...
$ Ax : num 0.667 0.333 0.667 0.333 0.667 ...<br>$ Px : num 1996 1997 1997 1998 1998 ...
       : num 1996 1997 1997 1998 1998 ...
$ Cx : num 1996 1996 1997 1997 1998 ...
> fCtable( addmargins( xtabs( cbind(T1,T2) ~ P + sex, data=st ),
+ margin=1:3),<br>+ col \text{ vars}=3:2 \text{ yr}=7)
           col.vars=3:2, w=7)
```
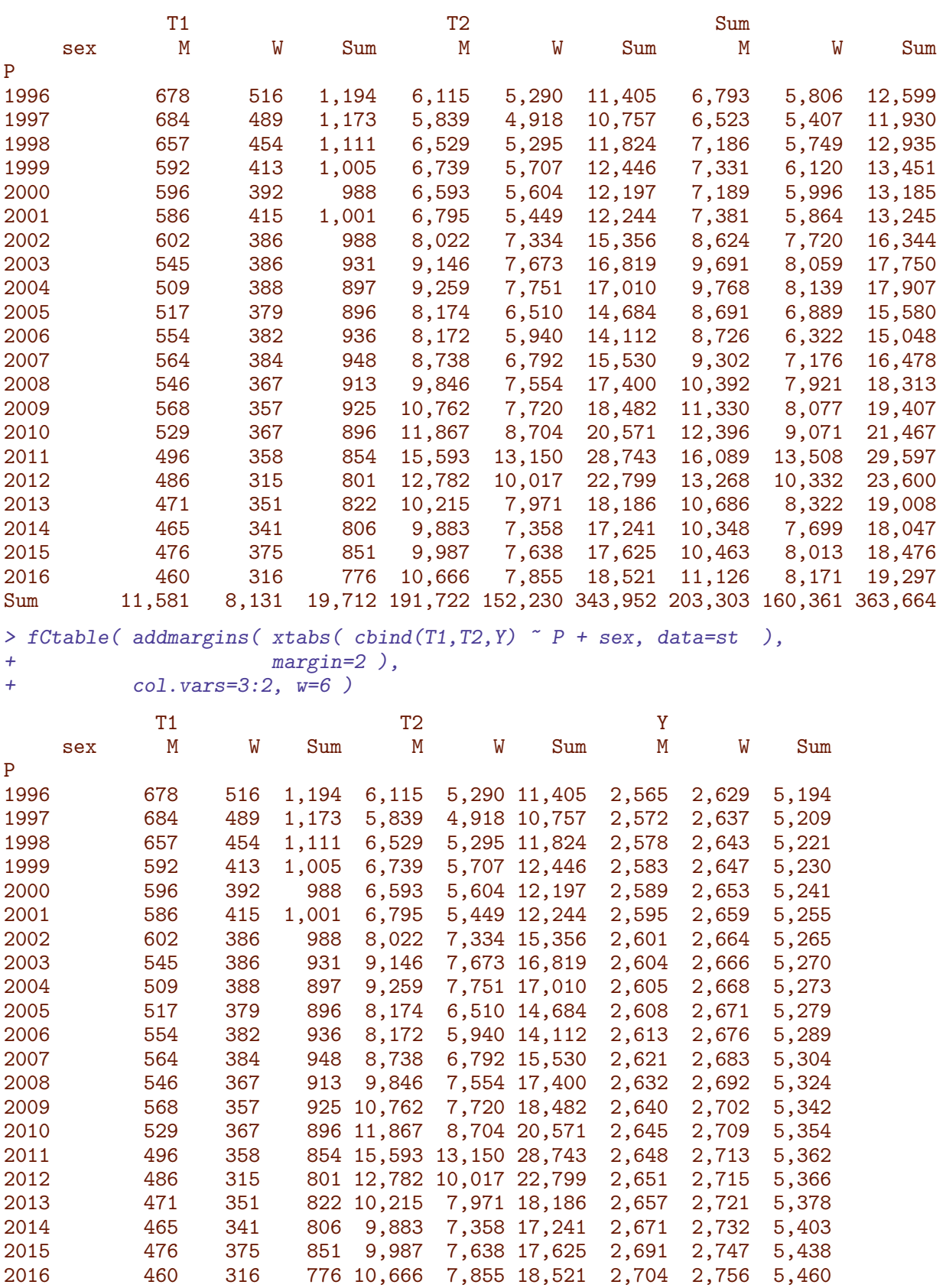

Note that the Y is in units of 1000 PY.

A broad overview of rates:

```
> stall <-
+ stat.table( index = list(P,sex),
+ contents = list(T1 = \text{ratio}(T1, Y),<br>T2 = \text{ratio}(T2, Y).
+ T2 = \text{ratio}(T2, Y),<br>N = \text{ratio}(T1 + T2)DM = ratio(T1+T2, Y)),
+ margins = TRUE,
             data = st)
> round( ftable( stall, row.vars=2 ),2 )
     contents T1 T2 DM<br>sex M W Total M W Total M
     sex M W Total M W Total M W Total
P
1996 0.26 0.20 0.23 2.38 2.01 2.20 2.65 2.21 2.43
1997 0.27 0.19 0.23 2.27 1.87 2.07 2.54 2.05 2.29
            1998 0.25 0.17 0.21 2.53 2.00 2.26 2.79 2.18 2.48
1999 0.23 0.16 0.19 2.61 2.16 2.38 2.84 2.31 2.57
2000 0.23 0.15 0.19 2.55 2.11 2.33 2.78 2.26 2.52
2001 0.23 0.16 0.19 2.62 2.05 2.33 2.84 2.21 2.52
2002 0.23 0.14 0.19 3.08 2.75 2.92 3.32 2.90 3.10
2003 0.21 0.14 0.18 3.51 2.88 3.19 3.72 3.02 3.37
2004 0.20 0.15 0.17 3.55 2.91 3.23 3.75 3.05 3.40
2005 0.20 0.14 0.17 3.13 2.44 2.78 3.33 2.58 2.95
2006 0.21 0.14 0.18 3.13 2.22 2.67 3.34 2.36 2.84
2007 0.22 0.14 0.18 3.33 2.53 2.93 3.55 2.67 3.11
2008 0.21 0.14 0.17 3.74 2.81 3.27 3.95 2.94 3.44
2009 0.22 0.13 0.17 4.08 2.86 3.46 4.29 2.99 3.63
2010 0.20 0.14 0.17 4.49 3.21 3.84 4.69 3.35 4.01
2011 0.19 0.13 0.16 5.89 4.85 5.36 6.07 4.98 5.52
2012 0.18 0.12 0.15 4.82 3.69 4.25 5.01 3.81 4.40
2013 0.18 0.13 0.15 3.84 2.93 3.38 4.02 3.06 3.53
2014 0.17 0.12 0.15 3.70 2.69 3.19 3.87 2.82 3.34
2015 0.18 0.14 0.16 3.71 2.78 3.24 3.89 2.92 3.40
2016 0.17 0.11 0.14 3.94 2.85 3.39 4.11 2.96 3.53
Total 0.21 0.14 0.18 3.48 2.70 3.09 3.69 2.84 3.26
```
We also produce an overview of the ages at inclusion:

```
> par( mfrow=c(2,3), mar=c(2,2,1,0), oma=c(2,2,0,0), mgp=c(3,1,0)/1.6, bty="n", las=1 )
> with( rt, hist( rep(Ax,T1), breaks=0:100, col="black", ylim=c(0,600),
                 main="M+W", ylab="", xlab="") )
> mtext( "T1 diabetes incident cases", side=2, line=3, las=0, cex=0.67 )
> with( subset(rt,sex=="M"),
+ hist( rep(Ax,T1), breaks=0:100, col="blue", border="blue", ylim=c(0,300),
             main="'''', xlab="", ylab="") )
> with( subset(rt,sex=="W"),
+ hist( rep(Ax,T1), breaks=0:100, col="red", border="red", ylim=c(0,300),
+ main="W", xlab="", ylab="" ) )
> with( rt, hist( rep(Ax,T2), breaks=0:100, col="black", ylim=c(0,12000),
+ main="", ylab="", xlab="" ) )
> mtext( "T2 diabetes incident cases", side=2, line=3, las=0, cex=0.67 )
> with( subset(rt,sex=="M"),
+ hist( rep(Ax,T2), breaks=0:100, col="blue", border="blue", ylim=c(0,6000),
             main=", xlab=", ylab="") )
> with( subset(rt,sex=="W"),
+ hist( rep(Ax,T2), breaks=0:100, col="red", border="red", ylim=c(0,6000),
             main=", xlab=", ylab="") )
> mtext( rep("Age",3), at=c(1,3,5)/6, outer=TRUE, side=1, line=0, cex=0.67)
```
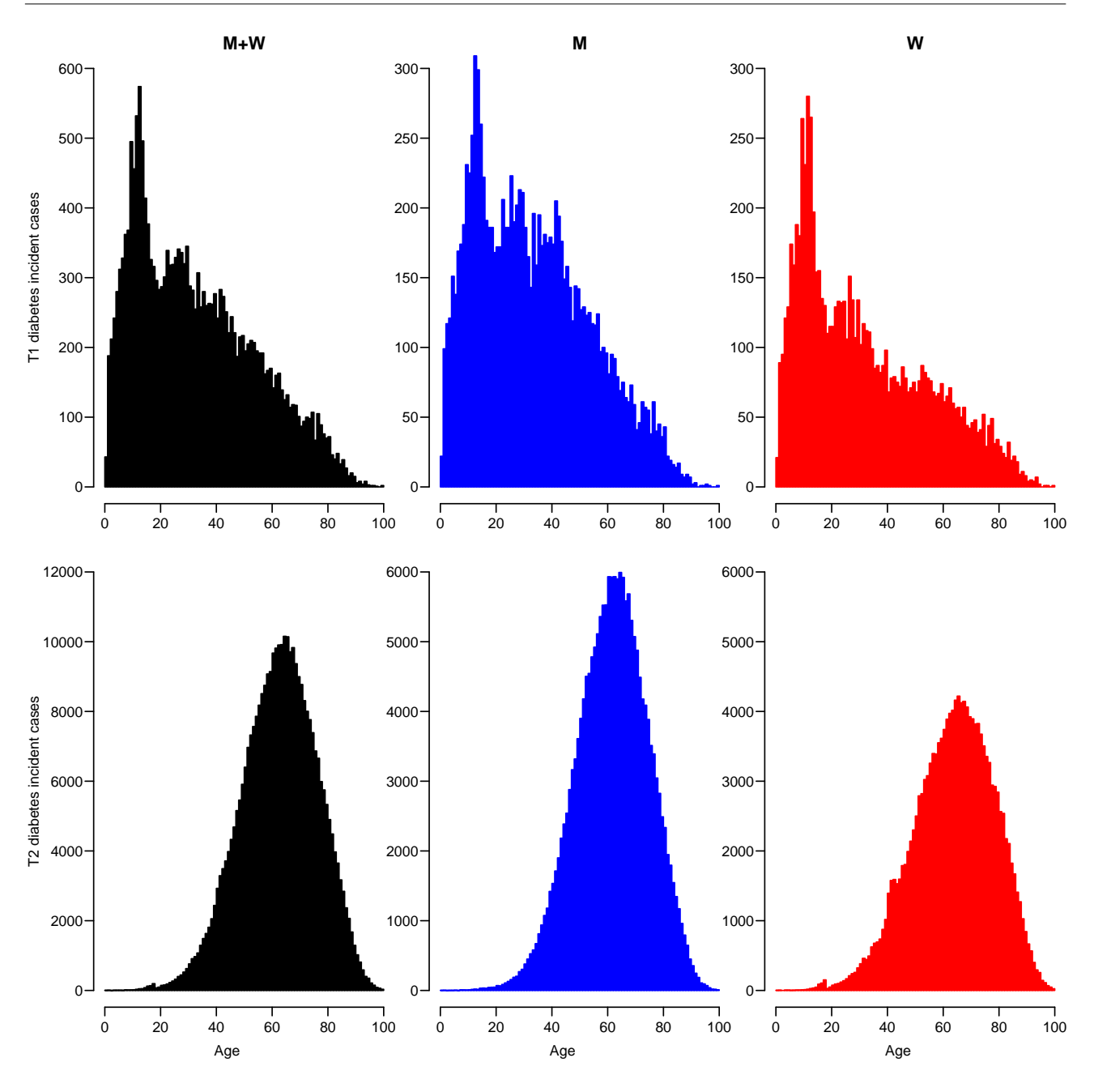

Figure 6.1: Distribution of age at inclusion for the period 1996–2016, by sex and type of diabetes. As it stands now, there is clearly a problem around age 40 for T2 women, an effect of the PCOS/metformin definition.  $PCOS/metformula$  inclusion.

# 6.1 Age-Period-Cohort models

We fit APC-models for T1, T2 separately for men and women and plot the estimates together for men and women.

First we devise knots for the natural splines that we use:

```
> (A1.kn \le with(st, quantile(rep( Ax, T1), qn(6))))
8.333333% 25% 41.66667% 58.33333% 75% 91.66667%
 7.333333 14.333333 24.333333 34.666667 47.666667 66.666667
> (P1.kn \leq with(\text{st, c}(\text{quantile}(\text{rep}(\ \text{Px} \ \ , \ \text{T1}), \ \text{qn}(5) \ ), 2016)))
```
10% 30% 50% 70% 90% 1997.667 2001.333 2005.667 2009.667 2014.667 2016.000  $>$  ( C1.kn  $\le$  with( st, quantile( rep( Px-Ax, T1 ), qn(5) ) ) 10% 30% 50% 70% 90% 1939.333 1961.333 1975.667 1989.667 2001.333  $>$  ( A2.kn  $\le$  with( st, quantile( rep( Ax, T2), qn(10) ) ) 5% 15% 25% 35% 45% 55% 65% 75% 85% 95% 39.33333 48.33333 53.33333 57.66667 61.33333 64.66667 68.33333 72.33333 76.66667 83.66667  $>$  ( P2.kn  $\le$  with( st, c( quantile( rep( Px , T2 ), qn(6) ), 2016 ) ) ) 8.333333% 25% 41.66667% 58.33333% 75% 91.66667% 1998.667 2002.667 2006.667 2010.333 2012.333 2015.333 2016.000  $>$  ( C2.kn  $\le$  with( st, quantile( rep( Px-Ax, T2 ), qn(10) ) ) ) 5% 15% 25% 35% 45% 55% 65% 75% 85% 95% 1920.667 1929.333 1934.667 1939.333 1943.333 1946.333 1950.333 1954.667 1960.667 1970.333

With these knots (similar for men and women) we can fit 4 different APC-models — for men and women and T1 and T2 separately:

```
> M1 <- apc.fit( transform( subset(st,sex=="M"), A=Ax, P=Px, D=T1 )[,c("A","P","D","Y")],
+ parm="APC", ref.p=2015, npar=list(A=A1.kn,P=P1.kn,C=C1.kn), dr.extr="y" )
[1] "ML of APC-model Poisson with log(Y) offset : (APC ):\n\frac{1}{n}"
```
Analysis of deviance for Age-Period-Cohort model

Resid. Df Resid. Dev Df Deviance Pr(>Chi) Age 4194 5333.0 Age-drift 4193 5158.9 1 174.09 < 2.2e-16 Age-Cohort 4190 4516.6 3 642.26 < 2.2e-16 Age-Period-Cohort 4186 4486.8 4 29.82 5.319e-06 Age-Period 4189 5143.4 -3 -656.55 < 2.2e-16 Age-drift 4193 5158.9 -4 -15.53 0.003726 > F1 <- apc.fit( transform( subset(st,sex=="W"), A=Ax, P=Px, D=T1 )[,c("A","P","D","Y")], + parm="APC", ref.p=2015, npar=list(A=A1.kn,P=P1.kn,C=C1.kn), dr.extr="y" ) [1] "ML of APC-model Poisson with  $log(Y)$  offset : (APC ): $\n\frac{1}{n}$ "

Analysis of deviance for Age-Period-Cohort model

Resid. Df Resid. Dev Df Deviance Pr(>Chi) Age 4194 5070.7 Age-drift 4193 4945.2 1 125.54 < 2.2e-16<br>
Age-Cohort 4190 4503.7 3 441.43 < 2.2e-16 Age-Cohort 4190 4503.7 3 441.43 < 2.2e-16<br>Age-Period-Cohort 4186 4496.2 4 7.48 0.112484 Age-Period-Cohort 4186 4496.2 4<br>Age-Period 4189 4927.7 -3 Age-Period 4189 4927.7 -3 -431.48 < 2.2e-16 Age-drift 4193 4945.2 -4 -17.43 0.001593 > M2 <- apc.fit( transform( subset(st,sex=="M"), A=Ax, P=Px, D=T2 )[,c("A","P","D","Y")],  $\text{parm}="APC", \text{ref}.p=2015, \text{npar}=list(A=A2.kn,P=P2.kn,C=C2.kn), dr.extr="y"$ [1] "ML of APC-model Poisson with  $log(Y)$  offset : (APC ): $\n\frac{1}{n}$ " Analysis of deviance for Age-Period-Cohort model

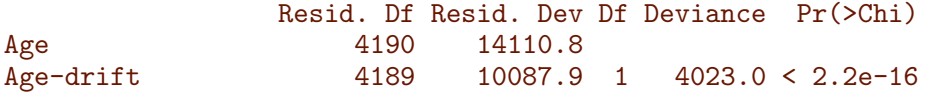

Age-Cohort 4181 9911.8 8 176.1 < 2.2e-16 Age-Period-Cohort 4176 6301.7 5 3610.1 < 2.2e-16 Age-Period 4184 6627.0 -8 -325.3 < 2.2e-16 Age-drift 4189 10087.9 -5 -3460.8 < 2.2e-16 > F2 <- apc.fit( transform( subset(st,sex=="W"), A=Ax, P=Px, D=T2 )[,c("A","P","D","Y")], parm="APC", ref.p=2015, npar=list(A=A2.kn,P=P2.kn,C=C2.kn), dr.extr="y" ) [1] "ML of APC-model Poisson with  $log(Y)$  offset : (APC ): $\n\pi$ "

Analysis of deviance for Age-Period-Cohort model

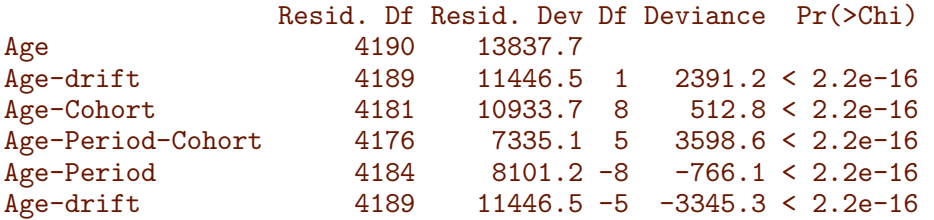

When we stick to the period-major parametrization as in figure [6.2,](#page-73-0) the age-specific rates are essentially cross-sectional:

```
> apcall <- function() {
+ par( mfrow=c(2,1), mar=c(0,4,0,4), oma=c(3,0,1,0), mgp=c(3,1,0)/1.6, las=1, bty="o")
+ apc.frame( a.lab=seq(0,90,20), cp.lab=seq(1900,2020,30),
            r.lab=c(c(1,2,5)/100,c(1,2,5)/10,1,2,5,10,20)/10,
+ a.tic=seq(0,90,10), cp.tic=seq(1900,2020,10),
+ r.tic=c(1:10/100,1:10/10,1:10,c(1.5,2,3)*10)/10, rr.ref=0.02,
            gap=17, r.txt="T1 diabetes incidence rate per 1000 PY", side=c(2,4))
+ apc.lines( M1, col="black", lwd=1, knots=TRUE )
+ matshade( M1$Age[,1], M1$Age[,-1], lwd=2, col="blue" )
+ pc.matshade( M1$Per[,1], M1$Per[,-1], lwd=2, col="blue" )
+ pc.matshade( M1$Coh[,1], M1$Coh[,-1], lwd=2, col="blue" )
+ matshade( F1$Age[,1], F1$Age[,-1], lwd=2, col="red" )
+ pc.matshade( F1$Per[,1], F1$Per[,-1], lwd=2, col="red" )
+ pc.matshade( F1$Coh[,1], F1$Coh[,-1], lwd=2, col="red" )
+ apc.frame( a.lab=seq(0,90,20), cp.lab=seq(1900,2020,30),
            r.lab=c(c(1,2,5)/100,c(1,2,5)/10,1,2,5,10,20),
+ a.tic=seq(0,90,10), cp.tic=seq(1900,2020,10),
+ r.tic=c(1:10/100,1:10/10,1:10,c(1.5,2,3)*10), rr.ref=0.2,
+ gap=17, r.txt="T2 diabetes incidence rate per 1000 PY", side=c(1,2,4) )
+ apc.lines( M2, col="black", lwd=1, knots=TRUE )
+ matshade( M2$Age[,1], M2$Age[,-1], lwd=2, col="blue" )
+ pc.matshade( M2$Per[,1], M2$Per[,-1], lwd=2, col="blue" )
+ pc.matshade( M2$Coh[,1], M2$Coh[,-1], lwd=2, col="blue" )
+ matshade( F2$Age[,1], F2$Age[,-1], lwd=2, col="red" )
+ pc.matshade( F2$Per[,1], F2$Per[,-1], lwd=2, col="red" )
  pc.\text{matshade} (F2\$Coh[,1], F2\$Coh[,-1], 1wd=2, col="red") }
> apcall()
```
We devise a special version for the ESM, with slightly narrower age and cohort ranges plotted, and with annotation:

```
> par( mfrow=c(2,1), mar=c(0,4,0,4), oma=c(3,0,1,0), mgpc(3,1,0)/1.6,
+ las=1, lend="butt", bty="o" )
> wa <- M1$Age[,1]<70
> wc <- M1$Coh[,1]<2005 & M1$Coh[,1]>1915
> apc.frame( a.lab=seq(0,90,20), cp.lab=seq(1920,2020,30),
```
```
+ r.\text{lab=c}(c(1,2,5)/10,1,2,5,10)/10,<br>a.tic=seq(0.90.10).cp.tic=seq(19
             a.tic=seq(0,90,10), cp.tic=seq(1920,2020,10),+ r.tic=c(1:10/10,1:10,15)/10, rr.ref=0.1,<br>r.tic=c(1:10/10,1:10,15)/10, rr.ref=0.1,
+ gap=7, r.txt="T1 diabetes incidence rate per 1000 PY", side=c(2,4) )<br>> matshade( M1$Age[wa.1], M1$Age[wa.-1], lwd=2, col="blue" )
      matshade( M1$Age[wa,1], M1$Age[wa,-1], lwd=2, col="blue" )
> pc.matshade( M1$Per[ ,1], M1$Per[ ,-1], lwd=2, col="blue" )
> pc.matshade( M1$Coh[wc,1], M1$Coh[wc,-1], lwd=2, col="blue", lty="22")
> matshade( F1$Age[wa,1], F1$Age[wa,-1], lwd=2, col="red" )
> pc.matshade( F1$Per[ ,1], F1$Per[ ,-1], lwd=2, col="red" )
> pc.matshade( F1$Coh[wc,1], F1$Coh[wc,-1], lwd=2, col="red", lty="22")
> pc.points( 2015, 1, pch=16, cex=0.6, col="white" )
> pc.points( 2015, 1, pch=1 , cex=0.6 )
> text( 5, sqrt(1.5), "a", font=2, cex=1.2 )
> wa <- M1$Age[,1]>20 & M1$Age[,1]<90
> apc.frame( a.lab=seq(0,90,20), cp.lab=seq(1920,2020,30),
             r. lab=c(c(1,2,5)/10,1,2,5,10),
+ a.tic=seq(0,90,10), cp.tic=seq(1920,2020,10),
+ r.tic=c(1:10/10,1:10,15), rr.ref=1,
+ gap=7, r.txt="T2 diabetes incidence rate per 1000 PY", side=c(1,2,4) )
> matshade( M2$Age[wa,1], M2$Age[wa,-1], lwd=2, col="blue" )
> pc.matshade( M2$Per[ ,1], M2$Per[ ,-1], lwd=2, col="blue" )
> pc.matshade( M2$Coh[wc,1], M2$Coh[wc,-1], lwd=2, col="blue", lty="22")
> matshade( F2$Age[wa,1], F2$Age[wa,-1], lwd=2, col="red" )
> pc.matshade( F2$Per[ ,1], F2$Per[ ,-1], lwd=2, col="red" )
> pc.matshade( F2$Coh[wc,1], F2$Coh[wc,-1], lwd=2, col="red", lty="22")
> pc.points( 2015, 1, pch=16, cex=0.6, col="white" )
   > pc.points( 2015, 1, pch=1 , cex=0.6 )
> text( 5, 10*sqrt(1.5), "b", font=2, cex=1.2)
```
We also devise the ACP-parametrization of the APC model:

```
> M1 <- apc.fit( transform( subset(st,sex=="M"), A=Ax, P=Px, D=T1 )[,c("A","P","D","Y")],
+ parm="ACP", ref.c=1980, npar=list(A=A1.kn,P=P1.kn,C=C1.kn),
+ print.AOV=FALSE, dr.extr="y" )
> F1 \leq apc.fit( transform( subset(st,sex=="W"), A=Ax, P=Px, D=T1 )[,c("A","P","D","Y")],
+ parm="ACP", ref.c=1980, npar=list(A=A1.kn,P=P1.kn,C=C1.kn),
                print.AOV=FALSE, dr.extr="y" )
> M2 <- apc.fit( transform( subset(st,sex=="M"), A=Ax, P=Px, D=T2 )[,c("A","P","D","Y")],
                parm="ACP", ref.c=1980, npar=list(A=A2.kn, P=P2.kn, C=C2.kn),
                print.AOV=FALSE, dr.extr="y" )
> F2 <- apc.fit( transform( subset(st,sex=="W"), A=Ax, P=Px, D=T2 )[,c("A","P","D","Y")],
                \text{parm} = "ACP", \text{ref}.c=1980, \text{npar}=list(A=A2.kn,P=P2.kn,C=C2.kn),+ print.AOV=FALSE, dr.extr="y" )
> par( mfrow=c(2,1), mar=c(0,4,0,4), oma=c(3,0,1,0), mgp=c(3,1,0)/1.6, las=1)
> apcall()
```
#### 6.1.1 Time-trends in rates

We can get a raw overview of the average trend in incidence, although the period/cohort effects for type 2 in figures [6.2](#page-73-0) and [6.2](#page-73-0) are very curved, so a linear average is not worth much for type 2. We report the average drift as  $\%$  per year:

<span id="page-73-0"></span>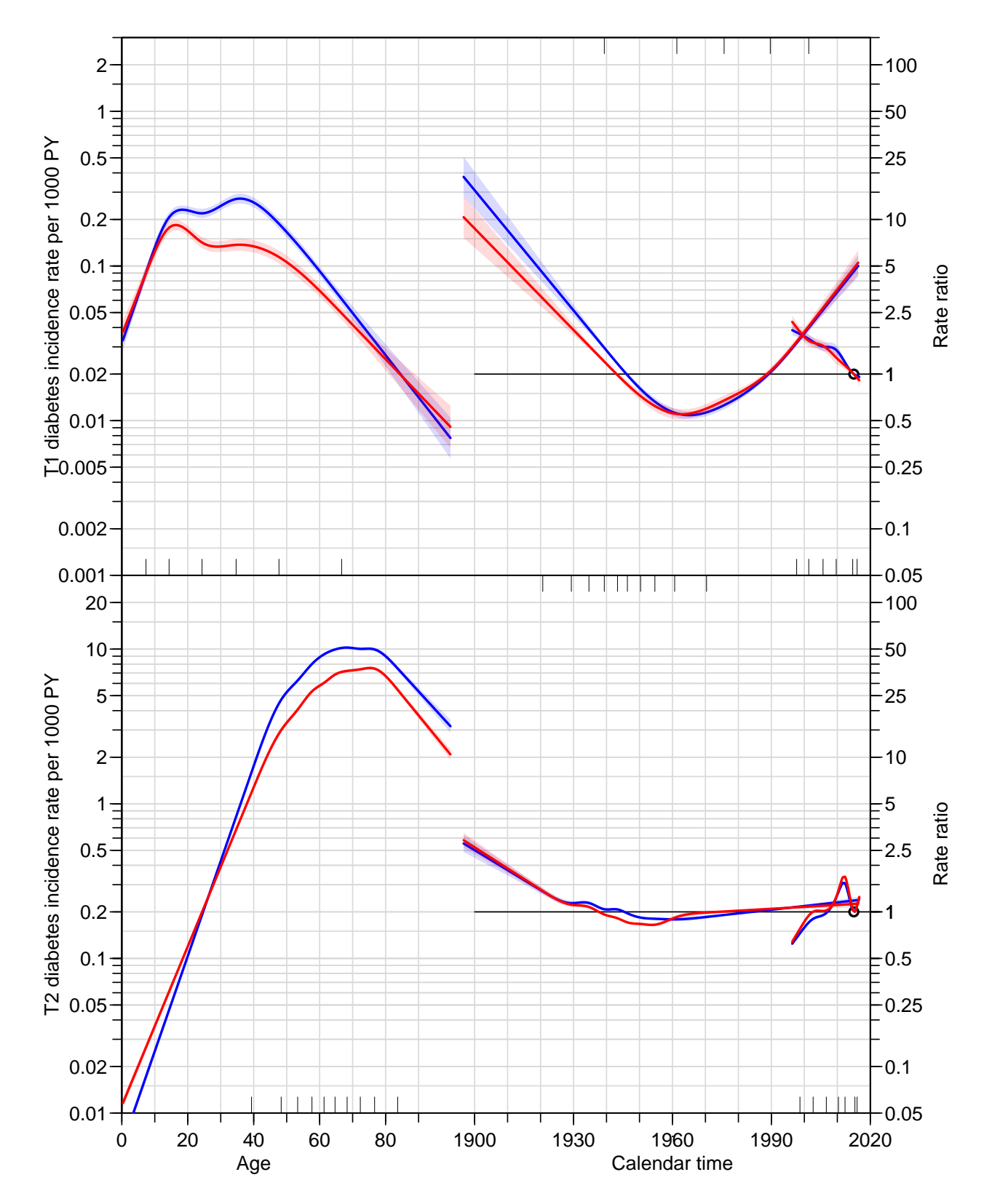

Figure 6.2: Estimated APC-effects for T1 and T2 diabetes for men (blue) and women (red), using the APC-parametrization  $-$  age-specific rates interpretable as cross-sectional for the year  $2010.$  . /graph/inc-apc

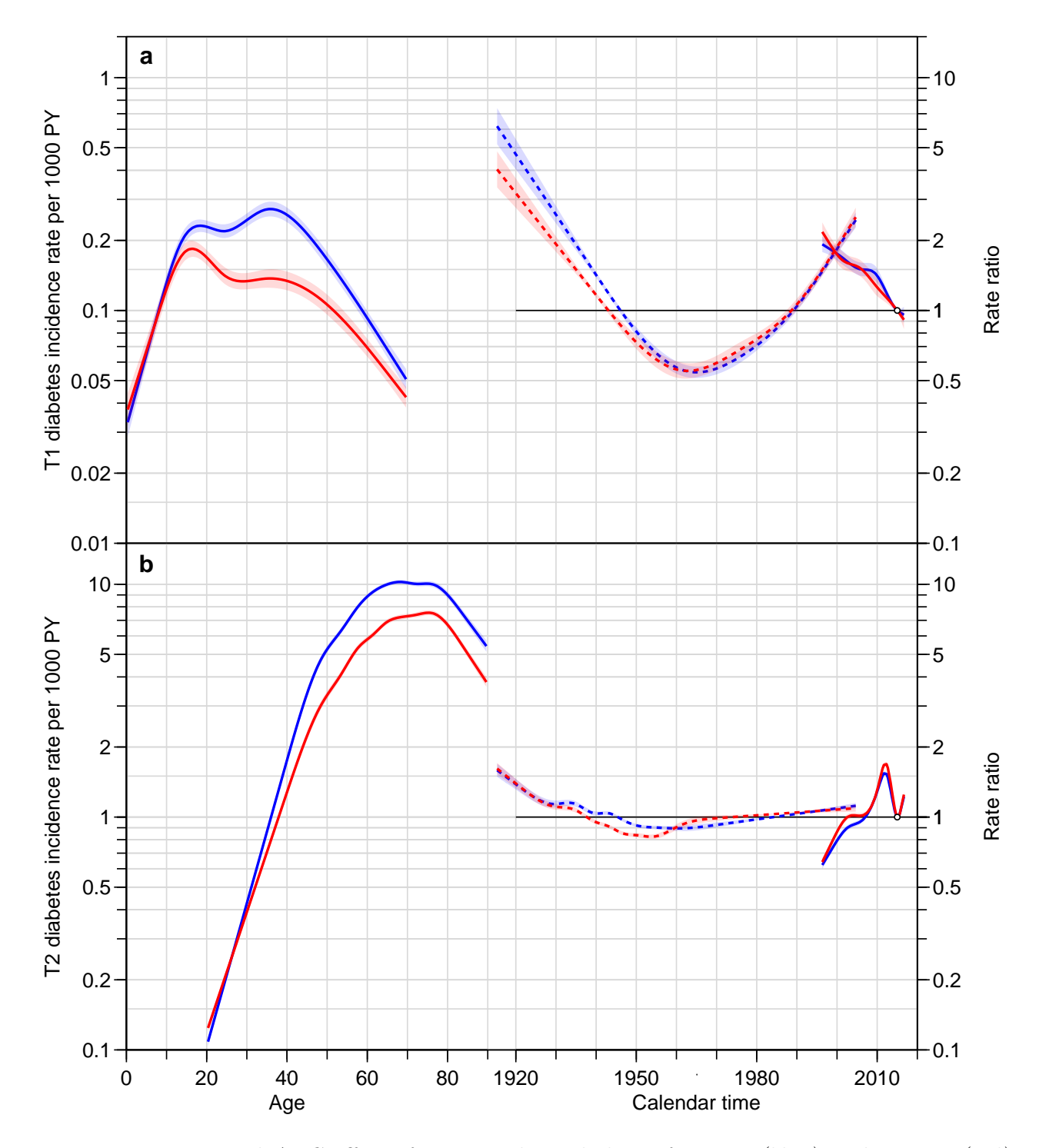

Figure 6.3: Estimated APC-effects for T1 and T2 diabetes for men (blue) and women (red), using the APC-parametrization  $-\overline{a}$  age-specific rates interpretable as cross-sectional for the year 2010. Note that the scale for incidences of T1D and T2D are different, but have the same relative extent.  $\blacksquare$ 

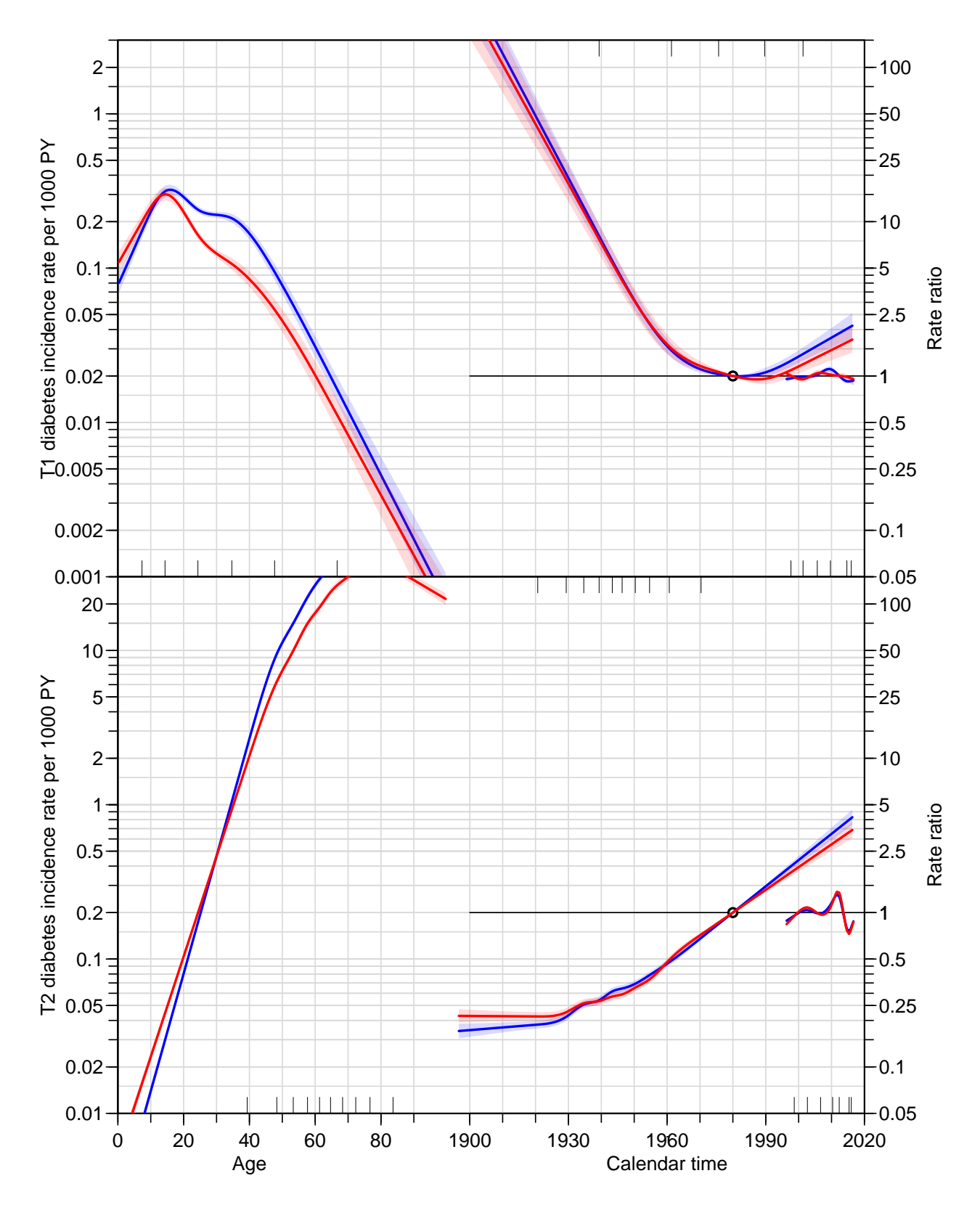

Figure 6.4: Estimated APC-effects for T1 and T2 diabetes for men (blue) and women (red), using the ACP-parametrization  $-$  age-specific rates interpretable as longitudinal rates. The fitted values from these models are the same as for the APC-parametrization, Age-specific rates are interpretable as longitudinal rates for persons born at 1980. Agraph/inc-acp

```
> dr <- rbind( cbind( M1$Drift, M2$Drift )[1,],
+ cbind( F1$Drift, F2$Drift )[1,] )
> rownames( dr ) <- c("M","W")
> colnames( dr )[c(1,4)] <- c("T1", "T2")> round( (dr-1)*100, 2)T1 2.5% 97.5% T2 2.5% 97.5%
M -3.27 -3.59 -2.94 3.43 3.25 3.61
W -3.78 -4.19 -3.37 3.16 2.98 3.34
```
The trends extracted here have been extracted using the number of events (which equals the information about the log-rate parameters) as weights in the inner product used.

## 6.2 Model for incidence rates

We cannot use the returned models from the apc objects, since these is defined in terms-specific matrices and not in terms of A and P, and hence not suited for prediction.

Therefore we refit the model(s) in order to be able to produce predicted rates; we also include fits of age-period and age-cohort models, as well as a simplified variant of the Lee-Carter model, here termed the local drift model (see section below):

```
> M1apc \lt- glm(T1 \lt Ns( Ax, kn=M1$Knots$Age ) +
+ Ns( Px-Ax, kn=M1$Knots$Coh ) +
+ Ns( Px , kn=M1$Knots$Per ),
+ offset = log( Y ),
+ family = poisson,
                 data = subset(rt, sex=="M" & state=="noDM" )> M1ap <- update( M1apc, . ~ . - Ns( Px-Ax, kn=M1$Knots$Coh ) )
> M1ac <- update( M1apc, . ~ . - Ns( Px , kn=M1$Knots$Per ) )
> # local drift model
> M1al <- update( M1ap , . ~ . - Ns( Px , kn=M1$Knots$Per )
                               + Ns( Ax, kn=M1$Knots$Age[-c(3,5)], int=TRUE ):Px )
> F1apc \lt- glm( T1 \approx Ns( Ax, kn=F1$Knots$Age ) +
+ Ns( Px-Ax, kn=F1$Knots$Coh ) +
+ Ns( Px , kn=F1$Knots$Per ),
+ offset = log( Y ),
+ family = poisson,
                 data = subset(rt, sex=="W" & state=="noDM" )> F1ap <- update( F1apc, . ~ . - Ns( Px-Ax, kn=F1$Knots$Coh ) )
> F1ac <- update( F1apc, . ~ . - Ns( Px , kn=F1$Knots$Per ) )
> # local drift model
> F1al <- update( F1ap , . ~ . - Ns( Px , kn=F1$Knots$Per )
+ \frac{1}{1} + \frac{1}{10} + \frac{1}{10} + \frac{1}{10} + \frac{1}{10} + \frac{1}{10} + \frac{1}{10} + \frac{1}{10} + \frac{1}{10} + \frac{1}{10} + \frac{1}{10} + \frac{1}{10} + \frac{1}{10} + \frac{1}{10} + \frac{1}{10} + \frac{1}{10} + \frac{1}{10} + 
                          Ax, kn=M2$Knots$Age ) +
+ Ns( Px-Ax, kn=M2$Knots$Coh ) +
+ \frac{NS(PX)}{P(X,Y)}, kn=M2$Knots$Per ),
               offset = log(Y).
+ family = poisson,
                 data = subset(rt, sex=="M" & state=="noDM" ) )> M2ap <- update( M2apc, . ~ . - Ns( Px-Ax, kn=M2$Knots$Coh ) )
> M2ac <- update( M2apc, . ~ . - Ns( Px , kn=M2$Knots$Per ) )
> # local drift model
> M2al <- update( M2ap , . ~ . - Ns( Px , kn=M2$Knots$Per )
+ + Ns( Ax, kn=M2$Knots$Age[-c(3,5,7,9)], int=TRUE ):Px )
> F2apc \lt- glm( T2 \approx Ns( Ax, kn=F2$Knots$Age ) +
                    Ns(Px-Ax, kn = F2$Knots$Coh) +
```

```
+ \frac{NS(Px)}{P}, kn=F2$Knots$Per ),<br>+ offset = log(Y).
              offset = log(Y),+ family = poisson,
+ data = subset( rt, sex=="W" & state=="noDM" ) )
> F2ap <- update( F2apc, . ~ . - Ns( Px-Ax, kn=F2$Knots$Coh ) )
> F2ac <- update( F2apc, . ~ . - Ns( Px , kn=F2$Knots$Per ) )
> # local drift model
> F2al <- update( F2ap , . ~ . - Ns( Px , kn=F2$Knots$Per )
+ + Ns( Ax, kn=F2$Knots$Age[-c(3,5,7,9)], int=TRUE ):Px )
> summary( fitted( M1$Model ) - fitted( M1apc ) )
     Min. 1st Qu. Median Mean 3rd Qu. Max.
-2.398e-14 -6.418e-17 9.770e-15 1.557e-14 2.487e-14 8.082e-14
> summary( fitted( F1$Model ) - fitted( F1apc ) )
     Min. 1st Qu. Median Mean 3rd Qu. Max.
-4.174e-14 -1.465e-14 -5.551e-15 -8.441e-15 -6.661e-16 1.688e-14
> summary( fitted( M2$Model ) - fitted( M2apc ) )
     Min. 1st Qu. Median Mean 3rd Qu. Max.<br>4e-12 1.221e-15 1.066e-14 4.885e-14 8.171e-14 1.222e-12
-1.364e-12 1.221e-15 1.066e-14 4.885e-14 8.171e-14> summary( fitted( F2$Model ) - fitted( F2apc ) )
     Min. 1st Qu. Median Mean 3rd Qu. Max.
-1.563e-12 -7.105e-14 3.553e-15 -2.751e-14 3.553e-14 6.821e-13
```
From the summaries above we see that the models actually *are* the same as those fitted by apc.fit. Moreover, we can use the latter fitted models to make predictions, regardless of the over-parametrization (we will get a warning, though). Recall that the Y was scaled to be person-millennia, so we get fitted values as rates per 1000 (namely the expected numbers based on the model for a data point where Y is equal to 1).

### 6.2.1 gam models

For the sake of completeness we also fit the same models using the gam machinery, that automatically adjusts the number and location of knots:

```
> library( mgcv )
> M1gam <- gam( T1 \degree s(Ax) + s(Px) + s(Cx),
+ offset = log(Y),<br>+ family = poisson.
                 family = poisson,data = subset(rt, sex=="M" & state=="noDM" ) )> M2gam \leq update( M1gam, T2 \sim .)
> F1gam <- update( M1gam, data = subset( rt, sex=="W" & state=="noDM" ) )
> F2gam <- update( F1gam, T2 ~ . )
> # for the sake of completeness we try the simplified LCa model too:
> M1lg \lt- update( M1gam, . \degree s(Ax) + s(Ax, by=Px) )
> F11g <- update(F1gam, . \tilde{ } s(Ax) + s(Ax,by=Px))
> M21g <- update(M2gam, . ~ s(Ax) + s(Ax, by=Px))
> F21g <- update(F2gam, . ~ s(Ax) + s(Ax, by=Px))
```
## 6.2.2 Local drifts

Above we also fitted the local-drift models; namely the one that has an age-interaction with a linear term in period. This is a model where we can address what has been called "local drift" — the period-slope,  $k(a)$ , at different ages:

$$
\log(\lambda(a, p)) = f(a) + k(a) \times p
$$

— also called a "time-varying coefficients" model.

The function  $k(a)$  is constant if data follow an age-drift model, so this model is almost the simplest possible interaction model expanding the age-drift model — except of course for the corresponding cohort-model,  $log (\lambda(a, p)) = f(a) + k(a) \times (p - a)$ . Here we extract the local drifts from the models (the use of 2001 and 2000 is completely immaterial, any two dates one year apart will do the job):

```
> apt <-5:80> nd1 <- data.frame( Ax=apt, Px=2001, Y=1 )
> nd0 <- data.frame( Ax=apt, Px=2000, Y=1 )
> ldM1 <- ci.exp( M1al, list( nd1, nd0 ) )
> ldF1 <- ci.exp( F1al, list( nd1, nd0 ) )
> ldM2 <- ci.exp( M2al, list( nd1, nd0 ) )
> ldF2 <- ci.exp( F2al, list( nd1, nd0 ) )
> lxM1 \le ci.exp( M1lg, list( nd1, nd0 ))
> lxF1 <- ci.exp( F1lg, list( nd1, nd0 ) )
> lxM2 <- ci.exp( M2lg, list( nd1, nd0 ) )
> lxF2 <- ci.exp( F2lg, list( nd1, nd0 ) )
```
With the parameters extracted we can make the relevant plots

```
> par( mar=c(3,3,1,1), mgp=c(3,1,0)/1.6, las=1, bty="n" )
> matshade( apt, (cbind(ldM1,ldF1,ldM2,ldF2)-1)*100, plot=TRUE,
+ col=c("blue","red"), lty=rep(c("solid","11"),each=2), lend="butt", lwd=3,
            xlabel="Age", ylab="Annual change in incidence rates (\%)", ylim=c(-10,10) )
> axis( side=1, at=1:8*10, labels=NA, tcl=-0.4 )
> axis( side=1, at=2:16*5, labels=MA, tc1=-0.2)> abline(h=0)
> par(mar = c(3,3,1,1), mgp = c(3,1,0)/1.6, las=1, bty="n")
> matshade( apt, (cbind(lxM1,lxF1,lxM2,lxF2)-1)*100, plot=TRUE, ylim=c(-10,5),
            \text{col} = c("blue", "red"), \text{lty}=rep(c("solid", "11"), each=2), \text{lend} = "butt", \text{lwd}=3,+ xlab="Age", ylab="Annual change in incidence rates (%)" )
> axis( side=1, at=1:8*10, labels=NA, tol=-0.4)> axis( side=1, at=2:16*5, labels=NA, tcl=-0.2 )
> abline(h=0)
```
From figure [6.5](#page-79-0) we see that there is a consistent increase in incidence rates of T2D across all ages, largely 2–3%/year in ages 50–60, but only about 1% per year in older ages. On the other hand there is a increase in T1D incidence of about  $2\%$ /year for persons under 20 years of age, whereas there is a decrease of some  $4\%/year$  in T1D incidence rates for persons around 50.

# 6.3 Collecting estimated incidence rates

In order to hold predicted rates from both types of models, we set up a prediction frame with ages for 15 different cohorts, and a similar frames for predicting cross-sectional rates at different dates and rates by data for select ages:

```
> a.pt < -1:99> p.pt <- seq(1996,2017,0.2)
> prfrm <- data.frame( expand.grid( Ax=a.pt, Px=p.pt ), Y=1 )
> prfrm <- transform( prfrm, Cx=Px-Ax )
> prArr <- NArray( list( Ax = a.pt,
```
<span id="page-79-0"></span>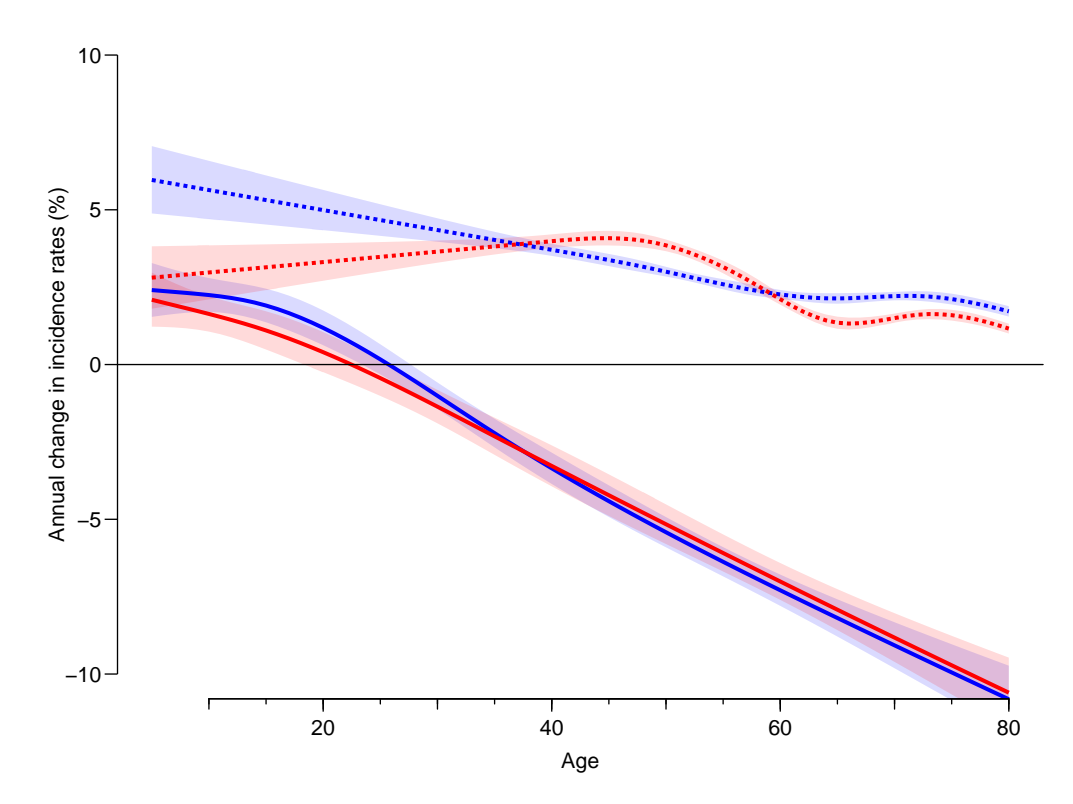

Figure 6.5: Local drifts for T1D (full lines) and T2D (dotted lines), men in blue, women in red. Natural spline models.  $\blacksquare$ 

```
P_X = p.pt,+ c("Est","lo","hi"),
+ type = c("T1", "T2"),
                        sex = c("M", "W"),
                        mod = c("AP", "APC", "gam") ) )> prArr[,,, "T1", "M", "AP" ] <- ci.pred( M1ap , prfrm )<br>> prArr[,,, "T1", "M", "APC"] <- ci.pred( M1apc, prfrm )
> prArr[,,,"T1","M","APC"] <- ci.pred( M1apc, prfrm )
> prArr[,,,"T1","M","gam"] <- ci.pred( M1gam, prfrm )
> prArr[,,,"T1","W","AP" ] <- ci.pred( F1ap , prfrm )
> prArr[,,,"T1","W","APC"] <- ci.pred( F1apc, prfrm )
> prArr[,,,"T1","W","gam"] <- ci.pred( F1gam, prfrm)
> prArr[,,,"T2","M","AP" ] <- ci.pred( M2ap , prfrm )
> prArr[,,,"T2","M","APC"] <- ci.pred( M2apc, prfrm )
> prArr[,,,"T2","M","gam"] <- ci.pred( M2gam, prfrm )
> prArr[,,,"T2","W","AP" ] <- ci.pred( F2ap , prfrm )
> prArr[,,,"T2","W","APC"] <- ci.pred( F2apc, prfrm )
> prArr[,,, "T2", "W", "gam"] <- ci.pred( F2gam, prfrm)
> length( prArr )
[1] 377784
```
#### 6.3.1 Rates by age for different periods (cross-sectional)

Here we plot the incidence rates separately for T1 and T2, men and women showing incidence rates by age at dates 1996-01-01,. . . ,2017-01-01, 7 years apart.

```
> ( wh <- paste( seq(1996,2017,7) ) )
```
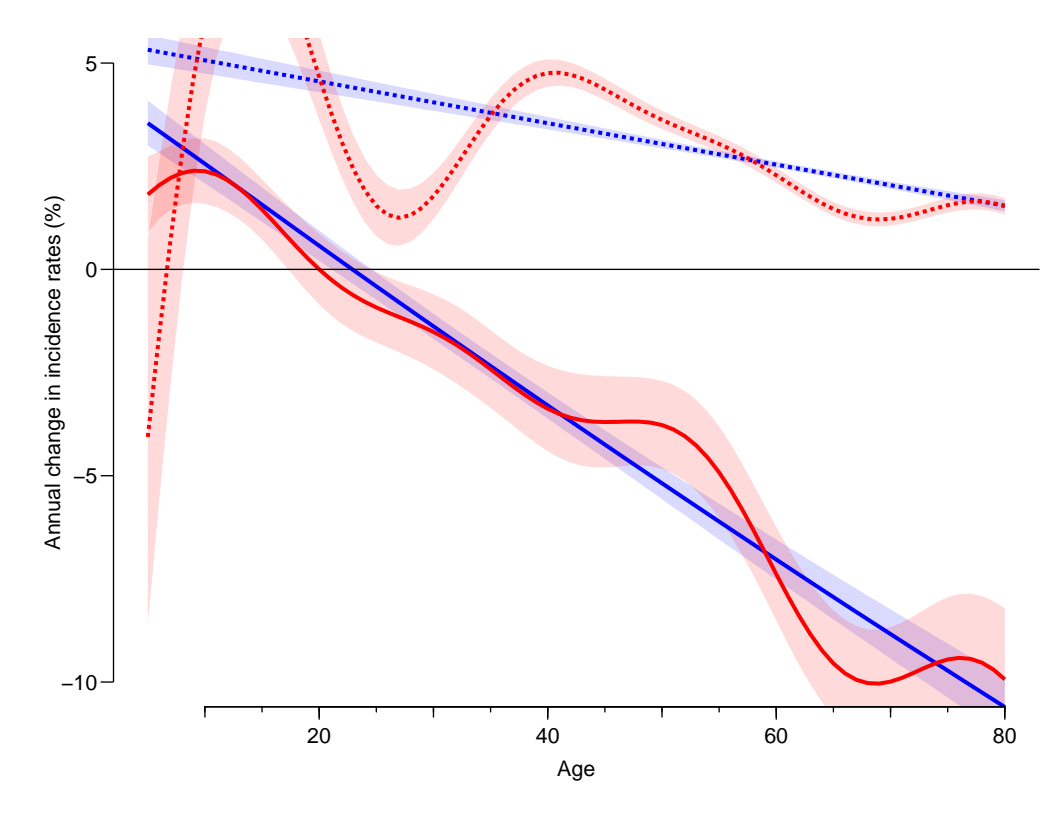

Figure 6.6: Local drifts for T1D (full lines) and T2D (dotted lines), men in blue, women in red. gam  $models$ .  $/graph/in-1xdrift$ 

```
[1] "1996" "2003" "2010" "2017"
> pl.age <- function( mod="APC" )
+ {
+ par( mfrow=c(2,2), mar=c(3,0,0,0), oma=c(0,4,1,0), mgp=c(3,1,0)/1.6, las=1, bty="n" )
+ for( tp in dimnames(prArr)[["typ"]] )
+ for( sx in dimnames(prArr)[["sex"]] )
+ {
+ matplot(a.pt, prArr[,wh,1,tp,sx,mod],
+ type="1", 1wd=2, 1ty=1,+ col=if(sx=="M") "blue" else "red",
+ xlab="", ylab="", xlim=c(0,95),
+ ylim=if(tp=="T1") c(0.02,1) else c(0.01,20),<br>+ yax=s"i", xax=t"n", yaxt=t"n", log='y")yaxs="i", xaxt="n", yaxt="n", log='y")
+ for( i in wh )
+ polygon( c(a.pt,rev(a.pt)), c(prArr[,i,2,tp,sx,mod],<br>+ rev(prArr[,i,3,tp,sx,mod])
                                 rev(prArr[, i, 3, tp, sx, mod])),
+ col=if(sx=="M") "#0000FF33" else "#FF000033", border="transparent" )
+ axis( side=1, at=1:9*10 )
+ axis( side=1, at=1:19*5, tc1=-0.3, labels=NA)<br>+ if(sx=="M")
    if( sx=="M'')
+ {
+ axis( side=2)
+ axis( side=2, at=if( tp=="T1" ) 1:9/10 else 1:19, labels=NA, tcl=-0.3 )
+ }
+ if( sx=="M" ) mtext( paste( tp, "diabetes incidence rate per 1000 PY"),
+ side=2, line=2.5, las=0 )
+ }
+ mtext( "Age", side=1, line=2, outer=TRUE )
```
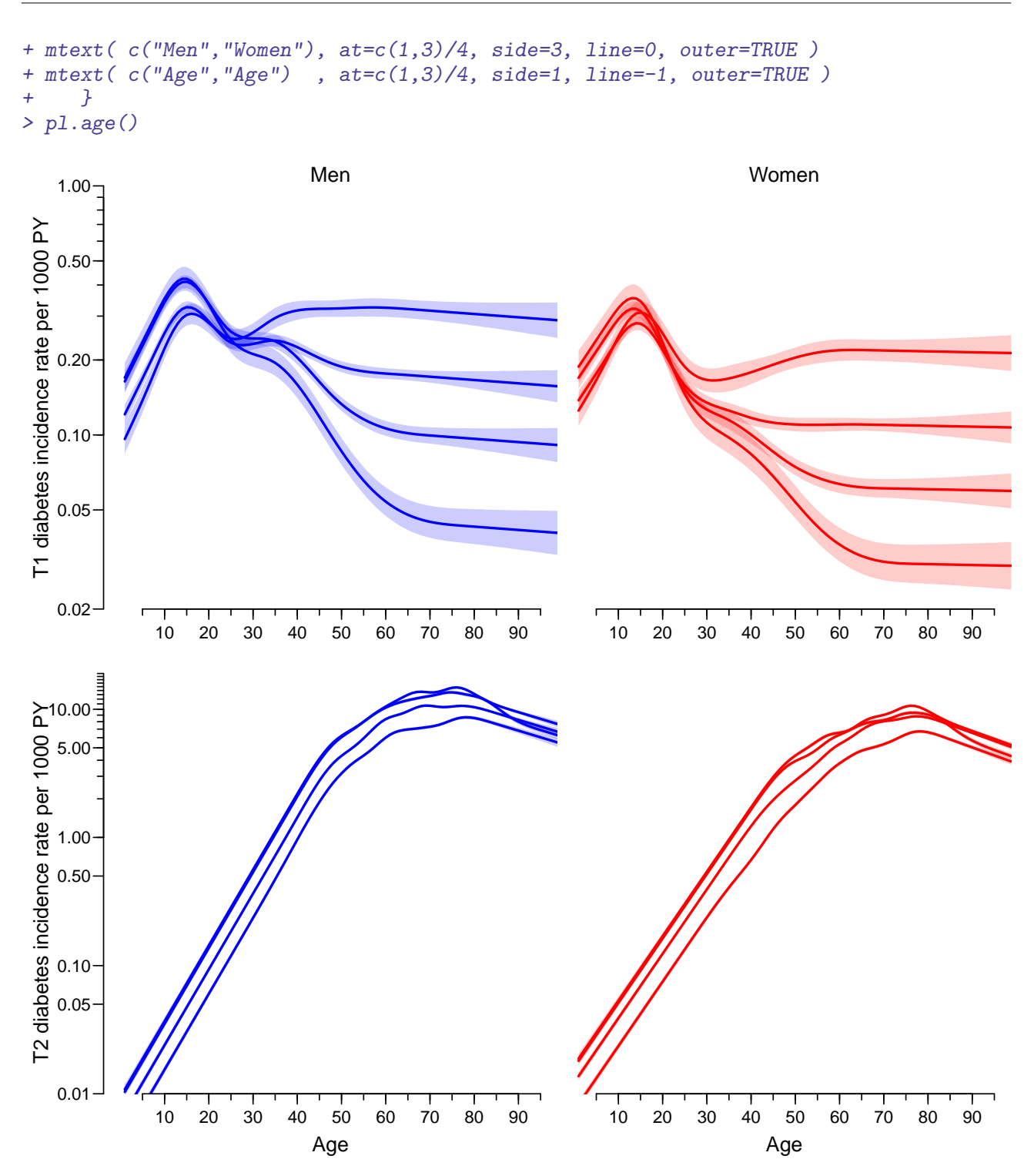

Figure 6.7: Incidence rates of T1 and T2 diabetes in Denmark at different dates as predicted from an age-period-cohort model using glm. Note the y-axes are different between T1 and T2, with different relative extent as well. Blue: men, red: women. Shaded areas are 95% confidence  $intervals (almost invisible for T2 incidence).$  ./graph/inc-age-apc

Here is the same for the gam models: > pl.age("gam")

```
> pl.age("AP")
```
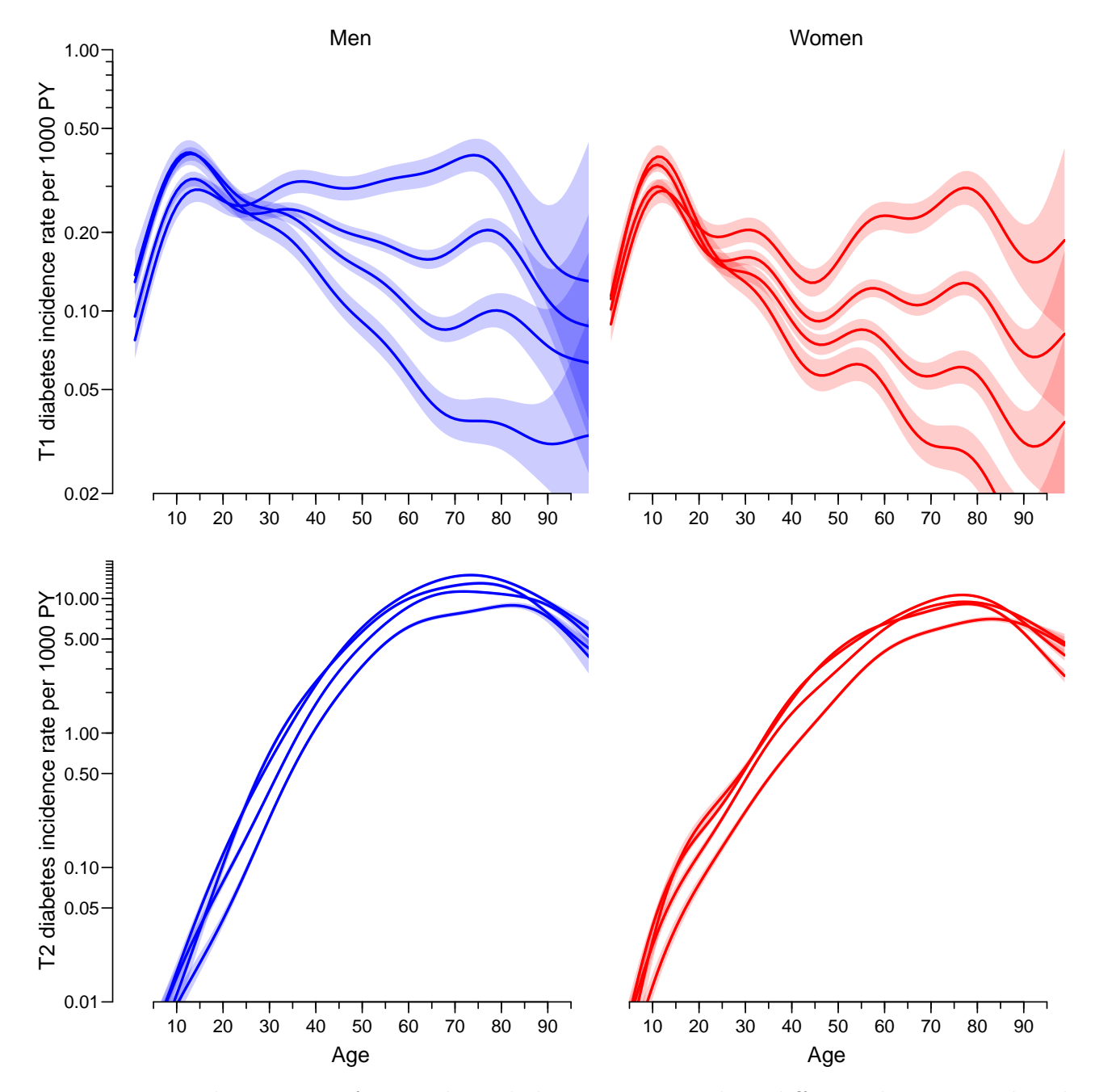

Figure 6.8: Incidence rates of T1 and T2 diabetes in Denmark at different dates as predicted by gam models with age, period and cohort effects. Note the y-axes are different between T1 and T2, with different relative extent as well. Blue: men, red: women. Shaded areas are 95% confidence intervals.  $\blacksquare$ 

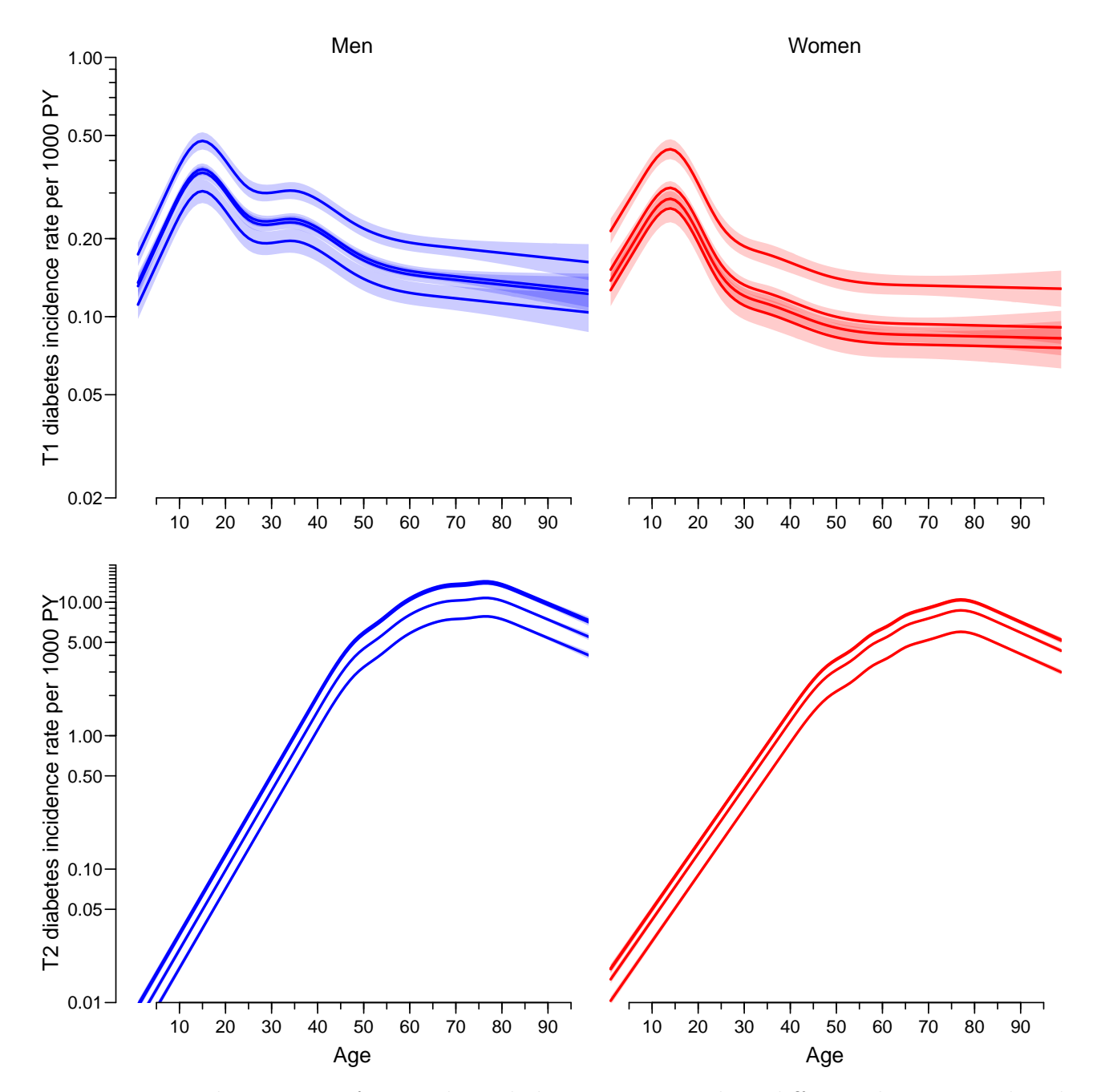

Figure 6.9: Incidence rates of T1 and T2 diabetes in Denmark at different dates as predicted by an age-period model (hence the parallel curves). Note the y-axes are different between T1 and T2, with different relative extent as well. Blue: men, red: women. Shaded areas are 95% confidence intervals.  $\blacksquare$ 

#### 6.3.2 Rates by calendar time in different ages

Alternatively we could show the rates at different ages as a function of calendar time; we shall do this for ages 10, 20,  $30, \ldots, 70$  for T1 and 30,  $40, \ldots, 90$  for T2; note that we use the natural spline property of linearity to boldly predict rates beyond 2016-01-01. These predictions are slightly non-parallel for the models with cohort terms.

```
> pl.per \le-
+ function( mod = "APC", nlt=NULL )
+ {
+ # utilities for letter-labeling
+ ulc <- function(){uu<-par("usr")
         list(x=uu[1]*0.95+uu[2]*0.05, y=10^(uu[4]*0.98+uu[3]*0.02))+ nxl <- function(){nlt<<-nlt+1
+ text(ulc(),letters[nlt],font=2,cex=1.5) }
+
+ par( mfrow=c(2,2), mar=c(3,2,0,0), oma=c(0,2,1,0), mgp=c(3,1,0)/1.6, las=1, bty="n" )
+ for( tp in dimnames(prArr)[["typ"]] )
+ for( sx in dimnames(prArr)[["sex"]] )
++ wh.a \leftarrow if ( tp=="T1" ) paste(1:6*10) else paste(4:9*10)<br>+ incmat \leftarrow NULL
     in can \leftarrow NULL+ for( i in wh.a ) incmat <- cbind(incmat, prArr[i,,,tp,sx,mod] )
+ matshade( p.pt, incmat, plot=TRUE,
+ type="l", lwd=2, lty=1,
+ col=if(sx=="M") "blue" else "red",<br>+ xlab="", ylab="", xlim=c(1996.2019
               xlab="", ylab="", xlim=c(1996,2019),
+ vlim=c(0.5,20)/(1 + (tp == "T1") * 19),
+ yaxs="i", xaxt="n", yaxt="n", log="y" )
+ if( !is.null(nlt) ) nxl()
+ axis( side=1, at=seq(2000,2015,5 ) )
+ axis( side=1, at=1996:2017, tcl=-0.3, labels=NA )<br>+ axis( side=2)
     axis( side=2)
+ axis( side=2, at=outer(c(1,1.5,2:9),-1:1-(tp=="T1"),function(x,y) x*10^{\circ}y),
+ labels=NA, tcl=-0.3 )<br>+ if( sx=="M" ) mtext( paste(
     if( sx=="M" ) mtext( paste( tp, "diabetes incidence rate per 1000 PY"),
+ side=2, line=2.5, las=0 )
+ ecrv <- prArr[wh.a,"2017",1,tp,sx,mod]
     text( 2018, lpos \leftarrow exp(seq(log(ecrv[1]), log(rev(ecrv)[1]),, length(ecrv))),
+ wh.a, adj=0, font=2 )
+ segments( 2017, ecrv, 2018, lpos )
+ }
+ mtext( "Date of follow-up", side=1, line=2, outer=TRUE )
+ mtext( c("Men", "Women"), at=c(1,3)/4, side=3, line=0, outer=TRUE)
+ mtext( rep("Date of follow-up",2), at=c(1,3)/4, side=1, line=-1, outer=TRUE )
+ }
> pl.per("APC",nlt=0)
```
We can make the same plots with the gam models, but they are too wiggly to be really credible.

> pl.per("gam")

> pl.per("AP")

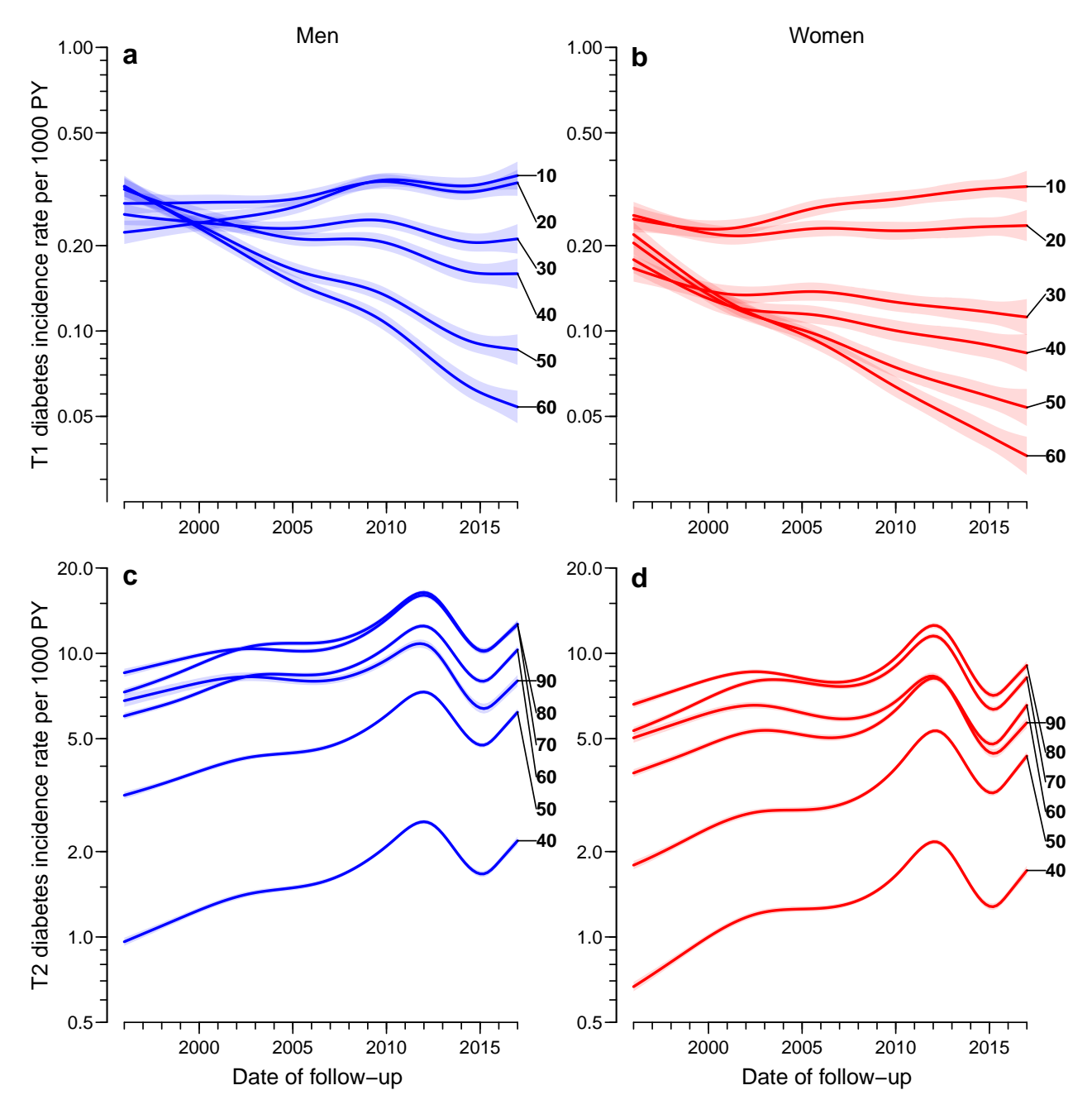

Figure 6.10: Time trend in diabetes incidence rates in Denmark at different ages based on ageperiod-cohort models with spline effects with  $(6,5,5)$  knots for T1 and  $(10,5,10)$  knots for T2. Note the y-axes are different for T1 and T2. The relative extent of the axes are the same  $$ a factor 30 from bottom to top. Blue: men, red: women. Shaded areas are 95% confidence intervals. ./graph/inc-per-apc

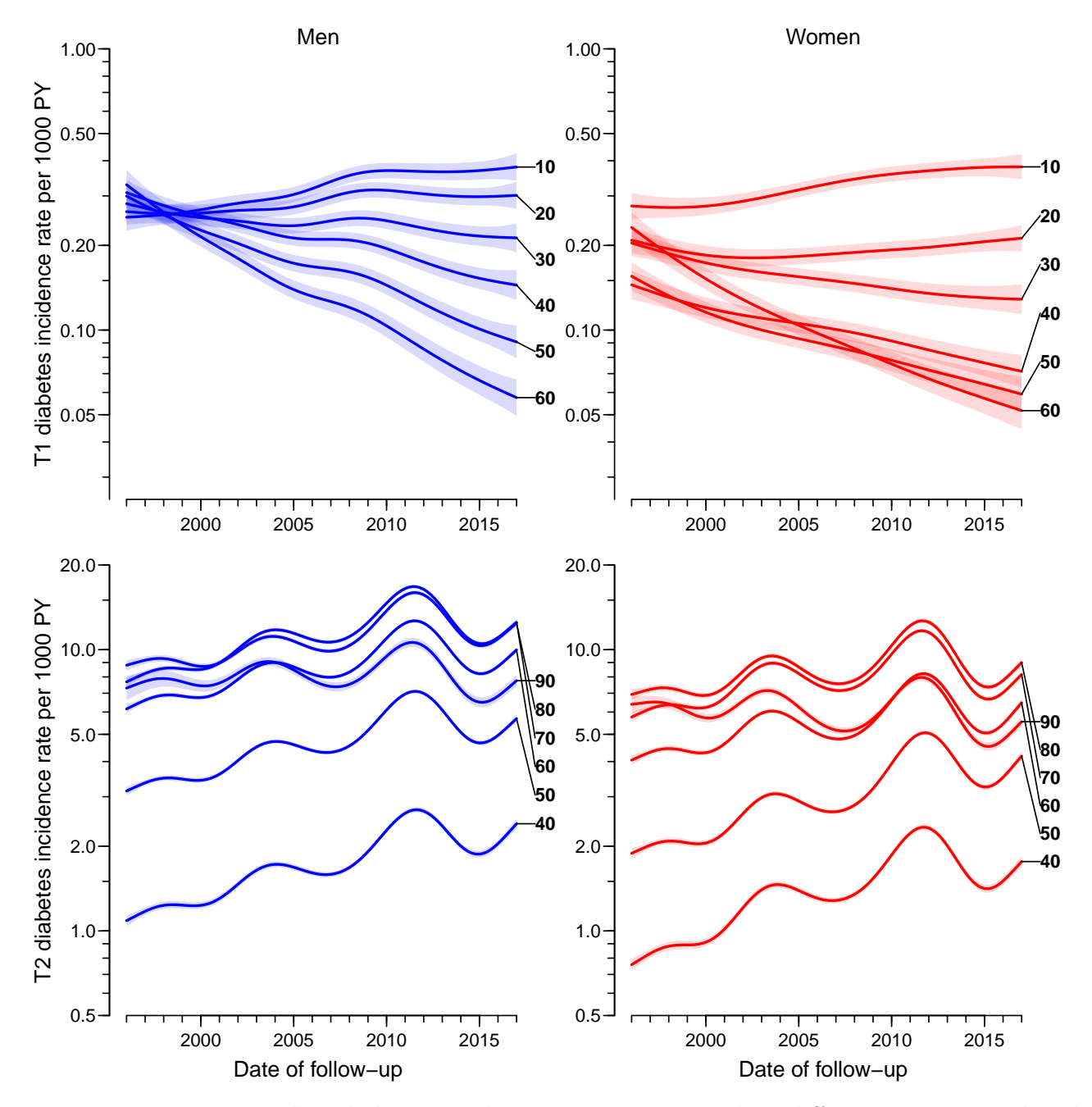

Figure 6.11: Time trend in diabetes incidence rates in Denmark at different ages as predicted by gam models with age, period and cohort terms. Note that the ages are different for T1 and T2; but the extent of the axes are the same  $-$  a factor 30 from bottom to top. Blue: man, red: women. Shaded areas are  $95\%$  confidence intervals.  $\blacksquare$  ./graph/inc-per-gam

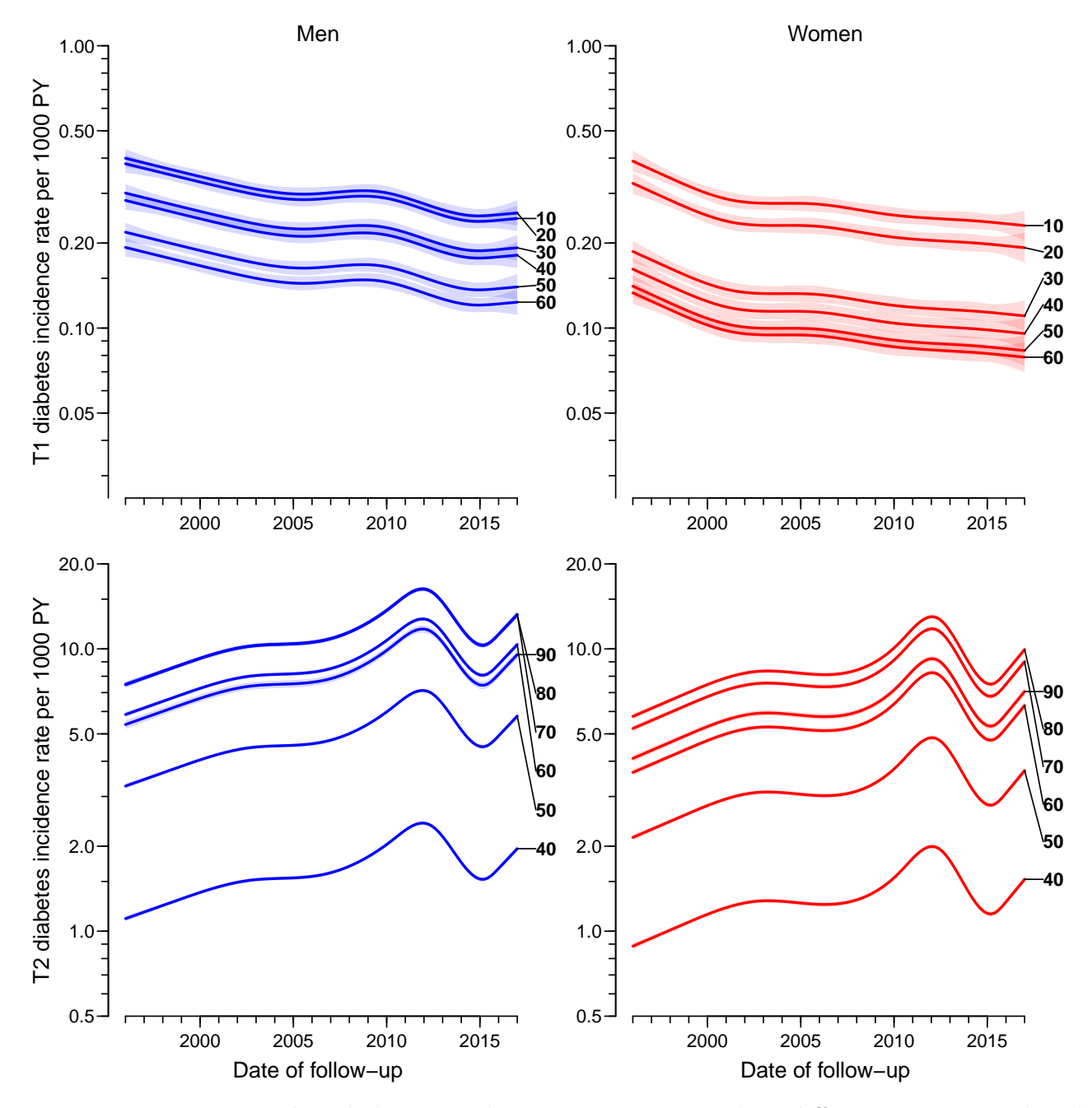

Figure 6.12: Time trend in diabetes incidence rates in Denmark at different ages as predicted by an age-period model (hence the parallel lines). Note that the ages are different for T1 and T2; but the extent of the y-axes are the same  $-$  a factor 30 from bottom to top. Blue: man, red: women. Shaded areas are 95 confidence intervals. . ... ... ... ... ... ./graph/inc-per-ap

### 6.4 Incidence summary

The incidence rates of T1D is about 0.3 per 1000 PY in ages 10 to 20, lower in older ages; at age 50 about third of this. There has been a substantial decrease in incidence rates of T1D in older persons over the last 20 years, for persons aged 50 some 8% year, wheres there has been an annual increase of 1–2% per year for persons under 20.

Incidence rates of T2D in ages over 60 is in the range of 6–10 per 1000 PY, at age 50 half of this, at age 40 a quarter of this. T2D incidence rates has been increasing overall about 3% per year, somewhat less in ages over 60, about 1% per year. The overall trend is somewhat misleading for T2D since a drop in incidence was seen during year 2012 through 2014 and in the subsequent increase after that.

#### 6.4.1 Saving the fitted models

We then save these fitted APC-models with different parametrizations:

```
> save( M1apc, M1ac, M1ap, M1gam,
+ F1apc, F1ac, F1ap, F1gam,
       M2apc, M2ac, M2ap, M2gam,
+ F2apc, F2ac, F2ap, F2gam,
+ file="../nydata/inc.Rda" )
> elapsed()
----------------------
2019-01-10 at 11:23:12
Time elapsed: 00:01:06
```
----------------------

. . . now input from mort.tex

# Chapter 7

# Mortality

First we load packages and the rate datasets:

```
> library( Epi )
> library( splines )
> library( mgcv )
> start()
---------------------------------------
Home: E:/workdata/705093/BXC/demoDM/nyr
Time: 2019-01-10 17:55:43
---------------------------------------
> load( file="../data/inits.Rda" )
> load( file="../data/rt.Rda" )
```
We now have the rate dataset  $(s)$  that we will use for modeling of mortality, by age, duration of diabetes, age at diagnosis of diabetes (dur-Ax) and calendar time, separately for the two sexes, and for T1D, T2D and for all diabetes together.

We produce a brief overview of the new cases and the deaths among diabetes patients:

```
\geq f</math> <i>Stable</i> (<math>\times</math> <i>tabs</i> (<math>\times</math> <i>bind</i> (<math>\text{DM} = T1+T2</math>,<br> <math>\frac{d}{dx} = D*(\text{sta})</math>+ dDM = D*(state != "noDM"),<br>
dDM = D*(state != "noDM"),
                             0 = T1+T2-D*(state!="noDM") ) \sim P,
+ data=rt ) )
              DM dDM O
P
1996 12,866 6,116 6,750<br>1997 12,633 6,306 6,327
1997 12,633 6,306<br>1998 14,080 6,397
1998  14,080  6,397  7,683<br>1999  14,723  6,841  7,882
1999 14,723 6,841 7,882
2000 16,626
2001 14,591 7,054 7,537
2002 16,928 7,406 9,522<br>2003 18,608 7,747 10,861
2003 18,608 7,747 10,861<br>2004 19,106 7,609 11,497
19,106
2005 17,796 7,902 9,894
2006 17,267 8,000 9,267
2007 18,637 8,158 10,479
2008 20,664 8,034 12,630
2009 20,459 8,716 11,743
2010 22,201 8,808 13,393
2011 25,385 8,839 16,546
2012 20,858 9,158 11,700
```
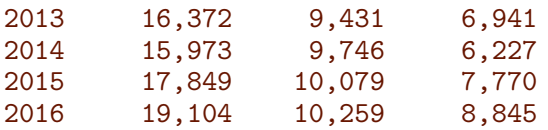

First we summarize the ages at death — the column mod-80 gives the width of the age-range from the  $10^{th}$  to the  $90^{th}$  percentile of ages at death:

```
> dthA <- do.call( rbind,
               with( rt,
+ tapply( rep(Ax, D),<br>+ rep(state.
+ rep(state,D),
                           quantile,
+ c(1,5,9)/10 ) ) )
> dthA <- cbind( dthA, dthA[,3]-dthA[,1] )
> colnames( dthA )[4] <- "mid80"
> round( dthA, 1 )
     10% 50% 90% mid80
noDM 56.3 79.3 91.7 35.3
T1 48.3 71.7 87.3 39.0
T2 62.3 78.7 90.3 28.0
```
Not surprisingly the T2 deaths occur in a much narrower intervals, mainly because the persons at risk are much older.

# 7.1 Mortality overview

For convenience we make special data frames of T1 follow-up, one with and one without duration, but first an overview of deaths ex- resp. in-cluding the prevalent cases as of 1996-01-01:

```
> # Only persons diagnosed after 1996-01-01
> mL <- xtabs( D \sim floor(P) + state + sex, data=rtL )
> mL < - \text{addmargins} (mL, 2:3 )[,c(1:4,4),]
> dimnames( mL )[[2]][4] <- "DM"
> mL[, 4, ] < - mL[, 2, ] + mL[, 3, ]> str( mL)'table' num [1:21, 1:5, 1:3] 26713 26055 25420 25041 24293 ...
- attr(*, "dimnames")=List of 3
 ..$ floor(P): chr [1:21] "1996" "1997" "1998" "1999" ...
 ..$ state : chr [1:5] "noDM" "T1" "T2" "DM" ...
 ..$ sex : chr [1:3] "M" "W" "Sum"
> fCtable( mL[, 2:4,], w=6, col.vars=2:3)state T1 T2 DM
       sex M W Sum M W Sum M W Sum
floor(P)
1996 14 12 26 255 222 477 269 234 503
1997 28 16 44 577 455 1,032 605 471 1,076
1998 50 30 80 860 715 1,575 910 745 1,655
1999 85 34 119 1,217 908 2,125 1,302 942 2,244
2000 101 58 159 1,435 1,180 2,615 1,536 1,238 2,774
2001 97 83 180 1,737 1,356 3,093 1,834 1,439 3,273
2002 142 70 212 1,929 1,616 3,545 2,071 1,686 3,757
2003 141 100 241 2,279 1,828 4,107 2,420 1,928 4,348
```
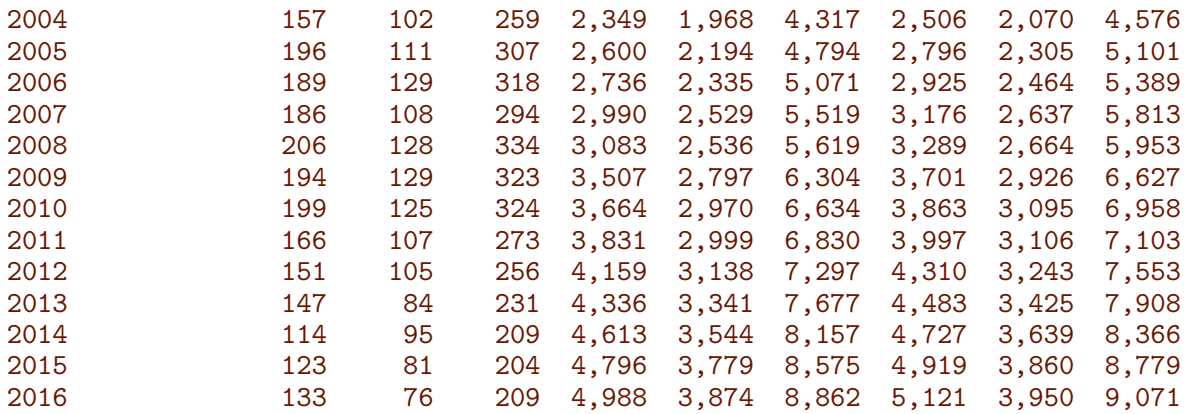

 $\rightarrow$   $ftTable($  mL[,-(2:4),], w=6, col.vars=2:3  $)$ 

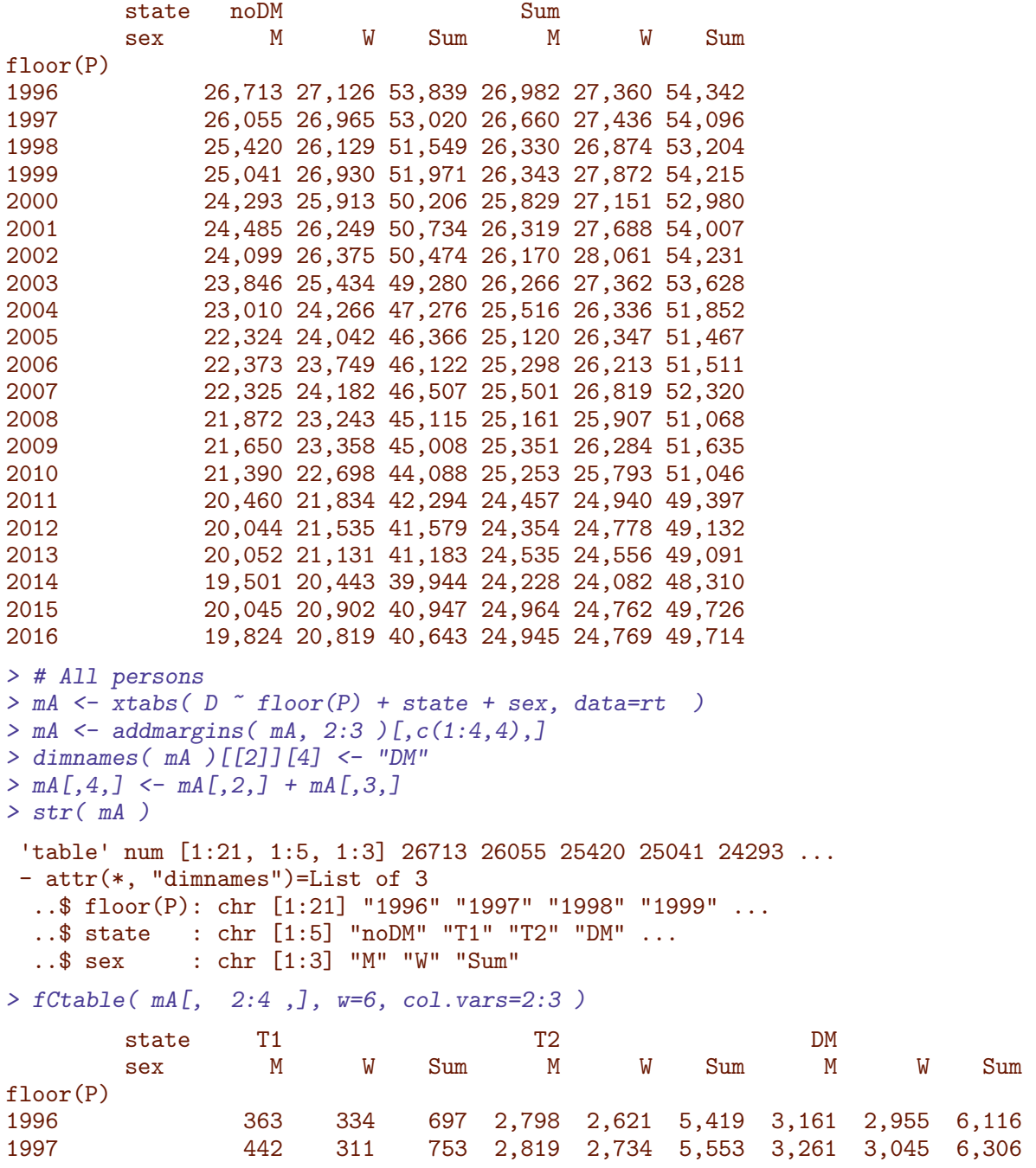

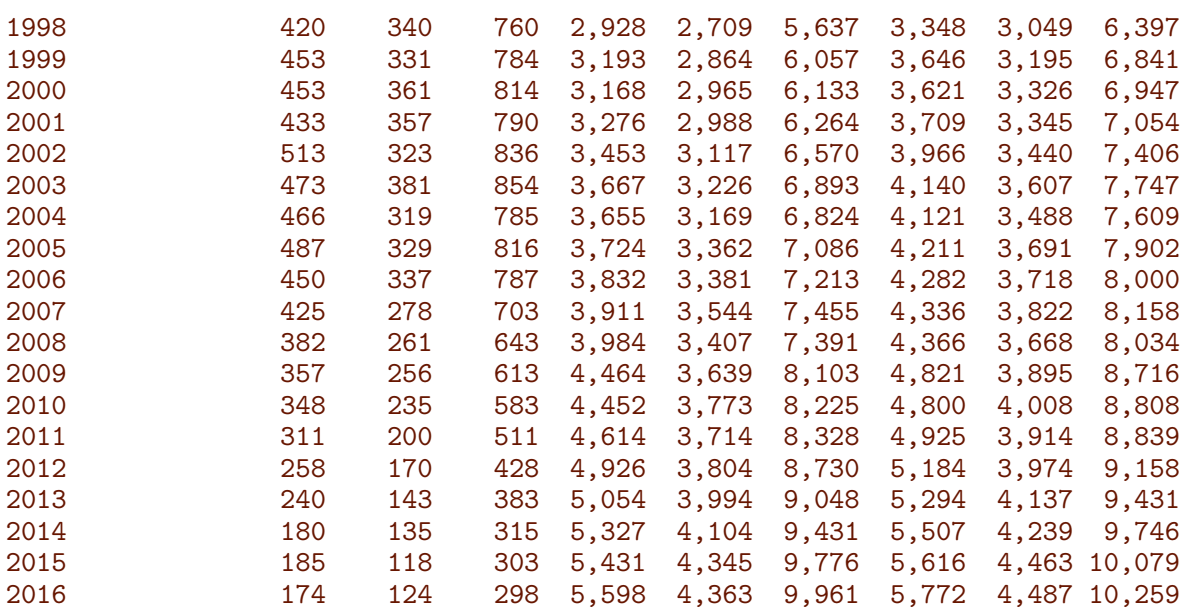

> fCtable( mA[,-(2:4),], w=6, col.vars=2:3 )

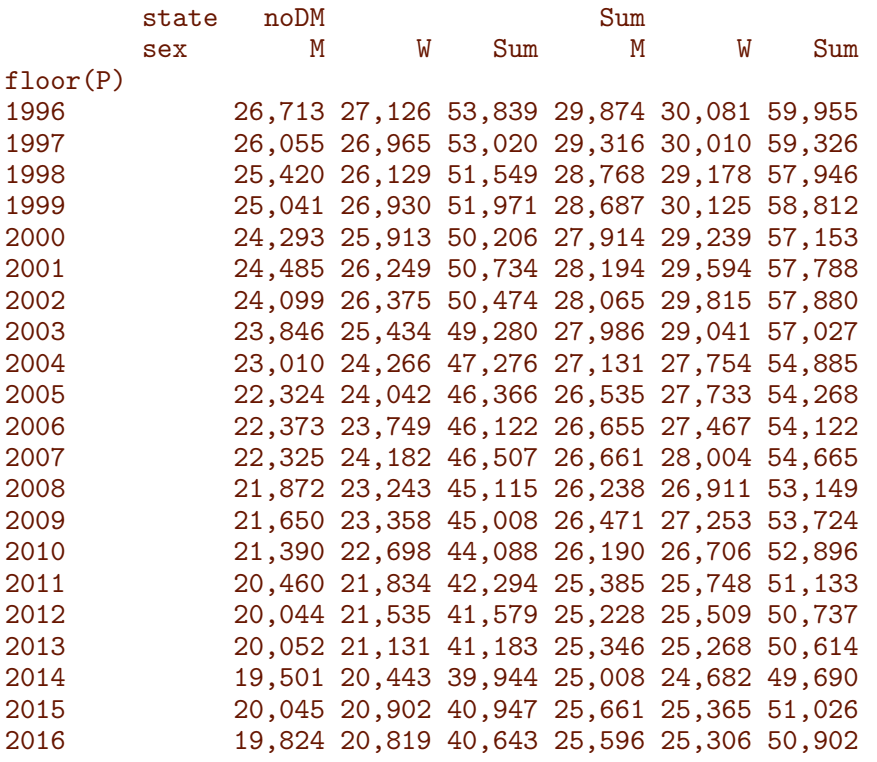

The analysis datasets for T1D mortality:

```
> rt1 <- subset( rtL, state=="T1" )
> rx1 <- subset( rt, state=="T1")
> str(rt1)'data.frame': 91349 obs. of 17 variables:
 $ sex : Factor w/ 2 levels "M", "W": 1 1 1 1 1 1 1 1 1 1 ...
 $ state: Factor w/ 3 levels "noDM", "T1", "T2": 2 2 2 2 2 2 2 2 2 2 ...<br>$ A : num 0 0 0 0 0 0 0 0 0 0 ...
 $ A : num 0 0 0 0 0 0 0 0 0 0 ...<br>$ P : num 1996 1997 1997 1997 199
 $ P : num 1996 1997 1997 1997 1998 ...<br>$ C : num 1995 1996 1997 1997 1997 ...
        : num 1995 1996 1997 1997 1997 ...
 $ dur : num 0.1 0.1 0.1 0.35 0.35 0.75 0.1 0.35 0.75 0.1 ...
```

```
$ Dcvd : num  0 0 0 0 0 0 0 0 0 0 ...
$ Dcan : num  0 0 0 0 0 0 0 0 0 0 ...
$ Dres : num 0 0 0 0 0 0 0 0 0 0 ...<br>$ Doth : num 0 0 0 0 0 0 0 0 0 0 ...
               0.0000000000...$ Y : num 2.00e-04 1.79e-04 2.00e-04 2.61e-04 3.87e-05 ...
$ T1 : num  0 0 0 0 0 0 0 0 0 0 ...
$T2 : num  0 0 0 0 0 0 0 0 0 0 ...
$ D : num 0 0 0 0 0 0 0 0 0 0 ...<br>$ Ax : num 0.667 0.667 0.333 0.333
        : num 0.667 0.667 0.333 0.333 0.667 ...
$ Px : num 1996 1997 1998 1998 1998 ...
$ Cx : num 1996 1997 1997 1997 1998 ...
\frac{1}{2} str(rx1)
'data.frame': 196511 obs. of 17 variables:
$ sex : Factor w/ 2 levels "M", "W": 1 1 1 1 1 1 1 1 1 1 ...
$ state: Factor w/ 3 levels "noDM", "T1", "T2": 2 2 2 2 2 2 2 2 2 2 ...
$ A : num  0 0 0 0 0 0 0 0 0 0 ...
$ P : num 1996 1996 1997 1997 1997 ...
$ C : num 1995 1995 1996 1997 1997$ dur : num 0.1 0.75 0.1 0.1 0.35 0.35 0.75 0.1 0.35 0.75 ...
$ Dcvd : num  0 0 0 0 0 0 0 0 0 0 ...
$ Dcan : num  0 0 0 0 0 0 0 0 0 0 ...
$ Dres : num  0 0 0 0 0 0 0 0 0 0 ...
$ Doth : num 0 0 0 0 0 0 0 0 0 0 ...
$ Y : num 0.0002 0.000283 0.000179 0.0002 0.000261 ...<br>$ T1 : num 0 0 0 0 0 0 0 0 0 0 ...$ T1 : num 0 0 0 0 0 0 0 0 0 0 ...<br>$ T2 : num 0 0 0 0 0 0 0 0 0 0 ...
        : num 0000000000...$ D : num  0 0 0 0 0 0 0 0 0 0 ...
$ Ax : num 0.667 0.667 0.667 0.333 0.333 ...
$ Px : num 1996 1996 1997 1998 1998 ...
$ Cx : num 1996 1996 1997 1997 1997 ...
```
## 7.2 Type 1 diabetes patient mortality

In these dataset we now model mortality among men and women separately using age, duration and calendar time as covariates. For convenience we use the same set of knots for the splines for men and women:

```
> ( a.kn <- with( rt1, quantile( rep(Ax , D), (1:8-0.5)/8 ) ) )
   6.25% 18.75% 31.25% 43.75% 56.25% 68.75% 81.25% 93.75%
41.33333 54.66667 62.33333 67.66667 73.33333 78.66667 83.66667 90.33333
> ( d.kn <- c(0, with( rt1, quantile( rep( dur, D), (1:3-0.0)/4 ) )) )
   25% 50% 75%
0.0 1.5 4.5 8.5
> ( e.kn \le with( rt1, quantile( rep(Ax-dur, D), (1:5-0.5)/5 ) )
    10% 30% 50% 70% 90%
41.16667 55.83333 64.83333 73.83333 82.16667
> ( p.kn <- with( rt1, quantile( rep( Px ,D), (1:5-0.5)/5 ) ) )
    10% 30% 50% 70% 90%
2001.333 2005.333 2008.333 2011.333 2014.667
> ( c.kn <- with( rt1, quantile( rep(Px-Ax ,D), (1:9-0.5)/9 ) )
```
5.555556% 16.66667% 27.77778% 38.88889% 50% 61.11111% 72.22222% 83.33333% 94.44444% 1916.667 1923.222 1927.667 1932.667

With these knot-vectors in place we set up separate mortality models for men and women, simple age-period models, as well as more elaborate models taking age at diagnosis and duration of diabetes into account.

```
> m t<sup>0 <-</sup> glm( D \sim Ns( Ax, knots=a.kn) +
+ Ns( Px , knots=p.kn ),
+ offset = log(Y),<br>+ family = poissonfamily = poisson,data = subset(rt1, sex=="M" ) )> ft0 <- update( mt0, data = subset( rt1, sex=="W" ) )
> mtx <- update( mt0, data = subset( rx1, sex=="M" ) )
> ftx <- update( mt0, data = subset( rx1, sex=="W" ) )<br>> mt1 <- g1m( D \tilde{~} Ns( Ax , knots=a.kn ) +
> mt1 <- glm( D \sim Ns( Ax
+ Ns( dur, knots=d.kn ) +
+ Ns( Ax-dur, knots=e.kn ) +<br>Ns(Px, knots=p.kn).
                   Ns( Px , knots=p.kn ),+ offset = log(Y),
+ family = poisson,
                       data = subset(rt1, sex=="M" ) )> ft1 \leftarrow update( mt1, data = subset( rt1, sex == "W" ) )
> rt1$Ae \le rt1$Ax - rt1$dur
> ml1 <- update( mt1, . ~ . - Ns( Px, knots=p.kn ) + Px )
> fl1 <- update( ft1, . ~ . - Ns( Px, knots=p.kn ) + Px )
> round( ( rbind( "M"=ci.exp( ml1, subset="Px" )[1,],
                   W''=c_i.exp( f11, subset="Px'')[1,] ) - 1 )*100, 1 )
  exp(Est.) 2.5% 97.5%
M = -0.5 -1.3 0.3<br>
W = -0.2 -1.2 0.9
       -0.2 -1.2
```
So we see there is an overall increase in mortality among T1D patients.

As a final check we fit a cohort-effect to the residuals from the age, date duration and period model, to check if there is a residual cohort-effect:

```
> prAP <- predict(mt1,type="response")
> mr1 < - glm( D ~\tilde{~} Ns( Px-Ax, knots=c.kn ),
+ offset = log(prAP),<br>+ family = noisesfamily = poisson,+ data = subset(rt1, sex=="M")> prAP <- predict(ft1,type="response")
> fr1 <- glm( D ~ Ns( Px-Ax, knots=c.kn),
+ offset = log(prAP),
+ family = poisson,
+ data = subset(rt1,sex=="W") )
```
We then set up data frames for predicting the mortality rates for men and women as of 2015-01-01, for different combinations of age at diagnosis (entry e.pr), date of diagnosis 2000 and a sequence of durations:

```
> e. pr < -seq(15, 65, 5)> d. pr < -c(M, seq(0, 20, 0.1))> nd0 <- ndx <- data.frame(Ax = seq(5, 90, 0.2), Px = 2015, Y = 1)
> nd <- data.frame( expand.grid( dur=d.pr, Ae=e.pr ) )
> nd <- transform( nd, Ax = Ae+dur,
P_X = 2015,
                      Y = 1> head( nd )
```

```
dur Ae Ax Px Y
1 NA 15 NA 2015 1
2 0.0 15 15.0 2015 1
3 0.1 15 15.1 2015 1
4 0.2 15 15.2 2015 1
5 0.3 15 15.3 2015 1
6 0.4 15 15.4 2015 1
```
The point in having an NA in the prediction data frame is that we can plot different lines from one vector — NAs in a vector produces a break between the points on either side of the NA (not for matshade till Epi\_2.32, though):

```
> t0pr <- cbind( ci.pred( mt0, nd0 ), ci.pred( ft0, nd0 ) )
> t0pr \le cbind( t0pr, ci.ratio(t0pr[,1:3],t0pr[,1:3+3]))
> txpr <- cbind( ci.pred( mtx, ndx ), ci.pred( ftx, ndx ) )
> txpr <- cbind( txpr, ci.ratio(txpr[,1:3],txpr[,1:3+3]) )
> t1pr <- cbind( ci.pred( mt1, nd ), ci.pred( ft1, nd ) )
> t1pr <- cbind( t1pr, ci.ratio(t1pr[,1:3],t1pr[,1:3+3]) )
> par( mar=c(3,3,1,3), mgp=c(3,1,0)/1.6, las=1, bty="n" )
> plot( MA,<br>+ 100log="y", xlab="Age at follow-up",
                ylab="T1D: mortality per 1000 PY (2015)",
       xlim=c(10,85), ylim=c(0.2,200), yaxs="i"> abline( v=e.pr, col=gray(0.8) )
> abline( h=1)
> axis( side=1, at=seq(10,85,10), labels=NA, tcl=-0.4 )
> axis( side=1, at=seq(10, 85, 5), labels=NA, tc1=-0.2)> axis( side=2, at=outer(2:10,-1:2, function(x,y) x*10^y), labels=NA, tcl=-0.3 )
> for( e in e.pr[] )
+ matshade( nd$Ax[nd$Ae==e], t1pr[nd$Ae==e,],
+ type="l", lwd=2, lty=1,
+ col=c("blue","red",gray(0.3)), )
> matshade( nd0$Ax, t0pr,
+ type="l", lwd=3, lty="11", lend="butt",
+ col=c("blue","red",gray(0.5)) )
> matshade( ndx$Ax, txpr,
+ type="l", lwd=1, lty=1,
+ col=c("blue","red",gray(0.5)) )
> axis( side=4, at=c(5,10,20)/10)> axis( side=4, at=c(5:15,20)/10, label=NA, tcl=-0.3 )
> mtext( "M/F rate-ratio", side=4, at=1, line=2, las=0 )
```
From figure [8.1](#page-123-0) it is pretty obvious that longer diabetes duration (or younger age at diagnosis) is associated with higher mortality at a given age.

Here are a few figures for the talk:

```
> plex <-
+ function( e, cols, s )
+ f+ pdf(paste("./graph/slides-",e,s,".pdf",sep=""),width=8,height=5)
+ par(n = c(3, 4, 1, 1), mgp=c(3, 1, 0)/1.6, las=1, bty="n")
+ plot( NA,
        log="y", xlab="Age at follow-up",
                 ylab="",
        xlim=c(10,85), ylim=c(0.2,200), yaxs="i"+ mtext( "T1D: mortality per 1000 PY (2015)", side=2, line=3, las=0 )
+ abline( v=e, col=gray(0.8) )
```
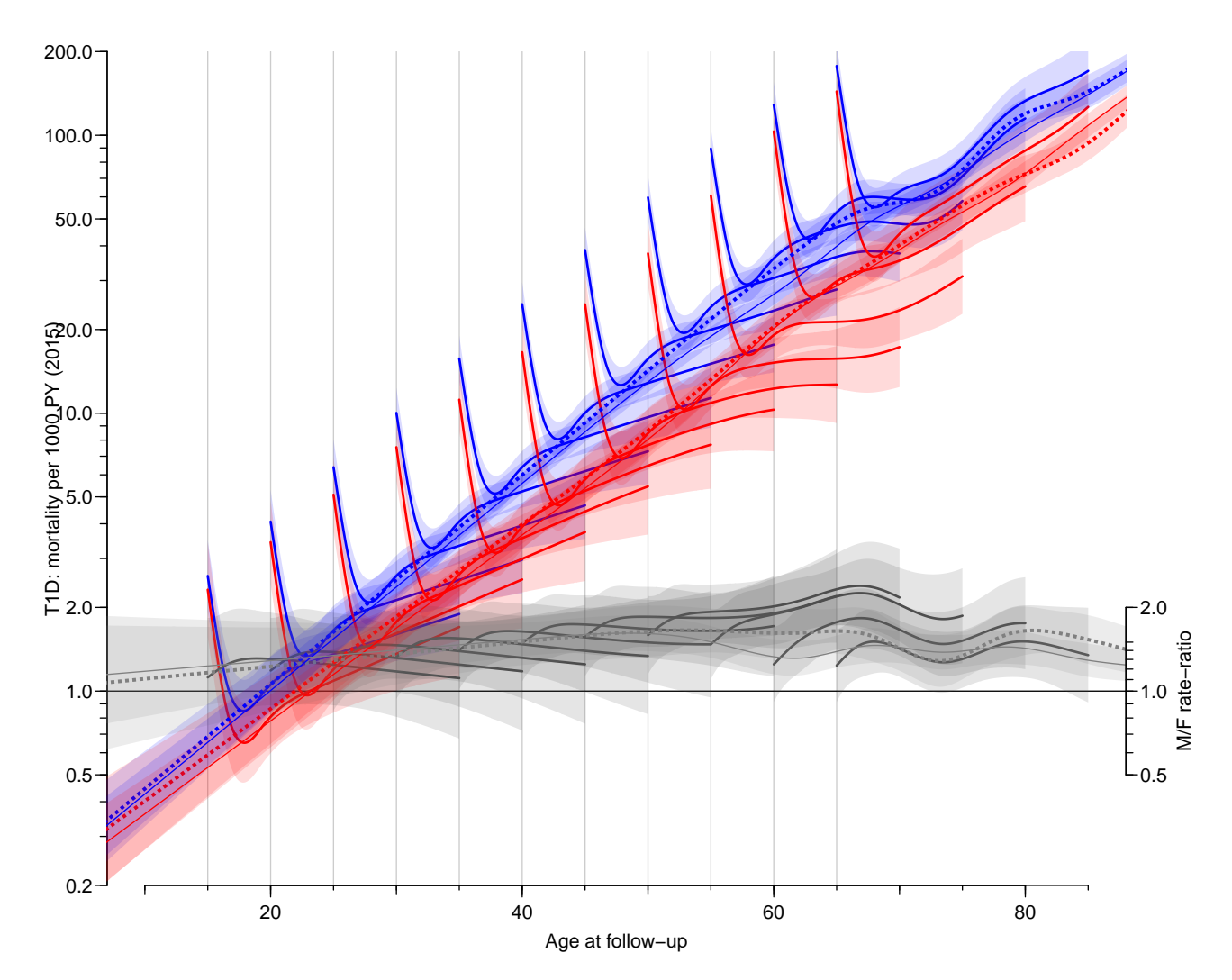

Figure 7.1: Rates of T1D mortality by age and duration of diabetes, at 2015-01-01. Each full curve corresponds to a fixed age at diagnosis, starting at the age at diagnosis. Dotted curves are from the model where age at diagnosis and duration is ignored, the thin full lines are from including prevalent cases as of 1996-01-01 in the analysis ignoring diabetes duration. Red curves are women, blue men, black curves are the  $M/W$  rate ratios. The shaded areas indicate  $95\%$ confidence bands. ./graph/mort-amort-t1

```
+ # abline( h=1 )
+ axis( side=1, at=seq(10,85,10), labels=NA, tcl=-0.4 )
+ axis( side=1, at=seq(10,85, 5), labels=NA, tc1=-0.2)+ axis( side=2, at=outer(2:10,-1:2, function(x,y) x*10^y), labels=NA, tcl=-0.3 )
+ matshade( nd$Ax[nd$Ae==e], t1pr[nd$Ae==e,cols],
            type="1", \text{lwd=2}, \text{lty=1},+ col=c("blue","red") )
+ axis( side=1, at=e+0:4*5, labels=0:4*5, line=-5 )
+ axis( side=1, at=e+0:20, line=-5, labels=NA, tcl=-0.3 )
+ mtext( side=1, at=e+12, "Duration of diabetes", line=-3 )
+ text( e+1, 100, paste("Diagnosed age", e ), adj=0 )
+ dev.off()
+ }
> plex( 15, 1:3, "M" )
```

```
pdf
  2
> plex( 20, 1:3, "M" )
pdf
  2
> plex( 25, 1:3, "M" )
pdf
  2
> plex( 30, 1:3, "M" )
pdf
  2
> plex( 35, 1:3, "M" )
pdf
  \mathcal{D}> plex( 40, 1:3, "M" )
pdf
  2
> plex( 15, 1:6, "MW" )
pdf
  2
> plex( 20, 1:6, "MW" )
pdf
  2
> plex( 25, 1:6, "MW" )
pdf
  2
> plex( 30, 1:6, "MW" )
pdf
  2
> plex( 35, 1:6, "MW" )
pdf
  \mathcal{D}> plex( 40, 1:6, "MW" )
pdf
  2
```
Then we plot the period-RR, extracting the values from the model object, and also showing the cohort RRs as a check of the model fit:

```
> par( mfrow=c(1,2), mar=c(3,3,1,3), mgp=c(3,1,0)/1.6, las=1, bty="n")
> pr.P < - seq(1996, 2017, 0.2)> ct.lst <- list( data.frame(Px=pr.P),
                 data.frame(Px=2015))
> xy < -c("Ax", "dur")> t1rr <- cbind( ci.exp( mt1, ct.lst, xvar=xv),
+ ci.exp( ft1, ct.lst, xvar=xv) )
> plot( NA, log="y", xlim=c(1996,2017), ylim=c(0.5,2),
+ xlab="Date of follow-up",
+ ylab="T1D: mortality RR relative to 2015" )
```

```
> abline( h=1 )
> axis( side=1, at=1996:2017, labels=NA, tcl=-0.3 )
> axis( side=2, at=5:15/10, labels=NA, tc1=-0.3)> matshade( pr.P, t1rr, lwd=2, lty=1, col=c("blue","red") )
> pr.C \leftarrow 1910:1990> nd <- data.frame(Px=2015, Ax=2015-pr.C, prAP=1)
> t1cr <- cbind( ci.pred( mr1, nd ),
                 ci.pred( fr1, nd )
> plot( NA, log="y", xlim=c(1910,1990), ylim=c(0.5,2), #c(0.8,200)/10,
+ xlab="Date of birth",
+ ylab="T1D: mortality RR residuals" )
> abline( h=1 )
> axis( side=1, at=seq(1910,1990,10), labels=NA, tcl=-0.3 )
> axis( side=2, at=5:15/10, labels=NA, tcl=-0.3 )
> matshade( pr.C, t1cr, lwd=2, lty=1, col=c("blue","red") )
```
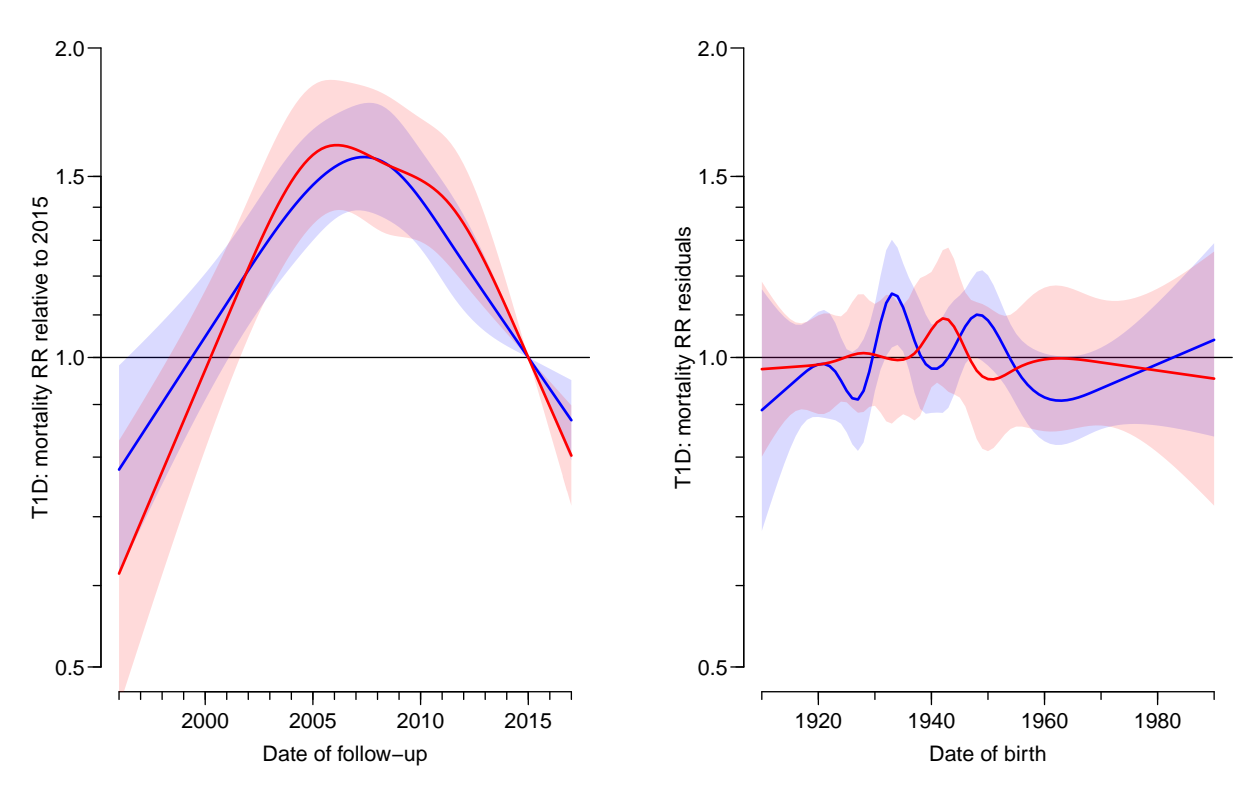

Figure 7.2: Left panel: Rate-ratio of T1D mortality relative to 2015-01-01. Right panel: Residuals modeled by date of birth (cohort). Shaded areas indicate 95% confidence intervals; red  $curves are women, blue men.$  ...  $/graph/mort-pr-crr-t1$ 

From figure [8.2](#page-124-0) we se a remarkable increase in mortality from 1996 to 2010, and then an abrupt decline. The model is a model with effect of age at diagnosis, age at follow-up and duration. This may be an indication of misclassification of T1D as T2D in the period before the start of the DADD (in 2005) leaving only the survivors to be classified as T1D, conveying a smaller mortality in the earlier period.

The cohort residuals are shown as a check of model-fit, and show no indication of any systematic effect of date of birth..

# 7.3 Mortality for T1, T2 and all DM

Similar analyses as those above will be done for T2 patients as well as for T1 and T2 combined. Hence it will be suitable to automate it all in a single function that returns the estimated rates and RRs in a list, which then can be used to produce combined plots

```
> mort.res <-
+ function( rt1, rx1 )
+ {
+ # Knots for the splines
+ a.kn <- with( rt1, quantile( rep(Ax ,D), (1:8-0.5)/8 ) )
+ d.kn <- c(0,with( rt1, quantile( rep( dur,D), (1:3-0.0)/4 ) ))
+ e.kn <- with( rt1, quantile( rep(Ax-dur,D), (1:5-0.5)/5 ) )
+ p.kn <- with( rt1, quantile( rep( Px ,D), (1:5-0.5)/5 ) )
+ c.kn \le with( rt1, quantile( rep(Px-Ax ,D), (1:9-0.5)/9 ) )
+
+ # Models for mortality
+ mt0 \leftarrow glm( D \sim Ns( Ax, knots=a.kn) +
                Ns( Px , knots=p.kn ),+ offset = log(Y),
+ family = poisson,
               data = subset(rt1, sex=="M"))
+ ft0 <- update( mt0, data = subset( rt1, sex=="W" ) )
+ mt1 \leftarrow glm( D \sim Ns( Ax, knots=a.kn) +
+ Ns( dur, knots=d.kn ) +
+ Ns( Ax-dur, knots=e.kn ) +
+ Ns( Px , knots=p.kn ),
+ offset = log(Y),
+ family = poisson,
               data = subset(rt1, sex=="M" ))
+ ft1 <- update( mt1, data = subset( rt1, sex=="W" ) )
+ mtx <- update( mt0, data = subset( rx1, sex=="M" ) )
+ ftx <- update( mt0, data = subset( rx1, sex=="W" ) )
+ ml1 \leftarrow update( mt1, . \tilde{} . - Ns( Px, knots=p.kn) + Px)
+ fl1 <- update( ft1, \cdot \cdot \cdot - Ns( Px, knots=p.kn ) + Px )
+
+ # Summary of period effect
+ test.tr \le matrix( NA, 2, 5)
+ rownames( test.tr ) <- c("M", "W")+ colnames( test.tr ) <- c("P(\text{lin})", "P(\text{sl})", "Chg %/y", "lo", "hi")
+ test.tr["M", "P(lin)"] <- anova( mt1, ml1, test="Chisq" )[2,5]
+ test.tr["W","P(lin)"] <- anova( ft1, fl1, test="Chisq" )[2,5]
+ test.tr["M","P(sl)"] <- ci.lin( ml1, subset="Px" )[,"P"]
+ test.tr["W","P(sl)"] <- ci.lin( fl1, subset="Px" )[,"P"]
+ test.tr["M",c(3,5,4)] <- (ci.exp( ml1, subset="Px" ) - 1)*100
+ test.tr["W",c(3,5,4)] <- (ci.exp( fl1, subset="Px" ) - 1)*100
+
+ # Residuals by cohort
+ prAP <- predict(mt1,type="response")
+ mr1 \leq glm( D \sim Ns( Px-Ax, knots=c.kn),
             offset = log(prAP),
+ family = poisson,
+ data = subset(rt1,sex=="M") )
+ prAP <- predict(ft1,type="response")
+ fr1 <- glm( D ~\tilde{~} Ns( Px-Ax, knots=c.kn),
+ offset = log(prAP),
+ family = poisson,
```

```
+ data = subset(rt1, sex=="W") )
+
+ # Prediction data frames
+ e. pr \leq - seq(10, 75, 5)+ d.pr <- c( NA, seq(0.1,20,0.1) )
+ nd0 <- data.frame( Ax=seq( 5,90,0.2), Px=2015, Y=1 )
+ nd <- data.frame( expand.grid( d.pr, e.pr ) )
+ names( nd ) <- c("dur","Ae")
+ nd <- transform( nd, Ax = Ae+dur,
                      Px = 2015,Y = 1)
+
+ # Age-specific rates and M/F RRs
+ t0pr <- cbind( ci.pred( mt0, nd0 ), ci.pred( ft0, nd0 ) )
+ t0pr \leftarrow cbind( t0pr, ci.ratio(t0pr[,1:3],t0pr[,1:3+3]))
+ txpr <- cbind( ci.pred( mtx, nd0 ), ci.pred( ftx, nd0 ) )
+ txpr <- cbind( txpr, ci.ratio(txpr[,1:3],txpr[,1:3+3]) )
+ t1pr <- cbind( ci.pred( mt1, nd ), ci.pred( ft1, nd ) )
+ t1pr <- cbind( t1pr, ci.ratio(t1pr[,1:3],t1pr[,1:3+3]) )
+
+ # Period-specific RR
+ ct.lst <- list( data.frame(Px=seq(1996,2017,0.2)),
+ data.frame(Px=2015) )
+ xy \leftarrow c("Ax", "dur")+ t1rr <- cbind( ci.exp( mt1, ct.lst, xvar=xv),
                ci.exp( ft1, ct.1st, xvar=xv))
+
+ # Cohort residuals
+ ndc <- data.frame( Px=2015, Ax=2015-(1910:1990), prAP=1 )
+ t1cr <- cbind( ci.pred( mr1, ndc ),
+ ci.pred( fr1, ndc ) )
+
+ # return results
+ list( tr = test.tr,
       A0 = data.frame(nd0[, "Ax"] , t0pr, txpr),
+ Ad = data frame(nd[, c("Ae", "dur", "Ax")), t1pr),
+ Pr = data.frame(P=pr.P,t1rr),
+ Cr = data.frame(C=pr.C,t1cr) )
+ }
> # Now use the function to generate results for T1, T2 and combined DM
> rT1 <- mort.res( subset( rtL, state=="T1" ),
+ subset( rt , state=="T1" ) )
> rT2 <- mort.res( subset( rtL, state=="T2" ),
                  subset(rt, state=="T2"))
> rDM <- mort.res( subset( rtL, state %in% c("T1","T2") ),
                  subset( rt, state \frac{1}{2}in\frac{1}{2} c("T1", "T2") )
> save( rT1, rT2, rDM, file="../data/mort-res.Rda" )
```
An overview of the annual changes in mortality:

```
> load( file="../data/mort-res.Rda" )
> fCp( rT1$tr, d=3, z=NULL )
 P(lin) P(sl) Chg %/y lo hi
M 0.000 0.234 -0.507 0.329 -1.337
W 0.000 0.748 -0.168 0.861 -1.186
> fCp( rT2$tr, d=3, z=NULL )
```

```
P(1in) P(s1) Chg %/y 1o hi<br>0.000 0.000 -3.302 -3.127
M 0.000 0.000 -3.302 -3.127 -3.477
W 0.000 0.000 -2.529 -2.330 -2.728
> fCp( rDM$tr, d=3, z=NULL )
 P(lin) P(sl) Chg %/y lo hi
M 0.000 0.000 -3.387 -3.216 -3.557<br>W 0.000 0.000 -2.570 -2.375 -2.765
W 0.000 0.000 -2.570 -2.375
```
## 7.4 Plotting mortality rates

We will make two sets of plots with 2 rows indexed by  $T1 / T2$ ; one set with mortality, period RR and cohort residuals aimed for the ESM and one with only mortality rates and period RR aimed at the paper itself.

```
> pltp <-
+ function( rT1, coh=FALSE, e.pr=seq(10,70,10),
+ lab="", rlim=c(0.2,200), rrpos=1, nlt=NULL, rr=FALSE, article=TRUE )
+ {
+ # utilities for letter-labeling
+ ulc <- function(){uu<-par("usr")
+ list(x=uu[1]*0.93+uu[2]*0.07, y=10^(uu[4]*0.97+uu[3]*0.03)) }
+ nxl <- function(){nlt<<-nlt+1
+ text(ulc(),paste(letters[nlt],lab,sep=" "),font=1,cex=1.3,adj=0) }
+
+ rdf <- subset( rT1$Ad, Ae %in% e.pr )
+ art <- rT1$A0
+ prt \leftarrow rT1$Pr
+ crt \leftarrow rT1$Cr
+
+ # Adjust the RRs
+ rdf[,10:12] <- rdf[,10:12] * rrpos
+ art[,c(8:10,17:19)] \leftarrow art[,c(8:10,17:19)] * rrpos
+
+ # nice plotting frame for rates
+ plot( NA, log="y",
       xlim=c(10,85), ylim=rlim, yaxs="i", xlab="i", ylab="i")
+ abline( v=e.pr, col=gray(0.8) )
+ abline( h=rrpos )
+ if( rr ) abline( h=1 )
+ # axis grooming
+ axis( side=1, at=seq(10,85,10), labels=NA, tcl=-0.4 )
+ axis( side=1, at=seq(10,85, 5), labels=NA, tcl=-0.2 )
+ axis( side=2, at=outer(2:10,-1:2, function(x,y) x*10^y, labels=NA, tcl=-0.3 )
+ axis( side=4, at=c(5,10,20)/10*rrpos, labels=c(5,10,20)/10 )
+ axis( side=4, at=c(5:9,15,20)/10*rrpos, labels=NA, tcl=-0.3 )
+ mtext( "M/W\nRR", side=4, at=rrpos*3, line=0 )
+ # rates plotted
+ for( e in e.pr )
+ matshade( rdf$Ax[rdf$Ae==e], rdf[rdf$Ae==e,-(1:3)],
+ type="l", lwd=2, lty=1,
            col=c("blue", "red", gray(0.3)),)
+ if( article ) {
+ # matshade( art[,1], art[,2:10],
+ matlines(art[, 1], art[, c(2,5,8)],
```

```
+ type="l", lwd=3, lty="11", lend="butt",
+ col=c("blue","red",gray(0.5)) )
+ # matshade( art[,1], art[,11:19],
+ matlines( art[,1], art[,c(11,14,17)],
            type="1", \text{lwd=1}, \text{lty=1}, \text{lend="but",}+ col=c("blue","red",gray(0.5)) )
+ }
+ if( !is.null(nlt) ) nxl()
+
+ plot( NA, log="y", xlim=c(1996,2017), ylim=c(0.4,2.5),
+ x \text{lab} = \text{m}, y \text{lab} = \text{m})
+ abline( h=1 )
+ axis( side=1, at=1996:2017, labels=NA, tcl=-0.3 )
+ axis( side=2, at=4:15/10, labels=NA, tcl=-0.3 )
+ matshade( prt$P, prt[,-1], lwd=2, lty=1, col=c("blue","red") )
+ if( !is.null(nlt) ) nxl()
+
+ if(coh) {
+ plot( NA, log="y", xlim=c(1910,1990), ylim=c(0.4,2.5),
       xlab=", ylab="")+ abline( h=1 )
+ axis( side=1, at=seq(1910,1990,10), labels=NA, tcl=-0.3)
+ axis( side=2, at=4:15/10, labels=NA, tcl=-0.3 )
+ matshade( crt$C, crt[,-1], lwd=2, lty=1, col=c("blue","red") )
+ if( !is.null(nlt) ) nxl()
+ }
+ }
```
With this function defined we plot a 2 by 3 layout aimed at the ESM:

```
> layout (matrix(1:6,2,3,byrow=T), widths=c(8,4,4))
> par( oma=c(3,2,2,0), mar=c(2,2,1,2), mgp=c(3,1,0)/1.6, las=1, bty="n" )
> pltp( rT1, coh=TRUE, nlt=0, e.pr=1:5*10+5)
> pltp( rT2, coh=TRUE, nlt=3, e.pr=3:7*10)
> mtext( c("Mortality rate per 1000 PY",
+ "RR relative to 2015",
+ "Residuals by birth cohort"),
+ at = c(4, 10, 14)/16,
+ side=3, outer=TRUE, cex=0.67 )
> mtext( c("Age at follow-up",
+ "Date at follow-up",
          "Date of birth"),
+ at = c(4, 10, 14)/16,
+ side=1, outer=TRUE, cex=0.67 )
> layout (matrix(1:2,1,2,byrow=T), widths=c(8,4))
> par( oma=c(1,1,1,0), mar=c(2,2,1,2), mgp=c(3,1,0)/1.6, las=1, bty="n" )
> pltp( rT1, coh=FALSE, lab="T1D", nlt=0, e.pr=1:5*10+5,
       rlim=c(0.1,200), rrpos=0.2, article=FALSE )
> mtext( c("Mortality rate per 1000 PY",
          "Rate ratio relative to 2015"),
+ at = c(4.5, 10)/12,
+ side=3, outer=TRUE )
> mtext( c("Age at follow-up",
+ "Date at follow-up"),
+ at = c(4.5, 10)/12,
+ side=1, outer=TRUE )
```

```
> layout(matrix(1:2,1,2,byrow=T), widths=c(8,4))
> par( oma=c(1,1,1,0), mar=c(2,2,1,2), mgp=c(3,1,0)/1.6, las=1, bty="n" )
> pltp( rT2, coh=FALSE, lab="T2D", nlt=0, e.pr=3:7*10,
       rlim=c(0.1,200), rrpos=0.2, article=FALSE)
> mtext( c("Mortality rate per 1000 PY",
          "Rate ratio relative to 2015"),
+ at = c(4.5, 10)/12,
+ side=3, outer=TRUE )
> mtext( c("Age at follow-up",
+ "Date at follow-up"),
+ at = c(4.5, 10)/12,
+ side=1, outer=TRUE )
```
For the paper we leave out the period effects and cohort residuals:

```
> pltpa <-
+ function( rT1, e.pr=seq(10,70,10), tf=1,
            lab="", rlim=c(0.2,200), nlt=NULL, rr=FALSE, article=TRUE )
+ ++ rdf <- subset( rT1$Ad, Ae %in% e.pr )
+ art \leftarrow rT1$A0
+ prt \leq rT1$Pr
+ crt <- rT1$Cr
+
+ # nice plotting frame for rates
+ plot( NA, log="y",
+ xlim=c(10,85), ylim=rlim, yaxs="i", xlab="", ylab="" )
+ abline( v=e.pr, col=gray(0.8) )
+ axis( side=1, at=seq(10,85,10), labels=NA, tcl=-0.4 )
+ axis( side=1, at=seq(10,85, 5), labels=NA, tcl=-0.2 )
+ axis( side=2, at=outer(2:10,-1:2, function(x, y) x*10^y), labels=NA, tcl=-0.3 )
+ # rates plotted
+ for( e in e.pr )
+ {
+ matshade( rdf$Ax[rdf$Ae==e], rdf[rdf$Ae==e,4:9],
+ type="l", lwd=2, lty=1,
            col=c("blue", "red",gray(0.3)),)
+ text( e+0.5, max(rdf[rdf$Ae==e,4:9][2,],na.rm=TRUE)*tf,
+ paste("Diagn.\nage ",e,sep=""), adj=c(0,0))<br>+ }
++ # matshade( art[,1], art[,2:10],
+ matlines(art[, 1], art[, c(2,5)],+ type="l", lwd=3, lty="11", lend="butt",
            col=c("blue", "red",gray(0.5)))
+ # matshade( art[,1], art[,11:19],
+ matlines(art[, 1], art[, c(11,14)],+ type="l", lwd=1, lty=1, lend="butt",
+ col=c("blue","red",gray(0.5)) )
+ }
> par( mfrow=c(2,1), oma=c(2,2,2,0), mar=c(1,2,1,2), mgp=c(3,1,0)/1.6, las=1, bty="n" )
> pltpa( rT1, e.pr=1:5*10+5, rlim=c(0.3,250), tf=1 )
> pltpa( rT2, e.pr=3:7*10 , rlim=c(0.3,250), tf=1.1 )<br>> mtext( "Age at follow-up", side=1, line=1,
                                       side=1, line=1, outer=TRUE )
> mtext( c("T1D mortality rate per 1000 PY",
           "T2D mortality rate per 1000 PY"),
+ at=c(3,1)/4, side=2, line=1, outer=TRUE, las=0 )
```
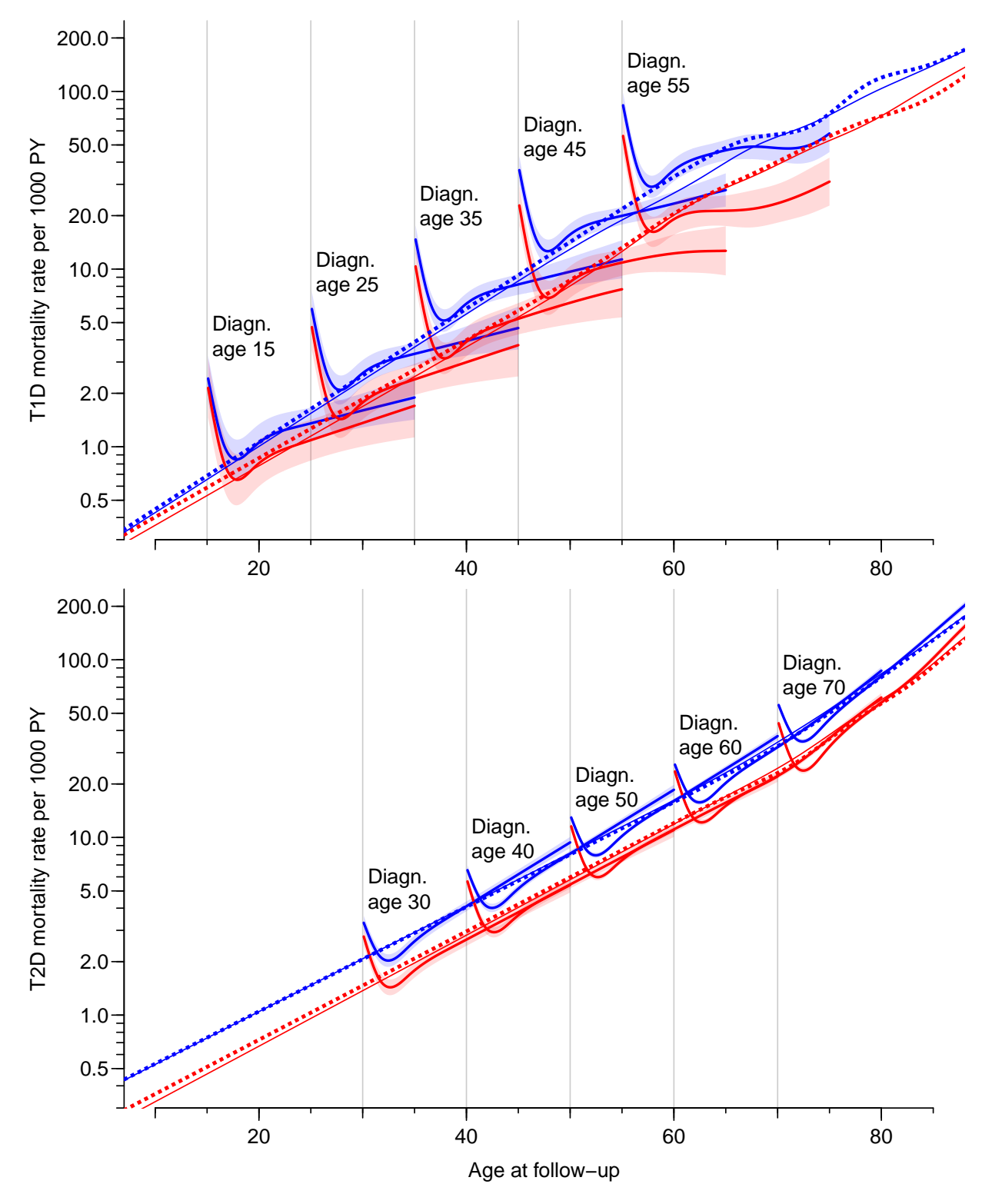

Figure 7.3: Mortality rates at 2015-01-01 for persons diagnosed in differewnt ages, followed for 0–20 years of diabetes duration. Broken lines are mortality rates modeled ignoring age at diagnosis and duration of diabetes. Thin full lines are overall mortality also including prevalent cases as of 1996-01-01.

Red curves are for women, blue for men; shaded areas indicate 95% confidence intervals. ./graph/mort-art-m

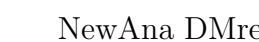

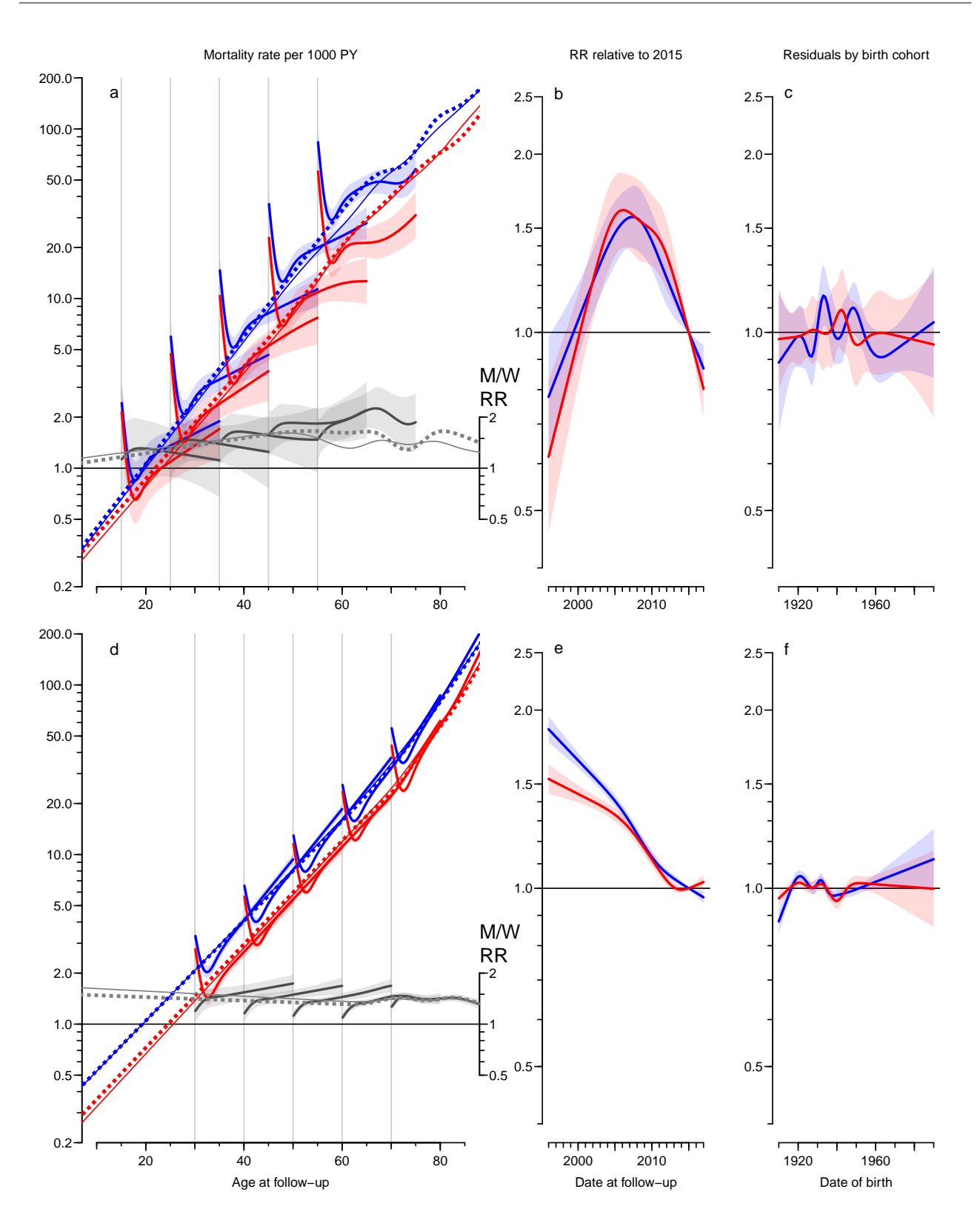

Figure 7.4: Mortality, and RR relative to 2015-01-01 and birth cohort residuals. Leftmost plot shows the mortality rates at 2015-01-01 for persons diagnosed in ages 10, 20,  $\ldots$ , 70, followed for 0–20 years of diabetes duration. Broken lines in leftmost plot are mortality rates modeled ignoring age at diagnosis and duration of diabetes. Thin full lines are overall mortality also including prevalent cases as of 1996-01-01.

Red curves are for women, blue for men, black are M/W RR; shaded areas indicate 95% confidence intervals.  $\blacksquare$ 

mort.tex

Finally, we make the same set of plots, but for all diabetes combined (it is going to be quite close to the T2D results)

```
> layout (matrix(1:3,1,3,byrow=T), widthsc(8,4,4))
> par( oma=c(3,2,2,0), mar=c(2,2,1,2), mgp=c(3,1,0)/1.6, las=1, bty="n" )
> pltp( rDM, coh=TRUE, nlt=0, e.pr=15*1:5 )
> mtext( c("Mortality rate per 1000 PY",
           "RR relative to 2015",
+ "Residuals by birth cohort"),
+ at = c(4, 10, 14)/16,
+ side=3, outer=TRUE, cex=0.67 )
> mtext( c("Age at follow-up",
+ "Date at follow-up",
+ "Date of birth"),<br>+ at = c(4, 10, 14)/16at = c(4,10,14)/16,
         side=1, outer=TRUE, cex=0.67 )
```
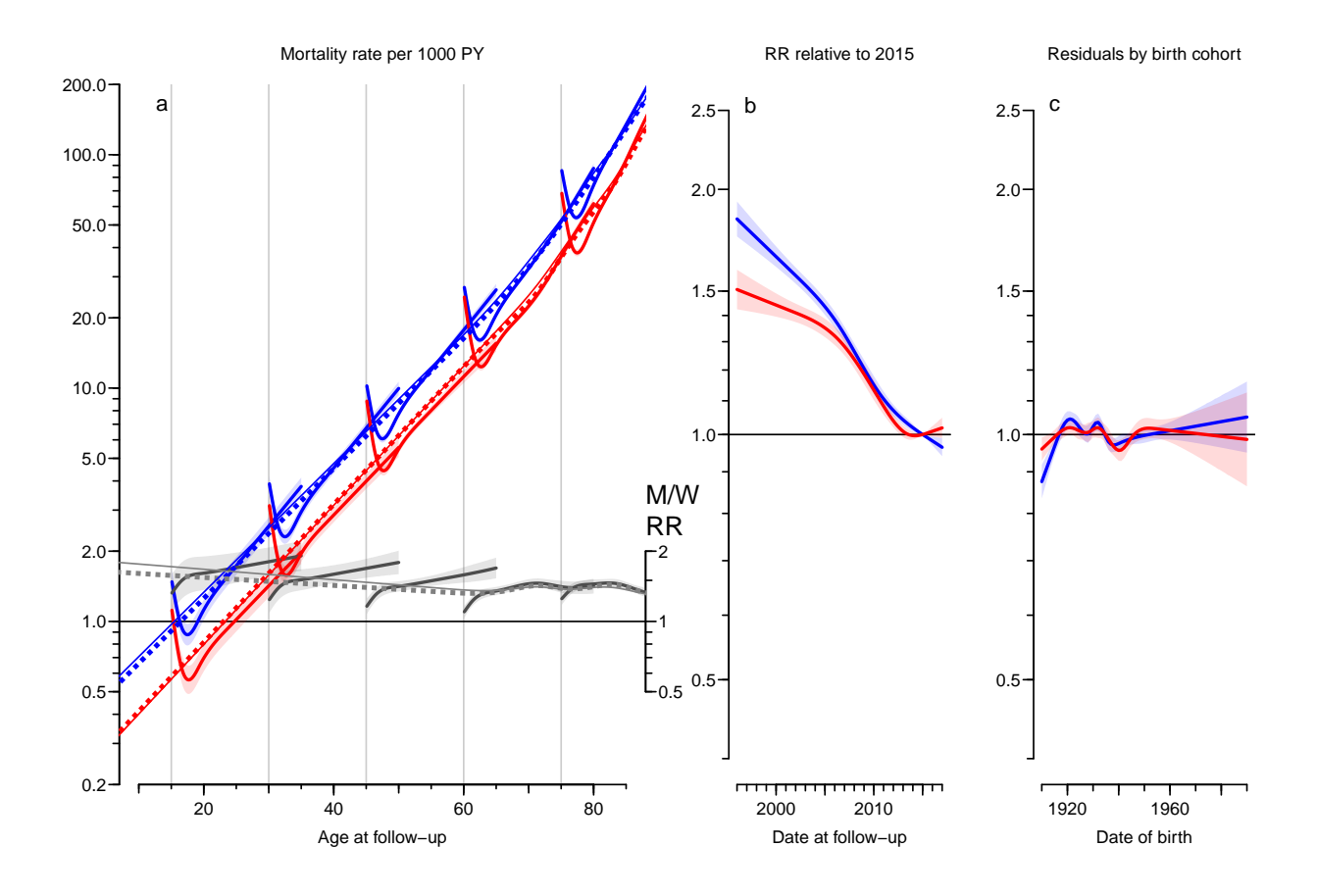

Figure 7.5: Mortality, HR relative to 2015-01-01 and birth cohort residuals. Left panel shows the mortality rates at 2015-01-01 for persons diagnosed in ages 10, 20, . . . , 70, followed for  $0-20$  years of diabetes duration. Broken line in left panel is mortality rates modeled ignoring age at diagnosis and duration of diabetes. Thin full line is overall mortality also including prevalent cases as of 1996-01-01. Right panel is the mortality RR relative to 2015-10-01. Red curves are for women, blue for men, black are M/W RR; shaded areas indicate 95% confidence intervals.  $\Box$  .  $\Box$  .  $\$ 

For the paper proper we leave out the cohort residuals:

```
> layout(matrix(1:4,1,2,byrow=T), widths=c(8,4))
> par( oma=c(3,2,2,0), mar=c(2,2,1,2), mgp=c(3,1,0)/1.6, las=1, bty="n", cex=0.84 )
> pltp( rDM, coh=FALSE, nlt=0, e.pr=15*1:5, rlim=c(0.1,200), rrpos=0.2 )
> mtext( c("Mortality rate per 1000 PY",
          "RR relative to 2015"),
+ at = c(4.5, 10)/12,
+ side=3, outer=TRUE )
> mtext( c("Age at follow-up",
+ "Date at follow-up"),
+ at = c(4.5, 10)/12,
        side=1, outer=TRUE )
```
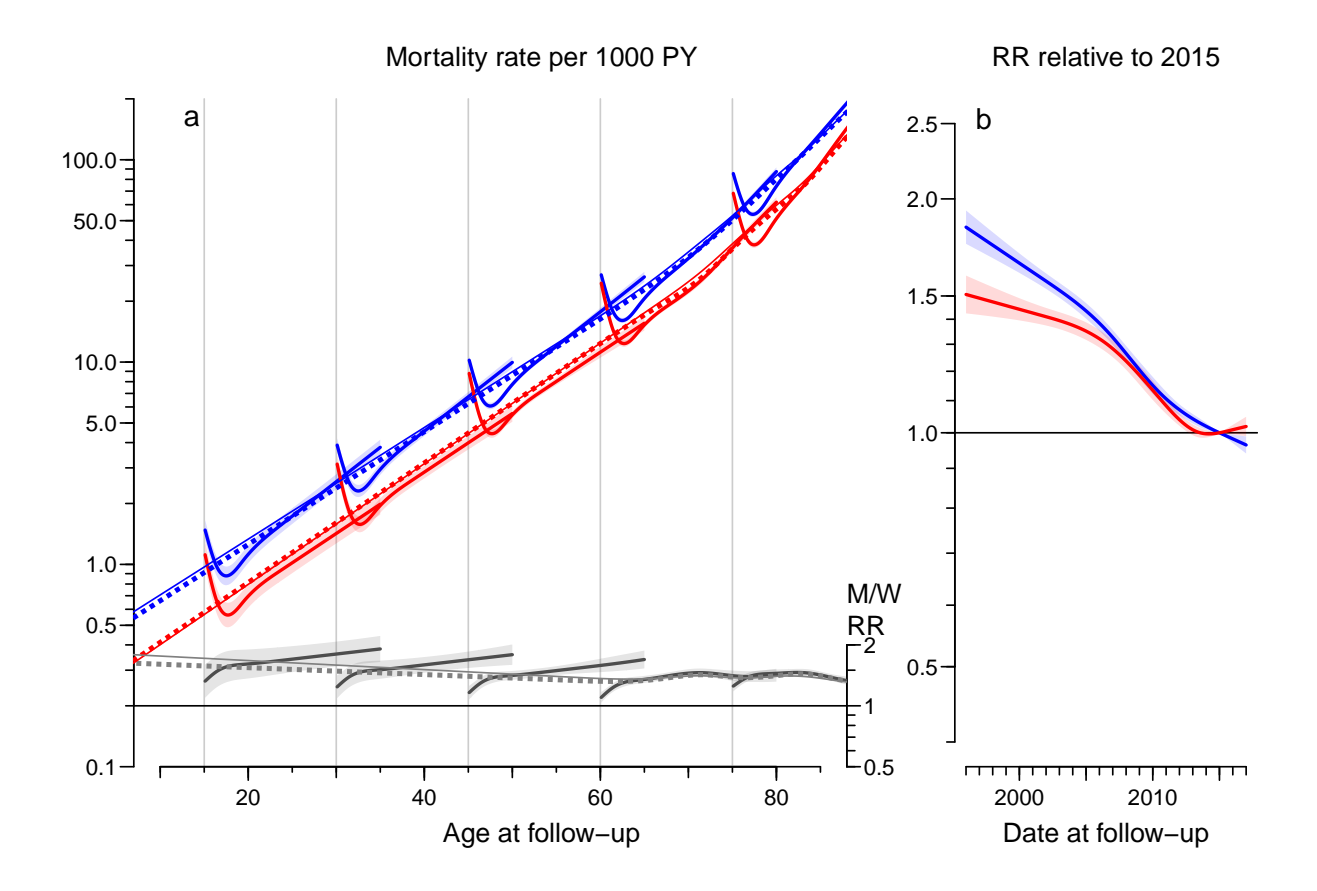

Figure 7.6: Mortality and mortality RR relative to 2015-01-01. Leftmost plot shows the mortality rates at 2015-01-01 for persons diagnosed in ages 10, 20,  $\ldots$ , 70, followed for 0–20 years of diabetes duration. Broken lines in leftmost plot are mortality rates modeled ignoring age at diagnosis and duration of diabetes. Thin full lines are overall mortality also including prevalent cases as of 1996-01-01.

Red curves are for women, blue for men, black are M/W RR; shaded areas indicate 95% confidence intervals.  $\Box$  ./graph/mort-aDM-m

# 7.5 Comparison of T1 and T2 mortality

Since we fitted models separately for T1 and T2 diabetes we can — just as we did for the M/W comparison — derive mortality rate-rations between T1 and T2 mortality.
Specifically, the models we reported from were for current age,  $a$ , age at diagnosis  $e$  and diabetes duration  $d = a - e$  at calendar time p:

$$
\log(\lambda(a, e, d, p)) = f(a) + g(e) + h(d) + j(p)
$$

This was fitted separately for each sex and diabetes type, so for a given sex, the T2/T1 mortality rate-ratio is:

$$
\log(RR(a, e, d, p)) = (f_2(a) - f_1(a) + g_2(e) - g_1(e) + h_2(d) - h_1(d)) + (j_2(p) - j_1(p))
$$

So we make a graph similar to the previous ones, but now for the T2/T1 ratios, using each of the two terms in the larger brackets.

We can even produce the M/W ratios of mortality RRs, exploring whether the two types of diabetes have the same impact on mortality for men and women.

Since calculations are done on separate subsets of data, calculation of confidence intervals are straight forward. The 12 variables in rT1\$Ad are the age/diag/dur terms from the mortality models for T1, the first three variables are age at entry (Ae), diabetes duration dur and age at follow-up (Ax), and the remaining 9 columns are the mortality rates for men, women and the M/W-RR of rates. Thus all we need is to take the ratio of these between T1 and T2 (computing the confidence limits too, of course).

Similar calculations can be done for the structures A0 ignoring the duration and the Px of the secular trends.

```
> RRO \leq rT1\$A0> RRd \le rT1$Ad
> RRp \le rT1$Pr
> for( i in 0:5) {wh < -1+i*3+(1:3) ; RRO[,wh] <- ci.ratio( as.matrix(rT1$A0[,wh]),
                                               as.matrix(rT2$A0[,wh]) ) }
> for( i in 0:2 ) {wh < -3+i*3+(1:3) ; RRd[,wh] <- ci.ratio( as.matrix(rT1$Ad[,wh]),
+ as.matrix(rT2$Ad[,wh]) ) }
> for( i in 0:1 ) {wh < -1+i * 3+ (1:3) ; RRp[,wh] <- ci.ratio( as.matrix(rT1$Pr[,wh]),
+ as.matrix(rT2$Pr[,wh]) ) }
```
Finally we put structures in a list so it can be referenced in the function pltp:

> RR <- list( A0=RR0, Ad=RRd, Pr=RRp )

We simply re-use the code for the mortality curves and plot the graphs not of mortality rates, but of T1D vs. T2D RRs:

```
> layout(matrix(1:4,1,2,byrow=T), widths=c(8,4))
> par( oma=c(3,2,2,0), mar=c(2,2,1,2), mgp=c(3,1,0)/1.6, las=1, bty="n", cex=0.83 )
> pltp(RR, coh=FALSE, nlt=0, rlim=c(0.1,5), e.pr=c(30,45,60), rrpos=0.2, rr=TRUE)
> # For illustration a decline of 3\%/year
> x \leftarrow 2010:2017; y \leftarrow 0.97^(x-2015); lines(x,y,lty=3)
> mtext( c("T1D vs. T2D mortality rate-ratio at 2015",
+ "RR ratio relative to 2015"),
+ at = c(4.5, 10)/12,
+ side=3, outer=TRUE )
> mtext( c("Age at follow-up",
+ "Date of follow-up"),
+ at = c(4.5, 10)/12,
+ side=1, outer=TRUE )
```
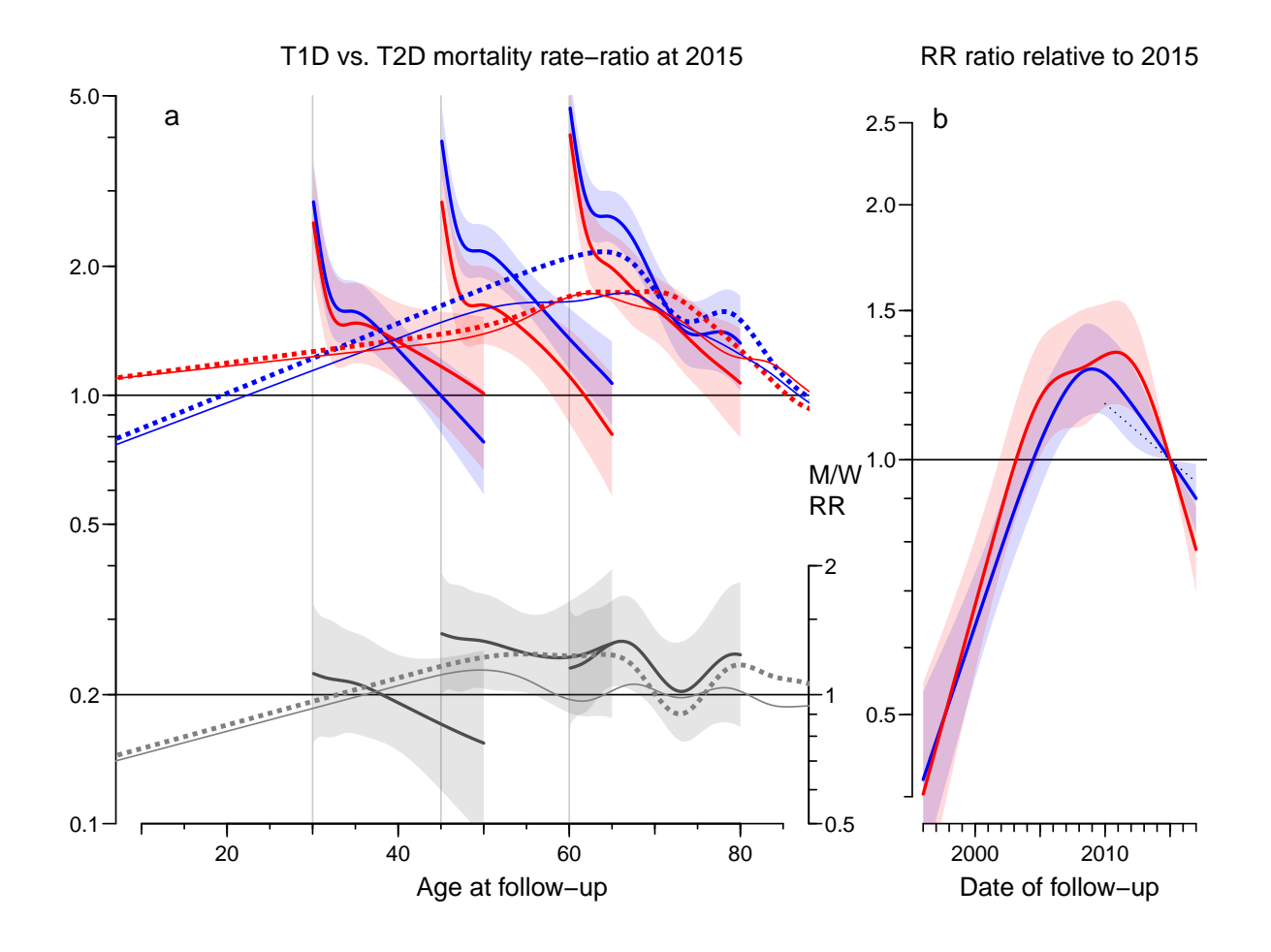

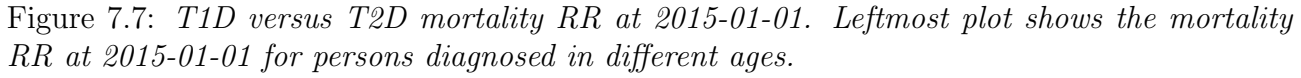

Broken lines in leftmost plot are mortality RRs modeled ignoring age at diagnosis and duration of diabetes. Thin full lines are overall mortality RR also including prevalent cases as of 1996- 01-01.

Red curves are for women, blue for men, black are M/W RR ratio; shaded areas indicate 95% confidence intervals. ./graph/mort-t1t2-rr

From figure [8.7](#page-135-0) we see that in the range of age at diagnosis 40–60, the T1D vs T2D mortality rate ratio is broadly 2 for women and 2.5 for men during the first few years after diagnosis, and after that attenuates by duration / age. Ignoring duration of diabetes and age at diagnosis, showed a T1/T2 rate ratio of 1.5 for man and 1.2 for women at age 50. In the range 30–70 years of age the T1/T2 mortality RR was higher among men than among women; outside this interval there was essentially no detectable difference in RRs between man and women.

The trend in RR in the right panel shows that the RR among T1D patients have been declining by some 3% per year since 2010 (direct measurement on the graph, the broken black line has a slope of -3%/year).

#### 7.5.1 Direct comparison of T1D vs. T2D mortality

We can derive anm overall mortality RR between T1D and T2D by fitting a joint model for T1D and T2D pateinst taking current age, duration, at at diagnosis and period into account:

```
> rtD <- subset( rtL, state!="noDM" )<br>> a.kn <- with( rtD, quantile( rep
              with( rtD, quantile( rep(Ax, D), (1:8-0.5)/8) )
> d.kn <- c(0,with( rtD, quantile( rep( dur,D), (1:3-0.0)/4 ) ))
> e.kn \le with( rtD, quantile( rep(Ax-dur, D), (1:5-0.5)/5 ) )
> p.kn \leftarrow with( rtD, quantile( rep( Px ,D), (1:5-0.5)/5 ) )<br>
> c.kn \leftarrow with( rtD, quantile( rep(Px-Ax ,D), (1:9-0.5)/9 ) )
             with( rtD, quantile( rep(Px-Ax ,D), (1:9-0.5)/9 ) )
> b12 \leq-g \ln( D \sim NS( Ax ), knots=a.kn ) +
+ Ns ( dur, knots=d.kn ) +<br>+ Ns ( Ax-dur, knots=e.kn ) +
                  Ns( Ax-dur, knots=e.kn ) +
+ Ns( Px , knots=p.kn ) +
+ Ns( Cx , knots=c.kn ) + state + sex,
+ offset = log(Y),
+ family = poisson,
+ data = rtD )
> m12 <- update( b12, . ~ . - sex, data = subset( rtD, sex=="M" ) )
> w12 <- update( b12, . ~ . - sex, data = subset( rtD, sex=="W" ) )
> round( cbind(
+ ci.exp( m12, subset="st", ctr.mat=rbind( 1, -1) ),
+ ci.exp( w12, subset="st", ctr.mat=rbind( 1, -1) ),
+ ci.exp( b12, subset="st", ctr.mat=rbind( 1, -1) ) ), 2 )
     exp(Est.) 2.5% 97.5% exp(Est.) 2.5% 97.5% exp(Est.) 2.5% 97.5%
[1,] 0.54 0.52 0.56 0.64 0.61 0.68 0.58 0.56 0.60
[2,] 1.86 1.79 1.93 1.55 1.48 1.63 1.73 1.68 1.78
```
Thus we see that there is an overall different T1 / T2 mortality rate ratio between man and women, for man it is 1.86, for women 1.55. This is controlled for age at FU, duration, age at diagnosis, calendar time at FU, and date of birth.

#### Trend in T1 / T2 mortality rate ratio

To produce an overall assessment of trens we fit a simple model where we model the time trend in the mortality rate ratio:

```
> b12p \leftarrow update( b12, . . . . . s(c Px, knots=p.kn )+ - Ns( Cx, knots=c.kn )
                             + I(Px-2010): state )
> m12p \le - update( b12p, . \sim . - sex, data = subset( rtD, sex == "M" ) )
> w12p <- update( b12p, . \tilde{ } . - sex, data = subset( rtD, sex=="W"))
> round( ci.exp( b12p ), 3 )
```

```
exp(Est.) 2.5% 97.5%
(Intercept) 48.689 46.793 50.661<br>Ns(Ax, knots = a.kn)1 2.402 2.293 2.517
Ns(Ax, knots = a.kn)1 2.402 2.293 2.517
Ns(Ax, knots = a.kn)2 3.626 3.464 3.796
Ns(Ax, knots = a.kn)3 5.164 4.922 5.417
Ns(Ax, knots = a.kn)4 7.303 6.987 7.633
Ns(Ax, knots = a.kn)5 10.234 9.879 10.602
Ns(Ax, knots = a.kn)6 25.707 24.307 27.187
Ns(Ax, knots = a.kn)7 14.776 14.395 15.167
Ns(dur, knots = d.kn)1 0.690 0.677 0.704
Ns(dur, knots = d.kn)2 0.245 0.234 0.257
Ns(dur, knots = d.kn)3 0.895 0.880 0.911
Ns(Ax - dur, knots = e.kn)1 1.146 1.109 1.184
Ns(Ax - dur, knots = e.kn)2 1.093 1.067 1.120
Ns(Ax - dur, knots = e.kn)3 1.154 1.102 1.209
Ns(Ax - dur, knots = e.kn)4 1.000 1.000 1.000
stateT2 0.571 0.553 0.589
sexW 0.708 0.699 0.717
stateT1:I(Px - 2010) 0.977 0.971 0.982
stateT2:I(Px - 2010) 0.971 0.970 0.972
> rch <- cbind(
+ ci.exp(m12p, subset="Px", ctr.mat=rbind(1:0,0:1,c(1,-1))),
+ ci.exp(w12p, subset="Px", ctr.mat=rbind(1:0,0:1,c(1,-1))),
+ ci.exp( b12p, subset="Px", ctr.mat=rbind(1:0,0:1,c(1,-1)))))
> colnames( rch )[c(1,4,7)] <- c("M", "W", "M+W")> rownames( rch ) <- c("T1D","T2D","T1D/T2D")
> round( rch, 3 )
          M 2.5% 97.5% W 2.5% 97.5% M+W 2.5% 97.5%
T1D 0.974 0.967 0.980 0.981 0.973 0.990 0.977 0.971 0.982
T2D 0.968 0.966 0.969 0.975 0.973 0.977 0.971 0.970 0.972
T1D/T2D 1.006 0.999 1.013 1.006 0.997 1.015 1.006 1.000 1.011
> round( (rch-1)*100, 1 )
         M 2.5% 97.5% W 2.5% 97.5% M+W 2.5% 97.5%
T1D -2.6 -3.3 -2.0 -1.9 -2.7 -1.0 -2.3 -2.9 -1.8T2D -3.2 -3.4 -3.1 -2.5 -2.7 -2.3 -2.9 -3.0 -2.8T1D/T2D 0.6 -0.1 1.3 0.6 -0.3 1.5 0.6 0.0 1.1
```
### 7.6 SMR

The analysis of SMR is parallel to the analysis of rates, except that we replace the person-years by the expected number of events. This is however easily done by creating a new dataset with expected numbers; first by extraction the rates (per 1000 PY) from the noDM part of data:

```
> names(rt)
[1] "sex" "state" "A" "P" "C" "dur" "Dcvd" "Dcan" "Dres" "Doth" "Y"
[12] "T1" "T2" "D" "Ax" "Px" "Cx"
> nDM <- transform( subset( rt,
+ state=="noDM",
                       select=c("sex", "Ax", "Px", "D", "Y") ),
                R = D / Y)[,c("sex","Ax","Px","R")]
> table( with( nDM, table(sex,Ax,Px) ) )
```

```
0 1
8400 8400
> table( with( nDM, table(sex,floor(Ax),Px) ) )
   1
8400
> table( with( nDM, table(sex,floor(Ax),floor(Px)) ) )
   2
4200
```
— then merge with the original data computing the expected numbers. However, first note that it is immaterial what units Y is measured in, as long as it is in the same units across the dataset rt. Second, note that we are naming the variable with expected numbers "Y", so we can use the same code as before:

```
> xt <- transform( merge( rt , nDM, all=TRUE ),
Y = Y * R)
> xtL <- transform( merge( rtL, nDM, all=TRUE ),
Y = Y * R)
> # check that Obs=Exp in the no DM group
> round( do.call( rbind, with( xt, tapply( D-Y, state, range ) ) ), 4 )
       [0,1] [0,2]noDM 0.0000 0.0000
T1 -1.0414 5.4500
T2 -4.4204 20.0156
```
Now use the mort.res function to generate SMR results for T1, T2 and combined DM:

```
> xT1 <- mort.res( subset( xtL, state=="T1" & Y>0 ),
                     subset (xt , state=="T1" & Y>0 ) )> xT2 <- mort.res( subset( xtL, state=="T2" & Y>0 ),
                     subset (xt , state=="T2" & Y>0 ) )> xDM <- mort.res( subset( xtL, state %in% c("T1","T2") & Y>0 ),
                     subset( xt, state \frac{\partial \ln \theta}{\partial x} c("T1", "T2") & Y>0 ) )
> save( xT1, xT2, xDM, file="../data/smr-res.Rda" )
```
An overview of the annual changes in SMR:

```
> load( file="../data/smr-res.Rda" )
> fCp( xT1$tr, d=3, z=NULL )
 P(1in) P(s1) Chg %/y 1o hi<br>0.000 0.000 2.549 3.416
M 0.000 0.000 2.549 3.416 1.690
W 0.000 0.000 2.450 3.511 1.400
> fCp( xT2$tr, d=3, z=NULL )
 P(1in) P(s1) Chg %/y 1o hi<br>0.000 0.000 -0.461 -0.280
M 0.000 0.000 -0.461 -0.280 -0.641<br>W 0.000 0.027 -0.231 -0.027 -0.435
W 0.000 0.027 -0.231 -0.027 -0.435
> fCp( xDM$tr, d=3, z=NULL )
 P(lin) P(sl) Chg %/y lo hi
M 0.000 0.000 -0.542 -0.366 -0.718
W 0.000 0.010 -0.263 -0.063 -0.463
```
#### 7.6.1 Plotting the SMR

With the function pltp we plot a 2 by 3 layout aimed at the ESM:

```
> layout(matrix(1:6,2,3,byrow=T), widths=c(8,4,4))
> par( oma=c(3,2,2,1), mar=c(2,2,1,2), mgp=c(3,1,0)/1.6, las=1, bty="n" )
> pltp( xT1, coh=TRUE, nlt=0, rlim=c(0.3,20), e.pr=1:5*10+5 )
> pltp( xT2, coh=TRUE, nlt=3, rlim=c(0.3,20), e.pr=3:7*10 )
> mtext( c("SMR",
+ "SMR ratio relative to 2015",
+ "Residuals by birth cohort"),
+ at = c(4,10,14)/16,
+ side=3, outer=TRUE, cex=0.67 )
> mtext( c("Age at follow-up",
+ "Date at follow-up",
+ "Date of birth"),
+ at = c(4, 10, 14)/16,
+ side=1, outer=TRUE, cex=0.67 )
```
For the paper proper we leave out the cohort residuals:

```
> par( mfrow=c(2,1), oma=c(2,2,2,0), mar=c(1,2,1,2), mgp=c(3,1,0)/1.6, las=1, bty="n")
> pltpa( xT1, rlim=c(0.9,25), e.pr=1:5*10+5, tf=0.5 )
> abline(h=1, col=gray(0.8))
> pltpa( xT2, rlim=c(0.9,25), e.pr=3:7*10, tf=1 )
> abline(h=1, col=gray(0.8))
> mtext( "Age at follow-up", side=1, line=1, outer=TRUE )
> mtext( c("T1D SMR", "T2D SMR"),
           at=c(3,1)/4, side=2, line=1, outer=TRUE, las=0)
```
. . . and separate versions for slides:

```
> layout (matrix(1:2,1,2,byrow=T), widths=c(8,4))
> par( oma = c(1,1,2,0), mar = c(3,3,1,1), mgp = c(3,1,0)/1.6, las=1, bty="n" )
> pltp( xT1, coh=FALSE, lab="T1D", nlt=0, rlim=c(0.3,20), e.pr=1:5*10+5 )
> mtext( c("SMR at 2015",
+ "SMR ratio relative to 2015"),
+ at = c(4.5, 10)/12,
+ side=3, outer=TRUE )
> mtext( c("Age at follow-up",
+ "Date at follow-up"),
+ at = c(4.5, 10)/12+ side=1, outer=TRUE )
> layout (matrix(1:2,1,2,byrow=T), widthsc(8,4))
> par( oma=c(1,1,2,0), mar=c(3,3,1,1), mgp=c(3,1,0)/1.6, las=1, bty="n" )
> pltp( xT2, coh=FALSE, lab="T2D", nlt=2, rlim=c(0.3,20), e.pr=3:7*10 )
> mtext( c("SMR at 2015",
+ "SMR ratio relative to 2015"),
+ at = c(4.5, 10)/12,
+ side=3, outer=TRUE )
> mtext( c("Age at follow-up",
+ "Date at follow-up"),
+ at = c(4.5, 10)/12+ side=1, outer=TRUE )
```
Finally we make the same set of plots, but for all diabetes combined (it is going to be quite close to the T2D results)

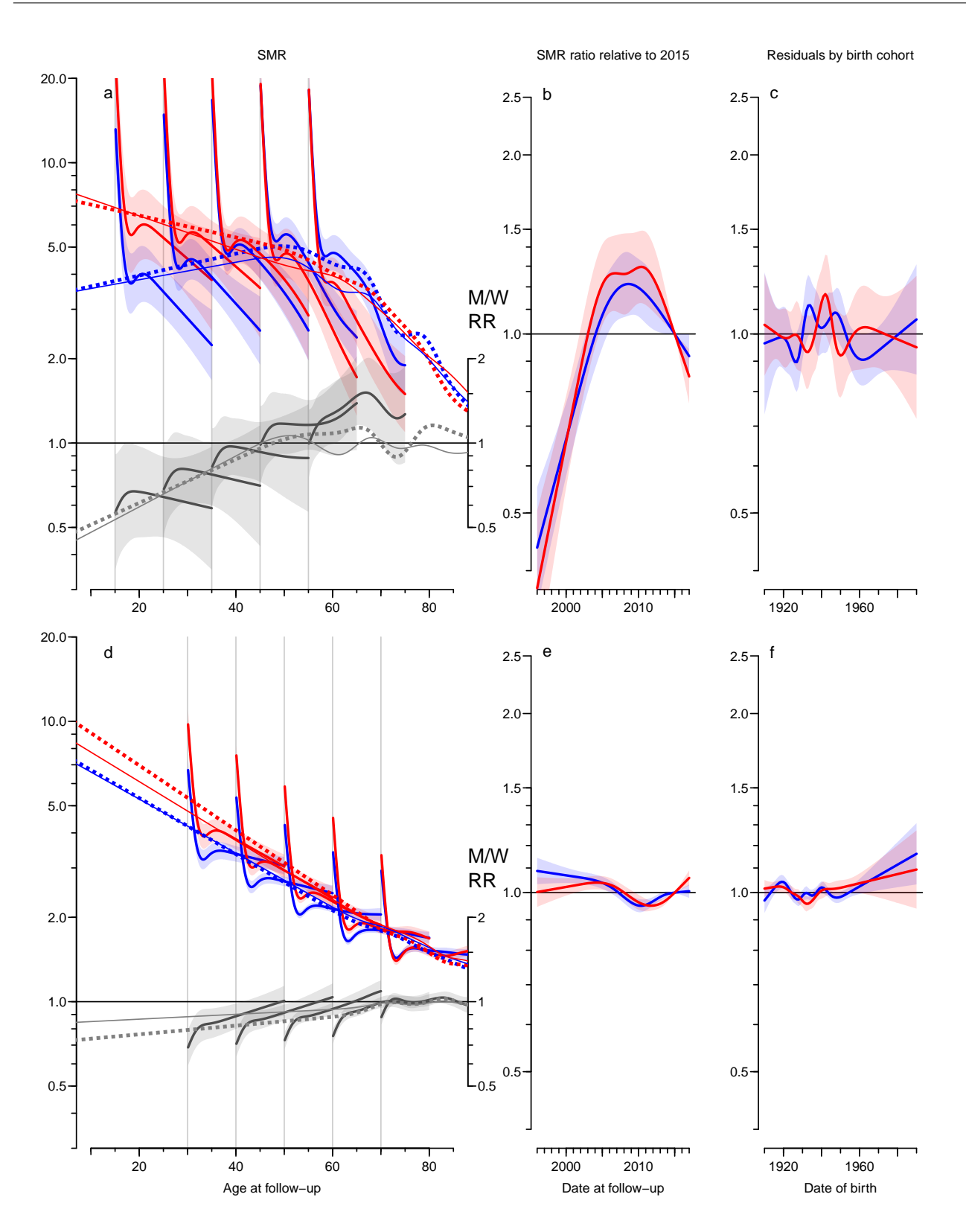

Figure 7.8: SMR and SMR-ratio relative to 2015-01-01 and birth cohort residuals. Leftmost plot shows the SMR at 2015-01-01 for persons diagnosed in ages 10, 20,  $\ldots$ , 70, followed for  $0-20$  years of diabetes duration. Broken lines in leftmost plot are SMR modeled ignoring age at diagnosis and duration of diabetes. Thin full lines are overall SMR also including prevalent cases as of 1996-01-01.

Red curves are for women, blue for men, black are M/W SMR ratios; shaded areas indicate  $95\%$  confidence intervals.  $\blacksquare$ 

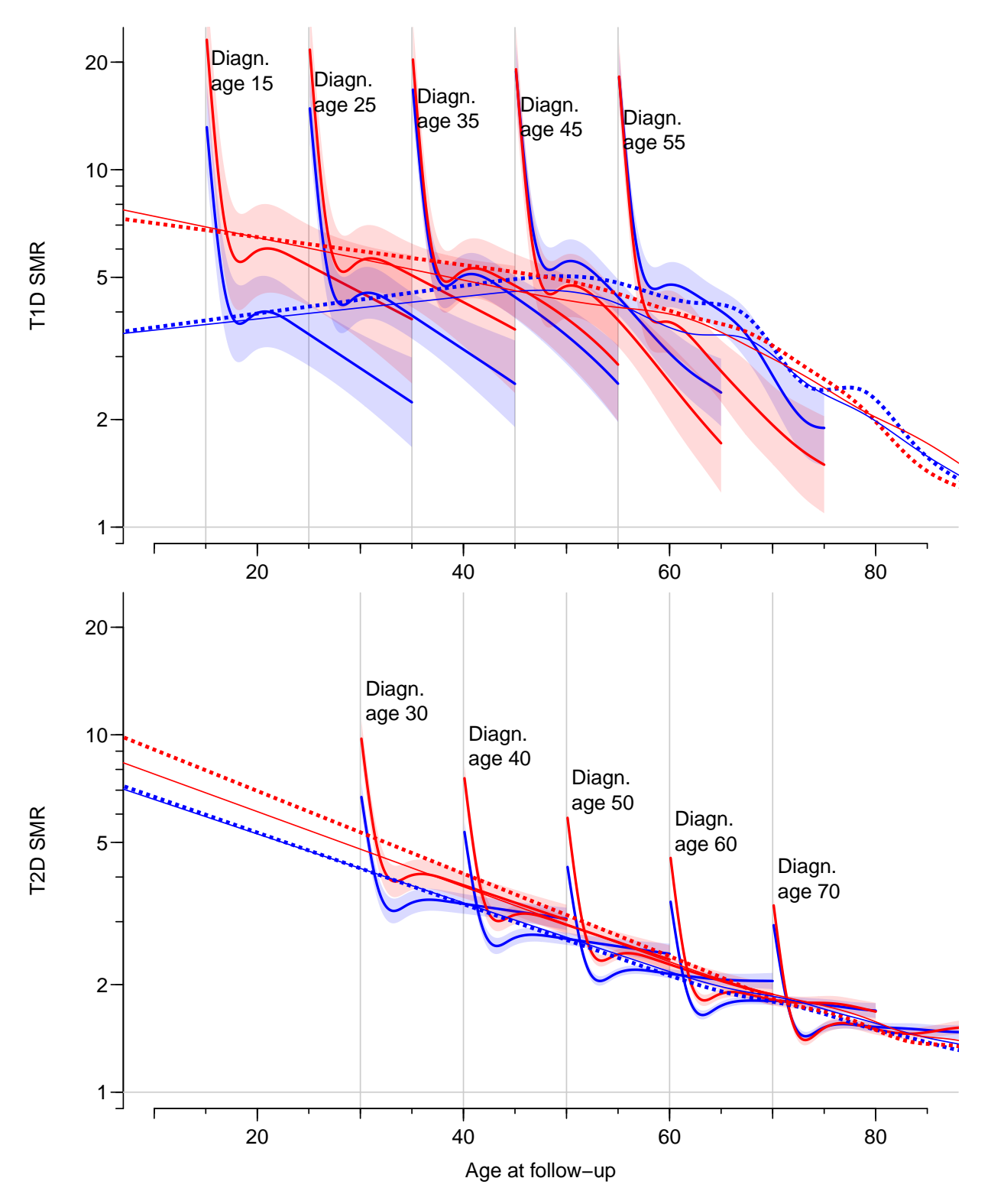

Figure 7.9: SMR and SMR-ratio relative to 2015-01-01. Leftmost plot shows the SMR at 2015-01-01 for persons diagnosed in ages 10, 20,  $\ldots$ , 70, followed for 0-20 years of diabetes duration. Broken lines in leftmost plot are SMR modeled ignoring age at diagnosis and duration of diabetes. Thin full lines are overall SMR also including prevalent cases as of 1996-01-01. Red curves are for women, blue for men, black are M/W SMR ratios; shaded areas indicate  $95\%$  confidence intervals.  $\blacksquare$ 

```
> layout(matrix(1:3,1,3,byrow=T), widths=c(8,4,4))
> par( oma=c(3,2,2,0), mar=c(2,2,1,2), mgp=c(3,1,0)/1.6, las=1, bty="n" )
> pltp( xDM, coh=TRUE, lab="DM", nlt=0, rlim=c(0.3,30), e.pr=c(15,30,45,60,75))
> mtext( c('SMR''),
          "SMR ratio relative to 2015",
+ "Residuals by birth cohort"),
+ at = c(4, 10, 14)/16,
+ side=3, outer=TRUE, cex=0.84 )
> mtext( c("Age at follow-up",
+ "Date at follow-up",
+ "Date of birth"),
+ at = c(4, 10, 14)/16,
        side=1, outer=TRUE )
```
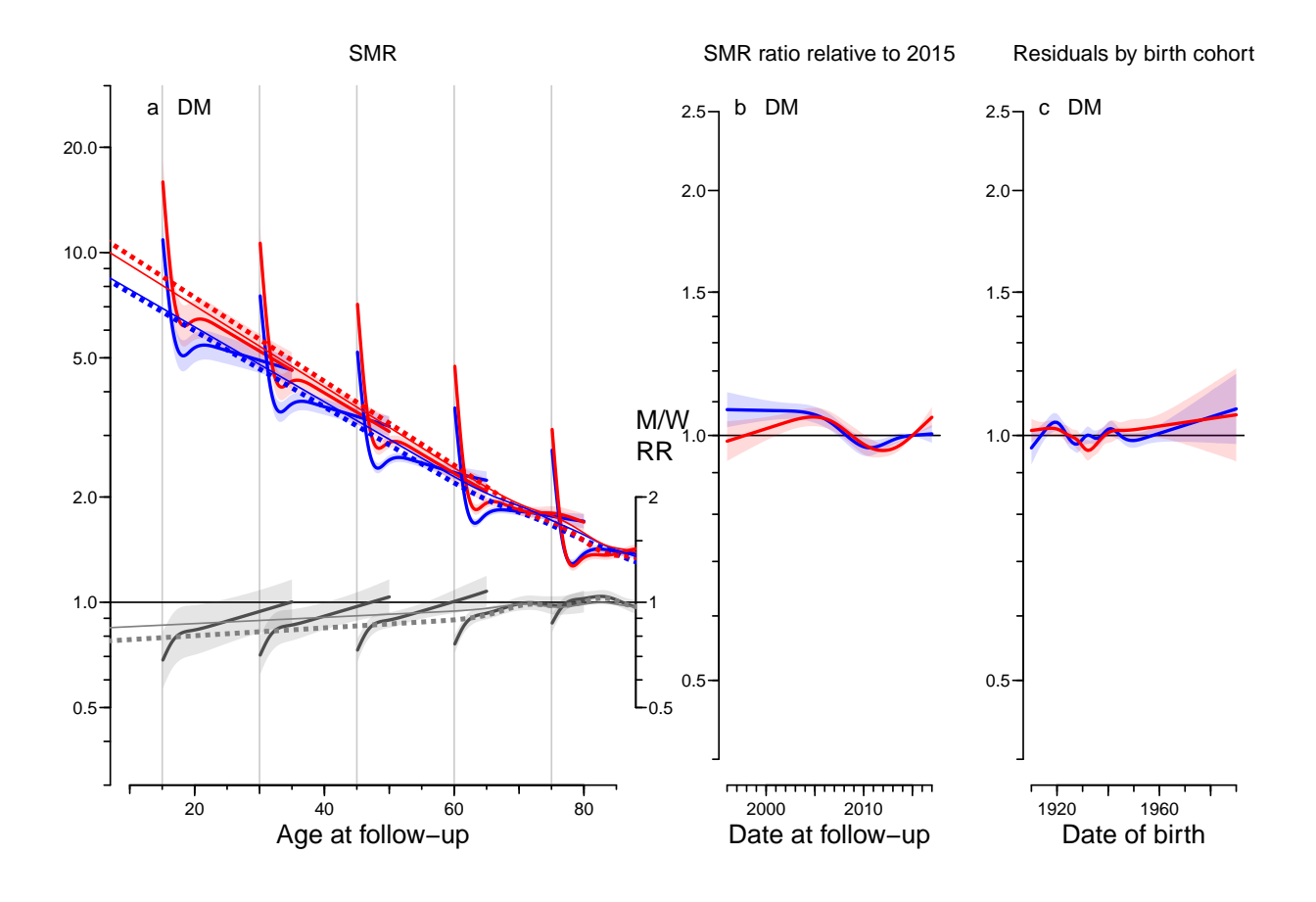

Figure 7.10: SMR and SMR-ratio for all DM, relative to 2015-01-01 and birth cohort residuals. Leftmost plot shows the SMR at 2015-01-01 for persons diagnosed in ages 10, 20,  $\ldots$ , 70, followed for 0–20 years of diabetes duration. Broken lines in leftmost plot are SMR modeled ignoring age at diagnosis and duration of diabetes. Thin full lines are overall SMR also including prevalent cases as of 1996-01-01.

Red curves are for women, blue for men, black are M/W SMR ratios; shaded areas indicate 95% confidence intervals.  $\frac{1}{2}$   $\frac{1}{2}$   $\frac{1}{$ 

For the paper proper we leave out the cohort residuals:

```
> layout (matrix(1:4,1,2,byrow=T), widths=c(8,4))
```

```
> par( oma=c(3,2,2,0), mar=c(2,2,1,2), mgp=c(3,1,0)/1.6, las=1, bty="n" )
```

```
> pltp( xDM, coh=FALSE, lab="DM", nlt=0, rlim=c(0.3,20), e.pr=c(15,30,45,60,75) )
> mtext( c("SMR",
+ "SMR ratio relative to 2015"),<br>+ at = c(4.5.10)/12.
+ at = c(4.5, 10)/12,<br>+ side=3 outer=TRUE
         side=3, outer=TRUE )
> mtext( c("Age at follow-up",
+ "Date at follow-up"),
+ at = c(4.5, 10)/12,
+ side=1, outer=TRUE )
```
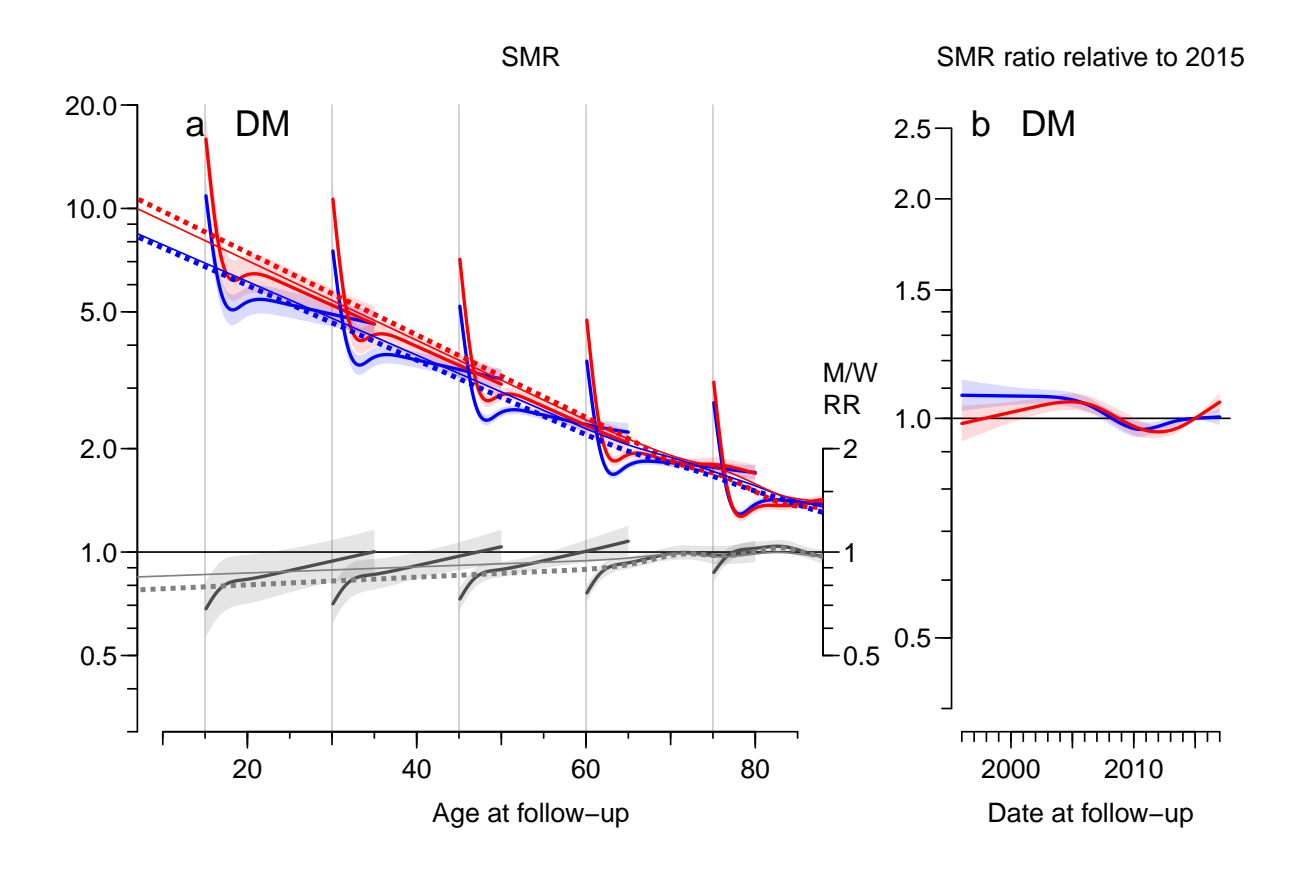

Figure 7.11: SMR and SMR-ratio for all DM, relative to 2015-01-01. Leftmost plot shows the SMR at 2015-01-01 for persons diagnosed in ages 10, 20,  $\ldots$ , 70, followed for 0-20 years of diabetes duration. Broken lines in leftmost plot are SMR modeled ignoring age at diagnosis and duration of diabetes. Thin full lines are overall SMR also including prevalent cases as of 1996-01-01.

Red curves are for women, blue for men, black are M/W SMR ratios; shaded areas indicate  $95\%$  confidence intervals.  $\blacksquare$ 

---------------------- 2019-01-10 at 17:57:17 Time elapsed: 00:01:35 ----------------------

. . . now input from mortx.tex

## Chapter 8

## Mortality after 2005

The classification of T1D, and most pronounced presumably of deaths among T1D patients, is less reliable before 2005. By that token we repeat the entire analusis of mortality restricted to follow-up after 2005.

First we load packages and the rate datasets:

```
> library( Epi )
> library( splines )
> library( mgcv )
> start()
---------------------------------------
Home: E:/workdata/705093/BXC/demoDM/nyr
Time: 2019-01-10 18:10:02
---------------------------------------
> load( file="../nydata/inits.Rda" )
> load( file="../nydata/rt.Rda" )
```
Havin loaded the rate data, we restrict to the period afte 2005-01-01, and run the same code as before (except that we later also restrict the calendar time period in the prediction frames):

 $> rt$  <- subset( $rt$ ,  $Px > 2005$ ) > rtL <- subset( rtL, Px>2005 )

We now have the rate dataset (s) that we will use for modeling of mortality, by age, duration of diabetes, age at diagnosis of diabetes (dur-Ax) and calendar time, separately for the two sexes, and for T1D, T2D and for all diabetes together.

First we summarize the ages at death — the column mod-80 gives the width of the age-range from the  $10^{th}$  to the  $90^{th}$  percentile of ages at death:

```
> dthA <- do.call( rbind,
+ with( rt, tap
                   tapply( rep(Ax,D),+ rep(state,D),
+ quantile,
                          c(1,5,9)/10)))
> dthA <- cbind( dthA, dthA[,3]-dthA[,1] )
> colnames( dthA )[4] <- "mid80"
> round( dthA, 1 )
    10% 50% 90% mid80
noDM 57.3 79.7 92.7 35.3
T1 48.3 70.3 86.7 38.3
T2 62.7 78.7 90.7 28.0
```
Not surprisingly the T2 deaths occur in a much narrower intervals, mainly because the persons at risk are much older.

### 8.1 Mortality overview

For convenience we make special data frames of T1 follow-up, one with and one without duration, but first an overview of deaths ex- resp. in-cluding the prevalent cases as of 1996-01-01:

```
> # Only persons diagnosed after 1996-01-01
```

```
> mL <- xtabs( D \sim floor(P) + state + sex, data=rtL )
```
> fCtable( addmargins(mL[,c(2,3,1),],2:3),w=6, col.vars=2:3 )

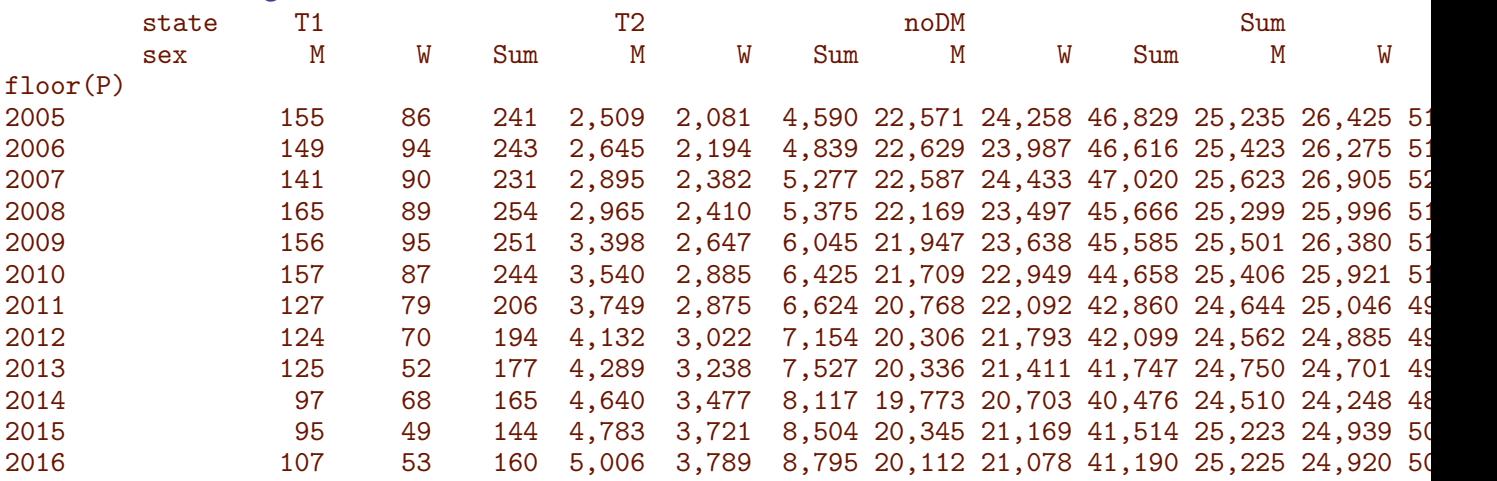

> # All persons

 $> mA \leq x$ tabs(  $D \sim floor(P) + state + sex, data=rt$ )

> fCtable( $\text{addmargins}(mA[, -1,], 1:3)$ ,  $w=6$ ,  $\text{col.wars}=2:3$ )

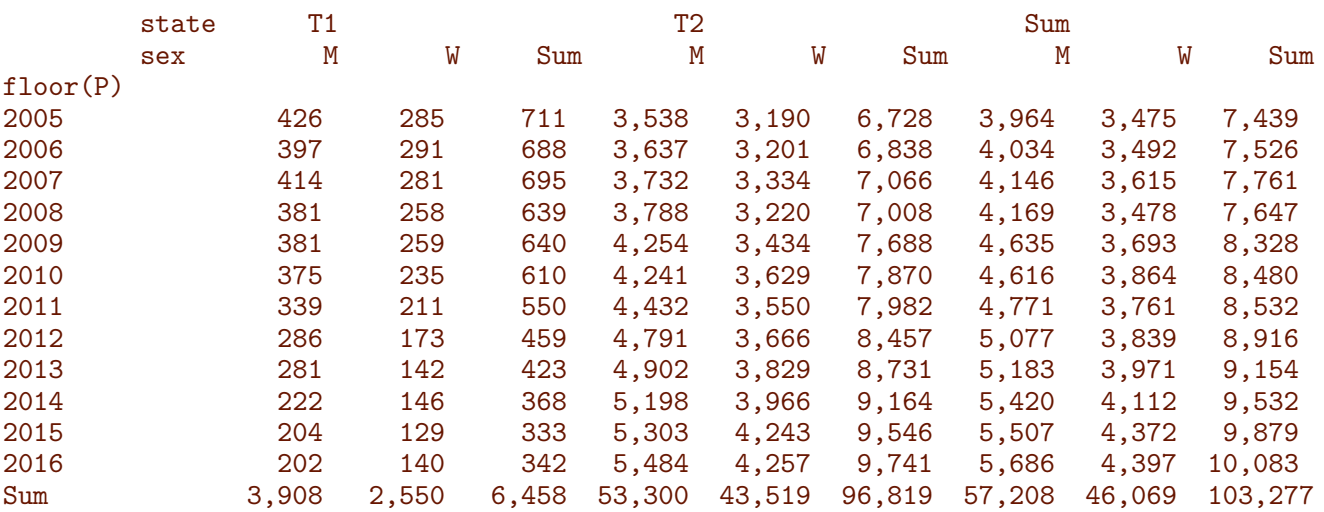

> fCtable( addmargins(mA[,1,,drop=F],c(1,3)),w=6, col.vars=2:3 )

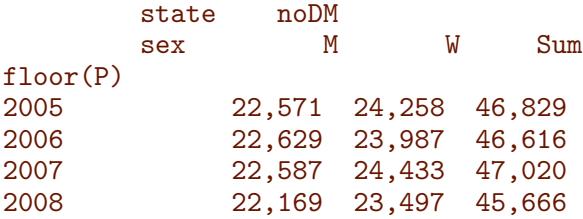

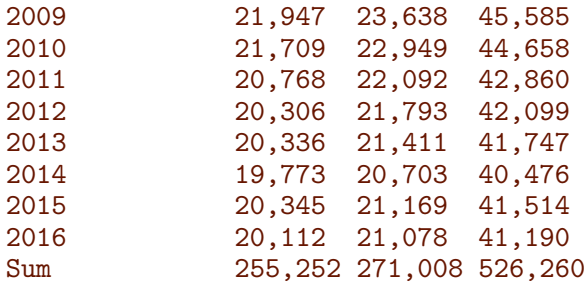

The analysis datasets for T1D mortality:

```
> rt1 <- subset( rtL, state=="T1" )
> rx1 <- subset( rt, state=="T1")
> str(rt1)'data.frame': 64058 obs. of 17 variables:
$ sex : Factor w/ 2 levels "M", "W": 1 1 1 1 1 1 1 1 1 1 ...
$ state: Factor w/ 3 levels "noDM", "T1", "T2": 2 2 2 2 2 2 2 2 2 2 ...
$ A : num 0 0 0 0 0 0 0 0 0 0 ...<br>$ P : num 2005 2005 2006 2006 200
       : num 2005 2005 2006 2006 2006 ...
$ C : num 2004 2004 2005 2005 2006 ...
$ dur : num 0.1 0.35 0.1 0.35 0.1 0.1 0.35 0.75 0.1 0.1 ...
$ Dcvd : num  0 0 0 0 0 0 0 0 0 0 ...
$ Dcan : num  0 0 0 0 0 0 0 0 0 0 ...
$ Dres : num  0 0 0 0 0 0 0 0 0 0 ...
$ Doth : num 0 0 0 0 0 0 0 0 0 0 ...<br>$ Y : num 9.05e-05 1.81e-04 2.50e
 $ Y : num 9.05e-05 1.81e-04 2.50e-04 2.00e-04 9.79e-05 ...<br>$ T1 : num 0 0 0 0 0 0 0 0 0 0 ...: num 0000000000...$ T2 : num 0000000000...<br>$ D : num 0000000000...: num 0000000000...$ Ax : num 0.667 0.667 0.667 0.667 0.333 ...
$ Px : num 2005 2005 2006 2006 2007 ...
 $ Cx : num 2005 2005 2006 2006 2006 ...
> str(rx1)'data.frame': 108873 obs. of 17 variables:
$ sex : Factor w/ 2 levels "M", "W": 1 1 1 1 1 1 1 1 1 1 ...
$ state: Factor w/ 3 levels "noDM", "T1", "T2": 2 2 2 2 2 2 2 2 2 2 ...
$ A : num 0 0 0 0 0 0 0 0 0 0 ...<br>$ P : num 2005 2005 2006 2006 200
       : num 2005 2005 2006 2006 2006 ...
$ C : num 2004 2004 2005 2005 2006 ...
$ dur : num 0.1 0.35 0.1 0.35 0.1 0.1 0.35 0.75 0.1 0.1 ...
$ Dcvd : num  0 0 0 0 0 0 0 0 0 0 ...
$ Dcan : num 0 0 0 0 0 0 0 0 0 0 ...
$ Dres : num  0 0 0 0 0 0 0 0 0 0 ...
$ Doth : num  0 0 0 0 0 0 0 0 0 0 ...
$ Y : num 9.05e-05 1.81e-04 2.50e-04 2.00e-04 9.79e-05 ...
 $ T1 : num  0 0 0 0 0 0 0 0 0 0 ...
 $ T2 : num  0 0 0 0 0 0 0 0 0 0 ...
$ D : num  0 0 0 0 0 0 0 0 0 0 ...
$ Ax : num 0.667 0.667 0.667 0.667 0.333 ...
 $ Px : num 2005 2005 2006 2006 2007 ...
 $ Cx : num 2005 2005 2006 2006 2006 ...
```
### 8.2 Type 1 diabetes patient mortality

In these dataset we now model mortality among men and women separately using age, duration and calendar time as covariates. For convenience we use the same set of knots for the splines for men and women:

```
> ( a.kn <- with( rt1, quantile( rep(Ax , D), (1:8-0.5)/8 ) )
   6.25% 18.75% 31.25% 43.75% 56.25% 68.75% 81.25% 93.75%
37.66667 52.33333 60.33333 65.33333 70.66667 76.66667 81.66667 88.66667
> ( d.kn <- c(0, with( rt1, quantile( rep( dur, D), (1:3-0.0)/4 ) )) )
     25% 50% 75%
0.0 3.5 7.5 10.5
> ( e.kn \le with( rt1, quantile( rep(Ax-dur, D), (1:5-0.5)/5 ) )
    10% 30% 50% 70% 90%
35.30167 52.16667 60.83333 69.16667 79.16667
> ( p.kn \le with( rt1, quantile( rep( Px ,D), (1:5-0.5)/5 ) )
    10% 30% 50% 70% 90%
2006.333 2008.333 2010.333 2012.333 2015.333
> ( c.kn <- with( rt1, quantile( rep(Px-Ax ,D), (1:9-0.5)/9 ) )
5.555556% 16.66667% 27.77778% 38.88889% 50% 61.11111% 72.22222% 83.33333% 94.44444%
 1920.333 1926.667 1932.333 1938.333 1942.667 1947.333 1952.333 1960.333 1975.074
```
With these knot-vectors in place we set up separate mortality models for men and women, simple age-period models, as well as more elaborate models taking age at diagnosis and duration of diabetes into account.

```
> mt0 <- glm( D \sim Ns( Ax, knots=a.kn) +
+ Ns( Px , knots=p.kn ),
+ offset = log(Y),
+ family = poisson,
                   data = subset(rt1, sex=="M"))
> ft0 \leq update( mt0, data = subset( rt1, sex == "W"))
> mtx \leq update( mt0, data = subset( rx1, sex == "M" ) )
> ftx <- update( mt0, data = subset( rx1, sex=="W" ) )
> mt1 <- glm( D \tilde{b} Ns( Ax, knots=a.kn) +
                Ns( dur, knots=d.kn ) +
+ Ns( Ax-dur, knots=e.kn ) +
+ Ns( Px , knots=p.kn ),
+ offset = log(Y),
+ family = poisson,
                   data = subset(rt1, sex=="M" )> ft1 <- update( mt1, data = subset( rt1, sex=="W" ) )
> rt1$Ae \le- rt1$Ax - rt1$dur
> ml1 <- update( mt1, . ~ . - Ns( Px, knots=p.kn ) + Px )
> fl1 <- update( ft1, . ~ . - Ns( Px, knots=p.kn ) + Px )
> round( ( rbind( "M"=ci.exp( ml1, subset="Px" )[1,],
                W''=ci. exp( f11, subset="Px" )[1,] ) - 1 )*100, 1 )
 exp(Est.) 2.5% 97.5%
M = -5.1 -6.6 -3.5W = -5.0 -7.0 -2.9
```
So we see there is an overall increase in mortality among T1D patients.

As a final check we fit a cohort-effect to the residuals from the age, date duration and period model, to check if there is a residual cohort-effect:

```
> prAP <- predict(mt1,type="response")
> mr1 < - glm( D ~\tilde{~} Ns( Px-Ax, knots=c.kn ),
+ offset = log(prAP),<br>+ f{amily = poisson}family = poisson,+ data = subset(rt1, sex=="M")> prAP <- predict(ft1,type="response")
> fr1 <- glm( D ~\tilde{~} Ns( Px-Ax, knots=c.kn),
             offset = log(prAP),
+ family = poisson,
+ data = subset(rt1,sex=="W") )
```
We then set up data frames for predicting the mortality rates for men and women as of 2015-01-01, for different combinations of age at diagnosis (entry e.pr), date of diagnosis 2000 and a sequence of durations:

```
> e. pr < -seq(15, 65, 5)> d. pr \leftarrow c(MA, seq(0, 20, 0.1))> nd0 <- ndx <- data.frame(Ax = seq(5, 90, 0.2), Px = 2015, Y = 1)
> nd <- data.frame( expand.grid( dur=d.pr, Ae=e.pr ) )
> nd <- transform( nd, Ax = Ae+dur,
                       Px = 2015,Y = 1> head( nd )
  dur Ae Ax Px Y
1 NA 15 NA 2015 1
2 0.0 15 15.0 2015 1
3 0.1 15 15.1 2015 1
4 0.2 15 15.2 2015 1
5 0.3 15 15.3 2015 1
6 0.4 15 15.4 2015 1
```
The point in having an NA in the prediction data frame is that we can plot different lines from one vector — NAs in a vector produces a break between the points on either side of the NA (not for matshade till Epi\_2.32, though):

```
> t0pr <- cbind( ci.pred( mt0, nd0 ), ci.pred( ft0, nd0 ) )
> t0pr <- cbind( t0pr, ci.ratio(t0pr[,1:3],t0pr[,1:3+3]) )
> txpr <- cbind( ci.pred( mtx, ndx ), ci.pred( ftx, ndx ) )
> txpr <- cbind( txpr, ci.ratio(txpr[,1:3],txpr[,1:3+3]) )
> t1pr <- cbind( ci.pred( mt1, nd ), ci.pred( ft1, nd ) )
> t1pr <- cbind( t1pr, ci.ratio(t1pr[,1:3],t1pr[,1:3+3]) )
> par( mar=c(3,3,1,3), mgp=c(3,1,0)/1.6, las=1, bty="n" )
> plot( NA,
       log="y", xlab="Age at follow-up",
+ ylab="T1D: mortality per 1000 PY (2015)",
+ xlim=c(10,85), ylim=c(0.2,200), yaxs="i" )
> abline( v=e.pr, col=gray(0.8) )
> abline( h=1 )
> axis( side=1, at=seq(10, 85, 10), labels=NA, tol=-0.4)> axis( side=1, at=seq(10,85, 5), labels=NA, tcl=-0.2 )
> axis( side=2, at=outer(2:10,-1:2, function(x,y) x*10^y), labels=NA, tcl=-0.3 )
> for( e in e.pr[] )
+ matshade( nd$Ax[nd$Ae==e], t1pr[nd$Ae==e,],
+ type="l", lwd=2, lty=1,
+ col=c("blue","red",gray(0.3)), )
> matshade( nd0$Ax, t0pr,
           + type="l", lwd=3, lty="11", lend="butt",
```
<span id="page-123-0"></span>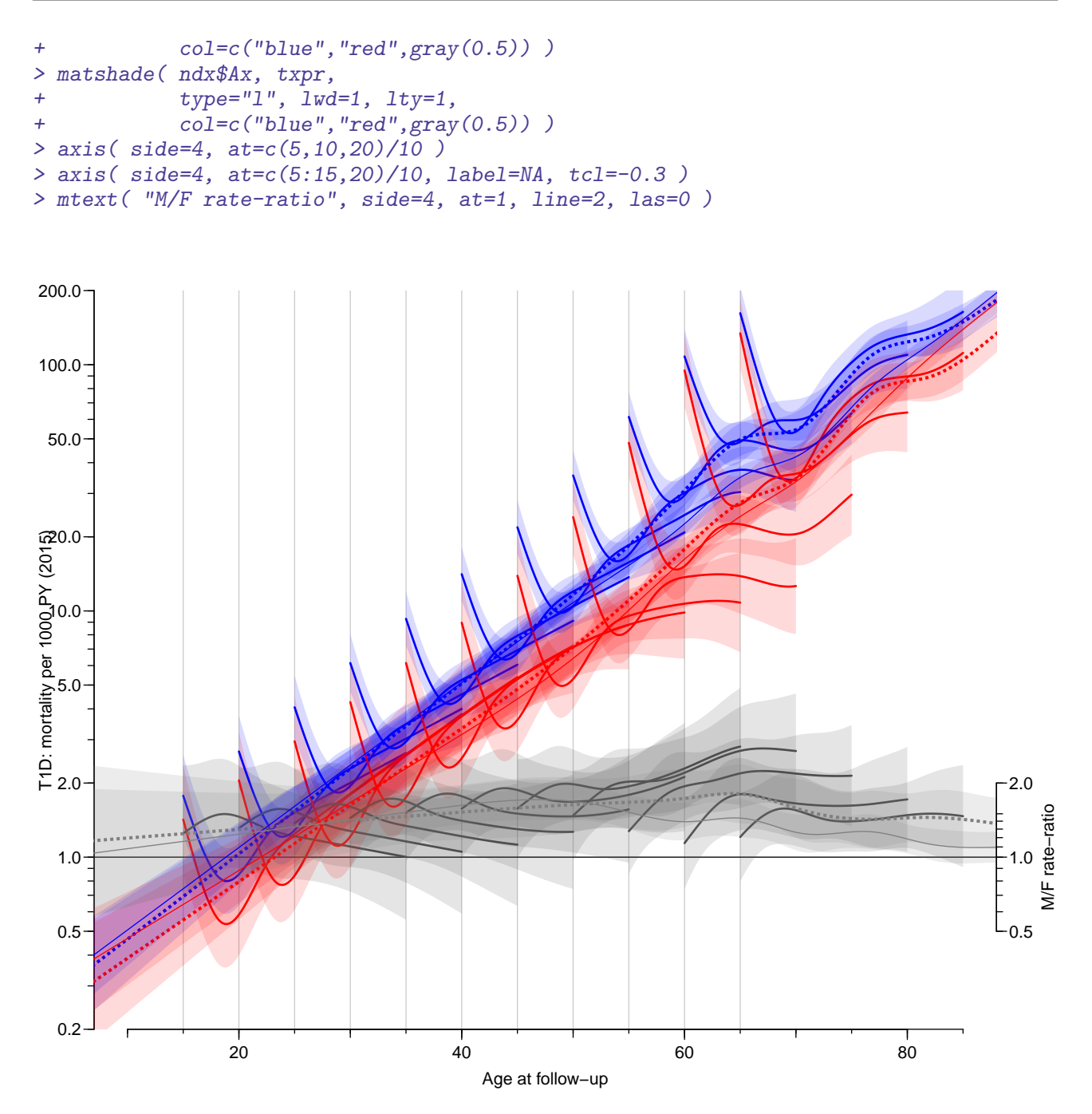

Figure 8.1: Rates of T1D mortality by age and duration of diabetes, at 2015-01-01. Each full curve corresponds to a fixed age at diagnosis, starting at the age at diagnosis. Dotted curves are from the model where age at diagnosis and duration is ignored, the thin full lines are from including prevalent cases as of 1996-01-01 in the analysis ignoring diabetes duration. Red curves are women, blue men, black curves are the  $M/W$  rate ratios. The shaded areas indicate  $95\%$ confidence bands. ./graph/mortx-amort-t1

From figure [8.1](#page-123-0) it is pretty obvious that longer diabetes duration (or younger age at diagnosis) is associated with higher mortality at a given age.

Then we plot the period-RR, extracting the values from the model object, and also showing the cohort RRs as a check of the model fit:

```
> par( mfrow=c(1,2), mar=c(3,3,1,3), mgp=c(3,1,0)/1.6, las=1, bty="n" )
> pr.P <- seq(2005,2017,0.2)
> ct.lst <- list( data.frame(Px=pr.P),
+ data.frame(Px=2015)<br>> xv <- c("Ax" "dur")xv \leftarrow c("Ax", "dur")> t1rr <- cbind( ci.exp( mt1, ct.lst, xvar=xv),
                 ci.exp( ft1, ct.lst, xvar=xv) )
> plot( NA, log="y", xlim=c(1996,2017), ylim=c(0.5,2),
       xlab="Date of follow-up",
+ ylab="T1D: mortality RR relative to 2015" )
> abline( h=1 )
> axis( side=1, at=1996:2017, labels=NA, tcl=-0.3 )
> axis( side=2, at=5:15/10, labels=NA, tcl=-0.3 )
> matshade( pr.P, t1rr, lwd=2, lty=1, col=c("blue","red") )
> pr.C \leftarrow 1910:1990>nd <- data.frame( Px=2015, Ax=2015-pr.C, prAP=1)
> t1cr <- cbind( ci.pred( mr1, nd ),
+ ci.pred( fr1, nd ) )
> plot( NA, log="y", xlim=c(1910,1990), ylim=c(0.5,2), #c(0.8,200)/10,
+ xlab="Date of birth",
+ ylab="T1D: mortality RR residuals" )
> abline( h=1 )
> axis( side=1, at=seq(1910,1990,10), labels=NA, tcl=-0.3 )
> axis( side=2, at=5:15/10, labels=NA, tcl=-0.3 )
> matshade( pr.C, t1cr, lwd=2, lty=1, col=c("blue","red") )
```
<span id="page-124-0"></span>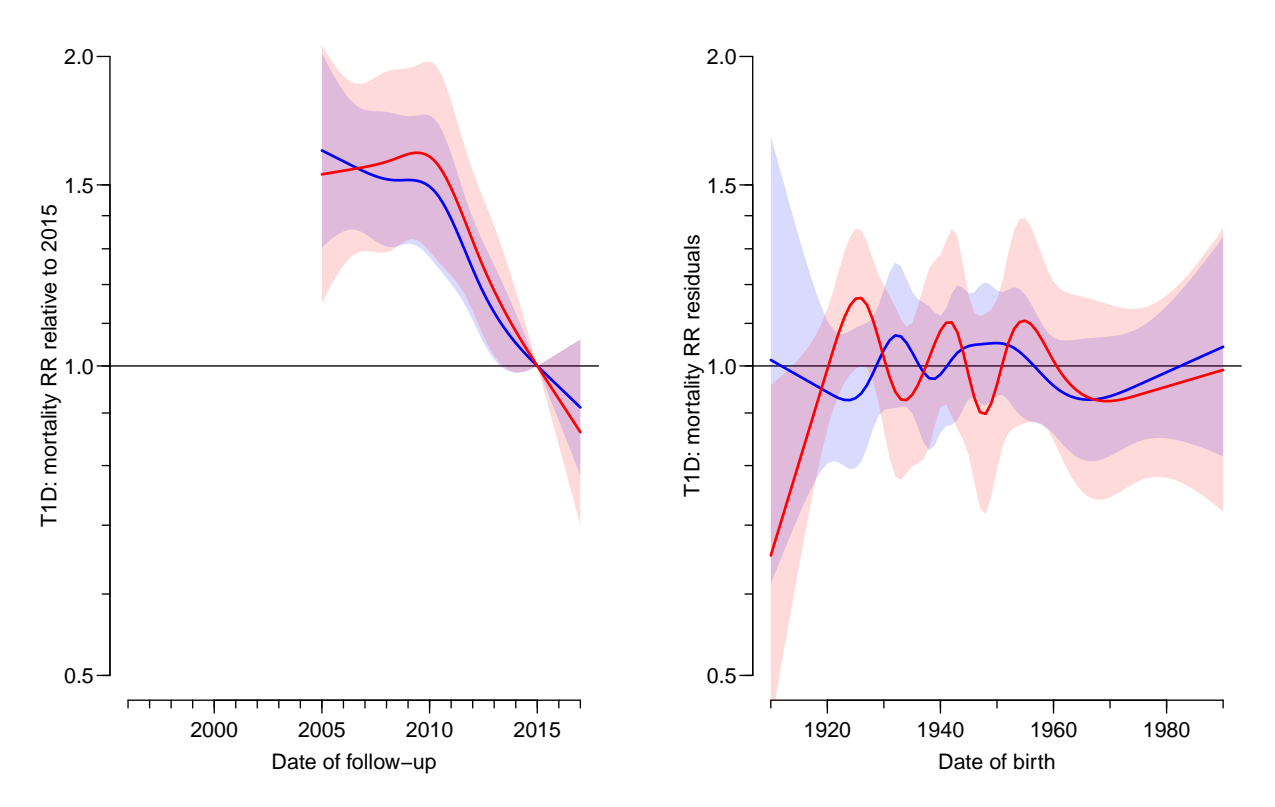

Figure 8.2: Left panel: Rate-ratio of T1D mortality relative to 2015-01-01. Right panel: Residuals modeled by date of birth (cohort). Shaded areas indicate 95% confidence intervals; red curves are women, blue men. ./graph/mortx-prr-crr-t1

From figure [8.2](#page-124-0) we se a remarkable increase in mortality from 1996 to 2010, and then an abrupt decline. The model is a model with effect of age at diagnosis, age at follow-up and duration. This may be an indication of misclassification of T1D as T2D in the period before the start of the DADD (in 2005) leaving only the survivors to be classified as T1D, conveying a smaller mortality in the earlier period.

The cohort residuals are shown as a check of model-fit, and show no indication of any systematic effect of date of birth..

#### 8.3 Mortality for T1, T2 and all DM

Similar analyses as those above will be done for T2 patients as well as for T1 and T2 combined. Hence it will be suitable to automate it all in a single function that returns the estimated rates and RRs in a list, which then can be used to produce combined plots

```
> mort.res <-
+ function( rt1, rx1 )
     \mathcal{L}+ # Knots for the splines
+ a.kn <- with( rt1, quantile( rep(Ax ,D), (1:8-0.5)/8 ) )
+ d.kn <- c(0, with(rt1, quantile( rep( dur, D), (1:3-0.0)/4) ))+ e.kn <- with( rt1, quantile( rep(Ax-dur,D), (1:5-0.5)/5 ) )
+ p.kn \leftarrow \text{with} (\text{rt1}, \text{quantile}(\text{rep}(\text{Px}, D), (1:5-0.5)/5))+ c.kn \leftarrow \text{with}(rt1, quantile(\text{rep}(Px-Ax, D), (1:9-0.5)/9))+
+ # Models for mortality
+ mt0 \leftarrow glm( D \sim Ns( Ax, knots=a.kn) +
+ Ns( Px , knots=p.kn ),
+ offset = log(Y),
+ family = poisson,
+ data = subset( rt1, sex=="M" ) )
+ ft0 <- update( mt0, data = subset( rt1, sex=="W" ) )
+ mt1 \leftarrow glm( D \sim Ns( Ax, knots=a.kn) +
+ Ns( dur, knots=d.kn ) +
+ Ns( Ax-dur, knots=e.kn ) +
+ Ns( Px , knots=p.kn ),
+ offset = log(Y),
+ family = poisson,
               data = subset(rt1, sex=="M" ) )+ ft1 <- update( mt1, data = subset( rt1, sex=="W" ) )
+ mtx <- update( mt0, data = subset( rx1, sex=="M" ) )
+ ftx <- update( mt0, data = subset( rx1, sex=="W" ) )
+ ml1 \leq update( mt1, . \sim . - Ns( Px, knots=p.kn) + Px
+ fl1 \leftarrow update( ft1, . \tilde{ } . - Ns( Px, knots=p.kn ) + Px )
+
+ # Summary of period effect
+ test.tr <- matrix( NA, 2, 5 )
+ rownames( test.tr ) <- c("M","W")
+ colnames( test.tr ) <- c("P(\text{lin})", "P(\text{sl})", "Chg %/\gamma", "lo", "hi")
+ test.tr["M", "P(lin)"] <- anova( mt1, ml1, test="Chisq" )[2,5]
+ test.tr["W","P(lin)"] <- anova( ft1, fl1, test="Chisq" )[2,5]
+ test.tr["M","P(sl)"] <- ci.lin( ml1, subset="Px" )[,"P"]
+ test.tr["W","P(sl)"] <- ci.lin( fl1, subset="Px" )[,"P"]
+ test.tr["M",c(3,5,4)] <- (ci.exp(ml1, subset="Px") - 1)*100
+ test.tr["W",c(3,5,4)] <- (ci.exp( fl1, subset="Px" ) - 1)*100
```

```
+
+ # Residuals by cohort
+ prAP <- predict(mt1,type="response")
+ mr1 \lt- glm( D \sim Ns( Px-Ax, knots=c.kn),
             offset = log(prAP),
+ family = poisson,
+ data = subset(rt1, sex=="M") )
+ prAP <- predict(ft1,type="response")
+ fr1 <- \sin( D \cap NS( Px - Ax, knots=c.kn ),
             offset = log(prAP),
+ family = poisson,
+ data = subset(rt1, sex=="W") )
+
+ # Prediction data frames
+ e. pr \leftarrow seq(10, 75, 5)+ d. pr \leftarrow c( M, seq(0.1, 20, 0.1) )+ nd0 <- data.frame( Ax=seq( 5,90,0.2), Px=2015, Y=1 )
+ nd <- data.frame( expand.grid( d.pr, e.pr ) )
+ names( nd ) <- c("dur", "Ae")+ nd <- transform( nd, Ax = Ae+dur,
P_X = 2015,
+ Y = 1+
+ # Age-specific rates and M/F RRs
+ t0pr <- cbind( ci.pred( mt0, nd0 ), ci.pred( ft0, nd0 ) )
+ t0pr <- cbind( t0pr, ci.ratio(t0pr[,1:3],t0pr[,1:3+3]) )
+ txpr <- cbind( ci.pred( mtx, nd0 ), ci.pred( ftx, nd0 ) )
+ txpr <- cbind( txpr, ci.ratio(txpr[,1:3],txpr[,1:3+3]) )
+ t1pr <- cbind( ci.pred( mt1, nd ), ci.pred( ft1, nd ) )
+ t1pr <- cbind( t1pr, ci.ratio(t1pr[,1:3],t1pr[,1:3+3]) )
+
+ # Period-specific RR
+ ct.lst <- list( data.frame(Px=seq(2005,2017,0.2)),
                 data-frame(Px=2015))
+ xy \leftarrow c("Ax", "dur")+ t1rr <- cbind( ci.exp( mt1, ct.lst, xvar=xv),
                ci.exp( ft1, ct.lst, xvar=xv) )
+
+ # Cohort residuals
+ ndc <- data.frame( Px=2015, Ax=2015-(1910:1990), prAP=1 )
+ t1cr <- cbind( ci.pred( mr1, ndc ),
+ ci.pred( fr1, ndc ) )
+
+ # return results
+ list( tr = test.tr,
       A0 = data.frame(nd0[, "Ax"], t0pr, txpr),+ Ad = data.frame(nd[,c("Ae", "dur", "Ax"))], t1pr),+ Pr = data.frame(P=pr.P,t1rr),
+ Cr = data.frame(C=pr.C,t1cr) )
+ }
> # Now use the function to generate results for T1, T2 and combined DM
> rT1 <- mort.res( subset( rtL, state=="T1" ),
                  subset( rt , state=="T1" ) )> rT2 <- mort.res( subset( rtL, state=="T2" ),
                  subset( rt , state=="T2" ) )> rDM <- mort.res( subset( rtL, state %in% c("T1","T2") ),
                  subset( rt, state %in% c("T1", "T2"))
```
> save( rT1, rT2, rDM, file="../nydata/mortx-res.Rda" )

An overview of the annual changes in mortality:

```
> load( file="../nydata/mortx-res.Rda" )
> fCp( rT1$tr, d=3, z=NULL )
 P(lin) P(sl) Chg %/y lo hi
M 0.208 0.000 -5.095 -3.534 -6.631<br>W 0.072 0.000 -4.977 -2.878 -7.030
W 0.072 0.000 -4.977 -2.878 -7.030
> fCp( rT2$tr, d=3, z=NULL )
 P(lin) P(sl) Chg %/y lo hi
M 0.019 0.000 -3.640 -3.359 -3.920
W 0.000 0.000 -3.063 -2.742 -3.383
> fCp( rDM$tr, d=3, z=NULL )
 P(1in) P(s1) Chg %/y 1o hi<br>0.009 0.000 -3.872 -3.597
M 0.009 0.000 -3.872 -3.597 -4.147<br>W 0.000 0.000 -3.239 -2.923 -3.554
W 0.000 0.000 -3.239 -2.923 -3.554
```
#### 8.4 Plotting mortality rates

We will make two sets of plots with 2 rows indexed by  $T1 / T2$ ; one set with mortality, period RR and cohort residuals aimed for the ESM and one with only mortality rates and period RR aimed at the paper itself.

```
> pltp <-
+ function( rT1, coh=FALSE, e.pr=seq(10,70,10),
            lab=", rlim=c(0.2, 200), rrops=1, nlt=NULL, rr=FALSE, article=TRUE )+ {
+ # utilities for letter-labeling
+ ulc <- function(){uu<-par("usr")
+ list(x=uu[1]*0.93+uu[2]*0.07, y=10^(uu[4]*0.97+uu[3]*0.03)) }
+ nxl <- function(){nlt<<-nlt+1
+ text(ulc(),paste(letters[nlt],lab,sep=" "),font=1,cex=1.3,adj=0) }
+
+ rdf <- subset( rT1$Ad, Ae %in% e.pr )
+ art <- rT1$A0
+ prt \leftarrow rT1$Pr
+ crt <- rT1$Cr
+
+ # Adjust the RRs
+ rdf[,10:12] <- rdf[,10:12] * rrpos
+ art[,c(8:10,17:19)] \leftarrow art[,c(8:10,17:19)] * rrpos
+
+ # nice plotting frame for rates
+ plot( NA, log="y",
        + xlim=c(10,85), ylim=rlim, yaxs="i", xlab="", ylab="" )
+ abline(v=e(pr, col=gray(0.8)))
+ abline( h=rrpos )
+ if( rr ) abline( h=1 )
+ # axis grooming
+ axis( side=1, at=seq(10,85,10), labels=NA, tcl=-0.4 )
+ axis( side=1, at=seq(10,85, 5), labels=NA, tcl=-0.2 )
+ axis( side=2, at=outer(2:10,-1:2, function(x,y) x*10^y), labels=NA, tcl=-0.3 )
```

```
+ axis( side=4, at=c(5,10,20)/10*rrpos, labels=c(5,10,20)/10 )
+ axis( side=4, at=c(5:9,15,20)/10*rrpos, labels=NA, tcl=-0.3 )
+ mtext( "M/W\nRR", side=4, at=rrpos*3, line=0 )
+ # rates plotted
+ for( e in e.pr )
+ matshade( rdf$Ax[rdf$Ae==e], rdf[rdf$Ae==e,-(1:3)],
           type="1", \text{lwd=2}, \text{lty=1},+ col=c("blue","red",gray(0.3)), )
+ if( article ) {
+ # matshade( art[,1], art[,2:10],
+ matlines( art[,1], art[,c(2,5,8)],
+ type="l", lwd=3, lty="11", lend="butt",
+ col=c("blue","red",gray(0.5)) )
+ # matshade( art[,1], art[,11:19],
+ matlines( art[,1], art[,c(11,14,17)],
           + type="l", lwd=1, lty=1, lend="butt",
+ col=c("blue","red",gray(0.5)) )
+ }
+ if( !is.null(nlt) ) nxl()
+
+ plot( NA, log="y", xlim=c(1996,2017), ylim=c(0.4,2.5),
       xlab=", ylab="")+ abline( h=1 )
+ axis( side=1, at=1996:2017, labels=NA, tcl=-0.3 )
+ axis( side=2, at=4:15/10, labels=NA, tcl=-0.3 )
+ matshade( prt$P, prt[,-1], lwd=2, lty=1, col=c("blue", "red") )
+ if( !is.null(nlt) ) nxl()
+
+ if( coh ){
+ plot( NA, log="y", xlim=c(1910,1990), ylim=c(0.4,2.5),
+ xlab="", ylab="" )
+ abline( h=1 )
+ axis( side=1, at=seq(1910,1990,10), labels=NA, tcl=-0.3 )
+ axis( side=2, at=4:15/10, labels=NA, tcl=-0.3 )
+ matshade( crt$C, crt[,-1], lwd=2, lty=1, col=c("blue","red") )
+ if( !is.null(nlt) ) nxl()
+ }
+ }
```
With this function defined we plot a 2 by 3 layout aimed at the ESM:

```
> layout(matrix(1:6,2,3,byrow=T), widths=c(8,4,4))
> par( oma=c(3,2,2,0), mar=c(2,2,1,2), m\rho=c(3,1,0)/1.6, las=1, bty="n" )
> pltp( rT1, coh=TRUE, nlt=0, e.pr=1:5*10+5 )
> pltp( rT2, coh=TRUE, nlt=3, e.pr=3:7*10 )
> mtext( c("Mortality rate per 1000 PY",
+ "RR relative to 2015",
+ "Residuals by birth cohort"),
+ at = c(4, 10, 14)/16,
+ side=3, outer=TRUE, cex=0.67 )
> mtext( c("Age at follow-up",
+ "Date at follow-up",
+ "Date of birth"),
+ at = c(4, 10, 14)/16,
        side=1, outer=TRUE, cex=0.67 )
```

```
> layout(matrix(1:2,1,2,byrow=T), widths=c(8,4))
> par( oma=c(1,1,1,0), mar=c(2,2,1,2), mgp=c(3,1,0)/1.6, las=1, bty="n" )
> pltp( rT1, coh=FALSE, lab="T1D", nlt=0, e.pr=1:5*10+5,
       rlim=c(0.1,200), rrpos=0.2, article=FALSE)
> mtext( c("Mortality rate per 1000 PY",
          "Rate ratio relative to 2015"),
+ at = c(4.5, 10)/12,
+ side=3, outer=TRUE )
> mtext( c("Age at follow-up",
+ "Date at follow-up"),
+ at = c(4.5, 10)/12,
+ side=1, outer=TRUE )
> layout(matrix(1:2,1,2,byrow=T), widths=c(8,4))
> par( oma = c(1,1,1,0), mar = c(2,2,1,2), mgp = c(3,1,0)/1.6, las = 1, bty = "n")
> pltp( rT2, coh=FALSE, lab="T2D", nlt=0, e.pr=3:7*10,
       rlim=c(0.1,200), rrpos=0.2, article=FALSE> mtext( c("Mortality rate per 1000 PY",
+ "Rate ratio relative to 2015"),
+ at = c(4.5, 10)/12,
+ side=3, outer=TRUE )
> mtext( c("Age at follow-up",
+ "Date at follow-up"),
+ at = c(4.5, 10)/12,
+ side=1, outer=TRUE )
```
For the paper/slide proper we leave out the cohort residuals:

```
> layout(matrix(1:4,2,2,byrow=T), widths=c(8,4))
> par( oma = c(3,2,2,0), mar = c(2,2,1,2), mgp = c(3,1,0)/1.6, las=1, bty="n" )
> pltp( rT1, coh=FALSE, nlt=0, e.pr=1:5*10+5, rlim=c(0.1,200), rrpos=0.2 )
> p ltp( rT2, coh = FALSE, nlt = 2, e.pr = 3:7*10, rlim = c(0.1, 200), rrops = 0.2)> mtext( c("Mortality rate per 1000 PY",
           "Rate ratio relative to 2015"),
+ at = c(4.5, 10)/12.
         side=3, outer=TRUE )
> mtext( c("Age at follow-up",
           "Date at follow-up"),
+ at = c(4.5, 10)/12,
         side=1, outer=TRUE )
```
Finally, we make the same set of plots, but for all diabetes combined (it is going to be quite close to the T2D results)

```
> layout(matrix(1:3,1,3,byrow=T), widths=c(8,4,4))
> par( oma=c(3,2,2,0), mar=c(2,2,1,2), mgp=c(3,1,0)/1.6, las=1, bty="n" )
> pltp( rDM, coh=TRUE, nlt=0, e.pr=c(15,30,45,60,75) )
> mtext( c("Mortality rate per 1000 PY",
          "RR relative to 2015",
+ "Residuals by birth cohort"),
+ at = c(4, 10, 14)/16,
+ side=3, outer=TRUE, cex=0.67 )
> mtext( c("Age at follow-up",
+ "Date at follow-up",
          "Date of birth"),
+ at = c(4, 10, 14)/16,
+ side=1, outer=TRUE, cex=0.67 )
```
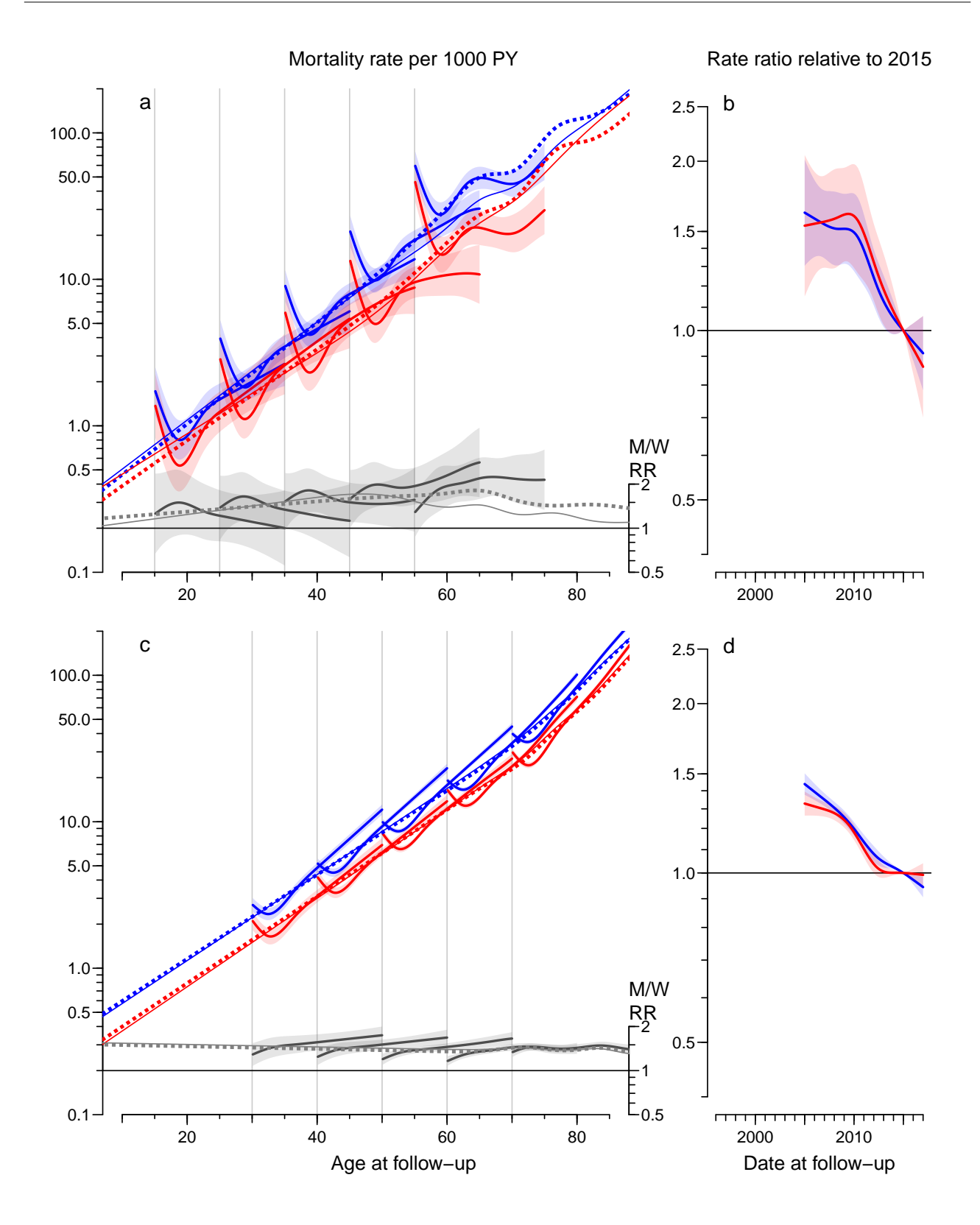

Figure 8.3: Mortality and mortality RR relative to 2015-01-01. Left panels show the mortality rates at 2015-01-01 for persons diagnosed in ages 10, 20, ..., 70, followed for 0-20 years of diabetes duration. Broken lines in leftmost plot are mortality rates modeled ignoring age at diagnosis and duration of diabetes. Thin full lines are overall mortality also including prevalent cases as of 1996-01-01. The right panels show the mortality RR relative to 2015-01-01. Red curves are for women, blue for men, black are M/W RR; shaded areas indicate 95% confidence intervals.  $\therefore$  /graph/mortx-art-m

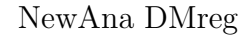

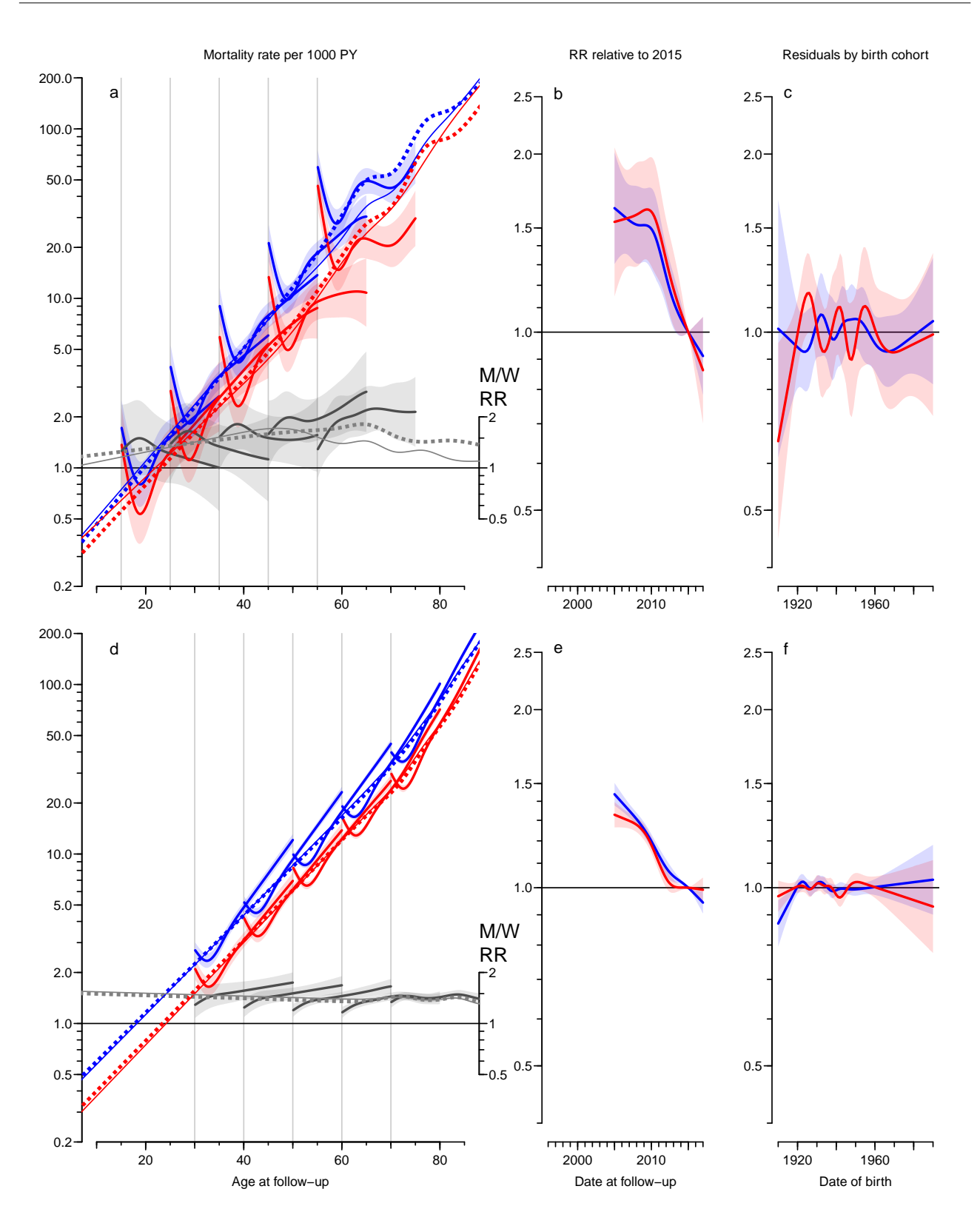

Figure 8.4: Mortality, and RR relative to 2015-01-01 and birth cohort residuals. Leftmost plot shows the mortality rates at 2015-01-01 for persons diagnosed in ages 10, 20,  $\ldots$ , 70, followed for 0–20 years of diabetes duration. Broken lines in leftmost plot are mortality rates modeled ignoring age at diagnosis and duration of diabetes. Thin full lines are overall mortality also including prevalent cases as of 1996-01-01.

Red curves are for women, blue for men, black are M/W RR; shaded areas indicate 95% confidence intervals.  $\blacksquare$  ./graph/mortx-all-m

mortx.tex

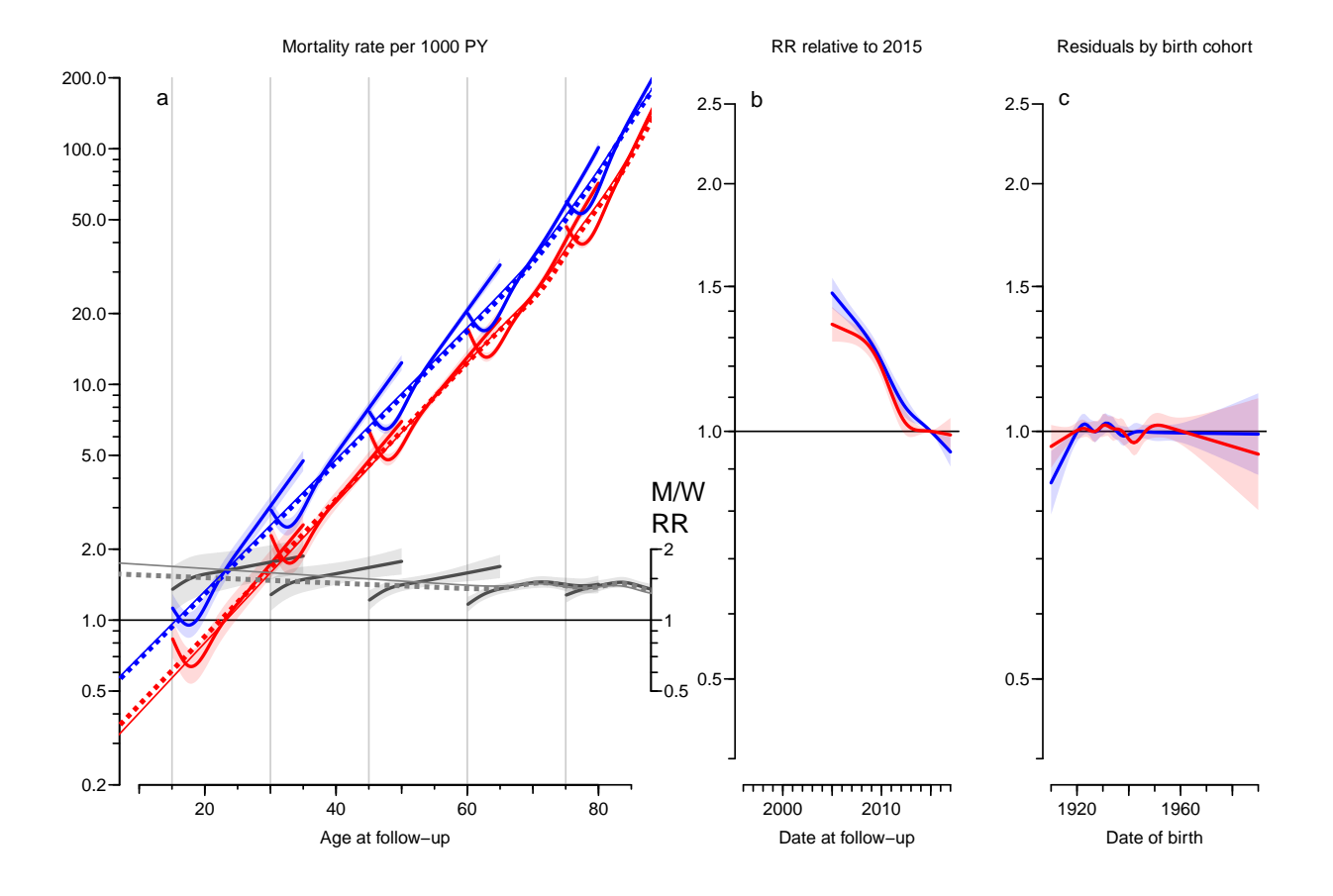

Figure 8.5: Mortality, HR relative to 2015-01-01 and birth cohort residuals. Left panel shows the mortality rates at 2015-01-01 for persons diagnosed in ages 10, 20,  $\ldots$ , 70, followed for  $0-20$  years of diabetes duration. Broken line in left panel is mortality rates modeled ignoring age at diagnosis and duration of diabetes. Thin full line is overall mortality also including prevalent cases as of 1996-01-01. Right panel is the mortality RR relative to 2015-10-01. Red curves are for women, blue for men, black are M/W RR; shaded areas indicate 95% confidence intervals.  $\blacksquare$ 

For the paper proper we leave out the cohort residuals:

```
> layout(matrix(1:4,1,2,byrow=T), widths=c(8,4))
> par( oma=c(3,2,2,0), mar=c(2,2,1,2), mgp=c(3,1,0)/1.6, las=1, bty="n", cex=0.84 )
> pltp( rDM, coh=FALSE, nlt=0, e.pr=c(15,30,45,60,75), rlim=c(0.1,200), rrpos=0.2 )
> mtext( c("Mortality rate per 1000 PY",
           "RR relative to 2015"),
+ at = c(4.5, 10)/12,
        side=3, outer=TRUE )
> mtext( c("Age at follow-up",
           "Date at follow-up"),
+ at = c(4.5, 10)/12,
        side=1, outer=TRUE )
```
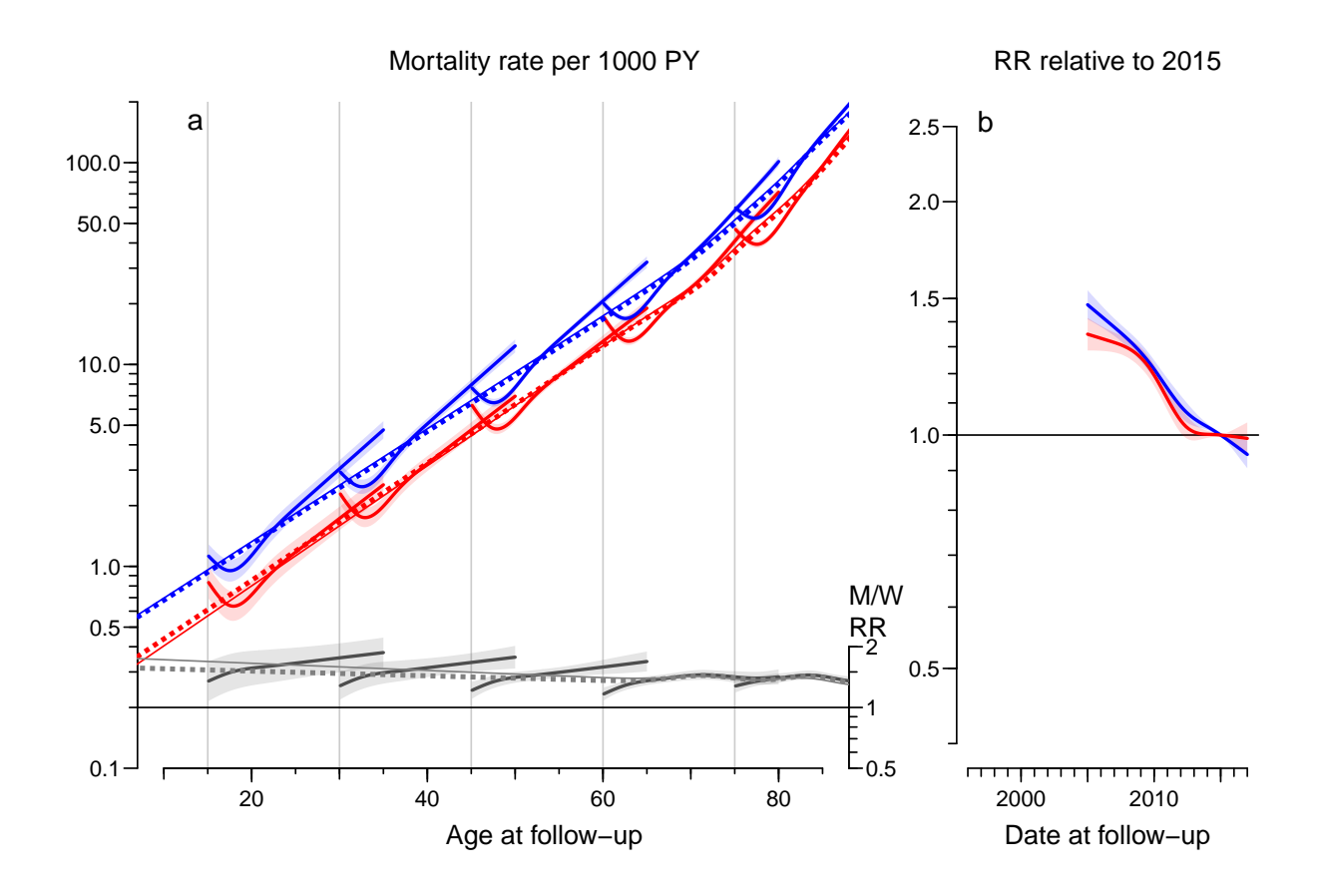

Figure 8.6: Mortality and mortality RR relative to 2015-01-01. Leftmost plot shows the mortality rates at 2015-01-01 for persons diagnosed in ages 10, 20,  $\ldots$ , 70, followed for 0-20 years of diabetes duration. Broken lines in leftmost plot are mortality rates modeled ignoring age at diagnosis and duration of diabetes. Thin full lines are overall mortality also including prevalent cases as of 1996-01-01.

Red curves are for women, blue for men, black are M/W RR; shaded areas indicate 95% confidence intervals.  $\therefore$  /graph/mortx-aDM-m

#### 8.5 Comparison of T1 and T2 mortality

Since we fitted models separately for T1 and T2 diabetes we can — just as we did for the M/W comparison — derive mortality rate-rations between T1 and T2 mortality.

Specifically, the models we reported from were for current age,  $a$ , age at diagnosis  $e$  and diabetes duration  $d = a - e$  at calendar time p:

$$
\log(\lambda(a, e, d, p)) = f(a) + g(e) + h(d) + j(p)
$$

This was fitted separately for each sex and diabetes type, so for a given sex, the T2/T1 mortality rate-ratio is:

$$
\log(RR(a, e, d, p)) = (f_2(a) - f_1(a) + g_2(e) - g_1(e) + h_2(d) - h_1(d)) + (j_2(p) - j_1(p))
$$

So we make a graph similar to the previous ones, but now for the T2/T1 ratios, using each of the two terms in the larger brackets.

We can even produce the M/W ratios of mortality RRs, exploring whether the two types of diabetes have the same impact on mortality for men and women.

Since calculations are done on separate subsets of data, calculation of confidence intervals are straight forward. The 12 variables in rT1\$Ad are the age/diag/dur terms from the mortality models for T1, the first three variables are age at entry (Ae), diabetes duration dur and age at follow-up  $(Ax)$ , and the remaining 9 columns are the mortality rates for men, women and the M/W-RR of rates. Thus all we need is to take the ratio of these between T1 and T2 (computing the confidence limits too, of course).

Similar calculations can be done for the structures A0 ignoring the duration and the Px of the secular trends.

```
> RRO \leq rT1$A0> RRd \le rT1$Ad
> RRp \le rT1$Pr
> for( i in 0:5) {wh < -1+i*3+(1:3) ; RRO[,wh] <- ci.ratio( as.matrix(rT1$A0[,wh]),
+ as.matrix(rT2$A0[,wh]) ) }
> for( i in 0:2 ) {wh < -3+i*3+(1:3) ; RRd[,wh] <- ci.ratio( as.matrix(rT1$Ad[,wh]),
                                                     as.matrix(rT2$Ad[, wh]) ) }
> for( i in 0:1 ) {wh < -1+i*3+(1:3) ; RRp[,wh] <- ci.ratio( as.matrix(rT1$Pr[,wh]),
                                                     as.matrix(rT2$Pr[, wh]) )
```
Finally we put structures in a list so it can be referenced in the function pltp:

> RR <- list( A0=RR0, Ad=RRd, Pr=RRp )

We simply re-use the code for the mortality curves and plot the graphs not of mortality rates, but of T1D vs. T2D RRs:

```
> layout(matrix(1:4,1,2,byrow=T), widths=c(8,4))
> par( oma=c(3,2,2,0), mar=c(2,2,1,2), mgp=c(3,1,0)/1.6, las=1, bty="n", cex=0.83 )
> pltp(RR, coh=FALSE, nlt=0, rlim=c(0.1,5), e.pr=c(30,45,60), rrpos=0.2, rr=TRUE)
> # For illustration a decline of 3\%/year
> x \leftarrow 2010:2017; y \leftarrow 0.97^(x-2015); lines(x,y,lty=3)
> mtext( c("T1D vs. T2D mortality rate-ratio at 2015",
+ "RR ratio relative to 2015"),
+ at = c(4.5, 10)/12,
+ side=3, outer=TRUE )
> mtext( c("Age at follow-up",
+ "Date of follow-up"),
+ at = c(4.5, 10)/12,
+ side=1, outer=TRUE )
```
<span id="page-135-0"></span>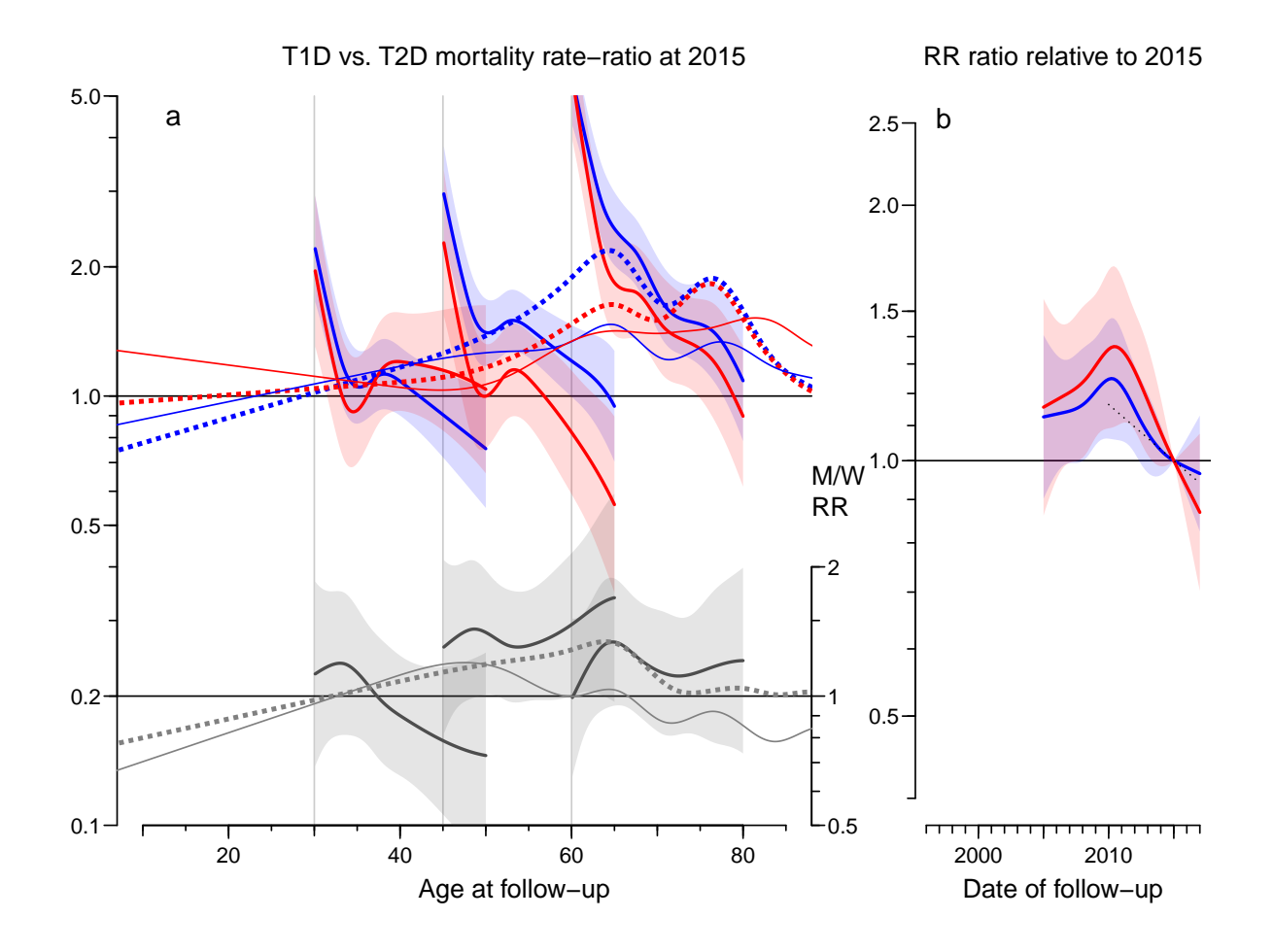

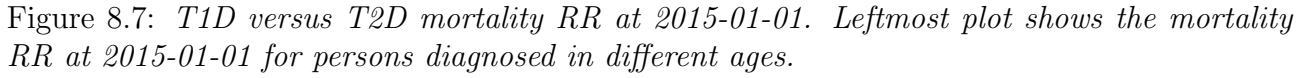

Broken lines in leftmost plot are mortality RRs modeled ignoring age at diagnosis and duration of diabetes. Thin full lines are overall mortality RR also including prevalent cases as of 1996- 01-01.

Red curves are for women, blue for men, black are M/W RR ratio; shaded areas indicate 95% confidence intervals. ./graph/mortx-t1t2-rr

From figure [8.7](#page-135-0) we see that in the range of age at diagnosis 40–60, the T1D vs T2D mortality rate ratio is broadly 2 for women and 2.5 for men during the first few years after diagnosis, and after that attenuates by duration / age. Ignoring duration of diabetes and age at diagnosis, showed a T1/T2 rate ratio of 1.5 for man and 1.2 for women at age 50. In the range 30–70 years of age the T1/T2 mortality RR was higher among men than among women; outside this interval there was essentially no detectable difference in RRs between man and women.

The trend in RR in the right panel shows that the RR among T1D patients have been declining by some 3% per year since 2010 (direct measurement on the graph, the broken black line has a slope of -3%/year).

#### 8.5.1 Direct comparison of T1D vs. T2D mortality

We can derive anm overall mortality RR between T1D and T2D by fitting a joint model for T1D and T2D pateinst taking current age, duration, at at diagnosis and period into account:

```
> rtD <- subset( rtL, state!="noDM" )
> a.kn < - with(rtD, quantile(rep(Ax ,D), (1:8-0.5)/8))
> d.kn <- c(0,with( rtD, quantile( rep( dur,D), (1:3-0.0)/4 ) ))
> e.kn \leftarrow \text{with}(\text{rtD}, \text{quantile}(\text{rep}(Ax-dur,D), (1:5-0.5)/5))> p.kn \le - with( rtD, quantile( rep( Px, D), (1:5-0.5)/5))
> c.kn \leftarrow \text{with}(\text{rtD}, \text{quantile}(\text{rep}(P_X - Ax), D), (1:9-0.5)/9) )> b12 \leq-g \text{Im}(|D| \text{ Ns}(|Ax|, knots=a.kn|) ++ Ns( dur, knots=d.kn ) +
+ Ns( Ax-dur, knots=e.kn ) +
+ Ns( Px , knots=p.kn ) +
+ Ns(Cx, knots=c.kn) + state + sex,<br>+ offset = log(Y).+ offset = log(Y),<br>+ family = poisson
             family = poisson,+ data = rtD )
> m12 <- update( b12, . \sim . - sex, data = subset( rtD, sex == "M" ) )
> w12 <- update( b12, . \tilde{ } . - sex, data = subset( rtD, sex=="W" ) )
> round( cbind(
+ ci.exp( m12, subset="st", ctr.mat=rbind( 1, -1) ),
+ ci.exp( w12, subset="st", ctr.mat=rbind( 1, -1) ),
+ ci.exp( b12, subset="st", ctr.mat=rbind( 1, -1) ) ), 2 )
    exp(Est.) 2.5% 97.5% exp(Est.) 2.5% 97.5% exp(Est.) 2.5% 97.5%
[1,] 0.53 0.51 0.56 0.59 0.55 0.63 0.55 0.53 0.58
[2,] 1.87 1.77 1.97 1.71 1.59 1.83 1.81 1.73 1.88
```
Thus we see that there is an overall different T1 / T2 mortality rate ratio between man and women, for man it is 1.86, for women 1.55. This is controlled for age at FU, duration, age at diagnosis, calendar time at FU, and date of birth.

## 8.6 SMR

The analysis of SMR is parallel to the analysis of rates, except that we replace the person-years by the expected number of events. This is however easily done by creating a new dataset with expected numbers; first by extraction the rates (per 1000 PY) from the noDM part of data:

> names(rt)

```
[1] "sex" "state" "A" "P" "C" "dur" "Dcvd" "Dcan" "Dres" "Doth" "Y" "Ax" "Px" "Cx"
[12] "T1"
> nDM <- transform( subset( rt,
+ state=="noDM",
+ select=c("sex","Ax","Px","D","Y") ),
+ R = D / Y ) [, c ("sex", "Ax", "Px", "R")]
> table( with( nDM, table(sex,Ax,Px) ) )
  0 1
4800 4800
> table( with( nDM, table(sex,floor(Ax),Px) ) )
  1
4800
> table( with( nDM, table(sex,floor(Ax),floor(Px)) ) )
  \mathcal{D}2400
```
— then merge with the original data computing the expected numbers. However, first note that it is immaterial what units Y is measured in, as long as it is in the same units across the dataset rt. Second, note that we are naming the variable with expected numbers "Y", so we can use the same code as before:

```
> xt <- transform( merge( rt , nDM, all=TRUE ),
                   Y = Y * R> xtL <- transform( merge( rtL, nDM, all=TRUE ),
                   Y = Y * R> # check that Obs=Exp in the
> round( do.call( rbind, with( xt, tapply( D-Y, state, range ) ) ), 4 )
        [0,1] [0,2]noDM 0.0000 0.0000
T1 -0.6284 4.7229
T2 -4.5926 12.9185
```
Now use the mort.res function to generate SMR results for T1, T2 and combined DM:

```
> xT1 <- mort.res( subset( xtL, state=="T1" & Y>0 ),
+ subset( xt , state=="T1" & Y>0 ) )
> xT2 <- mort.res( subset( xtL, state=="T2" & Y>0 ),
+ subset( xt , state=="T2" & Y>0 ) )
> xDM <- mort.res( subset( xtL, state %in% c("T1","T2") & Y>0 ),
                 subset( xt, state %in% c("T1", "T2") & Y>0 ))
> save( xT1, xT2, xDM, file="../nydata/smrx-res.Rda" )
```
An overview of the annual changes in SMR:

```
> load( file="../nydata/smrx-res.Rda" )
> fCp( xT1$tr, d=3, z=NULL )
 P(1in) P(s1) Chg %/y 1o hi<br>0.380 0.022 -1.891 -0.275
M 0.380 0.022 -1.891 -0.275 -3.481
W 0.133 0.043 -2.237 -0.070 -4.358
> fCp( xT2$tr, d=3, z=NULL)
 P(lin) P(sl) Chg %/y lo hi
M 0.107 0.000 -0.722 -0.432 -1.010
W 0.000 0.000 -0.595 -0.265 -0.923
> fCp( xDM$tr, d=3, z=NULL )
 P(lin) P(sl) Chg %/y lo hi<br>0.096 0.000 -0.951 -0.667
M 0.096 0.000 -0.951 -0.667 -1.234
W 0.000 0.000 -0.769 -0.445 -1.093
```
#### 8.6.1 Plotting the SMR

With the function pltp we plot a 2 by 3 layout aimed at the ESM:

```
> layout(matrix(1:6,2,3,byrow=T), widths=c(8,4,4))
> par( oma=c(3,2,2,1), mar=c(2,2,1,2), m\rho=c(3,1,0)/1.6, las=1, bty="n" )
> pltp( xT1, coh=TRUE, nlt=0, rlim=c(0.3,20), e.pr=1:5*10+5 )
> pltp( xT2, coh=TRUE, nlt=3, rlim=c(0.3,20), e.pr=3:7*10 )
> mtext( c("SMR",
+ "SMR ratio relative to 2015",
+ "Residuals by birth cohort"),
+ at = c(4,10,14)/16,
+ side=3, outer=TRUE, cex=0.67 )
> mtext( c("Age at follow-up",
+ "Date at follow-up",
+ "Date of birth"),
+ at = c(4, 10, 14)/16,
+ side=1, outer=TRUE, cex=0.67 )
```
For the paper proper we leave out the cohort residuals:

```
> layout (matrix(1:4,2,2,byrow=T), widths=c(8,4))
> par( oma=c(3,2,2,0), mar=c(2,2,1,2), mgp=c(3,1,0)/1.6, las=1, bty="n" )
> pltp( xT1, coh=FALSE, nlt=0, rlim=c(0.3,20), e.pr=1:5*10+5 )
> pltp( xT2, coh=FALSE, nlt=2, rlim=c(0.3,20), e.pr=3:7*10 )
> mtext( c("SMR at 2015",
            "SMR ratio relative to 2015"),
+ at = c(4.5, 10)/12,
         side=3, outer=TRUE, cex=0.66 )
> mtext( c("Age at follow-up",
+ "Date at follow-up"),<br>+ at = c(4.5.10)/12.+ at = c(4.5, 10)/12,<br>+ side=1 outer=TRUE
         side=1, outer=TRUE, cex=0.66 )
```
. . . and separate versions for slides:

```
> layout(matrix(1:2,1,2,byrow=T), widths=c(8,4))
> par( oma=c(1,1,2,0), mar=c(3,3,1,1), mgp=c(3,1,0)/1.6, las=1, bty="n" )
> pltp( xT1, coh=FALSE, lab="T1D", nlt=0, rlim=c(0.3,20), e.pr=1:5*10+5)
> mtext( c("SMR at 2015",
          "SMR ratio relative to 2015"),
+ at = c(4.5, 10)/12,
+ side=3, outer=TRUE )
> mtext( c("Age at follow-up",
+ "Date at follow-up"),
+ at = c(4.5, 10)/12,
+ side=1, outer=TRUE )
> layout(matrix(1:2,1,2,byrow=T), widths=c(8,4))
> par( oma=c(1,1,2,0), mar=c(3,3,1,1), mgp=c(3,1,0)/1.6, las=1, bty="n" )
> pltp( xT2, coh=FALSE, lab="T2D", nlt=2, rlim=c(0.3,20), e.pr=3:7*10 )
> mtext( c("SMR at 2015",
          "SMR ratio relative to 2015").
        at = c(4.5,10)/12,+ side=3, outer=TRUE )
> mtext( c("Age at follow-up",
+ "Date at follow-up"),
+ at = c(4.5, 10)/12,
+ side=1, outer=TRUE )
```
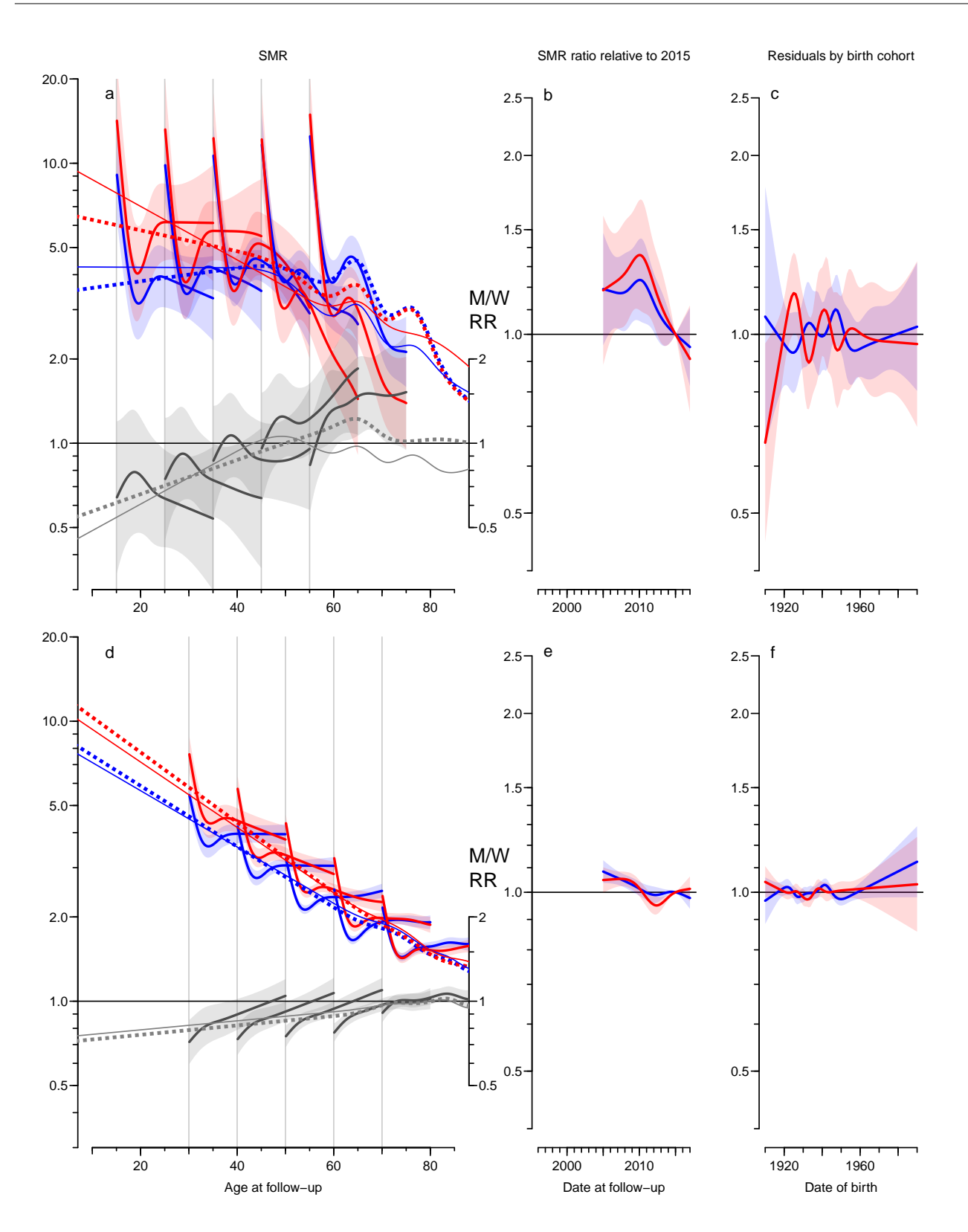

Figure 8.8: SMR and SMR-ratio relative to 2015-01-01 and birth cohort residuals. Leftmost plot shows the SMR at 2015-01-01 for persons diagnosed in ages 10, 20,  $\ldots$ , 70, followed for  $0-20$  years of diabetes duration. Broken lines in leftmost plot are SMR modeled ignoring age at diagnosis and duration of diabetes. Thin full lines are overall SMR also including prevalent cases as of 1996-01-01.

Red curves are for women, blue for men, black are M/W SMR ratios; shaded areas indicate  $95\%$  confidence intervals.  $\blacksquare$ mortx.tex

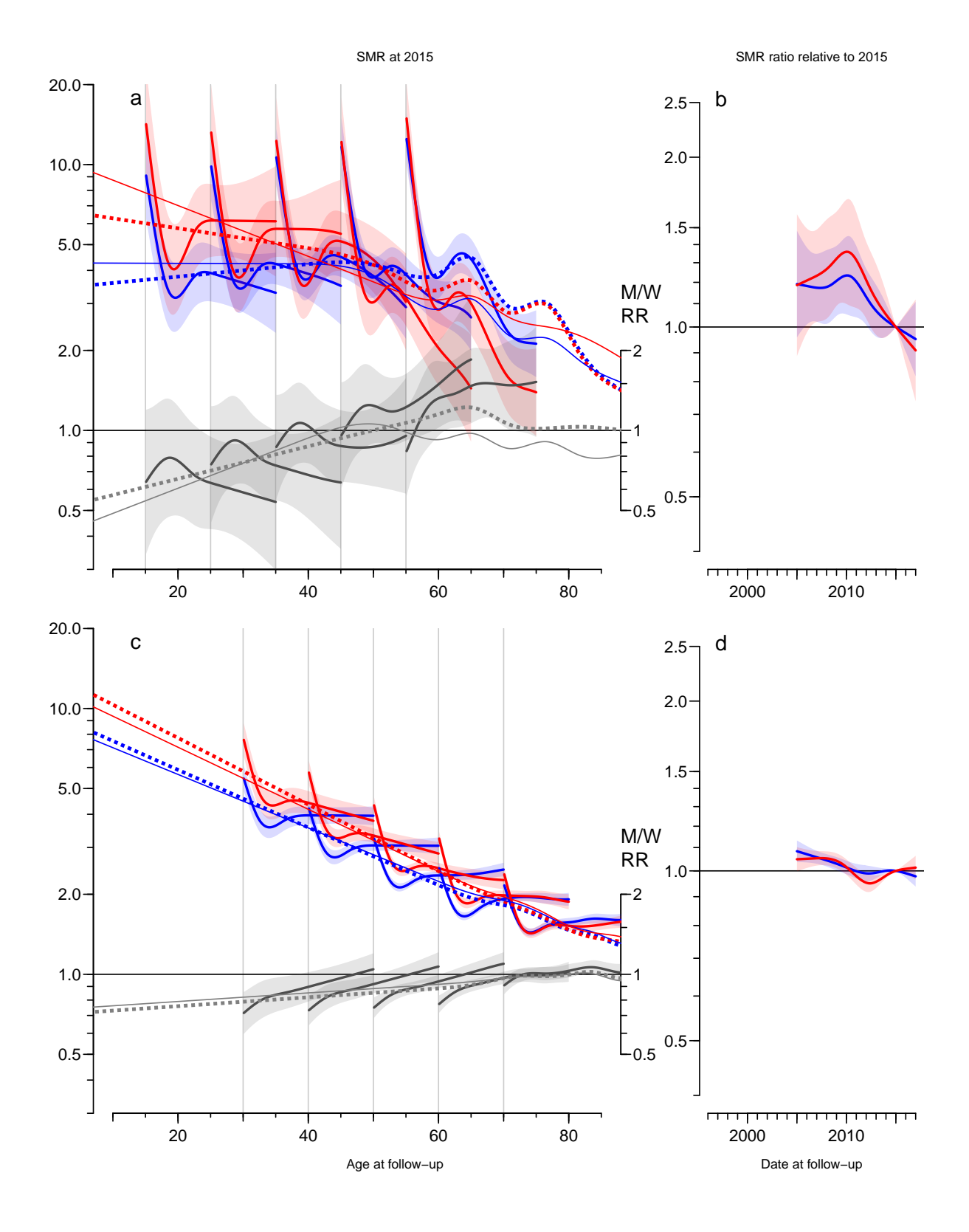

Figure 8.9: SMR and SMR-ratio relative to 2015-01-01. Leftmost plot shows the SMR at 2015-01-01 for persons diagnosed in ages 10, 20,  $\ldots$ , 70, followed for 0-20 years of diabetes duration. Broken lines in leftmost plot are SMR modeled ignoring age at diagnosis and duration of diabetes. Thin full lines are overall SMR also including prevalent cases as of 1996-01-01. Red curves are for women, blue for men, black are M/W SMR ratios; shaded areas indicate  $95\%$  confidence intervals.  $\blacksquare$ 

Finally we make the same set of plots, but for all diabetes combined (it is going to be quite close to the T2D results)

```
> layout (matrix(1:3,1,3,byrow=T), widthsc(8,4,4))
> par( oma=c(3,2,2,0), mar=c(2,2,1,2), mgp=c(3,1,0)/1.6, las=1, bty="n" )
> pltp( xDM, coh=TRUE, lab="DM", nlt=0, rlim=c(0.3,30), e.pr=c(15,30,45,60,75) )
> mtext( c("SMR",
           "SMR ratio relative to 2015",
+ "Residuals by birth cohort"),
+ at = c(4, 10, 14)/16,
+ side=3, outer=TRUE, cex=0.84 )
> mtext( c("Age at follow-up",
+ "Date at follow-up",
+ "Date of birth"),<br>+ at = c(4, 10, 14)/16at = c(4,10,14)/16,
         side=1, outer=TRUE )
```
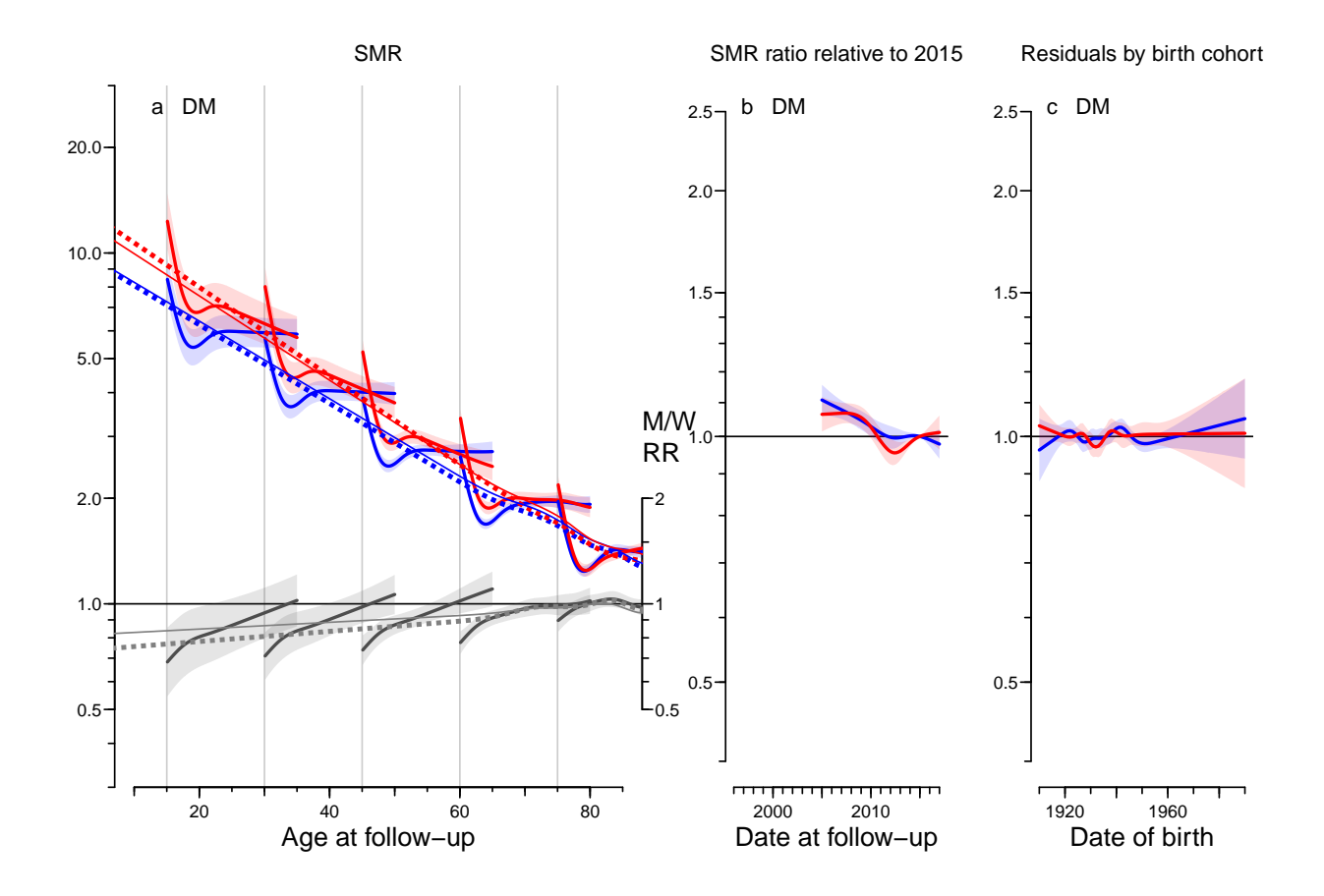

Figure 8.10: SMR and SMR-ratio for all DM, relative to 2015-01-01 and birth cohort residuals. Leftmost plot shows the SMR at 2015-01-01 for persons diagnosed in ages 10, 20,  $\ldots$ , 70, followed for 0–20 years of diabetes duration. Broken lines in leftmost plot are SMR modeled ignoring age at diagnosis and duration of diabetes. Thin full lines are overall SMR also including prevalent cases as of 1996-01-01.

Red curves are for women, blue for men, black are M/W SMR ratios; shaded areas indicate  $95\%$  confidence intervals.  $/$ graph/mortx-DM-smr

For the paper proper we leave out the cohort residuals:

```
> layout(matrix(1:4,1,2,byrow=T), widths=c(8,4))
> par( oma=c(3,2,2,0), mar=c(2,2,1,2), mgp=c(3,1,0)/1.6, las=1, bty="n" )
> pltp( xDM, coh=FALSE, lab="DM", nlt=0, rlim=c(0.3,20), e.pr=c(15,30,45,60,75) )
> mtext( c("SMR",
          "SMR ratio relative to 2015"),
+ at = c(4.5, 10)/12,
+ side=3, outer=TRUE )
> mtext( c("Age at follow-up",
+ "Date at follow-up"),
+ at = c(4.5, 10)/12,
        side=1, outer=TRUE )
```
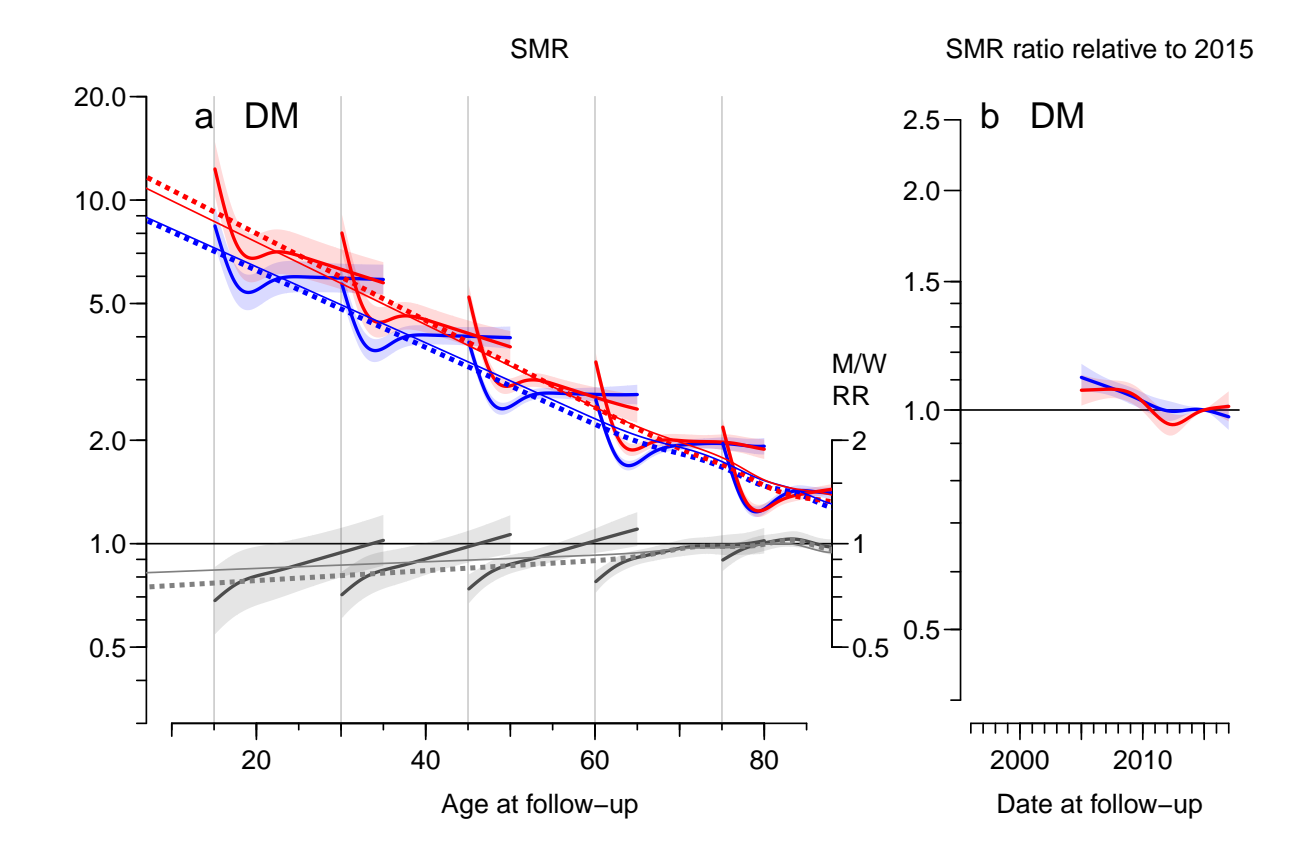

Figure 8.11: SMR and SMR-ratio for all DM, relative to 2015-01-01. Leftmost plot shows the SMR at 2015-01-01 for persons diagnosed in ages 10, 20,  $\ldots$ , 70, followed for 0-20 years of diabetes duration. Broken lines in leftmost plot are SMR modeled ignoring age at diagnosis and duration of diabetes. Thin full lines are overall SMR also including prevalent cases as of 1996-01-01.

Red curves are for women, blue for men, black are M/W SMR ratios; shaded areas indicate  $95\%$  confidence intervals.  $95\%$  confidence intervals.

---------------------- 2019-01-10 at 18:10:59 Time elapsed: 00:00:58 ----------------------

... now input from pr-rates.tex

## Chapter 9

# Analysis and prediction of rates

```
> library( Epi )
> library( splines )
> library( mgcv )
> start(FALSE)
> load( file="../nydata/inits.Rda" )
> load( file="../nydata/rt.Rda" )
```
### 9.1 Analysis data

We model the incidence and mortality rates from a tabulation of the diabetes register made in conjunction with the annual update of the register. The analytical units are the Lexis triangles ( $\nabla$  and  $\Delta$ ), classified by age, period and cohort:

```
> head( rt )
 sex state A P C dur Dcvd Dcan Dres Doth Y T1 T2 D Ax Px
1 M T1 0 1997 1996 0.10 0 0 0 0 1.430527e-04 0 0 0 0.6666667 1997.333
2 M T1 0 1999 1998 0.10 0 0 0 0 2.258727e-05 0 0 0 0.6666667 1999.333
3 M T1 0 1999 1999 0.10 0 0 0 0 7.665982e-05 0 0 0 0.3333333 1999.667
4 M T1 0 2000 1999 0.10 0 0 0 0 3.793292e-04 0 0 0 0.6666667 2000.333
5 M T1 0 2000 1999 0.35 0 0 0 0 1.757700e-04 0 0 0 0.6666667 2000.333
6 M T1 0 2001 2000 0.10 0 0 0 0 7.734428e-05 0 0 0 0.6666667 2001.333
      Cx
1 1996.667
2 1998.667
3 1999.333
4 1999.667
5 1999.667
6 2000.667
> table( rt$Y>0 )
 TRUE
354350
> range( rt$Ax )
[1] 0.3333333 99.6666667
> range( rt$Px )
[1] 1996.333 2016.667
```
— modeling of rates requires that the person-years are strictly positive.

A brief overview of the number of events and PY:

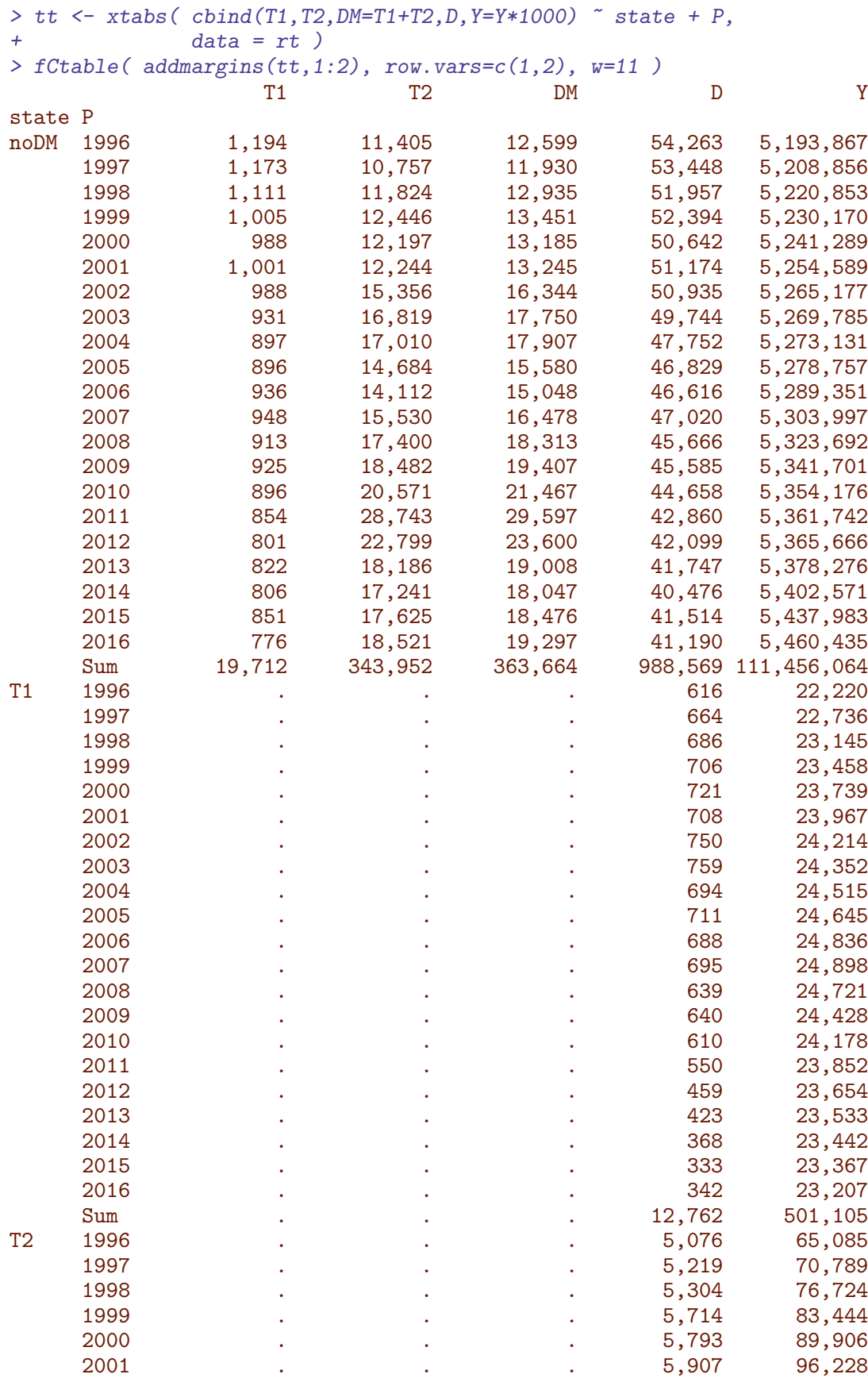

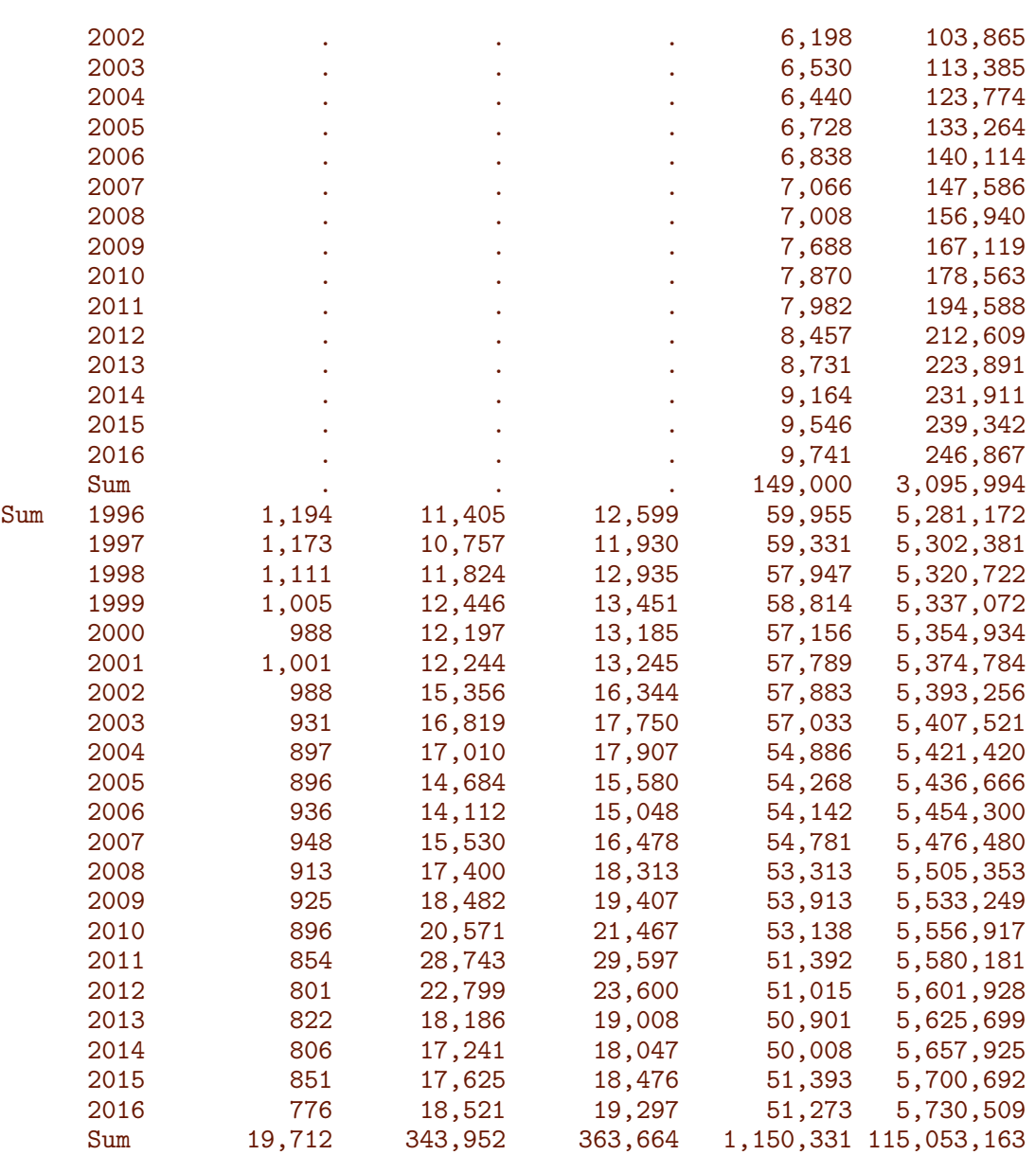

We can devise the incidence and mortality rates — from which we see that there is actually quite a difference between the overall mortality rates and the non-DM mortality rates; mainly because of the different age-distributions:

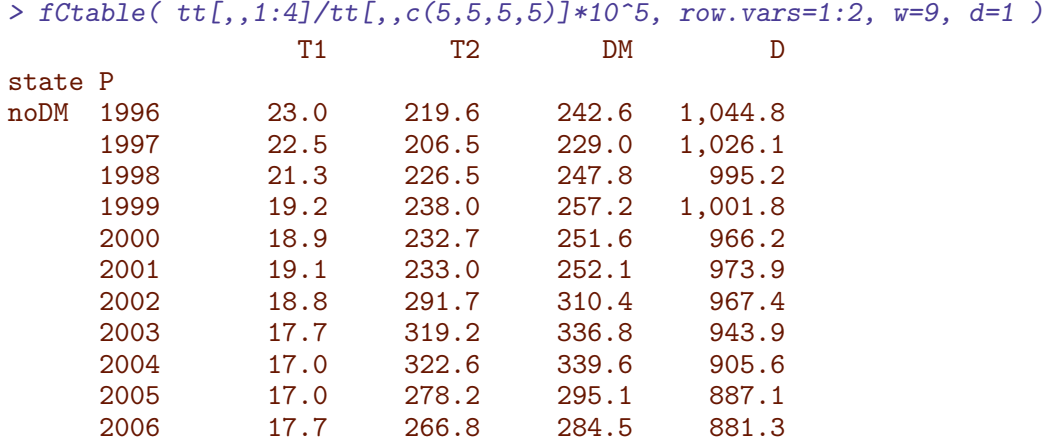

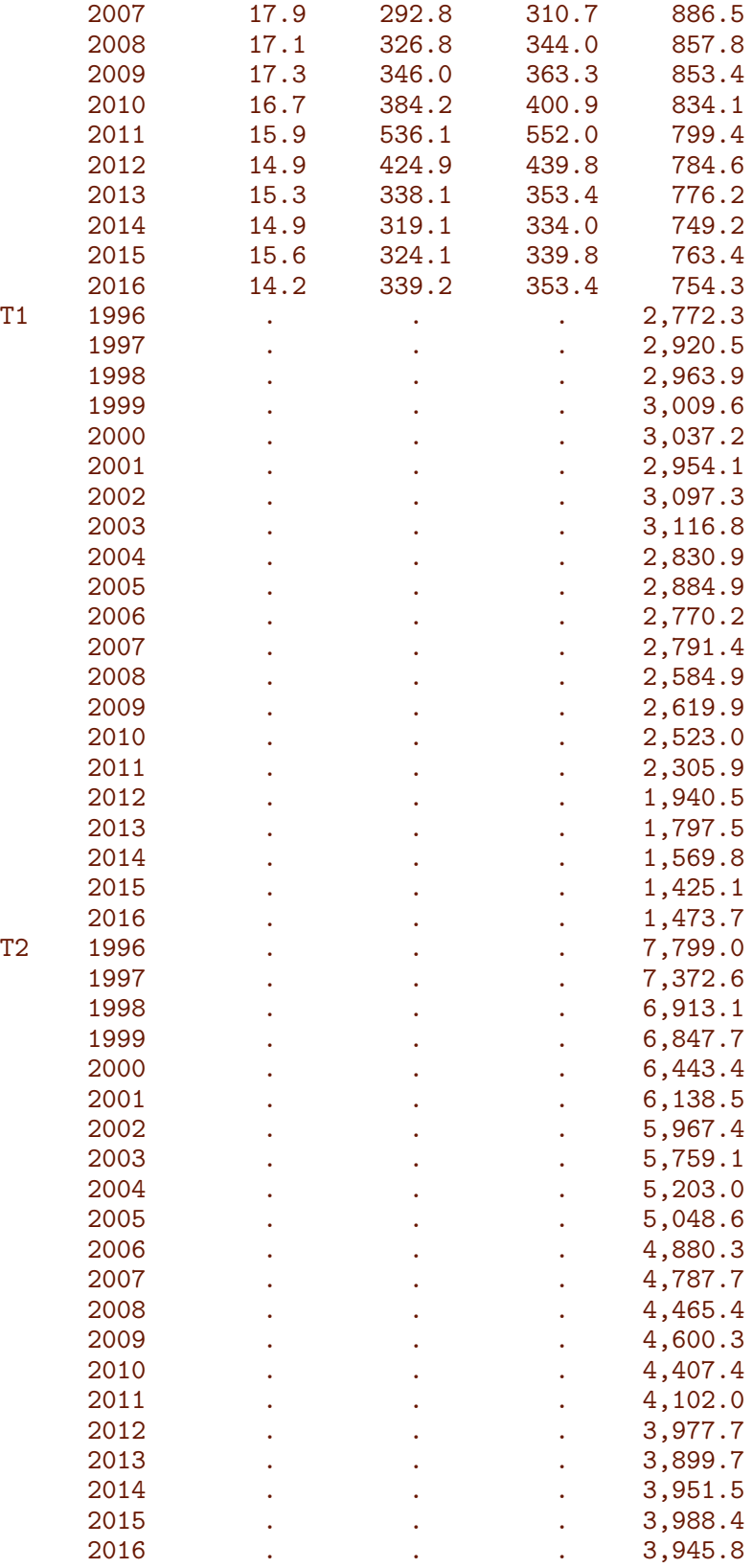

For the sake of overview in the publications we devise the numbers for the seven 3-year periods too, and this time nicely formatted:

> tt <- xtabs(  $cbind(DM=T1+T2, D, Y=Y*1000)$   $~^{\sim}$  st + sex + gP, + data = transform( rt,

```
+ st = Relevel( state, list(DM=2:3), first=FALSE ),
+ gP = factor( floor((P-1996)/3)*3+1996,
+ labels=paste(yf<-1996+0:6*3,
                                        vf+2,sep='--") ) ) )> str(tt)'xtabs' num [1:2, 1:2, 1:7, 1:3] 20502 0 16962 0 21901 ...
- attr(*, "dimnames")=List of 4
 ..$ st : chr [1:2] "noDM" "DM"
 ..$ sex: chr [1:2] "M" "W"
 ..$ gP : chr [1:7] "1996--1998" "1999--2001" "2002--2004" "2005--2007" ...
 ..$ : chr [1:3] "DM" "D" "Y"
- attr(*, "call")= language xtabs(formula = cbind(DM = T1 + T2, D, Y = Y * 1000) \tilde{ } st + sex \cdot> fCtable( addmargins( tt, 2:3, FUN=list("M+W"=sum,"1996--2016"=sum) ),
       row.vars=2:3, w=11 )
Margins computed over dimensions
in the following order:
1: sex
2: gP
          st noDM DM
                  DM D Y DM D Y
sex gP
M 1996--1998 20,502 78,885 7,715,200 . 9,076 145,141
  1999--2001 21,901 74,519 7,766,999 . 10,279 179,389
  2002--2004 28,083 71,680 7,810,245 . 11,505 219,973
  2005--2007 26,719 67,787 7,842,954 . 12,144 266,133
  2008--2010 34,118 65,825 7,916,764 . 13,420 314,841
  2011--2013 40,043 61,410 7,956,646 . 15,031 386,881
  2014--2016 31,937 60,230 8,066,473 . 16,613 435,714
  1996--2016 203,303 480,336 55,075,282 . 88,068 1,948,073
W 1996--1998 16,962 80,783 7,908,376 . 8,489 135,558
  1999--2001 17,980 79,691 7,959,048 . 9,270 161,353
  2002--2004 23,918 76,751 7,997,847 . 9,866 194,132
  2005--2007 20,387 72,678 8,029,151 . 10,582 229,208
  2008--2010 25,069 70,084 8,102,806 . 11,035 261,108
  2011--2013 32,162 65,296 8,149,037 . 11,571 315,245
  2014--2016 23,883 62,950 8,234,517 . 12,881 352,422
  1996--2016 160,361 508,233 56,380,782 . 73,694 1,649,027
M+W 1996--1998 37,464 159,668 15,623,576 . 17,565 280,700
  1999--2001 39,881 154,210 15,726,047 . 19,549
  2002--2004 52,001 148,431 15,808,092 . 21,371 414,105
  2005--2007 47,106 140,465 15,872,105 . 22,726 495,342
  2008--2010 59,187 135,909 16,019,570 . 24,455 575,949
  2011--2013 72,205 126,706 16,105,683 . 26,602 702,126
  2014--2016 55,820 123,180 16,300,990 . 29,494 788,137
  1996--2016 363,664 988,569 111,456,064 . 161,762 3,597,100
```
 $>$  # fCtable( tt[,,1:4]/tt[,,c(5,5,5,5)]\*10^5, row.vars=1:2, w=9, d=1 )

## 9.1.1 Arrays of predictions

We set up arrays to hold the predicted incidence and mortality rates from the different models, separately for the two sexes; we are using points for midpoints of age and calendar time categories to identify rates and for boundaries of calendar time categories to identify prevalences:

```
> ht <- function(x) round(c(head(x,3),tail(x,3)),3)
> ht(a.pt)[1] 0.042 0.125 0.208 99.792 99.875 99.958
> ht(p.pt)
[1] 1996.042 1996.125 1996.208 2039.792 2039.875 2039.958
> ht(t.pt)[1] 1996.000 1996.083 1996.167 2039.833 2039.917 2040.000
> int ; mean( diff(a.pt) ) ; mean( diff(p.pt) )
[1] 0.08333333
[1] 0.08333333
[1] 0.08333333
```
Here are the arrays to hold the predicted rates.

```
> Lambda <- Mu.nD <- Mu.DM <-+ NArray( list( a = a.pt,
+ p = p.pt,
+ sex = c("M", "W"),
+ mod = c("ap", "apc", "gam", "LCa",+ "att","fix","p20","p40","p60") ) )
> str( Lambda )
logi [1:1200, 1:528, 1:2, 1:9] NA NA NA NA NA NA ...
 - attr(*, "dimnames")=List of 4
 .$ a : chr [1:1200] "0.0416666666666667" "0.125" "0.2083333333333333333" "0.2916666666666667"
 .$ p : chr [1:528] "1996.04166666667" "1996.125" "1996.208333333333" "1996.29166666667"
 ..$ sex: chr [1:2] "M" "W"
  ..$ mod: chr [1:9] "ap" "apc" "gam" "LCa" ...
> length( Lambda )
[1] 11404800
```
Note that on dimension 4, we have levels to hold the naive prediction using the natural splines for the AP, APC (and APC with gam) and Lee-Carter models, as well for the model with trend attenuation (see below for explanation), att. Further we have levels for the models with stronger attenuation and an added time-trend, atx, and finally for the simpler scenarios where the rates at the end of 2016 are predicted to increase 2, 2.5 and 3.0% per year, respectively.

## 9.1.2 Datasets for rate modeling

First we construct simple datasets of identical structure for APC analysis, separately for the three types of transitions we are going to consider. Note that we are resacling the Y from person-millenia to person-years. This is all mainly a vehicle for simpler code.

```
> incdat <- transform( subset( rt, state=="noDM" ),
+ D = T1+T2,
+ Y = Y * 1000,+ A = Ax,
P = Px,
+ C = C_X ) [, c ("sex", "A", "P", "C", "D", "Y")]
> mnDdat <- transform( subset( rt, state=="noDM" ),
+ Y = Y * 1000,+ A = Ax,
```

```
+ P = Px,<br>+ C = CxC = Cx ) [, c("sex", "A", "P", "C", "D", "Y")]
> mDMdat <- transform( subset( rt, state!="noDM"),
+ Y = Y * 1000,<br>
A = Ax.A = Ax,
P = Px,
+ C = C \times ) [, c ("sex", "A", "P", "C", "D", "Y")]
> str( incdat ) ; str( mnDdat ) ; str( mDMdat )
'data.frame': 8400 obs. of 6 variables:
$ sex: Factor w/ 2 levels "M", "W": 1 1 1 1 1 1 1 1 1 1 ...
$ A : num 0.667 0.333 0.667 0.333 0.667 ...
 $ P : num 1996 1997 1997 1998 1998 ...
 $ C : num 1996 1996 1997 1997 1998
 $ D : num  0 0 1 0 0 0 1 1 4 0 ...<br>$ Y : num  17894 17576 17340 17746
     : num 17894 17576 17340 17746 17089 ...
'data.frame': 8400 obs. of 6 variables:
 $ sex: Factor w/ 2 levels "M", "W": 1 1 1 1 1 1 1 1 1 1 ...
$ A : num 0.667 0.333 0.667 0.333 0.667 ...
 $ P : num 1996 1997 1997 1998 1998 ...
 $ C : num 1996 1996 1997 1997 1998 ...
 $ D : num 28 0 18 1 18 2 11 0 21 0 ...
 $ Y : num 17894 17576 17340 17746 17089'data.frame': 345950 obs. of 6 variables:
 $ sex: Factor w/ 2 levels "M", "W": 1 1 1 1 1 1 1 1 1 1 ...
 $ A : num 0.667 0.667 0.333 0.667 0.667 ...
 $ P : num 1997 1999 2000 2000 2000 ...
 $ C : num 1997 1999 1999 2000 2000 ...
 $ D : num 0 0 0 0 0 0 0 0 0 0 ...
$ Y : num 0.1431 0.0226 0.0767 0.3793 0.1758 ...
> save( incdat, mnDdat, mDMdat, file="../nydata/rate-dat.Rda" )
```
# 9.2 Models for incidence and mortality rates

There are two immediate alternatives to the age-period-cohort models on the log-scale; age-period-cohort models on the additive scale and Lee-Carter models. These may provide a better fit to data (some of the expanded Lee-Carter models necessarily do). Further, we may fit the age-period-cohort model using gam from the mgcv package.

For now, however we proceed with APC-models for the incidence and mortality rates, but also using the gam facility.

# 9.3 Incidence rates

We now derive the location of the knots for the age, period and cohort terms in the model.

```
> n k. p < -9\geq c(nk.a,nk.p,nk.c)[1] 8 9 8
> ( ki.a \leq with( incdat, quantile( rep( A,D), qn(nk.a) ) )
   6.25% 18.75% 31.25% 43.75% 56.25% 68.75% 81.25% 93.75%
36.33333 48.66667 54.66667 60.33333 64.66667 69.33333 74.66667 82.66667
```
 $>$  ( ki.p  $\le$  with( incdat, quantile( rep(P , D), qn(nk.p) ) ) 5.555556% 16.66667% 27.77778% 38.88889% 50% 61.11111% 72.22222% 83.33333% 94.44444% 1997.667 2000.667 2003.333 2005.667 2008.333 2010.333 2011.667 2013.667 2015.667  $>$  ( ki.c  $\le$  with( incdat, quantile( rep(P-A,D), qn(nk.c) ) ) 6.25% 18.75% 31.25% 43.75% 56.25% 68.75% 81.25% 93.75% 1922.333 1931.667 1938.333 1943.333 1947.667 1953.333 1960.333 1972.667

The model we set up is an age-period-cohort model with these three terms in it. As we are only going to use the model for predictions we need not bother about parametrization issues, so it is not an issue that the model we fit is formally over-parametrized. However we want to extract the average trend from the APC-model, so we also fit the model with the parametrization that allows us to extract the trend.

```
> m.inc.ap \leq glm( D \leq Ns(A, kn=ki.a) + Ns(P, kn=ki.p),
+ offset = log( Y ),
+ family = poisson,
+ data = subset(incdat,sex=="M") )
> m.inc.aPC <- update( m.inc.ap, . \sim . - Ns(P, kn=ki.p) + I(P) +
                             detrend( Ns(P, kn=ki.p), P, Y ) +detrend( Ns(P-A, kn=ki.c), P-A, Y ) )> m.inc.apc \leq update( m.inc.ap, . \sim . + Ns(P-A, kn=ki.c))
> m.inc.gam <- gam( D ~ s(A) + s(P) + s(C),
                     offset = log(Y).
+ family = poisson,
+ data = subset(incdat,sex=="M") )
> c( m.inc.apc$deviance, m.inc.aPC$deviance )
[1] 7077.282 7077.282
> f.inc.ap <- update( m.inc.ap , data = subset(incdat,sex=="W") )
> f.inc.apc <- update( m.inc.apc, data = subset(incdat,sex=="W") )
> f.inc.gam <- update( m.inc.gam, data = subset(incdat,sex=="W") )
> f.\text{inc.} aPC \leq update( m.inc.aPC, data = subset(incdat, sex = (W'''))
```
The average annual trends in incidence from the multiplicative models:

```
> inc.chg <- rbind( ci.exp(m.inc.aPC, subset="I\setminus (P")-1,
+ \text{ci.} \exp(f.\text{inc.} \text{aPC,} \text{subset} = "I \setminus (P") - 1 \text{ } )*100> rownames( inc.chg ) <- c("DM incidence change Men",
+ Women")
> round( inc.chg, 2 )
                            exp(Est.) 2.5% 97.5%
DM incidence change Men 2.95 2.82 3.09<br>Women 2.79 2.64 2.93
                      Women 2.79 2.64
```
The average increase is similar in women and men, but the period effect is massively non-linear, so these summary figures are not really informative, see the comparative figure with the mortality rates below.

### 9.3.1 Early and late trends in incidence rates

In order to get a fuller picture of the rate trens we replace the linear effect of P with a linear spline with a single knot at 2011:

```
> m.\text{inc.}aPls \leq update(m.\text{inc.}aPC, \leq N_S(A, kn=ki.a) + pmin(P-2011,0) + pmax(P-2011,0))
> f.inc.aPls <- update( m.inc.aPls, data = subset(incdat,sex=="W") )
> inc.chg <- rbind( ci.exp(m.inc.aPC, subset="I \setminus (P") - 1, <br> ci.exp(m.inc.aPls.subset="pm" )-1,
+ ci.exp(m.inc.aPls,subset="pm"<br>+ ci.exp(f.inc.aPC subset="I\\
                   ci.exp(f.inc.aPC, subset="I\setminus (P")-1,+ ci.exp(f.inc.aPls,subset="pm" )-1)[]*100
> rownames( inc.chg ) <- c("DM incidence change Men total:"
+ \frac{1}{2} pre-2011" \frac{1}{2} pre-2011"
+ " post-2011",
+ " Women total:",
+ \frac{1}{10} pre-2011",
                                              post - 2011")> round( inc.chg, 2 )
                             exp(Est.) 2.5% 97.5%
DM incidence change Men total: 2.95
                    pre-2011 4.18 4.07 4.30
                    post-2011 -4.45 -4.75 -4.16
                 Women total: 2.79 2.64 2.93<br>pre-2011 3.79 3.67 3.92
                                  pre-2011 3.79 3.67 3.92
                    post-2011 -4.67 -5.00 -4.34
```
Thus we see that there is substantial change in rates around 2011. The change after 2011 is based on quite a short period of time, so presumably quite influenced by the precise location of the knot.

### 9.3.2 Incidence rate predictions

We want the predicted incidence rates at a grid of points suitable for the calculations of predicted prevalences — essentially for the construction of transition probabilities. We make the predictions for all combinations of a.pt and p.pt.

All the predictions should be in units of the interval length chosen for calculations, or more precisely we predict cumulative rates over small intervals. Thus we use a prediction data frame with the person-years-variables set to int, the length of the step interval we shall use for projections.

Note that the Lambda array was set up with age before period, so that the column-major storage of arrays conforms with the predictions obtained using the following nd as newdata. Note that we are computing the rates at the boundaries of the age-classes (hence the term +int/2) but at the midpoints of the periods:

```
> ndn <- function(obj,dno) as.numeric(dimnames(obj)[[dno]])
> nd <- transform( data.frame( expand.grid( A = ndn(Lambda,1),
P = ndn(Lambda, 2)),
Y = int),
\begin{array}{ccc} + & C & = & P & - & A \end{array}> str( nd )'data.frame': 633600 obs. of 4 variables:
$ A: num  0.0417 0.125 0.2083 0.2917 0.375 ...
$ P: num 1996 1996 1996 1996 ...
$ Y: num 0.0833 0.0833 0.0833 0.0833 0.0833 ...
$ C: num 1996 1996 1996 1996 1996 ...
> head( nd )
         A P Y C
1 0.04166667 1996.042 0.08333333 1996.000
```

```
2 0.12500000 1996.042 0.08333333 1995.917
3 0.20833333 1996.042 0.08333333 1995.833
4 0.29166667 1996.042 0.08333333 1995.750
5 0.37500000 1996.042 0.08333333 1995.667
6 0.45833333 1996.042 0.08333333 1995.583
> fCp( c( prod( dim(Lambda)[1:2] ), length(Lambda),
+ nrow(nd), nrow(nd)*prod( dim(Lambda) [-(1:2)] ) ) )[1] 633,600 11,404,800 633,600 11,404,800
> Lambda[,,"M","ap" ] <- ci.pred(m.inc(ap, newdata=nd )[,1]
> Lambda[,,"W","ap" ] <- ci.pred(f.inc.ap, newdata=nd )[1,1]> Lambda[,,"M","apc"] <- ci.pred( m.inc.apc, newdata=nd )[,1]
> Lambda[,,"W","apc"] <- ci.pred( f.inc.apc, newdata=nd )[,1]
> Lambda[,,"M","gam"] <- ci.pred( m.inc.gam, newdata=nd )[,1]*int
> Lambda[,,"W","gam"] <- ci.pred(f.inc.gam, newdata=nd )[,1]*int
> # Lambda[,,"M","LCa"] <- predict.LCa( m.inc.LCa, newdata=nd )[,1]
> # Lambda[,, "W", "LCa"] <- \frac{1}{2} predict. LCa( f.inc. LCa, newdata=nd )[,1]
```
Note that we multiply the gam predictions by inc because the prediction machinery for gam ignores the offset when it is given as an argument instead of a model term. This may be a facility.

Thus we have the incidence rates that we need for two sexes, and for two different modeling approaches. Note that we have computed the rates in units of int=0.08333. This renders the numbera as a close approximation to the cumulative rate over the interval, and since this is small also a close approximation to the cumulative risk over the interval. Which is what we shall need for the predictions.

## 9.3.3 Calendar time trends

We have modeled the diabetes incidence rates over the Lexis diagram  $(1996-2017)\times(0-100)$ with three different models. We can show how the rates in ages 20 through 90 evolve over time under each of the models:

```
> pl.pa <-+ function( mod, xl=c(1996,2017) )
+ {
+ for( sx in dimnames(Lambda)[["sex"]] )
+ {
+ wh.a <- 2:9*120
+ matplot( p.pt, t(Lambda[wh.a,,sx,mod])/int*1000,
+ type="1", lwd=2, lty=1,<br>+ col=if(sx=="M") "blue"
+ col=if(sx=="M") "blue" else "red",<br>+ v1ab=" " v1ab=" " x1im=x1xlab="", ylab="", xlim=x1,
+ y \text{lim} = c(0.1, 20), y \text{arg} = y \text{lim}, y \text{lim} = y \text{lim}, y \text{lim} = y \text{lim}+ axis( side=1, at=seq(1995,2040,5 ) )
+ axis( side=1, at=1996:2040, tc1=-0.3, labels=NA)<br>+ if(sx=-"M")
     if( sx=="M'')
++ axis( side=2)
+ axis( side=2, at=1:19, labels=NA, tcl=-0.3 )
+ }
+ text( 2017, Lambda[wh.a,21*12,sx,mod]/int*1000, 2:9*10, adj=1, font=2 )
+ }
+ mtext( "Date of follow-up", side=1, line=2, outer=TRUE )
+ mtext( c("Men", "Women"), at=c(1,3)/4, side=3, line=0, outer=TRUE)
```

```
+ mtext( c("Age", "Age"), at=c(1,3)/4, side=1, line=-1, outer=TRUE)
+ }
> par( mfrow=c(3,2), mar=c(3,0,0,0), oma=c(0,4,1,0),
+ mgp=c(3,1,0)/1.6, las=1, bty="n" )
> pl.pa("ap")
> pl.pa("apc")
> pl.pa("gam")
> mtext( "DM incidence rates per 1000 PY",
        side=2, outer=TRUE, line=3, las=0, cex=0.67 )
> par( mfrow=c(3,2), mar=c(3,0,0,0), oma=c(0,4,1,0),
+ mgp=c(3,1,0)/1.6, las=1, bty="n" )
> pl.pa("ap" , xl=c(1996,2040) )
> pl.pa("apc", xl=c(1996,2040) )
> pl.pa("gam", xl=c(1996,2040) )
> mtext( "DM incidence rates per 1000 PY",
         side=2, outer=TRUE, line=3, las=0, cex=0.67 )
```
Now, there is a clear trend in the rates at the end; we can show the trend in different ages by extracting the last few dates from the Lambda array:

```
> ( ell <- dimnames(Lambda)[[2]][c(240,253)] )
[1] "2015.95833333333" "2017.04166666667"
> ( ell <- diff( as.numeric( ell ) ) )
[1] 1.083333
> tr.ap \le (exp(log(Lambda[, 253, , "ap" J/Lambda[, 240, , "ap" J)/e11)-1)*100> tr.apc <- (exp(log(Lambda[,253,,"apc"]/Lambda[,240,,"apc"])/ell)-1)*100
> tr.gam <- (exp(log(Lambda[,253,,"gam"]/Lambda[,240,,"gam"])/ell)-1)*100
> matplot( as.numeric(dimnames(Lambda)[[1]]), cbind( tr.ap, tr.apc, tr.gam ),
+ las=1, type="l", lty=rep(c("solid","21","solid"),each=2),
+ lend=1, lwd=c(1,1,3,3,3,3), col=c("blue","red"),
+ ylim=range(c(0,tr.ap,tr.apc,tr.gam)),
+ xlab="Age", ylab="Annual change in rates (%)" )
> abline( h=0, col="gray" )
```
# 9.4 Attenuated extrapolation

Instead of using the naive extrapolation as above where we blindly just prolong the linear trajectories from the natural splines (for period and cohort), we may dampen the trend derived from the naive application of the natural splines. The attenuation factor (explained below) is traditionally *(i.e.* in cancer epidemiology  $[3, 4]$  $[3, 4]$  $[3, 4]$ ) set to 0.92 per year *(corresponding*) to a halving of the drift approximately every 8.3 years).

In the subsequent implementation we shall parametrize the damping factor by the half-time of the slope, thus instead of d use h where:  $d^h = 0.5 \Leftrightarrow d = 0.5^{1/h}$ .

In order to do this we will need to *have* a drift to halve. To this end we may choose a parametrization of the form:

$$
log(\lambda(a, p)) = f(a) + g(p) + h(p - a) + \beta p
$$

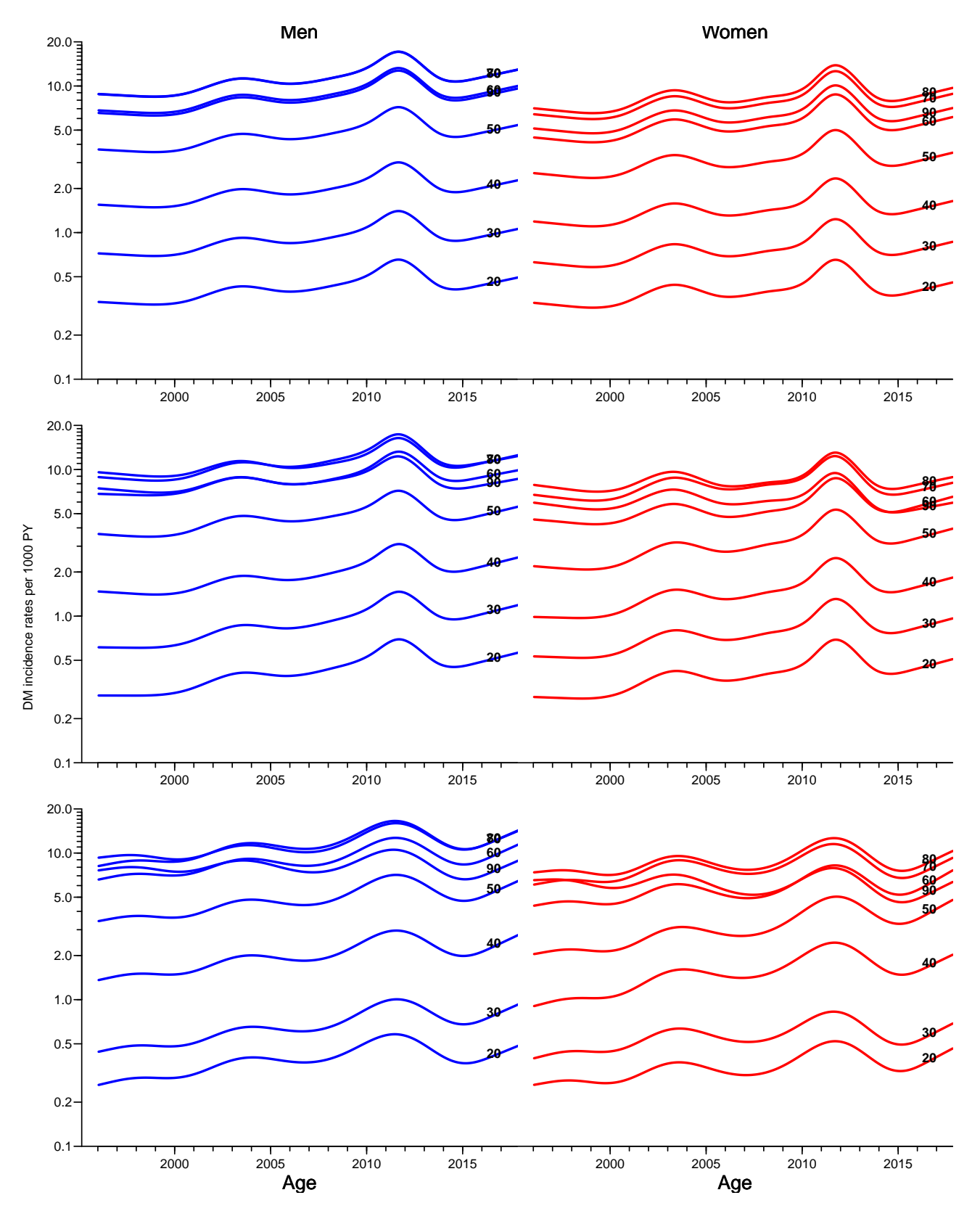

Figure 9.1: Timetrend in diabetes incidence rates in Denmark for different ages. Models from top are AP, APC and gam. Blue: man, red: women. Shaded areas are 95% confidence intervals. ./graph/pr-rates-per-age

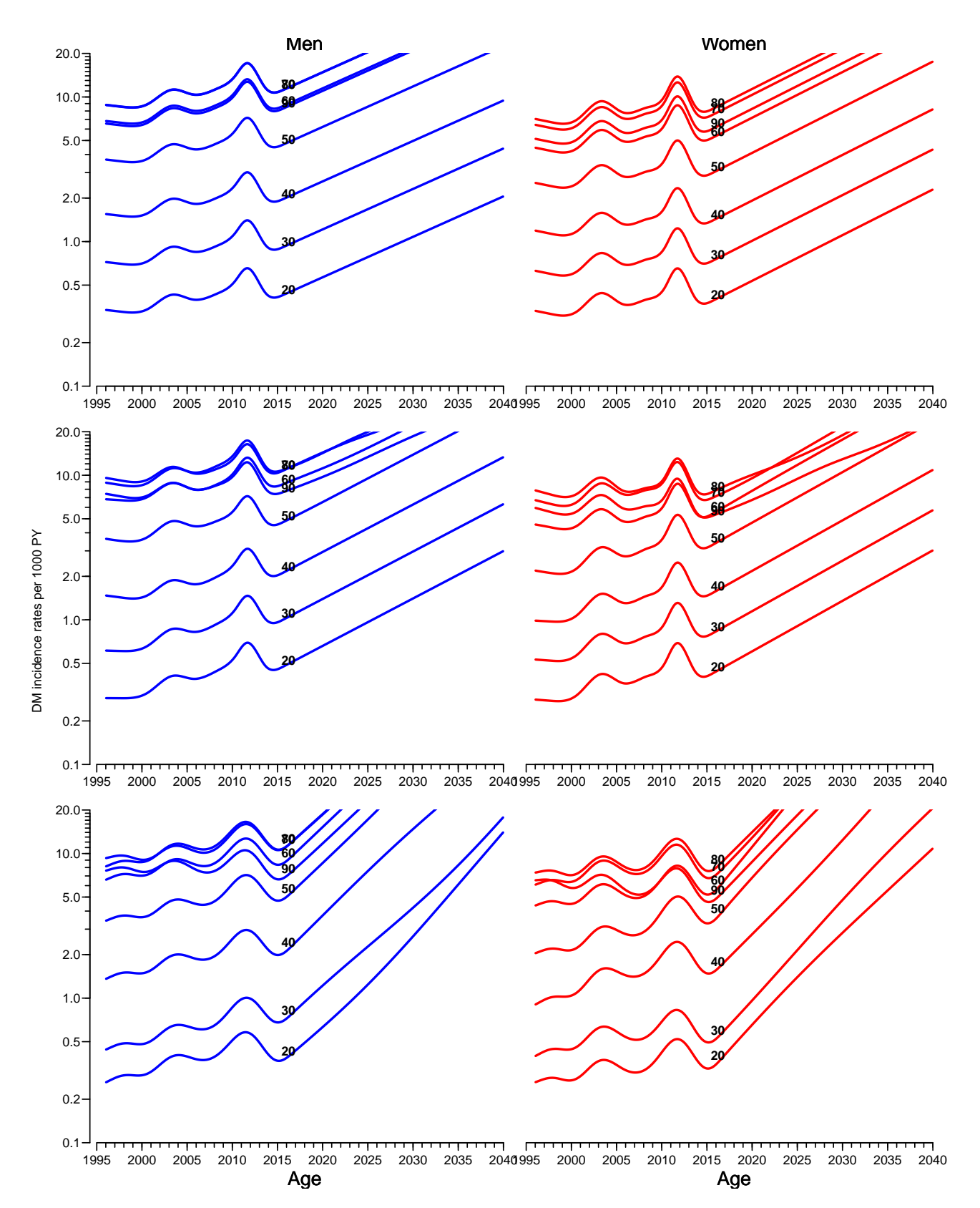

Figure 9.2: Timetrend in diabetes incidence rates in Denmark for different ages with naive predictions to 2040. Models from top are AP, APC and gam. Blue: man, red: women. ./graph/pr-rates-per-age-full

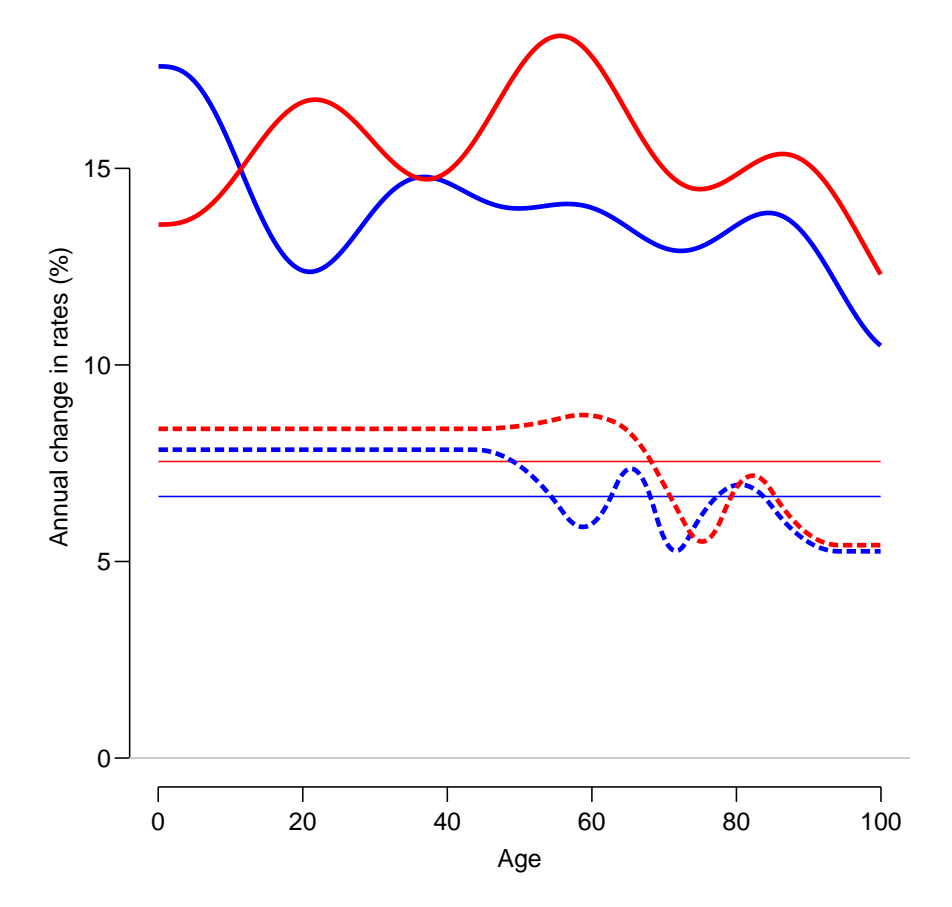

Figure 9.3: Estimated trend in diabetes incidence rates by age over the year 2016, red curves are women, blue men, the dotted curves are from the APC-model, the thick full lines from the gam model, and the thin horizontal lines from the  $AP$  model. . /graph/pr-rates-last-trend

where g and h are chosen to be flat on average. This is generally in the literature thought to be a unique operation, however it depends on the choice of an inner product in the space of the linear predictor  $[1]$ <sup>[1](#page-157-0)</sup>.

Now suppose we have a parametrization using natural splines [\[4\]](#page-322-1) with extracted drift for some choice of inner product (that is the model matrix columns defining  $q(p)$  are orthogonal to the intercept and p, and similarly for  $h(p - a)[1]$  $h(p - a)[1]$ ). A natural extrapolation beyond the last observation date  $p_x$ , say would be to use for  $p > p_x$ :

$$
log(\lambda(a, p)) = f(a) + g(p_x) + h(p_x - a) + \beta p_x + \beta d^{p - p_x}(p - p_x)
$$

where d is a damping factor, such that the drift at date p after  $p_x$  is  $\beta d^{p-p_x}$ .

### 9.4.1 Theory

The following is an explanation of the potential problem with the approach of Sasieni (as I read it), but it is only an explanation of why a different approach is needed in order to obtain a damping of future drifts from APC-models that are invariant under reparametrizations of the APC-model.

#### Exponential damping of a drift

Arithmetically, the attenuation or "damping" machinery works as follows in continuous time: If we model age, period and cohort terms by natural splines, i.e. using splines that are

linear beyond the outer knots, then these easily lend themselves to prediction beyond data, simply by extending the linear part of the natural spline, see e.g. Rutherford et al. [\[4\]](#page-322-1). Now suppose the slope of the period or cohort effect at the end is  $\beta$ , but that it would be

an exaggeration to continue the period effect indefinitely at a slope of  $\beta$  (a prediction of the form  $f(t) = k + \beta t$ . Therefore we choose a *damping* factor, d, say, such that the *slope* of the effect at time t is not  $\beta$ , but rather  $\beta d^t$ . If  $d < 1$  it means that the slope will gradually approach 0 as  $t \to \infty$ , the faster the smaller d is, so as mentioned above  $d = 0.92$  implies that  $d^{8.3} = 0.5$  and  $d = 0.88$  implies that  $d^{5.4} = 0.5$ . Subsequently we shall parametrize by the halving time instead of d.

For the damped effect itself,  $f(t)$ , we have:

$$
f'(t) = \beta d^t \quad \Leftrightarrow \quad f(t) = k + \beta d^t / \log(d) \quad \Rightarrow \quad f(0) = k + \beta / \log(d)
$$

Solving for  $k$ , we get:

$$
k = f(0) - \beta / \log(d) \quad \Rightarrow \quad f(t) = f(0) - \frac{\beta}{\log(d)} + \frac{\beta d^t}{\log(d)} = f(0) + \beta \frac{d^t - 1}{\log(d)}
$$

where  $f(0)$  is the value of the period or cohort term at the beginning of the prediction interval. Note that the term  $(d<sup>t</sup> - 1)/log(d)$  is always non-negative for  $0 < d < 1$ .

<span id="page-157-0"></span><sup>&</sup>lt;sup>1</sup>Peter Sasieni [\[5\]](#page-322-3) refer to this model but does not explain how the drift  $(\beta)$  was extracted — the parametrization with a separte drift is not unique, though apparently believed so (?).

#### Implementation in APC-models

Suppose the fitted APC model is parametrized as:

$$
log(\lambda(a, p)) = f(a) + g(p) + h(p - a) + \beta p
$$

where the last term is brought about by some sort of projection [\[1\]](#page-322-2), effectively leaving  $g(p)$ and  $h(p - a)$  as "de-trended", that is with overall average slope 0 in some (in this context, unspecified) sense.

If we assume that q and h are parametrized by natural splines, then  $q(p)$  is linear beyond the last knot which we shall assume to be smaller than the end of data (well, really the starting point of the prediction period),  $p_x$ , say. Now, any reparametrization involving the period / cohort slopes will give a model of the form (for an arbitrary  $\delta$ ):

$$
\eta_0(a, p) = \log(\lambda(a, p)) = (f(a) - \delta a) + (g(p) + \delta p) + (h(p - a) - \delta c) + \beta p \tag{9.1}
$$

<span id="page-158-1"></span><span id="page-158-0"></span>
$$
= (f(a) - \delta a) + g(p) + (h(p - a) - \delta c) + (\beta + \delta)p \tag{9.2}
$$

If a prediction of future rates is going to depend non-linearly on the time since the prediction point, for example by specifying the slope to be the extracted slope multiplied by  $d^{p-p_x}$  for some damping factor  $0 < d < 1$ , the prediction will depend in the parametrization chosen in the following sense:

If we use the parametrization [9.1](#page-158-0) to construct predicted rates, the damped version of the log-rates would be (using the notation  $(x)_+ = \max(x, 0)$ ):

$$
\eta_1(a, p) = \eta_0(a, p) - \beta(p - p_x) + \frac{\beta(d^{(p-p_x)} - 1)}{\log(d)}
$$

whereas if we use the parametrization [9.2](#page-158-1) they would be:

$$
\eta_2(a, p) = \eta_0(a, p) - (\beta + \delta)(p - p_x)_+ + (\beta + \delta) \frac{d^{(p - p_x)_+} - 1}{\log(d)}
$$

$$
= \eta_1(a, p) - \delta(p - p_x)_+ + \delta \frac{d^{(p - p_x)_+} - 1}{\log(d)}
$$

So the prediction with a damping factor (or for that matter any other replacement of  $\beta p$  with a non-linear function of  $p$ ) will not be invariant under reparametrization of the original model.

Resorting to the postulated uniqueness of the drift as claimed by e.g. Holford [\[2\]](#page-322-4), will not solve the problem, it will just choose a particular way of extracting the drift [\[1\]](#page-322-2). Other ways of extracting the drift will give different results. It all boils down to replacing the predictions based on extrapolation of the period and cohort term by the linear parts of the natural splines by adding the term

$$
\beta(-(p-p_x)_+ + (d^{p-p_x}-1)/\log(d))
$$

for some chosen  $\beta$ .

The good news is that different reasonable ways of extracting the trend do not normally give dramatically different values for the drift  $\beta$ .

The bad news is that the extracted slope may not be anywhere near any slope of rates at the beginning of the prediction interval.

Thus it seems that the reliance on the particular form of parametrization is not a viable path, so here is a more directly data-driven approach, that for a given APC-model is parametrization invariant.

### 9.4.2 A discrete time shortcut

The following is an empirical approach to adjust rates predicted into the future. We use a damping mechanism, taking an approach that does not rely on any particular mathematical form of the predictions, but merely on the predictions being available in suitably small intervals.

Suppose you have prediction of future rates (or log-rates)  $\lambda(a, p)$  from an APC-model (well, this goes for any model) — values for occurrence rates in the period-direction.

A slope-attenuation can be numerically implemented by using the empirical gradients of the predictions, so suppose that for a *fixed* value of age  $(a)$  the rates are in the vector **f** and the corresponding dates  $(p)$  in the vector **t**. The empirical slopes between successive time points is then simply  $diff(f)/diff(t)$ , and we could then attenuate these directly by multiplying them by  $d^t$  where d is the chosen damping factor and t is the midpoint of the interval. Here is a simple illustration of how it goes:

```
> t < -0:100/20> f \leftarrow 0.2*t + sin(t) + 0.2*(t)^2> f \leftarrow f/diff(range(f))
```
Then we need the midpoints of the observation intervals:

```
> dd < -0.8> dt <- diff(t)
> mt <- t[-1] - dt/2> df \leftarrow diff(f) / diff(t)
> ddf \leq-df * dd^m t> iof \leftarrow c( f[1], f[1] + cumsum( df)*dt)
> idf \leq c( f[1], f[1] + cumsum(ddf)*dt)
```
Now this is easily implemented in a function which takes the function values f, times t and damping factor as arguments. What remains to be seen is that this method will produce results that are (at least approximately) invariant under choice of step-size; so we take every 4 th and see how it goes:

```
> t < - t[0:25*4+1]> f \leftarrow f[0:25*4+1]> dt \le -diff(t)> mt <- t[-1] - dt/2df \leftarrow diff(f) / diff(t)> ddf <- df * dd^mt
> iof \leq c( f[1], f[1] + cumsum( df)*dt)
> idf \leq c( f[1], f[1] + cumsum(ddf)*dt)
```
We can then plot the results from the two approaches together:

```
> # intervals of 0.2
> t < -0:100/20> f \leftarrow 0.2*t + sin(t) + 0.2*(t)^2> f \leftarrow f/diff(range(f))> plot( f \tilde{t}, type="1", lwd=8 )
> dd < -0.8> dt \leftarrow diff(t)> mt <- t[-1] - dt/2> df \leftarrow diff(f) / diff(t)
> ddf \leq-df * dd^m t
```

```
> iof \leftarrow c( f[1], f[1] + cumsum( df)*dt)
> idf \leftarrow c( f[1], f[1] + cumsum(ddf)*dt)
> matlines( t, cbind( iof, idf),
+ type="l", lwd=4, lty=1, col=c("red","forestgreen") )
> # intervals of 1
> t < - t [0:5*20+1]> f \leftarrow f[0:5*20+1]> dt < - diff(t)> mt <- t[-1] - dt/2> df \leftarrow diff(f) / diff(t)> ddf <- df * dd^mt
> iof \leftarrow c( f[1], f[1] + cumsum( df)*dt)
> idf \leftarrow c( f[1], f[1] + cumsum(ddf)*dt)
> matlines( t, cbind( iof, idf),
             type="1", \text{lwd=4}, \text{lty=1}, col=gray(0.7) )
```
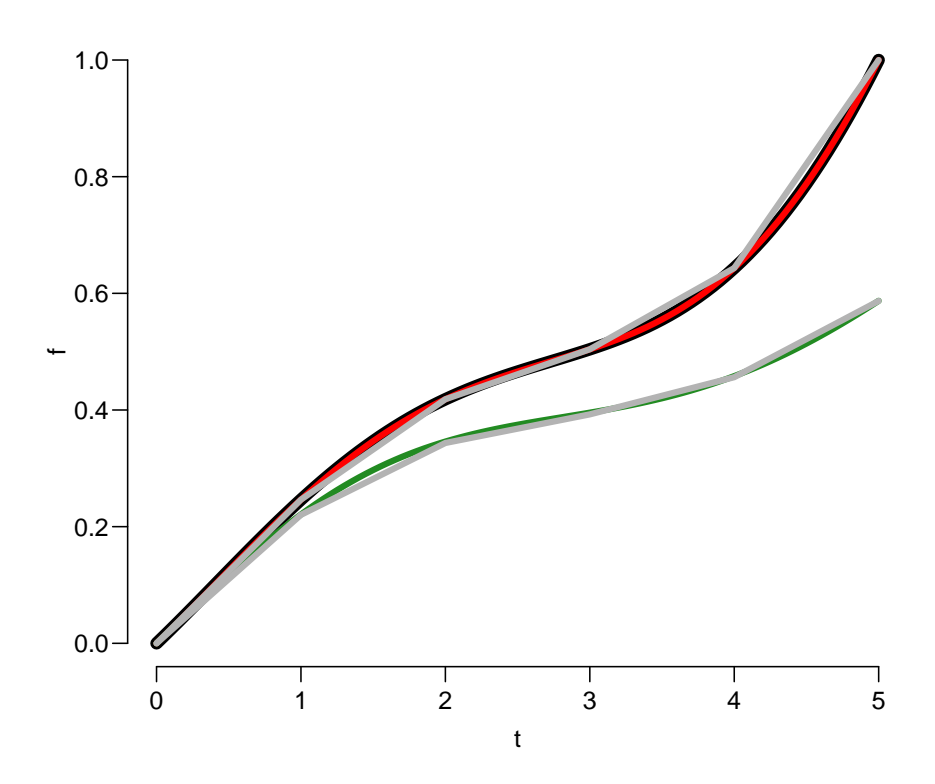

Figure 9.4: An "arbitrary" curve and the attenuated version, using an attenuation factor of 0.8 (per t unit). The curves are constructed using steps of length 0.2 or 1 (the latter overlaid in gray). The state of the state of the state of the state of the state of the state of the state of the state of the state of the state of the state of the state of the state of the state of the state of the state of the sta

Indeed the resulting curves coincide at the points where the coarser is defined, although a mathematical calculation would show that they are not exactly the same.

#### Adding a drift

For the diabetes incidence we have observed that the incidence rates show a dramatically increasing tendency over the last year of observation ( $\approx 15 - -20\%$ /year), hence we may want not only to investigate a scenario where rates are kept or attenuated to constant, but also one where we simply let the rates increase by a certain amount, say 4% per year. This is only going to be used for the incidence rates as a sensitivity analysis.

To this end we update the damping function briefly outlined above by allowing adding a trend (drift) in calendar time on top of the attenuated prediction; we phase it in quadratically over a period of  $\ell$ , by the function q, a parabola with slope 0 at 0 and slope  $\delta$  at ell, and a linear function with slope  $\delta$  beyond  $\ell$ , that is:

$$
q(t) = \begin{cases} 0 < t < \ell & : (\delta/(2\ell))t^2 \\ \ell < t < \infty & : -\delta\ell/2 + \delta t \end{cases}
$$

Thus we see that  $q(0) = 0$ , and using the first line of the definition:  $q(\ell) = (\delta/(2\ell))\ell^2 = \delta\ell/2$ , which is also obtained using the second line. Moreover,  $q'(t) = t\delta/\ell|_{t=\ell} = \delta$ .

In R-code this function becomes:

```
> as \leq+ function( t, ell, delta ) ifelse( t < ell, delta / ell / 2 * t^2,
                                             delta * t - delta * e11 / 2)
```
which is incorporated in a damping function below.

#### Implementation

We implement this attenuation and slope addition in a function damp which takes 6 arguments:

- $f a$  vector of predicted function values (rates or log-rates) to be modified by damping and/or addition of a trend
- $t$  an ordered vector of time points where f is given. Need not be equidistant. Note that t-t[1] is used as exponent to the damping factor, so results are invariant under translation of t.
- h a scalar, the halving time for the slope. In the function it is converted to a damping factor which will be elevated to the power of  $t$ , thus dependent on the scaling of  $t$ : For halving time h we have  $d^h = 0.5 \Leftrightarrow d = 0.5^{1/h}$ .
- delta scalar; the extra slope added to the predictions, beyond ell (t≥ell), before ell the addition is a quadratic starting at 0 and a slope fitting with the linear at ell. This is an additive factor, so a  $10\%$  increase per unit of t is obtained by delta=0.1.
- $e11$  scalar; the run-in interval (on the  $t$ -scale) for the extra slope.
- logf logical indicating whether the supplied f represent log-rates or rates. In any case the attenuation is made on the log-rate scale.

With this, a value of 0 for h produces an immediately flat (constant) modified curve, corresponding to a fixing of rates at  $t = 0$ . Likewise a choice of 0 for the interval length ell corresponds to an immediate start of an added slope of delta:

```
> damp <-<br>+ function(f, t, h, delta = 0,
+ function( f, t, h, delta = 0, # added slope (% per t unit),
+ ell = 0, # phase-in interval for added slope
+ logf = FALSE ) # is f a vector of log-rates
+ {
+ # all operations are on log-rates so if we have rates make them log
```

```
+ if( llogf ) f \leftarrow log(f)+ # compute the damping factor from half-time
+ d <- 0.5^{\circ}(1/h)+ # make sure t start at 0
+ t < - t - t [1]
+ # difference between timepoints of prediction
+ dt <- diff(t)+ # midpoints of intervals
+ mt <- t[-1] - dt/2+ # slopes in each interval
+ dfdt \leftarrow diff(f) / dt
+ # attenuated slopes
+ atdf \leq dfdt * d^mt
+ # function values after attenuating the slope
+ idf \leftarrow f[1] + cumsum(c(0,atdf)) *dt+ # remember delta is taken as being in % per t
+ delta <- delta/100
+ # add the extra slope to this
+ idf \leftarrow idf + ifelse( t \le ell, delta/(2*ell)*t^2,
                                  delta*(t-e11/2))
+ if ( !logf ) idf \le exp( idf )
+ idf
+ }
```
We can illustrate the damping effect in different ways, firstly, the time it takes to reduce the slope to say, 50, 10 and  $1\%$  ( $\zeta$ , say) of the original one, is illustrated by simply solving:

 $d^t = \zeta \quad \Leftrightarrow \quad t \log(d) = \log(\zeta) \quad \Leftrightarrow \quad t = \log(\zeta) / \log(d)$ 

This is the left panel in figure reffig:damp-ex; the other one illustrates the resulting damped / amended curves relative to an arbitrary constant slope:

```
> par( mfrow=c(1,2), mar=c(3,3,1,1), mgp=c(3,1,0)/1.6, bty="n", las=1)
> clr <- rainbow(3)
> d \leq seg(0,1,1,200)> zeta <- c(0.5, 0.1, 0.01)> matplot( d, outer( d, zeta, function(d,zeta) log(zeta)/log(d)),
          type="1", lwd=4, lty=1, col=clr,
+ ylim=c(0,25), xlab="Damping factor",
+ ylab=paste( "Time to reduction to ",
+ paste( round(zeta*100,1), collapse=", "),
                     "\%, respectively", sep="" ) )
> abline( v=c(0.92, 0.88, 0.7) )
> abline( h=0:10, lty=2, col=gray(0.8))
> axis( at=c(0.92, 0.88, 0.7), las=2, side=1 )
> clr <- c("black",rainbow(7))
> tt \leftarrow seq( 0, 25, 0.1)> ff <- 12.5 - 0.4 * tt
> t0 < -8> t <- (tt-t0)[tt>=t0]<br>> f <- ff[tt>=t0]
           ff[tt>=t0]> plot( tt, ff, lty=1, lwd=5, type="1", ylim=c(2,12),
+ xlab="Time", ylab="Damped effect")
> matlines( t+t0, cbind( f, damp(f,t,h=5),
+ damp(f, t, h=Inf),
+ damp(f,t,h=10,delta=5,ell=5),
+ damp(f,t,h=2 ,delta=5,ell=5),
```
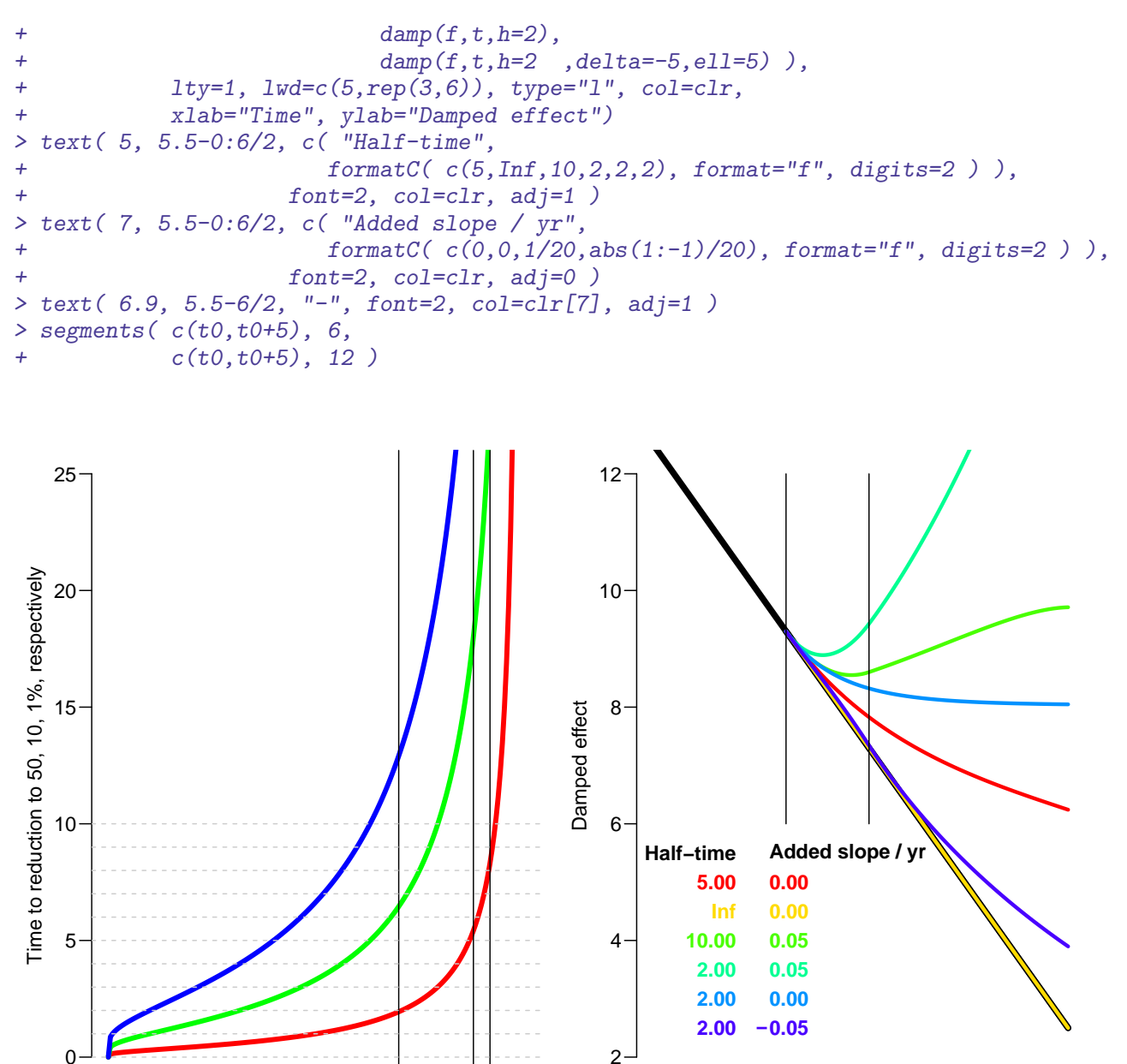

 $0.0$   $0.2$   $0.4$   $0.6$   $\approx$   $0.8$   $\frac{83}{60}$   $1.0$ Damping factor 0.70 0 5 10 15 20 25 Time

Figure 9.5: Illustration of the damp function for attenuation of effects and addition of linear terms for various combinations of the two. The two vertical black lines indicate the starting point of the attenuation and the end of the phase-in of the added slope../graph/pr-rates-damp-ex

So for the incidence array Lambda we would do something like:

```
> str( Lambda )
num [1:1200, 1:528, 1:2, 1:9] 6.14e-06 6.18e-06 6.22e-06 6.26e-06 6.30e-06 ...
 - attr(*, "dimnames")=List of 4
  .$ a : chr [1:1200] "0.0416666666666667" "0.125" "0.208333333333333333" "0.2916666666666667"
  ..$ p : chr [1:528] "1996.04166666667" "1996.125" "1996.208333333333" "1996.29166666667"
  ..$ sex: chr [1:2] "M" "W"
  ..$ mod: chr [1:9] "ap" "apc" "gam" "LCa" ...
```

```
> # where is the future
> wh.p < -253:528> fp.pt < -p.pt[wh.p]> fp.pt[1:3]
[1] 2017.042 2017.125 2017.208
> rev(rev(fp, pt)[1:3])[1] 2039.792 2039.875 2039.958
> for( ia in dimnames(Lambda)[['a']] )
+ for( is in dimnames(Lambda)[['sex']] )
+ {
+ # Compute the damped values along the period dimension
+ # wh.p is the only
+ Lambda[ia,wh.p,is,"att"] <-
+ damp( f = Lambda[ia,wh.p,is,"apc"],
+ t = fp.pt,+ h = 2,<br>+ delta = 0.
+ delta = 0,<br>+ ell = 0e11 = 0)
+ }
```
The outer loop over age could be replaced by a simple apply; further we will also make predictions with added slopes of 2, 4 and 6% per year, but first we need models for the mortality rates.

# 9.5 Mortality rates

# 9.5.1 Diabetes patients

First we fix the position of knots by age, period and cohort as we did for the incidence rates, and then we fit the same set of models, and make the same set of predictions, and put in a similarly defined array:

```
> ( kmd.a <- with( mDMdat, quantile( rep(A ,D), qn(nk.a) ) ) )
   6.25% 18.75% 31.25% 43.75% 56.25% 68.75% 81.25% 93.75%
57.33333 66.66667 72.33333 76.33333 80.33333 83.33333 87.33333 91.66667
> ( kmd.p <- with( mDMdat, quantile( rep(P ,D), qn(nk.p) ) ) )
5.555556% 16.66667% 27.77778% 38.88889% 50% 61.11111% 72.22222% 83.33333% 94.44444%
 1997.667 2000.333 2003.333 2005.667 2007.667 2010.333 2012.333 2014.333 2016.333
> ( kmd.c <- with( mDMdat, quantile( rep(P-A,D), qn(nk.c) ) ) )
   6.25% 18.75% 31.25% 43.75% 56.25% 68.75% 81.25% 93.75%
1912.667 1919.333 1923.667 1927.667 1931.667 1936.333 1942.667 1951.667
> m.md.ap \leq \leq \lim_{n \to \infty} (D \leq Ns(A, kn=kmd.a) + Ns(P, kn=kmd.p),
+ offset = log(Y),
+<br>
{\it f amily = poisson},<br>
{\it data = subset(\ mDMdat, sex=="M" ) }+ data = subset( mDMdat, sex=="M" ) )
> m.md.aPC \leq update( m.md.ap, . \sim . - Ns(P , kn=kmd.p) + I(P) +
                             detrend( Ns(P , kn=kmd.p), P , D ) +detrend( Ns(P-A, kn=kmd.c), P-A, D ) )> m.md.apc \leq update(m.md.ap, . \sim . + Ns(P-A, kn=kmd.c))
> m.md.gam <- gam( D \degree s(A) + s(P) + s(C),
                         offset = log(Y),
```

```
+ family = poisson,
+ data = subset( mDMdat, sex=="M" ) )
> f.md.ap <- update( m.md.ap , data = subset( mDMdat, sex=="W" ) )
> f.md.apc \leq update(m.md.apc, data = subset(mDMdat, sex=="W"))
> f.md.aPC <- update( m.md.aPC, data = subset( mDMdat, sex=="W" ) )
> f.md.gam <- update( m.md.gam, data = subset( mDMdat, sex=="W" ) )
> Mu.DM[,,"M","ap" ] <- ci.pred( m.md.ap , newdata=nd )[,1]
> Mu.DM[,,"W","ap" ] <- ci.pred( f.md.ap , newdata=nd )[,1]
> Mu.DM[,,"M","apc"] <- ci.pred( m.md.apc, newdata=nd )[,1]
> Mu.DM[,,"W","apc"] <- ci.pred( f.md.apc, newdata=nd )[,1]
> Mu.DM[,,"M","gam"] <- ci.pred(m.md.gam, newdata=nd)[,1]*int
> Mu.DM[,,"W","gam"] <- ci.pred( f.md.gam, newdata=nd )[,1]*int
```
### 9.5.2 Persons without diabetes

The mortality in the population without diabetes is modeled in exactly the same way as the incidence trends, except we also put in knots in early age too:

```
> ( kmw.a \leq with( mnDdat, c( 5, 15,
                         quantile(rep(A, D), qn(nk.a) ) ) ) )6.25% 18.75% 31.25% 43.75% 56.25% 68.75% 81.25% 93.75%
5.00000 15.00000 50.66667 64.33333 71.66667 76.66667 81.33333 85.33333 88.66667 93.66667
> ( kmw.p \le with( mnDdat, quantile( rep(P , D), qn(nk.p) ) )
5.555556% 16.66667% 27.77778% 38.88889% 50% 61.11111% 72.22222% 83.33333% 94.44444%
1997.333 1999.333 2001.333 2003.333 2005.667 2008.333 2010.333 2013.333 2015.667
> ( kmw.c <- with( mnDdat, quantile( rep(P-A,D), qn(nk.c) ) ) )
   6.25% 18.75% 31.25% 43.75% 56.25% 68.75% 81.25% 93.75%
1909.667 1916.333 1920.667 1924.667 1929.333 1935.333 1943.333 1956.333
> m.mw.ap \leq glm( D \sim Ns(A, kn=kmw.a) + Ns(P, kn=kmw.p),
+ offset = log(Y),
+ family = poisson,
                      data = subset(mnData, sex=="M"))
> m.mw.aPC <- update( m.mw.ap, . \sim . - Ns(P , kn=kmw.p) + I(P) +
                            detrend( Ns(P, kn=kmw.p), P, D ) +detrend( Ns(P-A, kn=kmw.c), P-A, D ) )> m.mw.apc \leq update( m.mw.ap, . \sim . + Ns(P-A, kn=kmw.c))
> m.mw.gam <- gam( D \degree s(A) + s(P) + s(C),
                        offset = log(Y).
+ family = poisson,
+ data = subset( mnDdat, sex=="M" ) )
> f.mw.ap <- update( m.mw.ap , data = subset( mnDdat, sex=="W" ) )
> f.mw.apc <- update( m.mw.apc, data = subset( mnDdat, sex=="W" ) )
> f.mw.aPC <- update( m.mw.aPC, data = subset( mnDdat, sex=="W" ) )
> f.mw.gam <- update( m.mw.gam, data = subset( mnDdat, sex=="W" ) )
> Mu.nD[,,"M","ap" ] <- ci.pred(m.mw.ap, newdata=nd )[,1]
> Mu.nD[,,"W","ap" ] <- ci.pred(f.mw.ap, newdata=nd )[,1]
> Mu.nD[,,"M","apc"] <- ci.pred( m.mw.apc, newdata=nd )[,1]
> Mu.nD[,, "W'', "apc"] <- ci.pred(f.mw.apc, newdata=nd )[,1]
> Mu.nD[,,"M","gam"] <- ci.pred( m.mw.gam, newdata=nd )[,1]*int
> Mu.nD[,,"W","gam"] <- ci.pred( f.mw.gam, newdata=nd )[,1]*int
```
# 9.5.3 Relative mortality (SMR)

The relative mortality in the population without diabetes is modeled in exactly the same way as the mortality and incidence trends:

```
> SMRdat <- rbind( cbind( mDMdat, tp="DM" ),
                 cbind( mnDdat, tp="nD" ) )> str( SMRdat )
'data.frame': 354350 obs. of 7 variables:
$ sex: Factor w/ 2 levels "M", "W": 1 1 1 1 1 1 1 1 1 1 ...
$ A : num 0.667 0.667 0.333 0.667 0.667 ...
 $ P : num 1997 1999 2000 2000 2000 ...
 $ C : num 1997 1999 1999 2000 2000 ...
 $ D : num  0 0 0 0 0 0 0 0 0 0 ...
$ Y : num 0.1431 0.0226 0.0767 0.3793 0.1758 ...
$ tp : Factor w/ 2 levels "DM", "nD": 1 1 1 1 1 1 1 1 1 1 ...
> ( ksmr.a \le with ( SMRdat, c ( 5, 15,
                          quantile( rep(A , D), qn(nk.a) ) ) )
                   6.25% 18.75% 31.25% 43.75% 56.25% 68.75% 81.25% 93.75%
5.00000 15.00000 51.66667 64.66667 71.66667 76.66667 81.33333 84.66667 88.66667 93.66667
> ( ksmr.p <- with( SMRdat, quantile( rep(P ,D), qn(nk.p) ) ) )
5.555556% 16.66667% 27.77778% 38.88889% 50% 61.11111% 72.22222% 83.33333% 94.44444%
1997.333 1999.333 2001.333 2003.667 2006.333 2008.333 2010.667 2013.333 2015.667
> ( ksmr.c \le with( SMRdat, quantile( rep(P-A, D), qn(nk.c) ) )
   6.25% 18.75% 31.25% 43.75% 56.25% 68.75% 81.25% 93.75%
1910.333 1916.667 1921.333 1925.333 1929.667 1935.333 1943.333 1955.333
> m.smr.ap \leq glm( D \sim Ns(A, kn=ksmr.a, int=TRUE):tp + I(P):tp,
+ offset = log(Y),
+ family = poisson,
+ data = subset( SMRdat, sex=="M" ) )
> #m.smr.gam <- gam( D \sim s(A, by=tp) + I(P):tp,<br>> # offest = log(Y).
                         offset = log(Y),
> # family = poisson,
> # data = subset( SMRdat, sex=="M" ) )
> f.smr.ap <- update( m.smr.ap , data = subset( SMRdat, sex=="W" ) )
> #f.smr.gam <- update( m.smr.gam, data = subset( SMRdat, sex=="W" ) )
```
We can show how SMR varies by calendar time:

```
> round((ci.exp(m.smr.ap,subset="P",ctr.mat=rbind(c(1,-1)))-1)*100,1)[c(1,3,2)]
[1] -1.1 -1.0 -1.2> round((ci.exp(f.smr.ap,subset="P",ctr.mat=rbind(c(1,-1)))-1)*100,1)[c(1,3,2)]
[1] -1.2 -1.0 -1.3
> nx <- data.frame( A=30:90, P=2010, tp="DM" )
> nr <- data.frame( A=30:90, P=2010, tp="nD" )
> SMRma <- ci.exp( m.smr.ap, list(nx,nr) )
> SMRfa <- ci.exp( f.smr.ap, list(nx,nr) )
> matshade( nx$A, cbind( SMRma, SMRfa ), plot=TRUE,
            log="y", col=c(4,2), 1wd=2, ylim=c(0.9,6),
            + xlab="Age", ylab="SMR ( DM vs. no DM) at 2010" )
> abline(h=1, 1ty=3)
> abline( h=3:12/2, col=gray(0.95) )
> axis( side=2, at=3:12/2, labels=NA, tcl=-0.3 )
```
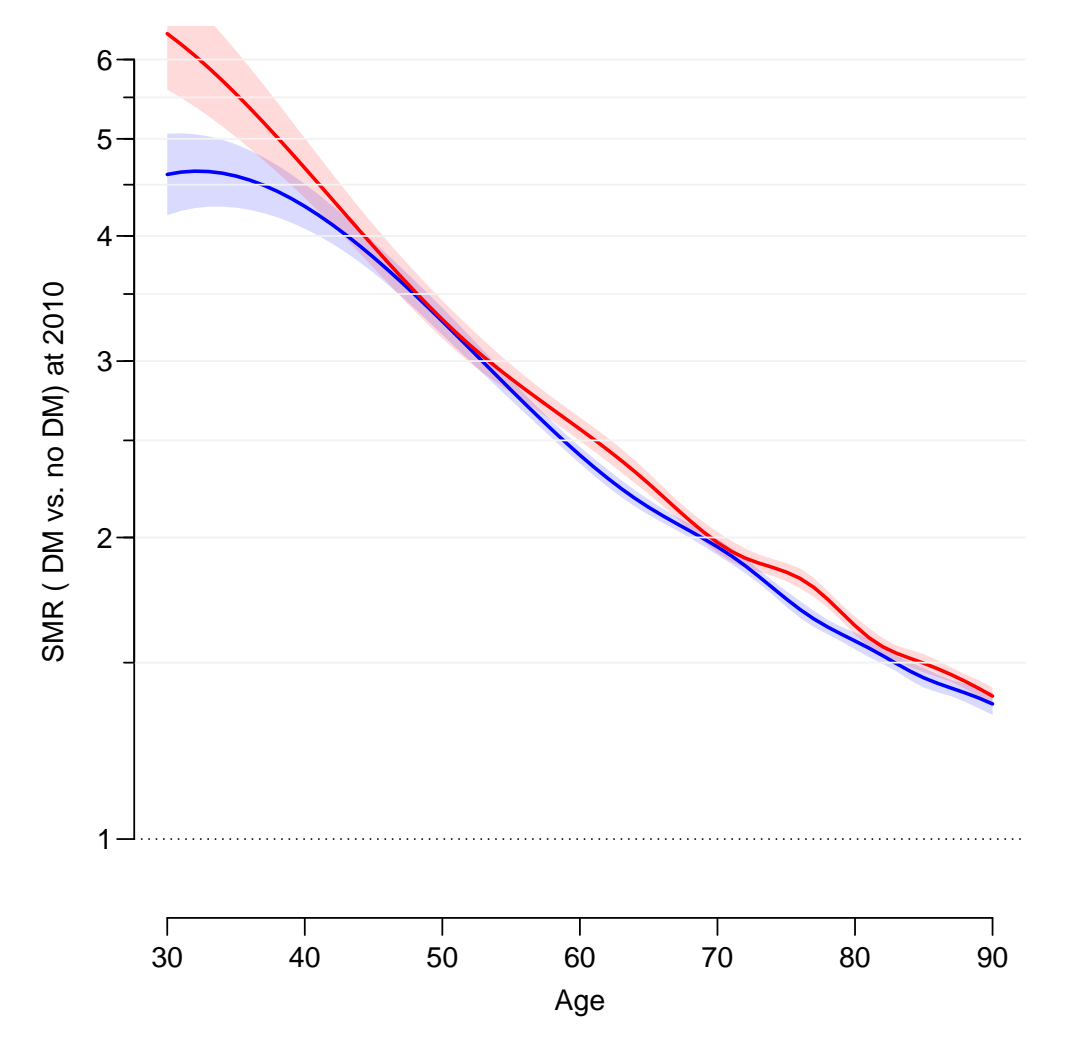

Figure 9.6: SMR between DM and no-DM. . . . . . /graph/pr-rates-ageSMR

# 9.6 Average trends

The average annual trends in all of the rates (in  $\%$ ) can now be summarized:

```
> mort.chg \leq (rbind(ci.exp(m.md.aPC, subset="I\\(P"),
+ ci.exp(f.md.aPC,subset="I\\(P"),
+ ci.exp(m.mw.aPC,subset="I\\(P"),
+ ci.exp(f.mw.aPC,subset="I\\(P"),
+ ci.exp(m.smr.ap,subset="P",ctr.mat=rbind(c(1,-1))),
+ ci.exp(f.smr.ap,subset="P",ctr.mat=rbind(c(1,-1))) )-1)*100
> rownames( mort.chg ) <- c("Mortality change, DM: Men",
+ Women'', Women'',
+ "Mortality change, noDM: Men",
                                        Women'',<br>
Men'',
+ "SMR change:
                                        Women'')
> round( rbind( inc.chg, mort.chg ), 2 )
                        exp(Est.) 2.5% 97.5%
DM incidence change Men total: 2.95 2.82 3.09
                 pre-2011 4.18 4.07 4.30
                post-2011 -4.45 -4.75 -4.16
              Women total: 2.79 2.64 2.93
                 pre-2011 3.79 3.67 3.92
                post-2011 -4.67 -5.00 -4.34
Mortality change, DM: Men -3.93 -4.04 -3.82
                 Women -3.48 -3.61 -3.36
Mortality change, noDM: Men -2.89 -2.94 -2.84
                 Women -2.46 -2.51 -2.41SMR change: Men -1.11 -1.22 -0.99
                 Women -1.16 -1.28 -1.03> # halving/doubing time of rates
> round( log(0.5)/log(1-abs(rbind(inc.chg,mort.chg)/100)), 1 )
                        exp(Est.) 2.5% 97.5%
DM incidence change Men total: 23.1 24.3 22.1
                 pre-2011 16.2 16.7 15.8
                post-2011 15.2 14.3 16.3
              Women total: 24.5 25.9 23.3
                 pre-2011 17.9 18.6 17.3
                post-2011 14.5 13.5 15.6
Mortality change, DM: Men 17.3 16.8 17.8
                 Women 19.5 18.9 20.3
Mortality change, noDM: Men 23.7 23.3 24.1
                 Women 27.8 27.3 28.4
SMR change: Men 62.3 56.2 69.8
                 Women 59.5 53.6 66.9
```
Thus it appears that the incidence rates of diabetes overall are increasing by some 2.5% per year, while mortality rates are decreasing 3.5% per year for persons with diabetes, but only 2.5% per year for persons without — the latter two slightly more for men than for women.

# 9.7 Time trends in rates

In order to show how the models predict the time trends in diabetes incidence and mortality, we make a graphical display of the estimated rates in ages 20,. . . ,90 versus calendar time, and of the estimated rates at the beginning of 1996, 2000, . . . , 2016 versus age.

### 9.7.1 Age-specific rates by date

A brief overview of the mortality and incidence rates over time. Recall that for the sake of future calculations the rates in the arrays are in units of  $1/$ **int**  $= 1/12$ ; hence if we want to have rates not in units of  $int$  (person-years) but in units of 1000 person-years we must multiply by  $1000/$ int. We also define some hues of blue and red for use in the graph:

```
> ytl <- function(x) x[x>10^par("usr")[3] & x<10^par("usr")[4]]
> gsc <- c("#11CC11","#66CC66","#99CC99")
                                            , \text{seq}(0, 200, n), \text{seq}(0, 200, n), \text{ max}=255)> bsc <- function(n) rgb( cbind( seq(0,200,,n), seq(0,200,,n), 255 ), max=255 )
> pts <- as.numeric( dimnames(Lambda)[[2]] )[1:252]
> ( dimnames(Lambda)[[1]][agr <- seq(240,1080,120)] )
[1] "19.9583333333333" "29.9583333333333" "39.9583333333333" "49.9583333333333"
[5] "59.9583333333333" "69.9583333333333" "79.9583333333333" "89.9583333333333"
> yticks <- outer(c(1:9), 10^(-3:3))
> rpl <-+ function( Lambda, sx, yl )
+ {
+ plot( NA, ylim=c(0.03,200)*2, xlim=c(1996,2017), yaxt="n", xaxt="n",
           ylab=yl, yaxs="i", xlab="", log="y")
+ abline( h=yticks, col=gray(0.8) )
+ matlines( pts, t(Lambda[agr,1:252,sx,"apc"])*1000/int,
+ lty=1, lwd=3, type="l",
          col=if(sx=="M") bsc(8) else rsc(8))
+ mtext( side=2, yl, line=2.5, las=0, cex=0.66 )
+ }
> par( mfrow=c(3,2), mar=c(1,1,1,1), oma=c(3,3,0,0), mgp=c(3,1,0)/1.6, las=1, bty="n" )
> rpl( Lambda, "M", "DM incidence per 1000 PY" )
> axis( side=2 ) ; axis( side=2, at=ytl(yticks), labels=NA )
> text( 1996, 200, "Men", adj=c(0,1), cex=1.5, col="blue")
> rpl( Lambda, "W", "" )
> text( 1996, 200, "Women", adj=c(0,1), cex=1.5, col="red" )
> rpl( Mu.nD, "M", "Population mortality per 1000 PY" )
                          > axis( side=2 ) ; axis( side=2, at=ytl(yticks), labels=NA )
> rpl (Mu.nD, "W", "")
> rpl( Mu.DM, "M", "DM mortality per 1000 PY" )
> axis( side=2 ) ; axis( side=2, at=ytl(yticks), labels=NA )
> axis( side=1 ) ; axis( side=1, at=1996:2017, labels=NA, tcl=-0.3 )
> rpl( Mu.DM, "W", "" ) ; axis( side=1 ) ; axis( side=1, at=1996:2017, labels=NA, tcl=-0.3 )
> mtext( "Date of follow-up", side=1, line=2, outer=TRUE, cex=0.66 )
```
#### Illustrative plots

These are plots where more and more rate curves are added successively aimed at inclusion in a presentation:

```
> rplr <-
+ function( Lambda, agr, sx, yl )
+ {
+ plot( NA, ylim=c(0.3,200), xlim=c(1996,2017), # yaxt="n", xaxt="n",
            ylab=yl, xlab="", log="y")
+ abline( h=yticks, col=gray(0.8) )
+ wh <- match(agr,2:9*10)
+ c1 \leftarrow if(sx == "M") bsc(8)[wh] else rsc(8)[wh]
```
<span id="page-170-0"></span>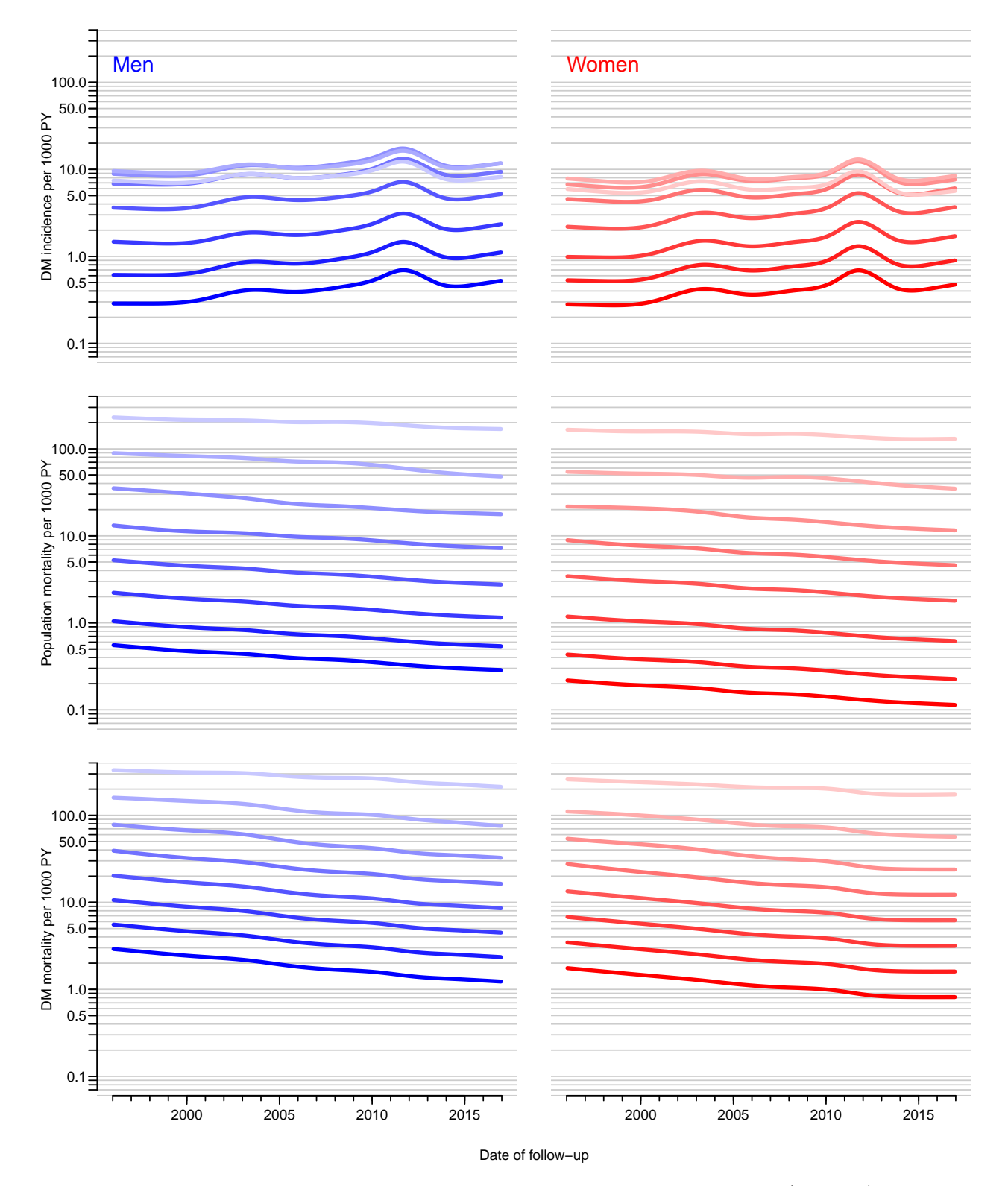

Figure 9.7: Trends in incidence and mortality rates at ages 20 (darkest), 30,  $\dots$ , 90 (lightest), as estimated from separate age-period-cohort models for men and women. ./graph/pr-rates-ratesbyper

```
+ pts <- as.numeric(dimnames(Lambda)[[2]][1:252])
+ matlines( pts, t(Lambda[agr*12+1,1:252,sx,"apc"])*1000/int,
            lty=1, lwd=3, type="l", col=c1)+ text( 2016, Lambda[agr*12+1,252,sx,"apc"]*1000/int, agr, adj=0, col=cl )
+ }
> rplr( Lambda, c(2,2)*10, "M", "DM incidence per 1000 PY")
```
## 9.7.2 Date specific rates by age

First we take a look at the predicted rates in the arrays and tease out the indices on the date-scale that we shall use for plotting the rate by age every 4 years:

```
> str( Lambda )
num [1:1200, 1:528, 1:2, 1:9] 6.14e-06 6.18e-06 6.22e-06 6.26e-06 6.30e-06 ...
 - attr(*, "dimnames")=List of 4
  .$ a : chr [1:1200] "0.0416666666666667" "0.125" "0.2083333333333333333" "0.2916666666666667"
  .$ p : chr [1:528] "1996.04166666667" "1996.125" "1996.208333333333" "1996.29166666667"
  ..$ sex: chr [1:2] "M" "W"
  ..$ mod: chr [1:9] "ap" "apc" "gam" "LCa" ...
> range( as.numeric(dimnames(Lambda)[[2]]) )
[1] 1996.042 2039.958
> wh \leftarrow 1+c(0,2,4,6,8,10)*24> as.numeric(dimnames(Lambda)[[2]])[wh]
[1] 1996.042 2000.042 2004.042 2008.042 2012.042 2016.042
> as.numeric(dimnames(Mu.DM)[[2]])[wh]
[1] 1996.042 2000.042 2004.042 2008.042 2012.042 2016.042
> as.numeric(dimnames(Mu.nD)[[2]])[wh]
[1] 1996.042 2000.042 2004.042 2008.042 2012.042 2016.042
```
We now plot the rates by age for each of these calendar years, as fitted by the APC model:

```
> a.pt <- as.numeric(dimnames(Lambda)[[1]])
> a.pt <- ndn(Lambda, 1)
> rtpl <-+ function( Lambda, ylb, clr, sx, md, leg=FALSE )
+ {
+ plot( NA, ylim=c(0.3,200), xlim=c(20,95), yaxt="n", xaxt="n",
           ylab=ylb, xlab="", log="y" )
+ abline( h=yticks, col=gray(0.8) )
+ matlines( a.pt, Lambda[,wh,sx,md]*(1000/int),
+ type="l", lty=1, lwd=3, col=clr )
+ if(sx=="M") axis(side=2)
+ if(leg)
+ text( 20, 200*0.6^(1:length(wh)), round(ndn(Lambda,2)[wh]), col=clr, adj=0 )
+ }
> for( md in c("ap","apc") )
+ par(mfcol=c(3,2), mar=c(1,1,1,1), oma=c(3,3,0,0), mgp=c(3,1,0)/1.6,
+ las=1, bty="n" )
> for( sx in c("M", "W") )
+ {
+ 1w \leftarrow length(wh)+ clr <- if(sx=="M") bsc(lw)[lw:1] else rsc(lw)[lw:1]
+ clr[5] < - gray(0.5)
```

```
+ rtpl( Lambda, if(sx=="M") "DM incidence per 1000 PY" else "", clr, sx, md, leg=TRUE )
+ rtpl( Mu.nD, if(sx=="M") "Population mortality per 1000 PY" else "", clr, sx, md )
+ rtpl( Mu.DM, if(sx=="M") "DM mortality per 1000 PY" else "", clr, sx, md )
+ axis( side=1 )
+ axis(side=1,at=seq(20,95,10),tcl=-0.5,labels=NA)
+ axis(side=1,at=seq(20,95, 5),tcl=-0.3,labels=NA)
+ }
> mtext( "Age at follow-up", side=1, line=2, outer=TRUE, cex=0.66 )
```
# 9.8 Extrapolation of rates

It is possible to extrapolate the rates beyond the observed dates by simply extending the linear part of the natural splines; in fact this is already done in the rate-objects Lambda, Mu.nD and Mu.DM. However, as seen in figure [9.7](#page-170-0) the predicted decline in diabetes rates is presumably way too dramatic.

We therefore repeat the attenuation exercise for mortality rates too, but we shall not add future increases to the rates as we do for sensitivity analyses of the incidence rates.

```
> str( Lambda )
 num [1:1200, 1:528, 1:2, 1:9] 6.14e-06 6.18e-06 6.22e-06 6.26e-06 6.30e-06 ...
 - attr(*, "dimnames")=List of 4
  .$ a : chr [1:1200] "0.0416666666666667" "0.125" "0.20833333333333333" "0.2916666666666667"
  ..$ p : chr [1:528] "1996.04166666667" "1996.125" "1996.20833333333" "1996.29166666667" ...
  ..$ sex: chr [1:2] "M" "W"
  ..$ mod: chr [1:9] "ap" "apc" "gam" "LCa" ...
> args( damp )
function (f, t, h, delta = 0, ell = 0, logf = FALSE)NULL
> # where is the future ?
> wh.p <- (1:length(p.pt))[p.pt>=2017]
> # and what are the dates we are considering ?
> p.pt <- p.pt[p.pt>=2017]
> range( p.pt )
[1] 2017.042 2039.958
> dimnames (Lambda) [[4]]
[1] "ap" "apc" "gam" "LCa" "att" "fix" "p20" "p40" "p60"
```
#### Digression on apply

Note that when we apply a function that returns a vector to an array the returned vector will form the first dimension in the result

```
> ( M <- matrix( 1:6, 3, 2 ) )
          [,1] [,2]\begin{bmatrix} 1, \\ 2, \end{bmatrix} \begin{bmatrix} 1 & 4 \\ 2 & 5 \end{bmatrix}[2,][3,] 3 6
```
The second argument to apply is a vector of dimensions of the object (the first argument) to keep, so the returned result of apply will have the function result as the first dimension, and the dimensions mentioned in the second argument as the following dimensions, as these two examples show:

```
> apply( M, 1, rev )
       [,1] [,2] [,3]\begin{bmatrix} 1, \\ 2, \\ 1 \end{bmatrix} 4 5 6<br>\begin{bmatrix} 2, \\ 1 \end{bmatrix} 1 2 3
[2,] 1 2 3
> apply( M, 1, function(x) c(x,rev(x)))
       [,1] [,2] [,3][1,] 1 2 3
[2,] 4 5 6
\begin{bmatrix} 3, & 4 & 5 & 6 \\ 4, & 1 & 2 & 3 \end{bmatrix}[4,]
```
This is what we shall do here, hence the  $t()$  in the following (and in the code below where predictions are altered):

```
> t (apply( M, 1, rev ) )
             [0,1] [0,2]\begin{bmatrix} 1, \\ 2, \\ 1 \end{bmatrix} \begin{bmatrix} 4 & 1 \\ 5 & 2 \end{bmatrix}\begin{bmatrix} 2, & 5 & 2 \\ 3, & 6 & 3 \end{bmatrix}[3,] 6
```
. . . end of digression.

### 9.8.1 Attenuated extrapolations

Here we make the changes to the rates in the prediction period indicated by wh.p; we make a fix version of all rates, that just extends rates at the last time point. Attenuated versions are made where we attenuate the rate slopes by a halving time of 4 years, and finally for the incidence rates we make versiosn where we have a very short halving time, but add fixed increases of 2, 4 and 6 percent per year.

```
> wh.p[0:2][1] 253 254
> dimnames( Lambda )[[2]][wh.p[0:2]]
[1] "2017.04166666667" "2017.125"
> system.time(
+ for( is in dimnames(Lambda)[['sex']] )
+ {
+ Lambda[,wh.p,is,"fix"] <- t(apply(Lambda[,wh.p,is,"apc"],1,damp,t=p.pt,h=0.0,delta=0.0))
+ Lambda[,wh.p,is,"att"] <- t(apply(Lambda[,wh.p,is,"apc"],1,damp,t=p.pt,h=5.0,delta=0.0))
+ Lambda[,wh.p,is,"p20"] <- t(apply(Lambda[,wh.p,is,"apc"],1,damp,t=p.pt,h=1.0,delta=2.0,
+ ell=2))
+ Lambda[,wh.p,is,"p40"] <- t(apply(Lambda[,wh.p,is,"apc"],1,damp,t=p.pt,h=1.0,delta=4.0,
+ ell=2))
+ Lambda[,wh.p,is,"p60"] <- t(apply(Lambda[,wh.p,is,"apc"],1,damp,t=p.pt,h=1.0,delta=6.0,
+ ell=2))
+ Mu.DM[,wh.p,is,"fix"] <- t(apply( Mu.DM[,wh.p,is,"apc"],1,damp,t=p.pt,h=0.0,delta=0.0))
+ Mu.DM[,wh.p,is,"att"] <- t(apply( Mu.DM[,wh.p,is,"apc"],1,damp,t=p.pt,h=5.0,delta=0.0))
+ Mu.nD[,wh.p,is,"fix"] <- t(apply( Mu.nD[,wh.p,is,"apc"],1,damp,t=p.pt,h=0.0,delta=0.0))
+ Mu.nD[,wh.p,is,"att"] <- t(apply( Mu.nD[,wh.p,is,"apc"],1,damp,t=p.pt,h=5.0,delta=0.0))
    + } )
```
user system elapsed 16.97 0.12 17.13

In principle we could use the same attenuation along the age-dimension within each cohort, but we are only interested in the calendar time, and even though the cohort-specific curves increase both by age and calendar time, we are not interested in attenuation of the combined  $effect$  of age and calendar time. Or put differently — we are not interested in any attenuation along the age-scale.

For the sake of easier use we fill in the prediction dimenasions for the first years be for we save:

```
> str( Lambda )
 num [1:1200, 1:528, 1:2, 1:9] 6.14e-06 6.18e-06 6.22e-06 6.26e-06 6.30e-06 ...
 - attr(*, "dimnames")=List of 4
  ..$ a : chr [1:1200] "0.0416666666666667" "0.125" "0.208333333333333" "0.291666666666667" ...
  .$ p : chr [1:528] "1996.04166666667" "1996.125" "1996.208333333333" "1996.29166666667"
  ..$ sex: chr [1:2] "M" "W"
  ..$ mod: chr [1:9] "ap" "apc" "gam" "LCa" ...
> table( is.na(Lambda[700,,1,"att"]))
FALSE TRUE
  276 252
> str(Mu.DM)
 num [1:1200, 1:528, 1:2, 1:9] 6.22e-05 6.26e-05 6.29e-05 6.33e-05 6.36e-05 ...
 - attr(*, "dimnames")=List of 4
  .$ a : chr [1:1200] "0.0416666666666667" "0.125" "0.208333333333333333" "0.291666666666667"
  .$ p : chr [1:528] "1996.04166666667" "1996.125" "1996.208333333333" "1996.291666666667"
  ..$ sex: chr [1:2] "M" "W"
  ..$ mod: chr [1:9] "ap" "apc" "gam" "LCa" ...
> for( i in 5:9 ) Lambda[0.1:252, 0.1] \le Lambda[0.1:252, 0.1] apc"]
> for( i in 5:6 )
+ {
+ Mu.DM[,1:252,,i] <- Mu.DM[,1:252,,"apc"]
+ Mu.nD[,1:252,,i] <- Mu.nD[,1:252,,"apc"]
+ }
> save( Lambda, Mu.DM, Mu.nD, file="../nydata/allrates.Rda" )
```
# 9.9 The projected rates beyond 2016

```
> load( file="../nydata/allrates.Rda" )
```
Now we have the three types of rates in the illness-death model in the arrays Lambda, Mu.DM and Mu.nD, so we plot these for select ages as a function of time — again recall they are in units of events per int, so we rescale as before to get rates per 1000 PY:

```
> pts <- as.numeric( dimnames(Lambda)[[2]] )
> rpl <-+ function( Lambda, sx, yl=NULL, xm=2040, inc=NULL, icol=NULL, ylm=c(0.06,400) )
+ {
+ \text{clr} \leftarrow \text{if}(\text{sx==}^m) \text{bsc}(8) \text{ else } \text{rsc}(8)+ plot( NA, log="y", yaxt="n", yaxs="i", ylim=ylm, xlim=c(1996,xm),
```

```
+ ylab="", xaxt="n" )
+ abline( h=yticks, col=gray(0.8) )
+ matlines( pts, t(Lambda[agr,,sx,"apc"])*1000/int,
            1ty=1, 1wd=4, type="1", col=clr )
+ matlines( pts, t(Lambda[agr,, sx, "att"])*1000/int,
            lty=1, lwd=2, type="1", col="forestgreen" )
+ matlines( pts, t(Lambda[agr,,sx,"fix"])*1000/int,
+ lty=1, lwd=1, type="l", col="black" )
+ if( !is.null(inc) )
+ for( ii in 1:length(inc) )
+ matlines( pts, t(Lambda[agr,,sx,inc[ii]])*1000/int,
               + lty=1, lwd=1, type="l", col=icol[ii] )
+ abline( v=2017, lty=3 )
+ mtext( side=2, yl, line=2.5, las=0, cex=0.66 )
+ }
> do.p1 < - function(xm=2030)+ {
+ rpl( Lambda, "M", "DM incidence per 1000 PY", xm=xm, inc=c("p20","p40","p60"), icol=gsc )
+ axis( side=2 ) ; axis( side=2, at=ytl(yticks), labels=NA, tcl=-0.2 )
+ text( 1996, 380, "Men", adj=c(0,1), cex=1.5, col="blue" )
+ rpl( Lambda, "W", "", xm=xm, inc=c("p20","p40","p60"), icol=gsc )
+ text( 1996, 380, "Women", adj=c(0,1), cex=1.5, col="red" )
+ rpl( Mu.nD, "M", "Mortality (no DM) per 1000 PY", xm=xm )
+ axis( side=2 ) ; axis( side=2, at=ytl(yticks), labels=NA, tcl=-0.2 )
+ rpl( Mu.nD, "W", "", xm=xm )
+ rpl( Mu.DM, "M", "DM mortality per 1000 P", xm=xm )
+ axis( side=2 ) ; axis( side=2, at=ytl(yticks), labels=NA, tcl=-0.2 )
+ axis( side=1 ) ; axis( side=1, at=seq(1995,xm,5), labels=NA, tcl=-0.4 )
                  axis( side=1, at=1996:xm, labels=NA, tcl=-0.2 )
+ rpl( Mu.DM, "W", "", xm=xm )
+ axis( side=1 )
+ axis( side=1, at=seq(1995,xm,5), labels=NA, tcl=-0.4 )
+ axis( side=1, at=seq(1995,xm,1), labels=NA, tcl=-0.2 )
+ mtext( "Date of follow-up", side=1, line=2, outer=TRUE, cex=0.66 )
+ }
> par( mfrow=c(3,2), mar=c(1,1,1,1), oma=c(3,3,0,0), mgp=c(3,1,0)/1.6, las=1, bty="n" )
> do.pl( xm=2040 )
> par( mfrow=c(3,2), mar=c(1,1,1,1), oma=c(3,3,0,0), mgp=c(3,1,0)/1.6, las=1, bty="n" )
> do.pl( xm=2030 )
> par( mfcol=c(1,1), mar=c(1,1,1,1), oma=c(3,3,0,0), mgp=c(3,1,0)/1.6, las=1, bty="n" )
> xm <- 2030
> rpl( Lambda, "M", "", xm=xm, inc=c("p20","p40","p60"), icol=gsc, ylm=c(0.2,40))
> axis( side=2 ) ; axis( side=2, at=ytl(yticks), labels=NA, tcl=-0.2 )
> axis( side=1 ) ; axis( side=1, at=seq(1995,xm,5), labels=NA, tcl=-0.4 )
                   axis(side=1, at=1996:xm, labels=NA, tc1=-0.2)
> mtext( "Date of follow-up", side=1, line=2, outer=TRUE )
> mtext( rep("DM incidence rates per 1000 PY",2),
         side=2, line=2, outer=TRUE, las=0 )
> par("mfcol=c(2,3), mar=c(1,1,1,1), oma=c(3,3,0,0), mgp=c(3,1,0)/1.6, las=1, bty="n" )> do.pl <- function( xm=2030 )
      \overline{f}+ rpl( Lambda, "M", "", xm=xm, inc=c("p20","p40","p60"), icol=gsc )
```

```
+ axis( side=2 ) ; axis( side=2, at=ytl(yticks), labels=NA, tcl=-0.2 )
+ text( 1996, 380, "Men", adj=c(0,1), cex=1.5, col="blue" )
+ text( xm, 380, "DM incidence", adj=c(1,1), cex=1.5)
+ rpl( Lambda, "W", "", xm=xm, inc=c("p20","p40","p60"), icol=gsc )
+ axis( side=2 ) ; axis( side=2, at=ytl(yticks), labels=NA, tcl=-0.2 )
+ axis( side=1 ) ; axis( side=1, at=seq(1995,xm,5), labels=NA, tcl=-0.4 )
                   axis( side=1, at=1996:xm, labels=NA, tc1=-0.2)+ text( 1996, 380, "Women", adj=c(0,1), cex=1.5, col="red" )
+ rpl( Mu.nD, "M", "", xm=xm)
+ text( xm, 380, "Mortality (no DM)", adj=c(1,1), cex=1.5)
+ rpl( Mu.nD, "W", "", xm=xm )
+ axis( side=1 ) ; axis( side=1, at=seq(1995,xm,5), labels=NA, tcl=-0.4 )
                  axis( side=1, at=1996:xm, labels=NA, tcl=-0.2 )
+ rpl( Mu.DM, "M", "", xm=xm )
+ text( xm, 380, "DM mortality", adj=c(1,1), cex=1.5)
+ rpl( Mu.DM, "W", "", xm=xm )
+ axis( side=1 )
+ axis( side=1, at=seq(1995,xm,5), labels=NA, tcl=-0.4 )
+ axis( side=1, at=seq(1995,xm,1), labels=NA, tcl=-0.2 )
+ mtext( "Date of follow-up", side=1, line=2, outer=TRUE, cex=0.66 )
+ mtext( rep("Rates per 1000 PY",2), at=c(1,3)/4, side=2, line=2, outer=TRUE, cex=0.66, las=0
+ }
> do.pl( xm=2030 )
```
Here is a piece of code for illustration of the incidence projection:

```
> rpl1 <-+ function( Lambda, sx, yl=NULL, inc=NULL, icol=NULL )
+ {
+ clr <- if( sx=="M") bsc(8) else rsc(8)
+ par( mar=c(3,4,1,1), mgp=c(3,1,0)/1.6, las=1, bty="n" )
+ plot( NA, log="y",
+ ylab="", # yaxt="n", xaxt="n",
+ ylim=c(0.3,50), xlim=c(1996,2030) )
+ abline( h=yticks, col=gray(0.8) )
+ matlines( pts, t(Lambda[agr,,sx,"apc"])*1000/int,
            lty=1, lwd=5, type="l", col=clr )
+ if( !is.null(inc) )
+ for( ii in 1:length(inc) )
+ matlines( pts, t(Lambda[agr,,sx,inc[ii]])*1000/int,
+ lty=1, lwd=2, type="l", col=icol[ii] )
+ abline( v=2017, lty=3 )
+ mtext( side=2, yl, line=2.5, las=0 )
+ }
> par( mfrow=c(3,2), mar=c(3,3,1,1), mgp=c(3,1,0)/1.6, las=1, bty="n" )
> rpl1( Lambda, "M", inc=NULL, yl="Diabetes incidence rates / 1000 PY" )
> text( 1996, 35, "Incidence rates projected by APC model", adj=c(0,0), cex=1.3 )
> rpl1( Lambda, "M", inc="fix", icol="black" )
> text( 1996, 35, "Incidence rates fixed at 2016 level", adj=c(0,0), cex=1.3)
> rpl1( Lambda, "M", inc="att", icol="forestgreen", yl="Diabetes incidence rates / 1000 PY" )
> text( 1996, 35, "Incidence rate increase halved every 4 years", adj=c(0,0), cex=1.3 )
> rpl1( Lambda, "M", inc="p20", icol="forestgreen" )
> text( 1996, 35, "Incidence rates increasing 2%/y from 2016 level", adj=c(0,0), cex=1.3 )
> rpl1( Lambda, "M", inc="p40", icol="forestgreen", yl="Diabetes incidence rates / 1000 PY" )
> text( 1996, 35, "Incidence rates increasing 4%/y from 2016 level", adj=c(0,0), cex=1.3 )
> rpl1( Lambda, "M", inc="p60", icol="forestgreen" )
> text( 1996, 35, "Incidence rates increasing 6%/y from 2016 level", adj=c(0,0), cex=1.3 )
```
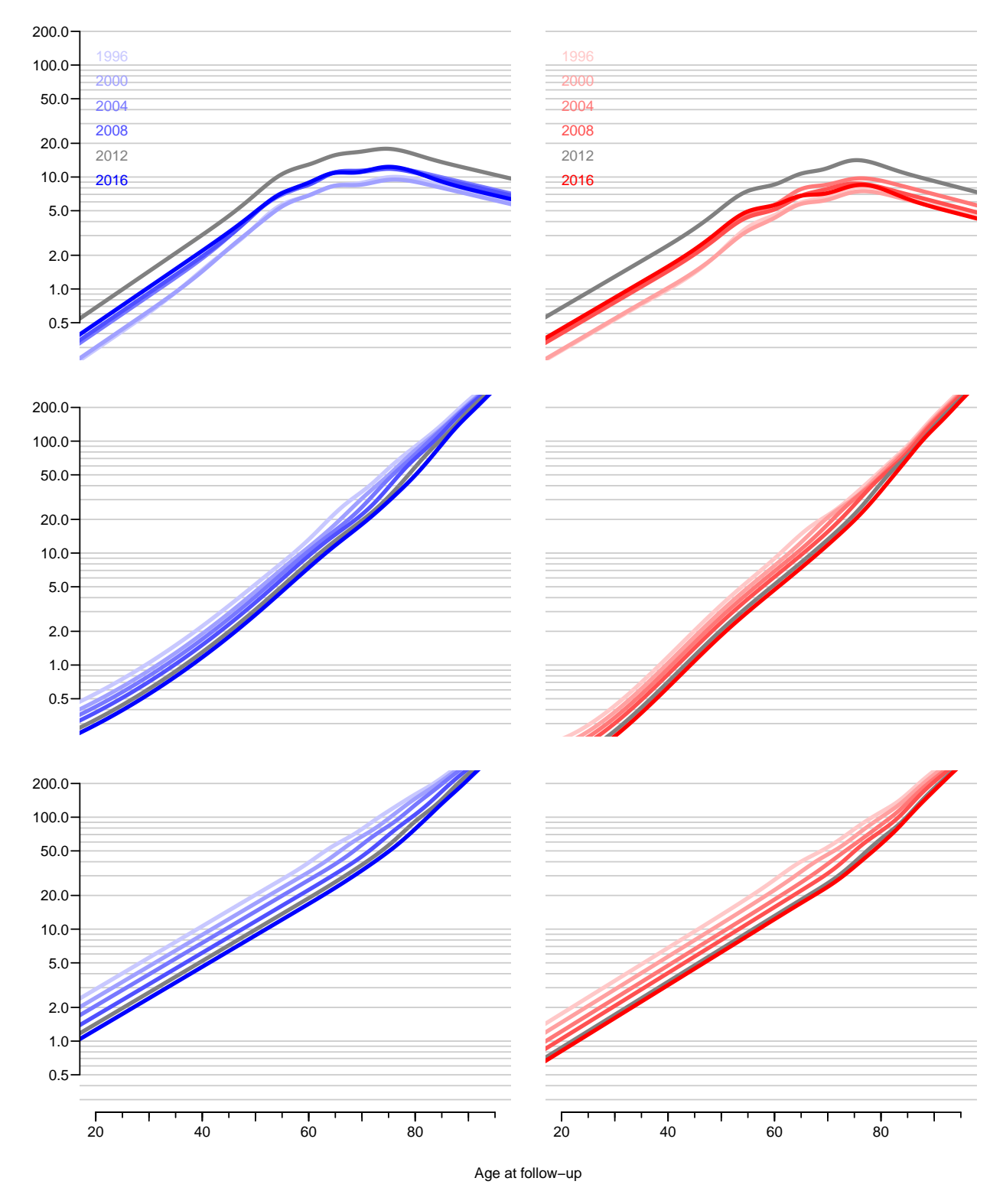

Figure 9.8: Incidence and mortality rates by age from 1996 through 2016, as estimated from separate age-period-cohort models for men and women. ... /graph/pr-rates-ratesbyage

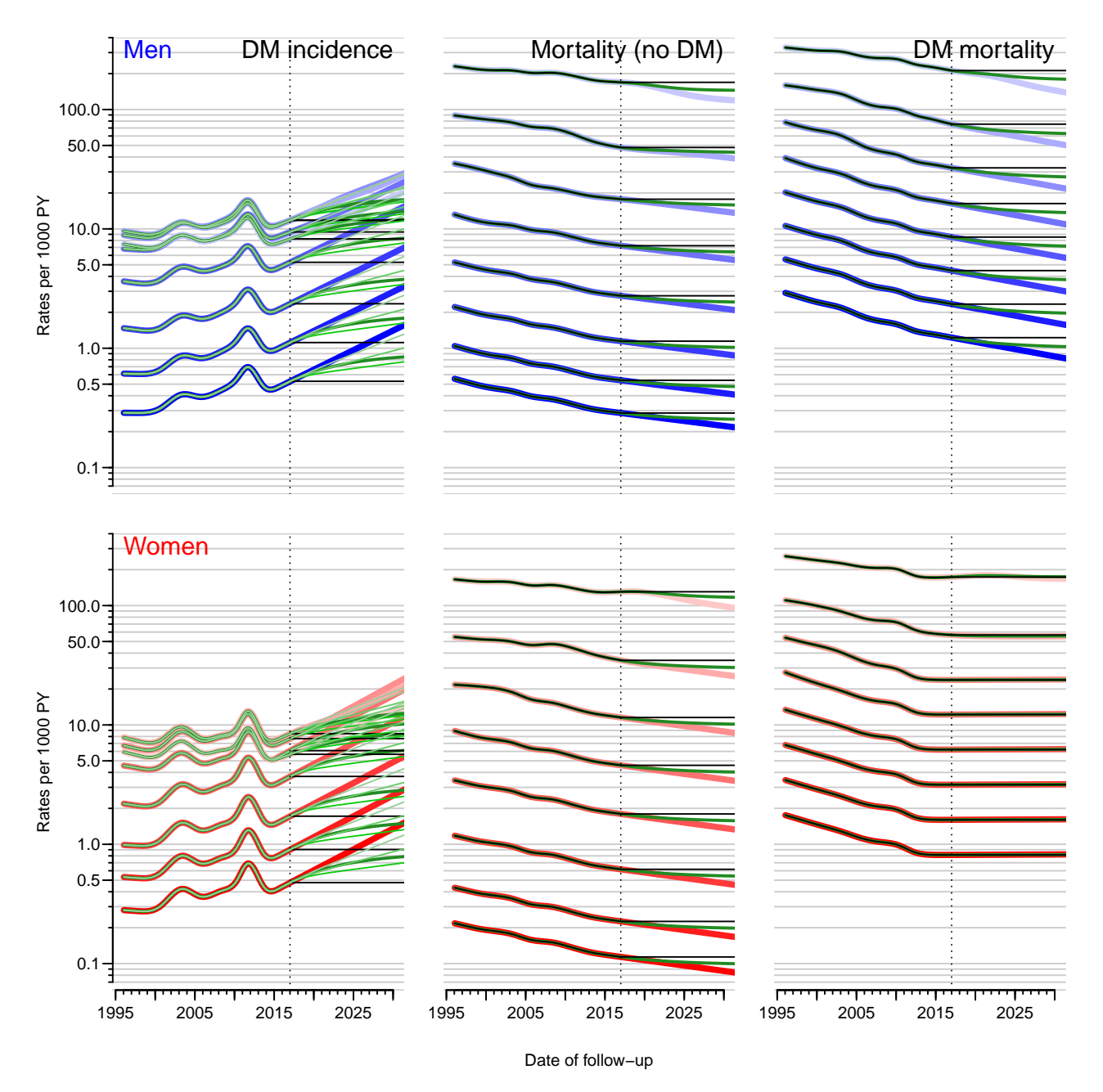

Figure 9.9: Trends 1996–2016 and projections 2017–2030 of incidence and mortality rates for ages 20 (darkest), 30,  $\ldots$ , 90 (lightest), as estimated from the age-period-cohort models and projcted by naive extrapolation of the natural splines.

The thin black lines indicate predictions fixing all rates at the level at the end of 2016, the thick green lines using an attenuation of the trend halving the slope every 4 years, and the thin green lines for incidence rates represent an annual increase of 2.0, 4.0 and 6.0 % per year (dark to light) added (phased in over 1 year).

The vertical dotted lines indicate the end of available data. . /graph/pr-rates-projrates30h

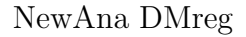

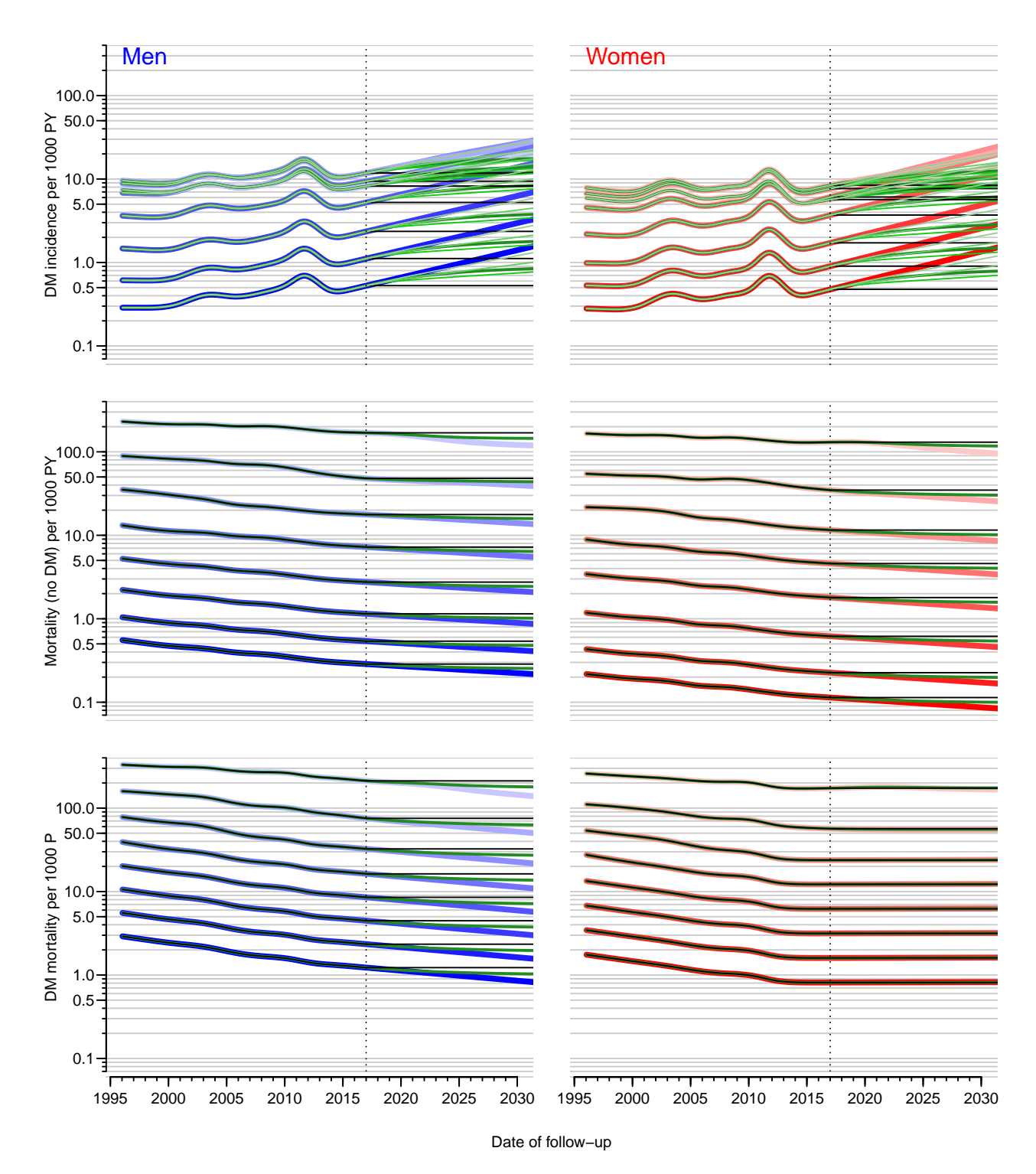

Figure 9.10: Trends 1996–2016 and projections 2017–2030 of incidence and mortality rates for ages 20 (darkest), 30,  $\ldots$ , 90 (lightest), as estimated from the age-period-cohort models and projcted by naive extrapolation of the natural splines.

The thin black lines indicate predictions fixing all rates at the level at the end of 2016, the thick green lines using an attenuation of the trend halving the slope every 4 years, and the thin green lines for incidence rates represent an annual increase of 2.0, 4.0 and 6.0 % per year (dark to light) added (phased in over 1 year).

The vertical dotted lines indicate the end of available data.  $\ldots$  /graph/pr-rates-projrates30
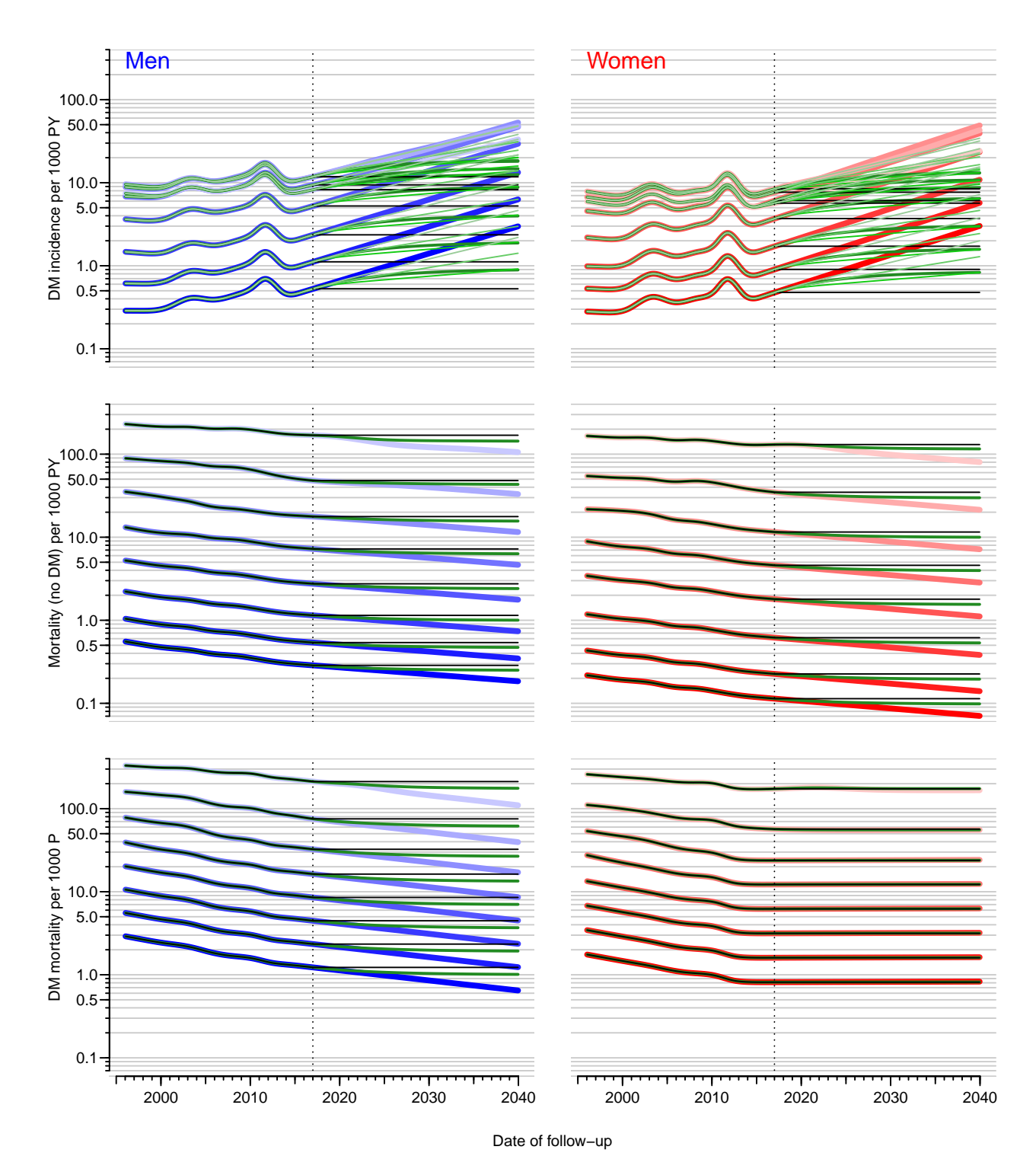

Figure 9.11: Trends 1996–2016 and projections 2017–2040 of incidence and mortality rates for ages 20 (darkest), 30,  $\ldots$ , 90 (lightest), as estimated from the age-period-cohort models and projcted by naive extrapolation of the natural splines.

The thin black lines indicate predictions fixing all rates at the level at the end of 2016, the thick green lines using an attenuation of the trend halving the slope every 4 years, and the thin green lines for incidence rates represent an annual increase of 2.0, 4.0 and 6.0 % per year (dark to light) added (phased in over 1 year).

The vertical dotted lines indicate the end of available data.  $\ldots$  /graph/pr-rates-projrates40

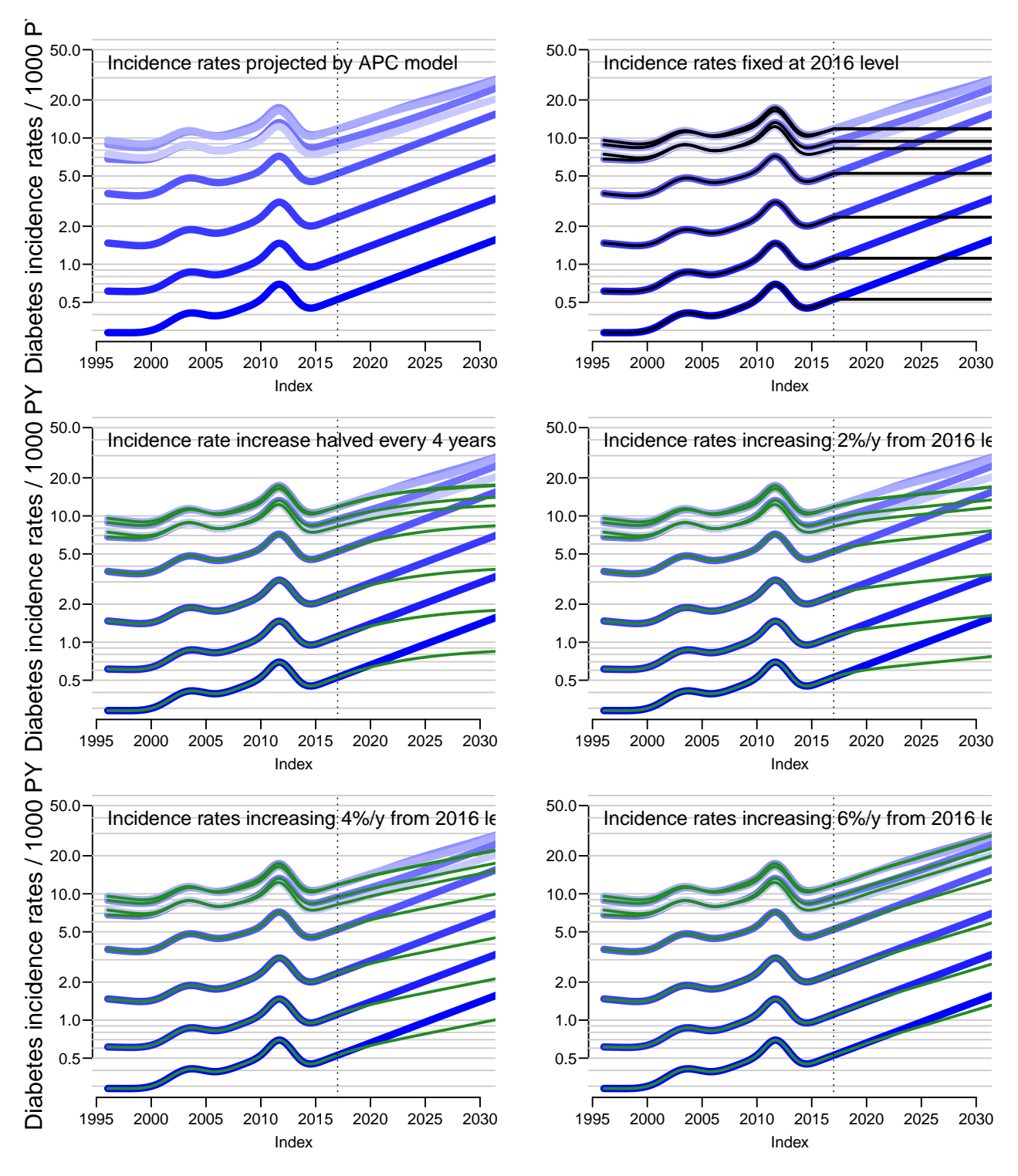

Figure 9.12: Predicted incidence rates for men, under differerent scenarios ./graph/pr-rates-pr-men

```
> par(\text{mfrow}=c(3,2), \text{mar}=c(3,3,1,1), \text{mgp}=c(3,1,0)/1.6, las=1, bty="n" )
> rpl1( Lambda, "W", inc=NULL, yl="Diabetes incidence rates / 1000 PY" )
> text( 1996, 35, "Incidence rates projected by APC model", adj=c(0,0), cex=1.3)
> rpl1( Lambda, "W", inc="fix", icol="black" )
> text( 1996, 35, "Incidence rates fixed at 2016 level", adj=c(0,0), cex=1.3)
> rpl1( Lambda, "W", inc="att", icol="forestgreen", yl="Diabetes incidence rates / 1000 PY" )
> text( 1996, 35, "Incidence rate increase halved every 4 years", adj=c(0,0), cex=1.3 )
> rpl1( Lambda, "W", inc="p20", icol="forestgreen" )
> text( 1996, 35, "Incidence rates increasing 2%/y from 2016 level", adj=c(0,0), cex=1.3 )
> rpl1( Lambda, "W", inc="p40", icol="forestgreen", yl="Diabetes incidence rates / 1000 PY" )
> text( 1996, 35, "Incidence rates increasing 4%/y from 2016 level", adj=c(0,0), cex=1.3 )
> rpl1( Lambda, "W", inc="p60", icol="forestgreen" )
> text( 1996, 35, "Incidence rates increasing 6%/y from 2016 level", adj=c(0,0), cex=1.3 )
```
> elapsed()

---------------------- 2019-02-18 at 16:15:00 Time elapsed: 00:04:18 ----------------------

. . . now input from pred.tex

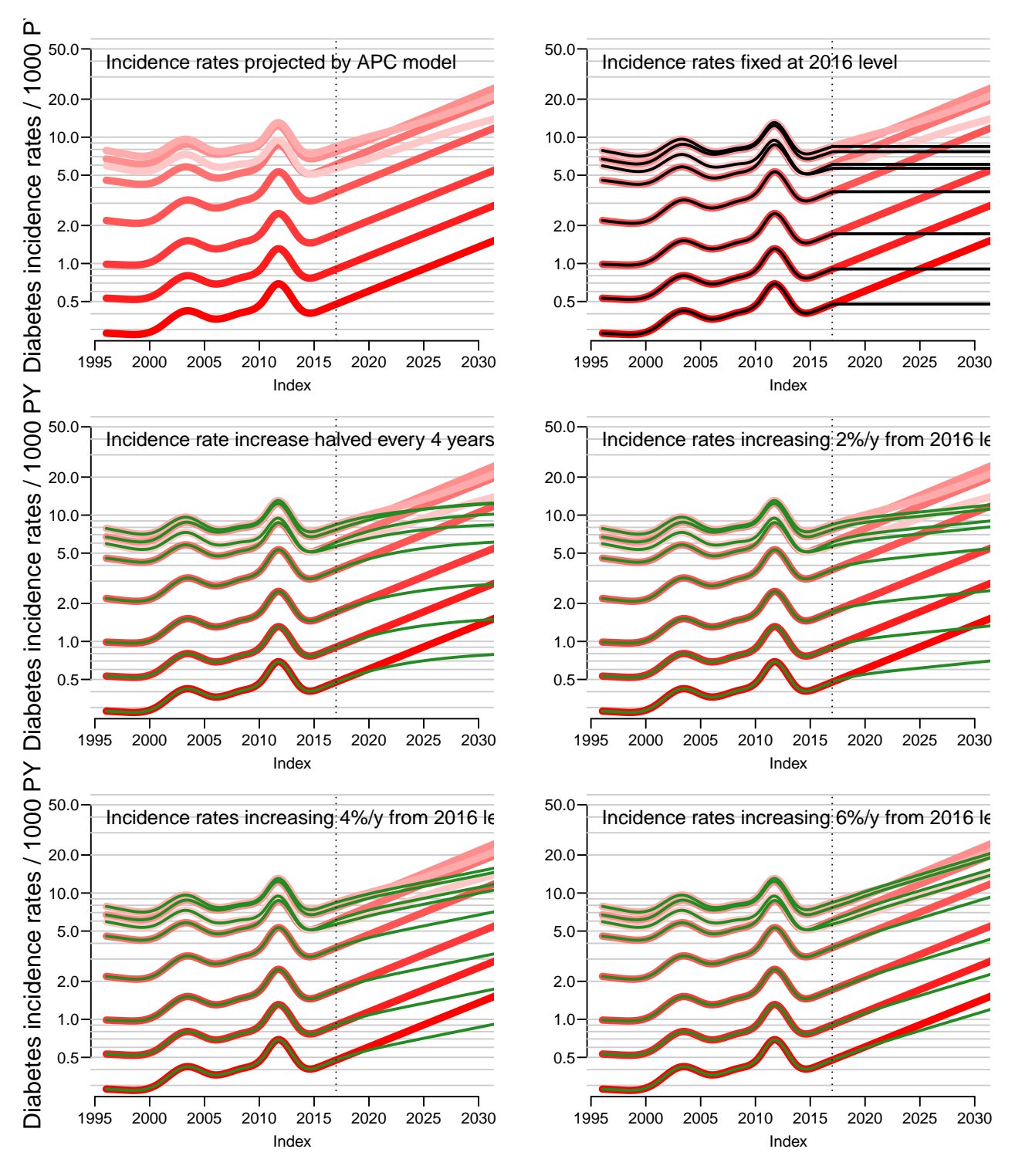

Figure 9.13: Predicted incidence rates for women, under differerent scenarios ./graph/pr-rates-pr-women

# Chapter 10 Predicting prevalence of diabetes

> library( Epi ) > start() --------------------------------------- Home: E:/workdata/705093/BXC/demoDM/nyr Time: 2019-01-11 18:09:58 ---------------------------------------

In order to predict the prevalent number of DM patients in the future, we use the predicted incidence and mortality rates for the period 2016–2040 to predict the prevalence (fraction with DM) and subsequent multiply this with the population predictions from Statistics Denmark.

We use different scenarios for the incidence rates:

• Use the naively predicted rates from the APC-model with natural splines — the "apc" component of the rate-arrays.

This will give a prediction of numbers which are presumably the least credible, because of the dramatic decrease seen after 2012 and increase after 2015.

- Use the attenuated rates the "att" component of the rate-arrays.
- Use the rates fixed at the 2017-01-01 level the " $fix$ " component of the rate-arrays.
- Use the rates from 2017-01-01 with an annual increase of 2, 4 and 6\% respectively the "p20", "p40", "p60" components of the rate-arrays.

Furthermore, the whole exercise will be repeated with mortality (both non-DM and DM) declining at the predicted pace and with mortality rates attenuated after 1 January 2016 by a half-time of the slope of 4 years and finally with mortality rates fixed at the 2016 level, so in total  $6 \times 3 = 18$  different scenarios.

# 10.1 Predicted rates

We will start with the observed (smoothed) age-specific prevalences at 2017-01-01 and then use the different scenarios laid out above to predict the prevalences each year till 2040.

First we load the estimated / predicted rates

```
> load( file="../nydata/inits.Rda", v=T )
```

```
Loading objects:
  qn
  fC
  fCp
  fCtable
  cstr
  int
  a.pt
  t.pt
  p.pt
  d.pt
  nk.a
  nk.c
  nk.p
  nk.d
> load( file="../nydata/allrates.Rda", v=T )
Loading objects:
  Lambda
  Mu.DM
  Mu.nD
```
For comparison we also need the number of cases by sex age and calendar time:

```
> load( file="../nydata/prevN.Rda", v=T )
Loading objects:
  prN
> str( prN )
'data.frame': 22000 obs. of 9 variables:
 $ P : num 1996 1996 1996 1996 ...
 $ reg: num 81 81 81 81 81 81 81 81 81 81 ...
 $ sex: Factor w/ 2 levels "M", "W": 1 1 1 1 1 1 1 1 1 1 ...
 $ A : num  0 1 2 3 4 5 6 7 8 9 ...
 $ T1 : num  0 0 2 3 2 0 3 6 1 3 ...
 $ T2 : num  0 0 0 0 0 0 0 0 0 0 ...
 $ nD : num 3822 3939 3930 3872 3685 ...
 $ N : num 3822 3939 3932 3875 3687 ...
 $ DM : num  0 0 2 3 2 0 3 6 1 3 ...
```
We shall use a multistate calculation scheme to predict the course of DM prevalence development in the future population under various scenarios of mortality and incidence development. So we set up structures to help calculations and hold results:

pr.fit — array of predicted age-specific prevalences at 1995-01-01 to 2017-01-01, smoothed by natural splines. This was derived in the section on prevalence, however not as finely as we need, so we load the relevant models in order to be able to make the relevant predictions:

```
> load( file="../nydata/prevalences.Rda", v=T )
Loading objects:
  parr
 mod
  akn
  pr.obs
 pr.ini
 pr.fin
```

```
> str( parr )
num [1:2, 1:3, 1:3, 1:201, 1:22, 1:3] 3.42e-04 1.26e-04 5.78e-06 6.62e-06 5.35e-04 ...
 - attr(*, "dimnames")=List of 6
  ..$ mod: chr [1:2] "glm" "gam"
  ..$ typ: chr [1:3] "T1" "T2" "DM"
  ..$ sex: chr [1:3] "M" "W" "B"
  ..$ A : chr [1:201] "0" "0.5" "1" "1.5" ...
  ..$ T : chr [1:22] "1996" "1997" "1998" "1999" ...
  ..$ : chr [1:3] "Est" "lo" "hi"
> pr.fit <- parr["glm","DM",,1:100*2,,"Est"]
> str( pr.fit )
num [1:3, 1:100, 1:22] 0.000559 0.000462 0.00051 0.00061 0.000507 ...
 - attr(*, "dimnames")=List of 3
  ..$ sex: chr [1:3] "M" "W" "B"
  ..$ A : chr [1:100] "0.5" "1.5" "2.5" "3.5" ...
  ..$ T : chr [1:22] "1996" "1997" "1998" "1999" ...
> dimnames( pr.fit )[[3]]
 [1] "1996" "1997" "1998" "1999" "2000" "2001" "2002" "2003" "2004" "2005" "2006" "2007"
[13] "2008" "2009" "2010" "2011" "2012" "2013" "2014" "2015" "2016" "2017"
```
- TR array of transition probabilities between states no-DM and DM (omitting Death). Transition probabilities are computed under the 18 different extrapolation scenarios. The rates that form the base for these refer to (midpoints of) date intervals of length int and are therefore labeled on the period dimension by the midpoint of these, a total of (2040-2017-1)/int=264. The labeling along the age-dimension is by the border between the age-intervals
- prv array of predicted prevalences based on the initial prevalences at 2017-01-01 and the transition probabilities as put in TR. Note that we use 2 scenario dimensions, one referring to the 6 scenarios for incidence rate prediction:
	- apc naive predictions of rates by extrapolating the linear part of the natural splines.
	- att attenuation of the slopes predicted, halving the slope of the predictions every 3 years.
	- fix fixing rates at the level of 1 January 2017.
	- p20 sharp attenuation of the slopes of predicted rates with a slope half time of 6 months, and adding an extra increase of 2% per year, increasing from 0 to full 2% after 2 years.
	- $p40$  same as above, but with  $4\%$  added.
	- p60 same as above, but with 6% added.

... and the other dimension referring to the three projection scenarios for *mortality* rates (using the same scenarios for mortality rates among persons with and without diabetes):

apc — continuing the trend from the spline models, essentially amounting to a continuing decline in mortality.

- $\text{att}$  attenuating the decline with a half-time of 4 years; that is the *slope* in mortality is halved every 4 years — over the 13 years prediction period 1917–2030 this is a reduction to  $0.5^{13/4} = 0.105$  of the original slope, and over the 23 years prediction period t0 2040 this is a reduction to  $0.5^{23/4} = 0.019$  of the original slope.
- fix fixing rates at the level of 1 January 2017.
- $prn$  array of predicted *number* of DM patients in one-year age classes at the 1 January each year. So the same structure as prv, but with substantially fewer entries — namely 1-year age-classes and 1 year spaced dates. Obtained by multiplying age-averages at 1 January each year by the population figures obtained from Statistics Denmark.

# 10.2 Transition probabilities

In order to get the predicted prevalences (fractions) of DM by age, period and prediction type, we need the (1-step) transition matrices at all combinations of age  $(a)$  and date  $(p)$ , this is put in an array. But we will only need the rates from 2017 and onward, so we restrict the arrays with the rates to this period, and also to the relevant scenarios:

```
> dimnames( Lambda )[[2]][252+0:1]
[1] "2016.95833333333" "2017.04166666667"
> dimnames( Lambda )[[4]]
[1] "ap" "apc" "gam" "LCa" "att" "fix" "p20" "p40" "p60"
> dimnames( Mu.nD )[[4]]
[1] "ap" "apc" "gam" "LCa" "att" "fix" "p20" "p40" "p60"
> rLambda \le Lambda[,-(1:252),,c("apc","att","fix","p20","p40","p60")]
> rMu.nD <- Mu.nD[, -(1:252),, c("apc", "att", "fix")]
> rMu.DM <- Mu.DM[, -(1:252),, c("apc", "att", "fix")]
> states \leq c("nD", "DM")
> TR <- NArray( c( dimnames( rLambda )[-4],
+ list( imod = dimnames( rLambda )[[4]],
+ mmod = dimnames( rMu.nD )[[4]],
+ from = states,
                          to = states) ) )
> str( TR ) ; fCp( length( TR ) )
logi [1:1200, 1:276, 1:2, 1:6, 1:3, 1:2, 1:2] NA NA NA NA NA NA ...
 - attr(*, "dimnames")=List of 7
  ..$ a : chr [1:1200] "0.0416666666666667" "0.125" "0.208333333333333" "0.291666666666667" ...
  .$ p : chr [1:276] "2017.04166666667" "2017.125" "2017.208333333333" "2017.29166666667"
  ..$ sex : chr [1:2] "M" "W"
  ..$ imod: chr [1:6] "apc" "att" "fix" "p20" ...
  ..$ mmod: chr [1:3] "apc" "att" "fix"
  ..$ from: chr [1:2] "nD" "DM"
  ..$ to : chr [1:2] "nD" "DM"
[1] 47,692,800
> str( rLambda ) ; fCp( length( rLambda ) )
num [1:1200, 1:276, 1:2, 1:6] 9.94e-06 1.00e-05 1.01e-05 1.01e-05 1.02e-05 ...
 - attr(*, "dimnames")=List of 4
 \ldots$ a : chr [1:1200] "0.0416666666666667" "0.125" "0.20833333333333333" "0.2916666666666667"
  .$ p : chr [1:276] "2017.04166666667" "2017.125" "2017.2083333333333" "2017.29166666667"
 ..$ sex: chr [1:2] "M" "W"
  ..$ mod: chr [1:6] "apc" "att" "fix" "p20" ...
```
### [1] 3,974,400

In order to fill TR, we need the cumulative incidences over intervals of length  $int.$  But these were exactly what we predicted in the previous sections by setting the person years equal to int. Note, both age and period are in 1 month intervals:

```
> summary( diff(as.numeric(dimnames(rLambda)[["a"]]) ) )
   Min. 1st Qu. Median Mean 3rd Qu. Max.
0.08333 0.08333 0.08333 0.08333 0.08333 0.08333
> summary( diff(as.numeric(dimnames(rLambda)[["p"]]) ) )
   Min. 1st Qu. Median Mean 3rd Qu. Max.
0.08333 0.08333 0.08333 0.08333 0.08333 0.08333
> int
[1] 0.08333333
```
So we can now compute the one-step transition matrices for every combination of a.pt and p.pt. Note that we are using the small-interval approximation to the survival:  $\exp(-\Lambda - M_{\rm nD}) \approx 1 - \Lambda - M_{\rm nD}$  and  $\Lambda$  as the transition probability from nD to DM. This only works because we operate with small intervals where the approximation is good, and in particular where the probability of two transitions in one intervals is negligible

```
> for( ii in dimnames(TR)[["imod"]] )
+ for( im in dimnames(TR)[["mmod"]] )
+ {
+ TR[,,,ii,im,"nD","nD"] <- 1 - (rLambda[,,,ii]+rMu.nD[,,,im])
+ TR[,,,ii,im,"nD","DM"] <- rLambda[,,,ii]
+ TR[,,,ii,im,"DM'',"nD''] <- 0
+ TR[,,,ii,im,"DM","DM"] <- 1 - rMu.DM[,.,im]
    + }
```
Note that we have not included the "Dead" state in the calculations, because we only bother about the fraction of diabetes patients in each age class at each time-point. So the probabilities we compute do not sum to 1 within the "from" states; we only compute how many of the persons alive that end up being alive at the next time point  $-$  and in what state they are at that point.

We have now collected the transition probabilities between "nD" and "DM" as well as the probabilities of remaining in each of these two states, all referring to a duration of int.

```
> save( TR, file="../nydata/TRf.Rda" )
> load( file="../nydata/TRf.Rda" )
```
# 10.3 Prediction of the observed prevalences

We do not need to predict the population size; we can get away with only predicting the prevalences as fractions. When we multiply the fraction of persons in states (nD,DM) with the transition matrix, we get the fraction of the persons alive at the beginning of the interval (as either nD or DM) that are in states (nD,DM) at the end of the interval. These do not sum to 1 (because the ones dying in the interval are left out), so we rescale to prevalence in each step.

First we set up an array to hold the predicted prevalences under different scenarios:

```
> dpr \leq dimnames (TR) [1:5]
> names( dpr )[2] <- "t"
> dpr[[2]] <- t.pt[t.pt>=2017]
> prv <- NArray( dpr )
> str( prv ) ; fCp( length( prv ) )
logi [1:1200, 1:277, 1:2, 1:6, 1:3] NA NA NA NA NA NA ...
 - attr(*, "dimnames")=List of 5
  \ldots$ a : chr [1:1200] "0.04166666666666667" "0.125" "0.208333333333333333" "0.291666666666667"
  ..$ t : chr [1:277] "2017" "2017.08333333333" "2017.16666666667" "2017.25" ...
  ..$ sex : chr [1:2] "M" "W"
  ..$ imod: chr [1:6] "apc" "att" "fix" "p20" ...
  ..$ mmod: chr [1:3] "apc" "att" "fix"
[1] 11,966,400
```
Thus we must make a loop that updates the prevalences at 2017-01-01 to those at subsequent dates, (that is next time, next age) but first we must initialize the prevalences as modeled on 2017-01-01, as well as the prevalences at ages 0 (the new-born) that we set to 0; note that we exploit the column major storage of arrays to get prv filled with identical values across the two last dimensions (incidence and mortality scenarios).

```
> # Smoothed prevalences at 2017-01-01 - the starting values
> # Repeated by virtue of the column major storage of arrays
> for( sx in c("M","W") ) prv[,"2017",sx,,] <- pr.fin["DM",sx,,"Est"]
> # Prevalences at age 0:
> prv[1,1,1] <- 0
```
From these initial values we can compute the predicted prevalences under the different scenarios. We take the fraction of the population in age class ia at time ip that end up as diabetes patients at time  $ip+1$  (and hence in age class  $ia+1$ ), and divide by the fraction of all that remain alive, which is the diabetes patients, plus those who survive free of diabetes:

```
> str( prv )
num [1:1200, 1:277, 1:2, 1:6, 1:3] 0 0.00109 0.0011 0.0011 0.00111 ...
 - attr(*, "dimnames")=List of 5
  .$ a : chr [1:1200] "0.0416666666666667" "0.125" "0.208333333333333333" "0.291666666666667"
  ..$ t : chr [1:277] "2017" "2017.083333333333" "2017.16666666667" "2017.25" ...
  ..$ sex : chr [1:2] "M" "W"
  ..$ imod: chr [1:6] "apc" "att" "fix" "p20" ...
  ..$ mmod: chr [1:3] "apc" "att" "fix"
> str( TR )
num [1:1200, 1:276, 1:2, 1:6, 1:3, 1:2, 1:2] 1 1 1 1 1 ...
 - attr(*, "dimnames")=List of 7
  \ldots$ a : chr [1:1200] "0.04166666666666667" "0.125" "0.208333333333333333" "0.291666666666667"
  .$ p : chr [1:276] "2017.04166666667" "2017.125" "2017.208333333333" "2017.29166666667"
  ..$ sex : chr [1:2] "M" "W"
  ..$ imod: chr [1:6] "apc" "att" "fix" "p20" ...
  ..$ mmod: chr [1:3] "apc" "att" "fix"
  ..$ from: chr [1:2] "nD" "DM"
  ..$ to : chr [1:2] "nD" "DM"
> system.time(
+ for( ip in 1:(dim(prv)[2]-1) )
+ for( ia in 1:(dim(prv)[1]-1) )
+ prv[ia+1,ip+1,,,] <- ( prv[ia,ip,,,] * TR[ia,ip,,,,"DM","DM"]
                        +(1-\text{prv}[ia,ip,,,]) * TR[ia,ip,,,,"nD","DM"] ) /
```

```
+<br>
( prv[ia,ip,,,] * TR[ia,ip,,,,"DM","DM"]<br>
+ (1-prv[ia,ip,,,]) * TR[ia,ip,,,,"nD","DM"]
                        +(1-\text{prv}[ia,ip,,,]) * TR[ia,ip,,,","nD","DM"]+ +(1-\text{prv}[ia,ip,,,]) * TR[ia,ip,,,,'"nD", "nD"] )
+ )
  user system elapsed
  16.27 0.04 16.31
```
Note that the code above is particularly simple because we only need to compute the prevalence at the next date and age. If we had had a more elaborate model with, say complications states, the calculations in the loop would have been a matrix-multiplication updating the state-distribution, but this simplification would have been at the expense of another three loop-levels, namely over the three last dimensions of the prv array.

We can then show a few of the predicted age-specific prevalences

```
> pplt <-+ function( sex, per, isc, msc )
+ {
+ np <- length(per)
+ matplot( a.pt, prv[,per,sex,isc,msc]*100,
+ type="l", lty=1, lwd=2, col=gray((1:np+1)/(np+5)),
+ xlim=c(20,90), ylim=c(0,45), xaxt="n", yaxt="n", yaxs="i" )
+ abline( h=seq(0,50,5), v=seq(0,90,10), col=gray(0.7), lty="11", lend="b>+ text( 22, 44, paste( sx, "\nInc:", isc, "\nMort:", msc), adj=c(0,1))
+> par( mfcol=c(5,4), mar=c(1,1,0,0), oma=c(3,3,1,1), mgp=c(3,1,0)/1.6, bty="n", las=1 )
> for (sx in c("M", "W") )+ for( ms in c("apc","fix") )
+ {
+ for( is in c("att","fix","p20","p40","p60") )
++ pplt( sx, paste(seq(2017,2038,3)), is, ms )
+ if(sx=="M" & ms=="apc") axis(side=2)+ }
+ axis( side=1 )
+ }
> mtext( "Age (years)", side=1, outer=TRUE, line=1 )
> mtext( "Prevalence (%)", side=2, outer=TRUE, line=1, las=0 )
> save( prv, file="../nydata/prv-pred.Rda" )
> load( file="../nydata/prv-pred.Rda" )
```
# 10.4 The actual numbers of diabetes patients in Denmark

In the previous section we only looked at the age-specific prevalences, because these are the quantities that are driven by the incidence and mortality rates. However, it is also of interest to see how the number of diabetes patients would have looked under the different scenarios.

To show the number of patients we set up an array prn with structure (but not extent) as prv to hold the number of diabetes patients by category, assuming the age-distribution in the population to be as actually observed (that is as extracted from Statistics Denmark). However prn will have 100 age-classes rather than  $1200 (100/int)$ , and only 23 dates (2018–2040): prv. This is because we have the predicted population size in 1-year classes.

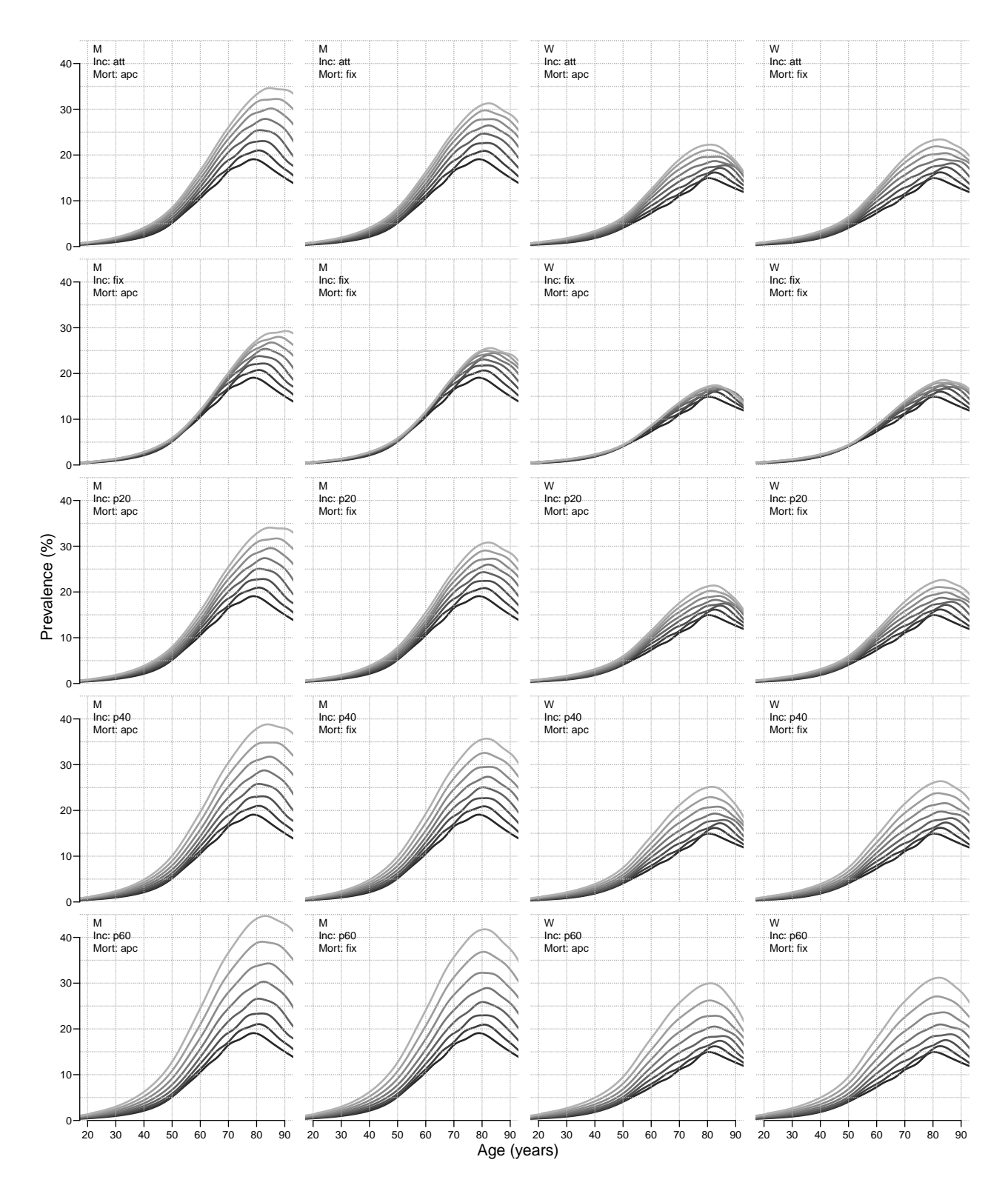

Figure 10.1: Predicted age-specific prevalences 2017–38 by 3 years for men and women under different scenarios. Colouring is from dark  $(2017)$  to light  $(2038)$ .  $\qquad \qquad$ ./graph/pred-a-prv

```
> dn <- dimnames(prv)
> dn[[1]] < -0.99> dn[[2]] <- 2018:2040
> prn <- NArray( dn )
> str( prv ) ; fCp( length(prv) )
num [1:1200, 1:277, 1:2, 1:6, 1:3] 0 0.00109 0.0011 0.0011 0.00111 ...
 - attr(*, "dimnames")=List of 5
  .$ a : chr [1:1200] "0.0416666666666667" "0.125" "0.2083333333333333333" "0.291666666666667"
  ..$ t : chr [1:277] "2017" "2017.083333333333" "2017.16666666667" "2017.25" ...
  ..$ sex : chr [1:2] "M" "W"
  ..$ imod: chr [1:6] "apc" "att" "fix" "p20" ...
  ..$ mmod: chr [1:3] "apc" "att" "fix"
[1] 11,966,400
> str( prn ) ; fCp( length(prn) )
logi [1:100, 1:23, 1:2, 1:6, 1:3] NA NA NA NA NA NA ...
 - attr(*, "dimnames")=List of 5
 ..$ a : chr [1:100] "0" "1" "2" "3" ...
  .$ t : chr [1:23] "2018" "2019" "2020" "2021" ...
  ..$ sex : chr [1:2] "M" "W"
  ..$ imod: chr [1:6] "apc" "att" "fix" "p20" ...
  ..$ mmod: chr [1:3] "apc" "att" "fix"
[1] 82,800
```
In order to fill in the numbers we use the estimated age-specific prevalences at 1st January each year, that is at the dates  $2018-01-01, \ldots, 2040-01-01$  in the entries along the t-dimension of prv. Moreover we want the prevalences for a 1 year age class rather than age-classes of length int. So we take the average prevalences from prv over each one-year age-interval.

This is really just a simple matrix operation; take a diagonal matrix of  $1/12$  (well,  $int$ ), and repeat each column 12  $(1/int)$  times:

```
> dd <- diag(100)[,rep(1:100,each=1/int)]*int
> print( round( as.table(dd[1:3,1:16]), 3 ), zero.print="." )
    A B C D E F G H I J K L M N
A 0.083 0.083 0.083 0.083 0.083 0.083 0.083 0.083 0.083 0.083 0.083 0.083
B . . . . . . . . . . . . 0.083 0.083
C . . . . . . . . . . . . . .
   O P
A . .
B 0.083 0.083
C \qquad .
```
Pre-multiplying this  $100 \times 1200$  matrix to the  $1200 (= 100/int)$  age-specific prevalences gives the average prevalences in the 100 1-year age-classes. So we just select the dates at which we want the prevalences:

```
> dimnames(prv)[[2]][wh<-seq(13,277,12)]
 [1] "2018" "2019" "2020" "2021" "2022" "2023" "2024" "2025" "2026" "2027" "2028" "2029"
[13] "2030" "2031" "2032" "2033" "2034" "2035" "2036" "2037" "2038" "2039" "2040"
> for( sx in dimnames(prn)[[3]] )
+ for( im in dimnames(prn)[[4]] )
+ for( mm in dimnames(prn)[[5]] )
+ prn[,,sx,im,mm] \leq dd \frac{1}{2} and \leq \frac{1}{2} and \leq \leq \leq \leq \leq \leq \leq \leq \leq \leq \leq \leq \leq \leq \leq \leq \leq \leq \leq \leq \leq \leq \leq \leq \leq \leq \
```
Now prn contains the prevalences (as fractions  $\in [0,1]$ ) for 100 age classes and the 24 dates 2017-01-01 through 2040-01-01 (for each combination of sex and prediction assumptions for incidences and mortalities, respectively). We need to multiply these prevalences by the population figures for each age, date and sex. This is in the array beff:

```
> load( "../nydata/pop.Rda" )
> str( pop \leftarrow x \cdot t \cdot h \cdot ( N \cap A + P + \text{sex}, data = bef \cdot f ) )'xtabs' int [1:100, 1:24, 1:2] 30054 28889 28451 28302 29187 30169 32201 31897 32974 32724.
 - attr(*, "dimnames")=List of 3
  ..$ A : chr [1:100] "0" "1" "2" "3" ...
  ..$ P : chr [1:24] "2017" "2018" "2019" "2020" ...
  ..$ sex: chr [1:2] "W" "M"
 - attr(*, "call")= language xtabs(formula = N \tilde{h} + P + sex, data = beff)
> str( prn )
num [1:100, 1:23, 1:2, 1:6, 1:3] 5.86e-05 1.16e-03 1.35e-03 1.45e-03 1.56e-03 ...
 - attr(*, "dimnames")=List of 5
  ..$ a : chr [1:100] "0" "1" "2" "3" ...
  ..$ t : chr [1:23] "2018" "2019" "2020" "2021" ...
  ..$ sex : chr [1:2] "M" "W"
  ..$ imod: chr [1:6] "apc" "att" "fix" "p20" ...
  ..$ mmod: chr [1:3] "apc" "att" "fix"
> round( range( prn ), 5 )
[1] 0.00006 0.48779
```
So now pop is an array with dimensions equal to the 3 first dimensions of prn, hence we loop over the last three dimensions when multiplying with the population size:

```
> dmp <- prn * 0
> for( sx in dimnames(dmp)[[3]] )
+ for( ii in dimnames(dmp)[[4]] )
+ for( im in dimnames(dmp)[[5]] )
       dmp[,, sx,ii,im] <- prn[,, sx,ii,im] * pop[,dimnames(prn)[[2]], sx]
```
The array dmp now holds the predicted *number* of diabetes patients in Denmark by sex, age (1-year classes) and date (1-year equidistance), for 18 different prediction scenarios.

First we draw simple population pyramids of the age-distribution of the diabetes patients in Denmark, as predicted under different scenarios. Note that this uses the undocumented feature of barplot that if the first number in a column is negative this is taken as the left endpoint of the bar. So  $c(-m,m,f)$  is a bar starting at  $-m$ , and a division at  $-m+m(=0)$  and an upper end at  $-m+m-f$ . Coloring is from the top, that is the part stretching from  $-m+m$  to -m+m+f get the first color

```
> clr <- c("red","blue")
> draw.dmp <-+ function(pp,wh.i,wh.m,lim=6)
+ {
+ par( mar=c(3,3,3,0), mgp=c(3,1,0)/1.6, las=1 )
+ barplot( height=t( cbind( -dmp[,pp, "M", wh.i, wh.m],
+ dmp[,pp,"M",wh.i,wh.m],
+ dmp[,pp,"W",wh.i,wh.m] ) )/ 1000,
+ horiz=TRUE, col=clr,<br>+ horder="transparent"
         + border="transparent",space=0,axes=FALSE,
+ names.arg=rep("",dim(prn)[1]),
+ xlim=c(-1,1)*lim*1.05,
```

```
+ xlab="Persons in 1 year class (1000s)",ylab="Age")
+ abline(h=seq(0,100,5),
         v=seq(-lim,lim,0.5),
+ col="white")
+ text( 6, 20, paste("inc:", wh.i, "\nmort:", wh.m), adj=c(1,1) )
+ axis( side=1, at=seq(-lim,lim,1), labels=abs(seq(-lim,lim,1)) )
+ axis( side=1, at=seq(-lim, lim, 0.5), labels=NA, tcl=-0.3)
+ axis( side=2, at=seq(0,100,20) )
+ axis( side=2, at=seq(0,100,5), labels=NA, tcl=-0.3)
+ mtext( pp, at=-lim, adj=1.2, cex=1.0, font=2 )
+ mtext( formatC(sum(dmp[,pp,"M",wh.i,wh.m]), 0, format="f", big.mark="."),
         at=-1, col="blue", line=0, cex=0.99, adj=1)+ mtext( formatC(sum(dmp[,pp,"W",wh.i,wh.m]),0,format="f",big.mark=","),
+ at= 1, col="red" , line=0, cex=0.99, adj=0 )
+ mtext( "N", at=0, line=0, cex=0.99 )
+ }
> pdf( "pred-fix-film.pdf", width=8, height=6 )
> for( pp in paste(2018:2040) ) draw.dmp(pp,"fix","apc",lim=10)
> dev.off()null device
          1
> pdf( "pred-att-film.pdf", width=8, height=6 )
> for( pp in paste(2018:2040) ) draw.dmp(pp,"att","att",lim=10)
> dev. of f()null device
          1
> par( mfrow=c(2,2), mar=c(3,3,0,0), oma=c(0,0,2,0), mgp=c(3,1,0)/1.6, las=1 )
> draw.dmp("2018","att","att",lim=8)
> draw.dmp("2022", "att", "att", lim=8)
> draw.dmp("2026","att","att",lim=8)
> draw.dmp("2030","att","att",lim=8)
> mtext( "Incidence rate increase and mortality decrease attenuated",
         side=3, line=0, outer=TRUE )
```
# 10.5 Time trends in prevalent number of DM patients

First we make a table of the total predicted number of DM patients by date, sex and scenario:

```
> str( dmp )
num [1:100, 1:23, 1:2, 1:6, 1:3] 1.9 37.5 41.3 43.9 46.6 ...
 - attr(*, "dimnames")=List of 5
 ..$ a : chr [1:100] "0" "1" "2" "3" ...
 .$ t : chr [1:23] "2018" "2019" "2020" "2021" ...
  ..$ sex : chr [1:2] "M" "W"
 ..$ imod: chr [1:6] "apc" "att" "fix" "p20" ...
  ..$ mmod: chr [1:3] "apc" "att" "fix"
> dimnames( dmp )[[4]]
[1] "apc" "att" "fix" "p20" "p40" "p60"
```
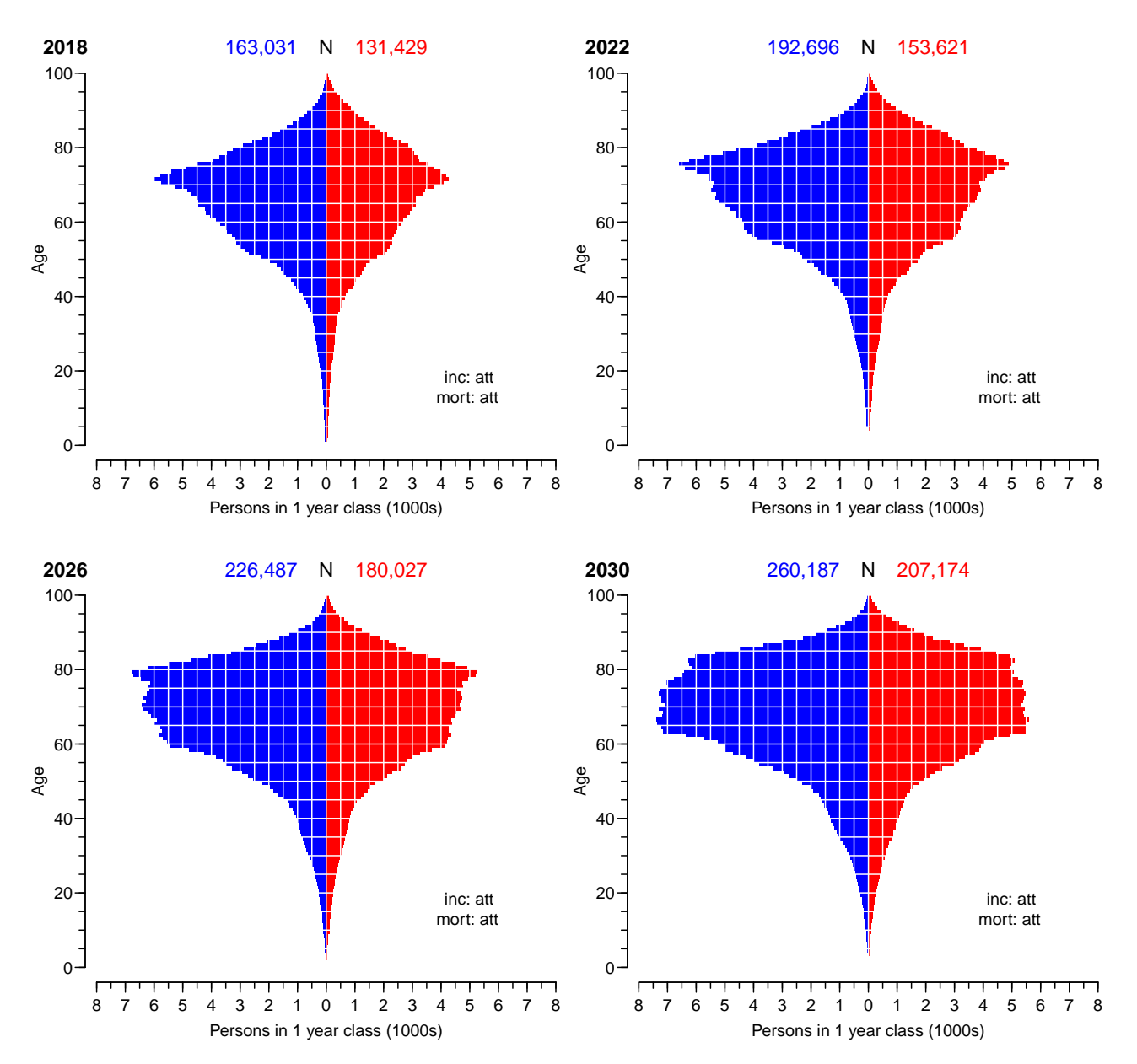

Incidence rate increase and mortality decrease attenuated

Figure 10.2: Predicted number and sex- and age-distribution of prevalent diabetes patients in Denmark, 2018–2030. The prediction scenario used for incidence and mortality rates is a linear prediction of log-rates from age-period-cohort models with natural splines, where the estimated  $change\ by\ calendar\ time\ is\ halved\ every\ 4\ years.$  ./graph/pred-att-att

| $+$   |          |      | > fCtable( addmargins( round( apply( dmp, 2:5, sum ) ), 2),<br>$col.vars=3, row.vars=c(2:1,4), d=0, w=10)$ |         |         |         |         |         |
|-------|----------|------|----------------------------------------------------------------------------------------------------|---------|---------|---------|---------|---------|
|       |          | imod | apc                                                                                                    | att     | fix     | p20     | p40     | p60     |
| sex t |          | mmod |                                                                                                    |         |         |         |         |         |
| M     | 2018 apc |      | 163,048                                                                                                    | 163,033 | 162,697 | 162,998 | 163,015 | 163,033 |
|       |          | att  | 163,046                                                                                                    | 163,031 | 162,695 | 162,996 | 163,014 | 163,031 |
|       |          | fix  | 163,011                                                                                                    | 162,996 | 162,660 | 162,961 | 162,978 | 162,996 |
|       | 2019 apc |      | 169,934                                                                                                    | 169,800 | 168,439 | 169,570 | 169,726 | 169,884 |
|       |          | att  | 169,921                                                                                                    | 169,787 | 168,426 | 169,557 | 169,713 | 169,871 |

10.5 Time trends in prevalent number of DM patients Predicting prevalence of diabetes 191

|          | fix | 169,780 | 169,646  | 168,285 | 169,416 | 169,572 | 169,730 |
|----------|-----|---------|----------|---------|---------|---------|---------|
| 2020 apc |     | 177,547 | 177,081  | 174,072 | 176,465 | 177,000 | 177,548 |
|          | att | 177,504 | 177,038  | 174,029 | 176,421 | 176,956 | 177,504 |
|          | fix | 177,194 | 176,728  | 173,721 | 176,112 | 176,647 | 177,195 |
| 2021 apc |     | 185,924 | 184,800  | 179,591 | 183,589 | 184,781 | 186,020 |
|          | att | 185,823 | 184,699  | 179,491 | 183,488 | 184,680 | 185,918 |
|          | fix | 185,290 | 184,167  | 178,962 | 182,956 | 184,148 | 185,386 |
| 2022 apc |     | 195,111 | 192,890  | 184,996 | 190,886 | 193,024 | 195,276 |
|          | att | 194,917 | 192,696  | 184,806 | 190,694 | 192,831 | 195,082 |
|          | fix | 194,114 | 191,894  | 184,012 | 189,893 | 192,028 | 194,278 |
| 2023 apc |     | 205,142 | 201,273  | 190,276 | 198,313 | 201,694 | 205,303 |
|          | att | 204,815 | 200,947  | 189,956 | 197,989 | 201,368 | 204,975 |
|          | fix | 203,696 | 199,832  | 188,858 | 196,877 | 200,253 | 203,856 |
| 2024 apc |     | 216,056 | 209,878  | 195,422 | 205,844 | 210,773 | 216,104 |
|          | att | 215,546 | 209,372  | 194,928 | 205,341 | 210,266 | 215,594 |
|          | fix | 214,076 | 207,908  | 193,493 | 203,883 | 208,802 | 214,122 |
| 2025 apc |     | 227,899 | 218,646  | 200,432 | 213,466 | 220,257 | 227,698 |
|          | att | 227,155 | 217,909  | 199,718 | 212,735 | 219,519 | 226,953 |
|          | fix | 225,298 | 216,064  | 197,918 | 210,901 | 217,672 | 225,094 |
| 2026 apc |     | 240,710 | 227,509  | 205,296 | 221,162 | 230,135 | 240,094 |
|          | att | 239,674 | 226,487  | 204,310 | 220,148 | 229,110 | 239,056 |
|          | fix | 237,401 | 224,234  | 202,124 | 217,913 | 226,854 | 236,781 |
| 2027     | apc | 254,536 | 236,417  | 210,010 | 228,923 | 240,405 | 253,313 |
|          | att | 253,145 | 235,050  | 208,700 | 227,570 | 239,033 | 251,921 |
|          | fix | 250,431 | 232,368  | 206,112 | 224,913 | 236,346 | 249,203 |
| 2028 apc |     | 269,426 | 245,321  | 214,571 | 236,743 | 251,070 | 267,377 |
|          | att | 267,616 | 243,549  | 212,885 | 234,993 | 249,290 | 265,565 |
|          | fix | 264,441 | 240,422  | 209,884 | 231,899 | 246,153 | 262,385 |
| 2029 apc |     | 285,430 | 254,179  | 218,980 | 244,617 | 262,128 | 282,305 |
|          | att | 283,134 | 251,942  | 216,863 | 242,410 | 259,876 | 280,006 |
|          | fix | 279,481 | 248,357  | 213,444 | 238,869 | 256,277 | 276,349 |
| 2030 apc |     | 302,596 | 262,951  | 223,232 | 252,537 | 273,578 | 298,114 |
|          | att | 299,745 | 260,187  | 220,633 | 249,815 | 270,791 | 295,261 |
|          | fix | 295,602 | 256,140  | 216,795 | 245,822 | 266,722 | 291,116 |
| 2031 apc |     | 320,969 | 271,602  | 227,325 | 260,496 | 285,415 | 314,818 |
|          | att | 317,494 | 268,251  | 224,193 | 257,201 | 282,031 | 311,344 |
|          | fix | 312,855 | 263,739  | 219,941 | 252,755 | 277,488 | 306,705 |
| 2032 apc |     | 340,600 | 280,105  | 231,262 | 268,492 | 297,644 | 332,435 |
|          | att | 336,436 | 276,112  | 227,552 | 264,570 | 293,602 | 328,276 |
|          | fix | 331,300 | 271,137  | 222,892 | 259,676 | 288,586 | 323,142 |
| 2033 apc |     | 361,535 | 288,433  | 235,041 | 276,519 | 310,258 | 350,975 |
|          | att | 356,618 | 283,743  | 230,709 | 271,917 | 305,502 | 346,069 |
|          | fix | 350,985 | 278,313  | 225,655 | 266,582 | 300,017 | 340,443 |
| 2034 apc |     | 383,832 | 296,576  | 238,671 | 284,583 | 323,270 | 370,463 |
|          | att | 378,106 | 291,142  | 233,681 | 279,255 | 317,746 | 364,754 |
|          | fix | 371,980 | 285,264  | 228,246 | 273,488 | 311,798 | 358,642 |
| 2035 apc |     | 407,544 | 304,518  | 242,158 | 292,685 | 336,682 | 390,913 |
|          | att | 400,956 | 298,297  | 236,477 | 286,589 | 330,343 | 384,353 |
|          | fix | 394,343 | 291,981  | 230,673 | 280,399 | 323,940 | 377,762 |
| 2036 apc |     | 432,737 | 312,264  | 245,516 | 300,839 | 350,515 | 412,357 |
|          | att | 425,242 | 305,217  | 239,116 | 293,938 | 343,318 | 404,903 |
|          | fix | 418,149 | 298,471  | 232,957 | 287,333 | 336,464 | 397,840 |
| 2037     | apc | 459,457 | 319,803  | 248,747 | 309,045 | 364,769 | 434,805 |
|          | att | 451,018 | 311,897  | 241,606 | 301,306 | 356,676 | 426,421 |
|          | fix | 443,452 | 304,730  | 235,104 | 294,293 | 349,378 | 418,897 |
| 2038 apc |     | 487,772 | 327, 147 | 251,871 | 317,322 | 379,468 | 458,287 |
|          | att | 478,357 | 318,351  | 243,968 | 308,713 | 370,445 | 448,947 |
|          |     |         |          |         |         |         |         |

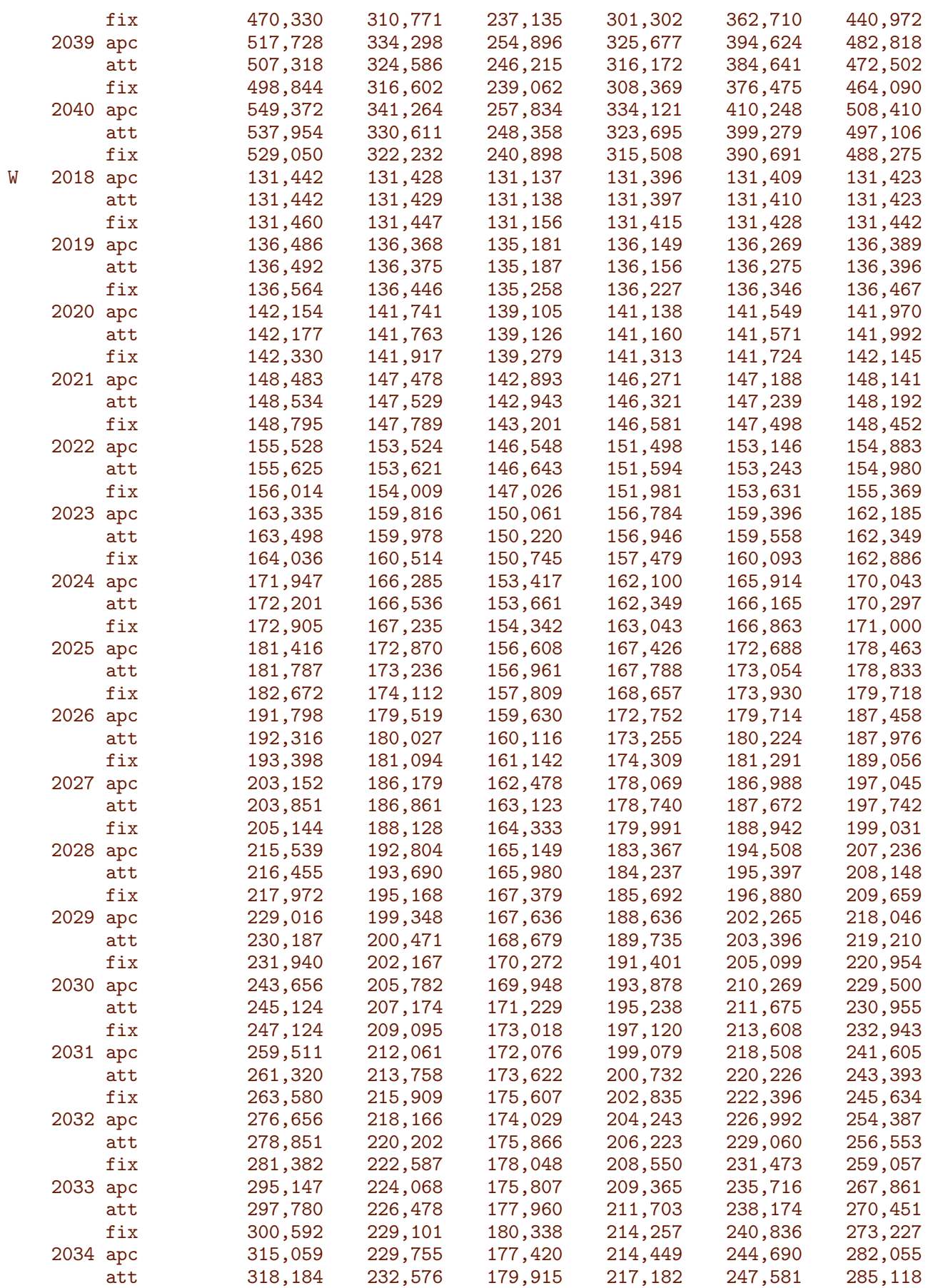

10.5 Time trends in prevalent number of DM patients Predicting prevalence of diabetes 193

|  |              | fix | 321,286 | 235,438 | 182,486 | 219,964 | 250,496 | 288,175 |
|--|--------------|-----|---------|---------|---------|---------|---------|---------|
|  | 2035 apc     |     | 336,463 | 235,214 | 178,875 | 219,501 | 253,924 | 296,995 |
|  |              | att | 340,134 | 238,481 | 181,736 | 222,661 | 257,289 | 300,584 |
|  |              | fix | 343,533 | 241,581 | 184,495 | 225,669 | 260,458 | 303,924 |
|  | 2036 apc     |     | 359,437 | 240,444 | 180,188 | 224,531 | 263,433 | 312,720 |
|  |              |     |         |         |         |         |         |         |
|  |              | att | 363,711 | 244,192 | 183,437 | 228,152 | 267,316 | 316,885 |
|  |              | fix | 367,411 | 247,527 | 186,377 | 231,383 | 270,739 | 320,512 |
|  | 2037 apc     |     | 384,052 | 245,440 | 181,366 | 229,545 | 273,229 | 329,258 |
|  |              | att | 388,984 | 249,702 | 185,023 | 233,659 | 277,670 | 334,050 |
|  |              | fix | 392,986 | 253,265 | 188,135 | 237,106 | 281,345 | 337,963 |
|  | 2038 apc     |     | 410,387 | 250,212 | 182,427 | 234,561 | 283,335 | 346,654 |
|  |              | att | 416,032 | 255,016 | 186,509 | 239,196 | 288,374 | 352,123 |
|  |              | fix | 420,334 | 258,801 | 189,784 | 242,854 | 292,297 | 356,319 |
|  | 2039 apc     |     | 438,510 | 254,761 | 183,384 | 239,588 | 293,767 | 364,943 |
|  |              | att | 444,920 | 260,136 | 187,906 | 244,772 | 299,442 | 371,138 |
|  |              | fix | 449,520 | 264,136 | 191,335 | 248,635 | 303,610 | 375,616 |
|  | 2040         | apc | 468,488 | 259,097 | 184,249 | 244,640 | 304,545 | 384,166 |
|  |              | att | 475,714 | 265,069 | 189,225 | 250,399 | 310,896 | 391,134 |
|  |              | fix | 480,609 | 269,278 | 192,800 | 254,462 | 315,306 | 395,891 |
|  |              |     |         |         |         |         |         |         |
|  | Sum 2018 apc |     | 294,490 | 294,461 | 293,834 | 294,394 | 294,424 | 294,456 |
|  |              | att | 294,488 | 294,460 | 293,833 | 294,393 | 294,424 | 294,454 |
|  |              | fix | 294,471 | 294,443 | 293,816 | 294,376 | 294,406 | 294,438 |
|  | 2019         | apc | 306,420 | 306,168 | 303,620 | 305,719 | 305,995 | 306,273 |
|  |              | att | 306,413 | 306,162 | 303,613 | 305,713 | 305,988 | 306,267 |
|  |              | fix | 306,344 | 306,092 | 303,543 | 305,643 | 305,918 | 306,197 |
|  | 2020         | apc | 319,701 | 318,822 | 313,177 | 317,603 | 318,549 | 319,518 |
|  |              | att | 319,681 | 318,801 | 313,155 | 317,581 | 318,527 | 319,496 |
|  |              | fix | 319,524 | 318,645 | 313,000 | 317,425 | 318,371 | 319,340 |
|  | 2021         | apc | 334,407 | 332,278 | 322,484 | 329,860 | 331,969 | 334,161 |
|  |              | att | 334,357 | 332,228 | 322,434 | 329,809 | 331,919 | 334,110 |
|  |              | fix | 334,085 | 331,956 | 322,163 | 329,537 | 331,646 | 333,838 |
|  | 2022 apc     |     | 350,639 | 346,414 | 331,544 | 342,384 | 346,170 | 350,159 |
|  |              | att | 350,542 | 346,317 | 331,449 | 342,288 | 346,074 | 350,062 |
|  |              | fix | 350,128 | 345,903 | 331,038 | 341,874 | 345,659 | 349,647 |
|  | 2023 apc     |     |         |         | 340,337 |         |         |         |
|  |              |     | 368,477 | 361,089 |         | 355,097 | 361,090 | 367,488 |
|  |              | att | 368,313 | 360,925 | 340,176 | 354,935 | 360,926 | 367,324 |
|  |              | fix | 367,732 | 360,346 | 339,603 | 354,356 | 360,346 | 366,742 |
|  | 2024 apc     |     | 388,003 | 376,163 | 348,839 | 367,944 | 376,687 | 386,147 |
|  |              | att | 387,747 | 375,908 | 348,589 | 367,690 | 376,431 | 385,891 |
|  |              | fix | 386,981 | 375,143 | 347,835 | 366,926 | 375,665 | 385,122 |
|  | 2025 apc     |     | 409,315 | 391,516 | 357,040 | 380,892 | 392,945 | 406,161 |
|  |              | att | 408,942 | 391,145 | 356,679 | 380,523 | 392,573 | 405,786 |
|  |              | fix | 407,970 | 390,176 | 355,727 | 379,558 | 391,602 | 404,812 |
|  | 2026 apc     |     | 432,508 | 407,028 | 364,926 | 393,914 | 409,849 | 427,552 |
|  |              | att | 431,990 | 406,514 | 364,426 | 393,403 | 409,334 | 427,032 |
|  |              | fix | 430,799 | 405,328 | 363,266 | 392,222 | 408,145 | 425,837 |
|  | 2027 apc     |     | 457,688 | 422,596 | 372,488 | 406,992 | 427,393 | 450,358 |
|  |              | att | 456,996 | 421,911 | 371,823 | 406,310 | 426,705 | 449,663 |
|  |              | fix | 455,575 | 420,496 | 370,445 | 404,904 | 425,288 | 448,234 |
|  | 2028 apc     |     | 484,965 | 438,125 | 379,720 | 420,110 | 445,578 | 474,613 |
|  |              |     |         |         |         | 419,230 |         |         |
|  |              | att | 484,071 | 437,239 | 378,865 |         | 444,687 | 473,713 |
|  |              | fix | 482,413 | 435,590 | 377,263 | 417,591 | 443,033 | 472,044 |
|  | 2029 apc     |     | 514,446 | 453,527 | 386,616 | 433,253 | 464,393 | 500,351 |
|  |              | att | 513,321 | 452,413 | 385,542 | 432,145 | 463,272 | 499,216 |
|  |              | fix | 511,421 | 450,524 | 383,716 | 430,270 | 461,376 | 497,303 |
|  | 2030 apc     |     | 546,252 | 468,733 | 393,180 | 446,415 | 483,847 | 527,614 |
|  |              | att | 544,869 | 467,361 | 391,862 | 445,053 | 482,466 | 526,216 |

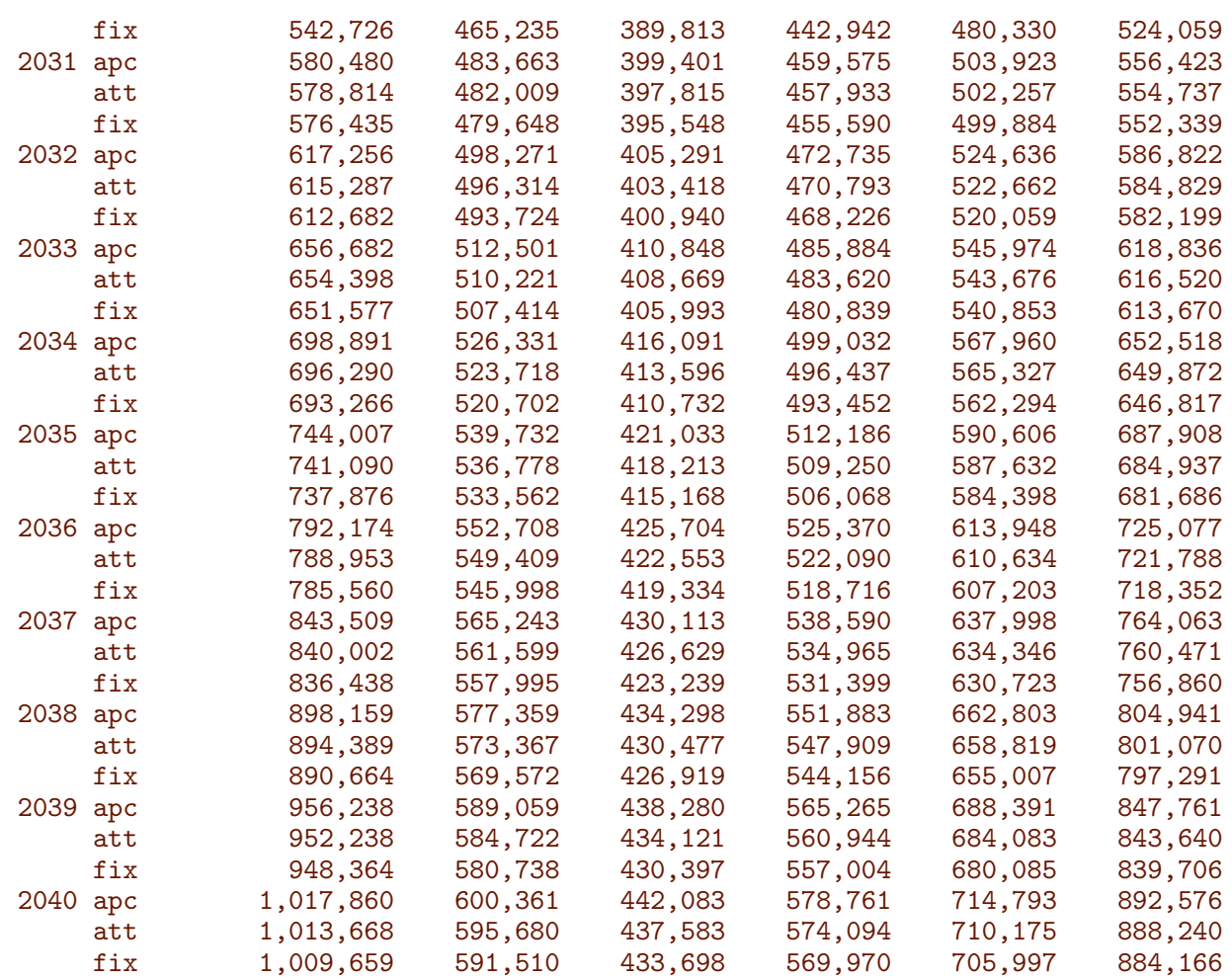

> fCtable( addmargins( apply( dmp[,paste(2020+c(-2:0,1:4\*5)),,,"att"], + 2:4, sum ), 2 ), row.vars=c(2,1), w=9 )

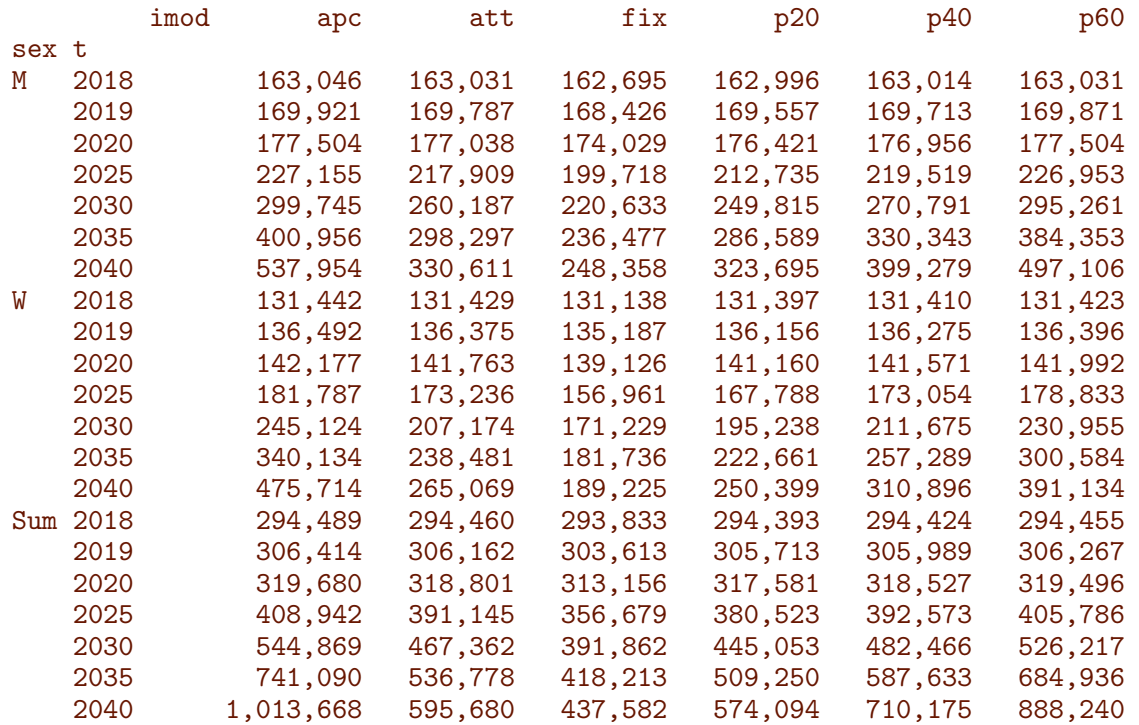

For the sake of simplicity we expand the dmp to cover the years where we have *observed* number of prevalent cases.

```
> dmp \leq dmp[, c(rep(1,22), 1:23),,,]
> dmp[, 1:22,,,] <- NA
> dimnames( dmp )[[2]] <- paste(1996:2040)
> str( dmp )
num [1:100, 1:45, 1:2, 1:6, 1:3] NA NA NA NA NA NA NA NA NA NA ...
 - attr(*, "dimnames")=List of 5
  ..$ a : chr [1:100] "0" "1" "2" "3" ...
  ..$ t : chr [1:45] "1996" "1997" "1998" "1999" ...
  ..$ sex : chr [1:2] "M" "W"
  ..$ imod: chr [1:6] "apc" "att" "fix" "p20" ...
  ..$ mmod: chr [1:3] "apc" "att" "fix"
> pr.obs <- aperm(pr.obs[,,,"DM"],c(2,3,1))
> str( pr.obs )
 'table' num [1:100, 1:22, 1:2] 0 3 10 9 9 15 26 32 38 34 ...
 - attr(*, "dimnames")=List of 3
  ..$ A : chr [1:100] "0" "1" "2" "3"
  ..$ P : chr [1:22] "1996" "1997" "1998" "1999" ...
  ..$ sex: chr [1:2] "M" "W"
> for( i in 1:dim(dmp) [4] )+ for( j in 1:dim(dmp)[5] )
+ dmp[, 1:22,, i, j] \le pr.obs
```
Now dmp has the number of diabetes patients in Denmark by age  $(0-99)$ , calendar time  $(1996-01-01 - 2040-01-01)$  and sex. Additionally classified by prediction scenario  $(6\times3)$ , but for dates 1996-01-01 through 2017-01-01 entries are identical across these:

```
> fCtable( addmargins( apply( dmp[,,,,"att"], 2:4, sum ), 2 ),
+ row.vars = c(2,1), w=9)imod apc att fix p20 p40 p60
sex t
M 1996 42,594 42,594 42,594 42,594 42,594 42,594
   1997 46,465 46,465 46,465 46,465 46,465 46,465
   1998 49,908 49,908 49,908 49,908 49,908 49,908
   1999 53,931 53,931 53,931 53,931 53,931 53,931
   2000 57,780 57,780 57,780 57,780 57,780 57,780
   2001 61,514 61,514 61,514 61,514 61,514 61,514
   2002 65,350 65,350 65,350 65,350 65,350 65,350
   2003 70,167 70,167 70,167 70,167 70,167 70,167
   2004 75,851 75,851 75,851 75,851 75,851 75,851
   2005 81,646 81,646 81,646 81,646 81,646 81,646
   2006 86,227 86,227 86,227 86,227 86,227 86,227
   2007 90,759 90,759 90,759 90,759 90,759 90,759
   2008 95,723 95,723 95,723 95,723 95,723 95,723
   2009 101,854 101,854 101,854 101,854 101,854 101,854
   2010 108,420 108,420 108,420 108,420 108,420 108,420
   2011 115,960 115,960 115,960 115,960 115,960 115,960
   2012 126,936 126,936 126,936 126,936 126,936 126,936
   2013 134,908 134,908 134,908 134,908 134,908 134,908
   2014 140,184 140,184 140,184 140,184 140,184 140,184
   2015 144,880 144,880 144,880 144,880 144,880 144,880
   2016 149,669 149,669 149,669 149,669 149,669 149,669
   2017 154,876 154,876 154,876 154,876 154,876 154,876
   2018 163,046 163,031 162,695 162,996 163,014 163,031
```
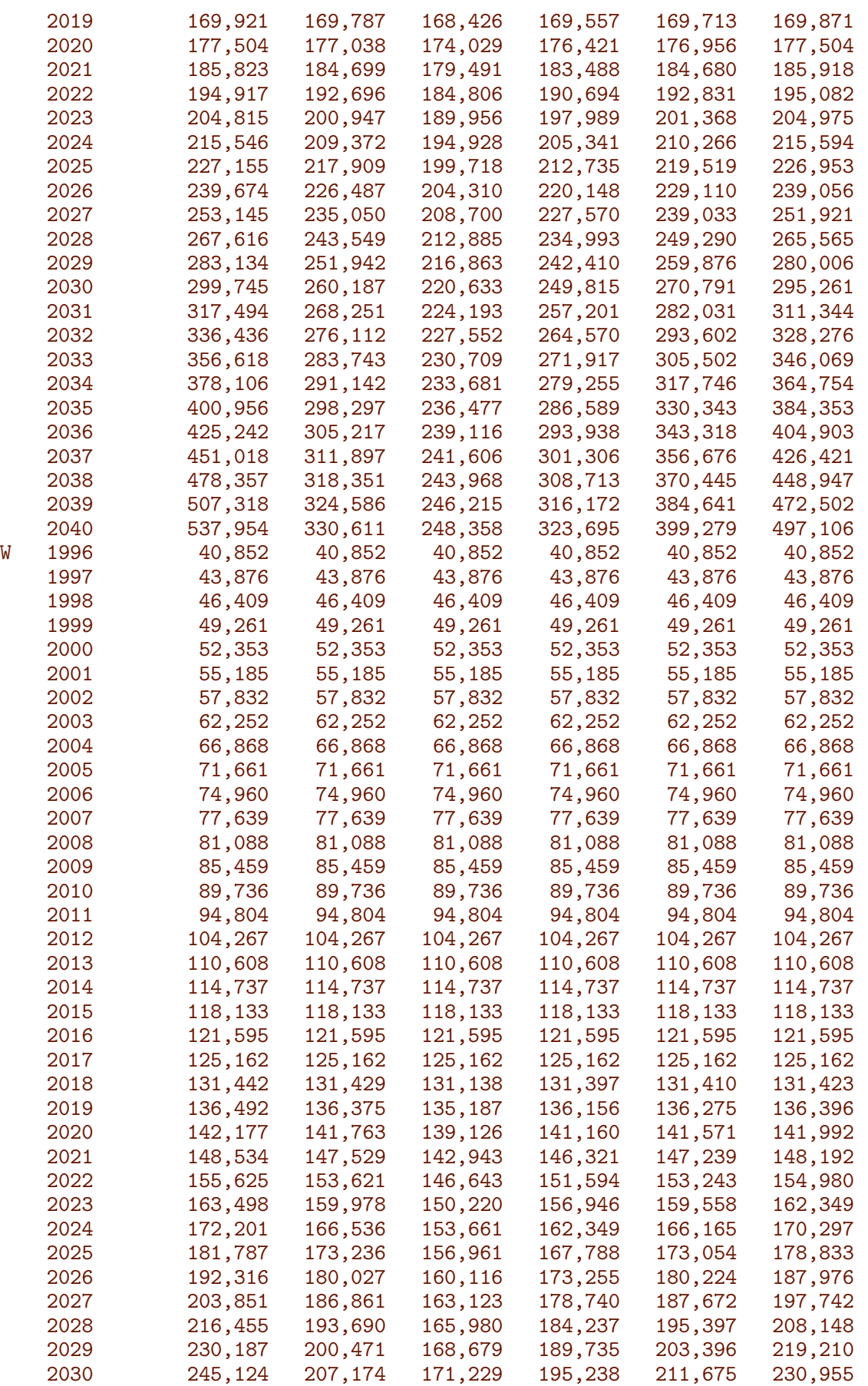

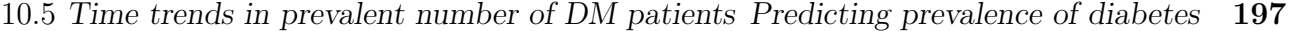

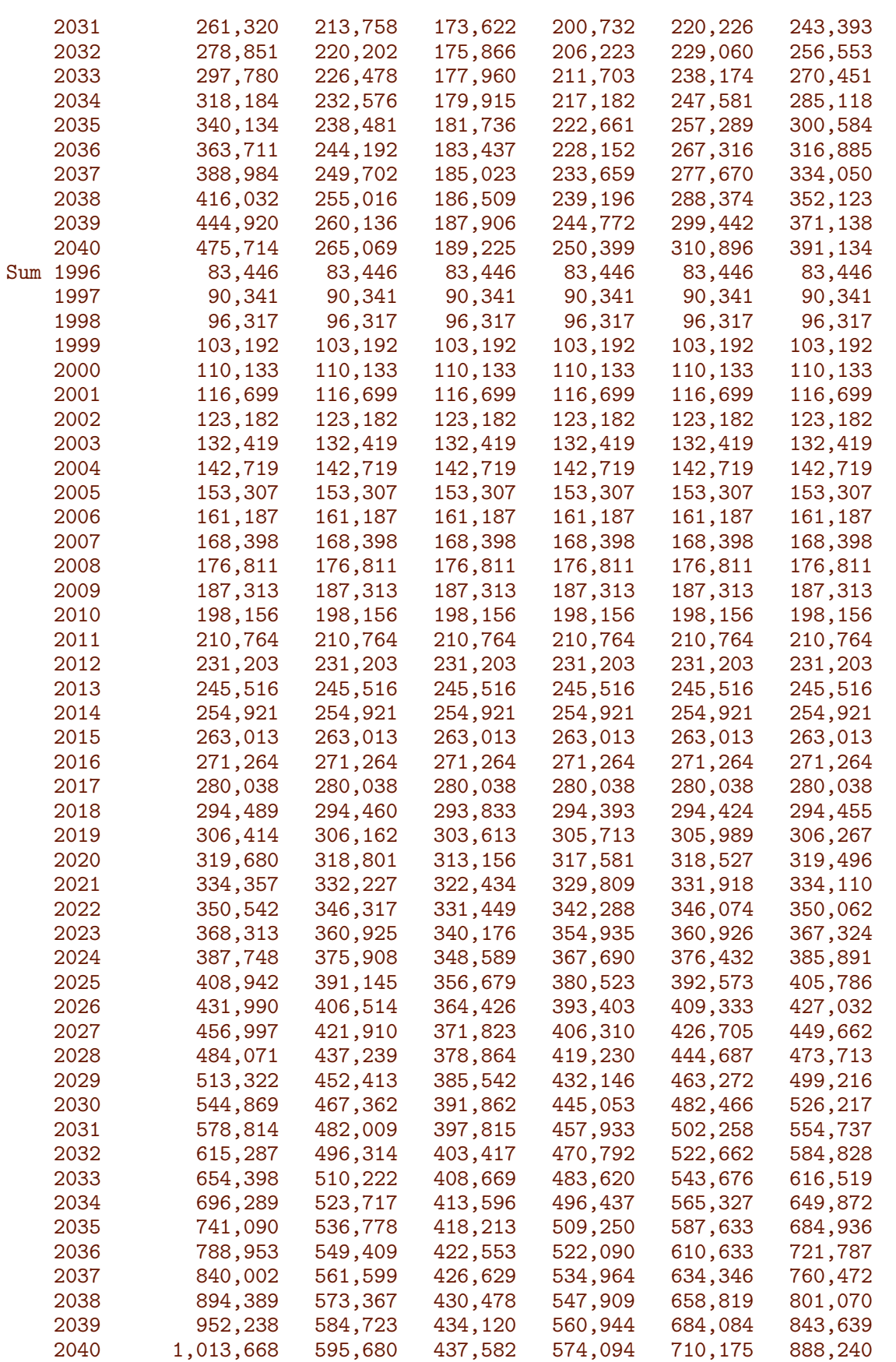

We would like to see the overall change in the number of diabetes patients, as recorded in the structure dmp, both for the total population but also separatelu for men and women.

```
> DMa11 <- dmp[,, "M",, ] + dmp[,, "W",, ]> str( DMall )
 num [1:100, 1:45, 1:6, 1:3] 0 6 13 17 18 30 44 56 57 68 ...
 - attr(*, "dimnames")=List of 4
  ..$ a : chr [1:100] "0" "1" "2" "3" ...
  ..$ t : chr [1:45] "1996" "1997" "1998" "1999" ...
  ..$ imod: chr [1:6] "apc" "att" "fix" "p20" ...
  ..$ mmod: chr [1:3] "apc" "att" "fix"
> DMcum <- apply( DMall, 2:4, cumsum )
> DMcum <- DMcum[c(1, 1:100),,,]
> DMcum[1,1,1] <- 0
> DMcum <- DMcum
> str( DMcum )
 num [1:101, 1:45, 1:6, 1:3] 0 0 6 19 36 54 84 128 184 241 ...
 - attr(*, "dimnames")=List of 4
  ..$ a : chr [1:101] "0" "0" "1" "2" ...
  ..$ t : chr [1:45] "1996" "1997" "1998" "1999" ...
  ..$ imod: chr [1:6] "apc" "att" "fix" "p20" ...
  ..$ mmod: chr [1:3] "apc" "att" "fix"
```
Finally we can plot the predicted numbers from the different scenarios (stacking across age-classes):

```
> ryr <- c(1996:2040,2040:1996)
> leg <- c("DM Incidence fixed at 2016 level",
+ "Linear projection of DM inc. from 2016",
+ "Attenuated linear projection of DM inc.",
+ "DM inc. increasing 2.0%/y",
          "DM inc. increasing 4.0\%/y"
          "DM inc. increasing 6.0\%/y")
> names( leg ) <- c("fix","apc","att","p20","p40","p60")
> cbind( leg )
   leg
fix "DM Incidence fixed at 2016 level"
apc "Linear projection of DM inc. from 2016"
att "Attenuated linear projection of DM inc."
p20 "DM inc. increasing 2.0%/y"
p40 "DM inc. increasing 4.0%/y"
p60 "DM inc. increasing 6.0%/y"
> pl.num <-+ function( wh.m, mtxt, xl=c(1996,2030), ymax=800 )
+ f+ par(\text{mfrow}=c(3,2), \text{mar}=c(2,1,0,3), \text{om} = c(0,0,2,0), \text{mg} = c(3,1,0)/1.6, las=1, bty="n" )
+ 1tno <- 0
+ for( wh.i in c("apc","fix","att","p20","p40","p60") ) # c(2,3,1,4:6) )
+ {
+ ltno <- ltno+1
+ plot( NA,
+ xlim=xl, xlab="", xaxt="n", xaxs="i",
       ylim=c(0,ymax), xaxs="i", yaxs="i", yaxt="n", ylab="")
+ for( i in 1:10 ) polygon( ryr, c( DMcum[1+(i-1)*10,,wh.i,wh.m],
+ rev( DMcum[1+ i *10,,wh.i,wh.m] ) )/1000,
+ col=gray( (14-i)/15 ), border=gray(0.8) ) #"transparent" )
```
10.5 Time trends in prevalent number of DM patients Predicting prevalence of diabetes 199

```
+ abline( h=seq(50,400,50), v=seq(1990,2040,5), col=gray(1), lty="14", lend="butt" )
+ abline( v=2017, lty=3 )
+ for( i in seq(55,85,10) ) text( xl[2]-0.2, DMcum[paste(i),paste(xl[2]-1),wh.i,wh.m]/1000,
                                  paste( i-5, "-",i+4, sep=""), adj=c(1,1),
                                  col=gray(0.95), font=2 )
+ axis( side=4, at=0:9*100 )
+ axis( side=4, at=seq(0,9,1/4)*100, labels=NA, tcl=-0.3 )
+ axis( side=1, at=seq(1990,2040,10) )
+ axis( side=1, at=seq(1995,2040,5), labels=NA, tcl=-0.3 )
+ axis( side=1, at=seq(1995,2040,1), labels=NA, tcl=-0.2 )
+ text(x1[1]+2, ymax*0.95, letters[ltno], font=2, adj=c(1,0), cex=1.4 )
+ text( xl[1]+3, ymax*0.95, paste( #wh.i, ": ",
     \text{leg}[wh.i], \text{ sep} = " " ), \text{ adj}=c(0,0) )
+ }
+ mtext( mtxt, side=3, line=1, outer=TRUE, cex=0.66, adj=0 )
+ mtext("No.(1000s)", side=3, line=0.5, outer=TRUE, cex=0.66, adj=1, at=0.49 )
+ mtext("No.(1000s)", side=3, line=0.5, outer=TRUE, cex=0.66, adj=1, at=0.99 )
+ }
> pl.num( "apc", "Mortality constantly decreasing", ymax=600, xl=c(1996,2030) )
> pl.num( "apc", "Mortality constantly decreasing", ymax=600, xl=c(1996,2040) )
> pl.num( "att", "Mortality decrease attenuated", ymax=600, xl=c(1996,2030) )
> pl.num( "att", "Mortality decrease attenuated", ymax=600, xl=c(1996,2040) )
> p1. num('fix", 'Mortality fixed at 2016", ymax=600, x1=c(1996, 2030))> pl.num( "fix", "Mortality fixed at 2016", ymax=600, xl=c(1996,2040) )
```
From figure [10.3](#page-205-0) it appears that it is the prediction of incidence rates of diabetes that carries the major differences of more than 100,000 patients in 2040. The decrease in the number of incident cases during the period 2012–2014and the pick-up during 2015, make any type of prediction pretty hap-hazard.

Thus the prediction of the number of future patients is crucially dependent on the tiny amount of information available about future diabetes incidence rates in the rather odd behaviour of the rates in the years 2011 through 2016.

## 10.5.1 Analyses by sex

Her we replicate (some of) the plots above, separately for each sex

```
> DMm \leftarrow \text{dmp}[,,"M'',,]
> DMf \leftarrow \text{dmp}[,,"W",,]
> DMcm <- apply( DMm, 2:4, cumsum )
> DMcf <- apply( DMf, 2:4, cumsum )
> DMcm <- DMcm[c(1,1:100),,,]
> DMcf <- DMcf[c(1,1:100),,,]
> DMcm[1,1] <- DMcf[1,1] <- 0
> str( DMcm )
```
<span id="page-205-0"></span>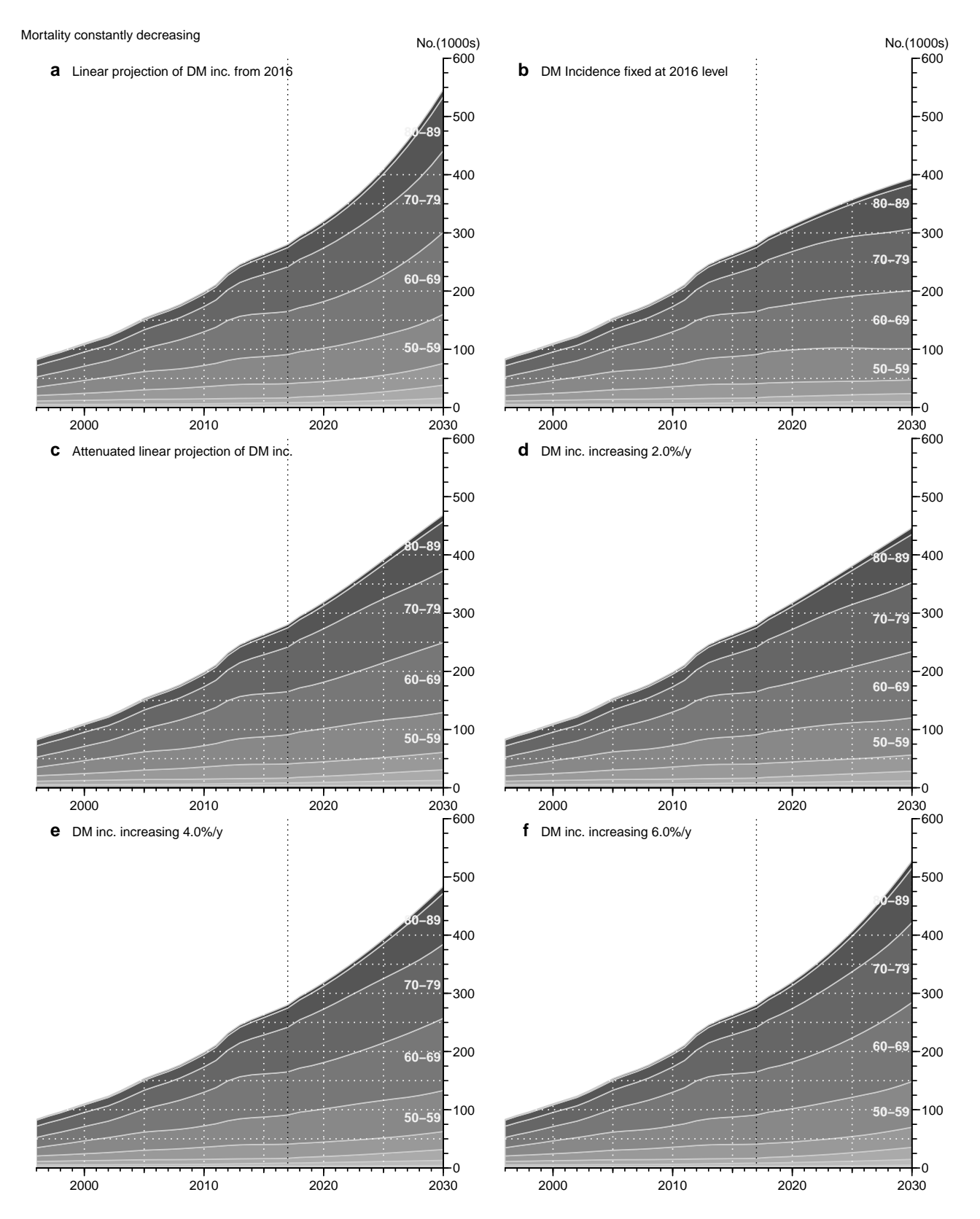

Figure 10.3: Predicted number of diabetes patients in Denmark under different incidence rate scenarios, using a continuing decrease in mortality (both for non-DM and DM persons). ./graph/pred-prnum-apc

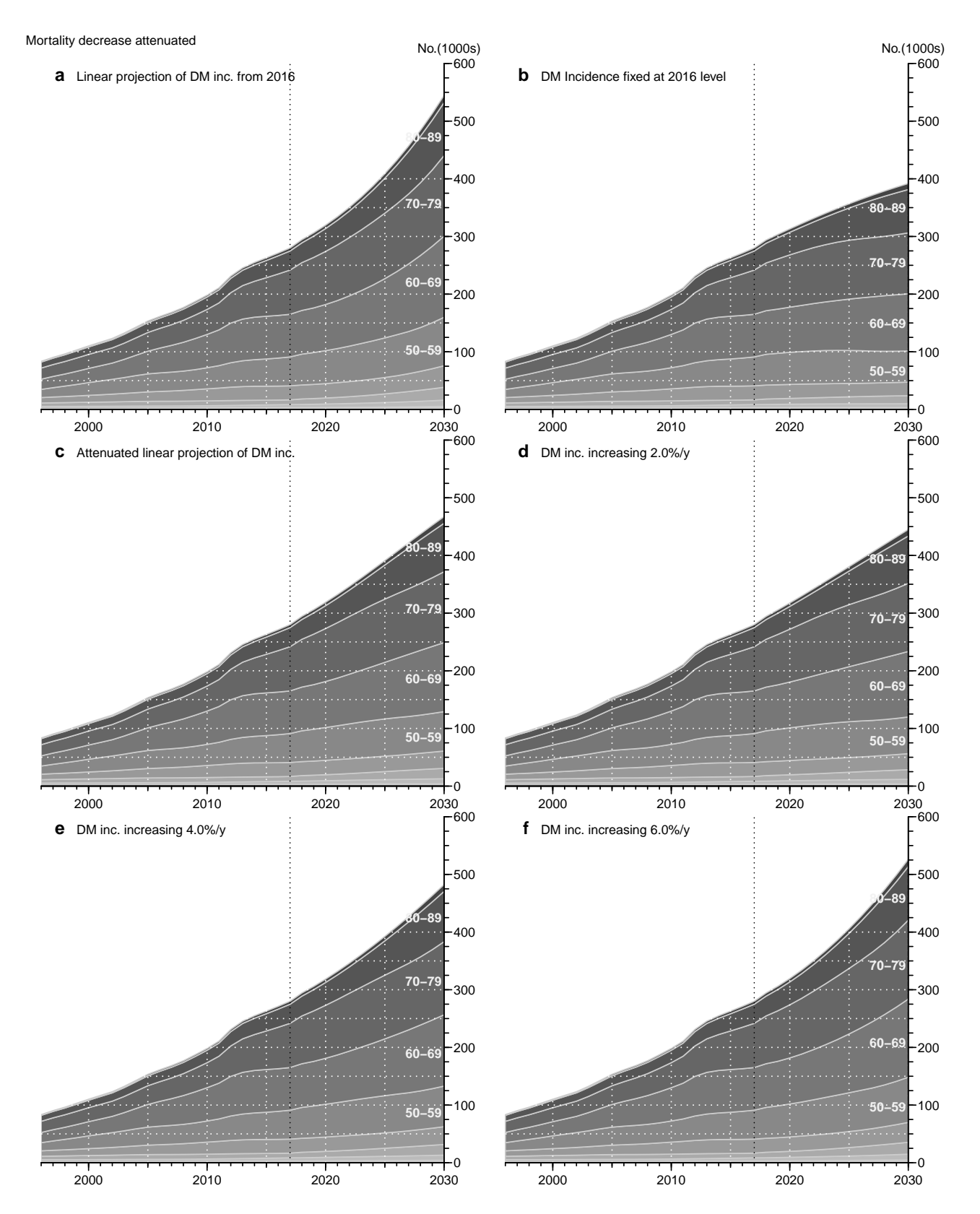

Figure 10.4: Predicted number of diabetes patients in Denmark under different incidence rate scenarios, using an attenuated decrease in mortality (both for non-DM and DM persons). ./graph/pred-prnum-att

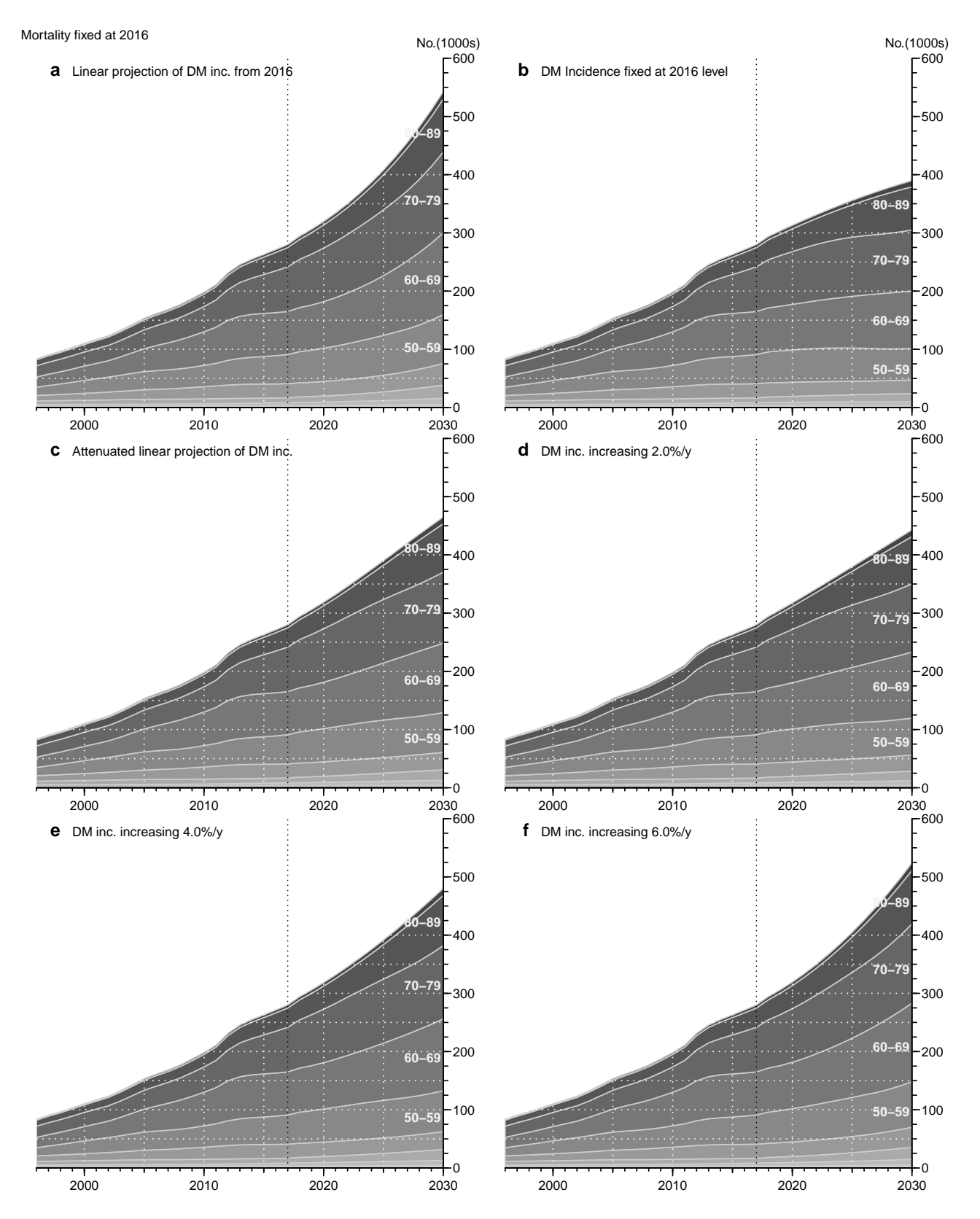

Figure 10.5: Predicted number of diabetes patients in Denmark under different incidence rate scenarios, using mortality (both for non-DM and DM persons) fixed at the 2017 level. ./graph/pred-prnum-fix

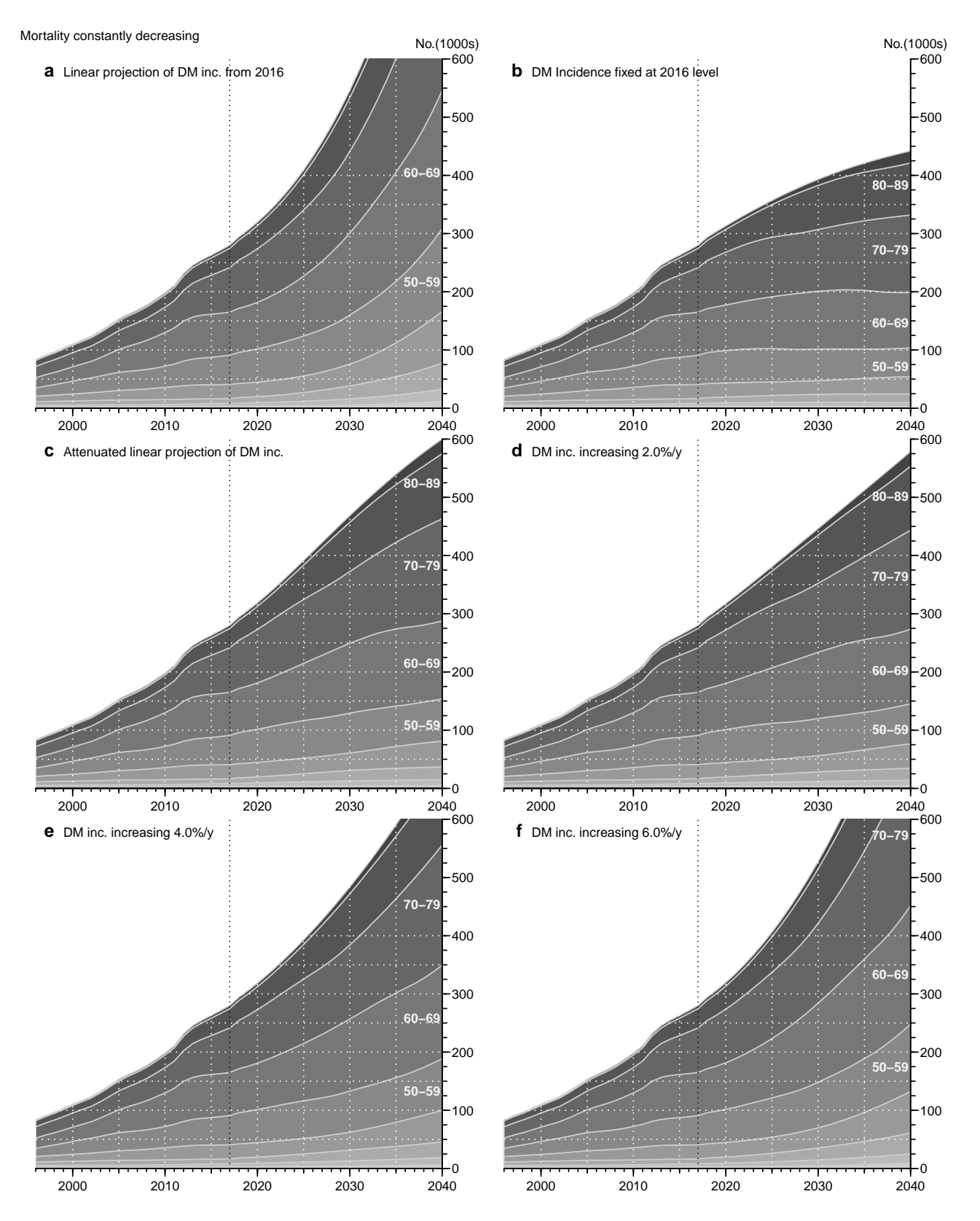

Figure 10.6: Predicted number of diabetes patients in Denmark under different incidence rate scenarios, using a continuing decrease in mortality (both for non-DM and DM persons). ./graph/pred-prnum-apc2040

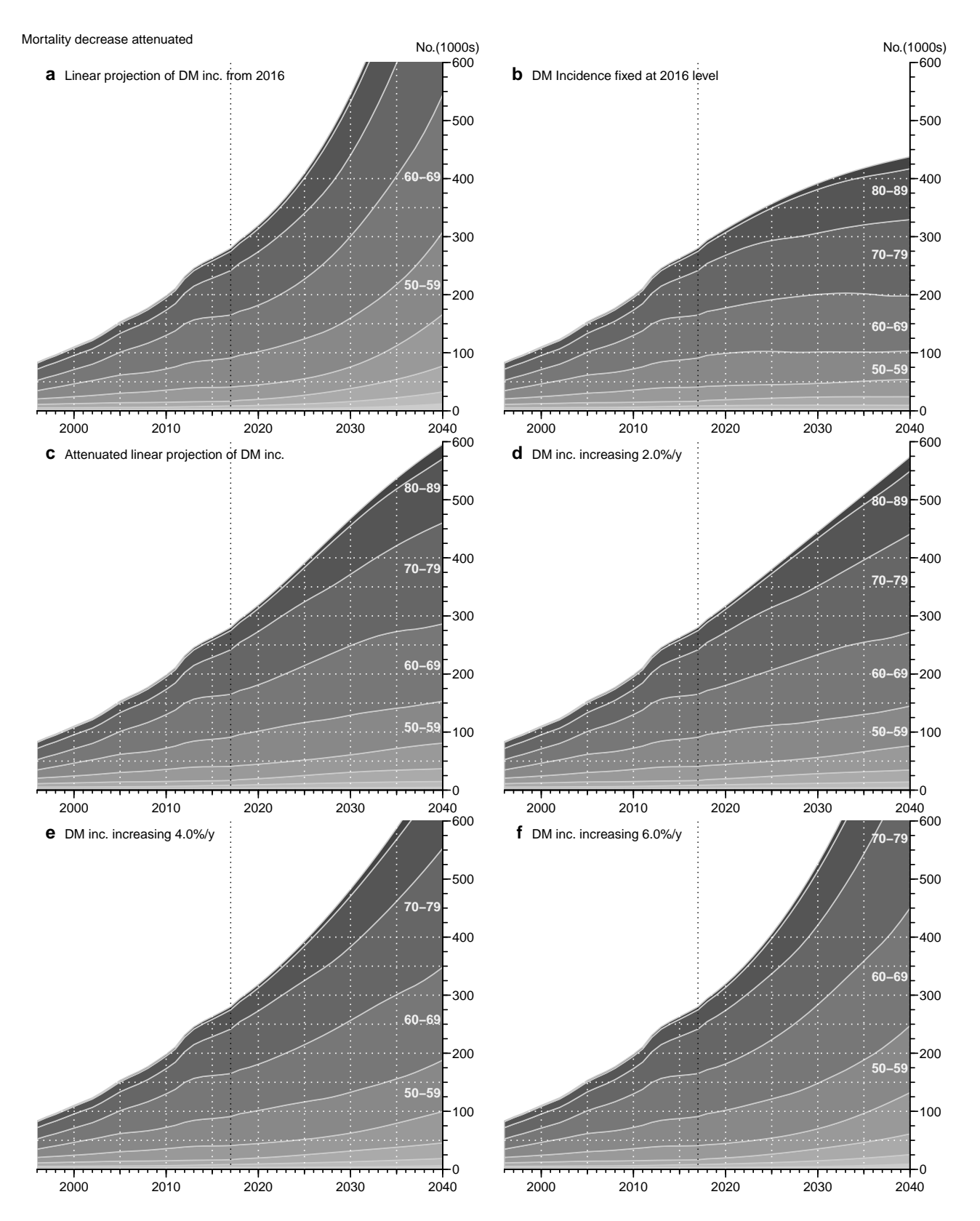

Figure 10.7: Predicted number of diabetes patients in Denmark under different incidence rate scenarios, using an attenuated decrease in mortality (both for non-DM and DM persons). ./graph/pred-prnum-att2040

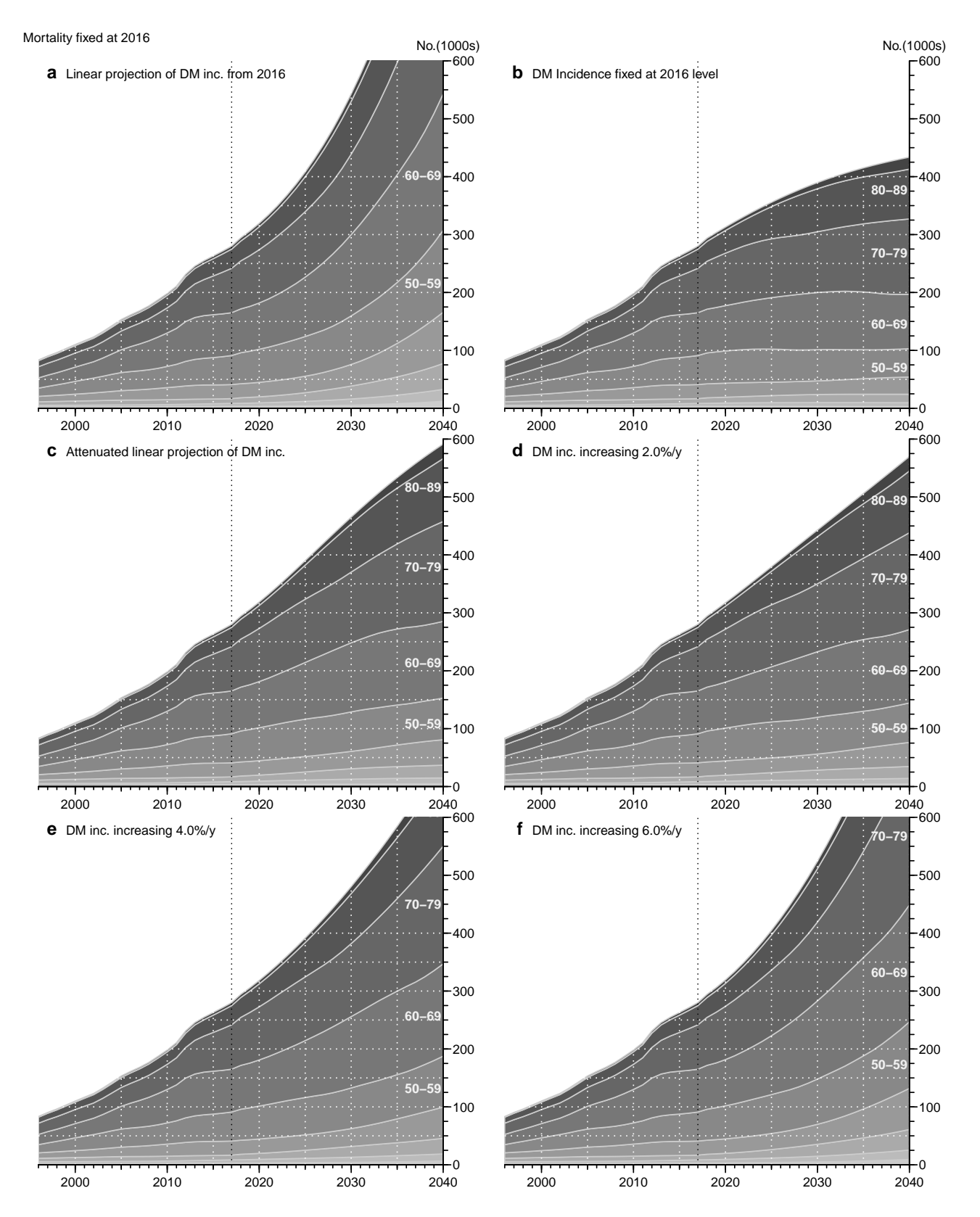

Figure 10.8: Predicted number of diabetes patients in Denmark under different incidence rate scenarios, using mortality (both for non-DM and DM persons) fixed at the 2017 level. ./graph/pred-prnum-fix2040

```
num [1:101, 1:45, 1:6, 1:3] 0 0 3 13 22 31 46 72 104 142 ...
- attr(*, "dimnames")=List of 4
 ..$ a : chr [1:101] "0" "0" "1" "2" ...
 ..$ t : chr [1:45] "1996" "1997" "1998" "1999" ...
 ..$ imod: chr [1:6] "apc" "att" "fix" "p20" ...
  ..$ mmod: chr [1:3] "apc" "att" "fix"
> str( DMcf )
num [1:101, 1:45, 1:6, 1:3] 0 0 3 6 14 23 38 56 80 99 ...
- attr(*, "dimnames")=List of 4
 ..$ a : chr [1:101] "0" "0" "1" "2" ...
 ..$ t : chr [1:45] "1996" "1997" "1998" "1999" ...
 ..$ imod: chr [1:6] "apc" "att" "fix" "p20" ...
 ..$ mmod: chr [1:3] "apc" "att" "fix"
```
Besides plotting the cumulative nombers by age, we also want to plot the relative distribution over age. This is basically the same as dividing by the cumulative numbers at 100 years by a sweep:

```
> DMpm <- sweep( DMcm, 2:4, DMcm[101,,,], "/" )
> DMpf <- sweep( DMcf, 2:4, DMcf[101,,,], "/" )
> DMpa <- sweep( DMcum, 2:4, DMcum[101,,,], "/" )
```
The plots we will show are therefore just the same as aove but with slightly modified code; whe need a bit different colouring and axes:

```
> library(RColorBrewer)
> clb <- brewer.pal(9,"Blues")[c(1,1:9)]
> clr <- brewer.pal(9,"Reds" )[c(1,1:9)]
> clg \leftarrow brever.pal(9, "Greys") [c(1, 1:9)]> x1 \leftarrow c(1996, 2030)> plrel <- function( both=TRUE )
+ {
+ par( mfcol = c(if(both) 3 else 2,2), mar = c(2,1,0,3), oma = c(0,0,2,0),
+ mgp=c(3,1,0)/1.6, las=1, bty="n" )
+
+ ymax <- 275
+
+ plot( NA,
        xlim=x1, xlab=", xaxt="n", xaxs="i",
        ylim=c(0,ymax), xaxs="i", yaxs="i", yaxt="n", ylab="")
+ for( i in 1:10 ) polygon( ryr, c( DMcm[1+(i-1)*10,,"att","att"],
+ rev( DMcm[1+ i *10,,"att","att"] ) )/1000,
                            col=clb[i], border="transparent")
+ abline( h=seq(50,400,50), v=seq(1990,2040,5), col=gray(1), lty="14", lend="butt" )
+ abline( v=2017, lty=1 )
+ for( i in seq(55,85,10) ) text( xl[2]-0.2, DMcm[paste(i),paste(xl[2]-1),"att","att"]/1000,
                                  paste(i-5, "-",i+4, sep=""), adj=c(1,1),
                                  col=gray(0.95), font=2 )
+ axis( side=4, at=0:9*50 )
+ axis( side=4, at=seq(0,9,1/4)*100, labels=NA, tcl=-0.3)
+ axis( side=1, at=seq(1990,2040,10) )
+ axis( side=1, at=seq(1995,2040,5), labels=NA, tcl=-0.3 )
+ axis( side=1, at=seq(1995,2040,1), labels=NA, tcl=-0.2 )
+ text( xl[1]+2, ymax*0.98, "a", font=2, adj=c(1,1), cex=1.4 )
+
+ plot( NA,
```
10.5 Time trends in prevalent number of DM patients Predicting prevalence of diabetes 207

```
+ xlim=xl, xlab="", xaxt="n", xaxs="i",
+ ylim=c(0,ymax), xaxs="i", yaxs="i", yaxt="n", ylab="" )
+ for( i in 1:10 ) polygon( ryr, c( DMcf[1+(i-1)*10,, "att", "att"],<br>+ rev( DMcf[1+ i *10,, "att", "att"]
                                                *10,, "att", "att"] ) )/1000,
                             col=clr[i], border="transparent")
+ abline( h=seq(50,400,50), v=seq(1990,2040,5), col=gray(1), lty="14", lend="butt" )
+ abline( v=2017, lty=1 )
+ for( i in seq(55,85,10) ) text( xl[2]-0.2, DMcf[paste(i),paste(xl[2]-1),"att","att"]/1000,
                                   paste( i-5, "-",i+4, sep=""), adj=c(1,1),
                                   col=gray(0.95), font=2 )
+ axis( side=4, at=0:9*50 )
+ axis( side=4, at=seq(0, 9, 1/4)*100, labels=NA, tcl=-0.3)
+ axis( side=1, at=seq(1990,2040,10) )
+ axis( side=1, at=seq(1995,2040,5), labels=NA, tcl=-0.3 )
+ axis( side=1, at=seq(1995,2040,1), labels=NA, tcl=-0.2 )
+ text( x1[1]+2, ymax*0.98, "c", font=2, adj=c(1,1), cex=1.4)
+
+ if( both ){
+ ymax <- 500
+ plot( NA,
        xlim=x1, xlab=", xaxt="n", xaxs="i",
+ y \text{lim}=c(0, y \text{max}), x \text{ axis} = "i", y \text{ axis} = "i", y \text{ axis} = "n", y \text{ lab} = " " )+ for( i in 1:10 ) polygon( ryr, c( DMcum[1+(i-1)*10,,"att","att"],
                                rev( DMcum[1+ i * 10,, "att", "att"] ) )/1000,
                             col=clg[i], border="transparent" )
+ abline( h=seq(50,400,50), v=seq(1990,2040,5), col=gray(1), lty="14", lend="butt" )
+ abline( v=2017, lty=1 )
+ for( i in seq(55,85,10) ) text( xl[2]-0.2, DMcum[paste(i),paste(xl[2]-1),"att","att"]/1000,
                                   paste(i-5, "-",i+4, sep=""), adj=c(1,1),
                                   col=gray(0.95), font=2 )
+ axis( side=4, at=0:9*100 )
+ axis( side=4, at=seq(0,9,1/4)*100, labels=NA, tcl=-0.3 )
+ axis( side=1, at=seq(1990,2040,10) )
+ axis( side=1, at=seq(1995,2040,5), labels=NA, tcl=-0.3 )
+ axis( side=1, at=seq(1995,2040,1), labels=NA, tcl=-0.2 )
+ text( x1[1]+2, ymax*0.98, "e", font=2, adj=c(1,1), cex=1.4)
+ }
+ # Relative distribution
+
+ ymax <-100+ plot( NA,
        xlim=x1, xlab=", xaxt="n", xaxs="i",
+ ylim=c(0,ymax), xaxs="i", yaxs="i", yaxt="n", ylab="" )
+ for( i in 1:10) polygon( ryr, c( D M p m [1+(i-1)*10,, "att", "att"],
                                rev( D M p m [1+ i  *10, , "att", "att"] ) ) *100,
                             + col=clb[i], border="transparent" )
+ for( i in seq(55,85,10) ) text( xl[2]-0.2, DMpm[paste(i),paste(xl[2]-1),"att","att"]*100,
                                   paste(i-5, "-",i+4, sep=""), adj=c(1,1),
                                   col=gray(0.95), font=2 )
+ abline( h=1:9*10, v=seq(1990,2040,5), col=gray(1), lty="14", lend="butt" )
+ abline( v=2017, lty=1 )
+ axis( side=4, at=0:5*20 )
+ axis( side=4, at=seq(0,9,1/10)*100, labels=NA, tcl=-0.5 )
+ axis( side=4, at=seq(0,100,5), labels=NA, tcl=-0.4)
+ axis( side=4, at=seq(0,100,1), labels=NA, tcl=-0.2 )
+ axis( side=1, at=seq(1990,2040,10) )
+ axis( side=1, at=seq(1995,2040,5), labels=NA, tcl=-0.3 )
```

```
+ axis( side=1, at=seq(1995,2040,1), labels=NA, tcl=-0.2 )
+ text( x1[1]+2, ymax*0.98, "b", font=2, adj=c(1,1), cex=1.4, col="white")
+
+ plot( NA,
        xlim=x1, xlab=", xaxt="n", xaxs="i",
        ylim=c(0,ymax), xaxs="i", yaxs="i", yaxt="n", ylab="" )
+ for( i in 1:10 ) polygon( ryr, c( DMpf[1+(i-1)*10,,"att","att"],
                               rev( DMpf[1+ i *10,,"att","att"]) )*100,
                            + col=clr[i], border="transparent" )
+ for( i in seq(55,85,10) ) text( xl[2]-0.2, DMpf[paste(i),paste(xl[2]-1),"att","att"]*100,
                                  paste( i-5, "-",i+4, sep=""), adj=c(1,1),
                                  col=gray(0.95), font=2 )
+ abline( h=1:9*10, v=seq(1990,2040,5), col=gray(1), lty="14", lend="butt" )
+ abline( v=2017, lty=1 )
+ axis( side=4, at=0:5*20 )
+ axis( side=4, at=seq(0,9,1/10)*100, labels=NA, tcl=-0.5 )
+ axis( side=4, at=seq(0,100,5), labels=NA, tcl=-0.4 )
+ axis( side=4, at=seq(0,100,1), labels=NA, tcl=-0.2 )
+ axis( side=1, at=seq(1990,2040,10) )
+ axis( side=1, at=seq(1995,2040,5), labels=NA, tcl=-0.3 )
+ axis( side=1, at=seq(1995,2040,1), labels=NA, tcl=-0.2 )
+ text(x1[1]+2, ymax*0.98, "d", font=2, adj=c(1,1), cex=1.4, col="white")
+
+ if (both){
+ plot( NA,
        xlim=x1, xlab=", xaxt="n", xaxs="i",
+ ylim=c(0,ymax), xaxs="i", yaxs="i", yaxt="n", ylab="" )
+ for( i in 1:10 ) polygon( ryr, c( DMpaf1+(i-1)*10, "att", "att"],
                               rev( DMPa[1+ i *10, "att", "att"] ) )*100,
                            col=clg[i], border="transparent")
+ for( i in seq(55,85,10) ) text( xl[2]-0.2, DMpa[paste(i),paste(xl[2]-1),"att","att"]*100,
                                  paste(i-5, "-",i+4, sep=""), adj=c(1,1),
                                  col=gray(0.95), font=2 )
+ abline( h=1:9*10, v=seq(1990,2040,5), col=gray(1), lty="14", lend="butt" )
+ abline( v=2017, lty=1 )
+ axis( side=4, at=0:5*20 )
+ axis( side=4, at=seq(0,9,1/10)*100, labels=NA, tcl=-0.5 )
+ axis( side=4, at=seq(0,100,5), labels=NA, tcl=-0.4 )
+ axis( side=4, at=seq(0,100,1), labels=NA, tcl=-0.2 )
+ axis( side=1, at=seq(1990,2040,10) )
+ axis( side=1, at=seq(1995,2040,5), labels=NA, tcl=-0.3 )
+ axis( side=1, at=seq(1995,2040,1), labels=NA, tcl=-0.2 )
+ text( x1[1]+2, ymax*0.98, "f", font=2, adj=c(1,1), cex=1.4, col="white")
+ }
+ mtext("No.(1000s)", side=3, line=0.5, outer=TRUE, adj=1, at=0.49 )
+ mtext("%", side=3, line=0.5, outer=TRUE, adj=1, at=0.97 )
+ }
> plrel()
> plrel(FALSE)
```
# 10.6 Time trends in old age patients

Here we compute the fraction of patienst that are 70, resp, 80 or older:

```
> str( dmp )
num [1:100, 1:45, 1:2, 1:6, 1:3] 0 3 10 9 9 15 26 32 38 34 ...
 - attr(*, "dimnames")=List of 5
 ..$ a : chr [1:100] "0" "1" "2" "3" ...
 ..$ t : chr [1:45] "1996" "1997" "1998" "1999" ...
 ..$ sex : chr [1:2] "M" "W"
 ..$ imod: chr [1:6] "apc" "att" "fix" "p20" ...
 ..$ mmod: chr [1:3] "apc" "att" "fix"
> t70 <- addmargins( apply( dmp[71:100,,,"att","att"], 2:3, sum ), 2 )
> t80 <- addmargins( apply( dmp[81:100,,,"att","att"], 2:3, sum ), 2 )
> t0 <- addmargins( apply( dmp[ ,,,"att","att"], 2:3, sum ), 2 )
> ( wh.yr <- paste(2017+c(0:2,3+0:4*5)) )
[1] "2017" "2018" "2019" "2020" "2025" "2030" "2035" "2040"
> fCtable( cbind( t70, t80, t0 )[wh.yr,] )
            M W Sum M W Sum M W Sum
2017 60,008 54,975 114,983 16,974 21,347 38,321 154,876 125,162 280,038
2018 64,501 58,240 122,741 17,832 22,012 39,844 163,031 131,429 294,460
2019 68,999 61,214 130,213 19,445 23,208 42,653 169,787 136,375 306,162
2020 73,281 64,129 137,411 21,147 24,416 45,563 177,038 141,763 318,801
2025 96,214 80,298 176,512 33,687 33,156 66,843 217,909 173,236 391,145
2030 120,210 98,240 218,450 50,417 45,178 95,595 260,187 207,174 467,362
2035 145,557 118,132 263,690 61,914 53,818 115,732 298,297 238,481 536,778
2040 171,033 138,380 309,412 73,135 62,184 135,319 330,611 265,069 595,680
> round( cbind( t70/t0, t80/t0 )[wh.yr,] * 100, 1 )
       M W Sum M W Sum
2017 38.7 43.9 41.1 11.0 17.1 13.7
2018 39.6 44.3 41.7 10.9 16.7 13.5
2019 40.6 44.9 42.5 11.5 17.0 13.9
2020 41.4 45.2 43.1 11.9 17.2 14.3
2025 44.2 46.4 45.1 15.5 19.1 17.1
2030 46.2 47.4 46.7 19.4 21.8 20.5
2035 48.8 49.5 49.1 20.8 22.6 21.6
2040 51.7 52.2 51.9 22.1 23.5 22.7
> rbind( cbind( round(t70), round(t70/t0*100, 1) )[wh.yr,],
+ cbind( round(t80), round(t80/t0*100, 1) )[wh.yr,] )
        M W Sum M W Sum
2017 60008 54975 114983 38.7 43.9 41.1
2018 64501 58240 122741 39.6 44.3 41.7
2019 68999 61214 130213 40.6 44.9 42.5
2020 73281 64129 137411 41.4 45.2 43.1
2025 96214 80298 176512 44.2 46.4 45.1
2030 120210 98240 218450 46.2 47.4 46.7
2035 145557 118132 263690 48.8 49.5 49.1
2040 171033 138380 309412 51.7 52.2 51.9
2017 16974 21347 38321 11.0 17.1 13.7
2018 17832 22012 39844 10.9 16.7 13.5
2019 19445 23208 42653 11.5 17.0 13.9
2020 21147 24416 45563 11.9 17.2 14.3
2025 33687 33156 66843 15.5 19.1 17.1
2030 50417 45178 95595 19.4 21.8 20.5
2035 61914 53818 115732 20.8 22.6 21.6
2040 73135 62184 135319 22.1 23.5 22.7
```
We would also like to have the relative fraction of women:

```
> round( sweep( t0[,1:2], 1, t0[,"Sum"], "/" )*100, 1 )[wh.yr,]
     sex
t M W
  2017 55.3 44.7
 2018 55.4 44.6
 2019 55.5 44.5
 2020 55.5 44.5
 2025 55.7 44.3
 2030 55.7 44.3
 2035 55.6 44.4
 2040 55.5 44.5
> elapsed()
   ----------------------
```
2019-01-11 at 18:11:14 Time elapsed: 00:01:17 ----------------------

. . . now input from comp.tex
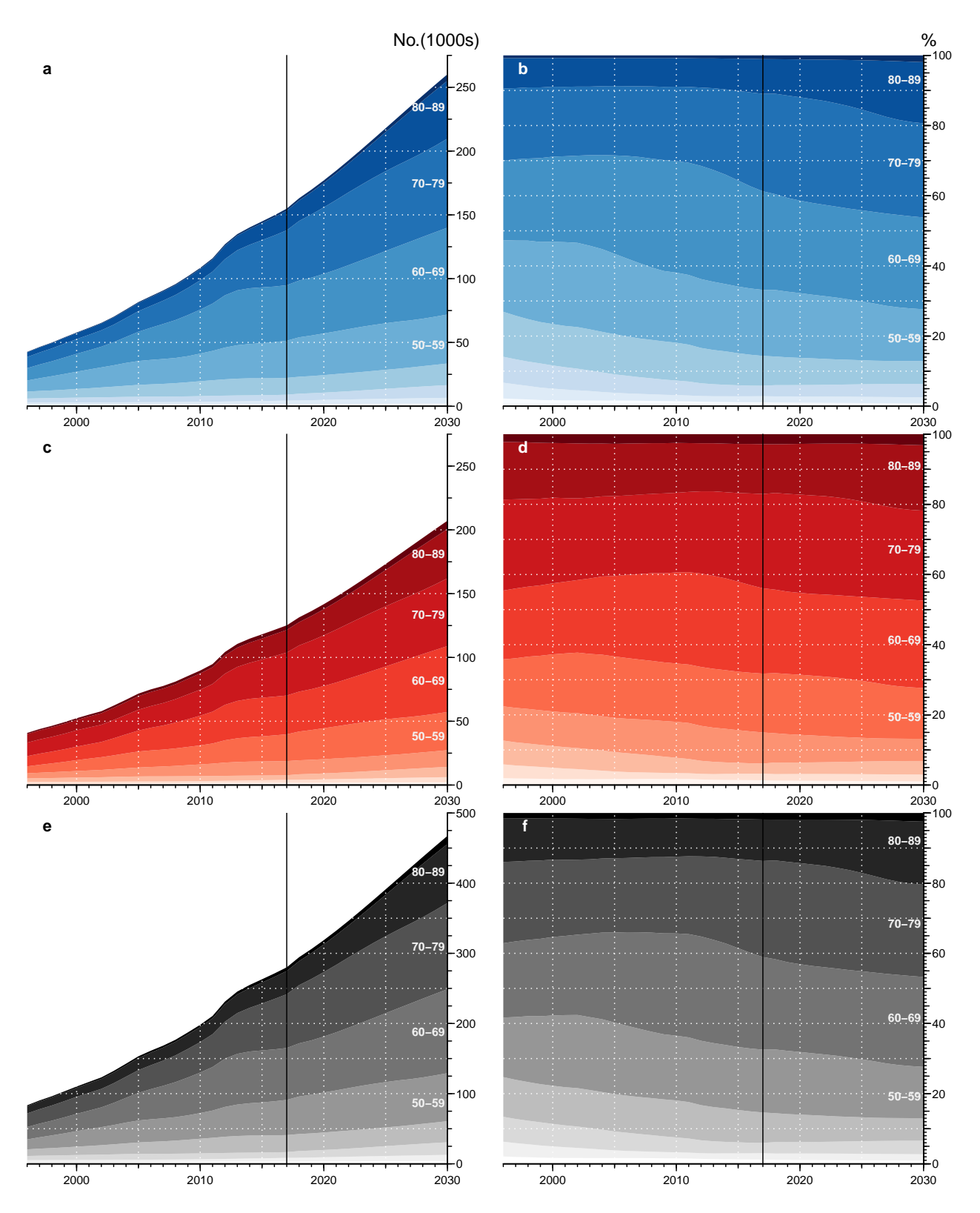

Figure 10.9: Observed and predicted number of diabetes patients in Denmark 1996–2030. Left panels are absolute numbers, right panels show the relative distribution in 10-year age-classes. Blue is men, red women and gray both sexes together. The vertical black line indicates the end of data and start of projection. ./graph/pred-cumulate-sex-a

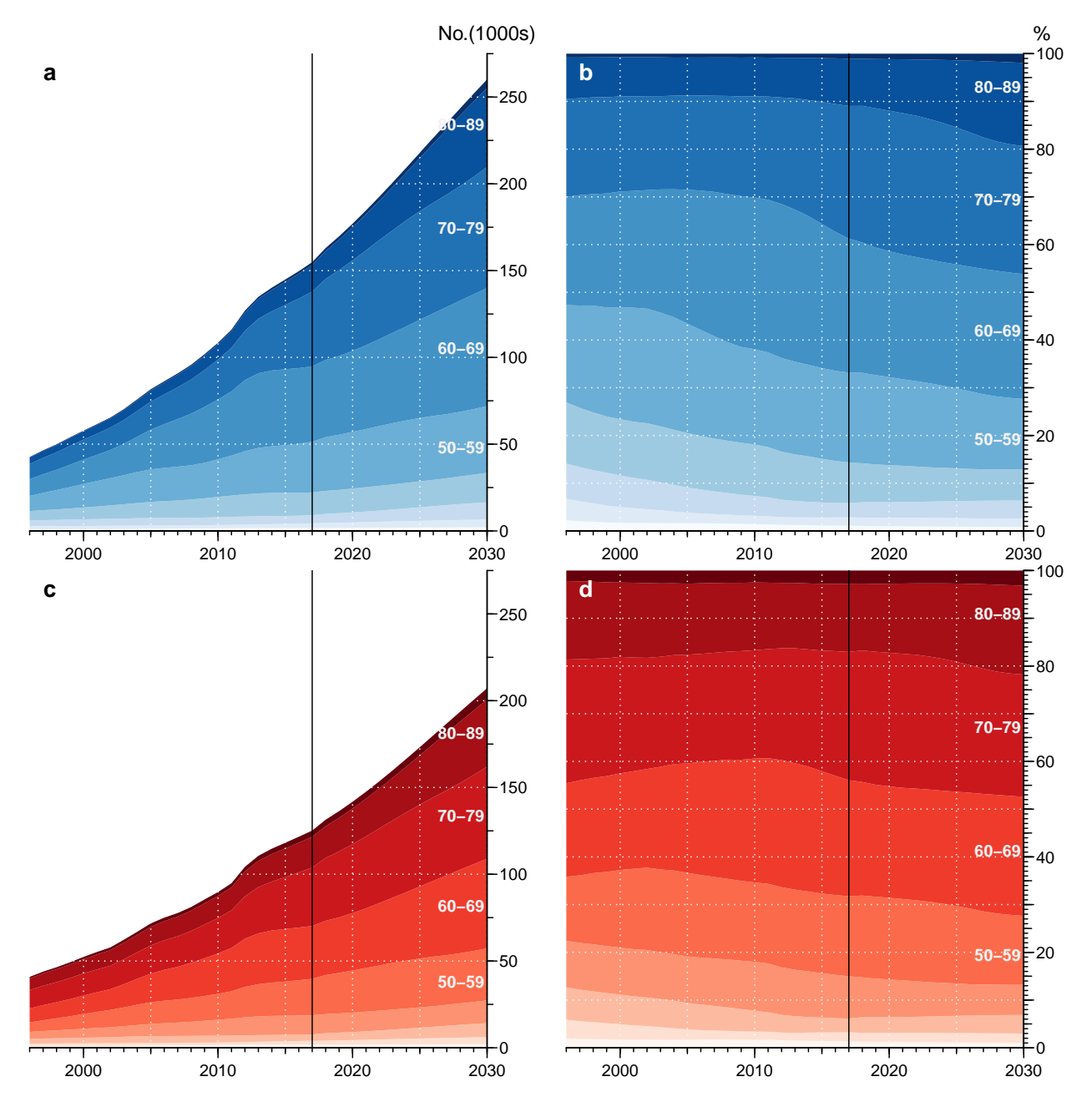

Figure 10.10: Observed and predicted number of diabetes patients in Denmark 1996–2030. Left panels are absolute numbers, right panels show the relative distribution in 10-year age-classes. Blue is men, red women. The vertical black line indicates the end of data and start of projection. ./graph/pred-cumulate-sex

# Chapter 11 Components of prevalence

The purpose of this chapter is to use the estimated transition rates to predict the prevalences during follow-up based on prevalences at 1996 and incidence and mortality rates in the period 1996–2016. This is not per se an interesting endeavour, because we have the prevalence data available, but it will serve as an illustration that the rates are adequately modelled and that the degree of approximation is adequate when using an interval length as chosen.

Moreover the methodology used for the forecasting of rates and prevalences in previous chapter where we used different scenarios can also be applied here, now instead using different so-called counterfactual scenarios.

So first we load the data:

```
> library( Epi )
> start()
---------------------------------------
Home: E:/workdata/705093/BXC/demoDM/nyr
Time: 2019-01-06 12:36:31
---------------------------------------
> load( file="../nydata/inits.Rda")
> load( file="../nydata/allrates.Rda")
> load( file="../nydata/prevalences.Rda")
> lls()
  name mode class dim size(Kb)
1 a.pt numeric numeric 1200 9.4<br>2 akn 1ist matrix 33 3 8.1
2 akn list matrix 3 3 8.1<br>3 cstr function function 1 12.2
3 cstr function function 1 12.2<br>
4 d.pt numeric numeric 240 1.9
        numeric numeric 240 1.9
5 elapsed function function 1 11.5<br>6 fC function function 1 2.7
6 fC function function 1 2.7<br>
7 fCp function function 1 2.8
       function \space 1 \space 2.88 fCtable function function 1 2.8
9 ini.time numeric POSIXct POSIXt 1 0.3
10 int numeric numeric 1 0.1
11 Lambda numeric array
12 mod list matrix 3 3 6,155.2
13 Mu.DM numeric array 1200 528 2 9 89,238.5
14 Mu.nD numeric array 1200 528 2 9 89,238.5
15 nk.a numeric numeric 1 0.1
16 nk.c numeric numeric 1 0.1<br>17 nk.d numeric numeric 1 0.1
17 nk.d numeric numeric 1 0.1
18 nk.p numeric numeric 1 0.1
19 p.pt numeric numeric 528 4.2
```
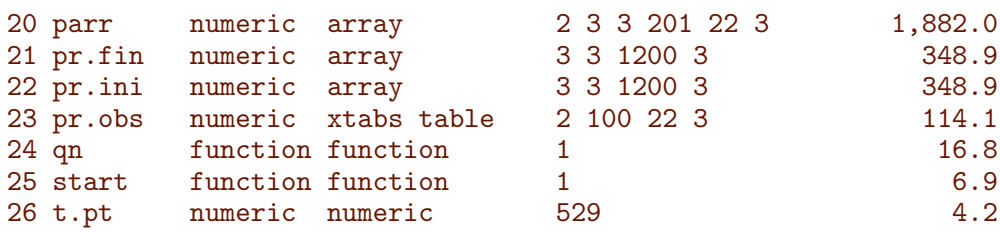

We shall use the simulation scheme to predict the course of DM prevalence development in the population under various scenarios of mortality and incidence development. So we set up structures to hold results and clarify calculations:

- pr.fit array of empirical age-specific prevalences at 1996-01-01–1.1.2017-01-01, smoothed by natural splines.
- TR array of transition probabilities between states Well and DM and Death. Transition probabilities are computed under the 4 different scenarios combining mortality and incidence rates either as they actually developed 1996–2016 or assuming they were constant at the 1996 level. These refer to intervals of length int and are therefore labeled on the period dimension by the midpoint of these, a total of  $21/$ int.
- prprv array of predicted prevalences based on the initial prevalences at 1996-01-01 and the transition probabilities as put in TR. The scenario dimension refers to the 4 scenarios: "obs", "m-fix", "i-fix" and "all-f", but this dimension in the array is expanded by 3 extra levels "mort", "inc" and "const" that are to be filled with the part of the prevalences that are attributable to decrease in mortality, increase in incidence and the disequilibrium between rates and prevalence in 1996. Likewise, the period dimension is expanded by one level relative to that in TR (replacing p.pt (period points) with  $t$ , pt (time points), since this dimansion refer to points in time and not time intervals (periods).
- prn array of predicted number of DM patients in one-year age classes at the 1 January each year. So the same structure as prprv, but with substantially fewer entries.

#### 11.1 Transition probabilities

In order to get the predicted number of persons by age, period and prediction type, we need the (1-step) transition matrices at all combinations of age  $(a)$  and date  $(p)$ , this is put in array.

Note that the structures Lambda, Mu.nD and Mu.DM, contain predicted rates up to 2040 under different scenarios, that we do not need:

```
> str( Lambda )
num [1:1200, 1:528, 1:2, 1:9] 6.14e-06 6.18e-06 6.22e-06 6.26e-06 6.30e-06 ...
 - attr(*, "dimnames")=List of 4
 ..$ a : chr [1:1200] "0.0416666666666667" "0.125" "0.208333333333333" "0.291666666666667" ...
  .$ p : chr [1:528] "1996.04166666667" "1996.125" "1996.2083333333333" "1996.29166666667"
  ..$ sex: chr [1:2] "M" "W"
  ..$ mod: chr [1:9] "ap" "apc" "gam" "LCa" ...
```
. . . we only need the dates till 2017-01-01, and the models ap and apc:

```
> # 2nd dimension of rates is all the way to 2040, only need to the end
> # of 2016
> dimnames(Lambda)[[2]][252+0:2]
[1] "2016.95833333333" "2017.04166666667" "2017.125"
> Lambda <- Lambda[,1:252,,1:2]
> Mu.nD <- Mu.nD [,1:252,,1:2]
> Mu.DM < - Mu.DM [, 1:252, 1:2]> states \leq c("nD", "DM")> TR <- NArray( c( dimnames(Lambda),
+ list( from = states,
+ to = states,
+ scene = c("obs","m-fix","i-fix","all-f" ) ) ) )
> str( TR )logi [1:1200, 1:252, 1:2, 1:2, 1:2, 1:2, 1:4] NA NA NA NA NA NA ...
- attr(*, "dimnames")=List of 7
 .$ a : chr [1:1200] "0.0416666666666667" "0.125" "0.208333333333333333339 "0.291666666666667
 ..$ p : chr [1:252] "1996.04166666667" "1996.125" "1996.208333333333" "1996.29166666667"
 ..$ sex : chr [1:2] "M" "W"
 ..$ mod : chr [1:2] "ap" "apc"
 \ldots$ from : chr [1:2] "nD" "DM"
 ..$ to : chr [1:2] "nD" "DM"
  ..$ scene: chr [1:4] "obs" "m-fix" "i-fix" "all-f"
```
The situation where both the mortality rates and incidence rates are fixed at the 1996 level is trivial, because transition probabilities in that case only depend on age and not on period.

In order to fill TR, we need the cumulative incidences over intervals of length int. But these were exactly the ones we predicted in the previous sections by setting the person years equal to int in the data frame supplied to the newdata argument.

So we can now compute the one-int-step transition matrices for every combination of a.pt and p.pt, both in steps of int (in this case 0.083 year):

```
> int
[1] 0.08333333
> TR[,,,,"nD","nD","obs"] <- 1 - Lambda - Mu.nD
> TR[,,,,"nD","DM","obs"] <- Lambda
> TR[,,,,"DM","nD","obs"] <- 0
> TR[,,,,"DM","DM","obs"] <- 1 - Mu.DM
```
Note that we have not included the "Dead" state in the calculations, because we only bother about the fraction of diabetes patients in each age class at each time-point. So the probabilities we compute do not sum to 1 within the "from" states; we only compute the fraction of the persons alive that end up being alive at the next time point.

When we fix the mortality or incidence at the 1996 level we just replace the expressions above with expressions where we replace the date dimension by  $\text{rep}(1, np)$ , (where  $np$  is the number of periods) for either incidence, mortality or both:

```
> ( np \leq dim(Lambda)[2])
  p
252
> #
> TR[,,,,"nD","nD","m-fix"] <- 1 - Lambda - Mu.nD[, rep(1, np),]> TR[,,,,"nD","DM","m-fix"] <- Lambda
> TR[,,,,,"DM'',"nD'',"m-fix''] <- 0
```

```
> TR[,,,,"DM","DM","m-fix"] <- 1 - Mu.DM[, rep(1, np),]>#
> TR[,,,,"nD","nD","i-fix"] <- 1 - Lambda[,rep(1,np),,] - Mu.nD
> TR[,,,,"nD","DM","i-fix"] <- Lambda[,rep(1,np),,]
> TR[,,,,,"DM'',"nD'',"i-fix''] <- 0
> TR[,,,,"DM","DM","i-fix"] <- 1 - Mu.DM
> #
> TR[,,,,"nD","nD","all-f"] <- 1 - Lambda[, rep(1, np),] - Nu.nD[, rep(1, np),]> TR[,,,,"nD","DM","all-f"] <- Lambda[,rep(1,np),,]
> TR[,,,,"DM","nD","all-f"] <- 0
> TR[,,,,"DM","DM","all-f"] <- 1 - Mu.DM[,rep(1,np),,]
```
We have now collected the transition probabilities between "Well" and "DM" as well as the probabilities of remaining in each of these, all referring to a duration of int:

```
> attr( TR, "label" ) <- "Transition probabilities 1996-2016"
> str( TR )num [1:1200, 1:252, 1:2, 1:2, 1:2, 1:2, 1:4] 1 1 1 1 1 ...
 - attr(*, "dimnames")=List of 7
  ..$ a : chr [1:1200] "0.0416666666666667" "0.125" "0.20833333333333333" "0.291666666666666667<br>..$ p : chr [1:252] "1996.041666666667" "1996.125" "1996.208333333333" "1996.291666666667"
            : chr [1:252] "1996.04166666667" "1996.125" "1996.208333333333" "1996.29166666667"
  ..$ sex : chr [1:2] "M" "W"
  ..$ mod : chr [1:2] "ap" "apc"
  ..$ from : chr [1:2] "nD" "DM"
  ..$ to : chr [1:2] "nD" "DM"
  ..$ scene: chr [1:4] "obs" "m-fix" "i-fix" "all-f"
 - attr(*, "label")= chr "Transition probabilities 1996-2016"
> fCp( length( TR ) )
[1] 19,353,600
> save( TR, file="../nydata/TRc.Rda" )
```
#### 11.2 Prediction of the observed prevalences

Note that we do not need to predict the population size; we can get away with only predicting the prevalences as fractions. When we multiply the fraction of persons in states (Well,DM) with the transition matrix, we get fraction of the persons in the previous state that are in states (Well,DM), which does not sum to 1 (because of the ones dying), so we must rescale to prevalence age in each step.

First we set up an array to hold the predicted prevalences under different scenarios. Note that while Lambda (and the other rate-arrays) are classified by the *midpoints* of the  $(a, p)$  sets of the Lexis diagram (in this case 1 month  $\times$  1 month intervals), we want the prevalences at the *midpoint* of the age-classes, but at the *border* of the periods, thus we need an extra level for the calendar time dimension.

Later we shall also compute the fraction of the prevalences that are attributable to trends in mortality and incidence as well as to the non-stationarity of the rates/prevalences as of 1996, so we put in three extra levels of the last dimension, and one extra levels of the period dimension because we want to predict to the end of the last period too (or, to put it differently, we need an extra first level to hold the starting prevalences as of 1996-01-01).

```
> dpr \leq c( dimnames(Lambda) [1:4],
+ list( c(dimnames(TR)[["scene"]],"mort","inc","const","org") ) )
> names( dpr )[c(2,5)] <- c("t", "what")> t.pt[252+0:2]
[1] 2016.917 2017.000 2017.083
> dpr[["t"]] <- t.pt[1:253]
> prprv <- NArray(dpr)
```
In order to update the prevalences at 1996-01-01 to subsequent dates, we must first initialize the prevalences as modeled at 1996-01-01, as well as the prevalences at ages 0 (the new-born  $-\text{ set to } 0$ ; note that we exploit the column major storage of arrays to get prprv filled with identical values across the two last dimensions (model and scenario).

```
> str( pr.ini )
num [1:3, 1:3, 1:1200, 1:3] 3.44e-04 5.83e-06 5.37e-04 2.98e-04 4.47e-06 ...
- attr(*, "dimnames")=List of 4
 ..$ typ: chr [1:3] "T1" "T2" "DM"
 ..$ sex: chr [1:3] "M" "W" "B"
  .$ A : chr [1:1200] "0.0416666666666667" "0.125" "0.2083333333333333333" "0.291666666666667"
 ..$ : chr [1:3] "Est" "lo" "hi"
> str( prprv )
logi [1:1200, 1:253, 1:2, 1:2, 1:8] NA NA NA NA NA NA ...
- attr(*, "dimnames")=List of 5
 .$ a : chr [1:1200] "0.0416666666666667" "0.125" "0.20833333333333333" "0.291666666666667"
 ..$ t : chr [1:253] "1996" "1996.0833333333333333" "1996.166666666667" "1996.25" ...
 ..$ sex : chr [1:2] "M" "W"
 ..$ mod : chr [1:2] "ap" "apc"
 ..$ what: chr [1:8] "obs" "m-fix" "i-fix" "all-f" ...
> # Smoothed prevalences at 1996-01-01 - the starting values
> for( sx in c("M","W") ) prprv[,"1996",sx,,] <- pr.ini["DM",sx,,"Est"]
> # Prevalences at age 0
> prprv[1, "M", ] <- 0
> prprv[1, "W", ] <- 0
> # check we got values in the right spots
> round( ftable( prprv[1:3,1:3,,,], row.vars=4:1 )*100, 1 )
                                    what obs m-fix i-fix all-f mort inc const org
mod sex t a
ap M 1996 0.0416666666666667 0.0 0.0 0.0 0.0 0.0 0.0 0.0 0.0
                     0.125 0.1 0.1 0.1 0.1 0.1 0.1 0.1 0.1 0.1
                    0.208333333333333 0.1 0.1 0.1 0.1 0.1 0.1 0.1 0.1
      1996.08333333333 0.0416666666666667 0.0 0.0 0.0 0.0 0.0 0.0 0.0 0.0
                     0.125 NA NA NA NA NA NA NA NA
                    0.208333333333333 NA NA NA NA NA NA NA NA
      1996.16666666667 0.0416666666666667 0.0 0.0 0.0 0.0 0.0 0.0 0.0 0.0
                     0.125 NA NA NA NA NA NA NA NA
                    0.208333333333333 NA NA NA NA NA NA NA NA
   W 1996 0.0416666666666667 0.0 0.0 0.0 0.0 0.0 0.0 0.0 0.0
                     0.125 0.0 0.0 0.0 0.0 0.0 0.0 0.0 0.0
                    0.208333333333333 0.0 0.0 0.0 0.0 0.0 0.0 0.0 0.0
      1996.08333333333 0.0416666666666667 0.0 0.0 0.0 0.0 0.0 0.0 0.0 0.0
                     0.125 NA NA NA NA NA NA NA NA
                    0.208333333333333 NA NA NA NA NA NA NA NA
      1996.16666666667 0.0416666666666667 0.0 0.0 0.0 0.0 0.0 0.0 0.0 0.0
                     0.125 NA NA NA NA NA NA NA NA
                    0.208333333333333 NA NA NA NA NA NA NA NA
```
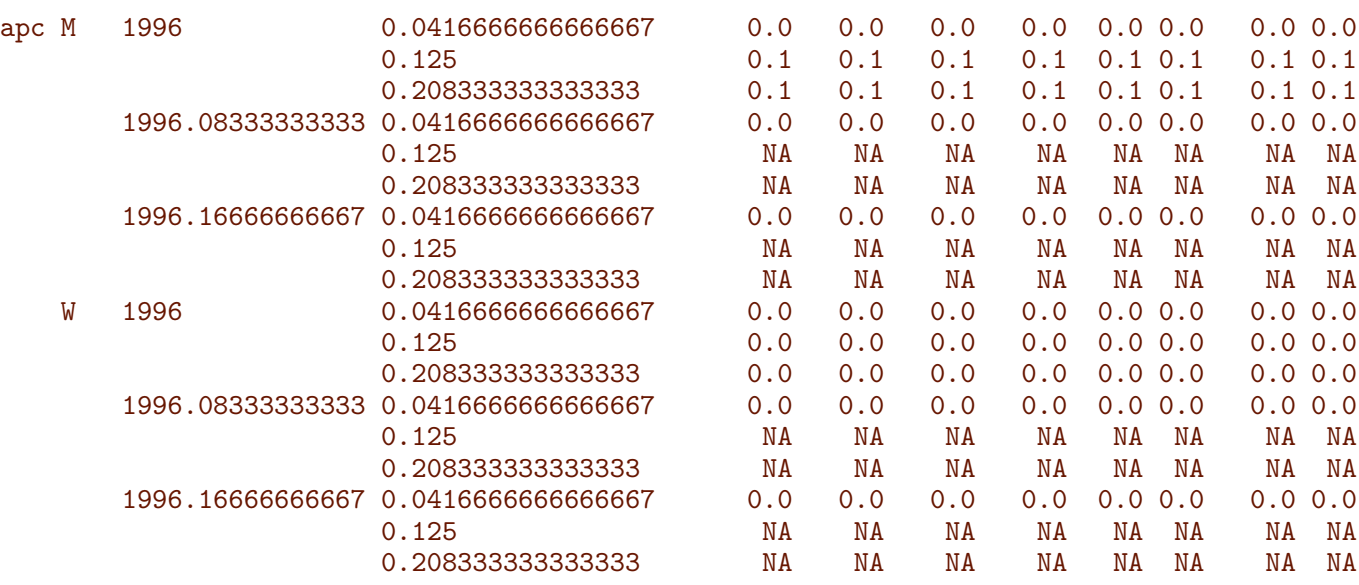

So now we have checked that we have put initial values correctly into prprv, basically at the period edge (at 1996) and the nidpoint of the first age category (at 0). Then we can compute the predicted prevalences under the different scenarios. We take the fraction of the population in age class ia at time ip that end up as diabetes patients at time ip+1 (and hence in age class ia+1), and divide by the fraction of all that remain alive, which is the diabetes patients (survivors and new), plus those who survive free of diabetes:

```
> system.time(
+ for( ip in 1:(dim(prprv)[2]-1) )
+ for( ia in 1:(dim(prprv)[1]-1) )
 prprv[ia+1, ip+1,, 1:4] <-
+ ( prprv[ia,ip,,,1:4] * TR[ia,ip,,,"DM","DM",]<br>+ + (1-prprv[ia,ip,,,1:4]) * TR[ia,ip,,,"nD","DM",]
      +(1-prprv[ia,ip,,,1:4]) * TR[ia,ip,,,"nD","DM",]) /
+ ( prprv[ia,ip,,,1:4] * TR[ia,ip,,,"DM","DM",]<br>+ +(1-prprv[ia,ip,.,1:4]) * TR[ia,ip,,,"nD","DM",]
      +(1-\text{prprv}[ia,ip,,,1:4]) * TR[ia,ip,,,"nD","DM",]+ +(1-prprv[ia,ip,,,1:4]) * TR[ia,ip,,,"nD","nD",]+ )
   user system elapsed
  15.68 0.02 15.68
```
Note that the reason that the last dimension, scene, is explicitly mentioned in the array prprv is because the length of this dimension in prprv is 7, but the corresponding in TR only 4 — recall that prprv also has thee extra levels to provide for the estimated part of the prevalences attributable to mortality change, incidence changes, and non-equilibrium at 1996.

Moreover, note that the code above is particularly simple because we only need to compute the prevalence at the next date and age. If we had had a more elaborate model with, say complications states, the calculations in the loop would have been a matrix-multiplication updating the state-distribution, but this simplification would have been at the expense of another three loop-levels, namely over the three last dimensions of the  $pprv$  array  $-$  the matrix machinery only operates on 2-dimensional structures, matrices. (Well, maybe some apply construction could be set up).

We can then show a few of the predicted prevalences in  $(\%)$ :

```
> round( prprv[900+1:4,1+(0:3)*24,1,1,1,drop=F]*100, 3 )
```

```
, , sex = M, mod = ap, what = obs
                t
a 1996 1998 2000 2002
 75.0416666666667 5.729 6.655 7.548 8.567
 75.125 5.740 6.663 7.554 8.573
 75.2083333333333 5.752 6.671 7.561 8.579
 75.2916666666667 5.763 6.679 7.567 8.585
> save( a.pt, prprv, file="../nydata/prprv.Rda" )
> load( file="../nydata/prprv.Rda" )
```
#### 11.2.1 Checking the prediction

With this initial prediction in place we can now check whether we have made a reasonable approximation to the observed prevalences at 2016-01-01.

In the array prprv are all the prevalences as predicted from the prevalence in 1996 using the estimated incidences and mortalities; predicted at intervals of inc whereas we have the smoothed empirical prevalences at 1 January 1996,..., 2016 in the array parr:

```
> str( parr )
num [1:2, 1:3, 1:3, 1:201, 1:22, 1:3] 3.42e-04 1.26e-04 5.78e-06 6.62e-06 5.35e-04 ...
 - attr(*, "dimnames")=List of 6
  ..$ mod: chr [1:2] "glm" "gam"
  ..$ typ: chr [1:3] "T1" "T2" "DM"
  ..$ sex: chr [1:3] "M" "W" "B"
  ..$ A : chr [1:201] "0" "0.5" "1" "1.5" ...
  ..$ T : chr [1:22] "1996" "1997" "1998" "1999" ...
  ..$ : chr [1:3] "Est" "lo" "hi"
> str( prprv )
num [1:1200, 1:253, 1:2, 1:2, 1:8] 0 0.000541 0.000545 0.000549 0.000553 ...
 - attr(*, "dimnames")=List of 5
  .$ a : chr [1:1200] "0.0416666666666667" "0.125" "0.2083333333333333333" "0.291666666666667"
  ..$ t : chr [1:253] "1996" "1996.0833333333333" "1996.16666666667" "1996.25" ...
  ..$ sex : chr [1:2] "M" "W"
  ..$ mod : chr [1:2] "ap" "apc"
  ..$ what: chr [1:8] "obs" "m-fix" "i-fix" "all-f" ...
```
Thus we have the predicted age-specific prevalences for men in say 2003 in prprv[,"2003","M","apc","obs"], and the smoothed empirical prevalences (from the prevalence chapter) in parr["glm","DM","M" "2003","Est"]. We now plot these for select years in the same plot framw:

```
> ( wh <- paste(seq(2017,1996,-4)) )
[1] "2017" "2013" "2009" "2005" "2001" "1997"
> pchk <- function( ap=TRUE )
+ {
+ par(\text{mfrow}=c(1,2), \text{mar}=c(0,0,0,0), \text{om} = c(3,4,1,1), \text{mgp}=c(3,1,0)/1.6,
+ las=1, bty="n", lend="butt" )
+ for( sx in c("M", "W") )
+ {
+ cl <- ifelse( sx=="M", "blue", "red" )
```

```
+ matplot( as.numeric(dimnames(parr)[[4]]), parr["glm","DM",sx,,wh,"Est"]*100,
+ xlim=c(10,95), ylim=c(0,20), yaxs="i", yaxt="n",
+ xlab="Age", ylab="Prevalence (%)",
          type="1", col=cl, 1ty=1, 1wd=2 )+ axis( side=1, at=1:9*10, labels=NA )
+ axis( side=1, at=seq(10,95,5), labels=NA, tcl=-0.3 )
+ if (sx == "M" ) {
+ axis( side=2 )
+ axis( side=2, at=1:20*10, labels=NA, tcl=-0.3 ) }
+ matlines( as.numeric(dimnames(prprv)[[1]]), prprv[,wh,sx,"apc","obs"]*100,
+ type="l", col=cl, lty="11", lwd=3, lend="butt" )
+ if( ap )
 matlines( as.numeric(dimnames(prprv)[[1]]), prprv[,wh,sx,"ap","obs"]*100,
+ type="l", col=gray(0.6), lty=1, lwd=2, lend="butt" )
    \rightarrow+ mtext( "Prevalence of DM (%)", side=2, line=2, las=0, outer=TRUE )
+ mtext( "Age", side=1, line=2, las=0, outer=TRUE )
+ }
> pchk()
```
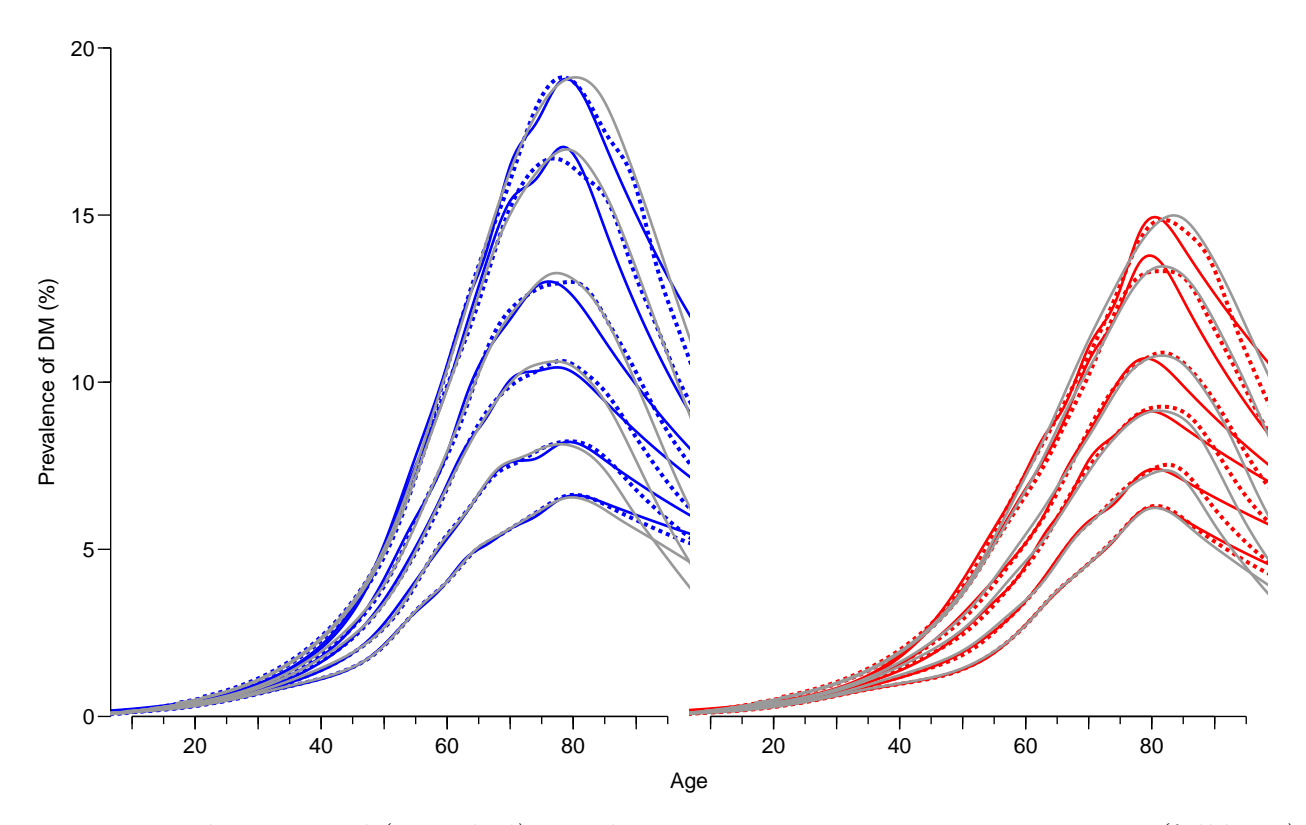

Figure 11.1: The empirical (smoothed) prevalences at 1 January 1997, 2001,. . . ,2017 (full lines) and the predicted prevalences from using the estimated incidence and mortality rates from an APC-model, computed at 1 month intervals by age and calendar time (broken lines). Gray lines are predictions using an age-perido model for incidence rates. Left panel is men, right panel is women. ./graph/comp-check

Since the APC-models for rates provide a better fit (figure ??), we shall use these in the reporting of the different scenarios.

We now compare the predicted prevalences under the four scenarios at 2016-01-01:

```
> str( prprv )
num [1:1200, 1:253, 1:2, 1:2, 1:8] 0 0.000541 0.000545 0.000549 0.000553 ...
 - attr(*, "dimnames")=List of 5
  .$ a : chr [1:1200] "0.0416666666666667" "0.125" "0.2083333333333333333" "0.291666666666667"
  .$ t : chr [1:253] "1996" "1996.0833333333333" "1996.16666666667" "1996.25" ...
  ..$ sex : chr [1:2] "M" "W"
  ..$ mod : chr [1:2] "ap" "apc"
  ..$ what: chr [1:8] "obs" "m-fix" "i-fix" "all-f" ...
> dimnames(prprv)[["t"]][np <- 253]
[1] "2017"
> prprv[floor(dim(prprv)[1]/1.5)+1:5,np,"M","apc",]*100
                what
a obs m-fix i-fix all-f mort inc const org
 66.7083333333333 14.36948 12.83262 11.33567 10.03743 NA NA NA NA
 66.7916666666667 14.41057 12.86292 11.37680 10.06833 NA NA NA NA
 66.875 14.45157 12.89311 11.41782 10.09910 NA NA NA NA
 66.9583333333333 14.49249 12.92319 11.45873 10.12973 NA NA NA NA
 67.0416666666667 14.53333 12.95316 11.49953 10.16022 NA NA NA NA
> par(mfrow=c(1,2), mar=c(0,0,0,0), oma=c(3,4,1,1),
      mgp = c(3,1,0)/1.6, las=1, bty="n" )
> lpl <- function( sx, cl )
+ matplot( a.pt, cbind(prprv[,np,sx,"apc",c("obs","m-fix","i-fix","all-f")],
+ prprv[, 1,sx,"apc",1 ])*100,
+ xlim=c(20,90), ylim=c(0,20), yaxs="i", yaxt="n",
+ xlab="Age", ylab="Prevalence (%)",
+ type="l", lty=c("solid","22","33")[c(1,2,1,3,1)],
+ col=cl, lwd=c(5,5,3,3,1) )
> lpl( "M", "blue" )
> axis( side=2 )
> axis( side=2, at=0:18, labels=NA, tcl=-0.3)
> lpl( "W", "red" )
> dimnames(prprv)[[5]]
[1] "obs" "m-fix" "i-fix" "all-f" "mort" "inc" "const" "org"
```
Thus, in figure ??, the difference between the thick fill and the thick broken is the effect of declining mortality — the difference between the thick and the thin full lines is the effect of increasing incidence rates. Finally, the difference between the thin broken line and the very thin full line (lowest) is the effect of the imbalance between incidence and mortality rates in 1995 (disequilibrium).

```
> scen <- c("Mort changes, Inc changes",
+ "Mort 1996, Inc changes",
+ "Mort changes, Inc 1996",
+ "Mort 1996, Inc 1996",
           "Prevalence 1996")
> c.a <- dimnames(prprv)[[1]][floor(dim(prprv)[1]/1.34)]
> n.a \leq as.numeric(c.a)
> hts <- c(prprv[c.a,np,"M","apc",1:4],
+ prprv[c.a, 1,"M","apc",1])*100
> cau.exp <-+ function( wh=1:5, fill=FALSE )
+ {
+ pdf( paste( "./graph/comp-DMpr-", paste(wh,collapse=""), if( fill ) "W",
```
<span id="page-227-0"></span>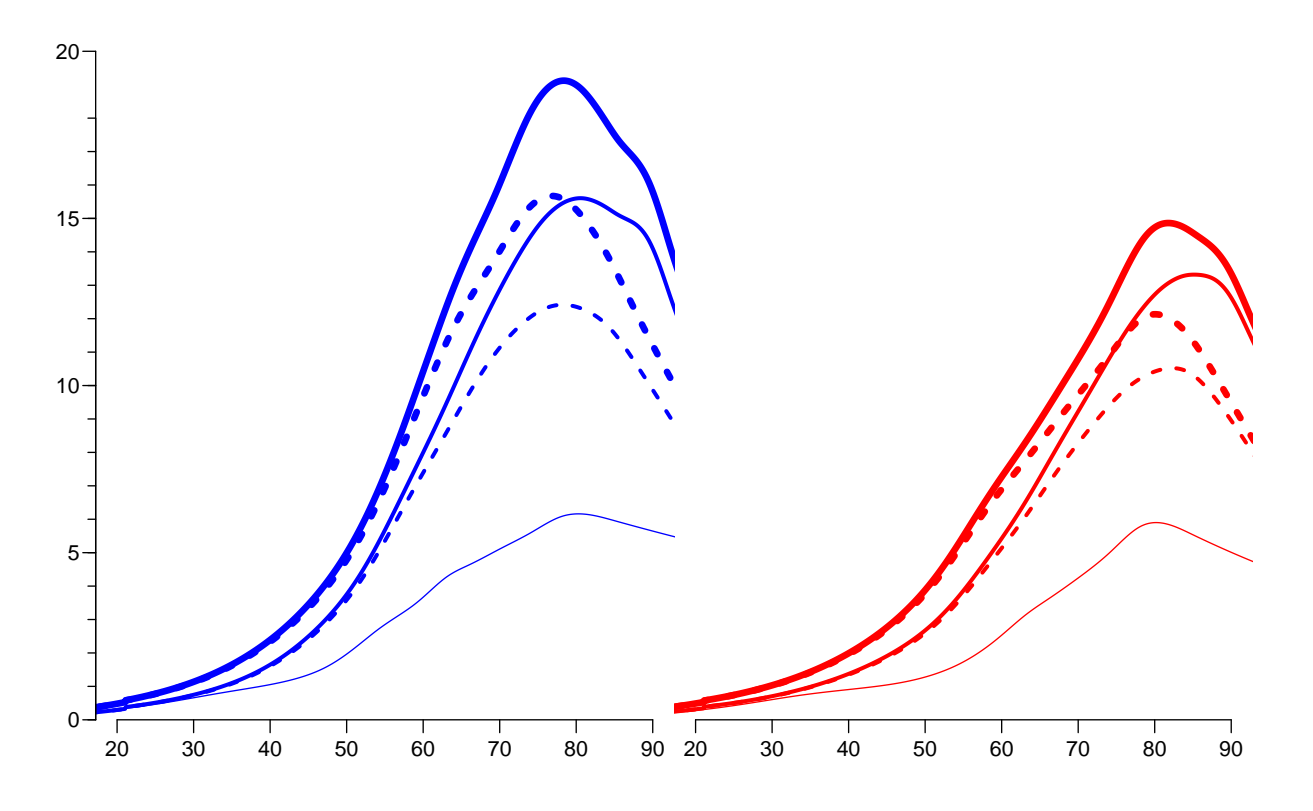

Figure 11.2: The predicted prevalences under different scenarios: Full lines: Mortality rates evolve as observed. Broken lines: Mortality rates remain as 1996. Thick lines: Incidence rates evolve as observed. Thin lines: Incidence rates remain as in 1996. The very thin lines lowest in the two displays are the observed age-specific prevalences in 1996. ./graph/comp-causes

```
".pdf", sep=" " ), height=11*9/16, width=11)
  par( mfrow=c(1,2), mar=c(0,0,0,0), oma=c(3,4,1,1),
        mgp = c(3,1,0)/1.6, las=1, bty="n" )
+ matplot( a.pt, cbind(prprv[,np,"M","apc",],prprv[,1,"M","apc",1])*100,
             xlim=c(20,90), ylim=c(0,20), xlab="Age",ylab="Prevalence (%)", yaxs="i",
             type="1", 1ty=rep(c(1,0),2), 1wd=c(4,4,2,2,0)+1, col="blue" )+ axis( side=2, at=0:18, labels=NA, tcl=-0.3 )
+ mtext( "Prevalence (%)", side=2, line=2.5, outer=T, las=0 )
+ matlines( a.pt, prprv[,np,"M","apc",]*100,
+ type="1", 1 \text{t}y = \text{t}y = \text{t+ matlines( a.pt, prprv[,1,"M","apc",]*100,
               type="1", lty=1, lwd=1, col="blue" )
+ text( rep(20,5)[wh], hts[wh], scen[wh], adj=0, col=gray(0.3), cex=1.4 )
+ for( i in 1:15 )
+ arrows( (20.20+strwidth(scen,cex=1.4))[wh], hts[wh],
                                     rep(n.a,5)[wh], hts[wh],
            col=gray(0.3), angle=i, lwd=2 )
+ if( fill ) polygon( c(a.pt,rev(a.pt)),
                           c(prprv[,np,''M'', "apc",wh[1]],
+ rev(prprv[,if(wh[2]==5) 1 else np,"M","apc",wh[2]]))*100,
+ col=rgb(0,0,1,0.3), border="transparent" )
```

```
+ matplot( a.pt, cbind(prprv[,np,"W","apc",],prprv[,1,"W","apc",1])*100,
+ xlim=c(20,90), ylim=c(0,20), xlab="Age", yaxt="n", yaxs="i",
+ type="1", lty=rep(c(1,0),2), lwd=c(4,4,2,2,0)+1, col="red")
+ matlines( a.pt, prprv[,np,"W","apc",]*100,
          type="1", \text{lty}=rep(c("11", "22"), 2), \text{lwd}=c(4,4,2,2)+1, \text{ col}="red" )+ matlines( a.pt, prprv[,1,"W","apc",]*100, type="l", lty=1, lwd=1, col="red" )
+ if( fill ) polygon( c(a.pt,rev(a.pt)),
                     c(prprv[,np,"W", "apc",wh[1]].
+ rev(prprv[,if(wh[2]==5) 1 else np,"W","apc",wh[2]]))*100,
+ col=rgb(1,0,0,0.3), border="transparent" )
+ dev.off()
+ }
> cau.exp(1:5)
null device
          1
> for( ff in c(FALSE,TRUE) )
+ {
+ cau.exp(1:2,fill=ff)
+ cau.exp(3:4,fill=ff)
+ cau.exp(4:5,fill=ff)+ cau.exp(c(1,3),fill=ff)
+ cau.exp(c(2,4),fill=ff)
+ }
```
Figure [11.2](#page-227-0) shows the predicted prevalences under 4 different scenarios compared to the observed prevalences as of 1996-01-01.

#### 11.3 How much is attributable to what?

We can compute how much of the age-specific prevalences that are attributable to mortality changes and how much to changes in incidence rates.

The effect of mortality decline can be computed either as the difference between "obs" and "m-fix" or as the difference between "i-fix" and "all-f"; the latter is the mortality effect in a scenario with stable (fixed) incidence rates. There is of course no guarantee that these two quantities are the same.

Similarly the effect of incidence increase can be computed either as the difference between "obs" and "i-fix" or as the difference between "m-fix" and "all-f"; the latter the incidence effect as it would have been if in a scenario with stable (fixed) incidence rates.

Hence we explore how different these quantities are:

```
> par( mfrow=c(1,2), mar=c(3,0,0,0), oma=c(0,4,1,1),
      mgp = c(3,1,0)/1.6, las=1, bty="n" )
> matplot( a.pt, cbind( prprv[,np,"M","apc","obs" ]-
+ prprv[,np,"M","apc","m-fix"],
+ prprv[,np,"M","apc","i-fix"]-
+ prprv[,np,"M","apc","all-f"] )*100,
+ xlim=c(20,90), ylim=c(0,6), xlab="Age", ylab="Prevalence (%)",
+ type="l", lty=1, lwd=c(4,2)+1, col="blue", yaxs="i" )
> axis( side=2, at=0:14/2, labels=NA, tc1=-0.3)> mtext( "Prevalence difference (%)", side=2, line=2.5, outer=T, las=0 )
> matlines(a.pt, cbind( prprv[,np,"M","apc","obs" ]-
                     prrprv[, np, "M", "apc", "i-fix"],
```
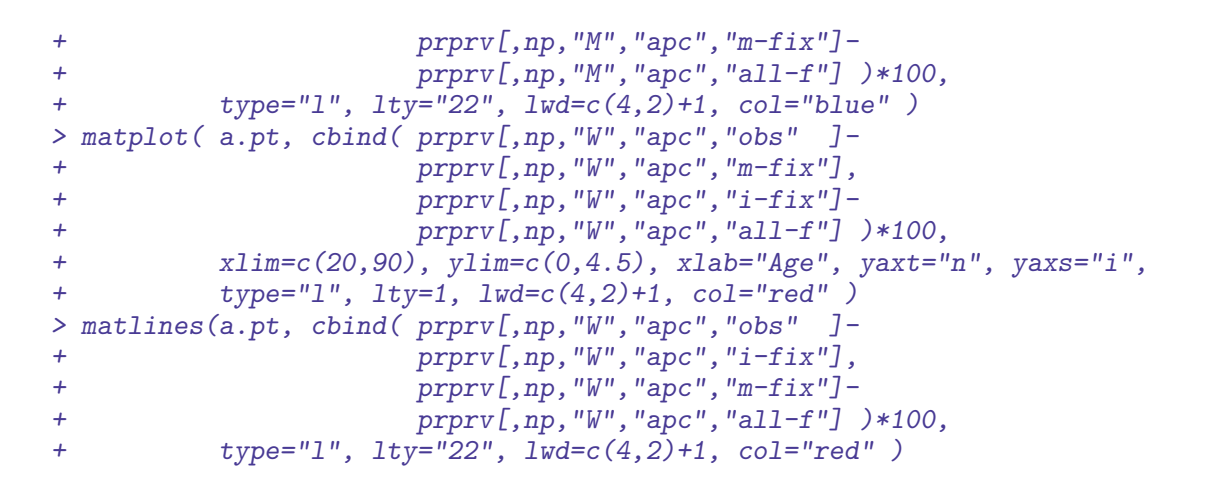

<span id="page-229-0"></span>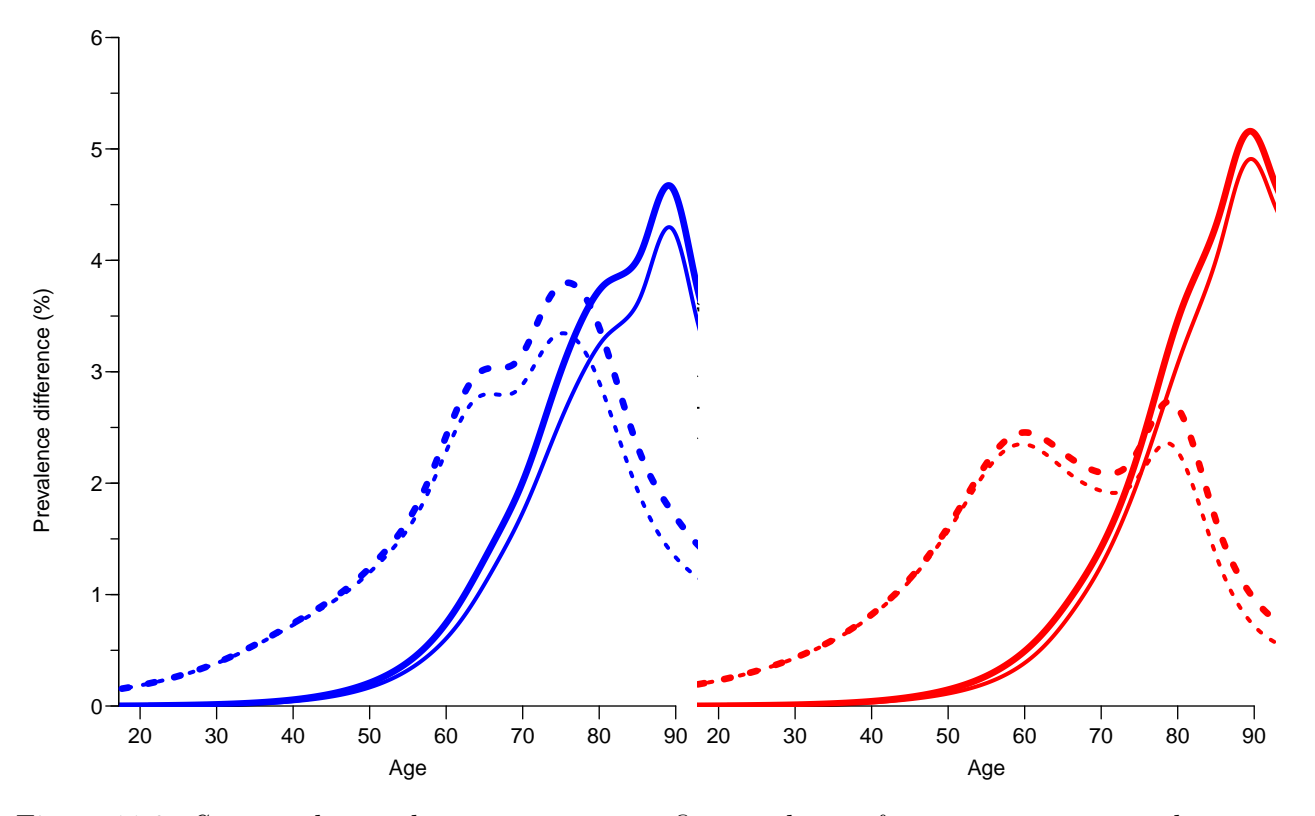

Figure 11.3: Suggested contributions to age-specific prevalences from increasing mortalities over the period 1996–2016; the thick lines are obtained by subtracting the prediction based on fixing one rate from the one using the observed rates; thin lines based on subtracting the prediction based on fixing both rates from that where only one is fixed. Full lines are for differences attributable to changes in mortality rates, broken lines are for changes attributable to changes in incidence rates.  $\blacksquare$  ./graph/comp-attrib

From figure [11.3](#page-229-0) we see that the two different ways of computing the contribution give pretty much the same results — the differences never exceed 0.5%. Therefore, if we want to attribute fractions of the prevalence in 2016 to decreasing mortality and increasing incidence respectively, we would want two measures that had a sum equal the the difference between the scenario with observed mortality and incidence rates ("obs"), and the scenario with rates fixed to those from 1996 ("all-f"). This is obtained by taking the average of the two curves in each scenario.

The thin lines at the bottom of figure [11.2](#page-227-0) represent the prevalence at 1996-01-01, so it is pretty clear that the incidence an mortality rates as observed by 1996 did not provide for at steady state.

So basically we can subdivide the prevalence at any point in time into 4 components:

- 1. the "inherited" prevalences from 1996.
- 2. the prevalence attributable to rates of mortality and incidence as of 1996 the "epidemiological disequilibrium" as of 1996.
- 3. the prevalence attributable to the change in the incidence rates.
- 4. the prevalence attributable to the change in the mortality rates.

So we now fill out the remaining 3 dimensions of prprv according to this:

```
> prprv[,,,,"mort" ] <- ( prprv[,,,,"obs" ]-prprv[,,,,"m-fix"] +
+ prprv[,,,,"i-fix"]-prprv[,,,,"all-f"] ) / 2
> prprv[,,,,"inc" ] <- ( prprv[,,,,"obs" ]-prprv[,,,,"i-fix"] +
+ prprv[,,,,"m-fix"]-prprv[,,,,"all-f"] ) / 2
> prrv[,,,,"const"] <- prv[,,,,"all-f"]-prv[,rep(1,dim(prprv)[2]),,,"obs"]
```
The component obs of prprv is the total prevalence (from the modeling), whereas const, inc and mort are the three components. It would be more logical if the obs were the last component:

```
> prprv[,,,,"org"] <-
+ prprv[,,,,"obs"] - ( prprv[,,,,"mort"] +
+ prprv[,,,,"inc"] +
+ prprv[,,,,"const"] )
```
The components obs, const, inc and mort now together make up the total prevalence of diabetes (as proportions) for a given combinations of sex, age and date. Thus we can show these for each of the 21 dates 1 January  $1996,\ldots,2016$ .

First we define a function to make the component plots, and then we can plot the resulting development for men and women, for convenience we also put the latter in a function.

```
> poly.parts <-
+ function( x, crv, col, xlim, ylim, txt="" )
+ {
+ crv <- t(apply(cbind(0,crv),1,cumsum))
+ matplot( x, crv, type="n", xaxt="n", yaxt="n", xlab="", ylab="",
+ xlim=xlim, ylim=ylim, yaxs="i", bty="n" )
+ for( i in 2:ncol(crv) )
+ polygon( c(x,rev(x)), c(crv[,i],rev(crv[,i-1])),
+ col=col[i-1], border=col[i-1])
+ text( par("usr")[1:2]%*%c(0.1,0.9),
+ par("usr")[3:4]%*%c(0.9,0.1), txt, adj=c(1,0), font=2 )
+ }
> one.comp <-
+ function( sex, clr )
+ {
+ par( mfrow=c(3,6), mar=c(0,0,0,0), oma=c(3,3,1,1), mgp=c(3,1,0)/1.6 )
+ yn <- round(seq(1,dim(prprv)[2],,21))
+ for(j in 1:21)
+ {
```

```
+ poly.parts( a.pt,
+ prprv[,yn[j],sex,"apc",c("org","const","inc","mort")]*100,
+ col=clr, xlim=c(20,90), ylim=c(0,25),
+ txt=dimnames(prprv)[[2]][yn[j]] )
+ abline(h=0)
+ if( j==1 ) text( rep(25,3), c(13,15,17)+0.5,
                 c("Imbalance", "Incidence", "Mortality") ,
+ col=clr[2:4], font=2, adj=0, cex=1.2 )
+ if( j %in% c(1,7,13) ) axis( side=2 )
+ if( j %in% 13:18 ) axis( side=1 )
+ mtext( "Age", side=1, outer=TRUE, line=1.5, font=1, las=0 )
+ mtext( "Prevalence of DM", side=2, outer=TRUE, line=1.5, font=1, las=0 )
+ }
+ }
```
With these functions in place we make a graph of the prevalence of DM by 2016 subdivided by component of change since 1996:

```
> par( mfrow=c(1,2), mar=c(1,0,1,0), mgp=c(3,1,0)/1.6, las=1,
+ oma=c(2,3,0,1), bty="n" )
> c1r \leftarrow rpb(c(3,2,1.5,0)/3, c(3,2,1.5,0)/3,1)> poly.parts( a.pt, prprv[,"2017","M","apc",c("org","const","inc","mort")]*100,
              col=clr, xlim=c(20,90), ylim=c(0,20)> abline(h=0:22, v=2:9*10, col=gray(0.9))
> axis( side=1 )
> axis( side=2 )
> axis( side=2, at=1:18, labels=NA, tcl=-0.3 )
> text( rep(25,3), 17:19-1.5,
+ c("Imbalance","Incidence","Mortality"),
+ col=clr[2:4], font=2, adj=0, cex=1.0 )
> c1r \leftarrow rgb(1, c(3, 2, 1.5, 0)/3, c(3, 2, 1.5, 0)/3)> poly.parts( a.pt, prprv[,"2017","W","apc",c("org","const","inc","mort")]*100,
+ col=clr, xlim=c(20,90), ylim=c(0,20) )
> abline(h=0:22,v=2:9*10,col=gray(0.9))
> axis( side=1 )
> text( rep(25,3), 17:19-1.5,
+ c("Imbalance","Incidence","Mortality"),
        col=clr[2:4], font=2, adj=0, cex=1.0 )
> mtext( "Age", side=1, outer=TRUE, line=0.8, font=1, las=0 )
> mtext( "Prevalence of DM (%)", side=2, outer=TRUE, line=2, font=1, las=0 )
```
#### 11.4 Number of diabetes patients in Denmark

In the previous section we only looked at the age-specific prevalences, because these are the quantities that are driven by the incidence and mortality rates. However, it is also of interest to see how the actual number of diabetes patients would have looked under the different scenarios, specifically how the number of the current patients that can be attributed to the various components.

Also note that since the previous calculations were for age-specific prevalences we have a constant reference as the prevalences at 1996, but when we multiply by the population figures we would of course see differences in numbers and age-distribution of the diabetes population even if the age-specific prevalences were unchanged.

To show these effects we set up an array prn with structure (but not extent) as prprv to hold the number of diabetes patients by category, assuming the age-distribution in the

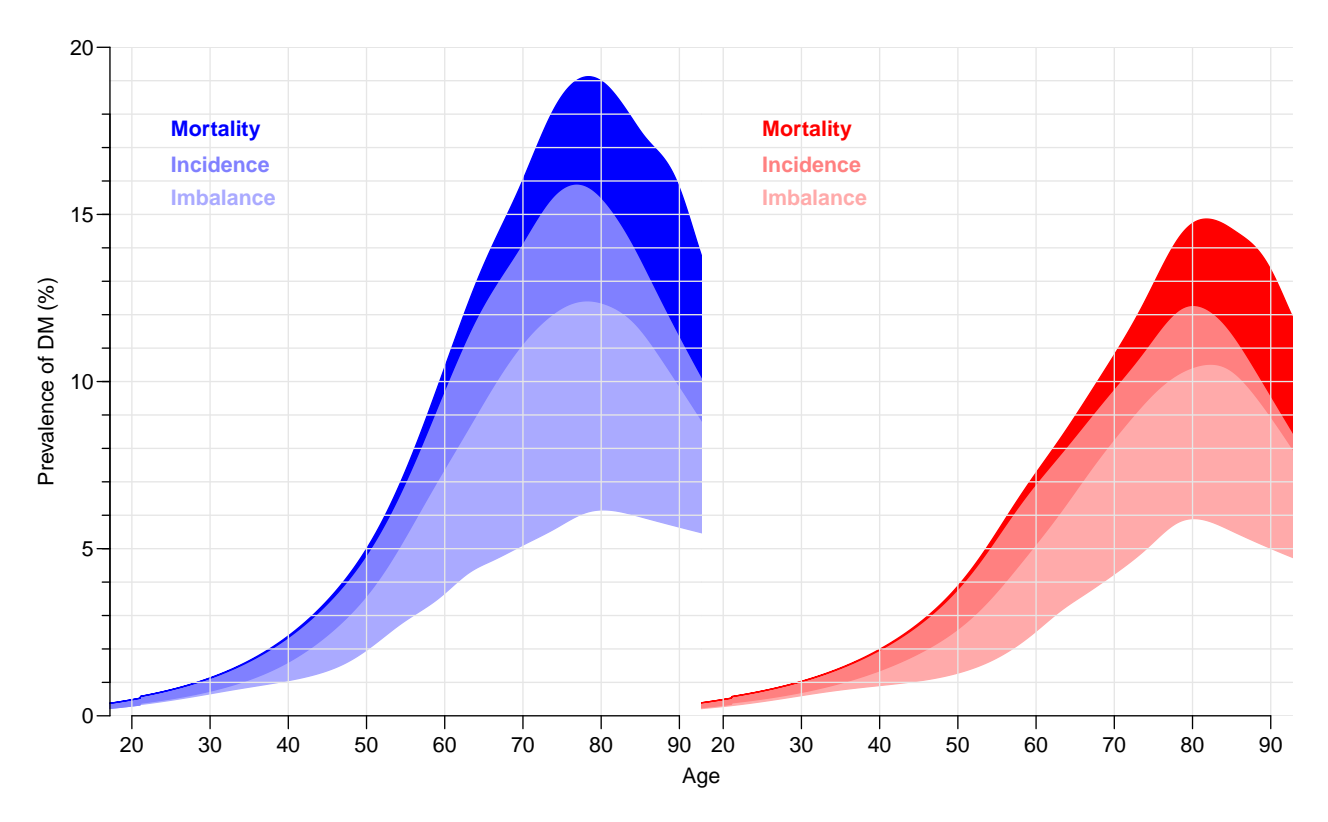

Figure 11.4: Changes in predicted age-specific prevalences of DM in Denmark 2016 among men (blue) and women (red), partitioned by the contribution from incidence and mortality decrease, in since 1996 and from disequilibrium between incidence and mortality at 1996 ("Imbalance"). ./graph/comp-prev-comp-2016

population to be as actually observed (that is as extracted from Statistics Denmark). However prn will have 100 age-classes rather than 1200 (100/int), and only 21 dates: prprv.

```
> dn <- dimnames(prprv)
> dn[[1]] < -0.99> dn[[2]] < - 1996:2017> dn[[5]] < - dn[[5]][5:8]> prn <- NArray( dn )
> str(prprv)
 num [1:1200, 1:253, 1:2, 1:2, 1:8] 0 0.000541 0.000545 0.000549 0.000553 ...
 - attr(*, "dimnames")=List of 5
  ..$ a : chr [1:1200] "0.0416666666666667" "0.125" "0.208333333333333" "0.291666666666667" ...
  .$ t : chr [1:253] "1996" "1996.083333333333" "1996.16666666667" "1996.25" ...
  ..$ sex : chr [1:2] "M" "W"
  ..$ mod : chr [1:2] "ap" "apc"
  ..$ what: chr [1:8] "obs" "m-fix" "i-fix" "all-f" ...
> str(prn)
 logi [1:100, 1:22, 1:2, 1:2, 1:4] NA NA NA NA NA NA ...
 - attr(*, "dimnames")=List of 5
  ..$ a : chr [1:100] "0" "1" "2" "3" ...
  ..$ t : chr [1:22] "1996" "1997" "1998" "1999" ...
  ..$ sex : chr [1:2] "M" "W"
  ..$ mod : chr [1:2] "ap" "apc"
  ..$ what: chr [1:4] "mort" "inc" "const" "org"
```
In order to fill in the numbers we use the estimated age-specific prevalences at 1st January each year, that is at the dates 1996-01-01,. . . ,2016-01-01 in the entries along the t-dimension of prprv. Moreover, we want the prevalences for 1 year age class rather than age-classes of length int. So we take the average prevalences from prprv over each one-year age-interval. The vectors wh.a and wh.p will hold the number of the age and period classes from prprv which have the desired prevalences (as proportions) that we will use for multiplication with the population figures:

```
> prprv.p <- as.numeric( dimnames(prprv)[["t"]] )
> prn.p <- as.numeric( dimnames(prn)[["t"]] )
> ( wh.p <- match( prn.p, prprv.p ) )
 [1] 1 13 25 37 49 61 73 85 97 109 121 133 145 157 169 181 193 205 217 229 241 253
> prprv <- pmax( prprv, 0 )
```
Now wh.p contains the numbers on the date dimension in prprv.p that we shall use. But we want the prevalences for 1 year age classes rather than for age-classes of length int. So we take the average prevalences from prprv.p over each one-year age-interval.

This is really just a simple matrix operation; take a diagonal matrix of  $1/12$  (well,  $\text{int}$ ), and repeat each column 12  $(1/int)$  times:

```
> dd <- diag(100)[,rep(1:100,each=1/int)]*int
> dim(dd)
[1] 100 1200
> dd[1:3, c(1, 2, 12:13, 24:25)][0,1] [0,2] [0,3] [0,4] [0,5] [0,6][1,] 0.08333333 0.08333333 0.08333333 0.00000000 0.00000000 0.00000000
[2,] 0.00000000 0.00000000 0.00000000 0.08333333 0.08333333 0.00000000
[3,] 0.00000000 0.00000000 0.00000000 0.00000000 0.00000000 0.08333333
```
Pre-multiplying this  $100 \times 1200$  matrix to the  $1200$  (=  $100/$ int) age-specific prevalences gives the average prevalences in the 100 1-year age-classes. So we just select the dates at which we want the prevalences:

```
> for( sx in dimnames(prn)[[3]] )
+ for( im in dimnames(prn)[[4]] )
+ for( mm in dimnames(prn)[[5]] )
+ prn[,,sx,im,mm] <- dd %*% prprv[,wh.p,sx,im,mm]
```
Now prn contains the estimated prevalences (as fractions) for 100 age classes and the 21 dates. We need to multiply these prevalences by the population figures at these times. The population figures are in pop

```
> load( "../nydata/prevN.Rda" )
> str( prp \leq xtabs( N \sim A + P + \text{sex}, \text{ data} = \text{prN} ) )
 'xtabs' num [1:100, 1:22, 1:2] 36271 36169 35124 35398 33895 ...
 - attr(*, "dimnames")=List of 3
  ..$ A : chr [1:100] "0" "1" "2" "3" ...
  ..$ P : chr [1:22] "1996" "1997" "1998" "1999" ...
  ..$ sex: chr [1:2] "M" "W"
 - attr(*, "call")= language xtabs(formula = N \tilde{A} + P + sex, data = prN)
> fCtable( addmargins( xtabs( N \sim P + sex, data = prN ), 2), w=9)
```

```
sex M W Sum
P
1996 2,603,806 2,667,095 5,270,901
1997 2,615,773 2,677,878 5,293,651
1998 2,625,987 2,686,520 5,312,507
1999 2,635,431 2,695,107 5,330,538
2000 2,643,898 2,702,503 5,346,401
2001 2,654,573 2,711,860 5,366,433
2002 2,664,792 2,720,979 5,385,771
2003 2,673,711 2,728,072 5,401,783
2004 2,681,170 2,734,339 5,415,509
2005 2,688,755 2,741,288 5,430,043
2006 2,697,410 2,748,777 5,446,187
2007 2,708,086 2,757,302 5,465,388
2008 2,722,434 2,768,781 5,491,215
2009 2,740,248 2,784,034 5,524,282
2010 2,751,770 2,796,211 5,547,981
2011 2,764,647 2,808,297 5,572,944<br>2012 2.776.767 2.818.978 5.595.745
        2012 2,776,767 2,818,978 5,595,745
2013 2,789,506 2,829,382 5,618,888
2014 2,804,242 2,841,571 5,645,813
2015 2,825,552 2,857,550 5,683,102
2016 2,853,820 2,878,890 5,732,710
2017 2,880,935 2,901,770 5,782,705
> str( prp )
 'xtabs' num [1:100, 1:22, 1:2] 36271 36169 35124 35398 33895 ...
 - attr(*, "dimnames")=List of 3
  ..$ A : chr [1:100] "0" "1" "2" "3" ...
  ..$ P : chr [1:22] "1996" "1997" "1998" "1999" ...
  ..$ sex: chr [1:2] "M" "W"
 - attr(*, "call")= language xtabs(formula = N A + P + sex, data = prN)
> str( prn[,,,1,1] )num [1:100, 1:22, 1:2] 0 0 0 0 0 0 0 0 0 0 ...
 - attr(*, "dimnames")=List of 3
  ..$ a : chr [1:100] "0" "1" "2" "3" ...
  ..$ t : chr [1:22] "1996" "1997" "1998" "1999" ...
  ..$ sex: chr [1:2] "M" "W"
```
Hence we multiply the population figures by the prevalences to get the total number of persons in the different groups:

```
> for( i in dimnames(prn)[[4]] )
+ for( j in dimnames(prn)[[5]] )
+ prn[,,,i,j] <- prn[,,,i,j] * prp
> dmp <- apply( prn[,,,"apc",], 1:3, sum )
> str( dmp )
num [1:100, 1:22, 1:2] 18.6 22.1 23.4 25.8 26.9 ...
 - attr(*, "dimnames")=List of 3
  ..$ a : chr [1:100] "0" "1" "2" "3" ...
  ..$ t : chr [1:22] "1996" "1997" "1998" "1999" ...
  ..$ sex: chr [1:2] "M" "W"
```
First we draw a simple pyramid of the age-distribution of diabetes patients in Denmark:

```
> # Note: This uses the undocumented feature that if the first
> # number in a column is negative this is taken as the left endpoint of
> # the bar. So c(-m, m, f) is a bar starting at -m, and a division at
> # -m+m(=0) and an upper end at -m+m-f. Coloring is from the top, that is
> # the part stretching from -m+m to -m+m+f get the first color
> pp < - "2016"
> oo <- c("mort","inc","const","org")
> lim <- 6
> clr <- c("red","blue")
> draw.dmp <-+ function(pp)
+ {
+ par( mar=c(3,3,3,0), mgp=c(3,1,0)/1.6, las=1 )
+ barplot( height=t( cbind( -dmp[,pp,"M"],
+ dmp[,pp,"M"],
+ dmp[,pp,"W"] ) )/ 1000,
+ horiz=TRUE, col=clr,
+ border="transparent",space=0,axes=FALSE,
+ names.arg=rep("",dim(prn)[1]),
+ xlim=c(-1,1)*lim*1.05,
+ xlab="Persons in 1 year class (1000s)",ylab="Age")
+ abline(h=seq(0,100,5),
+ v=seq(-lim,lim,0.5),
+ col="white")
+ axis( side=1, at=seq(-lim,lim,1), labels=abs(seq(-lim,lim,1)) )
+ axis( side=2, at=seq(0,100,20) )
+ axis( side=2, at=seq(0,100,5), labels=NA, tcl=-0.3 )
+ mtext( pp, at=-lim, adj=1.4, cex=1.3, font=1 )
+ mtext( formatC(sum(dmp[,pp,"M"]),0,format="f",big.mark=","),
+ at=-1, col="blue", line=0, cex=0.99 )
+ mtext( formatC(sum(dmp[,pp,"W"]),0,format="f",big.mark=","),
+ at= 1, col="red" , line=0, cex=0.99 )
+ mtext( "N", at=0, line=0, cex=0.99 )
+ }
> pdf( "./graph/comp-obs-film.pdf", width=8, height=6 )
> for( pp in paste(1996:2017) ) draw.dmp(pp)
> dev.off()
null device
         1
> for( pp in paste(seq(1996,2017,3)) )
+ {
+ pdf( paste("./graph/comp-obs-", pp, ".pdf", sep=""), width=8, height=6 )
+ draw.dmp(pp)
+ dev.off()
+ }
```
Now we can also draw a population pyramid of the predicted number of DM patients using colors that range from very light to full:

```
> shd <- c(0.0, 1.1, 2.0, 2.8) / 3
> een \leq rep(1,4)> clr <- rgb( c(een,rev(shd)),
+ c(shd,rev(shd)),
            c(shd, een ) )
> clr
```

```
[1] "#FF0000" "#FF5E5E" "#FFAAAA" "#FFEEEE" "#EEEEFF" "#AAAAFF" "#5E5EFF" "#0000FF"
> oo <- c("mort","inc","const","org")
> lim <- 6
> draw.pyr <-+ function(pp)
+ f+ par( mar=c(3,3,3,0), mgp=c(3,1,0)/1.6, las=1)
+ barplot( height=t( cbind( -apply(prn[,pp,"M","apc", ], 1, sum),
+ prn[,pp,"M","apc", oo ],
+ prn[,pp,"W","apc",rev(oo)] ) )/ 1000,
+ horiz=TRUE, col=clr[c(1,8:2)], border=rep("transparent",8),
+ space=0, axes=FALSE, names.arg=rep("",dim(prn)[1]),
+ xlim=c(-1,1)*lim*1.05,
+ xlab="Persons in 1 year class (1000s)",ylab="Age")
+ abline(h=seq(0,100,5),
+ v=seq(-lim,lim,0.5),
+ col="white")
+ axis( side=1, at=seq(-lim,lim,1), labels=abs(seq(-lim,lim,1)) )
+ axis( side=2, at=seq(0,100,20) )
+ axis( side=2, at=seq(0,100,5), labels=NA, tcl=-0.3)
+ tt <- addmargins( apply( prn[,pp,,"apc",],2:3, sum ), 2 )
+ nn \lt- tt / tt[,5] * 100
+ ppos \leq seq(1,5.9,,5)-0.1
+ npos <- -rev(ppos)
+ mtext( pp, at=-lim, adj=1.8, line=2, cex=1.2, font=1 )
+ mtext( c(lg<- c("Mort","Inc","Imbal","Org","All"),rev(lg)),
+ at=c(npos,ppos), col="black", cex=0.99, line=2 )
+ mtext( formatC(tt["M",1:5],0,,"f",,,","),
+ at=npos, col="blue", line=1, cex=0.99 )
+ mtext( formatC(tt["W",5:1],0,,"f",,,","),
+ at=ppos, col="red" , line=1, cex=0.99 )
+ mtext( formatC(nn["M",1:4],1,4,"f"),
+ at=npos[1:4], col="blue", line=0, cex=0.99 )
+ mtext( formatC(nn["W",4:1],1,4,"f"),
+ at=ppos[2:5], col="red" , line=0, cex=0.99 )
+ mtext( "N", at=0, line=1, cex=0.99 )
+ mtext( "%", at=0, line=0, cex=0.99 )
+ }
> pdf( "./graph/comp-DMpr-film.pdf", width=9, height=6 )
> for( pp in paste(1996:2017) ) draw.pyr(pp)
> dev.off()
null device
         1
> for( pp in paste(seq(1996,2017,3)) )
+ {
+ pdf( paste("./graph/comp-DMpr-", pp, ".pdf", sep=""), width=8, height=6 )
+ draw.pyr(pp)
+ dev.off()
+ }
```
#### 11.5 Time trends in the components

It is of course also of interest to see how large a fraction of the DM-patients in various ages that can be attributed to the different components at different times.

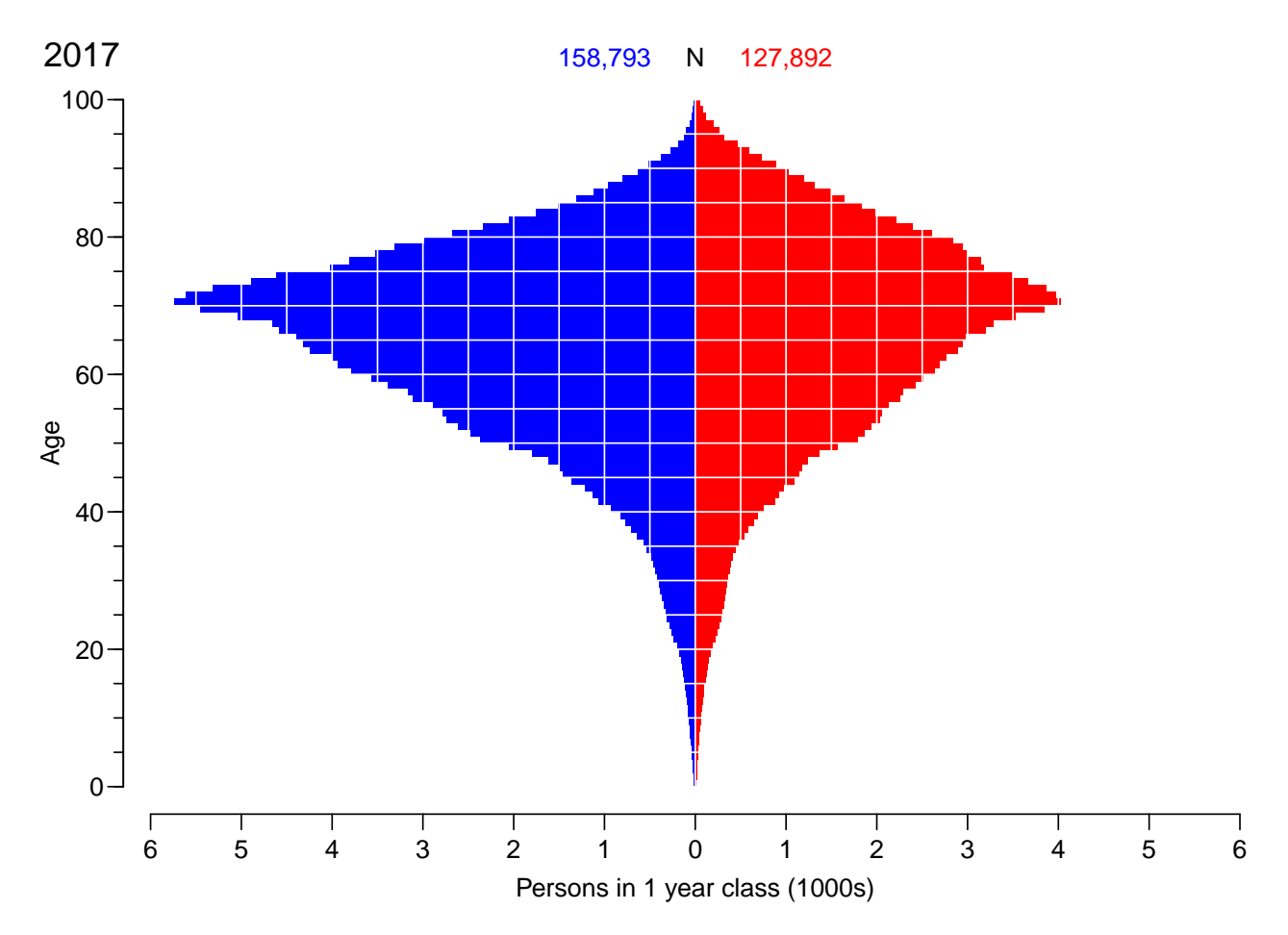

Figure 11.5: Empirical age-distribution of the diabetes cases in Denmark as of 2017-01-01. ./graph/comp-obs-2017

```
> str( prprv )
num [1:1200, 1:253, 1:2, 1:2, 1:8] 0 0.000541 0.000545 0.000549 0.000553 ...
 - attr(*, "dimnames")=List of 5
  .$ a : chr [1:1200] "0.0416666666666667" "0.125" "0.20833333333333333" "0.291666666666667"
  ..$ t : chr [1:253] "1996" "1996.083333333333333" "1996.166666666667" "1996.25" ...
  ..$ sex : chr [1:2] "M" "W"
  ..$ mod : chr [1:2] "ap" "apc"
  ..$ what: chr [1:8] "obs" "m-fix" "i-fix" "all-f" ...
> dimnames( prprv )[[5]]
[1] "obs" "m-fix" "i-fix" "all-f" "mort" "inc" "const" "org"
```
We extract the prevalences at ages 60, 70 and 80, and compute the fractions of all DM patients attributable to each component:

```
> aloc <- match( 6:8*10, floor(as.numeric(dimnames(prprv)[[1]])) )
> ptrend <- ( prprv[aloc,,,"apc",-(2:4)] + prprv[aloc-1,,,"apc",-(2:4)] )/2> str( ptrend )
 num [1:3, 1:253, 1:2, 1:5] 0.0367 0.0511 0.0616 0.037 0.0515 ...
 - attr(*, "dimnames")=List of 4<br>..$ a : chr [1:3] "60.041666
          : chr [1:3] "60.0416666666667" "70.0416666666667" "80.0416666666667"
  ..$ t : chr [1:253] "1996" "1996.083333333333333" "1996.16666666667" "1996.25" ...
```
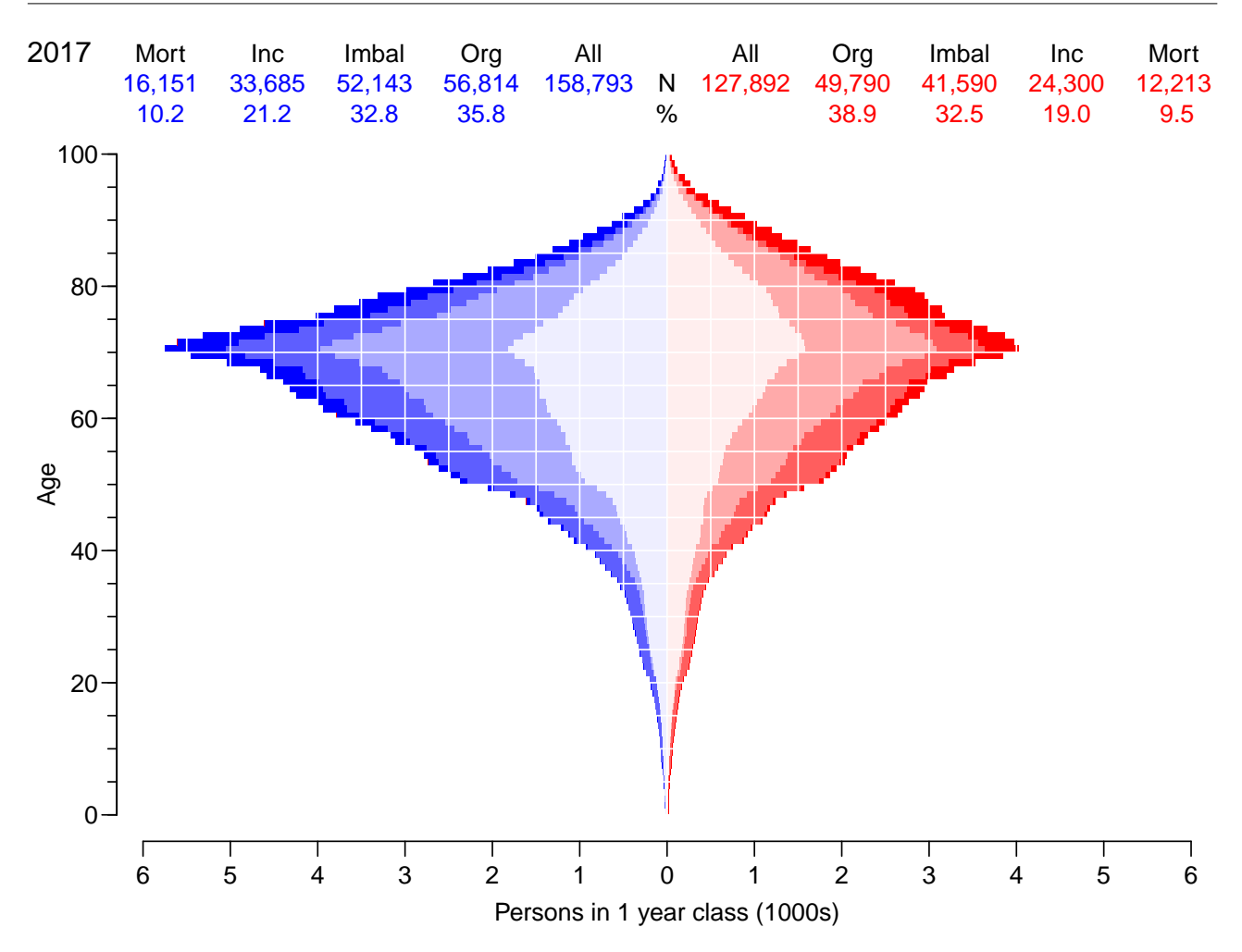

Figure 11.6: Age-distribution of the predicted no. of diabetes cases in Denmark as of 2016-01- 01, subdivided by the components of disease prevalence: Mort: decrease in mortality,

Inc: increase in incidence,

Imbal: constant rates from 1996 (non-steady-state imbalance between incidence and mortality in 1996

Org: age-specific prevalences at 1996-01-01. ./graph/comp-DMpr-2017

```
..$ sex : chr [1:2] "M" "W"
..$ what: chr [1:5] "obs" "mort" "inc" "const" ...
```

```
> # Fraction of all DM at each age
> ptrend[,,,-1] <- ptrend[,,,-1]/ptrend[,,,rep("obs",4)]
```
We can now plot the stacked fractions of the components for ages 60, 70 and 80 separately for men and women:

```
> p.pt <- as.numeric(dimnames(ptrend)[[2]])
> par( mfcol=c(3,2), mar=c(0,0,0,2), oma=c(3,4,1,0), mgp=c(3,1,0)/1.6, las=1, bty="n" )
> for( sx in c("M", "W") )+ for( ag in 1:3 )
+ {
+ plot( NA, xlim=c(1996,2017), ylim=0:1*100,
```

```
+ xaxs="i", yaxs="i", xaxt="n", yaxt="n",xlab="",ylab="" )
+ #if( sx == "M" ){
+ #axis( side=2 )
+ #axis( side=2, at=1:9*10, labels=NA ) }
+ if( ag==3 ){
+ axis( side=1 )
+ axis( side=1, at=1:21+1996, labels=NA, tcl=-0.3 ) }
+ polygon( c(p.pt,rev(p.pt)), c( ptrend[ag,,sx,"mort"] *100,
                         rev(ptrend[ag, , sx, "mort"])* 0),
+ col=clr[if(sx=="M") 8 else 1], border="transparent" )
+ polygon( c(p.pt,rev(p.pt)), c(ptrend[ag,,sx,"mort"],
+ rev(ptrend[ag,,sx,"mort"]+
                            ptrend[ag,,sx,"inc" ]))*100,
+ col=clr[if(sx=="M") 7 else 2], border="transparent" )
+ polygon( c(p.pt,rev(p.pt)), c(ptrend[ag,,sx,"mort"]+
                            ptrend[ag,,sx,"inc" ],
+ rev(ptrend[ag,,sx,"mort"]+
+ ptrend[ag,,sx,"inc" ]+
+ ptrend[ag,,sx,"const"]))*100,
+ col=clr[if(sx=="M") 6 else 3], border="transparent" )
+ abline( v=seq(2000,2015,5), h=1:9*10, col="white" )
+ axis( side=4, at=1:7*10, tcl=-0.5 )
+ axis( side=4, at=0:14*5, tcl=-0.4, labels=NA )
+ axis( side=4, at=0:70 , tcl=-0.2, labels=NA )
+ text( 1997, 75, paste( if(sx=="W") "Women\n" else "Men\n","age",(6:8*10)[ag]),
+ cex=1.2, font=2, adj=0 )
+ box(col=gray(0.7),bty="o")
+ }
> mtext( side=1, "Date", line=2, outer=TRUE, cex=0.67 )
> mtext( side=2, "Prevalence component (%)", line=2, outer=TRUE, cex=0.67, las=0 )
> elapsed()
```
---------------------- 2019-01-06 at 12:37:13 Time elapsed: 00:00:41 ----------------------

... now input from yll-th.tex

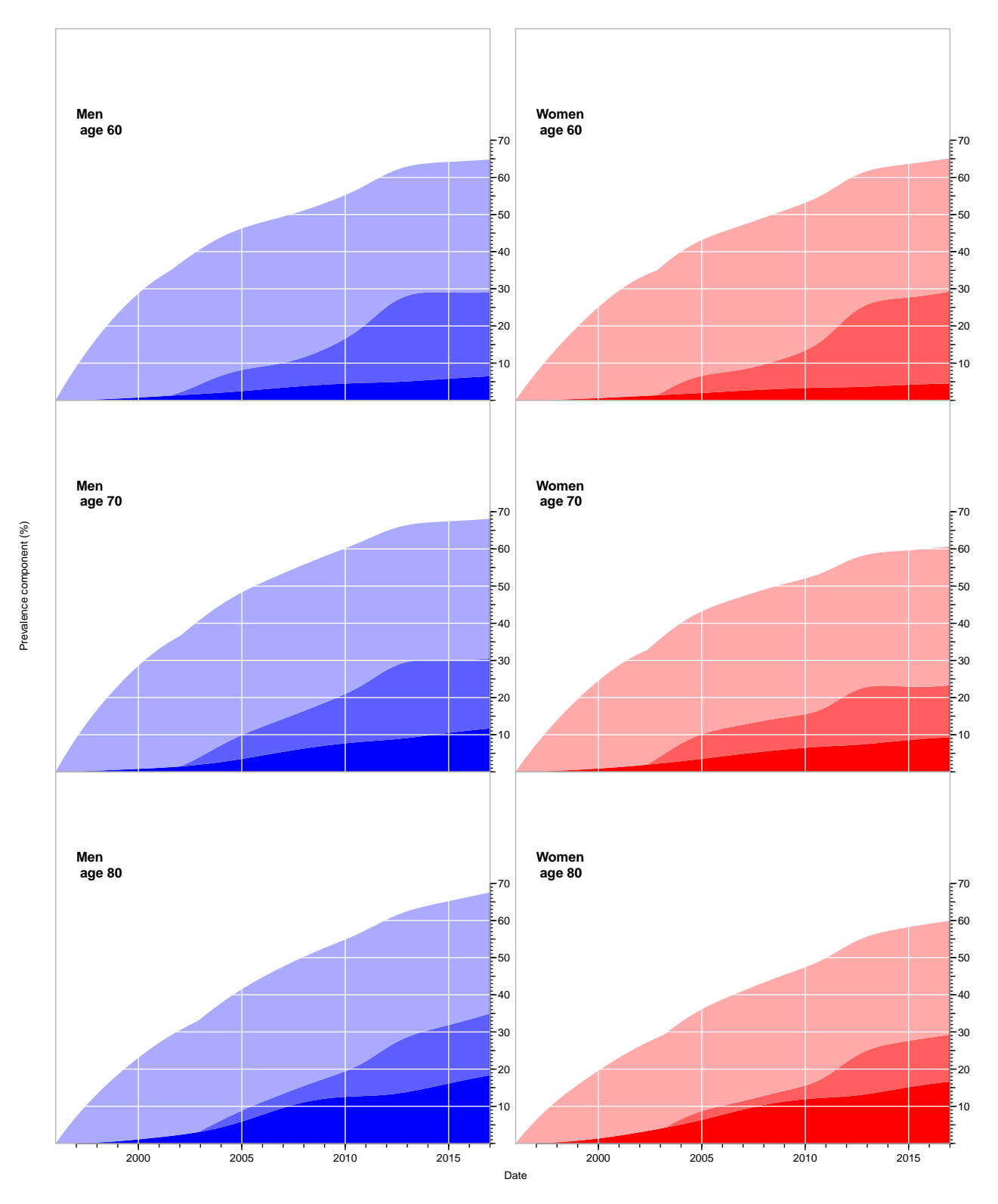

Figure 11.7: Fraction of the prevalent cases at different times attributable to a) declining mortality (bottom, full color), b) increasing incidence (middle, pale color) and c) prevalence/mortality imbalance at 1996 (top, weak color). The white area above the curves corresponds to the fraction of the cases that would have been around if incidence and mortality rates had remained as in 1996. The set of the set of the set of the set of the set of the set of the set of the set of the set of the set of the set of the set of the set of the set of the set of the set of the set of the set of the set of the set

### Chapter 12

## Lifetime lost to diabetes

#### 12.1 Theory

#### 12.1.1 Overall mortality (any cause)

The years of life lost to a given condition is normally defined as the difference between the expected residual lifetime between a person without the condition and a person with the condition.

This amounts to the difference in areas under two (conditional) survival curves — clearly an index age is needed.

Normally this is computed using only age as the time scale and the years of life lost is computed at a given index ages — do for example the years of life lost to diabetes for a  $50$ year old man is computed.

So what is needed is the survival curves for persons with and without diabetes. For a person with diabetes it is pretty straightforward to compute the survival function conditional on survival to a particular age  $-$  it is a simple function of the overall mortality rates:  $S(a) = \exp(-\int_0^a \lambda(s) ds)$ 

But for a person at a given age without diabetes we could use one of the following:

• the naive survival function based on the mortality rates for persons without diabetes the so-called net survival.

Note that this is not what would be the survival function of persons immune to the disease (which in practice would involve not only conditioning on the future — absence of diabetes diagnosis, but also on the unobservable future — absence of diagnosis of diabetes after death)

- the survival based on the total survival for the population, corresponding to the expected survival for a randomly selected persons from the entire population
- the multistate based survival for a person without diabetes (at a given age), but taking into account that the person may contract diabetes later and thus incur a higher mortality

#### 12.1.2 Years of life lost by cause of death

The years of life lost is the difference between the areas *below* the survival curves, but of course also (minus) the difference of the areas above the survival curves.

Now, if several causes of death are recorded, the area over the survival curve can be subdivided by cause of death. The lifetime lost by cause of death is using the fact that the difference between the survival probabilities is the same as the difference between the death probabilities. If several causes of death (3, say) are considered then:

$$
S(a) = 1 - P\{\text{dead from cause 1 at } a\}
$$

$$
- P\{\text{dead from cause 2 at } a\}
$$

$$
- P\{\text{dead from cause 3 at } a\}
$$

and hence:

$$
S_{\text{Well}}(a) - S_{\text{Disease}}(a) = P\{\text{dead from cause 1 at } a | \text{Disease}\}\n+ P\{\text{dead from cause 2 at } a | \text{Disease}\}\n+ P\{\text{dead from cause 3 at } a | \text{Disease}\}\n- P\{\text{dead from cause 1 at } a | \text{Well}\}\n- P\{\text{dead from cause 2 at } a | \text{Well}\}\n- P\{\text{dead from cause 3 at } a | \text{Well}\}
$$

So we can conveniently define the lifetime lost from age  $a$  due to cause 2, say, by:

$$
LL_2(a) = \int_a^{\infty} P\{\text{dead from cause 2 at } u | \text{Diseased } \& \text{ alive at } a\}
$$

$$
-P\{\text{dead from cause 2 at } u | \text{Well } \& \text{ alive at } a\} du
$$

These quantities have the property that their sum is the total years of life lost due to the disease:

$$
LL(a) = LL_1(a) + LL_2(a) + LL_3(a)
$$

The terms inside the integral are computed as

P{dead from cause 2 at u|Diseased & alive at 
$$
a
$$
} =  $\int_a^u \lambda_{2,Dis}(s) S_{Dis}(s) / S_{Dis}(a) ds$   
P{dead from cause 2 at u|Well & alive at  $a$ } =  $\int_a^u \lambda_{2,Well}(s) S_{Well}(s) / S_{Well}(a) ds$ 

So basically we want to compute the "time spent in death states", but referring to the above discussion, also taking the possibility of disease into account.

#### 12.1.3 Multistate set-up for register data

We have not only death subdivided by cause (CVD, Cancer, Respiratory, Other), but also we have two different — mutually exclusive — disease states, namely T1D and T2D. Thus we have a multistate set-up, so we will use a comprehensive model to compute the years of life

lost to T1D and T2D in terms of different causes of death and also explore how this depends on sex and calendar time.

We can illustrate the multistate model in figure [12.1;](#page-243-0) we see there are 7 states (3 transient and 4 absorbing) and 14 transitions, 12 of which are to absorbing states.

```
> library(Epi)
> TT < - matrix(M, 7, 7)> colnames(TT) <-
+ rownames(TT) <- c("no DM","T1D","T2D","D-CVD","D-Can","D-Res","D-Oth")
> TT[1, -1] < -1> TT[2:3, 4:7] < -1> TT
    no DM T1D T2D D-CVD D-Can D-Res D-Oth
no DM NA 1 1 1 1 1 1 1
T1D NA NA NA 1 1 1 1
T2D NA NA NA 1 1 1 1
D-CVD NA NA NA NA NA NA NA
D-Can NA NA NA NA NA NA NA
D-Res NA NA NA NA NA NA NA
D-Oth NA NA NA NA NA NA NA
> boxes.matrix( TT, boxpos=list( x=c(20,20,20,rep(80 ,4)),
+ y=c(50,20,80,seq(90,10,,4)) ), hmult=3 )
```
<span id="page-243-0"></span>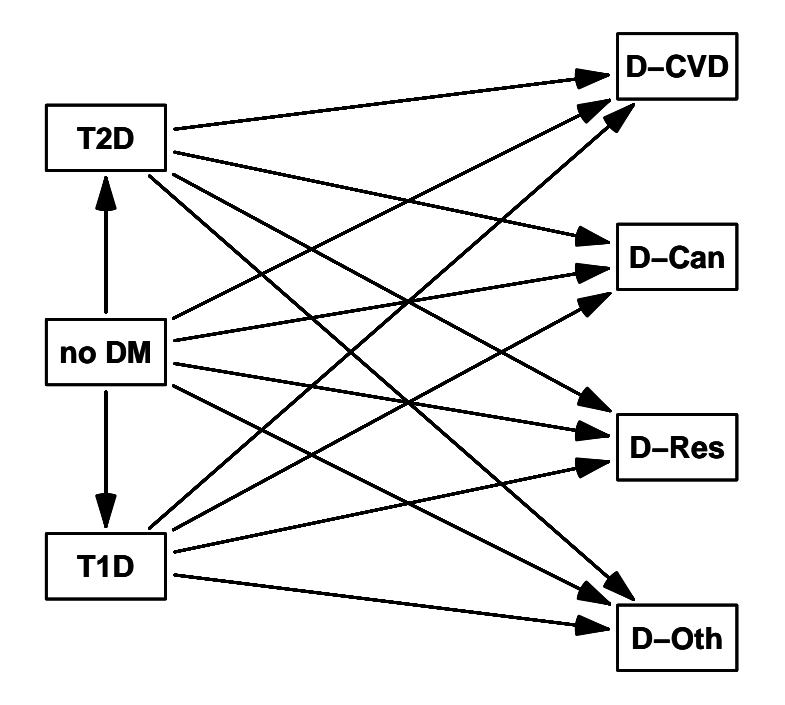

Figure 12.1: Multistate setup for the lifetime lost analyses. The multistate model is used to compute the conditional survival from select ages starting in each of the three transient stages,  $noDM, T1D, and T2D.$  ... /graph/yll-boxes

Thus we need to have age-specific rates for each of these transitions; incidence of T1D resp. T2D, and cause-specific mortality rates for persons without DM as well as persons with T1D and T2D, a total of 14 set of rates.

We model the transition rates separately for the two sexes using age-period-cohort models with smooth effects of the three terms.

We want predicted rates for ages in 1-month intervals in order to simplify the calculations of of state occupancy probabilities which are eventually the quantities we shall integrate to get at the lifetime lost to different diseases distributed by cause of death.

#### 12.1.4 Practical implementation of multistate model

The exercise is done using arrays to hold rates, transition probabilities, state probabilities, sojourn times and years of life lost:

- Tr predicted transition rates (or more precisely one-month transition probabilities) classified by sex, date, age, from state and to state. Each slice classified by the two last dimensions is a 7 by 7 matrix with values only in the 14 entries corresponding to possible transitions. Moreover the diagonal is filled so that the row-sums of the slice is 1.
- Pr state occupancy probabilities classified by sex, date, entry state, entry age, current age and current state. The sum over the last dimension is 1 for any combination of the other dimensions — a person is in one of the states with probability 1.

The array is filled by starting at a given sex, date, entry state and entry age, at the current age equal to entry age and state occupancy equal to 1 for entry state and 0 for all other states, and then updating the state occupancy at subsequent ages by multiplying the state occupancy vector with the relevant slice of the transition array Tr.

- Sj sojourn times (time spent) in each of the 4 absorbing state from age at entry till infinity (which in practice is 100 years). These are computed as the integral of the state occupancy probabilities in the Pr array, integrating from current age equal to age at entry and up to infinity. Computationally we are integrating all the way from 0, but the probabilities are 0 for the absorbing states for age less than entry age.
- YLL life time lost (by cause of death) id the difference in sojourn times in the absorbing states between those who start in states T1 resp. T2, and those who start in state noDM. This array is classified by sex, type of diabetes, age and date of entry.
- YLL1 life time lost during the first year after entry was computed similarly, however only integration over the first year.
- pr number of prevalent cases of diabetes classified by sex, age (1 month intervals), date (1 January each year) and type of diabetes.
- ic number of incident cases of diabetes classified by sex, age (1 month intervals), period (1 year) and type of diabetes.
- YLLpr future life time lost among prevalent cases of diabetes, classified by sex, date (1 January each year), type of diabetes and cause of death. Constructed by multiplying pr with YLL for each of the absorbing states.
- YLLic future life time lost among incident cases of diabetes, classified by sex, period (1 year), type of diabetes and cause of death. Constructed by multiplying ic with YLL for each of the absorbing states.

The burden of diabetes in terms of life time lost is shown by graphing relevant slices of the arrays.

... now input from yll-cod.tex

#### 12.2 Models for rates

First we read the base-dataset with complete follow-up for the entire Danish population — in this analysis we omit duration of diabetes, because we do not have reliable estimates of duration effects beyond 20 years

```
> library( Epi )
> start()
---------------------------------------
Home: E:/workdata/705093/BXC/demoDM/nyr
Time: 2019-05-27 15:42:01
---------------------------------------
> load( file="../nydata/rt.Rda" )
> load( file="../nydata/inits.Rda" )
> with( rt, summary(Dcvd+Dcan+Dres+Doth-D) )
 Min. 1st Qu. Median Mean 3rd Qu. Max.<br>0 0 0 0 0 0
   0 0 0 0 0 0
> rt$gP <- factor( floor((rt$P-1996)/3)*3+1996,
+ labels=paste(l<-1996+0:6*3,'-',l+2,sep='') )
> with( rt, table( P, gP ) )
   gP
P 1996-1998 1999-2001 2002-2004 2005-2007 2008-2010 2011-2013 2014-2016
 1996 13126 0 0 0 0 0 0
 1997 13585 0 0 0 0 0 0
 1998 14127 0 0 0 0 0 0
 1999 0 14601 0 0 0 0 0 0
 2000 0 15097 0 0 0 0 0
 2001 0 15583 0 0 0 0 0
 2002 0 0 16131 0 0 0 0
 2003 0 0 16603 0 0 0 0
 2004 0 0 17061 0 0 0 0
 2005 0 0 0 17494 0 0 0
 2006 0 0 0 17924 0 0 0
 2007 0 0 0 18126 0 0 0
 2008 0 0 0 0 18191 0 0
 2009 0 0 0 0 18245 0 0
 2010 0 0 0 0 18283 0 0
 2011 0 0 0 0 0 18340 0
 2012 0 0 0 0 0 18353 0
 2013 0 0 0 0 0 18348 0
 2014 0 0 0 0 0 0 18360
 2015 0 0 0 0 0 0 18368
 2016 0 0 0 0 0 0 18404
> str(r t)'data.frame': 354350 obs. of 18 variables:
```
\$ sex : Factor w/ 2 levels "M", "W": 1 1 1 1 1 1 1 1 1 1 ... \$ state: Factor w/ 3 levels "noDM","T1","T2": 2 2 2 2 2 2 2 2 2 2 ... \$ A : num 0 0 0 0 0 0 0 0 0 0 ...

```
$ P : num 1997 1999 1999 2000 2000 ...
$ C : num 1996 1998 1999 1999 1999 ...
$ dur : num 0.1 0.1 0.1 0.1 0.35 0.1 0.1 0.1 0.35 0.1 ...
$ Dcvd : num  0 0 0 0 0 0 0 0 0 0 ...
$ Dcan : num  0 0 0 0 0 0 0 0 0 0 ...
$ Dres : num  0 0 0 0 0 0 0 0 0 0 ...
$ Doth : num 0 0 0 0 0 0 0 0 0 0 ...
$ Y : num 1.43e-04 2.26e-05 7.67e-05 3.79e-04 1.76e-04 ...<br>$ T1 : num 0 0 0 0 0 0 0 0 0 0 ...$ T1 : num 0000000000...<br>\n$ T2 : num 00000000000...$ T2 : num 0 0 0 0 0 0 0 0 0 0 0 ...<br>$ D : num 0 0 0 0 0 0 0 0 0 0 ...
        : num \ 0000000000...$ \, Ax \quad : \text{num} \quad 0.667 \, 0.667 \, 0.333 \, 0.667 \, 0.667 \, ... \ \$ \, Px \quad : \text{num} \quad 1997 \, 1999 \, 2000 \, 2000 \, 2000 \, ...: num 1997 1999 2000 2000 2000 \ldots$ Cx : num 1997 1999 1999 2000 2000 ...
$ gP : Factor w/ 7 levels "1996-1998", "1999-2001",..: 1 2 2 2 2 2 3 3 3 3 ...
```
A short overview of the number of events, deaths and person-years. This covers everyone in the population, including the persons with prevalent diabetes at 1996-01-01:

```
> mT \leq addmargins( xtabs( cbind(T1,T2,DM=T1+T2,Dcvd,Dcan,Dres,Doth,D,Y) \approx+ floor(P) + state + sex, data=rt ), 1:3 )
> mG <- addmargins( xtabs( cbind(T1,T2,DM=T1+T2,Dcvd,Dcan,Dres,Doth,D,Y) ~
                                 gP + state + sex, data=rt ), 1:3 )
> str( mT ); str( mG )'table' num [1:22, 1:4, 1:3, 1:9] 678 684 657 592 596 586 602 545 509 517 ...
 - attr(*, "dimnames")=List of 4
  ..$ floor(P): chr [1:22] "1996" "1997" "1998" "1999" ...
  ..$ state : chr [1:4] "noDM" "T1" "T2" "Sum"<br>..$ sex : chr [1:3] "M" "W" "Sum"
  ..$ sex : chr [1:3] "M" "W" "Sum"<br>..$ : chr [1:9] "T1" "T2" "DM
              : chr [1:9] "T1" "T2" "DM" "Dcvd" ...
 'table' num [1:8, 1:4, 1:3, 1:9] 2019 1774 1656 1635 1643 ...
 - attr(*, "dimnames")=List of 4
  ..$ gP : chr [1:8] "1996-1998" "1999-2001" "2002-2004" "2005-2007" ...
  ..$ state: chr [1:4] "noDM" "T1" "T2" "Sum"
  ..$ sex : chr [1:3] "M" "W" "Sum"
  ..$ : chr [1:9] "T1" "T2" "DM" "Dcvd" ...
> length( mG ) ; dimnames( mG )
[1] 864
$gP[1] "1996-1998" "1999-2001" "2002-2004" "2005-2007" "2008-2010" "2011-2013" "2014-2016"
[8] "Sum"
$state
[1] "noDM" "T1" "T2" "Sum"
$sex
[1] "M" "W" "Sum"
[[4]]
[1] "T1" "T2" "DM" "Dcvd" "Dcan" "Dres" "Doth" "D" "Y"
> zz <- fCtable(mG[,, "Sum",], row.vars=2:1, w=10, d=1)
> zz[, 1:8] < - gsub("\\.0","", zz[, 1:8])
> ftable(zz)
```
### 242 12.2 Models for rates NewAna DMreg

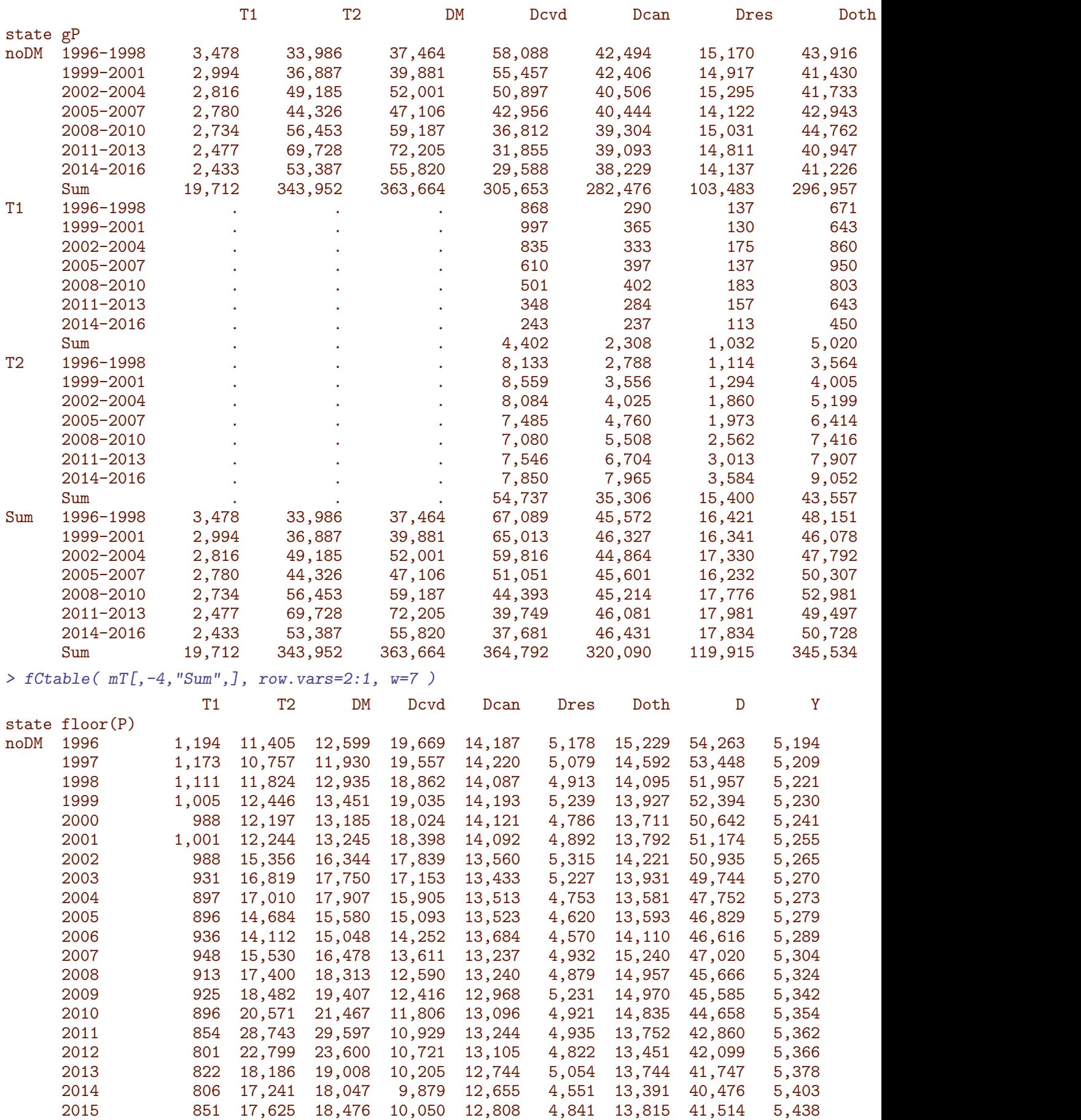

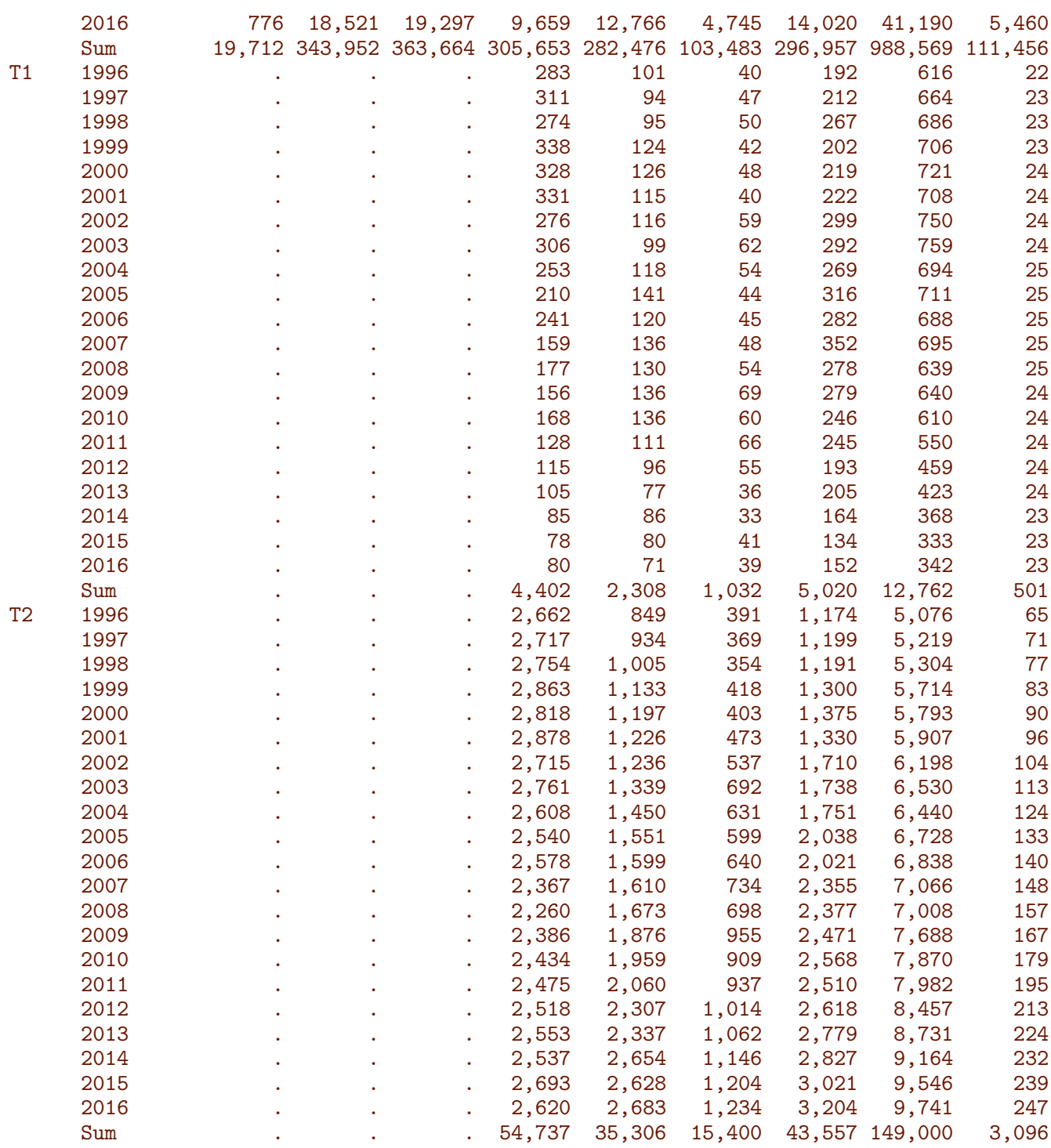

#### 12.2.1 Modeling the transition rates

We model all the rates shown in the figure [12.1;](#page-243-0) we do this by means of a function. However, since we need different knot vectors we cannot refer to these by the same name; the prediction methods takes the object with the rates from the global environment.

Hence we construct the object knuder, a list of lists of lists of lists of vectors that holds the knots a for the three spline terms classified by from, to and sex. Note the assignment to knuder in the global environment using "<<-":

```
> fR <-+ function( fr, to, nkn )
+ \{+ m] <- NUI.I.
+ for( sx in levels(rt$sex) )
     ++ dat <- subset( rt, state==fr & sex==sx )
+ dat$D \leftarrow dat[, to]+ a.kn <- c(20, with( dat, quantile( rep(Ax, D), (1: nkn[1]-0.5)/nkn[1]) ))+ p.kn \leq with( dat, quantile( rep(Px,D), (1:\min[2]-0.5)/nkn[2] ) )
+ c.kn \le - \text{with( dat, quantile( rep(Cx, D), (1:nkn[3]-0.5)/nkn[3])})+ knuder[[fr]][[to]][[sx]] <<- list( A=a.kn, P=p.kn, C=c.kn )
+ form <- paste0("D ~ Ns(Ax,knots=knuder$",fr,"$",to,"$",sx,"$A) + ",
                     WSS(Px, knots=knuder,fr,"$", to, "$", sx, "$P) + ",\text{``Ns}(Px-Ax, knots=knuder\text{\#''},fr, \text{``$``},to, \text{``$``},sx, \text{``$C)''})
+ ml <- c( ml, list( glm( formula = form,
+ offset = log(Y),
+ family = poisson,
+ data = dat ) ) )
+ }
+ names(ml) <- levels(rt$sex)
+ m<sup>7</sup>+ }
```
With this function we can now fit the three all cause mortality rates and inspect the resulting knuder object:

```
> knuder <- list()
> nDtot \leftarrow fR("noDM", "D", c(6, 4, 6))> T1tot <- fR( "T1", "D", c(6, 4, 6))
> T2tot <- fR( "T2", "D", c(6, 4, 6))
> str( knuder )
List of 3
 $ noDM:List of 1
  ..$ D:List of 2
  .. ..$ M:List of 3
  .. .. ..$ A: Named num [1:7] 20 50.7 65.3 73.3 78.7 ...
  .. .. .. .. attr(*, "names")= chr [1:7] "" "8.333333%" "25%" "41.66667%" ...
  .. .. ..$ P: Named num [1:4] 1998 2003 2008 2014
  .. .. .. ..- attr(*, "names")= chr [1:4] "12.5%" "37.5%" "62.5%" "87.5%"
  .. .. ..$ C: Named num [1:6] 1914 1921 1927 1933 1942 ...
  .. .. .. .. attr(*, "names")= chr [1:6] "8.333333%" "25%" "41.66667%" "58.33333%" ...
  .. ..$ W:List of 3
  .. .. ..$ A: Named num [1:7] 20 57.7 71.7 79.3 84.3 ...
  .. .. .. .. \overline{1} attr(*, "names")= chr [1:7] "" "8.333333%" "25%" "41.66667%" ...
  .. .. ..$ P: Named num [1:4] 1998 2003 2008 2014
  .. .. .. .. \text{attr}(*, "names") = \text{chr} [1:4] "12.5\% "37.5\% "62.5\% "87.5\%".. .. ..$ C: Named num [1:6] 1910 1917 1922 1927 1935 ..
  .. .. .. .. \overline{a} attr(*, "names")= chr [1:6] "8.333333%" "25%" "41.66667%" "58.33333%" ...
 $ T1 :List of 1
  ..$ D:List of 2
  .. ..$ M:List of 3
  .. .. ..$ A: Named num [1:7] 20 44.3 56.7 64.3 70.7 ...
  .. .. .. .. - attr(*, "names") = chr [1:7] " " "8.333333\," " "25\," "41.66667\," ..... .. ..$ P: Named num [1:4] 1999 2003 2008 2013
  .. .. .. .. \text{attr}(*, "names") = \text{chr} [1:4] "12.5\% " "37.5\% " "62.5\% " "87.5\%".. .. ..$ C: Named num [1:6] 1919 1927 1935 1942 1949 ...
  .. .. .. ..- attr(*, "names")= chr [1:6] "8.333333%" "25%" "41.66667%" "58.33333%" ...
```

```
.. ..$ W:List of 3
.. .. ..$ A: Named num [1:7] 20 49.7 64.3 72.7 78.3 ...
 .. .. .. .. - attr(*, "names")= chr [1:7] "" "8.333333%" "25%" "41.66667%" ...
.. .. ..$ P: Named num [1:4] 1998 2003 2007 2012
 .. .. .. .. attr(*, "names")= chr [1:4] "12.5%" "37.5%" "62.5%" "87.5%"
 .. .. ..$ C: Named num [1:6] 1914 1921 1926 1933 1942 ...
 .. .. .. ..- attr(*, "names")= chr [1:6] "8.333333%" "25%" "41.66667%" "58.33333%" ...
$ T2 :List of 1
..$ D:List of 2
.. ..$ M:List of 3
.. .. ..$ A: Named num [1:7] 20 59.3 68.3 73.7 78.7 ...
.. .. .. .. attr(*, "names")= chr [1:7] "" "8.333333%" "25%" "41.66667%" ...
 .. .. ..$ P: Named num [1:4] 2000 2006 2011 2015
 .. .. .. ..- attr(*, "names")= chr [1:4] "12.5%" "37.5%" "62.5%" "87.5%"
.. .. ..$ C: Named num [1:6] 1916 1924 1929 1935 1941 ...
.. .. .. .. attr(*, "names")= chr [1:6] "8.333333%" "25%" "41.66667%" "58.33333%" ...
.. ..$ W:List of 3
.. .. ..$ A: Named num [1:7] 20 63.3 73.7 79.3 83.7 ...
.. .. .. .. - attr(*, "names") = chr [1:7] " " "8.333333\," " "25\," "41.66667\," ..... .. ..$ P: Named num [1:4] 1999 2005 2010 2015
 .. .. .. .. attr(*, "names") = chr [1:4] "12.5% " 37.5% " 62.5% " 87.5%".. .. ..$ C: Named num [1:6] 1912 1919 1924 1929 1935 ...
 .. .. .. .. - attr(*, "names")= chr [1:6] "8.333333%" "25%" "41.66667%" "58.33333%" ...
```
With this function we can fit the further models for the 24 cause-specific mortality rates:

```
> nDT1 <- fR("noDM", "T1", c(6,4,6))<br>> nDT2 <- fR("noDM", "T2", c(6,4,6))> nDT2 < - fR("noDM",> nDcvd < - fR("noDM", "Dcvd", c(6, 4, 6))> nDcan < - fR("noDM", "Dcan", c(6, 4, 6))> nDres <- fR("noDM", "Dres", c(6,4,6))
> nBoth \leq fR("noDM", "Both", c(6, 4, 6))> T1cvd <- fR( "T1", "Dcvd", c(6, 4, 6))
> T1can <- fR( "T1", "Dcan", c(6, 4, 6))
> T1res <- fR( "T1", "Dres", c(6,4,6))> T1oth <- fR( "T1", "Doth", c(6, 4, 6))
> T2cvd <- fR( "T2","Dcvd",c(6,4,6))
> T2can <- fR( "T2", "Dcan", c(6, 4, 6))
> T2res <- fR( "T2", "Dres", c(6, 4, 6))
> T2oth <- fR( "T2", "Doth", c(6, 4, 6))
```
We have now models for all 14 transitions for each sex separately, plus  $-$  as a check  $$ models for the overall mortality which should yield predictions very close to the sum of the predictions from the separate causes of death. They should not necessarily be identical because we have used different parametrizations.

We have the knots in the object knuder, where each of the listed lists is a list of lists with names M and W which again are lists with names A, P and C:

> lapply( knuder, names )

As a prerequisite for subsequent plotting we create 8 shades of blue and red, respectively (the first color generated is sooo weak):

```
> library( RColorBrewer )
> clb <- brewer.pal(9,"Blues")[-1]
> clr <- brewer.pal(9,"Reds" )[-1]
> # plot( rep(1:8,2), rep(1:2,each=8), col=c(clb,clr),
> # pch=15, cex=15, ylim=c(0,3))
```
Finally we save the fitted models and the object with the knots, knuder:

```
> save( knuder,
+ nDtot, T1tot, T2tot,
+ nDT1 , nDT2 ,
+ nDcvd, nDcan, nDres, nDoth,
+ T1cvd, T1can, T1res, T1oth,
+ T2cvd, T2can, T2res, T2oth,
+ file="../nydata/trmods.Rda" )
> load( file="../nydata/trmods.Rda" )
```
#### Rates by age at different dates

We can plot the age-specific rates by cause for T1, T2 and noDM separately:

```
> nd \leq data.frame( Ax=0:90, Y=1)> getr <- function( mod ){
+ rates <- NULL
+ for( p in seq(1996,2017,3) )
+ rates <- cbind( rates,
+ ci.pred( mod, cbind(nd,Px=p) ) )
+ rates
+ }
> ( whclr <- rep(1:8, each=2) + rep(0:1,8)*8)
 [1] 1 9 2 10 3 11 4 12 5 13 6 14 7 15 8 16
> ( whclm \leq as.vector( outer(1:3,whclr-1,function(x,y) x+y*3) ) )
 [1] 1 2 3 25 26 27 4 5 6 28 29 30 7 8 9 31 32 33 10 11 12 34 35 36 13 14 15 37
[29] 38 39 16 17 18 40 41 42 19 20 21 43 44 45 22 23 24 46 47 48
> plmod <- function( mod ) {
+ plot( NA, log="y", ylim=c(0.005,100), yaxt="n",
                    xlim=c(10,90), xaxt="n")
+ abline( h=outer(c(1,2,5),-3:2,function(x,y)x*10^y),
         v=seq(10, 90, 10), col=gray(0.8)+ matshade( nd$Ax, cbind( getr( mod$M ),
+ getr( mod$W ) )[, whclm],
+ col=c(clb,clr)[whclr], lwd=1 )
+ }
> a1 \leftarrow function(){
+ axis( side=1, at=seq(0,80,20) )
+ axis( side=1, at=seq(0,90,10), labels=NA, tcl=-0.4 )
+ axis( side=1, at=seq(0,95, 5), labels=NA, tcl=-0.2)
+ }
> a2 \le function(){
+ lpos <- outer(c(1,2,5), -3:2, function(x,y)x*10^y)
+ axis( side=2, at=lpos, labels=formatC(lpos,format="g",dig=3) )
+ axis( side=2, at=outer(1:9,-3:2,function(x,y)x*10^y), labels=NA, tcl=-0.3 )
+ }
> par( \text{mar}=c(0,0,0,0), \text{oma}=c(4,4,2,1), \text{mf} \text{col}=c(5,3),
+ las=1, bty="o" )
> plmod( T1cvd ) ; a2()
> plmod( T1can ) ; a2()
> plmod( T1res ) ; a2()
> plmod( T1oth ) ; a2()
```
```
> plmod( T1tot ) ; a2() ; a1()
> plmod( T2cvd )
> plmod( T2can )
> plmod( T2res )
> plmod( T2oth )
> plmod( T2tot ) ; a1()
> plmod( nDcvd )
> plmod( nDcan )
> plmod( nDres )
> plmod( nDoth )
> plmod( nDtot ) ; a1()
> mtext( rep("Age", 3) , side=1, at=(1:3*2-1)/6, line=2, cex=0.66, outer=T)
> mtext( c("All causes","Other","Respir","Cancer","CVD"),
                                 side=2, at=(1:5*2-1)/10, line=3, cex=0.66, outer=T, las=0)
> mtext{ max} ( c("T1D", "T2D", "no DM"), side=3, at=(1:3*2-1)/6, line=1, cex=0.66, outer=T)
```
From figure [12.2](#page-253-0) it is seen that it is particularly the mortality rates for "Other" that differs between DM and non-DM.

#### Rates by date for different ages

We can plot the rates in different ages versus date by cause for T1, T2 and noDM separately:

```
> np <- data.frame( Px=seq(1996,2017,,100), Y=1 )
> getp <- function( mod ){
+ rates <- NULL
+ for( a in 2:9*10 )
+ rates <- cbind( rates,
+ ci.pred( mod, cbind(np,Ax=a) ) )
+ rates
+ }
> ( whclr <- rep(1:8, each=2) + rep(0:1, 8)*8 )
 [1] 1 9 2 10 3 11 4 12 5 13 6 14 7 15 8 16
> ( whclm \leq as.vector( outer(1:3, whclr-1, function(x, y) x+y*3) ) )
 [1] 1 2 3 25 26 27 4 5 6 28 29 30 7 8 9 31 32 33 10 11 12 34 35 36 13 14 15 37
[29] 38 39 16 17 18 40 41 42 19 20 21 43 44 45 22 23 24 46 47 48
> plmod <- function( mod ) {
+ plot( NA, log="y", ylim=c(0.005,250), yaxt="n",
                    xlim=c(1996,2017), xaxt="n")
+ abline( h=outer(c(1,2,5),-3:2,function(x,y)x*10^y),
+ v=seq(10,90,10), col=gray(0.8) )
+ matshade( np$Px, cbind( getp( mod$M ),
+ getp( mod$W ) )[,whclm],
+ col=c(clb,clr)[whclr], lwd=1 )
+ }
> a1p \leftarrow function(){
+ axis( side=1, at=seq(1995,2020,5) )
+ axis( side=1, at=seq(1995,2020,2), labels=NA, tcl=-0.4 )
+ axis( side=1, at=seq(1995,2020,1), labels=NA, tcl=-0.2 )
+ }
> par( mar=c(0,0,0,0), oma=c(4,4,2,1), mfcol=c(5,3),
+ las=1, bty="o" )
> plmod( T1cvd ) ; a2()
> plmod( T1can ) ; a2()
> plmod( T1res ) ; a2()
> plmod( T1oth ) ; a2()
```
<span id="page-253-0"></span>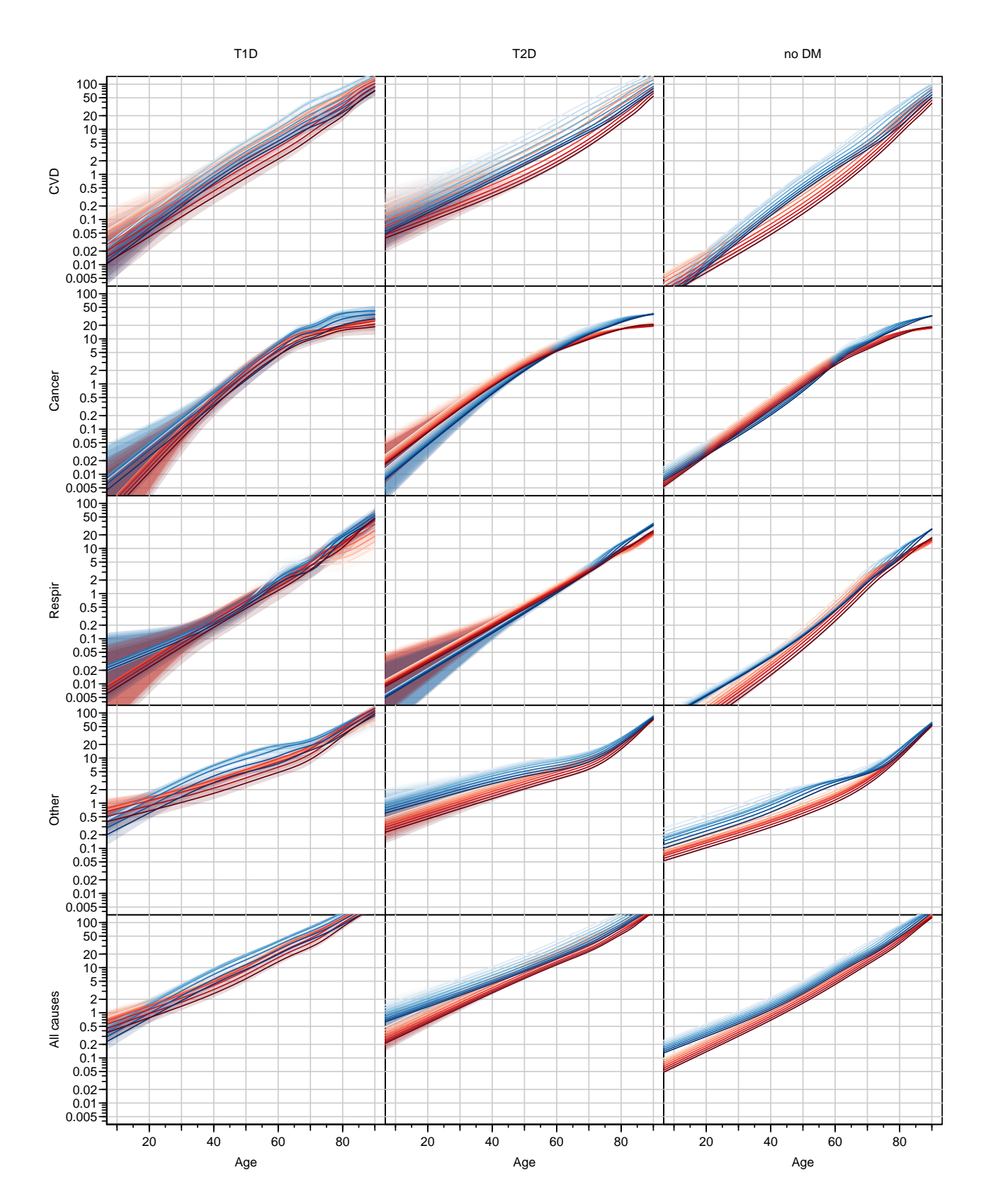

Figure 12.2: Cause-specific mortality rates for T1, T2 and noDM. Cross sectional rates for the dates 1996, 1999,..., 2017, colouring from light to dark. Blue is for men, red for women. ./graph/yll-cod-a-rates

```
> plmod(T1tot); a2(); a1p()
> plmod( T2cvd )
> plmod( T2can )
> plmod( T2res )
> plmod( T2oth )
> plmod( T2tot ) ; a1p()
> plmod( nDcvd )
> plmod( nDcan )
> plmod( nDres )
> plmod( nDoth )
> plmod( nDtot ) ; a1p()
> mtext( rep("Date of FU",3), side=1, at=(1:3*2-1)/6, line=2, cex=0.66, outer=T)
> mtext( c("All causes","Other","Respir","Cancer","CVD"),
                                 side=2, at=(1:5*2-1)/10, line=3, cex=0.66, outer=T, las=0)
> mtext{ max} ( c("T1D", "T2D", "no DM"), side=3, at=(1:3*2-1)/6, line=1, cex=0.66, outer=T)
```
From figure [12.2](#page-253-0) it is seen that it is particularly the mortality rates for "Other" that differs between DM and non-DM.

### 12.2.2 Checking with all-cause mortality

We also fitted models for all-cause mortality, and these should hopefully be similar to the sum of the predictions from the separate causes of death. We do the comparison for the dates 1999, 2005, 2011 and 2017 only to make plots simpler.

```
> par( mar = c(0,0,0,0), oma = c(4,4,2,1), m f col = c(3,2),
     \text{las}=1, \text{bty}="o"> ( wh <- 1+0:3*6 )
[1] 1 7 13 19
> ( wht \leq as. vector ( outer ( 0:2, wh, "+" ) ) )
 [1] 1 2 3 7 8 9 13 14 15 19 20 21
> # T1 men
> plot( NA, log="y", ylim=c(0.05,500), yaxt="n",
                   xlim=c(10,90), xaxt="n")
> abline( h=outer(c(1,2,5),-3:2, function(x,y)x*10^y),
+ v=seq(10,90,10), col=gray(0.8) )
> matlines( nd$Ax, getr( T1cvd$M )[,wh]+
+ getr( T1can$M )[,wh]+
+ getr( T1res$M )[,wh]+
+ getr( T1oth$M )[,wh],
+ col=clb[c(2,4,6,8)],
+ lwd=3, lty="31", lend="butt" )
> matshade( nd$Ax, getr( T1tot$M )[,wht],
+ col=clb[c(2,4,6,8)], lwd=2, lty=1 )
> a2()> # T2 men
> plot( NA, log="y", ylim=c(0.05,500), yaxt="n",
                   xlim=c(10,90), xaxt="n")
> abline( h=outer(c(1,2,5),-3:2,function(x,y)x*10^y),
+ v=seq(10,90,10), col=gray(0.8) )
> matlines( nd$Ax, getr( T2cvd$M )[,wh]+
+ getr( T2can$M )[,wh]+
                 + getr( T2res$M )[,wh]+
+ getr( T2oth$M )[,wh],
+ col=clb[c(2,4,6,8)], lwd=3, lty="31", lend="butt" )
```
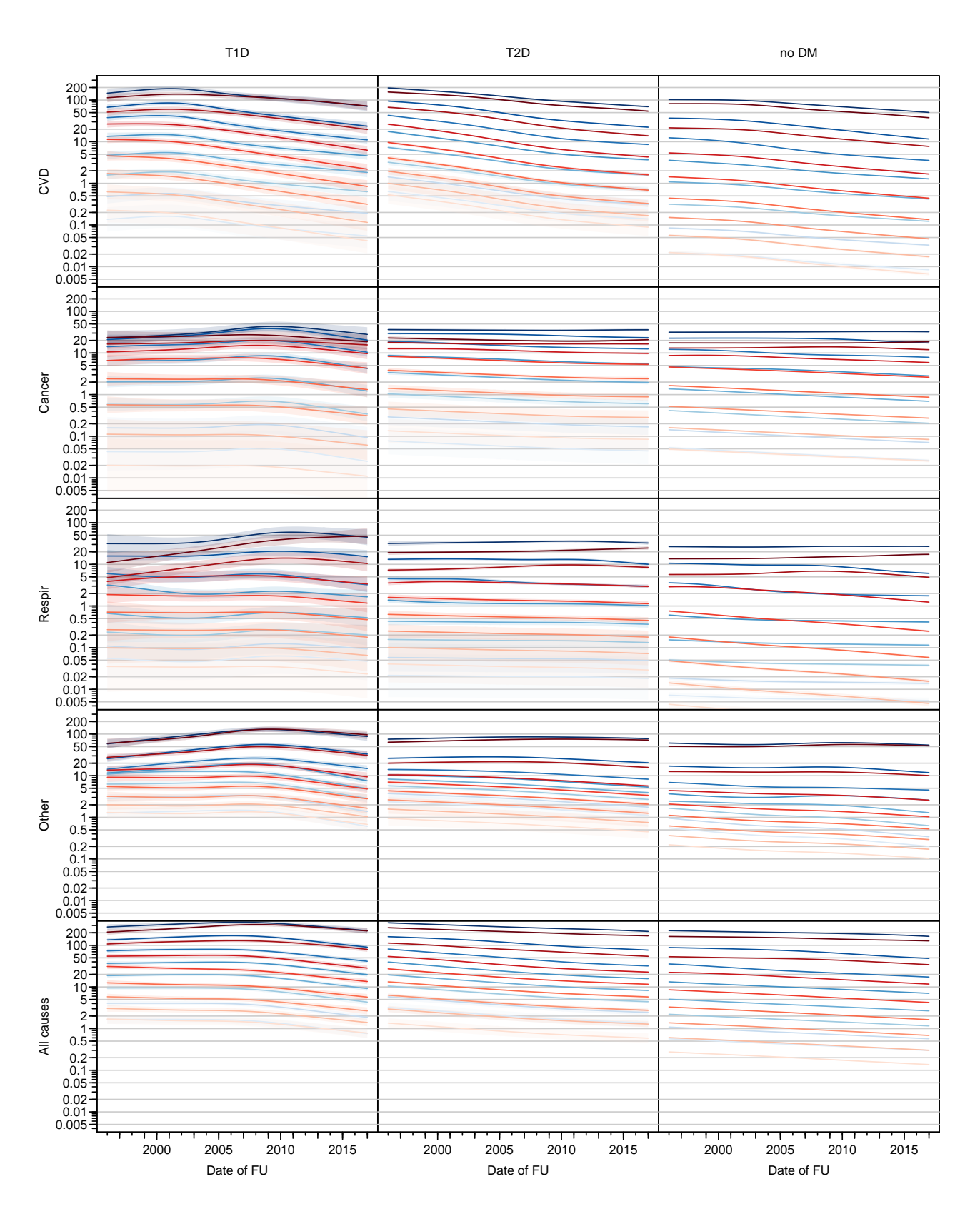

Figure 12.3: Cause-specific mortality rates for T1, T2 and noDM. Age-specific rates in ages 20,  $30, \ldots, 90$ ; colouring from light (youngest) to dark (oldest). Blue is for men, red for women. ./graph/yll-cod-p-rates

```
> matshade( nd$Ax, getr( T2tot$M )[,wht],
+ col=clb[c(2,4,6,8)], lwd=2, lty=1 )
> a2()> # nD men
> plot( NA, log="y", ylim=c(0.05,500), yaxt="n",
                  xlim=c(10,90), xaxt="n")
> abline( h=outer(c(1,2,5),-3:2, function(x,y)x*10^y),
+ v=seq(10,90,10), col=gray(0.8) )
> matlines( nd$Ax, getr( nDcvd$M )[,wh]+
+ getr( nDcan$M )[,wh]+
+ getr( nDres$M )[,wh]+
+ getr( nDoth$M )[,wh],
          col = clb[c(2, 4, 6, 8)], lwd=3, lty="31", lend="butt" )
> matshade( nd$Ax, getr( nDtot$M )[,wht],
          col = clb[c(2,4,6,8)], 1wd=2, 1ty=1)
> a2() ; a1()
> # T1 women
> plot( NA, log="y", ylim=c(0.05,500), yaxt="n",
+ xlim=c(10,90), xaxt="n" )
> abline( h=outer(c(1,2,5),-3:2, function(x,y)x*10^y),
+ v=seq(10,90,10), col=gray(0.8) )
> matlines( nd$Ax, getr( T1cvd$W )[,wh]+
+ getr( T1can$W )[,wh]+
+ getr( T1res$W )[,wh]+
+ getr( T1oth$W )[,wh],
+ col=clr[c(2,4,6,8)], lwd=3, lty="31", lend="butt" )
> matshade( nd$Ax, getr( T1tot$W )[,wht],
          col=clr[c(2,4,6,8)], lwd=2, lty=1 )
> # T2 women
> plot( NA, log="y", ylim=c(0.05,500), yaxt="n",
                  xlim=c(10,90), xaxt="n")
> abline( h=outer(c(1,2,5),-3:2,function(x,y)x*10^y),
+ v=seq(10,90,10), col=gray(0.8) )
> matlines( nd$Ax, getr( T2cvd$W )[, wh]+getr( T2can$W )[, wh]+
+ getr( T2res$W )[,wh]+
+ getr( T2oth$W )[,wh],
+ col=clr[c(2,4,6,8)], lwd=3, lty="31", lend="butt" )
> matshade( nd$Ax, getr( T2tot$W )[,wht],
+ col=clr[c(2,4,6,8)], lwd=2, lty=1 )
> # nD women
> plot( NA, log="y", ylim=c(0.05,500), yaxt="n",
                  xlim=c(10,90), xaxt="n")
> abline( h=outer(c(1,2,5), -3:2, function(x,y)x*10^y),
        v=seq(10, 90, 10), col=gray(0.8)> matlines( nd$Ax, getr( nDcvd$W )[,wh]+
+ getr( nDcan$W )[,wh]+
+ getr( nDres$W )[,wh]+
+ getr( nDoth$W )[,wh],
+ col=clr[c(2,4,6,8)], lwd=3, lty="31", lend="butt" )
> matshade( nd$Ax, getr( nDtot$W )[,wht],
+ col=clr[c(2,4,6,8)], lwd=2, lty=1 )
> a1()> mtext( rep("Age", 2) , side=1, at=c(1,3 )/4, line=2, cex=0.66, outer=T)
> mtext( c("T1D", "T2D", "no DM"), side=2, at=c(5,3,1)/6, line=2, cex=0.66, outer=T, las=0 )
```
<span id="page-257-0"></span>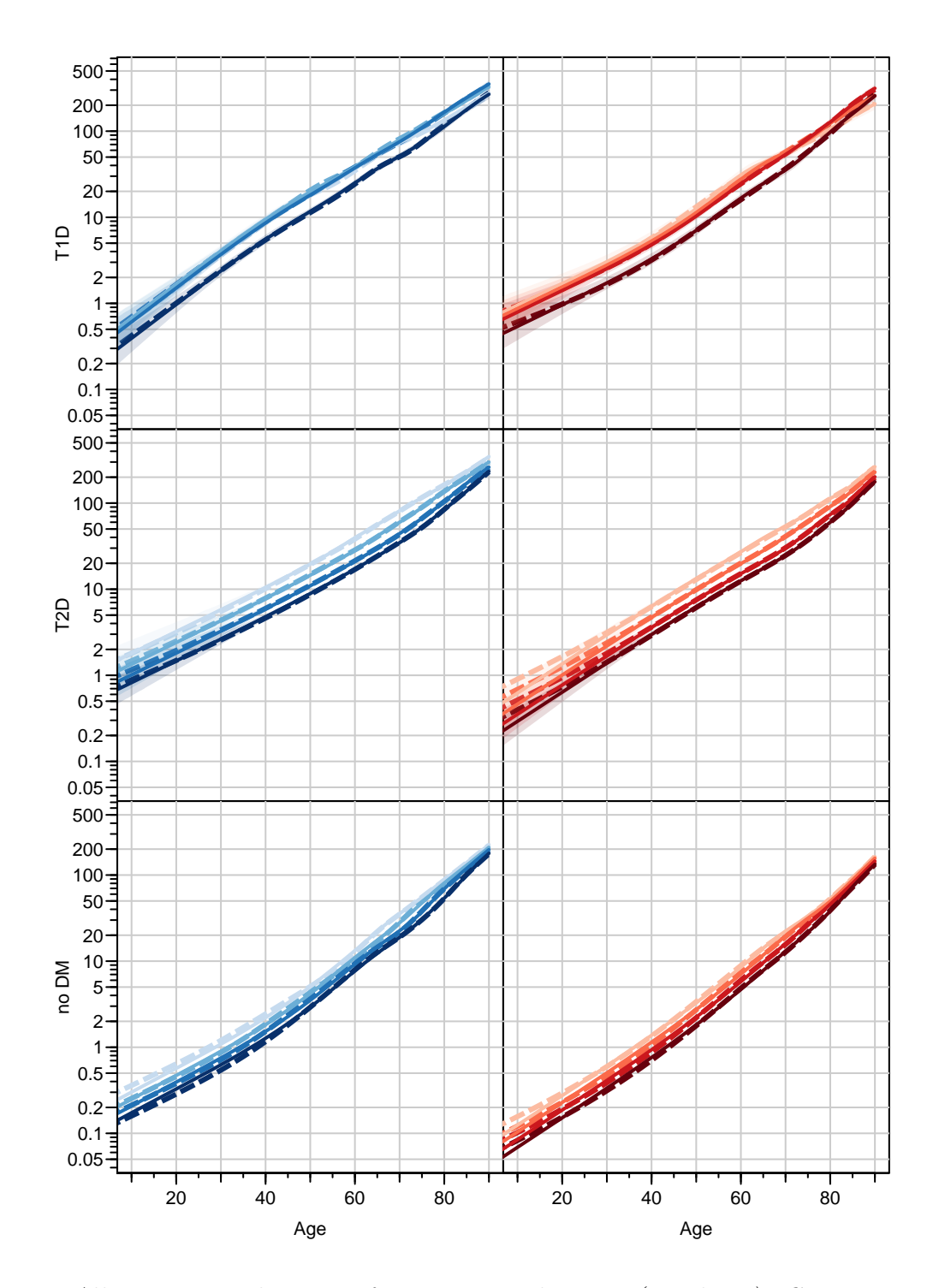

Figure 12.4: All cause mortality rates for T1, T2 and noDM (top down). Cross sectional rates for the dates 1999, 2005, 2011,2017, colouring from light to dark. Broken lines are sum of the predicted rates for the four separate analyses of rates for the four causes of death, full lines (and shades) are from the models for all cause mortality. Blue is for men, red for women. ./graph/yll-cod-tot-rates

In a similar plot we the ratio of the sum of the four cause-specific rates to the estimated total mortality rates and

```
> par(n = c(0,0,0,0), oma=c(4,4,2,1), mfcol=c(3,2),
+ las=1, bty="o" )
> ( wh <- 1+0:3*6 )
[1] 1 7 13 19
> ( wht \leq as.vector( outer( 0:2, wh, "+" ) ) )
 [1] 1 2 3 7 8 9 13 14 15 19 20 21
> # T1 men
> plot( NA, log="y", ylim = c(0.5, 2), yext="n",
+ xlim=c(10,90), xaxt="n" )
> abline( h=5:20/10,
+ v=seq(10,90,10), col=gray(0.8) )
> matlines( nd$Ax,(getr( T1cvd$M )[,wh]+
+ getr( T1can$M )[,wh]+
+ getr( T1res$M )[,wh]+
                \text{getr}(\text{ T1oth$M })[,wh])/getr( \text{ T1tot$M })[,wh],
+ col=clb[c(2,4,6,8)],
+ lwd=3, lty=1, lend="butt" )
> a2()> # T2 men
> plot( NA, log="y", ylim = c(0.5, 2), yext="n"+ xlim=c(10,90), xaxt="n" )
> abline( h=5:20/10,
+ v=seq(10,90,10), col=gray(0.8) )
> matlines( nd$Ax, (getr( T2cvd$M )[,wh]+
+ getr( T2can$M )[,wh]+
+ getr( T2res$M )[,wh]+
+ getr( T2oth$M )[,wh])/getr( T2tot$M )[,wh],
+ col=clb[c(2,4,6,8)], lwd=3, lty=1, lend="butt" )
> a2()> # nD men
> plot( NA, log="y", ylim = c(0.5, 2), yext="n",
                  xlim=c(10,90), xaxt="n")
> abline( h=5:20/10,
+ v=seq(10,90,10), col=gray(0.8) )
> matlines( nd$Ax,(getr( nDcvd$M )[,wh]+
+ getr( nDcan$M )[,wh]+
+ getr( nDres$M )[,wh]+
+ getr( nDoth$M )[,wh])/getr( nDtot$M )[,wh],
+ col=clb[c(2,4,6,8)], lwd=3, lty=1, lend="butt" )
> a2() ; a1()
> # T1 women
> plot( NA, log="y", ylim = c(0.5, 2), yext="n",
+ xlim=c(10,90), xaxt="n" )
> abline( h=5:20/10,
+ v=seq(10,90,10), col=gray(0.8) )
> matlines( nd$Ax,(getr( T1cvd$W )[,wh]+
                \text{getr}(\text{T1can\W}) [, wh] +
+ getr( T1res$W )[,wh]+
+ getr( T1oth$W )[,wh])/getr( T1tot$W )[,wh],
+ col=clr[c(2,4,6,8)], lwd=3, lty=1, lend="butt" )
> # T2 women
> plot( NA, log="y", ylim = c(0.5, 2), yext="n",
                  xlim=c(10,90), xaxt="n")
```

```
> abline( h=5:20/10,
+ v=seq(10,90,10), col=gray(0.8) )
> matlines( nd$Ax,(getr( T2cvd$W )[,wh]+
                 \text{getr}( T2can$W )[,wh]+
+ getr( T2res$W )[,wh]+
+ getr( T2oth$W )[,wh])/getr( T2tot$W )[,wh],
+ col=clr[c(2,4,6,8)], lwd=3, lty=1, lend="butt" )
> # nD women
> plot( NA, log="y", ylim = c(0.5, 2), yext="n"xlim=c(10,90), xaxt="n")
> abline( h=5:20/10,
+ v=seq(10,90,10), col=gray(0.8) )
> matlines( nd$Ax,(getr( nDcvd$W )[,wh]+
                 getr( nDcan$W )[, wh]+
+ getr( nDres$W )[,wh]+
+ getr( nDoth$W )[,wh])/getr( nDtot$W )[,wh],
+ col=clr[c(2,4,6,8)], lwd=3, lty=1, lend="butt" )
> a1()
> mtext( rep("Age", 2) , side=1, at= c(1,3)/4, line=2, cex=0.66, outer=T)
> mtext( c("T1D", "T2D", "no DM"), side=2, at= <math>c(5,3,1)/6</math>, line=1, cex=0.66, outer=T, las=0)
```
Finally we plot the differences between the sum of the cause-specific rates and the estimated all cause mortality rates:

```
> par( mar = c(0,0,0,0), oma=c(4,4,2,1), mfcol=c(3,2),
     \text{las}=1, \text{bty}="o" )
> ( wh <- 1+0:3*6 )
[1] 1 7 13 19
> ( wht <- as.vector( outer( 0:2, wh, "+" ) ) )
 [1] 1 2 3 7 8 9 13 14 15 19 20 21
> A2 \leq function()+ axis( side=2, at=-5:2*10 )
+ axis( side=2, at=-10:4*5, tcl= -0.3)
+ }
> # T1 men
> plot(NA, ylim=c(-10,10), yext="n",
                   xlim=c(10,90), xaxt="n")
> abline( h=-10:10, v=seq(10,90,10), col=gray(0.8) )
> abline( h=0 )
> matlines( nd$Ax,(getr( T1cvd$M )[,wh]+
+ getr( T1can$M )[,wh]+
+ getr( T1res$M )[,wh]+
                 getr( T1oth$M )[,wh])-getr( T1tot$M )[,wh],
+ col=clb[c(2,4,6,8)],
+ lwd=3, lty=1, lend="butt" )
> A2()> # T2 men
> plot( NA, vlim = c(-10, 10), vext = "n",xlim=c(10,90), xaxt="n")
> abline( h=-10:10, v=seq(10,90,10), col=gray(0.8))
> abline( h=0 )
> matlines( nd$Ax,(getr( T2cvd$M )[,wh]+
+ getr( T2can$M )[,wh]+
+ getr( T2res$M )[,wh]+
+ getr( T2oth$M )[,wh])-getr( T2tot$M )[,wh],
+ col=clb[c(2,4,6,8)], lwd=3, lty=1, lend="butt" )
```
<span id="page-260-0"></span>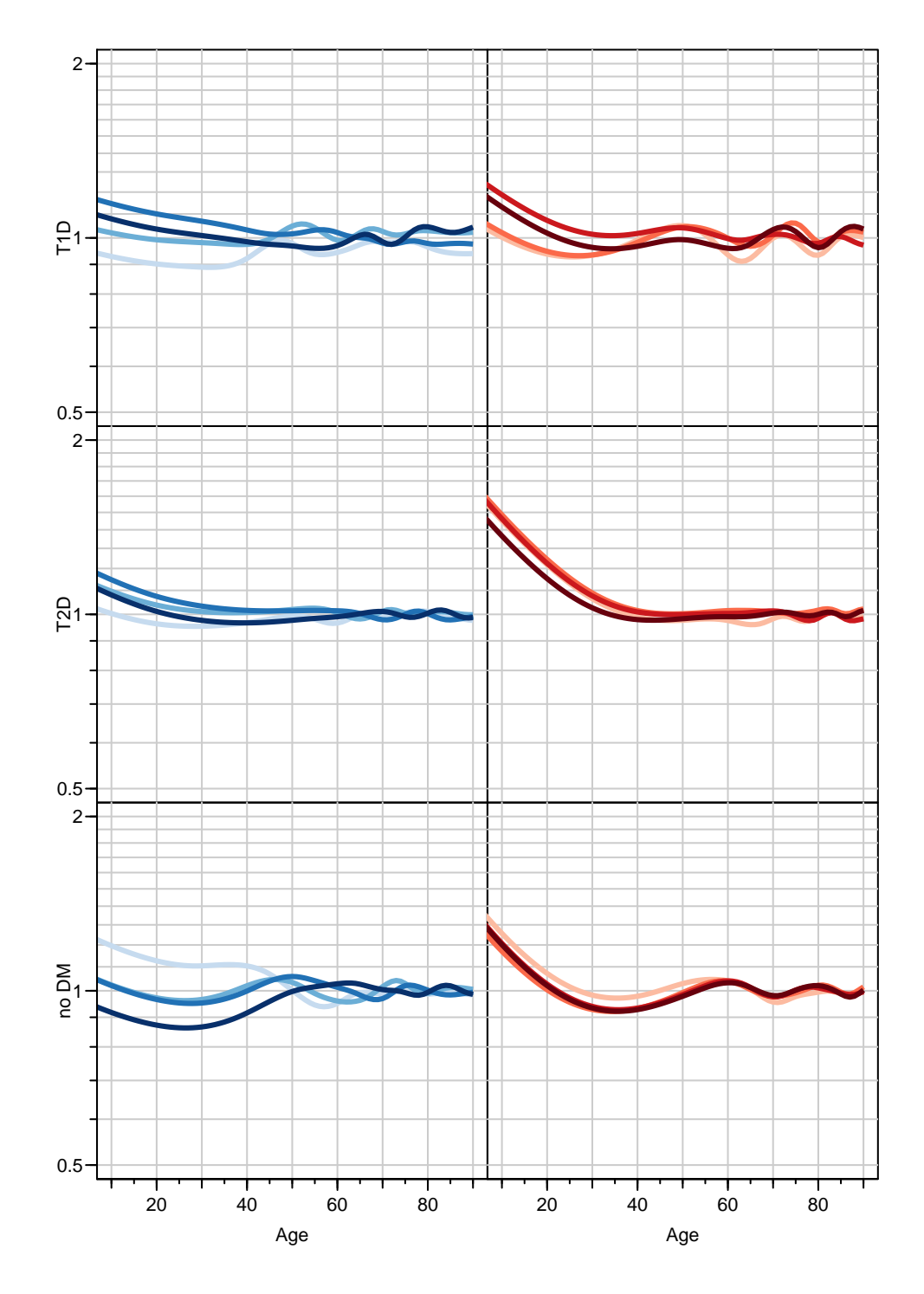

Figure 12.5: Ratio of the sum of the cause-specific mortalities to the all cause mortality for the dates 1999, 2005, 2011,2017, colouring from light to dark. Blue is for men, red for women. ./graph/yll-cod-tot-Rrates

```
> A2()> # nD men
> plot( NA, ylim=c(-10,10), yext="n",
                  xlim=c(10,90), xaxt="n")
> abline(h=-10:10, v=seq(10, 90, 10), col=gray(0.8))
> abline( h=0 )
> matlines( nd$Ax,(getr( nDcvd$M )[,wh]+
                getr( nDcanM)[,wh]+
+ getr( nDres$M )[,wh]+
+ getr( nDoth$M )[,wh])-getr( nDtot$M )[,wh],
+ col=clb[c(2,4,6,8)], 1wd=3, 1ty=1, 1end="b>butt")
> A2(); a1()
> # T1 women
> plot(MA, ylim=c(-10, 10), yaxt="n",xlim=c(10,90), xaxt="n")
> abline( h=-10:10, v=seq(10,90,10), col=gray(0.8))
> abline( h=0 )
> matlines( nd$Ax,(getr( T1cvd$W )[,wh]+
+ getr( T1can$W )[,wh]+
+ getr( T1res$W )[,wh]+
+ getr( T1oth$W )[,wh])-getr( T1tot$W )[,wh],
+ col=clr[c(2,4,6,8)], 1wd=3, 1ty=1, 1end="b>butt")
> # T2 women
> plot( NA, ylim=c(-10,10), yext="n",
                  xlim=c(10,90), xaxt="n")
> abline( h=-10:10, v=seq(10,90,10), col=gray(0.8))
> abline( h=0 )
> matlines( nd$Ax,(getr( T2cvd$W )[,wh]+
+ getr( T2can$W )[,wh]+
+ getr( T2res$W )[,wh]+
+ getr( T2oth$W )[,wh])-getr( T2tot$W )[,wh],
          col=clr[c(2,4,6,8)], lwd=3, lty=1, lend="butt" )
> # nD women
> plot(NA, ylim=c(-10,10), yaxt="n",
                  xlim=c(10,90), xaxt="n")
> abline( h=-10:10, v=seq(10,90,10), col=gray(0.8) )
> abline( h=0 )
> matlines( nd$Ax,(getr( nDcvd$W )[,wh]+
+ getr( nDcan$W )[,wh]+
+ getr( nDres$W )[,wh]+
+ getr( nDoth$W )[,wh])-getr( nDtot$W )[,wh],
+ col=clr[c(2,4,6,8)], lwd=3, lty=1, lend="butt" )
> a1()
> mtext( rep("Age", 2) , side=1, at= c(1,3)/4, line=2, cex=0.66, outer=T)
> mtext( c("T1D", "T2D", "no DM"), side=2, at= <math>c(5,3,1)/6</math>, line=2, cex=0.66, outer=T, las=0)
```
From figures [12.4,](#page-257-0) [12.5](#page-260-0) and [12.6](#page-262-0) we see a fine concordance between the sum of the fitted rates for the four causes and the fitted rates for the four causes together.

### 12.2.3 Comparing mortality rates

We then compare the cause-specific mortality rates between the three groups:

```
> plcmp <- function( m1, m0 ) {
+ plot( NA, log="y", ylim=c(0.1,100), yaxt="n",
                     xlim=c(10,90), xaxt="n")
+ abline( h=outer(c(1,2,5),-2:2,function(x,y)x*10^y),
```
<span id="page-262-0"></span>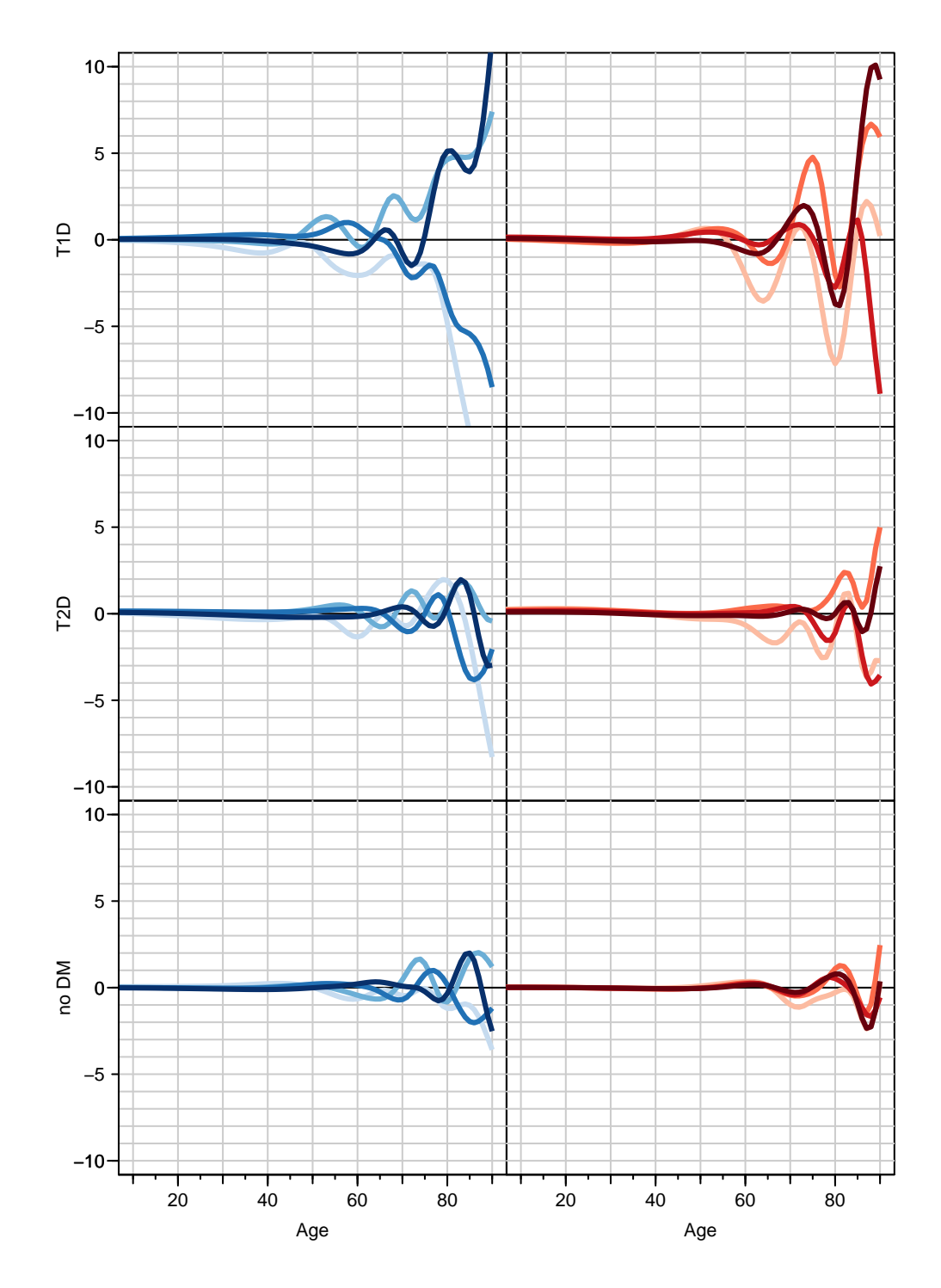

Figure 12.6: Differences between the sum of the cause-specific mortalities and the all cause mortality (per 1000 PY) for the dates 1999, 2005, 2011, 2017, colouring from light to dark. Blue is for men, red for women. ./graph/yll-cod-tot-Drates

```
+ v=seq(10,90,10), col=gray(0.8) )
+ r1 <- cbind( getr( m1$M ), getr( m1$W ) )
+ r0 <- cbind( getr( m0$M ), getr( m0$W ) )
+ nr \leftarrow ncol(r1)/3
+ rr \leftarrow NULL
+ for( i in 1:nr ) rr <- cbind( rr, ci.ratio( r1[, (i-1)*3+1:3],
                                              r0[, (i-1)*3+1:3] ) )
+ matshade( nd$Ax, rr[,whclm],
+ col=c(clb,clr)[whclr], lwd=2 )
+ abline( h=1 )
+ }
> par(\text{mar}=c(0,0,0,0), \text{oma}=c(4,4,2,1), \text{mf} \text{col}=c(4,3),
+ las=1, bty="o" )
> plcmp( T1cvd, nDcvd ) ; a2()
> plcmp( T1can, nDcan ) ; a2()
> plcmp( T1res, nDres ) ; a2()
> plcmp( T1oth, nDoth ) ; a2() ; a1()
> plcmp( T2cvd, nDcvd )
> plcmp( T2can, nDcan )
> plcmp( T2res, nDres )
> plcmp( T2oth, nDoth ) ; a1()
> plcmp( T1cvd, T2cvd )
> plcmp( T1can, T2can )
> plcmp( T1res, T2res )
> plcmp( T1oth, T2oth ) ; a1()
> mtext{at}( rep("Age", 3), side=1, at=c(1,3,5)/6, line=2, cex=0.66, outer=T)> mtext( c("Other","Respir","Cancer","CVD"),
+ side=2, at=c(1,3,5,7)/8, line=2, cex=0.66, outer=T, las=0 )
> mtext( c("T1D vs no DM",
+ "T2D vs no DM",
+ "T1D vs T2D"),
         side=3, at=c(1,3,5)/6 , line=1, cex=0.66, outer=T)
```
# 12.3 Transition probabilities

## 12.3.1 Set-up for YLL

We now set up state-transition matrices for each sex and date (the date where we take cross-sectional rates to compute state occupancy probabilities). The last two dimensions of the array from the transition matrix, at a given time — the third last dimension:

```
> int < -1/12> a.pt \leq seq(int, 100, int) - int/2
> states <- c("noDM","T1D","T2D","D-CVD","D-Can","D-Res","D-Oth")
> Tr <- ZArray( list( sex = levels(rt$sex),
+ date = 1996:2017,
+ age = a.pt,
+ from = states,
                    to = states))
> fC( length(Tr) ) ; str(Tr)
[1] "2,587,200"
num [1:2, 1:22, 1:1200, 1:7, 1:7] 0 0 0 0 0 0 0 0 0 0 ...
- attr(*, "dimnames")=List of 5
 ..$ sex : chr [1:2] "M" "W"
```
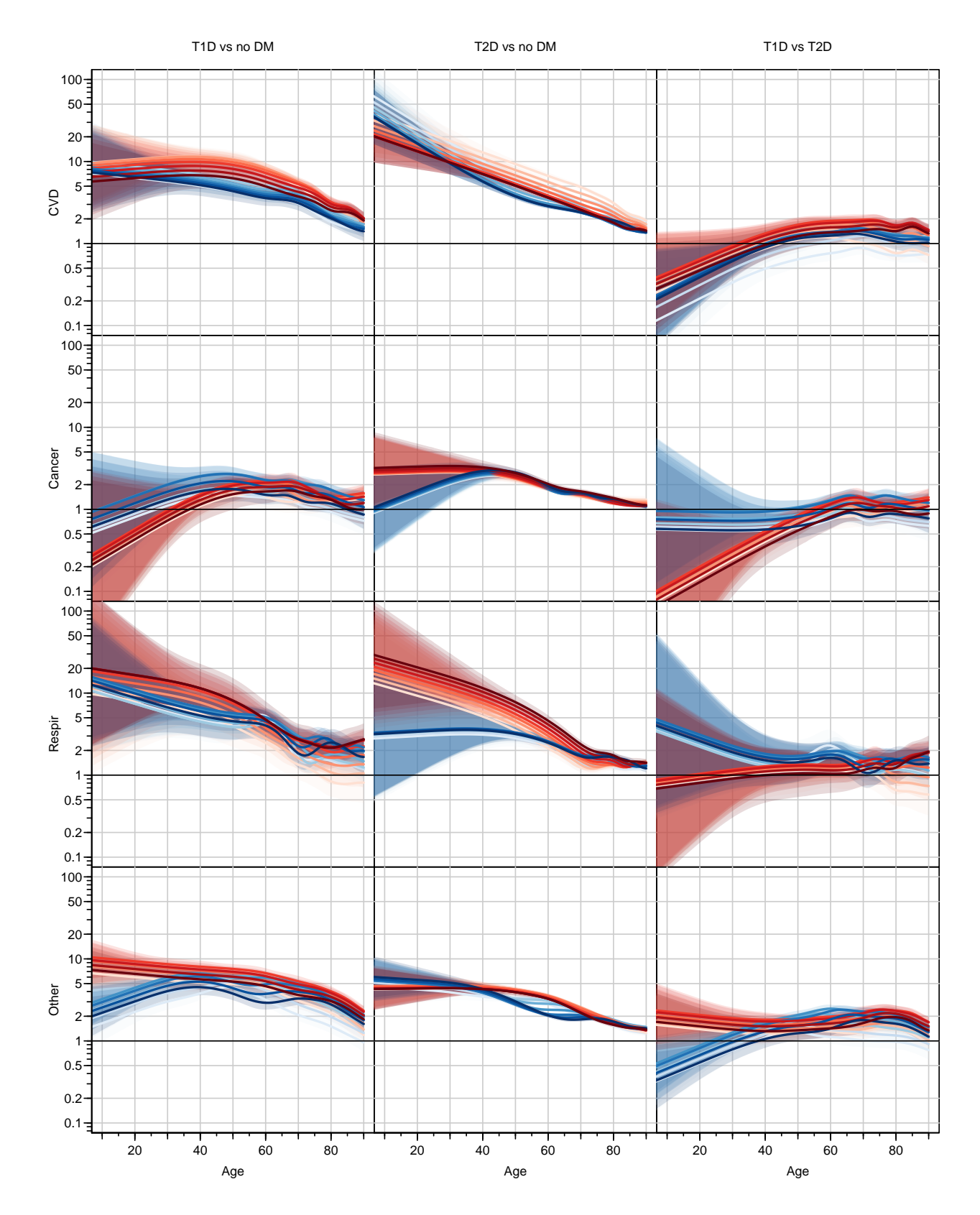

Figure 12.7: Cause-specific mortality rate ratios between T1, T2 and noDM, based on cross sectional rates for the dates 1996, 1999,..., 2017, colouring from light to dark. Blue is for men, red for women; shading indicates  $95\%$  c.i.  $\qquad \qquad$  ./graph/yll-cod-ratios

```
..$ date: chr [1:22] "1996" "1997" "1998" "1999" ...
.$ age : chr [1:1200] "0.0416666666666667" "0.125" "0.208333333333333333" "0.291666666666667"
..$ from: chr [1:7] "noDM" "T1D" "T2D" "D-CVD" ...
..$ to : chr [1:7] "noDM" "T1D" "T2D" "D-CVD" ...
```
So we now fill the transition probabilities in; note that the variable Y in the dataset rt is measured in millenia:

```
> round( addmargins( xtabs( Y \tilde{t} floor(P)+sex, data=rt ), 2 ), 1 )[-(1:15),]
       sex
floor(P) M W Sum
   2011 2768.8 2811.4 5580.2
   2012 2780.9 2821.0 5601.9
   2013 2793.8 2831.9 5625.7
   2014 2811.7 2846.2 5657.9
    2015 2836.5 2864.2 5700.7
    2016 2854.0 2876.5 5730.5
```
Hence, when we make predictions for 1-month intervals we must do this for a value of Y equal to  $1/12000$  (that is  $int/1000$ ).

We fill in the transition probabilities by just using the cumulative intensities over the intervals; when these are so small as in this case they are extremely close to the transition probabilities:

```
> for( sx in dimnames(Tr)[[1]] )
+ for( dd in dimnames(Tr)[[2]] )
++ nd <- data.frame(Px = as.numeric(dd),<br>+ Ax = a.pt.Ax = a.pt,+ Y = \frac{int}{1000} )<br>+ Tr[sx, dd, "noDM", "T1D"] < -c;Tr[sx,dd, "noDM", "T1D"] <- ci.pred( nDT1[[sx]], nd )[,1]
+ Tr[sx,dd,,"noDM","T2D"] <- ci.pred( nDT2[[sx]], nd )[,1]
+
+ Tr[sx,dd,,"noDM","D-CVD"] <- ci.pred( nDcvd[[sx]], nd )[,1]
+ Tr[sx,dd,,"noDM","D-Can"] <- ci.pred(nDcan[[sx]], nd )[,1]
+ Tr[sx,dd,,"noDM","D-Res"] <- ci.pred( nDres[[sx]], nd )[,1]
+ Tr[sx,dd,,"noDM","D-Oth"] <- ci.pred( nDoth[[sx]], nd )[,1]
+<br>++ Tr[sx,dd,, "T1D","D-CVD"] <- ci.pred( T1cvd[[sx]], nd )[,1]
     Tr[sx,dd, "T1D", "D-Can"] \leftarrow ci.pred( T1can[[sx]], nd)[,1]+ Tr[sx,dd,, "T1D","D-Res"] <- ci.pred( T1res[[sx]], nd )[,1]<br>+ Tr[sx,dd,, "T1D","D-0th"] <- ci.pred( T1oth[[sx]], nd )[,1]
     Tr[sx,dd, "T1D", "D-0th"] \leq -ci.pred( T1oth[[sx]], nd)[, 1]+
+ Tr[sx,dd,, "T2D","D-CVD"] <- ci.pred( T2cvd[[sx]], nd )[,1]
+ Tr[sx,dd,, "T2D","D-Can"] <- ci.pred( T2can[[sx]], nd )[,1]
+ Tr[sx,dd,, "T2D","D-Res"] <- ci.pred( T2res[[sx]], nd )[,1]
+ Tr[sx, dd, "T2D", "D-0th"] \leftarrow ci.pred( T2oth[[sx]], nd)[, 1]+ }
> Tdiag \leq 1 - apply( Tr, 1:4, sum )
> for(i in 1:dim(Tr)[5]) Tr[,,,i, i] <- Tdiag[,,,i]> range( Tr )
[1] 0 1
```
We can inspect three instances of the transition probability matrices; we multiply by 100,000 to get readable numbers (remember these are 1-month transition probabilities).

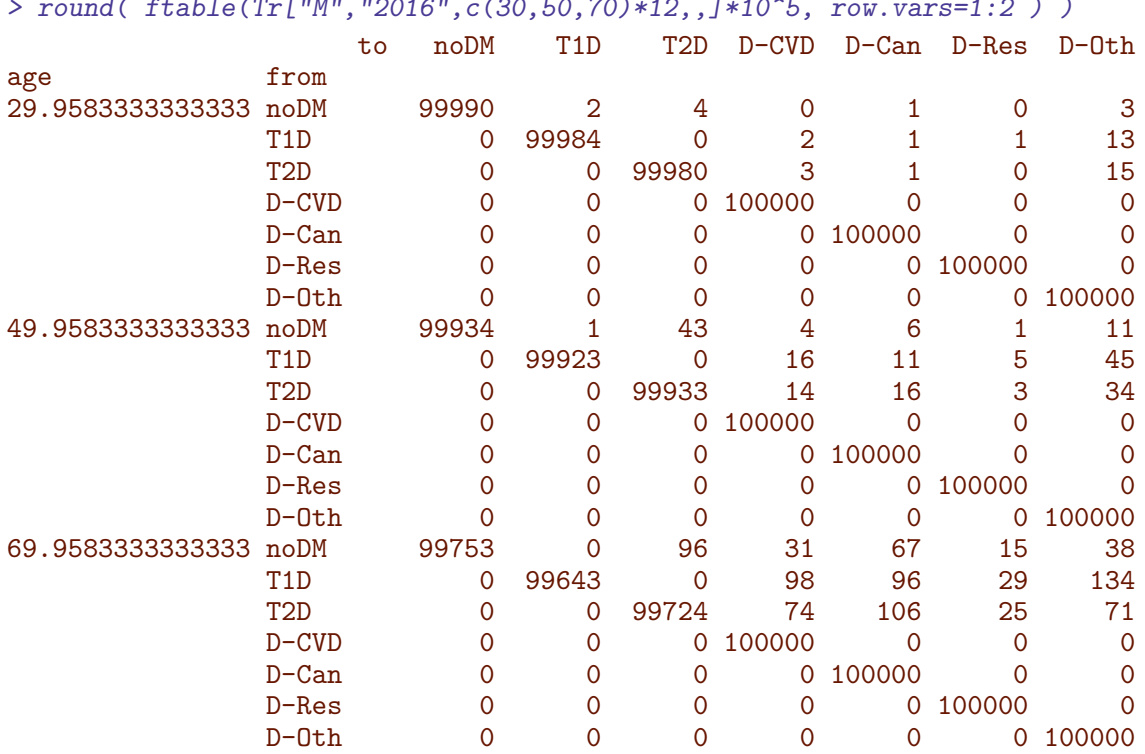

> round( ftable(Tr["M","2016",c(30,50,70)\*12,,]\*10^5, row.vars=1:2 ) )

### 12.4 State occupancy probabilities

We can now compute state occupancy probabilities from various starting points; we have three starting states: noDM, T1D and T2D and starting ages for calculation of the residual life time. Note that we are computing the state occupancy probabilities at the borders of the age-intervals, using starting ages (conditioning on being in one of the transient states, that is alive) from 0 to 90 by 2 years.

```
> Pr \leftarrow ZArray( list( sex = dimnames(Tr)[[1]],
+ date = 1996:2017,
+ state.in = states[1:3],
+ age.in = 0:99,
+ age = c(0, a.pt+int/2), # border of age intervals<br>+ state = states ) )
                  state = states) )
> str(Pr)> fC( length( Pr ) )
> fC(\text{prod}(\dim(\text{Pr})[-5]))
```
. . . so it's a pretty large object. Now it only remains to fill values into the object:

```
> system.time(
+ for ( sx in dimnames(Pr)[[1]]) # sex
+ for( dd in dimnames(Pr)[[2]] ) # date.in
+ for( st in dimnames(Pr)[[3]] ) # state.in
+ for( ii in dimnames(Pr)[[4]] ) # age.in
+ + + ++ # ages after age.i
+ aa <- as.numeric(dimnames(Pr)[[5]]) > as.numeric(ii)
+ # for ages before the probability is 1 for the initial state
```

```
+ Pr[sx,dd,st,ii,!aa,st] <- 1
      # and transitions occur at the remaining ages
+ for( ca in which(aa) )<br>+ Pr[s \times dd \text{ st } i \text{ is } 1]+ Pr[sx, dd, st, ii, ca, ] \leftarrow Pr[sx, dd, st, ii, ca-1, ] \frac{8}{8} Tr[sx, dd, ca-1, ]\rightarrow )
> str(Pr)> save( Pr, file="../nydata/Pr.Rda" ) # 344 Mb!
> system.time( load( file="../nydata/Pr.Rda" ) )
   user system elapsed
   4.64 0.34 8.05
> # check sanity of resulting array:
> range( Pr )
[1] 0 1
> range( apply( Pr, 1:5, sum ) )[1] 1 1
```
Thus we now have the state occupancy probabilities for all 6 states by age. And each of these classified by the conditioning variables (entry characteristics): sex, disease status, age and calendar time at entry)

# 12.5 State probabilities for 2016

We can now plot the cumulative risks of each of the 4 causes of death for select conditioning ages, 20, 40, 60 and 70; in each panel we will plot the cumulative risks fro T1, T2 and noDM for men and women together.

```
> a. fin < -100> a.ini <- c(40, 50, 60, 70)> ( d.st <- dimnames(Pr)[["state"]][4:7] )
[1] "D-CVD" "D-Can" "D-Res" "D-Oth"
> a1 \le function(){
+ axis( side=1, at=seq(0,90,10) )
+ axis( side=1, at=seq(0,95, 5), labels=NA, tcl=-0.2 )
+ }
> a2 <-+ function()
+ {
+ axis(side=2,at=0:5/10,labels=c('',paste(1:4/10),'') )
+ axis(side=2,at=1:10/20,tcl=-0.3,labels=NA)
+ }
> par( mar = c(0,0,0,0), oma=c(4,4,2,1), mfrow=c(4,4),
+ las=1, bty="o" )
> layout( matrix(1:16,4,4,byrow=TRUE), widths=a.fin-a.ini )
> i < -0> for( st in d.st )
+ for( ai in a.ini )
+ {
+ plot( NA, xlim=c(ai,a.fin), ylim=c(0,0.42),
                  \begin{array}{ll}\n \text{x} \text{a} \text{x} \text{t} = "n", & \text{y} \text{a} \text{x} \text{t} = "n", \\
 \text{x} \text{a} \text{x} \text{s} = "i", & \text{y} \text{a} \text{x} \text{s} = "i",\n \end{array}+ xaxs="i",<br>+ xlab="i",
+ xlab="", ylab="" )
```

```
+ abline(h=1:9/20,col=gray(0.8))
     matlines( as.numeric(dimnames(Pr)[[5]]),
+<br>
cbind( t(Pr["M", "2016",,paste(ai),,st]),<br>
t(Pr["W", "2016",,paste(ai),,st])
+<br>
+ t(Pr["W","2016",,paste(ai),,st]) ),<br>
col=rep(c("blue"."red").each=3).
               col=rep(c("blue","red"),each=3),
+ lty=c("solid","11","31"), lend="butt", lwd=2 )
+ if( ai==a.ini[1] ) a2()
+ if( st=-d.st[4] ) a1()<br>+ if( ai=-a.in[1] k st=0)if( ai==a.ini[1] & st==d.st[1] ){
+ segments( 42, txy<-(17.5+0:2*5)/100, 52, txy,
+ lty=c("solid","11","31"), lend="butt", lwd=2 )
+ text( 55, txy, dimnames(Pr)[[3]], adj=c(0,0.5))<br>+ }
+ }
+ i <- i+1 ; text( ai+2, 0.375, letters[i], adj=0 )
+ }
> mtext( c("Other","Respir","Cancer","CVD"),
+ side=2, at=c(1,3,5,7)/8, line=3, cex=0.66, outer=T, las=0 )
> mtext( "Age", side=1, line=2, cex=0.66 )
```
#### 12.5.1 State probabilities from age 50

We can plot the state occupancy probabilities for T1D resp T2D men aged 50, using the mortality rates as of 2016. Note that for persons starting in the no DM state, we need to merge the T1 and T2 states into the alive state; in the first instance we are not interested time spent with diabetes, only time spent alive.

```
> pr1 <- Pr["M","2016","T1D","50",,c(2,7:4)]
> pr2 <- Pr["M","2016","T2D","50",,c(3,7:4)]
> prn <- Pr["M","2016","noDM","50",,c(1:3,7:4)]
> # collapse the alive states
> prn[,1] <- prn[,1]+prn[,2]+prn[,3]
> prn < - prn[,-(2:3)]> str( prn )
num [1:1201, 1:5] 1 1 1 1 1 1 1 1 1 1 ...
- attr(*, "dimnames")=List of 2
  ..$ age : chr [1:1201] "0" "0.0833333333333333" "0.166666666666667" "0.25" ...
  ..$ state: chr [1:5] "noDM" "D-Oth" "D-Res" "D-Can" ...
> str( pr1 )
num [1:1201, 1:5] 1 1 1 1 1 1 1 1 1 1 ...
 - attr(*, "dimnames")=List of 2
  ..$ age : chr [1:1201] "0" "0.0833333333333333" "0.166666666666667" "0.25" ...
  ..$ state: chr [1:5] "T1D" "D-Oth" "D-Res" "D-Can" ...
> cr1 \leftarrow t (apply (cbind (0, pr1), 1, cumsum ))
> cr2 < - t (apply(cbind(0,pr2), 1, cumsum))
> crn <- t( apply( cbind(0,prn), 1, cumsum ))
> str( crn )
num [1:1201, 1:6] 0 0 0 0 0 0 0 0 0 0 ...
- attr(*, "dimnames")=List of 2
  ..$ : chr [1:1201] "0" "0.0833333333333333" "0.166666666666667" "0.25" ...
  ..$ : chr [1:6] "" "noDM" "D-Oth" "D-Res" ...
> str( cr1 )
```
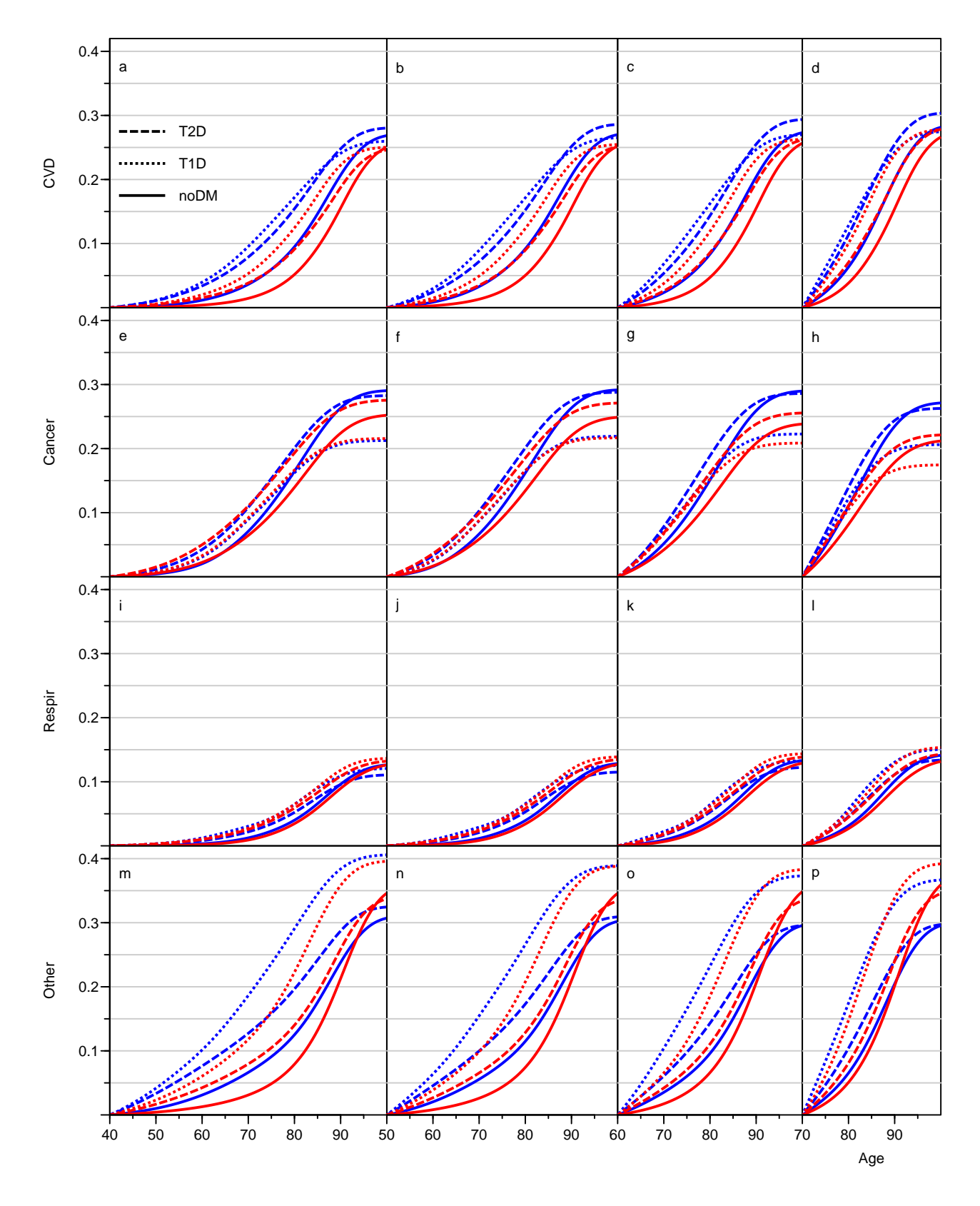

Figure 12.8: Cumulative risk from ages, 40, 50, 60 and 70 for the 4 different causes of death. Solid lines are persons starting without DM, dotted lines T1D and broken lines T2D, red lines are men, blue lines are women.  $\blacksquare$ 

```
num [1:1201, 1:6] 0 0 0 0 0 0 0 0 0 0 ...
 - attr(*, "dimnames")=List of 2
  ..$ : chr [1:1201] "0" "0.0833333333333333" "0.166666666666667" "0.25" ...
  ..$ : chr [1:6] "" "T1D" "D-Oth" "D-Res" ...
> pr1 <- Pr["W","2016","T1D","50",,c(2,7:4)]
> pr2 <- Pr["W","2016","T2D","50",,c(3,7:4)]
> prn <- Pr["W","2016","noDM","50",,c(1:3,7:4)]
> # collapse the alive states
> prn[,1] <- prn[,1]+prn[,2]+prn[,3]
> prn < - prn[,-(2:3)]> str( prn )
 num [1:1201, 1:5] 1 1 1 1 1 1 1 1 1 1 ...
 - attr(*, "dimnames")=List of 2
  ..$ age : chr [1:1201] "0" "0.0833333333333333" "0.166666666666667" "0.25" ...
  ..$ state: chr [1:5] "noDM" "D-Oth" "D-Res" "D-Can" ...
> str( pr1)num [1:1201, 1:5] 1 1 1 1 1 1 1 1 1 1 ...
 - attr(*, "dimnames")=List of 2
  ..$ age : chr [1:1201] "0" "0.0833333333333333" "0.166666666666667" "0.25" ...
  ..$ state: chr [1:5] "T1D" "D-Oth" "D-Res" "D-Can" ...
> cr1 <- t( apply( cbind(0,pr1), 1, cumsum ))
> cr2 < - t (apply(cbind(0,pr2), 1, cumsum))
> crn <- t( apply( cbind(0,prn), 1, cumsum ))
> str( crn )
 num [1:1201, 1:6] 0 0 0 0 0 0 0 0 0 0 ...
 - attr(*, "dimnames")=List of 2
 ..$ : chr [1:1201] "0" "0.0833333333333333" "0.166666666666667" "0.25" ...
  ..$ : chr [1:6] "" "noDM" "D-Oth" "D-Res" ...
> str(cr1)num [1:1201, 1:6] 0 0 0 0 0 0 0 0 0 0 ...
 - attr(*, "dimnames")=List of 2
  ..$ : chr [1:1201] "0" "0.0833333333333333" "0.166666666666667" "0.25" ...
  ..$ : chr [1:6] "" "T1D" "D-Oth" "D-Res" ...
> file <-+ function( x, m, col=gray(0.6) )
+ polygon( c(x,rev(x)), c(m[,1],rev(m[,2])),
          + col=col,border="transparent" )
> clr <- brewer.pal(5,"Reds" )[-1]
> clr <- c("white",clr[1:4])
> par( mfrow=c(2,2), mar=c(3,0,1,0), oma=c(0,3,0,3), mgp=c(3,1,0)/1.6 )
> matplot( aa <- as.numeric(dimnames(cr1)[[1]]),
+ cr1,
+ xlim=c(50,100), ylim=0:1,
+ xaxs="i", yaxs="i",
+ lty=1, type="l",
          xlab="Age at follow-up")
> for( i in 1:5) filc( aa, cr1[,i+1:0], clr[i])
> text( 55, 0.1, "T1D", font=2 )
> box()
> matplot( aa <- as.numeric(dimnames(crn)[[1]]),
+ crn,
+ xlim=c(100,50), ylim=0:1,
+ xaxs="i", yaxs="i", yaxt="n",
+ lty=1, type="l",
```

```
+ xlab="Age at follow-up")
> for( i in 1:5) filc( aa, crn[, i+1:0], clr[i])
> text( 55, 0.1, "no DM", font=2 )
> box()> axis(side=4)
> ept <- crn[dim(crn)[1],]
> yy <- ept[3:6] - diff(ept[-1])/5
> text( 99, yy, names(ept)[3:6], col=c("black","white")[c(1,1,2,2)], font=2, adj=0, cex=1.2 )
> matplot( aa <- as.numeric(dimnames(cr2)[[1]]),
+ cr2,
+ xlim=c(50,100), ylim=0:1,
+ xaxs="i", yaxs="i",<br>+ 1+yz=1 + yz=1+ylty=1, type="1",
+ xlab="Age at follow-up")
> for( i in 1:5) filc( aa, cr2[, i+1:0], clr[i])
> text( 55, 0.1, "T2D", font=2 )
> box()> matplot( aa <- as.numeric(dimnames(crn)[[1]]),
+ crn,
+ xlim=c(100,50), ylim=0:1,
+ xaxs="i", yaxs="i", yaxt='n',
+ lty=1, type="l",
+ xlab="Age at follow-up")
> for( i in 1:5) filc( aa, crn[, i+1:0], \nclr[i])
> text( 55, 0.1, "no DM", font=2 )
> box()> axis(side=4)
> ept \leq crn[dim(crn)[1],]
> yy \le ept[3:6] - diff(ept[-1])/5
> text( 99, yy, names(ept)[3:6], col=c("black","white")[c(1,1,2,2)], font=2, adj=0, cex=1.2 )
```
# 12.6 Lifetime lost

The life-time lost from a given age,  $a$ , is the difference between the expected sojourn times in the alive states (no DM, T1D and T2D) for persons that are in state no DM at age  $a$  and persons in states T1D and T2D at age a. This is also (minus) the difference between the sojourn time in the four dead states, so the difference can be split by cause of death. These are what we shall call lifetime lost to different causes of death.

The sojourn time is simply the integral of the state probabilities from age a to  $\infty$  (in practice [1](#page-271-0)00 years), but we are only interested on the sojourn time in the death states<sup>1</sup>, and these were are conveniently set to 0 for the ages prior to the conditioning age, so the sojourn times are just the sum, multiplied by the interval length:

```
> system.time( Sj <- apply( Pr[,,,,,,4:7], c(1:4,6), sum ) * int )
  user system elapsed
  2.69 0.42 3.10
> str(Sj)num [1:2, 1:22, 1:3, 1:100, 1:4] 9.47 7.17 9.35 7.09 9.22 ...
 - attr(*, "dimnames")=List of 5
  ..$ sex : chr [1:2] "M" "W"
```
<span id="page-271-0"></span><sup>1</sup>This is slightly counterintuitive but the differences between the "not lived" time after each of the causes are the cause-specific lifetime lost, and the sum of these to total lifetime lost.

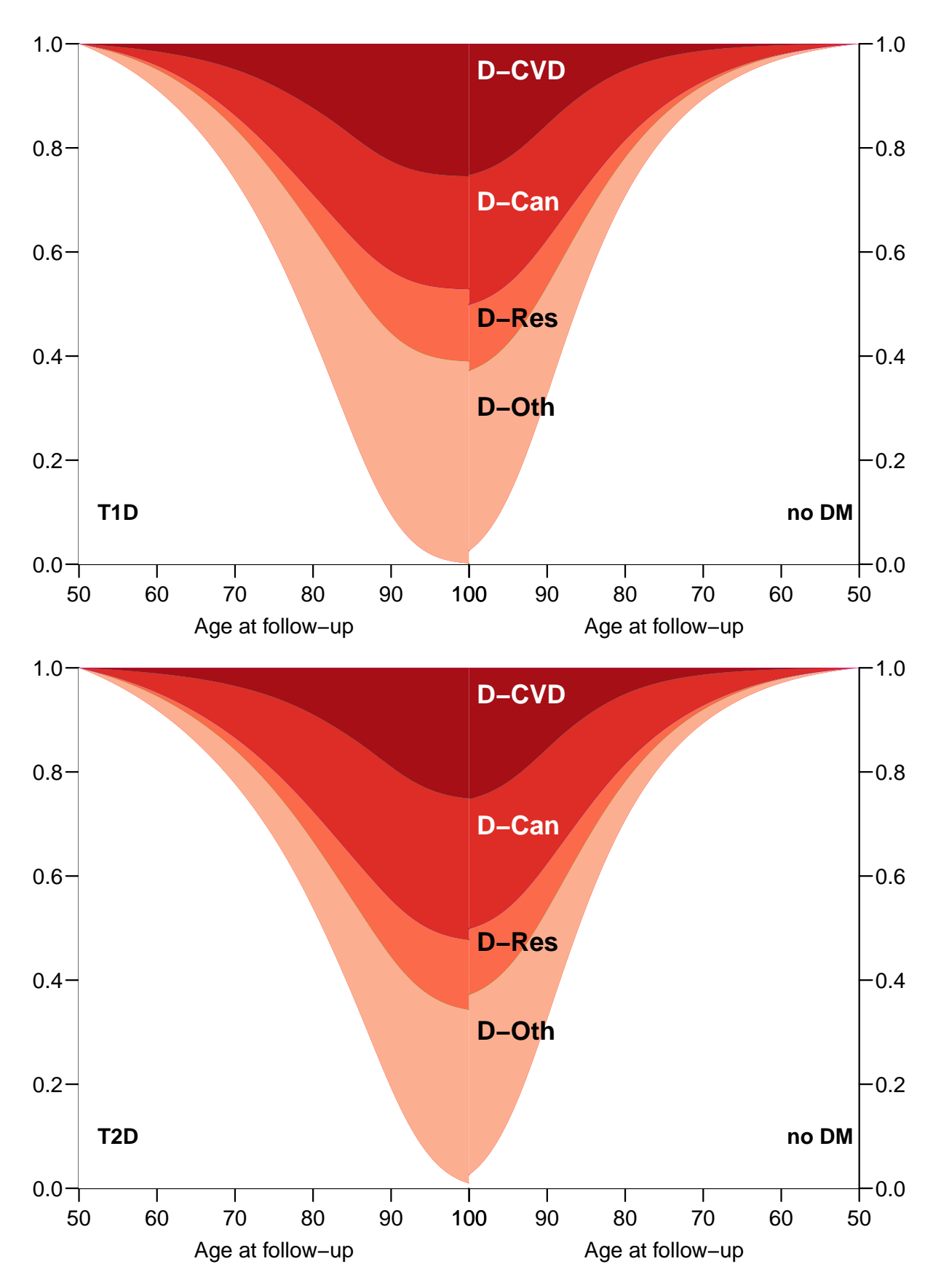

Figure 12.9: Cumulative probabilities of death from three causes for men aged 50, with T1 resp.  $T2$  diabetes (left) compared to persons without diabetes (right).  $\qquad \qquad$  ./graph/yll-cod-prcau-M

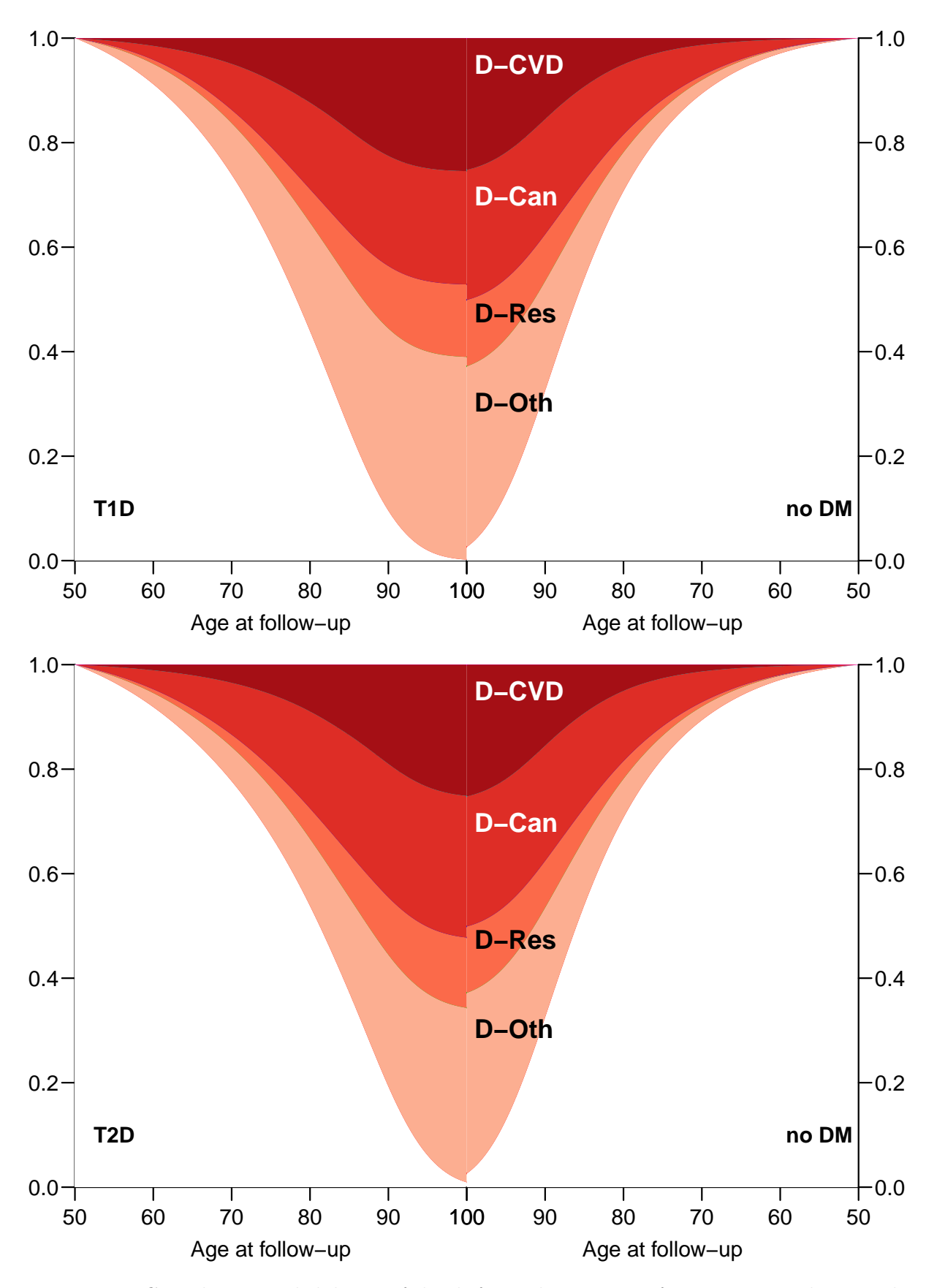

Figure 12.10: Cumulative probabilities of death from three causes for women aged 50, with T1 resp. T2 diabetes (left) compared to8 persons without diabetes (right). ./graph/yll-cod-prcau-W

```
..$ date : chr [1:22] "1996" "1997" "1998" "1999" ...
..$ state.in: chr [1:3] "noDM" "T1D" "T2D"
..$ age.in : chr [1:100] "0" "1" "2" "3" ...
..$ state : chr [1:4] "D-CVD" "D-Can" "D-Res" "D-Oth"
```
The array Sj now contains the sojourn times in the four different death states (last dimension) for persons starting in any combination of the 4 conditions sex (sex), date (date), age (age.in) and state (state.in), where date refers to the date of the cross-sectional rates used.

So we want the YLL attributable to T1D resp. T2D but also subdivided by cause of death, so we need an array of the same structure as Sj except for the first level of the state.in dimension (noDM):

```
> YLL <- Sj[,,-1,,] * 0
> YLL[,,"T1D",,] <- Sj[,,"T1D",,] - Sj[,,"noDM",,]
> YLL\tilde{L}, \tilde{L}, \tilde{T}ZD'', \tilde{J} \leftarrow \tilde{S}j\tilde{L}, \tilde{T}ZD'', \tilde{J} - Sj\tilde{L}, \tilde{T}D'M''', \tilde{J}> names( dimnames(YLL) )[3:5] <- c("S.in","A.in","CoD")
> YLL <- addmargins( YLL, 5 )
> str( YLL )
 num [1:2, 1:22, 1:2, 1:100, 1:5] 3.37 6.04 3.69 6.08 4 ...
 - attr(*, "dimnames")=List of 5
  ..$ sex : chr [1:2] "M" "W"
  ..$ date: chr [1:22] "1996" "1997" "1998" "1999" ...
  ..$ S.in: chr [1:2] "T1D" "T2D"
  ..$ A.in: chr [1:100] "0" "1" "2" "3" ...
  ..$ CoD : chr [1:5] "D-CVD" "D-Can" "D-Res" "D-Oth" ...
> save( YLL, file="../nydata/Yll.Rda" )
```
Thus we have the years of life lost to T1D resp. T2D diabetes at different index ages — note however that these are are not necessarily dates of *diagnosis* of diabetes — duration of disease is not considered here.

```
> load( file="../nydata/Yll.Rda" )
> round( ftable( YLL[,paste(seq(1996,2017,3)),,paste(c(25,4:6*10,75)),"Sum"],
+ col.vars=3:4, row.vars=1:2 ), 1 )
       S.in T1D T2D
       A.in 25 40 50 60 75 25 40 50 60 75
sex date
M 1996 9.6 8.3 6.6 4.7 1.8 11.4 9.5 7.7 5.7 2.9
   1999 11.4 10.0 8.2 6.1 2.7 10.6 8.7 7.1 5.2 2.7
   2002 12.7 11.1 9.3 6.9 3.3 9.8 8.1 6.5 4.9 2.4
   2005 13.2 11.6 9.7 7.3 3.6 9.0 7.3 5.9 4.4 2.2
   2008 13.6 12.0 10.1 7.8 4.0 7.8 6.4 5.1 3.9 2.0
   2011 12.4 11.0 9.4 7.5 4.0 7.0 5.7 4.6 3.5 1.9
   2014 10.2 9.1 7.9 6.4 3.6 6.9 5.6 4.6 3.6 2.0
   2017 8.1 7.3 6.3 5.2 3.0 6.9 5.7 4.7 3.7 2.1
W 1996 10.9 9.7 8.3 6.4 3.0 11.0 9.5 8.1 6.3 3.5
   1999 11.5 10.3 9.1 7.1 3.7 9.9 8.6 7.3 5.7 3.2
   2002 11.9 10.8 9.5 7.7 4.2 9.0 7.8 6.6 5.1 2.9
   2005 12.4 11.2 9.9 8.1 4.6 8.0 7.0 5.9 4.6 2.5
   2008 12.6 11.4 10.2 8.4 5.0 7.1 6.2 5.2 4.0 2.1
   2011 11.4 10.4 9.4 7.9 4.8 6.5 5.7 4.8 3.7 2.0
   2014 9.8 9.0 8.1 6.9 4.4 6.4 5.6 4.8 3.7 2.0
   2017 8.2 7.6 6.9 6.0 4.0 6.4 5.7 4.9 3.8 2.1
> round( ftable( YLL[,paste(seq(1996,2017,3)),,paste(2:8*10),],
+ col.vars=c(5,1), row.vars=c(3,2,4) ), 1 )
```
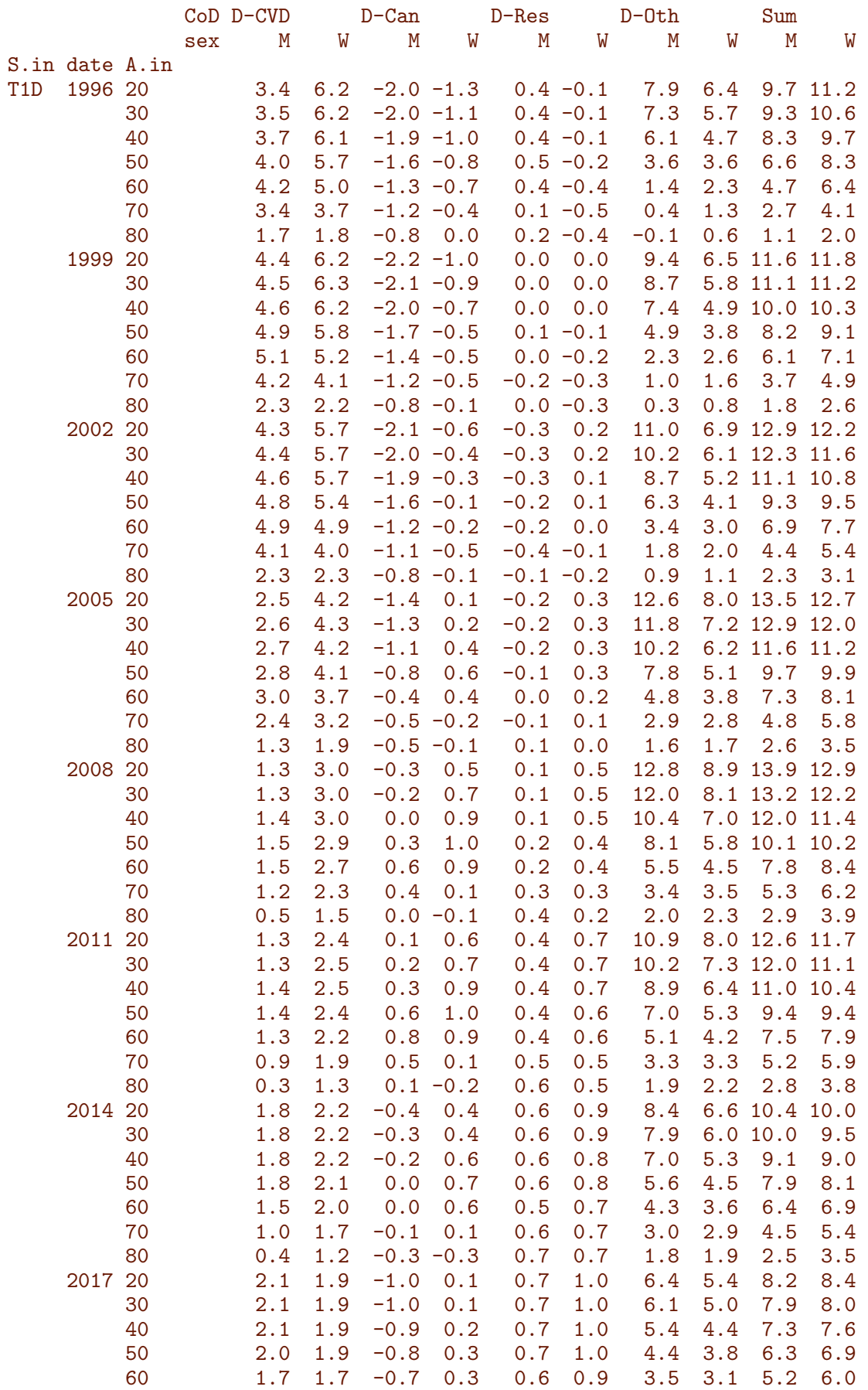

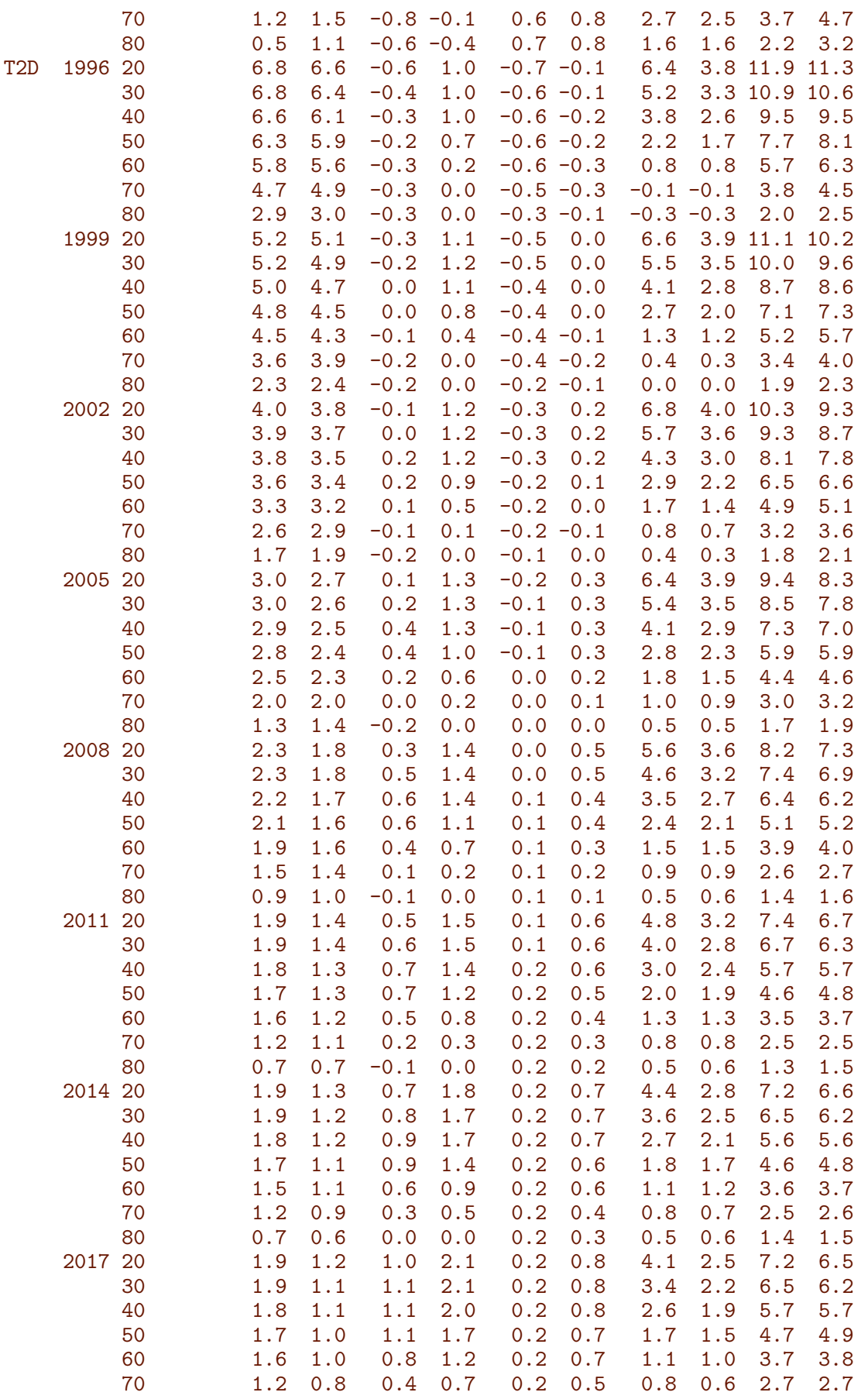

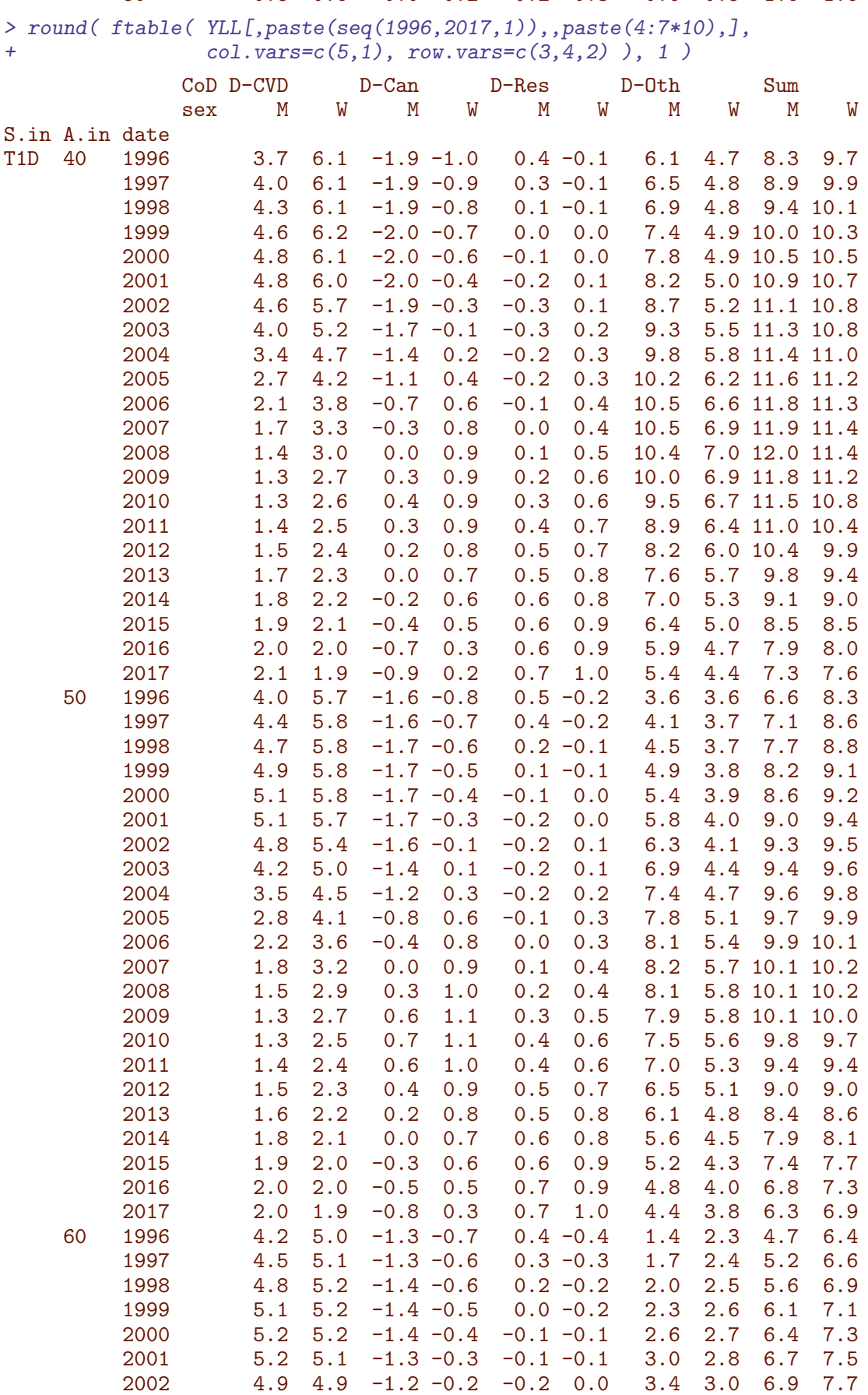

80 0.8 0.6 0.0 0.2 0.2 0.3 0.6 0.5 1.6 1.6

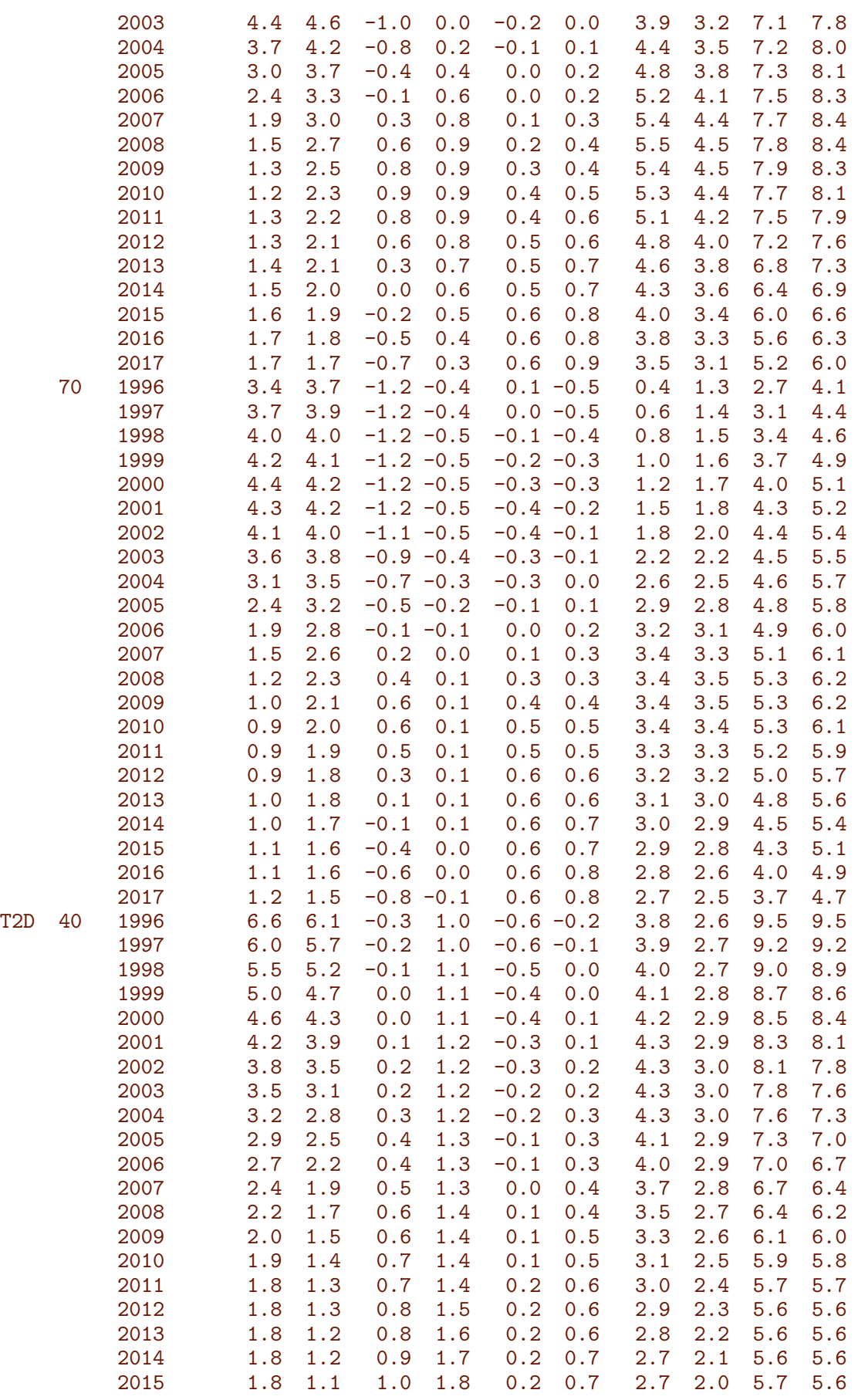

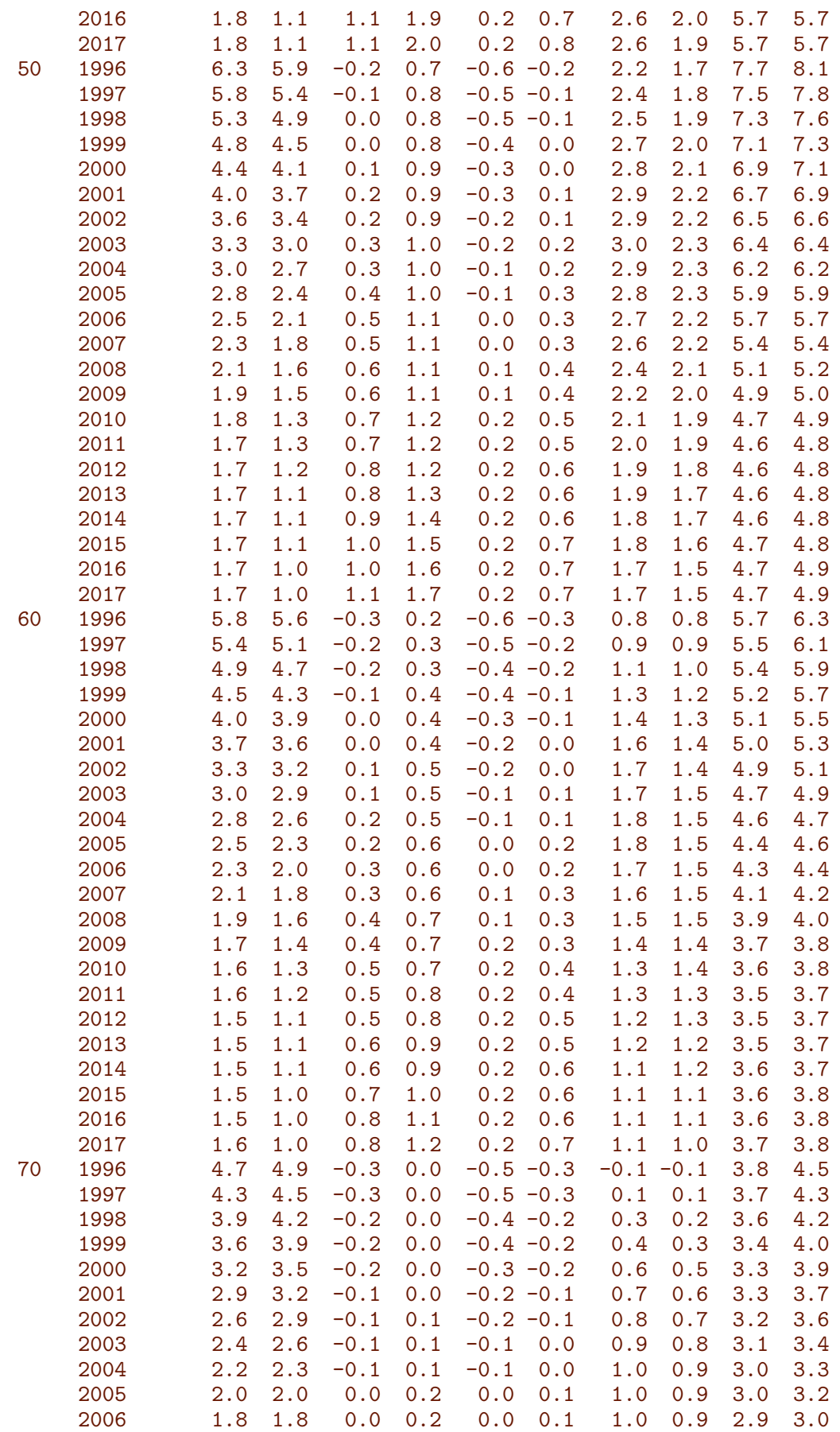

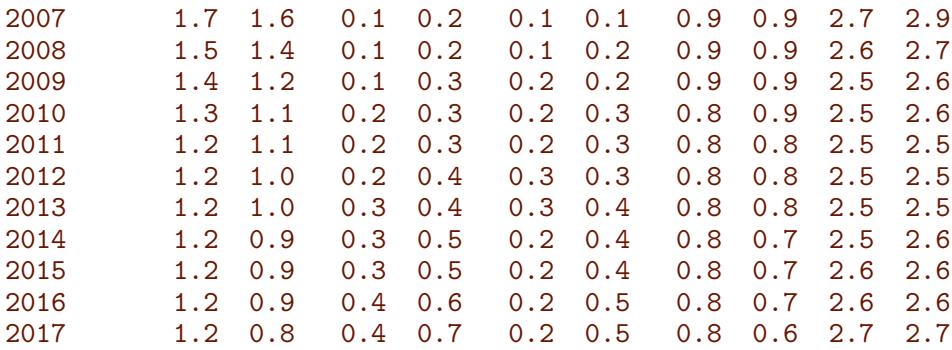

#### 12.6.1 Lifetimne lost by cause of death

```
> str(YLL)
num [1:2, 1:22, 1:2, 1:100, 1:5] 3.37 6.04 3.69 6.08 4 ...
 - attr(*, "dimnames")=List of 5
  ..$ sex : chr [1:2] "M" "W"
  ..$ date: chr [1:22] "1996" "1997" "1998" "1999" ...
  ..$ S.in: chr [1:2] "T1D" "T2D"
  ..$ A.in: chr [1:100] "0" "1" "2" "3" ...
  ..$ CoD : chr [1:5] "D-CVD" "D-Can" "D-Res" "D-Oth" ...
> \text{cumsum0} \leftarrow \text{function}(x) \text{cumsum}(c(0,x))> cYLL <- aperm( apply( YLL[,,,,c(1,2,4,3)], 1:4, cumsum0 ), c(2:5,1) )
> str(cYLL)
num [1:2, 1:22, 1:2, 1:100, 1:5] 0 0 0 0 0 0 0 0 0 0 ...
 - attr(*, "dimnames")=List of 5
 ..$ sex : chr [1:2] "M" "W"
  ..$ date: chr [1:22] "1996" "1997" "1998" "1999" ...
  ..$ S.in: chr [1:2] "T1D" "T2D"
  ..$ A.in: chr [1:100] "0" "1" "2" "3" ...
  ..$ : chr [1:5] "" "D-CVD" "D-Can" "D-Oth" ...
> clr <- adjustcolor( c("red","blue","forestgreen",gray(0.5)), alpha=0.8)
> pl1 \leftarrow+ function( yr=2016, aa=40:100, xl=range(aa), yl=c(0,10.5), sx, tp, inv=(tp=="T1D") )
++ plot( NA, xlim=if(inv) rev(xl) else xl, ylim=yl,
+ xaxt="n", yaxt="n", xaxs="i", yaxs="i" )
+ yl <<- yl ; xl <<- xl
+ for( i in 1:4 ) filc( aa, cYLL[sx,paste(yr),tp,aa,i+0:1], col=clr[i] )
+ abline(v=4:9*10, h=1:floor(y1[2]), lty="22", lend="butt", col=gray(0.8))
+ text( mean(x1), yl[2]*0.9, paste(sx,tp,collapse=" "))
+ box(bty="o",col="black")
+ }
> 1tr <- function( 1tr ) text( sum(par("usr") [1:2]*c(0.95, 0.05)),sum(par("usr")[3:4]*c(0.05,0.95)), ltr, font=2)
> ply \leftarrow+ function(yr, yl=c(0,11))
   \overline{f}+ layout( rbind(1:2,3:4), widths=c(65,65) )
+ par( mar=c(0,0,0,0), oma=c(3,3,1,2), mgp=c(3,1,0)/1.6, las=1 )
+ pl1( yr, sx="M", tp="T1D", aa=35:100, yl=yl ) ; axis( side=2 ) ; ltr("a")
+ pl1( yr, sx="M", tp="T2D", aa=35:100, yl=yl ) ; axis( side=4 ) ; ltr("b")
 text{text}(\text{sum}(x1*c(0.1, 0.9)), \text{seq}(0.6, 0.9, 5)*y1[2],
```

```
+ c( gsub("D-","",dimnames(cYLL)[[5]][-1]), paste(yr) ),
+ col=c(clr,"black"), font=2 )
+ pl1( yr, sx="W", tp="T1D", aa=35:100, yl=yl ) ; axis( side=2 ) ; axis( side=1 ) ; ltr("c")
+ pl1( yr, sx="W", tp="T2D", aa=35:100, yl=yl ) ; axis( side=4 ) ; axis( side=1 ) ; ltr("d")
+ mtext( "Age", side=1, line=2, outer=TRUE )
+ mtext( "Life time lost (years)", side=2, line=2, outer=TRUE, las=0 )
  + }
> ply( 2017 )
> ply( 2017 )
> ply( 2014 )
> ply( 2011, yl=c(0,13))
> ply( 2008, yl=c(0,13))
> ply( 2005, yl=c(0,13))
> ply( 2002, yl=c(0,13) )
```
#### 12.6.2 Total lifetime lost to diabetes

First we plot the overall life time lost to T1 resp. T2 at different ages using cross-sectional rates from date 1996-01-01, 1999-01-01 etc. (every three years). First only the total no. of YLL by sex and type:

```
> clb \leq brewer.pal(9, "Blues")[-1]
> clr <- brewer.pal(9,"Reds" )[-1]
> aa <- as.numeric( dimnames(YLL)[["A.in"]] )
> plyll <- function(sx,tp,cl=if(sx=="M") clb else clr,cau="Sum",
                    xt=(cau!="Sum"), y1=c(0,16))+ {
+ matplot( NA, ylim=yl, xlim=c(20,90), xlab="", ylab="", yaxs="i", xaxt="n", yaxt="n" )
+ abline( h=-5:20, v=1:9*10, col=gray(0.9), lty="22" )
+ matlines( aa, t(YLL[sx,seq(1,22,3),tp,,cau]),
+ type="l",lty=1, lwd=2, col=cl )
+ text( 80, 13, paste(if(xt) cau,tp,sx), font=2, adj=c(1,1), col=cl[7] )
+ box()
+ }
> par( mfrow=c(2,2), mar=c(0,0,0,0), oma=c(3,3,1,1),
       mgp = c(3,1,0)/1.6, las=1, bty="o")
> plyll("M","T1D",clb) ; axis( side=2, col=1)
> p1y11 ("M", "T2D", c1b)
> plyll("W","T1D",clr) ; axis( side=1) ; axis( side=2)
> plyll("W","T2D",clr) ; axis( side=1)
> mtext( "Age", side=1, line=2, outer=TRUE, cex=0.83 )
> mtext( "Years of life lost to diabetes",
         side=2, line=2, outer=TRUE, las=0, cex=0.83 )
```
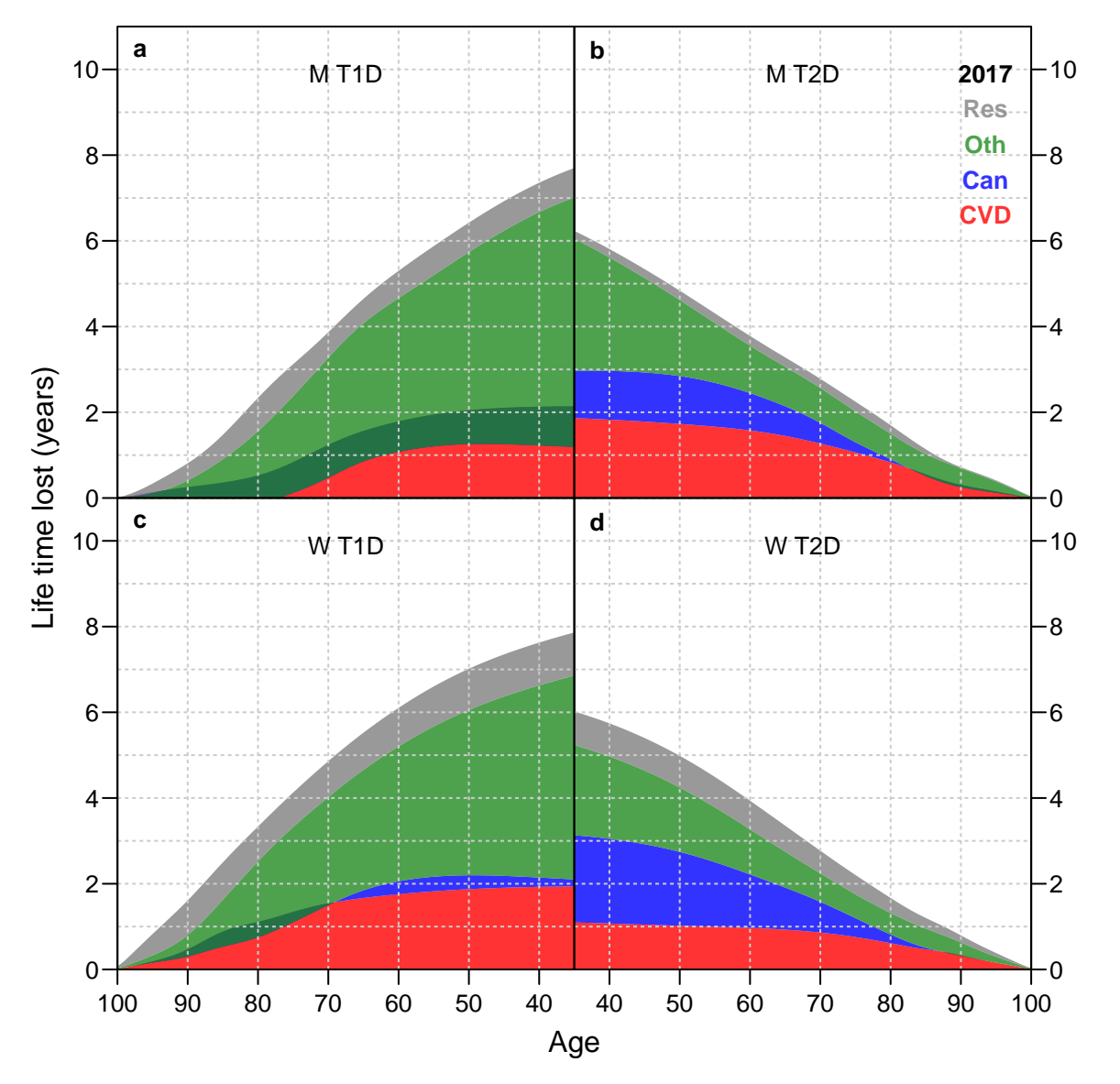

Figure 12.11: Years of life lost by cause of death in 2017. Agraph/yll-cod-cau2017

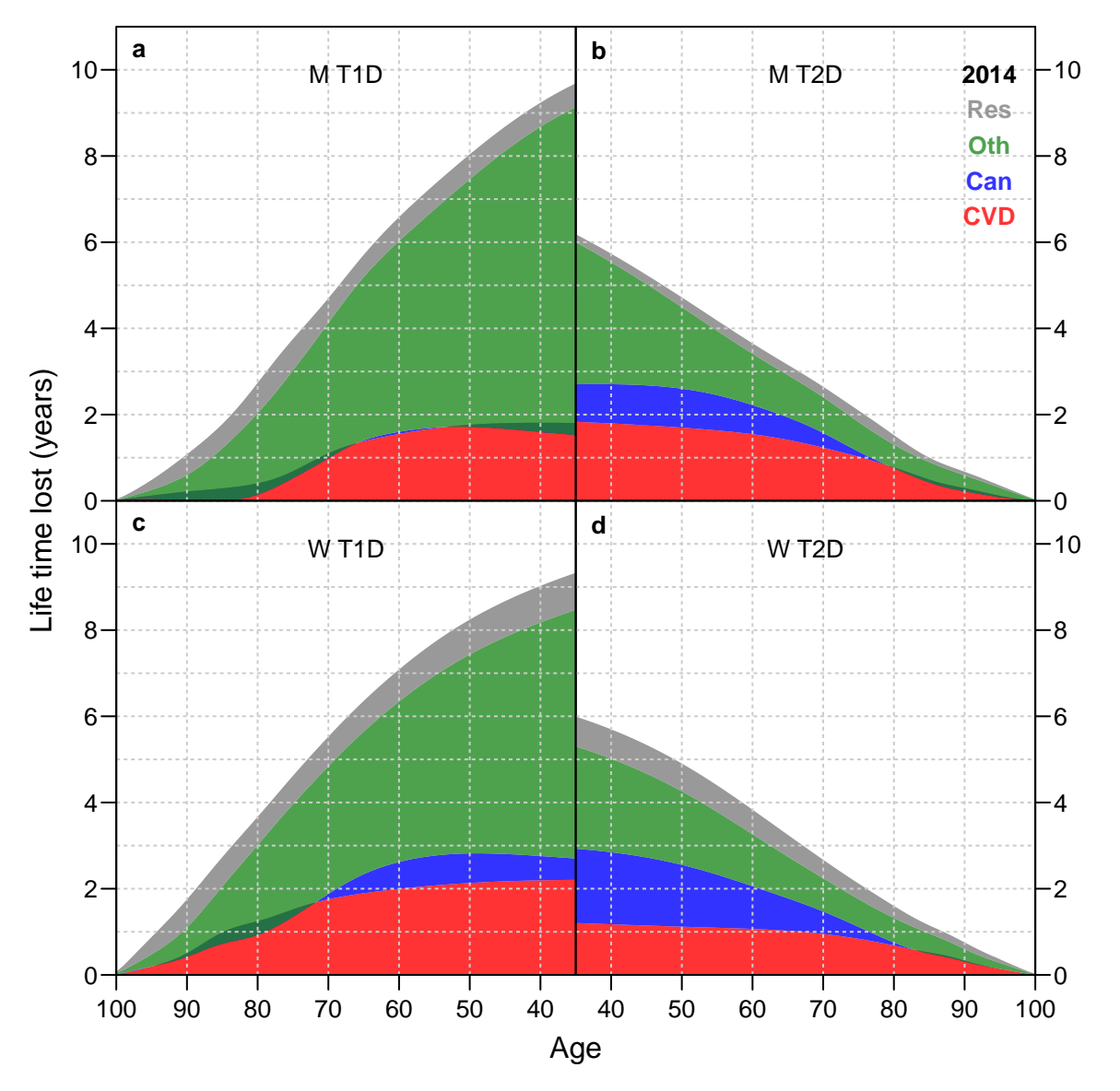

Figure 12.12: Years of life lost by cause of death in 2014. . /graph/yll-cod-cau2014

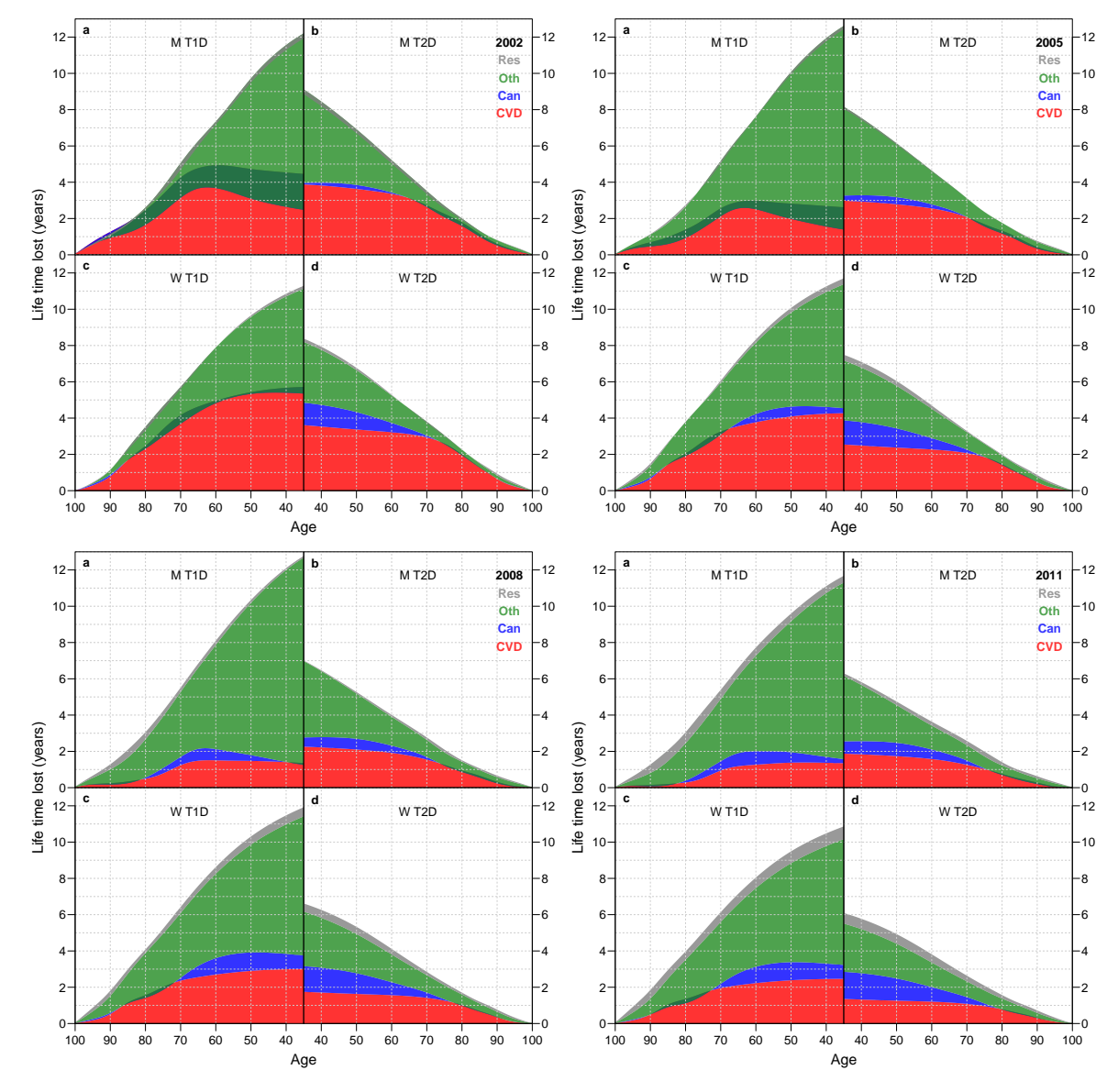

Figure 12.13: Year of life lost by cause 2002–2011

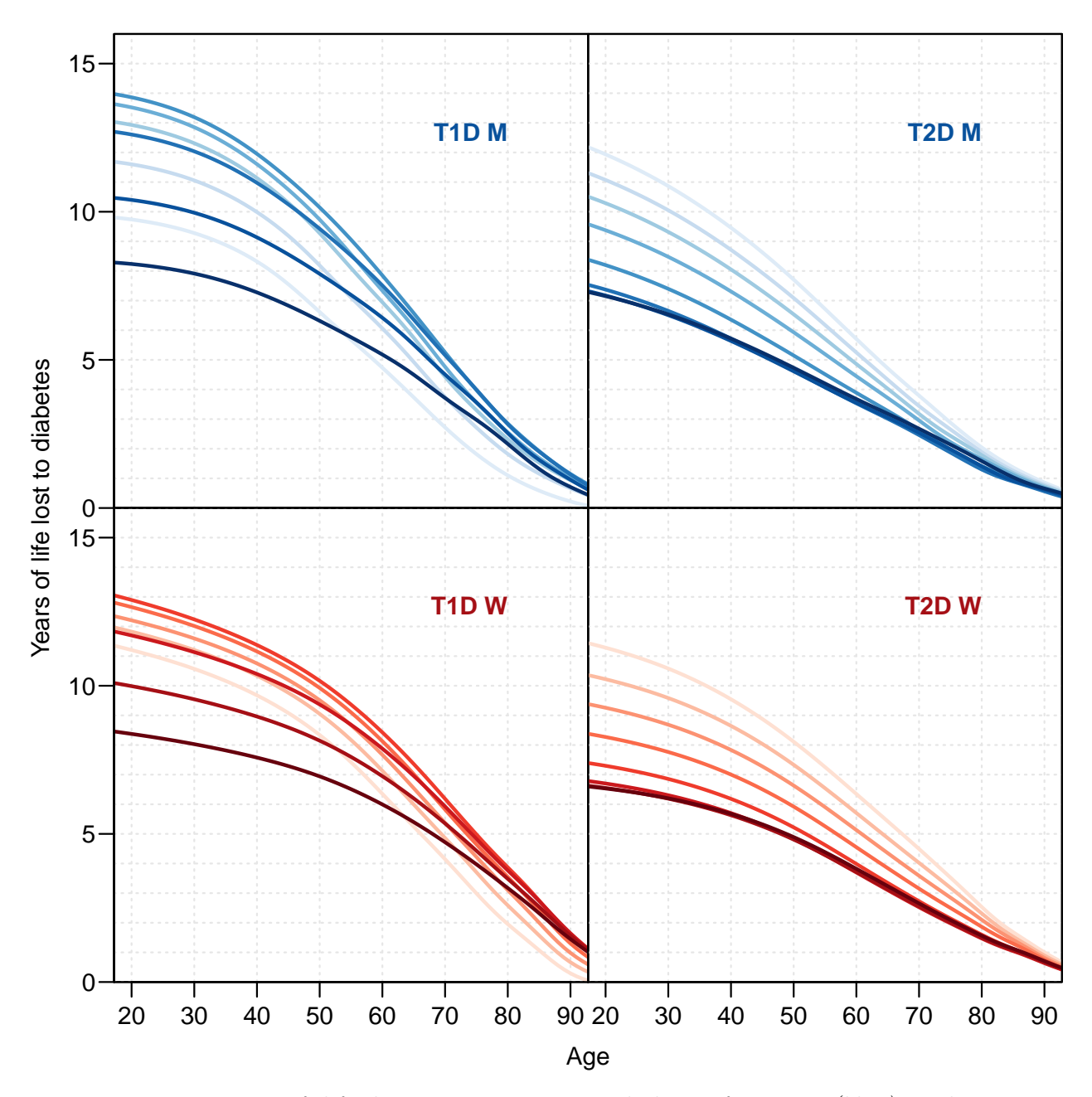

Figure 12.14: Years of life lost to T1 resp T2 diabetes for men (blue) and women, at 1996,1999,. . . ,2017 (light to dark colour). ./graph/yll-cod-totYLL

We can plot the contributions to the years of life lost from different causes as well — this will be a 4 by 4 display:

```
> par("mfcol=c(4,4), mar=c(0,0,0,0), oma=c(3,4,1,1),mgp = c(3,1,0)/1.6, las=1, bty="o")
> for( tp in c("T1D","T2D") )
+ for(\overline{sx} in c("M", "W"))
+ for( ca in c("D-CVD","D-Can","D-Res","D-Oth") )
+ {
+ plyll(sx,tp,cau=ca,yl=c(-1,14)) ; abline(h=0) ; box()
+ if(sx=="M"&tp=="T1D") axis( side=2, col=1)
+ if(ca=="D-Oth") axis( side=1, col=1)
+ }
> mtext( rep("Age",4), at=(0:3*2+1)/8, side=1, line=2, outer=TRUE, cex=0.66 )
> mtext( "Years of life lost to diabetes from different causes",
         side=2, line=3, outer=TRUE, las=0, cex=0.66 )
> mtext( c("Other","Respiratory","Cancer","CVD"),
         side=2, line=2, outer=TRUE, las=0, cex=0.66, at=c(0:3*2+1)/8 )
```
Due to the notorious misclassification of T1 deaths as T2 deaths before 2005, we also make the graphs restricted to the period from 2005 and onward:

```
> aa <- as.numeric( dimnames(YLL)[["A.in"]] )
> plyll <- function(sx,tp,cl=if(sx=="M") clb else clr,cau="Sum",
                    xt=(cau!="Sum"), yl=c(0,17))+ {
+ plot( NA, ylim=yl, xlim=c(20,90), xlab="", ylab="", yaxs="i", xaxt="n", yaxt="n" )
+ abline( h=-5:20, v=1:9*10, col=gray(0.8), Ity="22")
+ matlines( aa, t(YLL[sx,yy<-paste(seq(2004,2016,3)),tp,,cau]),
            type="1", lty=1, lwd=2, col=cl[4:8] )
+ text( 80, 16, paste(if(xt) cau,tp,sx), font=2, adj=c(1,1), col=cl[7] )
+ text( 75.5, 13:9, yy, adj=0, col=cl[5:9] )
+ segments( rep(75,5), 13:9,
+ rep(50,5), YLL[sx,yy,tp,"50",cau], col=cl[4:8] )
+ box()
+ }
> par( mfrow=c(2,2), mar=c(0,0,0,0), oma=c(3,3,1,1),
+ mgp=c(3,1,0)/1.6, las=1, bty="o" )
> plyll("M","T1D",clb) ; axis( side=2, col=1 ) ; box()
> plyll("M","T2D",clb) ; box()
> plyll("W","T1D",clr) ; axis( side=1) ; axis( side=2) ; box()
> plyll("W","T2D",clr) ; axis( side=1) ; box()
> mtext( "Age", side=1, line=2, outer=TRUE, cex=0.83 )
> mtext( "Years of life lost to diabetes",
         side=2, line=2, outer=TRUE, las=0, cex=0.83 )
> par(mfcol=c(4,4), mar=c(0.1,0.1,0.1,0.1)*0, oma=c(3,4,1,1),
       mgp = c(3,1,0)/1.6, las=1, bty="o")
> for( tp in c("T1D","T2D") )
+ for( sx in c("M", "W") )
+ for( ca in c("D-CVD","D-Can","D-Res","D-Oth") )
+ {
+ plyll(sx,tp,cau=ca,yl=c(-4,18),xt=FALSE)
+ abline(h=0)
+ if(sx=="M"&tp=="T1D") axis( side=2, col=1)
+ if(ca=="D-Oth") axis( side=1, col=1)
     \mathcal{F}
```
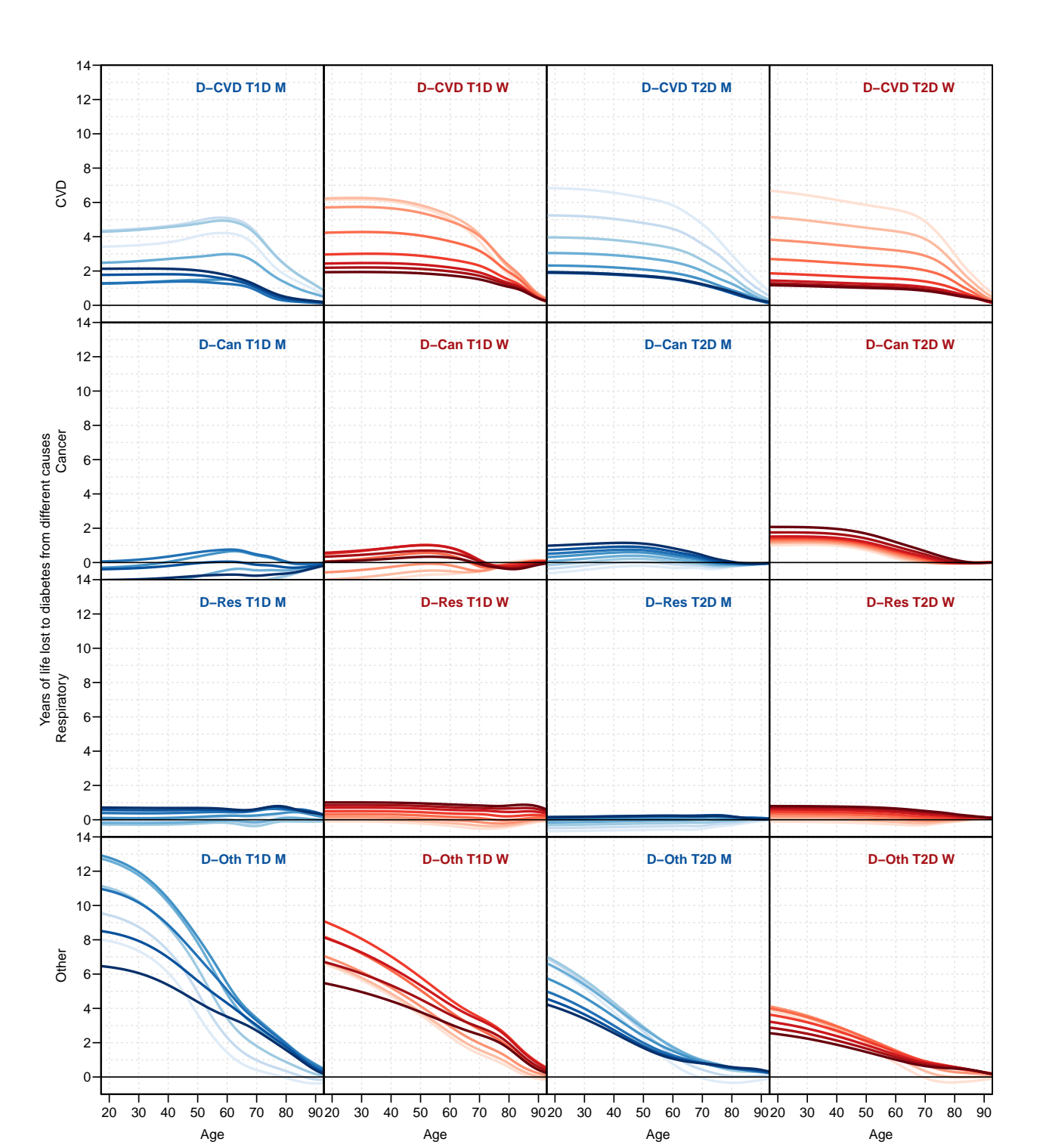

Figure 12.15: Years of life lost to T1 resp T2 diabetes subdivided by cause for men (blue) and women, each year  $1996, 1999,...,2017$  (light to dark colour).  $\qquad \qquad$ ./graph/yll-cod-allYLL
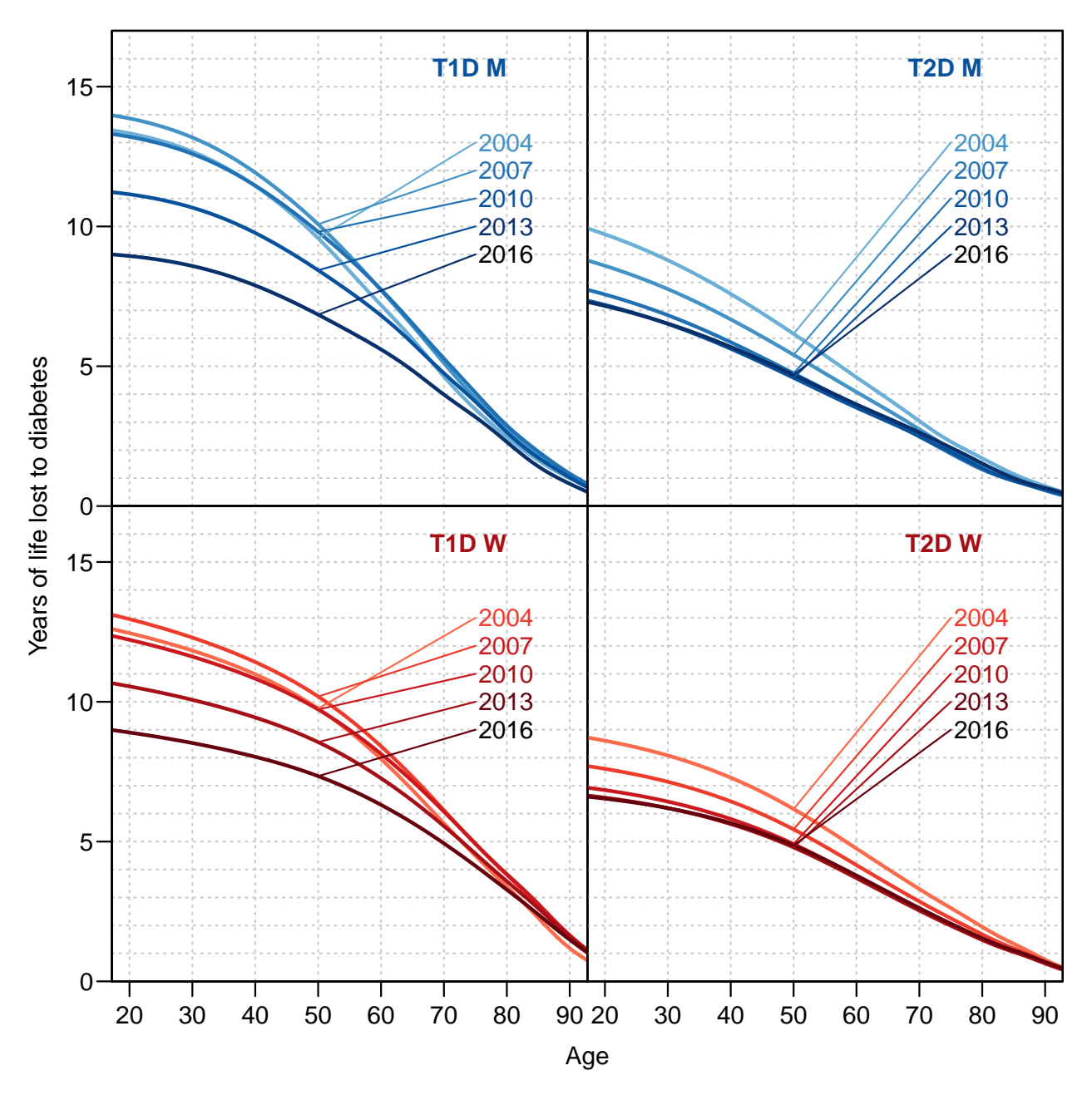

Figure 12.16: Years of life lost to T1 resp T2 diabetes for men (blue) and women, at 2005,2008,. . . ,2017 (light to dark colour). ./graph/yll-cod-totYLLlate

```
> mtext( "Age", side=1, line=2, outer=TRUE, cex=0.66 )
 mtext( "Years of life lost to diabetes from different causes",
+ side=2, line=3, outer=TRUE, las=0, cex=0.66 )
> mtext( c("Other","Respiratory","Cancer","CVD"),
+ side=2, line=2, outer=TRUE, las=0, cex=0.66, at=c(0:3*2+1)/8 )
```
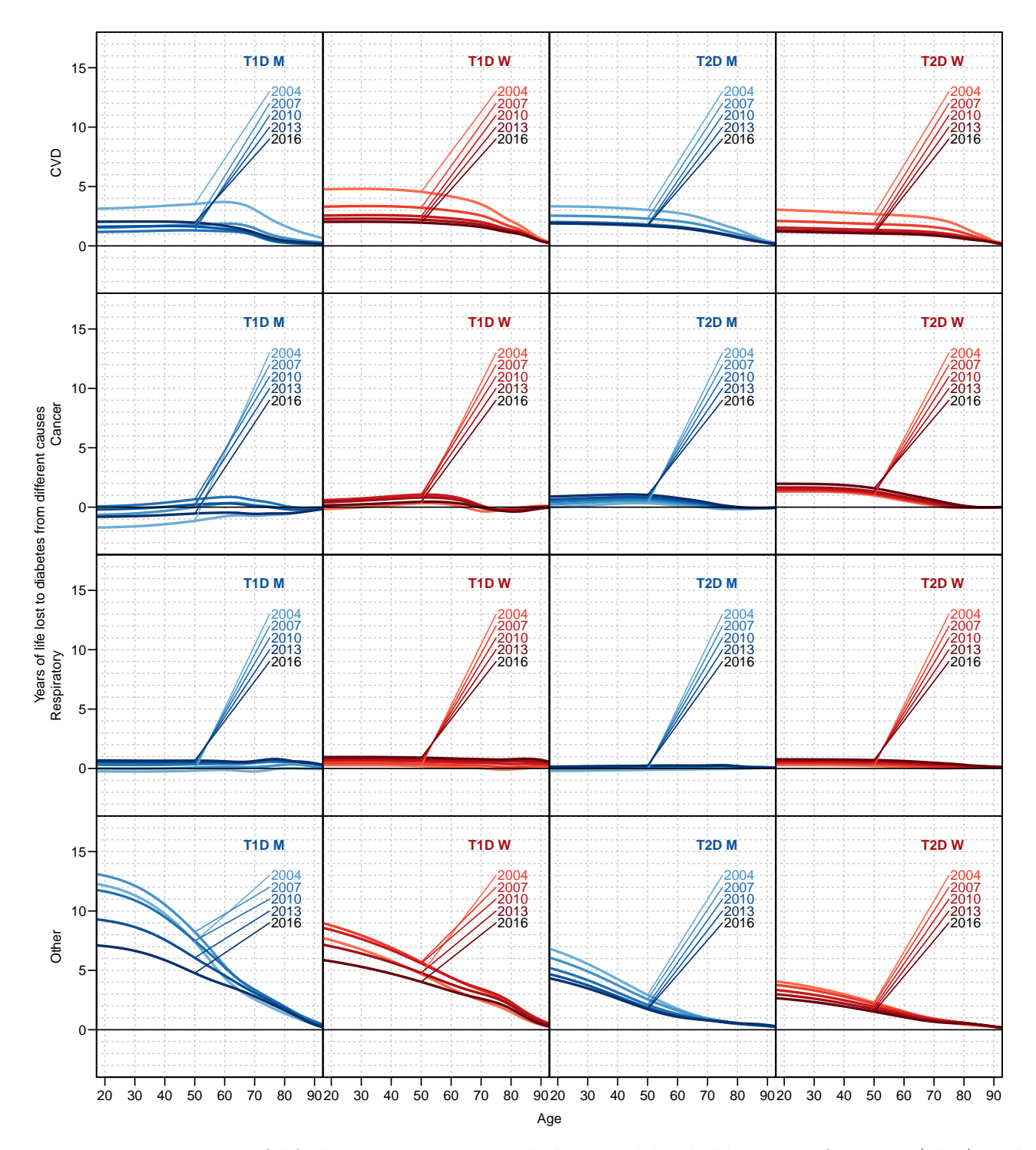

Figure 12.17: Years of life lost to T1 resp T2 diabetes subdivided by cause for men (blue) and women, at  $2005, 2008, \ldots, 2017$  (light to dark colour). ... /graph/yll-cod-allYLLlate

We note that the the years of life lost need not be positive, neither in total or for the specific causes of death. We see that we have negative lifetime lost to cancer for T1D patients, indicating that these patients are more likely to die from other causes early in life and thus escaping cancer death.

# 12.7 Population burden of diabetes

There are several ways of quantifying the population burden of diabetes in terms of lifetime lost; either using the prevelant cases at at given date or using the incident cases over a given period, and either using some truncated lifespan or the entire (anticipated) lifespan.

In order to compute what we could call the annual burden of diabetes in the Danish population we will use the 1-year restricted years of life lost at all ages. In practise this will be in 1-year intervals of age, using the midpoint of each age-group as starting age and only integratin over a period of 1 year. These numbers will then be multiplied by the number of prevalent cases at 1 January each year, to yield the total population lifetime lost each year.

This will be the number of years additionally lived during a year if all diabetes patients reverted to non-DM mortality rates. As we shall see this is going to be quite a small quantity, because we are comparing two survival curves that are identical at onset — we will only ever be comparing curves that are very close.

Another more realistic approach would be to compute the years of life lost over the rest of all patients' lives, using prevalent cases of T1D/T2D at a given date. Showing this over time will illustrate to what extent the future burden is increasing.

A similar measure could be computed using only the annual number of new cases — the incident cases. Showing this over time would give an impression of the future burden of diabetes added each year.

Both of these two latter measures would require using the YLL array and then just multiplying it with the number or incident respectively prevalent cases.

### 12.7.1 Diabetes population

#### Prevalent cases

The prevalent cases we already have from the prevalence analysis and chapter [4,](#page-36-0) and they are easily put in the tabular form that will be used for the one-year lifelost as well.

```
> load( "../nydata/prevN.Rda" )
> str( prN )
'data.frame': 22000 obs. of 9 variables:
$ P : num 1996 1996 1996 1996 1996 ...
$ reg: num 81 81 81 81 81 81 81 81 81 81
$ sex: Factor w/ 2 levels "M", "W": 1 1 1 1 1 1 1 1 1 1 ...
$ A : num  0 1 2 3 4 5 6 7 8 9 ...
$ T1 : num 0 0 2 3 2 0 3 6 1 3 ...
$ T2 : num 0 0 0 0 0 0 0 0 0 0 ...<br>$ nD : num 3822 3939 3930 3872 368
             3822 3939 3930 3872 3685 ...
$ N : num 3822 3939 3932 3875 3687 ...
$ DM : num  0 0 2 3 2 0 3 6 1 3 ...
> pr <- aperm( xtabs( cbind(T1,T2) \tilde{ } sex + A + P, data=prN),
               c(1,3,4,2))
> str( pr)
```

```
'xtabs' num [1:2, 1:22, 1:2, 1:100] 0 0 0 0 0 0 0 0 1 0 ...
 - attr(*, "dimnames")=List of 4
  ..$ sex: chr [1:2] "M" "W"
  ..$ P : chr [1:22] "1996" "1997" "1998" "1999" ...
  ..$ : chr [1:2] "T1" "T2"
  ..$ A : chr [1:100] "0" "1" "2" "3" ...
> fCtable( addmargins( apply(pr,1:3,sum), c(1,3) ), col.vars=c(3,1), w=7 )
             T1 Sum
    sex M W Sum M W Sum M W Sum
P
1996 12,328 9,549 21,877 30,266 31,303 61,569 42,594 40,852 83,446
                               33,788 34,100
1998 12,958 9,986 22,944 36,950 36,423 73,373 49,908 46,409 96,317
1999 13,222 10,113 23,335 40,709 39,148 79,857 53,931 49,261 103,192<br>2000 13,386 10,235 23,621 44,394 42,118 86,512 57,780 52,353 110,133
2000 13,386 10,235 23,621 44,394 42,118 86,512 57,780 52,353 110,133
2001 13,560 10,295 23,855 47,954 44,890 92,844 61,514 55,185 116,699
2002 13,729 10,371 24,100 51,621 47,461 99,082 65,350 57,832 123,182
2003 13,845 10,450 24,295 56,322 51,802 108,124 70,167 62,252 132,419
2004 13,948 10,477 24,425 61,903 56,391 118,294 75,851 66,868 142,719
2005 14,011 10,566 24,577 67,635 61,095 128,730 81,646 71,661 153,307
2006 14,072 10,643 24,715 72,155 64,317 136,472 86,227 74,960 161,187
         14,208 10,715 24,923 76,551 66,924 143,475 90,759<br>14,339 10,801 25,140 81,384 70,287 151,671 95,723
2008 14,339 10,801 25,140 81,384 70,287 151,671 95,723 81,088 176,811
2009 14,485 10,901 25,386 87,369 74,558 161,927 101,854 85,459 187,313
2010 14,648 10,979 25,627 93,772 78,757 172,529 108,420 89,736 198,156
2011 14,745 11,076 25,821 101,215 83,728 184,943 115,960 94,804 210,764
2012 14,860 11,176 26,036 112,076 93,091 205,167 126,936 104,267 231,203
2013 14,988 11,289 26,277 119,920 99,319 219,239 134,908 110,608 245,516
2014 15,116 11,458 26,574 125,068 103,279 228,347 140,184 114,737 254,921
2015 15,304 11,614 26,918 129,576 106,519 236,095 144,880 118,133 263,013
2016 15,512 11,826 27,338 134,157 109,769 243,926 149,669 121,595 271,264
2017 15,684 11,930 27,614 139,192 113,232 252,424 154,876 125,162 280,038
```
#### Incident cases

The incident cases are available in the rt data frame

```
> str( rt)'data.frame': 354350 obs. of 18 variables:
$ sex : Factor w/ 2 levels "M", "W": 1 1 1 1 1 1 1 1 1 1 ...
$ state: Factor w/ 3 levels "noDM","T1","T2": 2 2 2 2 2 2 2 2 2 2 ...
$ A : num  0 0 0 0 0 0 0 0 0 0 ...
$ P : num 1997 1999 1999 2000 2000 ...
$ C : num 1996 1998 1999 1999 1999 ...
$ dur : num 0.1 0.1 0.1 0.1 0.35 0.1 0.1 0.1 0.35 0.1 ...
$ Dcvd : num  0 0 0 0 0 0 0 0 0 0 ...
$ Dcan : num  0 0 0 0 0 0 0 0 0 0 ...
$ Dres : num  0 0 0 0 0 0 0 0 0 0 ...
$ Doth : num  0 0 0 0 0 0 0 0 0 0 ...
$ Y : num  1.43e-04 2.26e-05 7.67e-05 3.79e-04 1.76e-04 ...
$ T1 : num  0 0 0 0 0 0 0 0 0 0 ...
$T2 : num  0 0 0 0 0 0 0 0 0 0 ...
$ D : num  0 0 0 0 0 0 0 0 0 0 ...
$ Ax : num 0.667 0.667 0.333 0.667 0.667 ...
$ Px : num 1997 1999 2000 2000 2000 ...
$ Cx : num 1997 1999 1999 2000 2000 ...
$ gP : Factor w/ 7 levels "1996-1998","1999-2001",..: 1 2 2 2 2 2 3 3 3 3 ...
```

```
12.7 Population burden of diabetes Lifetime lost to diabetes 287
```

```
> ic \leq aperm( xtabs( cbind(T1,T2) \sim sex + A + P, data=rt),
+ c(1,3,4,2))
> str( ic )
 'xtabs' num [1:2, 1:21, 1:2, 1:100] 0 3 1 2 0 0 2 1 2 0 ...
 - attr(*, "dimnames")=List of 4
 ..$ sex: chr [1:2] "M" "W"
 ..$ P : chr [1:21] "1996" "1997" "1998" "1999" ...
 ..$ : chr [1:2] "T1" "T2"
 ..$ A : chr [1:100] "0" "1" "2" "3" ...
> fCtable( addmargins( apply(ic,1:3,sum), c(1,3) ), col.vars=c(3,1), w=6)
           T1 Sum T2 Sum
    sex M W Sum M W Sum M W Sum
P
1996 678 516 1,194 6,115 5,290 11,405 6,793 5,806 12,599<br>1997 684 489 1,173 5,839 4,918 10,757 6,523 5,407 11,930
                489 1,173 5,839 4,918 10,757
1998 657 454 1,111 6,529 5,295 11,824 7,186 5,749 12,935
1999 592 413 1,005 6,739 5,707 12,446 7,331 6,120 13,451
2000 596 392 988 6,593 5,604 12,197 7,189 5,996 13,185
2001 586 415 1,001 6,795 5,449 12,244 7,381 5,864 13,245
2002 602 386 988 8,022 7,334 15,356 8,624 7,720 16,344
2003 545 386 931 9,146 7,673 16,819 9,691 8,059 17,750
2004 509 388 897 9,259 7,751 17,010 9,768 8,139 17,907
2005 517 379 896 8,174 6,510 14,684 8,691 6,889 15,580
2006 554 382 936 8,172 5,940 14,112 8,726 6,322 15,048
2007 564 384 948 8,738 6,792 15,530 9,302 7,176 16,478
2008 546 367 913 9,846 7,554 17,400 10,392
2009 568 357 925 10,762 7,720 18,482 11,330 8,077 19,407
2010 529 367 896 11,867 8,704 20,571 12,396 9,071 21,467
2011 496 358 854 15,593 13,150 28,743 16,089 13,508 29,597
2012 486 315 801 12,782 10,017 22,799 13,268 10,332 23,600
2013 471 351 822 10,215 7,971 18,186 10,686 8,322 19,008
2014 465 341 806 9,883 7,358 17,241 10,348 7,699 18,047
```
### 12.7.2 Total fututre lifetime lost

This is merely a question of multiplying the YLL array of future lifetime lost with the right numbers of diabetes persons:

2015 476 375 851 9,987 7,638 17,625 10,463 8,013 18,476 2016 460 316 776 10,666 7,855 18,521 11,126 8,171 19,297

```
> str( YLL )
num [1:2, 1:22, 1:2, 1:100, 1:5] 3.37 6.04 3.69 6.08 4 ...
 - attr(*, "dimnames")=List of 5
  ..$ sex : chr [1:2] "M" "W"
  ..$ date: chr [1:22] "1996" "1997" "1998" "1999" ...
  ..$ S.in: chr [1:2] "T1D" "T2D"
  .. $ A.in: chr [1:100] "0" "1" "2" "3"
  ..$ CoD : chr [1:5] "D-CVD" "D-Can" "D-Res" "D-Oth" ...
```
#### Prevalent cases

Here we multiply with the prevalent number of cases which means that we are incuding years lost to diabetes from the same persons in succesive years.

```
> str( pr )
 'xtabs' num [1:2, 1:22, 1:2, 1:100] 0 0 0 0 0 0 0 0 1 0 ...
 - attr(*, "dimnames")=List of 4
 ..$ sex: chr [1:2] "M" "W"
 ..$ P : chr [1:22] "1996" "1997" "1998" "1999" ...<br>..$ : chr [1:2] "T1" "T2"
       ..$ : chr [1:2] "T1" "T2"
 ..$ A : chr [1:100] "0" "1" "2" "3" ...
> YLLpr \leftarrow YLL * 0
> for( i in 1:5 ) YLLpr[,,,,i] <- YLL[,,,,i] * pr
> YLLpr \leftarrow apply( YLLpr, c(1:3,5), sum )
> str( YLLpr )
num [1:2, 1:22, 1:2, 1:5] 44609 48608 49856 50560 54989 ...
 - attr(*, "dimnames")=List of 4
 ..$ sex : chr [1:2] "M" "W"
  ..$ date: chr [1:22] "1996" "1997" "1998" "1999" ...
  ..$ S.in: chr [1:2] "T1D" "T2D"
  ..$ CoD : chr [1:5] "D-CVD" "D-Can" "D-Res" "D-Oth" ...
> fCtable( addmargins( YLLpr[, seq(1,22,3),,5], c(1,3)),
         rowvars=3:2, d=1, w=11)sex M W Sum
S.in date
T1D 1996 85,077.0 74,696.7 159,773.7
    1999 110,933.0 86,647.6 197,580.6
    2002 129,833.5 94,757.8 224,591.3
    2005 138,836.4 102,209.0 241,045.5
    2008 148,128.6 108,545.6 256,674.3
    2011 141,362.5 103,236.6 244,599.1
    2014 121,203.0 92,669.7 213,872.6
    2017 99,899.6 81,930.7 181,830.3
T2D 1996 149,370.2 150,603.1 299,973.3
    1999 188,227.4 173,540.9 361,768.3
    2002 222,776.4 192,579.1 415,355.5
    2005 266,763.1 223,320.0 490,083.1
    2008 276,754.4 225,409.6 502,164.0
    2011 310,471.1 248,444.8 558,915.9
    2014 377,869.7 303,678.1 681,547.8
    2017 428,532.2 337,258.6 765,790.8
Sum 1996 234,447.2 225,299.8 459,747.0
    1999 299,160.4 260,188.5 559,348.9
    2002 352,609.9 287,336.9 639,946.9
    2005 405,599.5 325,529.0 731,128.5
    2008 424,883.0
    2011 451,833.6 351,681.4 803,515.0
    2014 499,072.7 396,347.8 895,420.5
    2017 528,431.8 419,189.3 947,621.1
```
We then plot the annually updated future burden of diabetes:

```
> par( mar = c(3, 4, 1, 1), mgp = c(3, 1, 0) / 1.6, bty = "n", 1as = 1)> fYLL \le function(){
+ plot( NA,
+ xlim=c(1996,2017),
+ ylim=c(0,450), yaxs="i",
+ xlab="Date of prevalence",
        ylab="")
+ mtext( "Future life years lost (1000s) to diabetes",
```

```
+ side=2, line=3, las=0, cex=1-0.17*(all(par('mfcol')==c(2,2))) )
+ abline( h=1:9*50, col=gray(0.9) )
+ axis( side=1, at=1996:2017, tcl=-0.3, labels=NA )
+ axis( side=2, at=0:9*50, tcl=-0.3, labels=NA )
+ matlines( as.numeric(dimnames(YLLpr)[[2]]),
          cbind( YLLpr["M",, "T1D", "Sum"],
+ YLLpr["M",,"T2D","Sum"],
+ YLLpr["W",,"T1D","Sum"],
+ YLLpr["W",,"T2D","Sum"] ) / 1000,
+ col=rep(c("blue","red"),each=2), lty=c("21","solid"),
+ lend="butt", lwd=4, type="l" )
+ }
> fYLL()
```
We can also compute the *average* number of future years lost among the prevalent diabetes patients; that is the per person future burden of diabetes for those alive at a given date:

```
> fCtable( YLLpr.p \leq addmargins( YLLpr[,,,5], 1) /
+ addmargins( apply( pr, 1:3, sum ), 1 ),
+ w=5, d=1, col.vars=c(3,1) )
   S.in T1D T2D
   sex M W Sum M W Sum
date
1996 6.9 7.8 7.3 4.9 4.8 4.9
1997 7.4 8.1 7.7 4.8 4.7 4.8
1998 7.9 8.3 8.1 4.7 4.6 4.6
1999 8.4 8.6 8.5 4.6 4.4 4.5
2000 8.8 8.8 8.8 4.5 4.3 4.4
2001 9.2 9.0 9.1 4.4 4.2 4.3
2002 9.5 9.1 9.3 4.3 4.1 4.2
2003 9.6 9.3 9.5 4.2 3.9 4.1
2004 9.8 9.5 9.6 4.1 3.8 4.0
2005 9.9 9.7 9.8 3.9 3.7 3.8
2006 10.1 9.9 10.0 3.8 3.5 3.6
2007 10.3 10.0 10.2 3.6 3.3 3.5
2008 10.3 10.0 10.2 3.4 3.2 3.3
2009 10.2 9.9 10.1 3.2 3.1 3.2
2010 10.0 9.7 9.8 3.1 3.0 3.1
2011 9.6 9.3 9.5 3.1 3.0 3.0
2012 9.1 8.9 9.0 3.0 2.9 3.0
2013 8.6 8.5 8.5 3.0 2.9 3.0
2014 8.0 8.1 8.0 3.0 2.9 3.0
2015 7.5 7.7 7.6 3.0 2.9 3.0
2016 6.9 7.3 7.1 3.1 3.0 3.0
2017 6.4 6.9 6.6 3.1 3.0 3.0
```
> YLLpr.x <- YLLpr.p[,,rep(1:2,c(4,1))]

> dimnames( YLLpr.x )[[3]] <- c("T1D","T2D","DM","T1D/pp","T2D/pp")

> YLLpr.x[,,1:3] <- addmargins( YLLpr[,,,5], c(1,3) )/1000

 $> fCtable( YLLpr.x[, seq(1, 22, 3),], w=10, d=1, rowvars=1:2)$ 

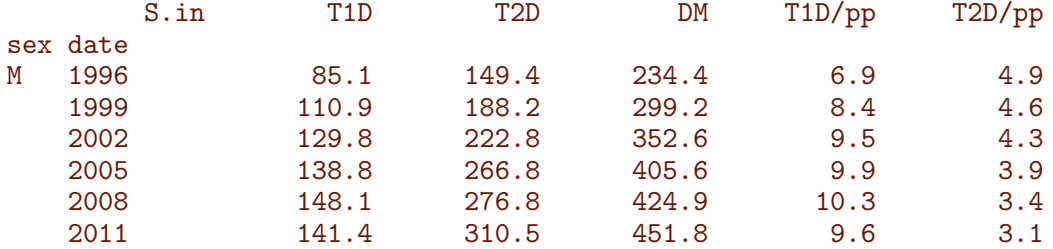

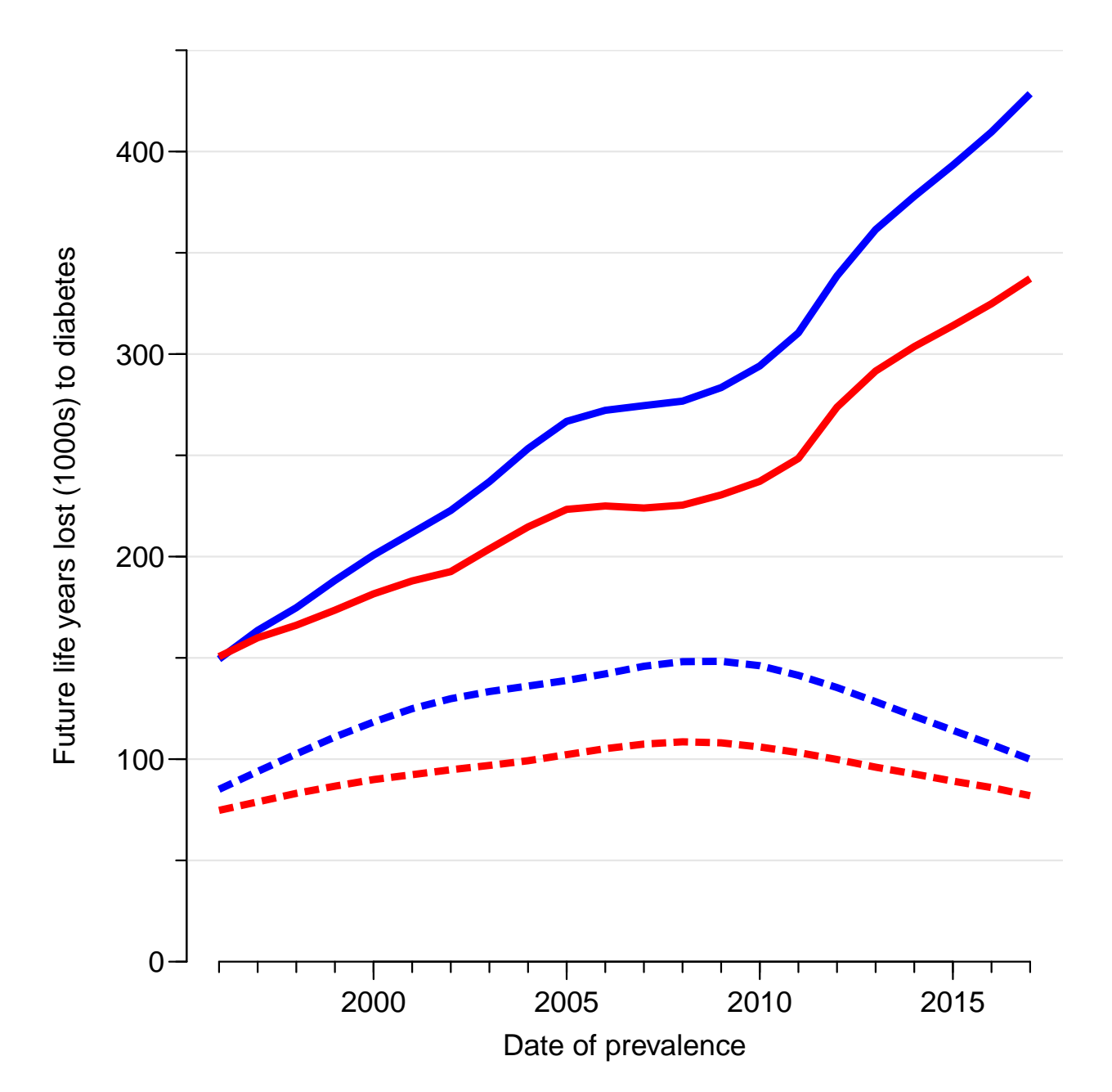

Figure 12.18: Danish population total of future years of life lost to diabetes in prevalent patients alive 1 January 1996–2017 — the total future years of life lost among the diabetes patients alive at each date. Blue lines are men, red women, dotted lines are T1D and full lines T2D. Note that for each year some of the years lost are counted in subsequent years too. ./graph/yll-cod-YLLpr

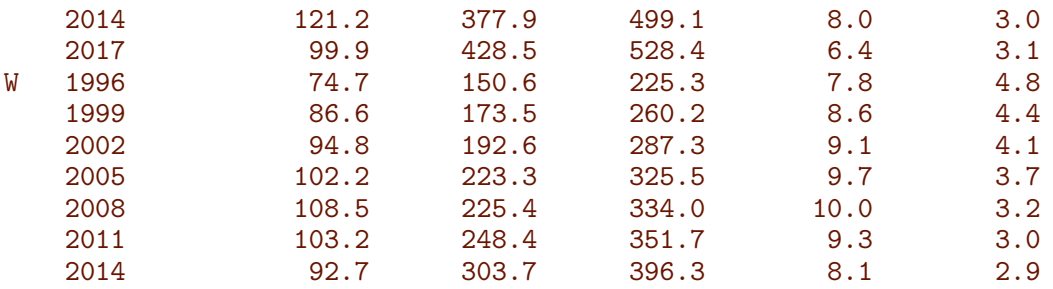

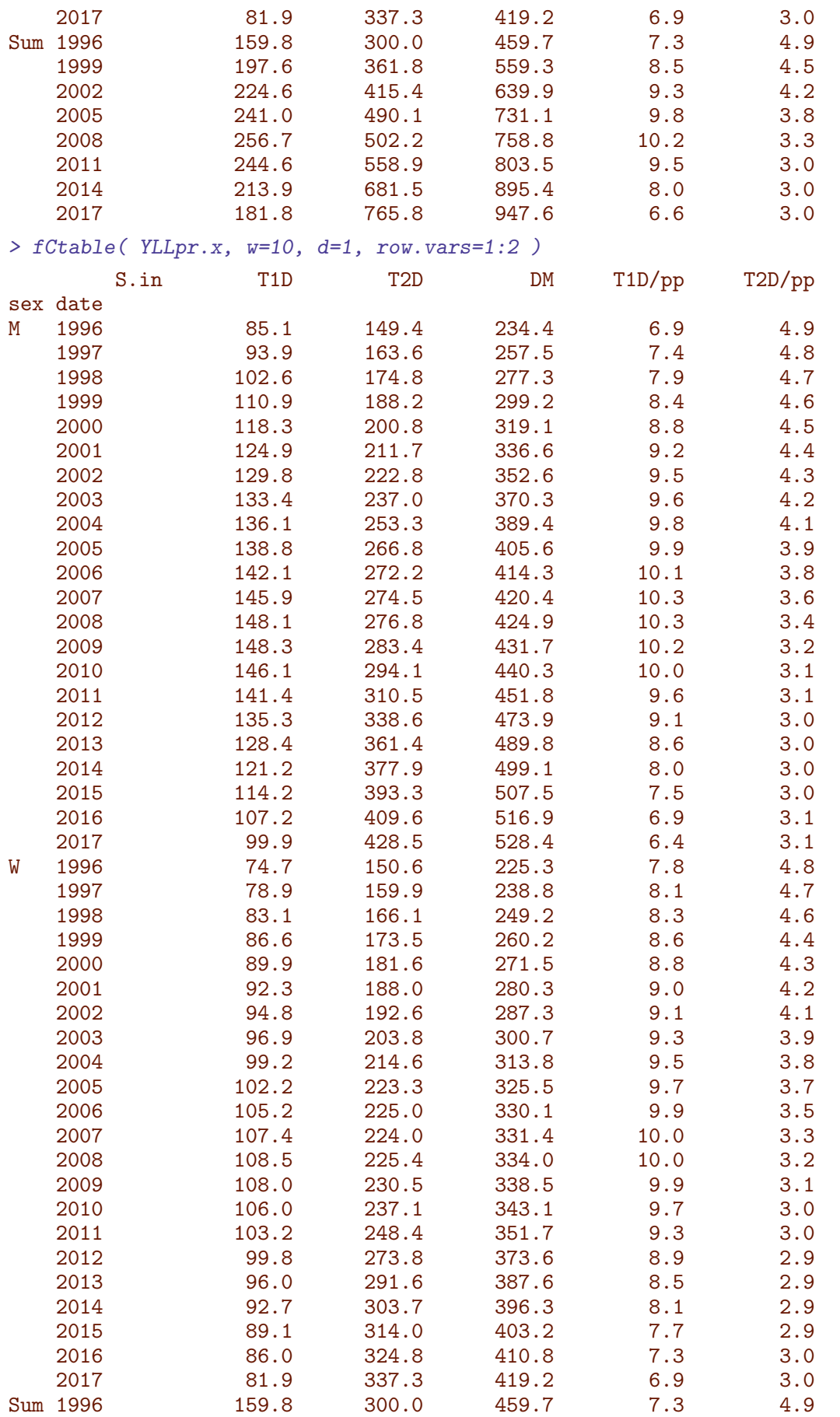

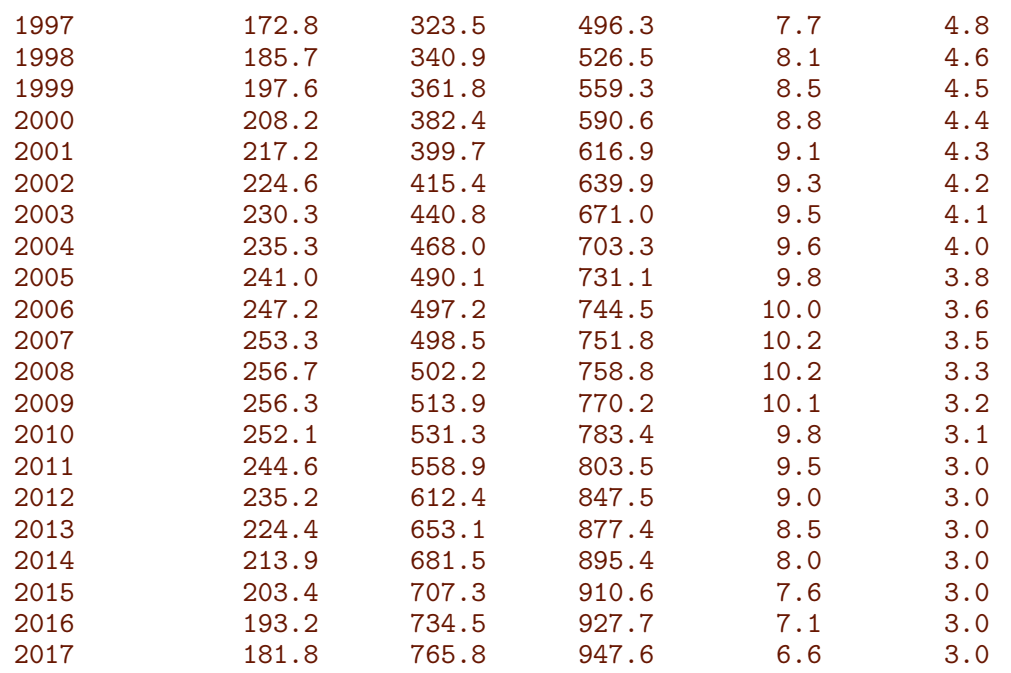

. . . and make a plot of these average numbers; these are shown in figure [12.19.](#page-298-0)

```
> par(\text{mar} = c(3,3,1,1), \text{mgp} = c(3,1,0)/1.6, \text{bty} = "n", \text{las} = 1)> fYLLpp <- function(){
+ plot( NA,
+ xlim=c(1996,2017),<br>+ xlim=c(0,13) vars
        ylim=c(0,13), yaxs="i",
+ xlab="Date of prevalence",
+ ylab="Average years lost to diabetes per patient")
+ abline( h=1:15, col=gray(0.9) )
+ axis( side=1, at=1996:2017, tcl=-0.2, labels=NA )
+ # axis( side=2, at=0:6*2, tcl=-0.3, labels=NA )
+ axis( side=2, at=0:13 , tcl=-0.3, labels=NA )
+ matlines( as.numeric(dimnames(YLLpr.p)[[2]]),
+ cbind( YLLpr.p["M",,"T1D"],
+ YLLpr.p['M", "T2D"],<br>+ YLLpr.p['W", "T1D"]YLLpr.p["W",,"T1D"],
+ YLLpr.p["W",,"T2D"] ),
+ col=rep(c("blue","red"),each=2), lty=c("21","solid"),
+ lend="butt", lwd=4, type="l" )
+ }
> fYLLpp()
```
#### Incident cases

Here we multiply the years of life lost classified by sex type and age with the incident number of cases each year, and sum it over ages. This means that we are incuding years lost to diabetes in the future from the newly entered persons in each year. Note that we are now referring to persons collected over a period of a year, so we use the average of the YLL from the first and last day of the year:

> str( YLL )

<span id="page-298-0"></span>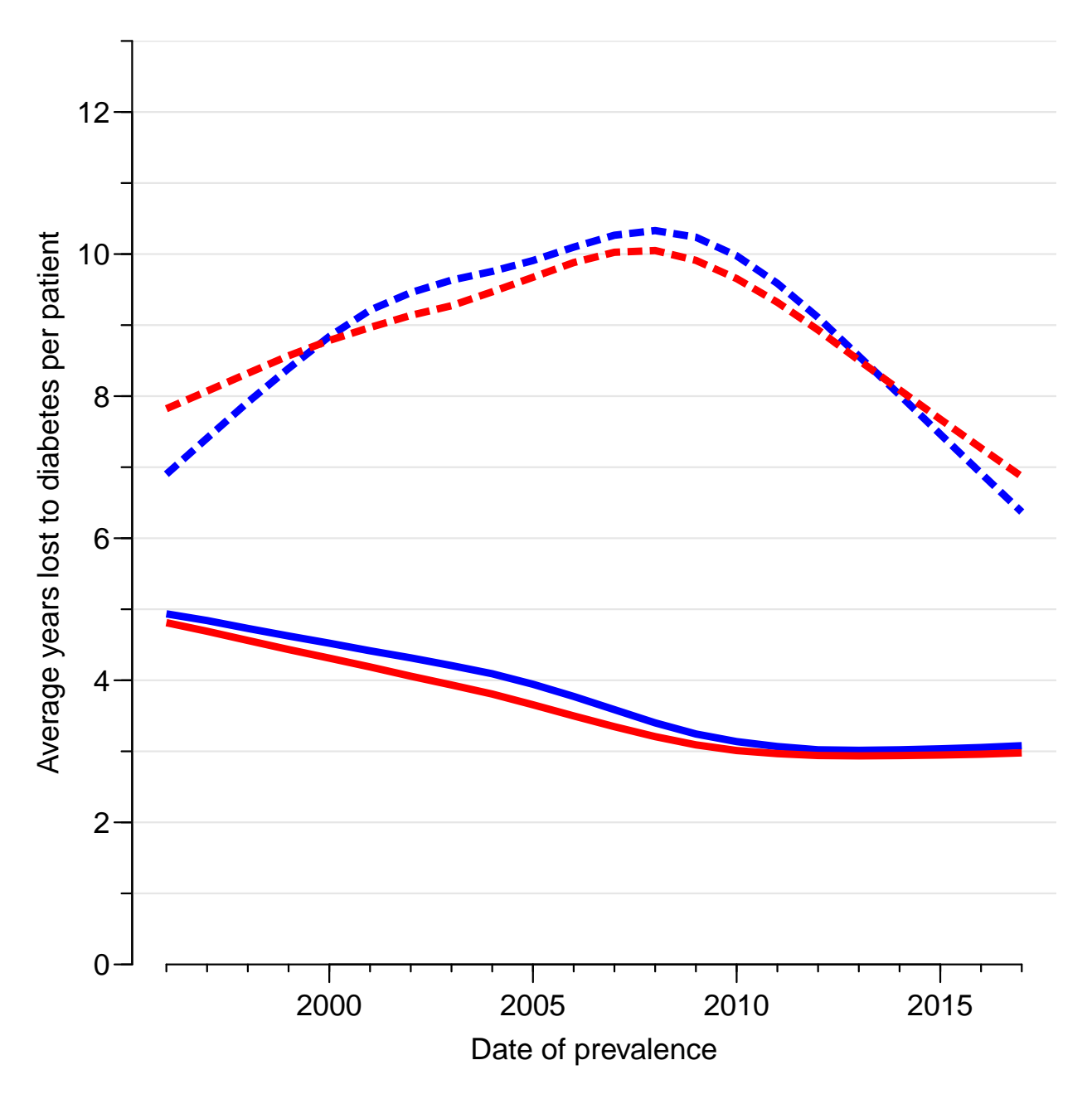

Figure 12.19: Future years of life lost to diabetes per patient alive each year 1996–2017. Blue lines are men, red women, dotted lines are T1D and full lines T2D. Note again, that since the figures refer to prevalent cases, numbers from one year are part of subsequent years as well. ./graph/yll-cod-YLLpr-pp

```
num [1:2, 1:22, 1:2, 1:100, 1:5] 3.37 6.04 3.69 6.08 4 ...
 - attr(*, "dimnames")=List of 5
  ..$ sex : chr [1:2] "M" "W"
  ..$ date: chr [1:22] "1996" "1997" "1998" "1999" ...
  ..$ S.in: chr [1:2] "T1D" "T2D"
  ..$ A.in: chr [1:100] "0" "1" "2" "3" ...
  ..$ CoD : chr [1:5] "D-CVD" "D-Can" "D-Res" "D-Oth" ...
> YLLic <- YLL[,-dim(YLL)[2],,,] * 0
> str( YLLic )
```

```
num [1:2, 1:21, 1:2, 1:100, 1:5] 0 0 0 0 0 0 0 0 0 0 ...
- attr(*, "dimnames")=List of 5
 ..$ sex : chr [1:2] "M" "W"
 ..$ date: chr [1:21] "1996" "1997" "1998" "1999" ...
 ..$ S.in: chr [1:2] "T1D" "T2D"
 ..$ A.in: chr [1:100] "0" "1" "2" "3" ...
 ..$ CoD : chr [1:5] "D-CVD" "D-Can" "D-Res" "D-Oth" ...
> for( i in 1:5 ) YLLic[,,,,i] < - (YLL[, -1 ,,i] ++ YLL[,-dim(YLL)[2],,,i])/2 * ic
> YLLic \leq apply( YLLic, c(1,2,3,5), sum )
> str( YLLic )
num [1:2, 1:21, 1:2, 1:5] 2536 2692 2748 2675 2827 ...
- attr(*, "dimnames")=List of 4
 ..$ sex : chr [1:2] "M" "W"
 ..$ date: chr [1:21] "1996" "1997" "1998" "1999" ...
 ..$ S.in: chr [1:2] "T1D" "T2D"
 ..$ CoD : chr [1:5] "D-CVD" "D-Can" "D-Res" "D-Oth" ...
> fCtable( addmargins( YLLic[,seq(3,21,3),,5], c(1,3) ),
         row.vars=1:2, d=1, w=10 )
       S.in T1D T2D Sum
sex date
M 1998 5,757.8 33,376.8 39,134.6
   2001 6,096.4 32,815.8 38,912.3
   2004 5,749.2 40,636.7 46,385.9
   2007 6,652.9 34,104.2 40,757.1
   2010 6,079.2 41,343.6 47,422.8
   2013 4,703.5 34,857.4 39,560.9
   2016 3,748.0 38,619.8 42,367.8
W 1998 4,335.4 26,082.7 30,418.1
   2001 4,334.4 24,678.6 29,012.9
   2004 4,180.1 32,055.8 36,236.0
   2007 4,419.4 25,293.3 29,712.8
   2010 4,090.7 29,556.3 33,647.0
   2013 3,421.8 26,917.2 30,339.0
   2016 2,652.9 28,177.2 30,830.1
Sum 1998 10,093.2 59,459.5 69,552.7
   2001 10,430.8 57,494.4 67,925.2
   2004 9,929.3 72,692.5 82,621.9
   2007 11,072.3 59,397.5 70,469.8
   2010 10,169.9 70,899.9
   2013 8,125.3 61,774.6 69,899.9
              2016 6,400.9 66,797.0 73,197.9
> fCtable( <math>\text{addmargins}( YLLic[,,,,5], c(1,3))</math>row.vars=1:2, d=1, w=10 )
       S.in T1D T2D Sum
sex date
M 1996 5,270.1 32,491.9 37,762.0
   1997 5,638.6 30,367.6 36,006.2
   1998 5,757.8 33,376.8 39,134.6
   1999 5,720.0 33,663.7 39,383.7
   2000 5,997.0 32,285.4
   2001 6,096.4 32,815.8 38,912.3
   2002 6,464.9 37,174.5 43,639.4
   2003 5,858.6 41,560.5 47,419.0
   2004 5,749.2 40,636.7 46,385.9
```
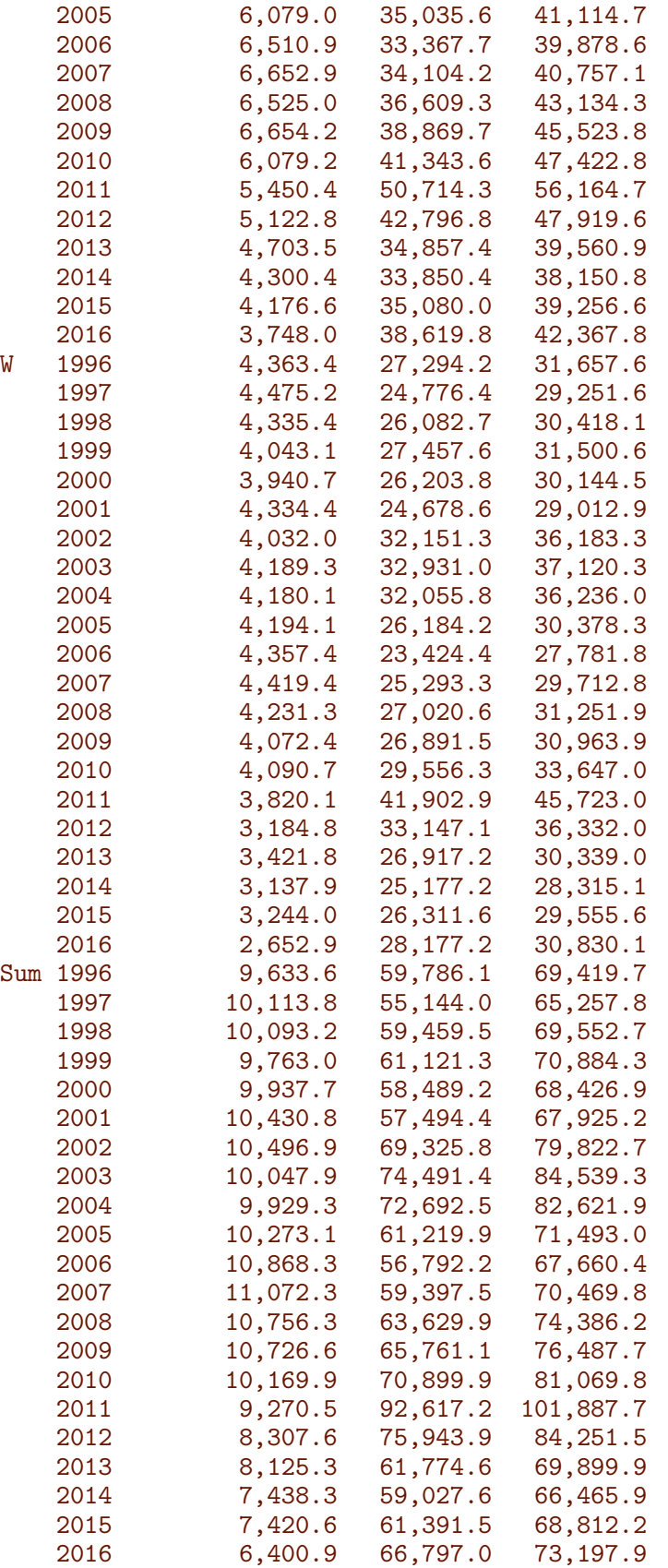

We can also graph these figures by type and sex:

```
> par( mar=c(3,4,1,1), mgp=c(3,1,0)/1.6, bty="n", las=1 )
> fYLLi <- function(){
+ plot( NA,
        xlim=c(1996.5,2017),
+ ylim=c(0,51), yaxs="i",
+ xlab="Year of diabetes diagnosis",
+ ylab="" )
+ mtext( "Future life years lost (1000s) to diabetes",
+ side=2, line=2, las=0, cex=1-0.17*(all(par('mfcol')==c(2,2))) )
+ abline( h=0:11*5, col=gray(0.9) )
+ axis( side=1, at=1996:2017, tcl=-0.3, labels=NA )
+ axis( side=2, at=0:10*5, tcl=-0.3, labels=NA )
+ matlines( as.numeric(dimnames(YLLic)[[2]])+0.5,
+ cbind( YLLic["M",,"T1D","Sum"],<br>+ YLLic["M",,"T2D","Sum"],
+<br>+<br>+ YLLic["W",,"T1D","Sum"],<br>+ YLLic["W",,"T1D","Sum"],
                   YLLic<sup>["W"</sup>,,"T1D","Sum"],
+ YLLic["W",,"T2D","Sum"] ) / 1000,
+ col=rep(c("blue","red"),each=2), lty=c("21","solid"),
+ lend="butt", lwd=4, type="l" )
+ }
> fYLLi()
```
We can also compute the *average* number of years lost among the diagnosed patients, so the burden per person diagnosed a given year.

```
> fCtable( YLLic.p <- YLLic[,,,5] / apply( ic, 1:3, sum ),
+ w=5, d=1, col.vars=c(3,1))
   S.in T1D T2D<br>sex M W M
    sex M W M W
date
1996 7.8 8.5 5.3 5.2
1997 8.2 9.2 5.2 5.0
1998 8.8 9.5 5.1 4.9
1999 9.7 9.8 5.0 4.8
2000 10.1 10.1 4.9 4.7
2001 10.4 10.4 4.8 4.5
2002 10.7 10.4 4.6 4.4
        2003 10.7 10.9 4.5 4.3
2004 11.3 10.8 4.4 4.1
2005 11.8 11.1 4.3 4.0
2006 11.8 11.4 4.1 3.9
2007 11.8 11.5 3.9 3.7
2008 12.0 11.5 3.7 3.6
2009 11.7 11.4 3.6 3.5
2010 11.5 11.1 3.5 3.4
2011 11.0 10.7 3.3 3.2
2012 10.5 10.1 3.3 3.3
2013 10.0 9.7 3.4 3.4
2014 9.2 9.2 3.4 3.4
2015 8.8 8.7 3.5 3.4
2016 8.1 8.4 3.6 3.6
> str( YLLic.p )
num [1:2, 1:21, 1:2] 7.77 8.46 8.24 9.15 8.76 ...
- attr(*, "dimnames")=List of 3
 ..$ sex : chr [1:2] "M" "W"
 ..$ date: chr [1:21] "1996" "1997" "1998" "1999" ...
 ..$ S.in: chr [1:2] "T1D" "T2D"
```
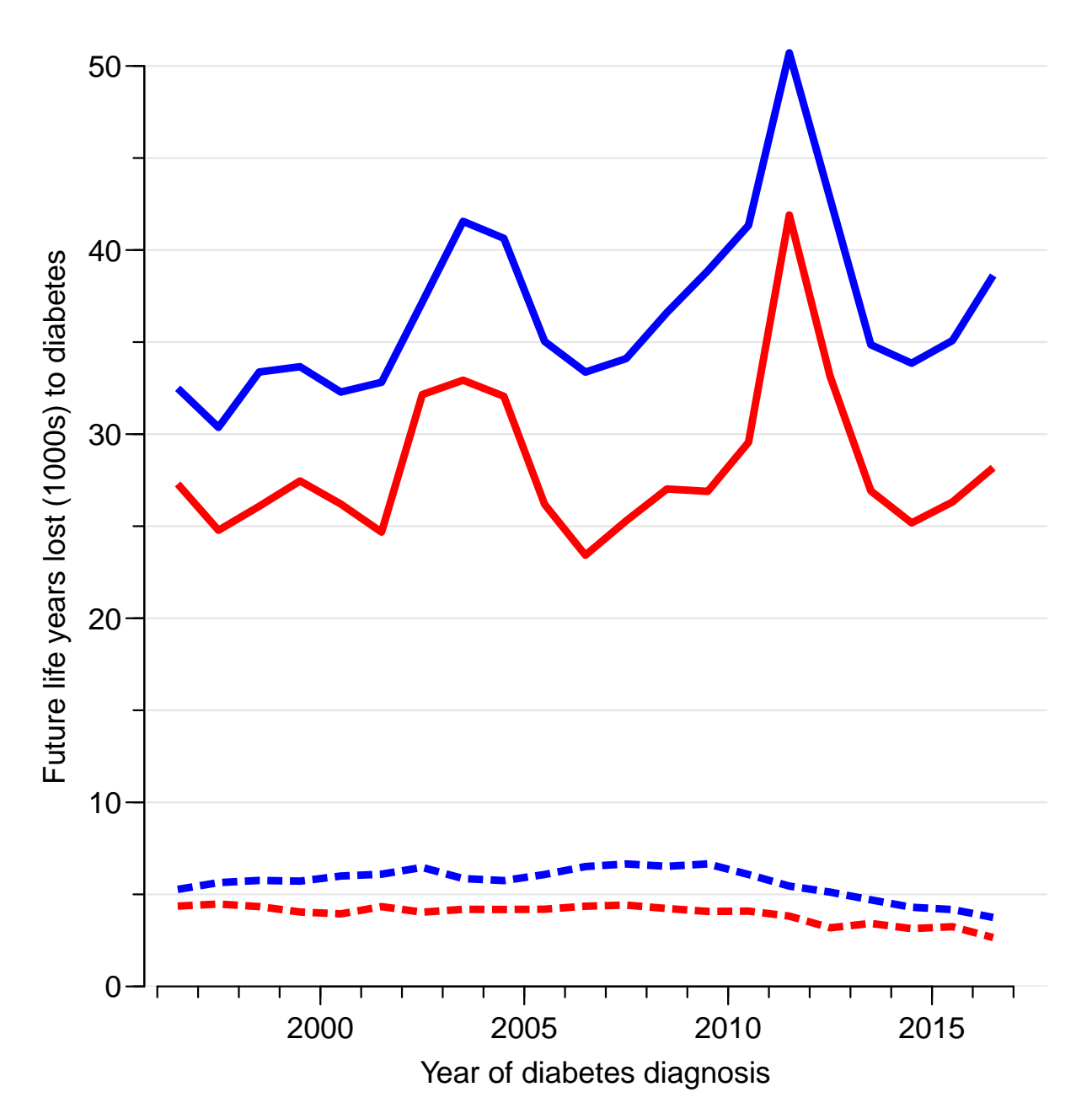

Figure 12.20: Future years of life lost to diabetes in patients newly diagnosed each year 1996–2016. Blue lines are men, red women, dotted lines are T1D and full lines T2D. ./graph/yll-cod-YLLic

. . . and make a plot of these average numbers:

```
> par(mar=c(3,3,1,1), ngp=c(3,1,0)/1.6, bty="n", las=1)> fYLLipp <- function(){
+ plot( NA,
       xlim=c(1996.5,2017),
+ ylim=c(0,13), yaxs="i",
+ xlab="Year of diabetes diagnosis",
+ ylab="Years lost to diabetes per patient")
+ abline(h=0:13, col=gray(0.9))
+ axis( side=1, at=1996:2017, tcl=-0.3, labels=NA )
```

```
+ axis( side=2, at=0:13, tcl=-0.3, labels=NA )
+ matlines( as.numeric(dimnames(YLLic.p)[[2]])+0.5,
+ cbind(YLLic.p["M",,"T1D"],<br>+ YLLic.p["M",,"T2D"],
+<br>+<br>+ YLLic.p["W",,"T2D"],<br>+ YLLic.p["W",,"T1D"]
                   YLLic.p["W",,"T1D"],
+ YLLic.p["W",,"T2D"] ),
+ col=rep(c("blue","red"),each=2), lty=c("21","solid"),
+ lend="butt", lwd=4, type="l" )
+ }
> fYLLipp()
```
We see that the patterns for incident and prevalent cases is very much the same, owing to the fact that the age-distributionas are quite similar.

```
> # utility to plot thins in corners
> cnr \le function(x=4, y=97) { xy \le par("usr")
+ list(x = xy[1] * (1-x/100) + xy[2] * x/100,
       y = xy[3] * (1-y/100) + xy[4] * y/100)> par( mfrow=c(2,2), mar=c(3,3,1,1), oma=c(0,1,0,0), mgp=c(3,1,0)/1.6, bty="n", las=1 )
> fYLL() ; text( cnr(), "a", font=2, adj=c(0,1))
> fYLLpp() ; text( cnr(), "b", font=2, adj=c(0,1) )
> fYLLi() ; text( cnr(), "c", font=2, adj=c(0,1) )
> fYLLipp() ; text( cnr(), "d", font=2, adj=c(0,1))
> par( mfcol=c(2,2), mar=c(3,3,1,1), oma=c(0,1,0,0), mgp=c(3,1,0)/1.6, bty="n", las=1 )
> fYLL() ; text( cnr(), "a", font=2, adj=c(0,1))
> fYLLpp() ; text( cnr(), "c", font=2, adj=c(0,1) )
> fYLLi() ; text( cnr(), "b", font=2, adj=c(0,1))
> fYLLipp() ; text( cnr(), "d", font=2, adj=c(0,1))
```
---------------------- 2019-05-27 at 15:44:08 Time elapsed: 00:02:07 ----------------------

. . . now input from ltr.tex

## 12.8 Life time risk

```
> library(Epi)
> start()---------------------------------------
Home: E:/workdata/705093/BXC/demoDM/nyr
Time: 2019-03-27 16:50:13
---------------------------------------
```

```
> load( file="../nydata/trmods.Rda" )
> load( file="../nydata/inits.Rda" )
> str( T1cvd$M$data )
```
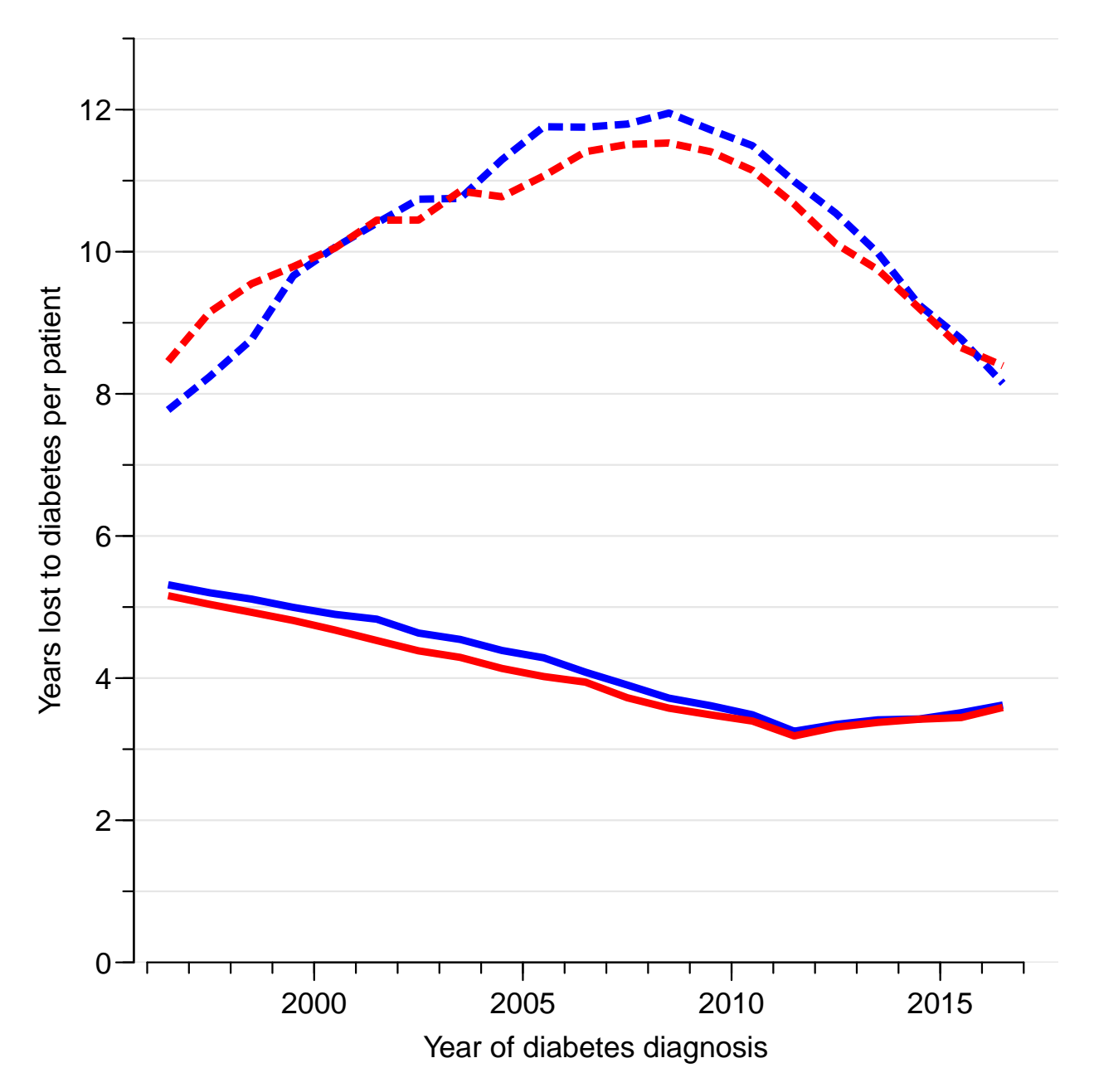

Figure 12.21: Future years of life lost to diabetes per patient diagnosed each year 1996–2016. Blue lines are men, red women, dotted lines are T1D and full lines T2D. This is an average of the years of life lost by age, averaged by the age-distribution of diagnosed patients. T1D is much higher than T2D because the persons diagnosed with T1D are much younger. ./graph/yll-cod-YLLic-pp

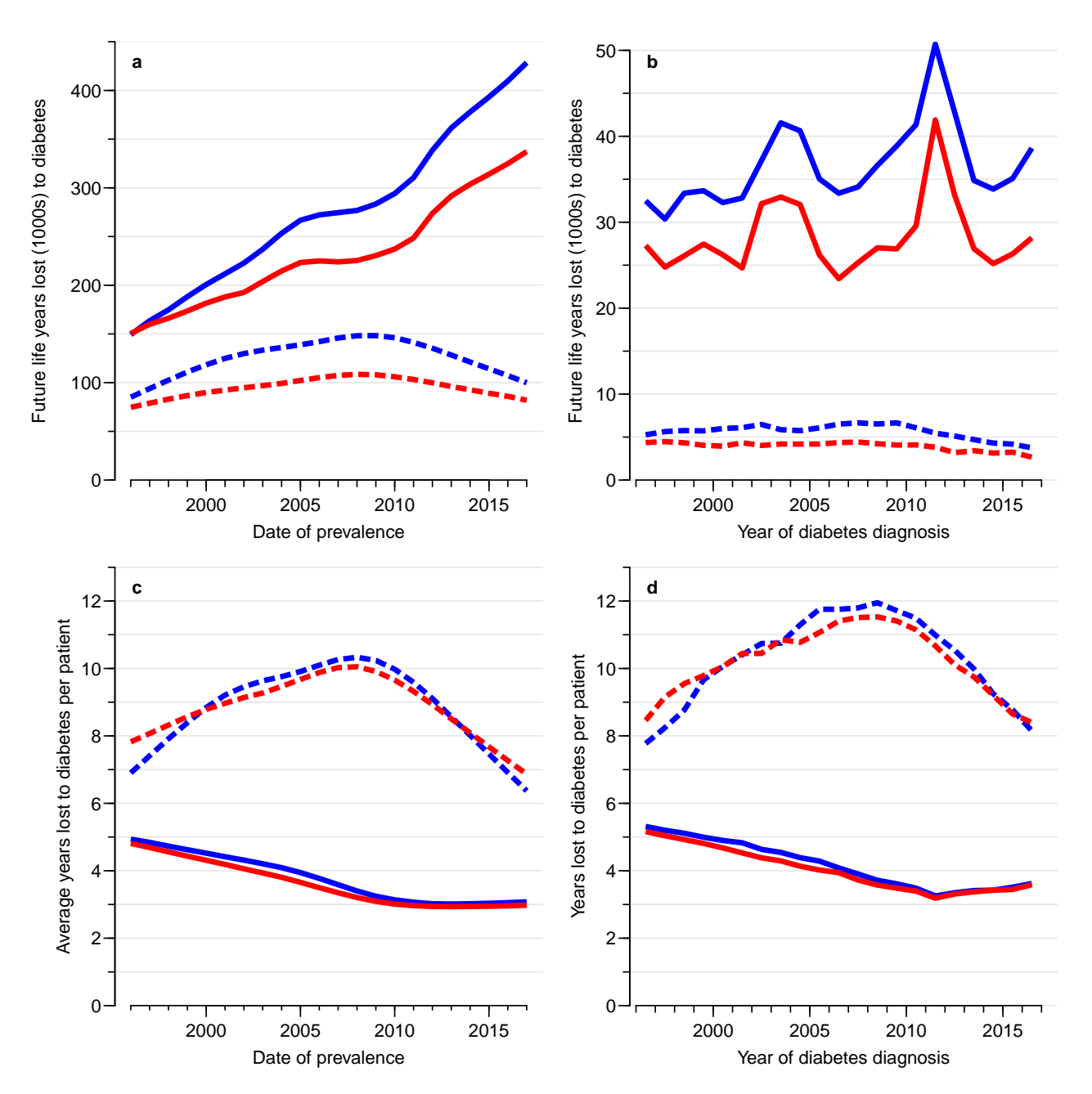

Figure 12.22: Liftetime lost lost to diabetes in the Danish population:

a: Total future lifetime lost for persons with diabetes prevalent at each date.

b: Future lifetime lost per person with diabetes at each date.

c: Total future lifetime lost for newly diagnosed persons each calendar year.

d: Future lifetime lost per person for newly diagnosed persons each calendar year. ./graph/yll-cod-YLL4

```
'data.frame': 88397 obs. of 18 variables:
$ sex : Factor w/ 2 levels "M", "W": 1 1 1 1 1 1 1 1 1 1 ...
$ state: Factor w/ 3 levels "noDM","T1","T2": 2 2 2 2 2 2 2 2 2 2 ...
$ A : num  0 0 0 0 0 0 0 0 0 0 ...
$ P : num 1997 1999 1999 2000 2000 ...
$ C : num 1996 1998 1999 1999 1999 ...
$ dur : num 0.1 0.1 0.1 0.1 0.35 0.1 0.1 0.1 0.35 0.1 ...
$ Dcvd : num  0 0 0 0 0 0 0 0 0 0 ...
$ Dcan : num  0 0 0 0 0 0 0 0 0 0 ...
$ Dres : num  0 0 0 0 0 0 0 0 0 0 ...
$ Doth : num 0 0 0 0 0 0 0 0 0 0 ...
\text{\$ Y} : num 1.43e-04 2.26e-05 7.67e-05 3.79e-04 1.76e-04 ...<br>\text{\$ T1} : num 0 0 0 0 0 0 0 0 0 0 ...
       : num 0000000000...$T2 : num  0 0 0 0 0 0 0 0 0 0 ...
$ D : num  0 0 0 0 0 0 0 0 0 0 ...
$ Ax : num 0.667 0.667 0.333 0.667 0.667 ...
$ Px : num 1997 1999 2000 2000 2000 ...
$ Cx : num 1997 1999 1999 2000 2000 ...
$ gP : Factor w/ 7 levels "1996-1998", "1999-2001",..: 1 2 2 2 2 2 3 3 3 3 ...
```
In order to assess the lifetime risk of T1D and T2D we need a slightly different set up of the states of disease and death than the one used when evaluating the years of life lost; instead of death states classified by cause of death we need death states classified by disease state before death, that is as seen in figure ??:

```
> states <- levels( T1cvd$M$data$state )
> ( states <- c( states, paste0("D-", states ) ) )
[1] "noDM" "T1" "T2" "D-noDM" "D-T1" "D-T2"
> Tm \leq matrix(NA, 6, 6)
> rownames(Tm) <-+ colnames(Tm) <- states
> Tm["noDM",c("T1","T2","D-noDM")] <-
+ Tm["T1","D-T1"] <-
+ Tm["T2","D-T2"] <- 1
> boxes.matrix( Tm, boxpos=list(x=rep(c(10,90),each=3),
+ y=rep(c(50,90,10),2)),
+ hmult=3 )
```
# 12.9 Transition probabilities for life time risk

We now set up state-transition matrices for each sex and date (the date where we take cross-sectional rates to compute state occupancy probabilities), one per age, all stored in an array. The last two dimensions of the array form the transition matrix, at a given time (age, the third last dimension):

```
> int < -1/12> a.pt \leq seq(int, 100, int) - int/2
> states <- rownames( Tm )
> Tr <- ZArray( list( sex = levels(T1cvd$M$data$sex),
+ date = 1996:2017,
+ age = a.pt,<br>+ from = state
                    from = states,to = states) )
> fC( length(Tr) ) ; str( Tr )
```
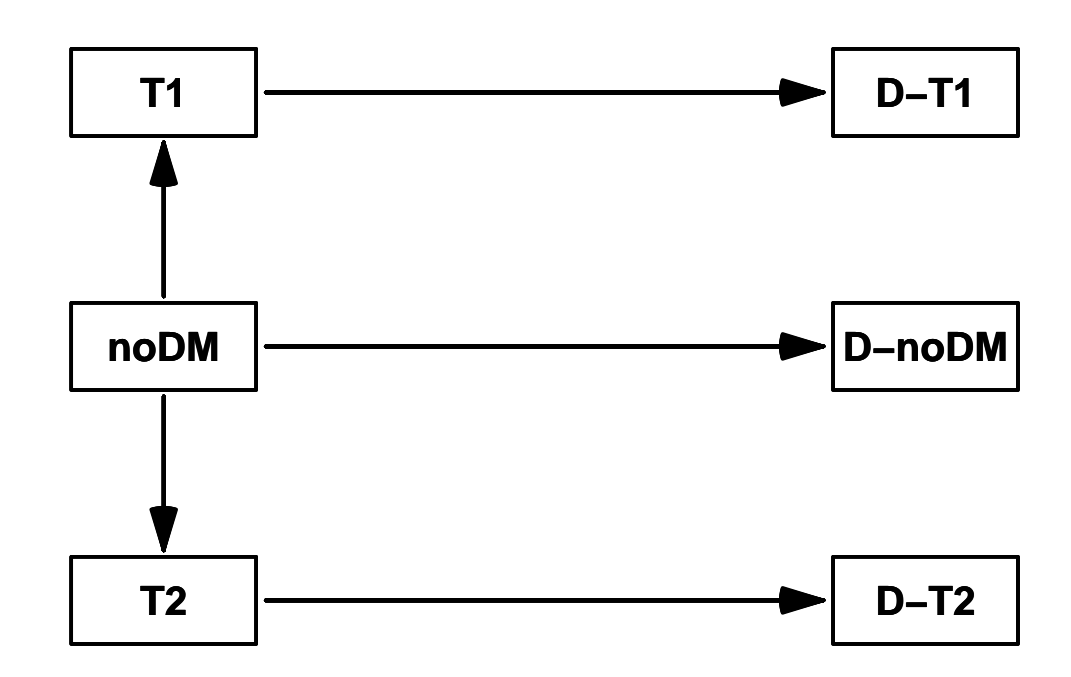

Figure 12.23: States used in the calculation of life-time risk of T1D and T2D. Note that the rates are identical to (or simple sums of) rates used in the setup shown in figure [12.1.](#page-243-0) ./graph/ltr-boxltr

```
[1] "1,900,800"
num [1:2, 1:22, 1:1200, 1:6, 1:6] 0 0 0 0 0 0 0 0 0 0 ...
- attr(*, "dimnames")=List of 5
 ..$ sex : chr [1:2] "M" "W"
 ..$ date: chr [1:22] "1996" "1997" "1998" "1999" ...
 .$ age : chr [1:1200] "0.0416666666666667" "0.125" "0.208333333333333333" "0.291666666666667"
 ..$ from: chr [1:6] "noDM" "T1" "T2" "D-noDM" ...
  ..$ to : chr [1:6] "noDM" "T1" "T2" "D-noDM" ...
```
So we now fill the transition probabilities in; recall that the variable Y in the dataset rt is measured in millenia, so when we make predictions for 1-month intervals we must do this for a value of Y equal to  $1/12000$  (that is  $int/1000$ ).

We fill in the transition probabilities by just using the cumulative intensities over the intervals; when these are so small as in this case they are extremely close to the transition probabilities. Furthermore we use the sum of the cause-specific mortalities to represent the

```
> system.time(
+ for( sx in dimnames(Tr)[[1]] )
+ for( dd in dimnames(Tr)[[2]] )
+ {
+ nd <- data.frame( Px = as.numeric(dd),
A x = a. p t,+ Y = \frac{int}{1000} )<br>+ Tr[sx, dd, , "noDM", "T1" ] < - ci.+ Tr[sx,dd,,"noDM","T1" ] <- ci.pred( nDT1[[sx]], nd )[,1]
+ Tr[sx, dd, "noDM", "T2" ] \leftarrow ci.pred( nDT2[[sx]], nd)[, 1]+
+ Tr[sx,dd,,"noDM","D-noDM"] <- ci.pred( nDcvd[[sx]], nd )[,1]+
                                  ci.pred( nDcan[[sx]], nd)[,1]+
```

```
+<br>
+
ci.pred(nDres[[sx]], nd )[,1]+<br>
ci.pred(nDoth[[sx]], nd )[,1]
                                       ci.pred( nDoth[[sx]], nd)[,1]++ Tr[sx, dd, "T1", "D-T1" ] \leftarrow ci.pred( T1cvd[[sx]], nd)[, 1] +<br>ci.pred(T1can[[sx]], nd)[, 1] ++<br>
+ ci.pred( T1can[[sx]], nd )[,1]+<br>
ci.pred( T1res[[sx]], nd )[,1]+
+<br>
+
ci.pred( T1res[[sx]], nd )[,1]+<br>
ci.pred( T1oth[[sx]], nd )[,1]
                                       ci.pred( T1oth[[sx]], nd )[,1]
+<br>++ Tr[sx, dd, T2", "D-T2" ] \leftarrow ci.pred(T2cvd[[sx]], nd)[, 1] +<br>ci.pred(T2can[[sx]], nd)[, 1] ++ ci.pred( T2can[[sx]], nd )[,1]+
                                       ci.pred( T2res[[sx]], nd )[,1]++ ci.pred( T2oth[[sx]], nd )[,1]<br>+ } )
     + } )
   user system elapsed<br>7.03    1.47    8.50
            1.47
> Tdiag \leftarrow 1 - apply( Tr, 1:4, sum )
> for( i in 1:dim(Tr)[5] ) Tr[,,,i,i] <- Tdiag[,,,i]
> range( Tr )
[1] 0 1
```
We can inspect three instances of the transition probability matrices; we multiply by  $10<sup>6</sup>$  to get readable numbers (remember these are 1-month transition probabilities).

```
> fCtable( addmargins(Tr["M","2016",c(30,50,70)*12,,]*10^6,3),
```
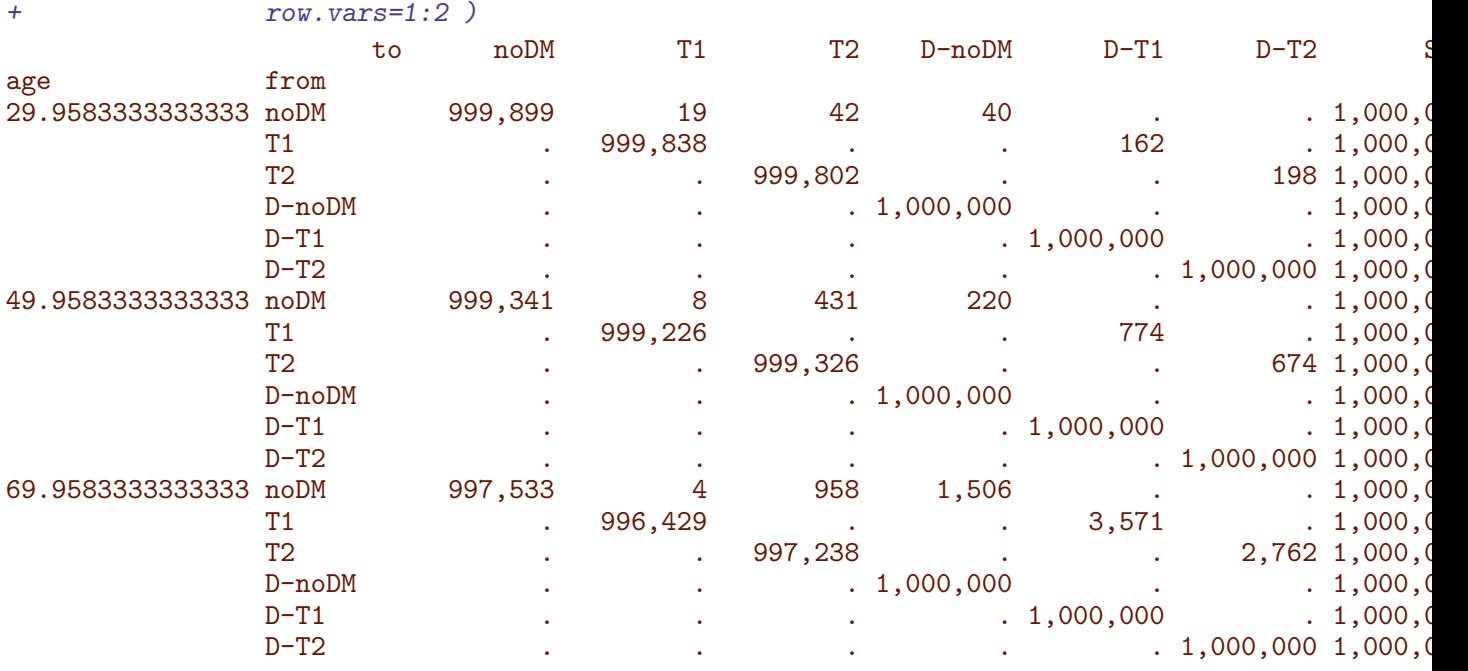

# 12.10 State occupancy probabilities

We can now compute state occupancy probabilities from various starting points; we only use noDM as starting state but starting ages for calculation of cumulative risk as well as expected sojourn time in states. Note that we are computing the state occupancy probabilities at the borders of the age-intervals, using starting age 0.

```
> Pr \leq ZArray( c( dimnames(Tr)[1:2],
+ list( age = c(0,a.pt+int/2), # border of age intervals
+ state = states ) ) )
> str(Pr)num [1:2, 1:22, 1:1201, 1:6] 0 0 0 0 0 0 0 0 0 0 ...
- attr(*, "dimnames")=List of 4
 ..$ sex : chr [1:2] "M" "W"
 ..$ date : chr [1:22] "1996" "1997" "1998" "1999" ...
 ..$ age : chr [1:1201] "0" "0.0833333333333333" "0.166666666666667" "0.25" ...
 ..$ state: chr [1:6] "noDM" "T1" "T2" "D-noDM" ...
```
Now it only remains to fill values into the object:

```
> system.time(
+ for( sx in dimnames(Pr)[[1]] ) # sex
+ for( dd in dimnames(Pr)[[2]] ) # date.in
+ {
+ # for ages before the probability is 1 for the initial state
+ Pr[sx, dd, 1, "noDM"] \leftarrow 1+ # and transitions occur at the remaining ages
     for( ca in 2:dim(Pr)[3] )
+ Pr[sx, dd, ca, ] \leftarrow Pr[sx, dd, ca-1, ] \frac{1}{2} \frac{1}{2} \frac{1}{2} \frac{1}{2} \frac{1}{2} \frac{1}{2} \frac{1}{2} \frac{1}{2}+ } )
   user system elapsed
   0.78 0.00 0.78
```
We check sanity of resulting array:

```
> range( Pr ) ; range( apply( Pr, 1:3, sum ) )
[1] 0 1
[1] 1 1
```
Thus we now have the state occupancy probabilities for all 6 states by age, each of these classified by the conditioning variables (entry characteristics): sex and calendar time.

To illustrate how this pans out over life we plot the state probabilities:

```
> xr \le function(x) c(x,rev(x))> vr \le function(x, v=0*x) c(x, rev(y))
> clr <- c("forestgreen","orange","red")
> clr <- c( clr, adjustcolor( rev(clr), alpha.f=0.5 ) )
> str(Pr)num [1:2, 1:22, 1:1201, 1:6] 1 1 1 1 1 1 1 1 1 1 1 ...
 - attr(*, "dimnames")=List of 4
  ..$ sex : chr [1:2] "M" "W"
  ..$ date : chr [1:22] "1996" "1997" "1998" "1999" ...
  ..$ age : chr [1:1201] "0" "0.0833333333333333" "0.166666666666667" "0.25" ...
  ..$ state: chr [1:6] "noDM" "T1" "T2" "D-noDM" ...
> Px \leftarrow Pr[,, c(1,1,3,2,5,6,4)]> Px[,,,1] <- 0
> Px \leftarrow aperm( apply(Px, 1:3, cumsum), c(2:4,1))> aa <- as.numeric(dimnames(Pr)[['age']])
> pp <- "2011"
> sx <- "M"
> a1 \leftarrow function(){
+ axis( side=1, at=0:10*10 )
+ axis( side=1, at=0:20*5, labels=NA, tcl=-0.3 )
```

```
+ }
> a2 <- function(s,n=TRUE){
+ axis( side=s, at=0:10/10, if(!n) labels=NA )
+ axis( side=s, at=0:20/20, labels=NA, tcl=-0.3 )
+ axis( side=s, at=0:100/100, labels=NA, tcl=-0.15 )
       + }
> pl \le function( sx, pp, yl=c(50,100))
+ {
+ plot( NA, xlim=yl, ylim=c(0,1),
+ xaxs="i", yaxs="i",
+ xaxt="n", yaxt="n",+ xlab="", ylab="" )
+ for( i in 1:6 )
+ polygon( xr(aa), yr(Px[sx,pp,,i],Px[sx,pp,,i+1]),
          col=clr[i], border="transparent")
+ lines( aa, Px[sx,pp,,4] )
+ }
> yrs <- paste(2006+0:2*5)
> par( mfrow=c(3,2), mar=c(1,1.5,1,1.5), oma=c(3,2,2,2),
+ mgp=c(3,1,0)/1.6, bty="n", las=1 )
> for( yy in yrs )
++ p1("M", yy) ; a1(); a2(2,T); a2(4,F)
+ pl("W",yy,c(100,50)) ; a1() ; a2(2,T) ; a2(4,T)
+ }
> mtext( c("Men", "Women"), at=c(1,3)/4, side=3, outer=TRUE, cex=0.66)
> mtext( yrs, at=c(5,3,1)/6, side=2, outer=TRUE, line=1, las=0, cex=0.66 )
> mtext( c("Age"), at=c(1,3)/4, side=1, outer=TRUE, line=1.5, cex=0.66 )
```
## 12.11 Cumulative risk of T2D

```
\frac{1}{2} str( Pr)
num [1:2, 1:22, 1:1201, 1:6] 1 1 1 1 1 1 1 1 1 1 ...
- attr(*, "dimnames")=List of 4
 ..$ sex : chr [1:2] "M" "W"
 ..$ date : chr [1:22] "1996" "1997" "1998" "1999" ...
 ..$ age : chr [1:1201] "0" "0.0833333333333333" "0.166666666666667" "0.25" ...
  ..$ state: chr [1:6] "noDM" "T1" "T2" "D-noDM" ...
> cr2 <- Pr[,,,"T2"] + Pr[,,,"D-T2"]
\gt str(cr2)
num [1:2, 1:22, 1:1201] 0 0 0 0 0 0 0 0 0 0 ...
 - attr(*, "dimnames")=List of 3
  ..$ sex : chr [1:2] "M" "W"
  ..$ date: chr [1:22] "1996" "1997" "1998" "1999" ...
  ..$ age : chr [1:1201] "0" "0.0833333333333333" "0.166666666666667" "0.25" ...
> aa <- as.numeric(dimnames(Pr)[['age']])
> pp <- c(2000,2004,2008,2012,2016)
> a1 \le function(){
+ axis( side=1, at=0:10*10 )
+ axis( side=1, at=0:20*5, labels=NA, tcl=-0.3 )
+ }
> a2 \leftarrow function(s=2,n=TRUE){
       axis( side=s, at=0:10*10, if(!n) labels=NA )
```
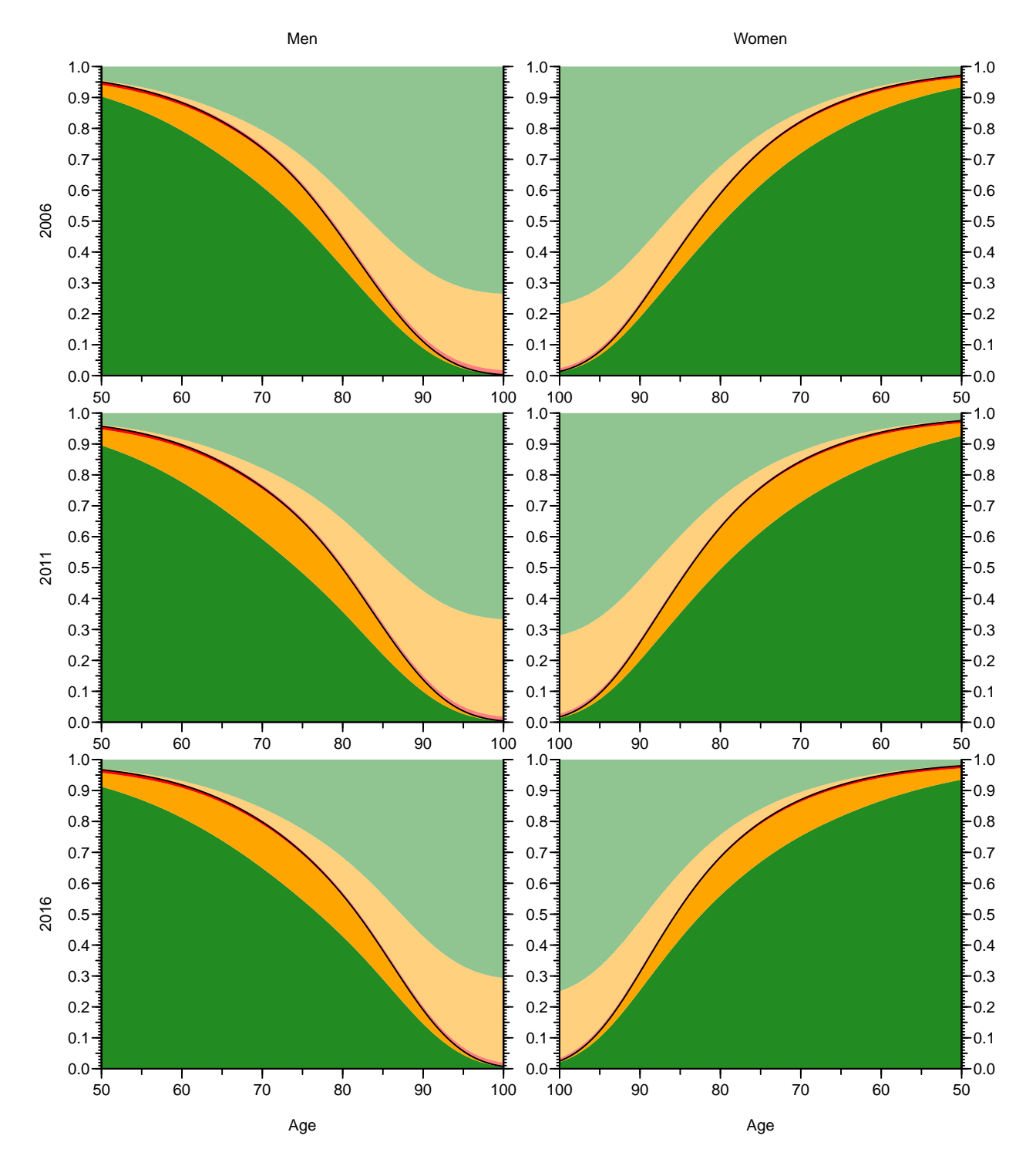

Figure 12.24: Probability of being in the state noDM (green), T2D (orange), T1D (red), or dead from each of these states (pale colors). ./graph/ltr-st-occ

```
+ axis( side=s, at=0:20*5, labels=NA, tcl=-0.3 )
+ axis( side=s, at=0:100, labels=NA, tcl=-0.15)
        \mathcal{F}> par( mfrow=c(2,1), mar=c(3,1,1,1), oma=c(2,2,0,2), mgp=c(3,1,0)/1.6 )
> for( sx in c("M","W") ){
```

```
+ cl <- ifelse(sx=="M","blue","red")
+ plot( NA, xlim=c(0,100), ylim=c(0,33),
+ xaxs="i", yaxs="i",
+ xaxt="n", yaxt="n",+ xlab="", ylab="" )
+ matlines( aa, t(cr2[sx,paste(pp),]*100),
+ lty=1, lwd=3, col=cl )
+ a1() ; a2(2) ; a2(4)
+ text( 5,30, sx, col=cl, font=2, cex=2 )
+ text( 95, cr2[sx,paste(pp),1200]*100+c(1,1,1,1,-7)/7, paste(pp), adj=c(1,0), col=cl )
+ abline(v=45,h=cr2[sx,"2016",12*45+1]*100)
+ }
> mtext( "Cumulative risk of T2D (%)", line=1, side=4, outer=TRUE, las=0 )
```
# 12.12 Lifetime risk of diabetes

As an alternative to this we can now show the cumulative risks of T1D resp. T2D (and their sum) and how this has evolved over time:

> round( ftable(  $Pr[,$ ,  $c("50", "100"),$ ],  $row.vars=c(3,2)$   $)*100, 1)$ 

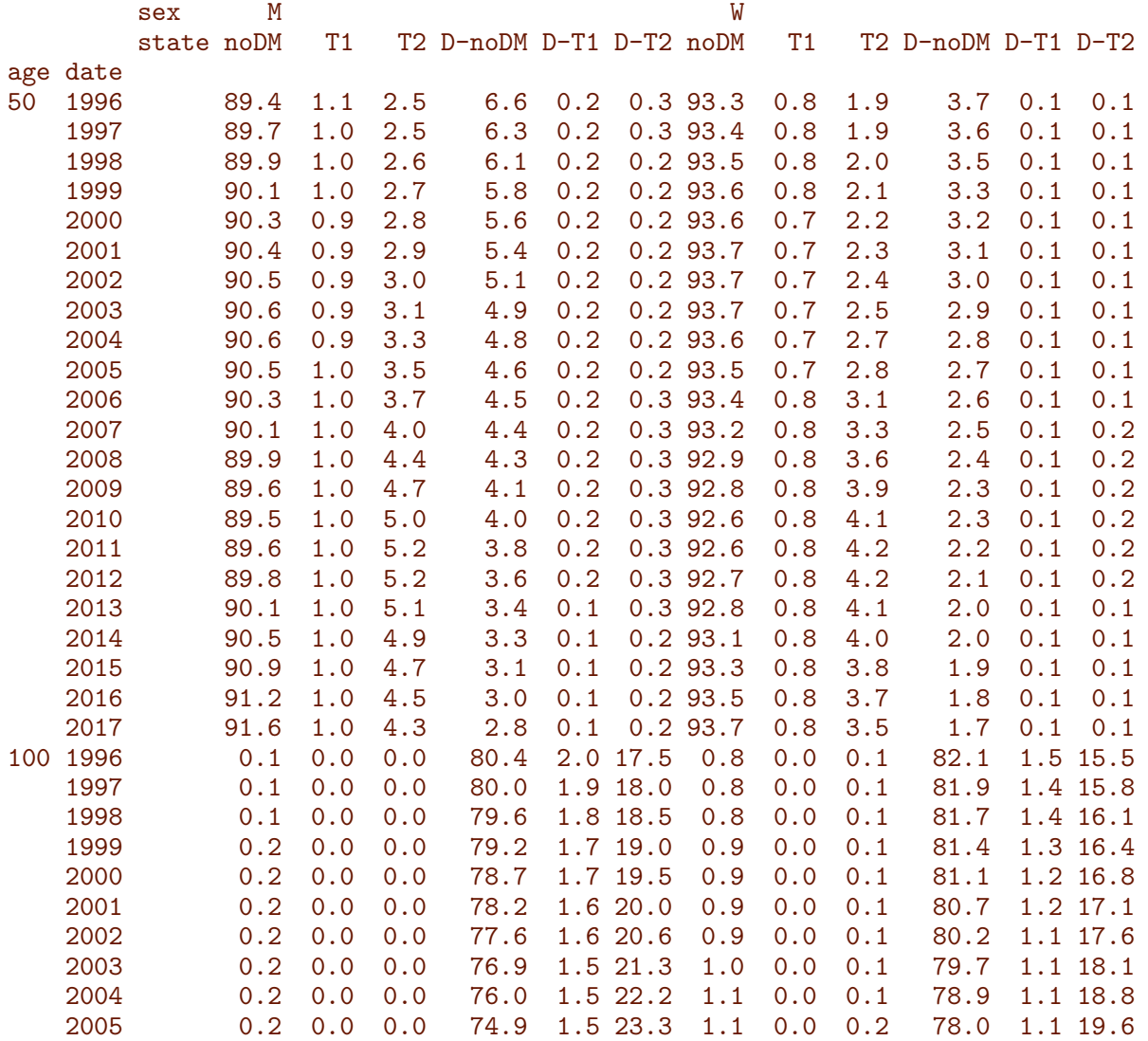

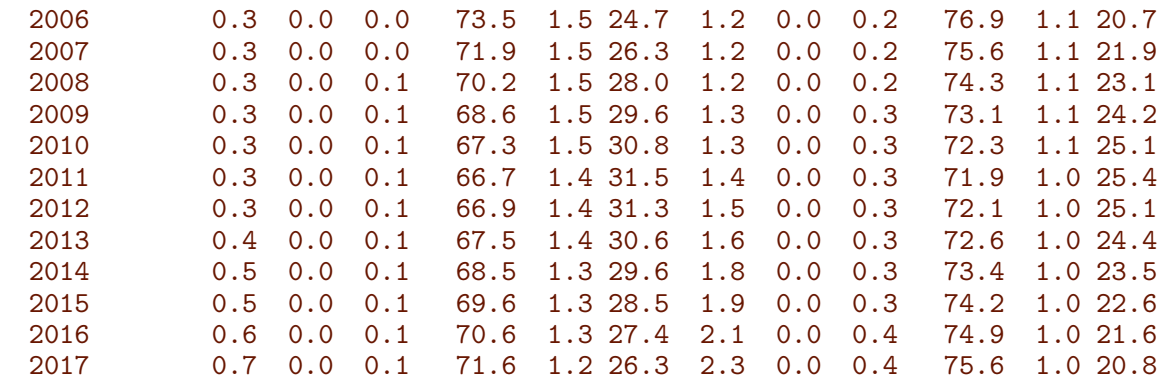

> cPr <- addmargins( Pr[,,,2:3] + Pr[,,,5:6], 4 )\*100

> round( ftable( cPr[,,c("50","100"),], row.vars=2 ), 1 )

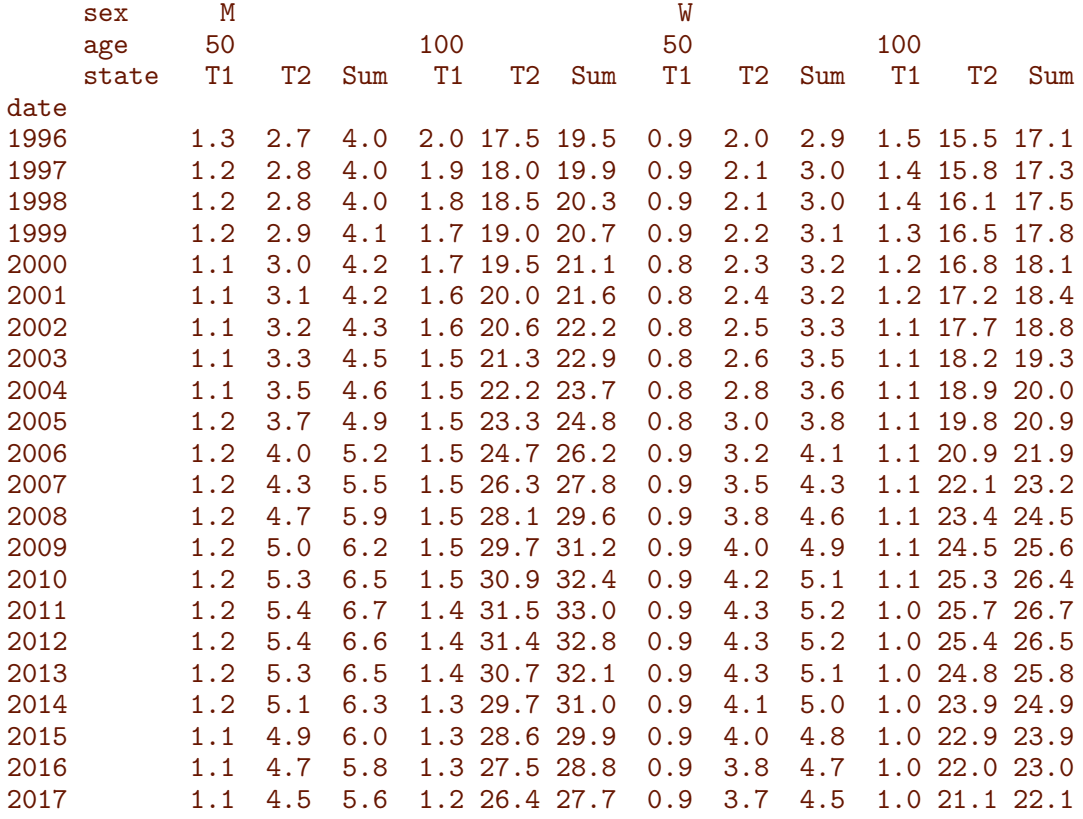

> round( ftable( $cPr[,$ , $c("50", "100"),$ ],  $col.vars=c(3,1,4)$ ), 1)

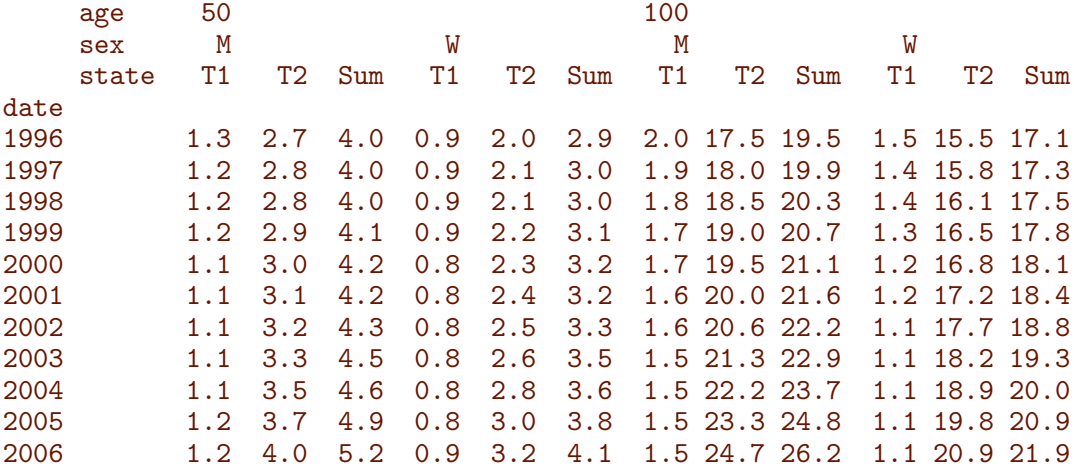

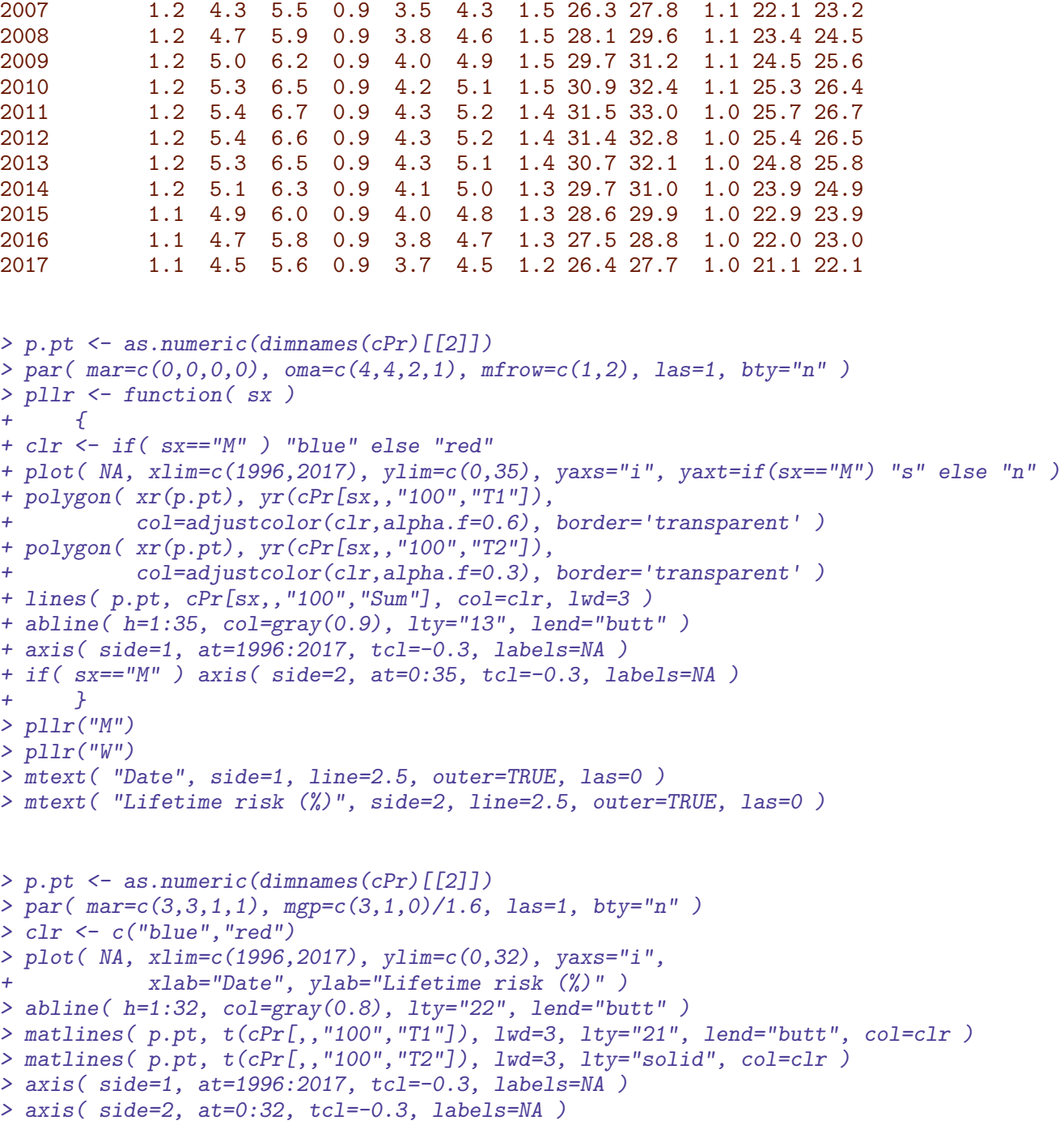

## 12.12.1 Sojourn times

From the array with state occupancy probabilities we can compute the expected sojourn times without DM, with T1D and with T2D as simple integrals of the probabilities. Since the array Pr contains the probabilities we can easily compute the expected time spent without diabetes and with T1D resp. T2D.

```
> trz <- function( y ) sum( y[-1]-diff(y)/2 )
> Sj <- apply(Pr[,,,1:3], c(1,2,4), trz) * int
> round( ftable( addmargins(Sj,3), row.vars=2 ), 1 )
```
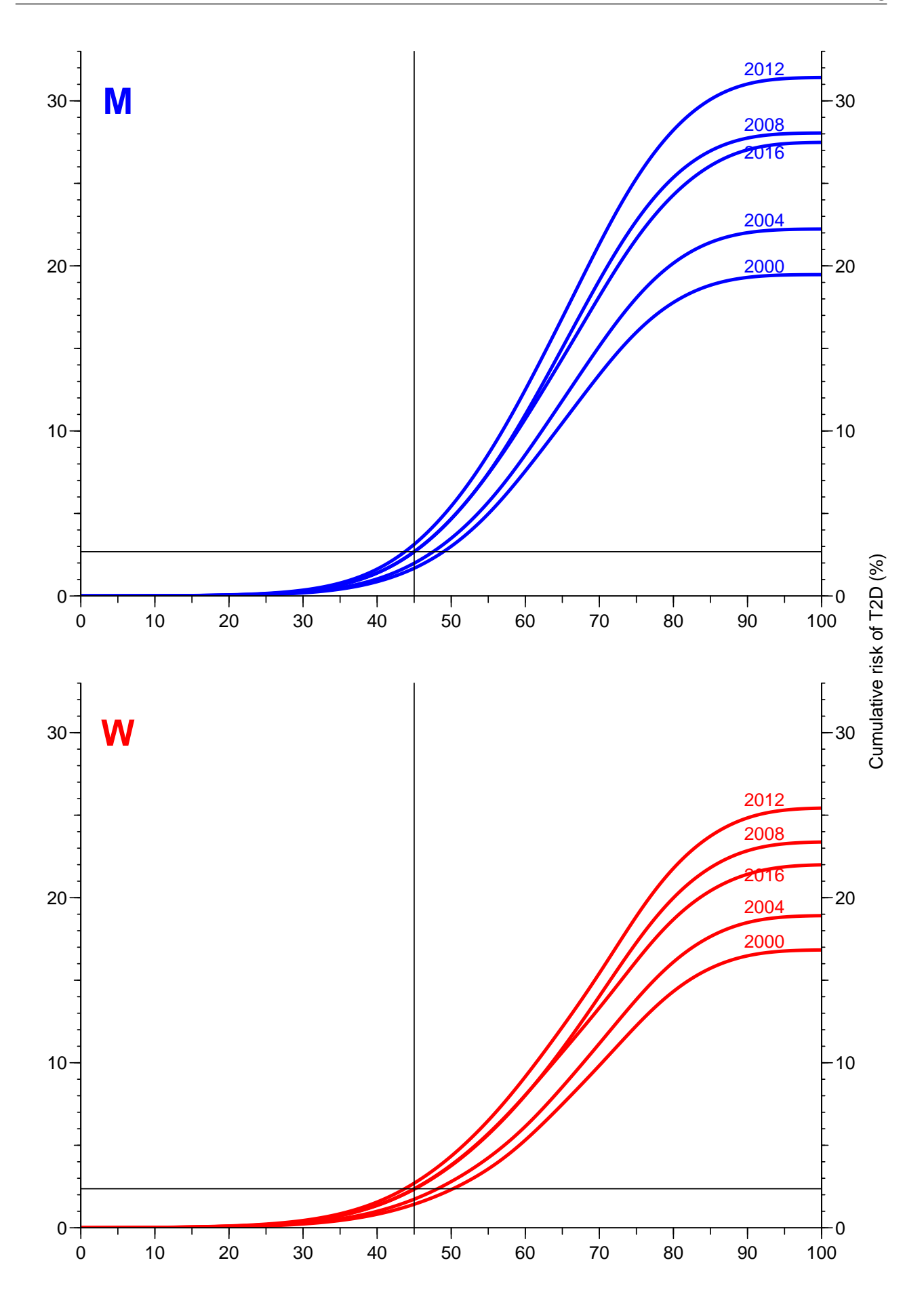

ltr.tex

Figure 12.25: Cumulative risk of T2D for men and women, at selected dates. ./graph/ltr-cr2

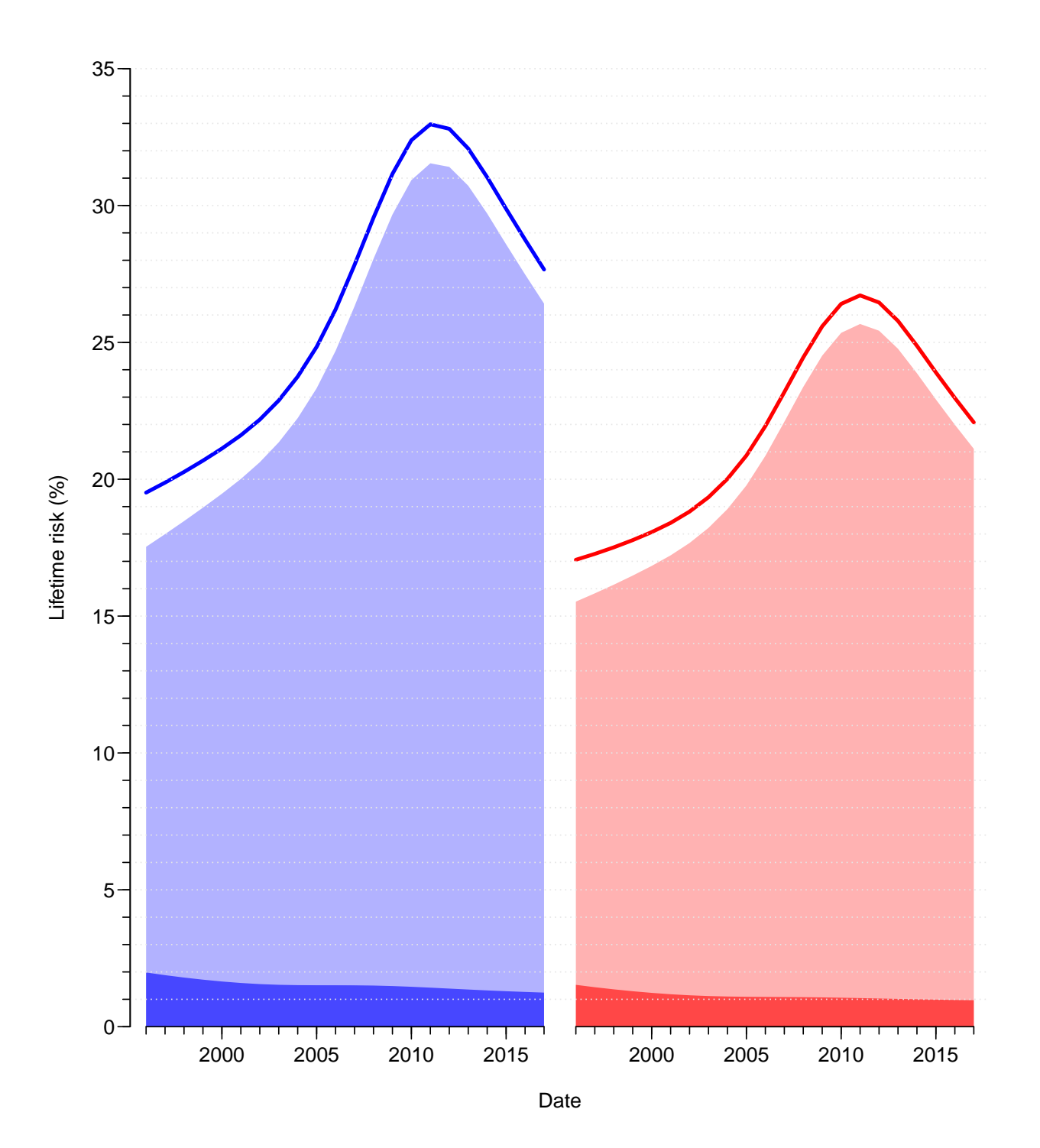

Figure 12.26: Lifetime risk of diabetes in Denmark at different calendar times. The dense area at the bottom is the lifetime risk of T1D, the total shaded area is the lifetime risk of T2D, and the line at the top shows the lifetime risk of any of the two types of diabetes. Blue is men, red is women. ./graph/ltr-cumrisk

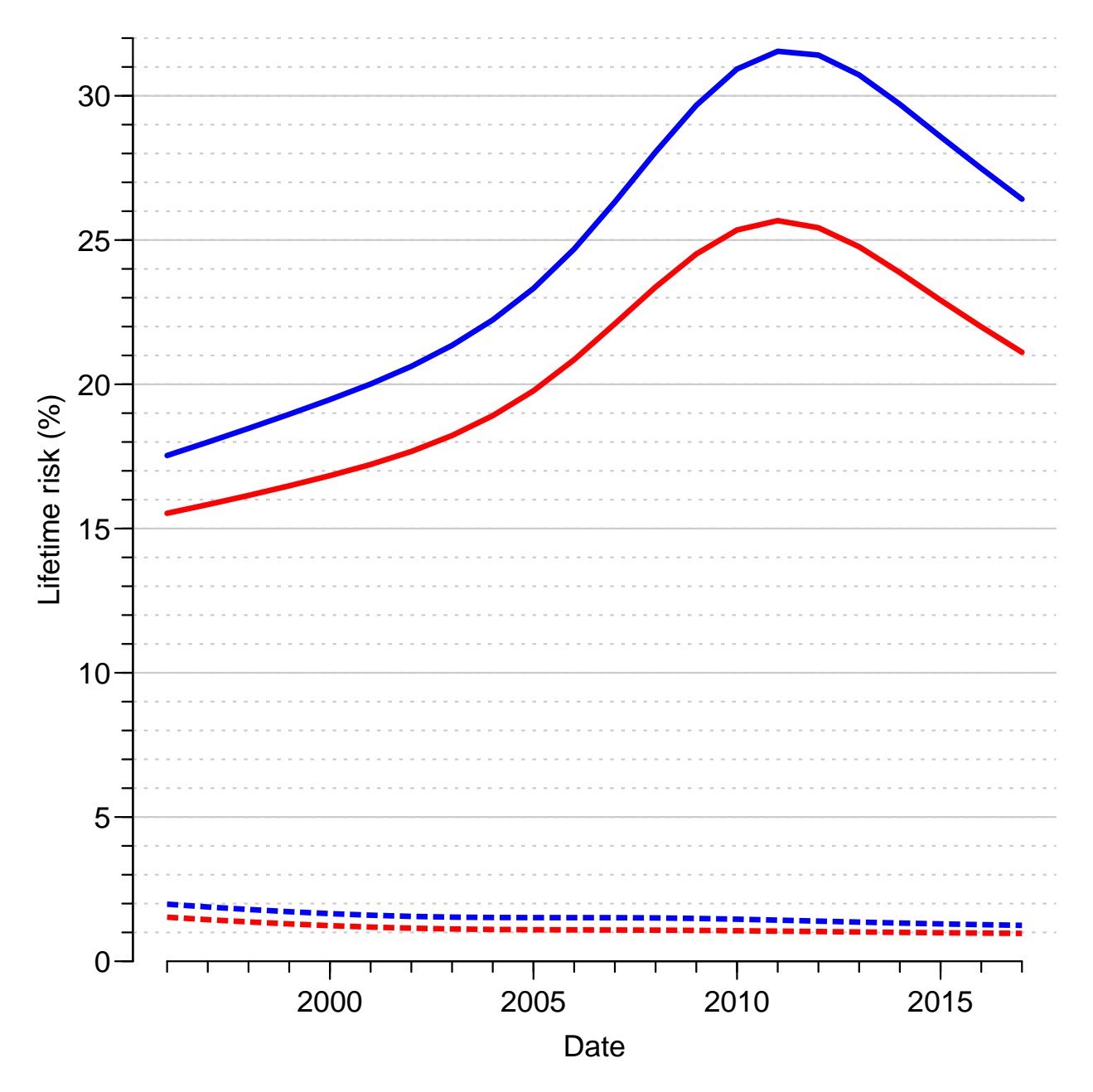

Figure 12.27: Lifetime risk of diabetes in Denmark at different calendar times. The broken lines are lifetime risk of T1D, the full lines is lifetime risk of T2D. Blue is men, red is women. ./graph/ltr-cumrline

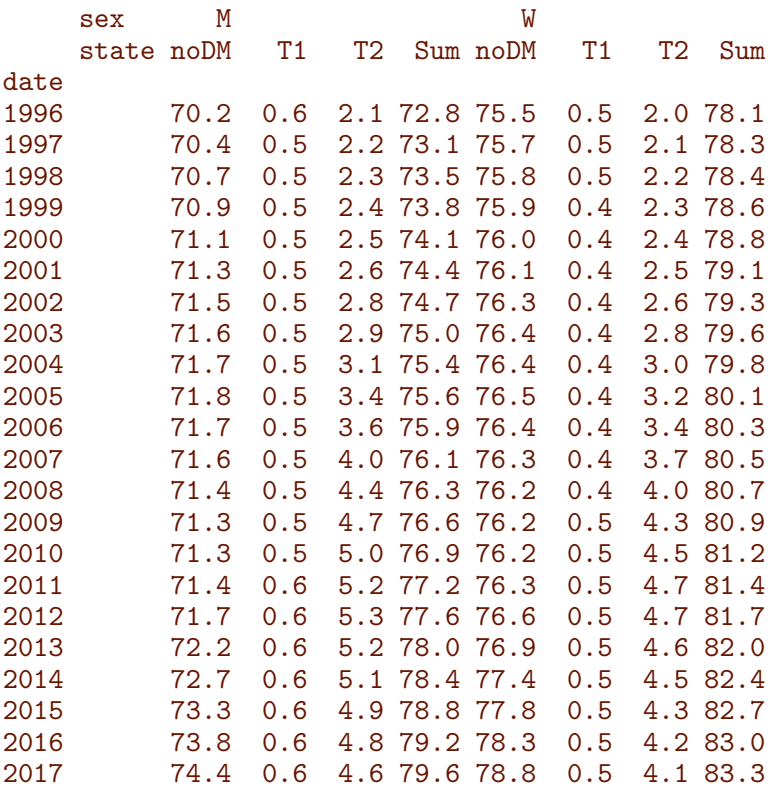

To compensate the effect of the increasing life expectancy, we also compute the expected percentage of life that is spent with T1D, respectively T2D:

```
> Pj <- sweep( Sj, 1:2, apply( Sj, 1:2, sum ), "/" )
> Pj[,,1] <- Pj[,,2] + Pj[,,3]
> Pj \leftarrow Pj[,, c(2,3,1)]
> dimnames(Pj)[[3]][3] <- "DM"
> str( Pj )num [1:2, 1:22, 1:3] 0.00762 0.00624 0.00729 0.00599 0.007 ...
- attr(*, "dimnames")=List of 3
 ..$ sex : chr [1:2] "M" "W"
  ..$ date : chr [1:22] "1996" "1997" "1998" "1999" ...
  ..$ state: chr [1:3] "T1" "T2" "DM"
> round( ftable( Pj*100, row.vars=2 ), 1 )
    sex M W
    state T1 T2 DM T1 T2 DM
date
1996 0.8 2.8 3.6 0.6 2.6 3.2
1997 0.7 3.0 3.7 0.6 2.7 3.3
1998 0.7 3.1 3.8 0.6 2.8 3.4
1999 0.7 3.2 3.9 0.6 2.9 3.5
2000 0.7 3.4 4.0 0.5 3.0 3.6
2001 0.6 3.5 4.2 0.5 3.2 3.7
2002 0.6 3.7 4.3 0.5 3.3 3.8
2003 0.6 3.9 4.5 0.5 3.5 4.0
2004 0.6 4.1 4.8 0.5 3.7 4.2
2005 0.7 4.4 5.1 0.5 4.0 4.5
2006 0.7 4.8 5.5 0.5 4.3 4.8
2007 0.7 5.2 5.9 0.5 4.6 5.2
```
2008 0.7 5.7 6.4 0.6 5.0 5.5

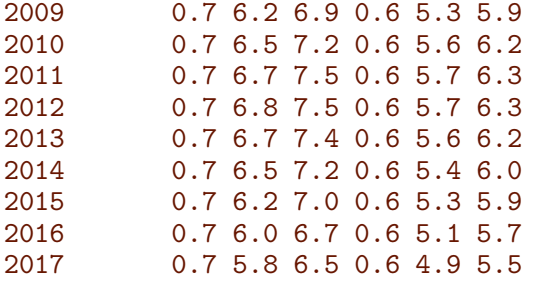

In order to create a table for the article we load the table of year of life lost:

```
> LR <- cPr[,paste(seq(1996,2017,3)),"100",1:2]
> str( LR )num [1:2, 1:8, 1:2] 1.98 1.53 1.72 1.3 1.56 ...
 - attr(*, "dimnames")=List of 3
 ..$ sex : chr [1:2] "M" "W"
 ..$ date : chr [1:8] "1996" "1999" "2002" "2005" ...
  ..$ state: chr [1:2] "T1" "T2"
> load( "../nydata/Yll.Rda" )
> str( YLL )
num [1:2, 1:22, 1:2, 1:100, 1:5] 3.37 6.04 3.69 6.08 4 ...
 - attr(*, "dimnames")=List of 5
 ..$ sex : chr [1:2] "M" "W"
 ..$ date: chr [1:22] "1996" "1997" "1998" "1999" ...
 ..$ S.in: chr [1:2] "T1D" "T2D"
  ..$ A.in: chr [1:100] "0" "1" "2" "3" ...
  ..$ CoD : chr [1:5] "D-CVD" "D-Can" "D-Res" "D-Oth" ...
> yl1 <- YLL[,paste(seq(1996,2017,3)),"T1D",paste(1:3*20),"Sum"]
> yl2 <- YLL[,paste(seq(1996,2017,3)),"T2D",paste(2:4*20),"Sum"]
> str( yl1 )
num [1:2, 1:8, 1:3] 9.74 11.21 11.6 11.83 12.93 ...
- attr(*, "dimnames")=List of 3
  ..$ sex : chr [1:2] "M" "W"
  ..$ date: chr [1:8] "1996" "1999" "2002" "2005" ...
  ..$ A.in: chr [1:3] "20" "40" "60"
> str( yl2 )
num [1:2, 1:8, 1:3] 9.46 9.54 8.71 8.65 8.05 ...
 - attr(*, "dimnames")=List of 3
 ..$ sex : chr [1:2] "M" "W"
  ..$ date: chr [1:8] "1996" "1999" "2002" "2005" ...
  ..$ A.in: chr [1:3] "40" "60" "80"
> str(Sj)num [1:2, 1:22, 1:3] 70.2 75.5 70.4 75.7 70.7 ...
 - attr(*, "dimnames")=List of 3
 ..$ sex : chr [1:2] "M" "W"
  ..$ date : chr [1:22] "1996" "1997" "1998" "1999" ...
  ..$ state: chr [1:3] "noDM" "T1" "T2"
> Sjx <- Sj[,paste(seq(1996,2017,3)),c(1:2,rep(1:3,3))]
> dimnames(Sjx)[[3]][1:9] <- c("LR:T1","LR:T2",
+ paste("T1:",dimnames(yl1)[[3]],sep=""),
+ paste("T2:",dimnames(yl2)[[3]],sep=""),
                              "Sj: noDM")
> dimnames( Sjx )
```

```
$sex
[1] "M" "W"
$date
[1] "1996" "1999" "2002" "2005" "2008" "2011" "2014" "2017"
$state
[1] "LR:T1"      "LR:T2"       "T1:20"       "T1:40"       "T1:60"       "T2:40"       "T2:60"         "Si: noDM" "T1"          "T2"
              [8] "T2:80" "Sj: noDM" "T1" "T2"
> Sjx[,,1:2 ] \leq LR
> Sjx[,,1:3+2] <- yl1
> Sjx[,,1:3+5] <- yl2
> names( dimnames( Six) )[3] <- ""
> round( ftable( Sjx, row.vars=1:2 ), 1 )
        LR:T1 LR:T2 T1:20 T1:40 T1:60 T2:40 T2:60 T2:80 Sj: noDM T1 T2
sex date<br>M 1996
M 1996 2.0 17.5 9.7 8.3 4.7 9.5 5.7 2.0 70.2 0.6 2.1
   1999 1.7 19.0 11.6 10.0 6.1 8.7 5.2 1.9 70.9 0.5 2.4
   2002 1.6 20.6 12.9 11.1 6.9 8.1 4.9 1.8
   2005 1.5 23.3 13.5 11.6 7.3 7.3 4.4 1.7 71.8 0.5 3.4
   2008 1.5 28.1 13.9 12.0 7.8 6.4 3.9 1.4 71.4 0.5 4.4
   2011 1.4 31.5 12.6 11.0 7.5 5.7 3.5 1.3 71.4 0.6 5.2
   2014 1.3 29.7 10.4 9.1 6.4 5.6 3.6 1.4 72.7 0.6 5.1
   2017 1.2 26.4 8.2 7.3 5.2 5.7 3.7 1.6 74.4 0.6 4.6
W 1996 1.5 15.5 11.2 9.7 6.4 9.5 6.3 2.5 75.5 0.5 2.0
   1999 1.3 16.5 11.8 10.3 7.1 8.6 5.7 2.3 75.9 0.4 2.3
   2002 1.1 17.7 12.2 10.8 7.7 7.8 5.1 2.1 76.3 0.4 2.6
          1.1 19.8 12.7 11.2 8.1 7.0 4.6 1.9 76.5 0.4 3.2<br>1.1 23.4 12.9 11.4 8.4 6.2 4.0 1.6 76.2 0.4 4.0
   2008 1.1 23.4 12.9 11.4 8.4 6.2 4.0 1.6 76.2 0.4 4.0
   2011 1.0 25.7 11.7 10.4 7.9 5.7 3.7 1.5
   2014 1.0 23.9 10.0 9.0 6.9 5.6 3.7 1.5 77.4 0.5 4.5
   2017 1.0 21.1 8.4 7.6 6.0 5.7 3.8 1.6 78.8 0.5 4.1
> round( ftable( Sjx, row.vars=1:2 ), 2 )
        LR:T1 LR:T2 T1:20 T1:40 T1:60 T2:40 T2:60 T2:80 Sj: noDM T1 T2
sex date
M 1996 1.98 17.53 9.74 8.32 4.73 9.46 5.71 2.04 70.22 0.56 2.07
   1999 1.72 18.96 11.60 9.99 6.06 8.71 5.25 1.89 70.87 0.50 2.39
        1.56 20.62 12.93 11.14 6.95 8.05 4.86 1.78
   2005 1.51 23.32 13.52 11.61 7.33 7.31 4.45 1.65 71.77 0.50 3.36
   2008 1.50 28.05 13.86 11.95 7.85 6.36 3.89 1.41 71.44 0.53 4.36
   2011 1.43 31.54 12.61 10.97 7.51 5.72 3.53 1.30 71.43 0.55 5.21
   2014 1.32 29.71 10.40 9.13 6.42 5.64 3.55 1.41
   2017 1.25 26.42 8.24 7.28 5.18 5.72 3.68 1.58 74.38 0.59 4.62
W 1996 1.53 15.53 11.21 9.68 6.35 9.54 6.35 2.53 75.54 0.49 2.04
   1999 1.30 16.48 11.83 10.34 7.13 8.65 5.71 2.31 75.90 0.44 2.30
   2002 1.15 17.67 12.21 10.75 7.67 7.83 5.13 2.10
   2005 1.09 19.77 12.66 11.16 8.13 7.00 4.55 1.86 76.47 0.42 3.17
   2008 1.08 23.37 12.90 11.38 8.43 6.18 3.99 1.60 76.24 0.45 4.02
   2011 1.04 25.67 11.70 10.40 7.88 5.70 3.70 1.47 76.29 0.47 4.66
   2014 1.00 23.87 9.99 8.96 6.95 5.63 3.72 1.50 77.38 0.49 4.49
   2017 0.97 21.11 8.37 7.58 5.99 5.68 3.82 1.56 78.75 0.51 4.09
> a \le fCtable( Sjx, row.vars=1:2, d=1, w=5)
```

```
> a2 <- fCtable( Sjx, row.vars=1:2, d=2, w=5 )
```

```
> a[, c(1,10)] <- a2[, c(1,10)]
```
> ftable(a)

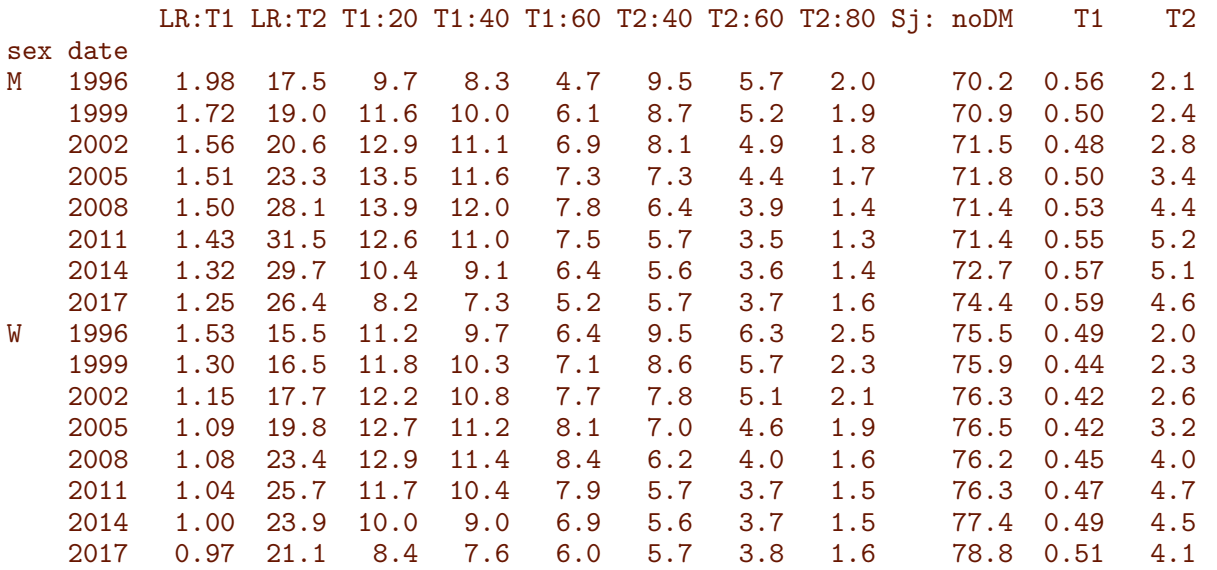

---------------------- 2019-03-27 at 16:50:49

Time elapsed: 00:00:35 ----------------------

# References

- [1] B Carstensen. Age-Period-Cohort models for the Lexis diagram. Statistics in Medicine, 26(15):3018–3045, July 2007.
- [2] TR Holford. The estimation of age, period and cohort effects for vital rates. Biometrics, 39:311–324, 1983.
- [3] B Møller, H Fekjær, T Hakulinen, H Sigvaldason, HH Storm, M Talbäck, and T Haldorsen. Prediction of cancer incidence in the Nordic contries: empirical comparison of different approaches. Statistics in Medicine, 22:2751–2766, 2003.
- [4] M. J. Rutherford, J. R. Thompson, and P. C. Lambert. Projecting cancer incidence using age-period-cohort models incorporating restricted cubic splines. Int J Biostat, 8(1):33, Nov 2012.
- [5] Peter Sasieni. Age-period-cohort models in Stata. Stata Journal, 12:46–60, 2012.